Proyecto Fin de Carrera Ingeniería Aeroespacial

# Análisis de herramientas para la evaluación de la degradación en prestaciones de un turbofan de doble eje

Autor: Sergio Román Mora Tutor: Francisco J. Jiménez-Espadafor Aguilar

> **Dep. Ingeniería Energética (Grupo de Máquinas y Motores Térmicos) Escuela Técnica Superior de Ingeniería**

Sevilla, 2017

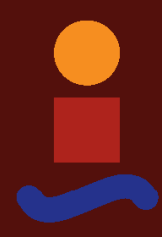

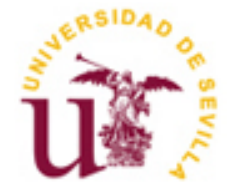

Proyecto Fin de Carrera Ingeniería Aeroespacial

# **Análisis de herramientas para la evaluación de la degradación en prestaciones de un turbofan de doble eje**

Autor: Sergio Román Mora

Tutor: Francisco J. Jiménez-Espadafor Aguilar Catedrático de Universidad

Dep. de Ingeniería Energética (Grupo de Máquinas y Motores Térmicos) Escuela Técnica Superior de Ingeniería Universidad de Sevilla Sevilla, 2017

Proyecto Fin de Carrera: Análisis de herramientas para la evaluación de la degradación en prestaciones de un turbofan de doble eje

Autor: Sergio Román Mora

Tutor: Francisco J. Jiménez-Espadafor Aguilar

El tribunal nombrado para juzgar el Proyecto arriba indicado, compuesto por los siguientes miembros:

Presidente:

Vocales:

Secretario:

Acuerdan otorgarle la calificación de:

Sevilla, 2017

El Secretario del Tribunal

*A mi familia*

<span id="page-8-0"></span>Quisera mostrar mi agradecimiento a varias personas que me han apoyado y ayudado a lo largo de la realización de este proyecto y en general, durante estos cuatro años de carrera:

Querría agradecer en primer lugar a mis padres y mi hermana, por todo el apoyo recibido durante estos años. Sin vosotros no habría llegado hasta aquí.

A mis compañeros de carrera, por todo este tiempo de grandes momentos, combinados con una buena dosis de trabajo duro y esfuerzo.

A mis grandes amigos, tanto de Badajoz como de Sevilla, a aquellas personas especiales que habéis entrado en mi vida y que tanto me habéis influido. Gracias por el apoyo y por los buenos momentos vividos.

Por otro lado, agradezco al equipo de GSP por permitir el uso de su herramienta, elemento clave para el desarrollo de este proyecto.

Por último, agradecer a Javier, por todas esas tardes de esfuerzo empleadas para realizar este proyecto conjunto, y a mi tutor, Francisco J. Jimenez Espadafor por la oportunidad de realizarlo.

> *Sergio Román Mora Sevilla, 2017*

# **Resumen**

<span id="page-10-0"></span>Este proyecto trata sobre el estudio de métodos de diagnóstico en turbinas de gas, así como la implementación de un modelo de turbofan de alta relación de derivación en MATLAB para evaluar dichos métodos.

El documento está formado por una primera parte donde se explican las posibles degradaciones que sufre una turbina de gas y los métodos actuales para detectar la degradación.

Después, se trata el modelado del motor utilizando un modelo de fluido real. Para ello, se parte de un modelo de motor existente en el programa GSP, a partir del cual es posible caracterizar el motor y sus curvas carácterísticas.

Implementado el modelo, se imponen degradaciones en los parámetros del motor, como pueden ser la eficiencia, el gasto o la relación de compresión de los elementos que componen el motor. A continuación, se estudia como varían las mediciones de los sensores ante estos parámetros en un estudio de sensibilidad. Los resultados determinarán las mejores condiciones en las que aplicar un método de diagnóstico.

Por último, se aplica el método de diagnóstico Análisis de los Componentes Principales y se analizan los resultados alcanzados.

# **Abstract**

<span id="page-12-0"></span>This project deals with the study of diagnostic methods in gas turbines, as well as the implementation of a turbofan model with high derivation ratio in MATLAB to evaluate such methods.

The document consists on a first part that explains possible degradations suffered by a gas turbine and the current methods to detect degradation.

For this study, engine modeling is treated using a real fluid model. An existing engine model from GSP program is used for characterize the engine and its characteristic curves.

Once the model is implemented, degradation are imposed on the engine parameters, such as efficiency, flow capacity or compression ratio of the elements from the engine. Next, we study how sensor measurements vary with these parameters in a sensibility study. Results will determine best conditions in which to apply diagnostic methods.

Finally, a diagnostic method (Principal Components Analysis) is applied and results achieved are analyzed.

# <span id="page-13-0"></span> **ÍNDICE**

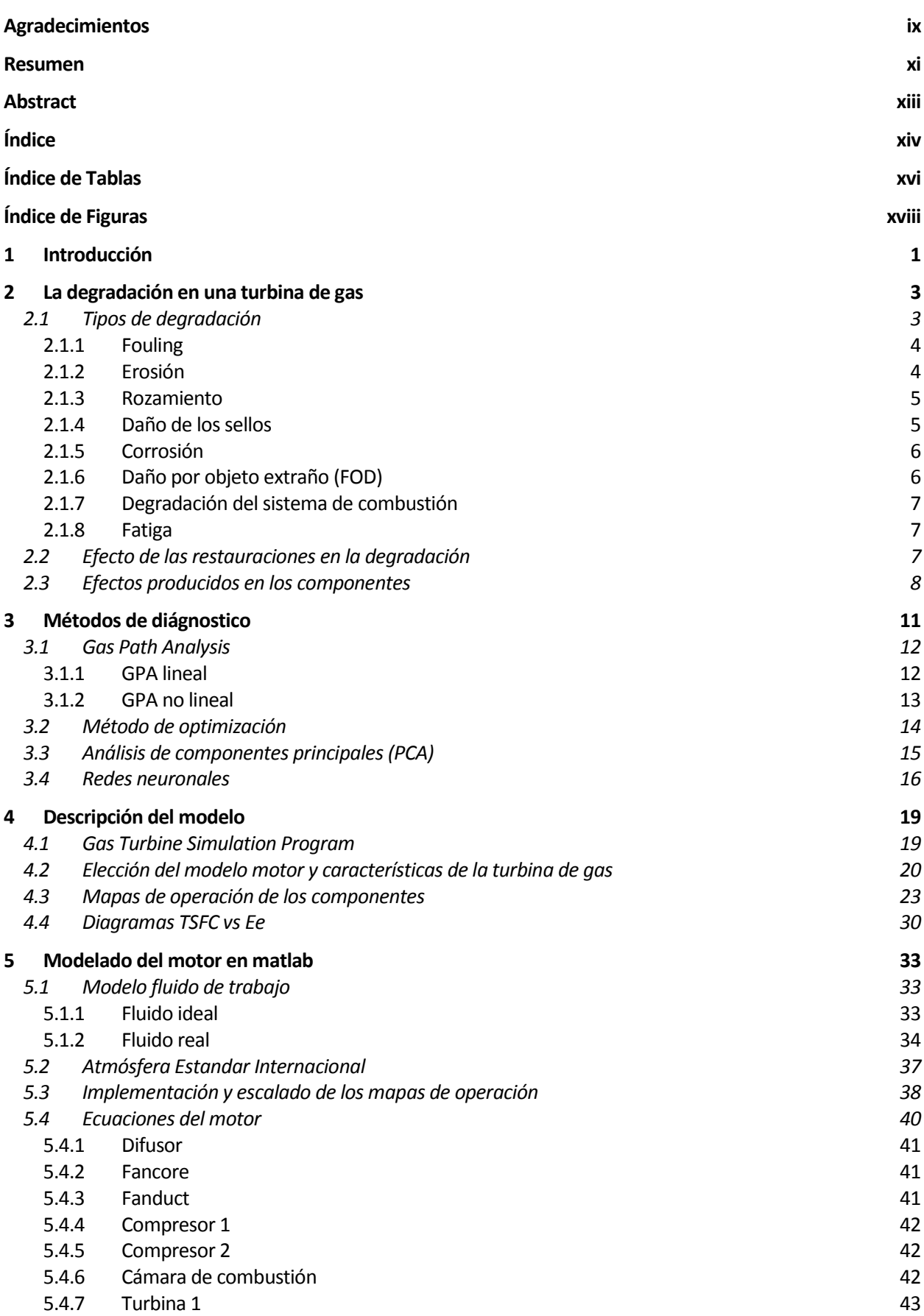

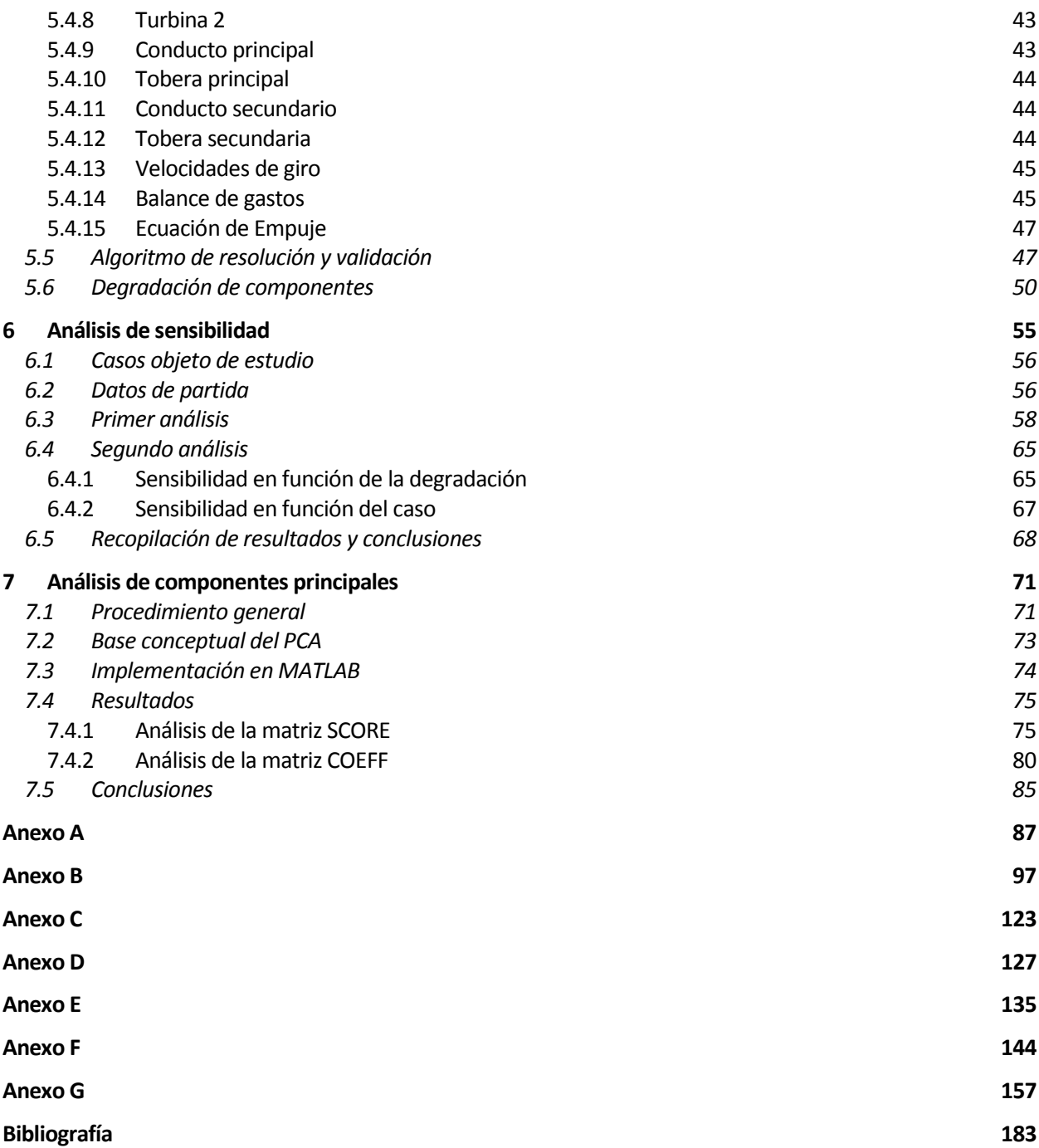

<span id="page-15-0"></span>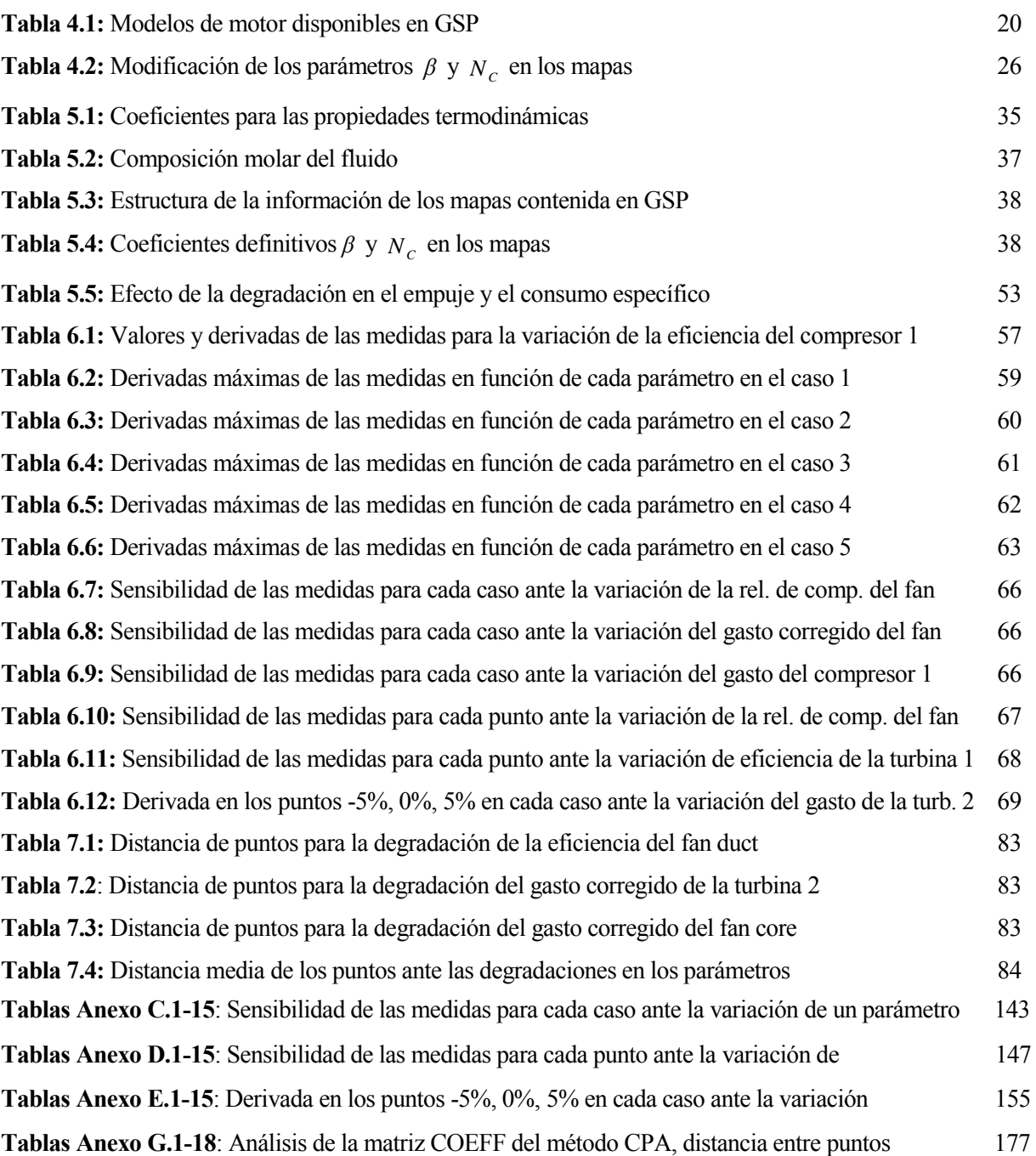

# **ÍNDICE DE FIGURAS**

<span id="page-17-0"></span>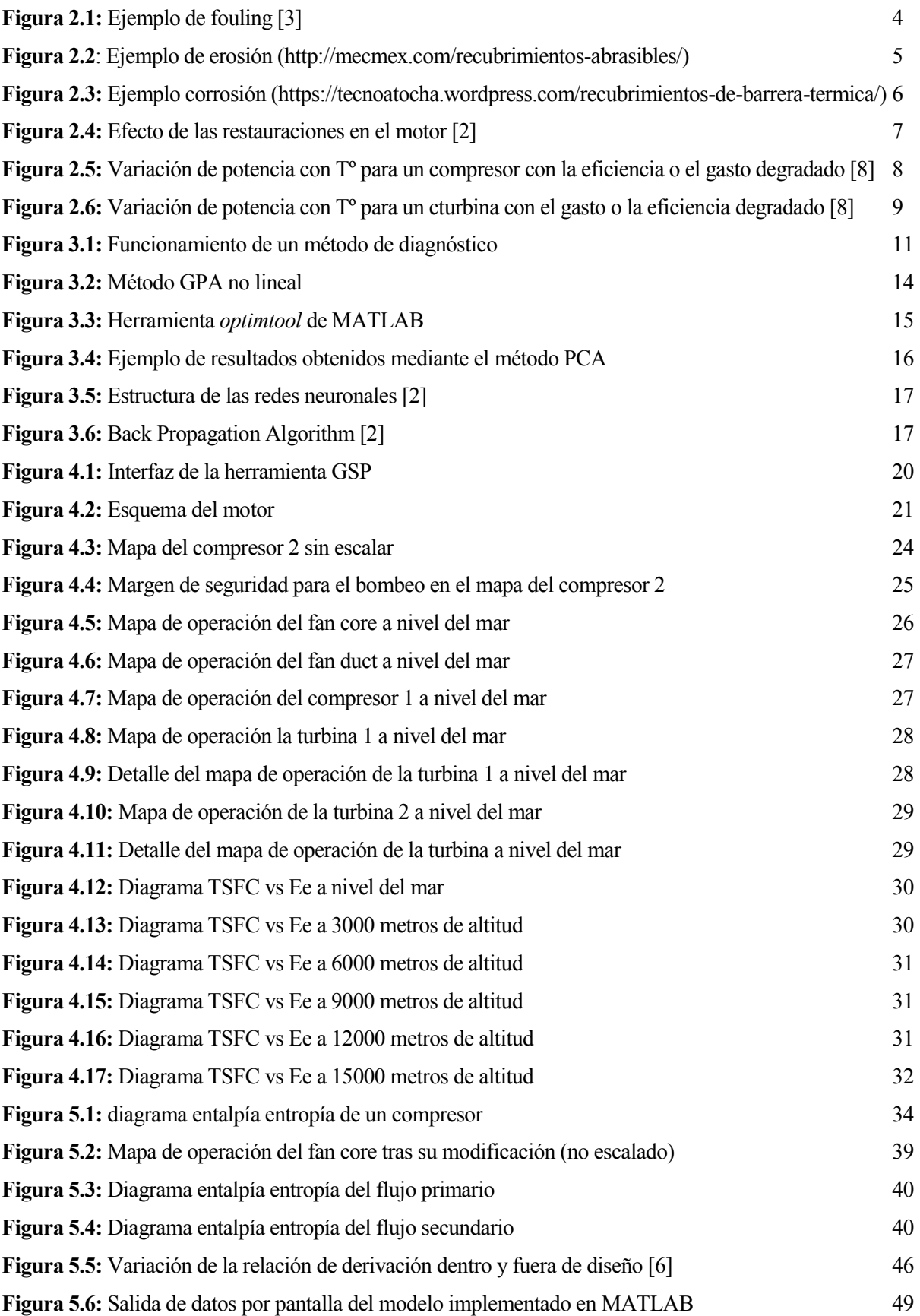

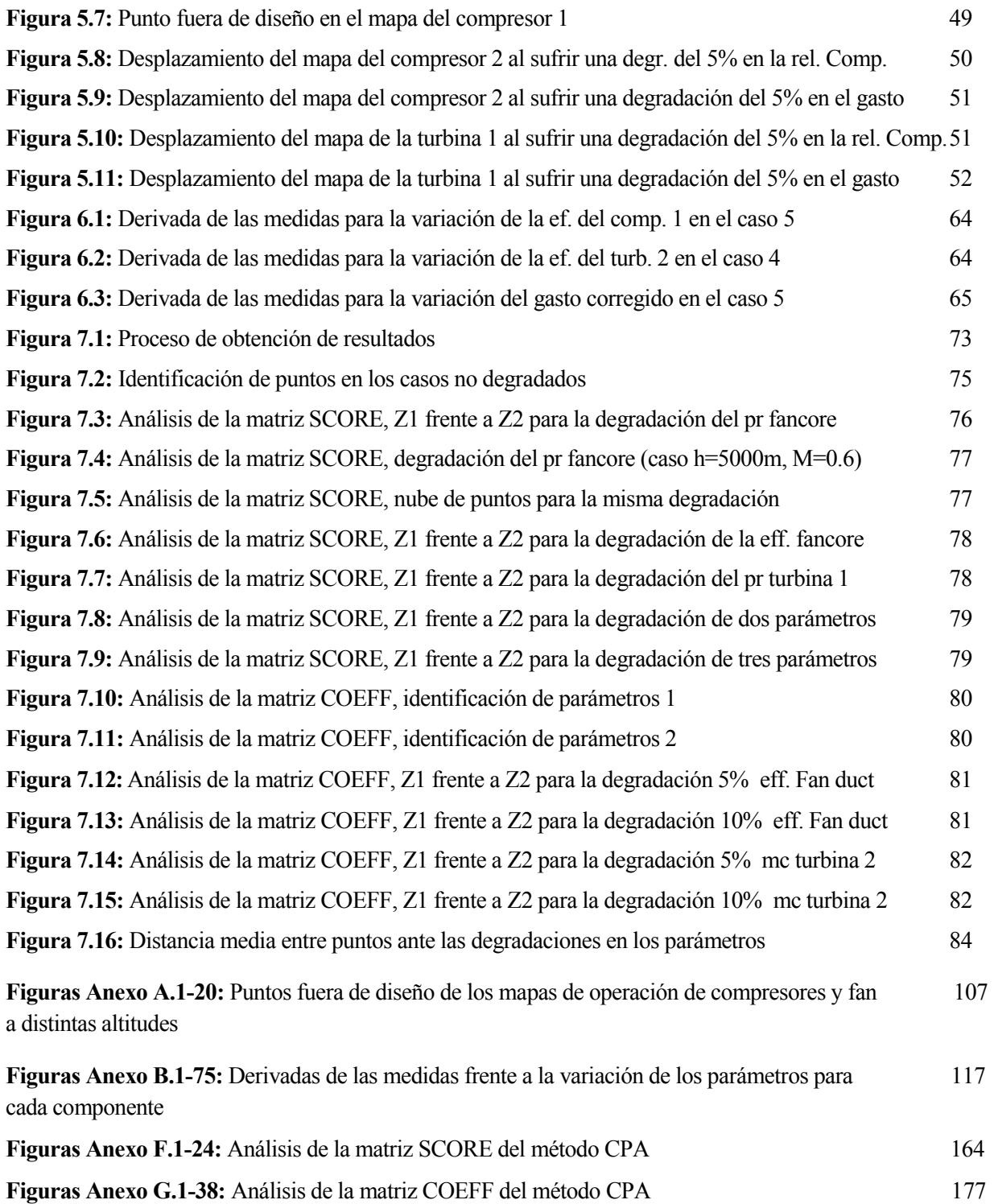

<span id="page-20-0"></span>os motores empleados en la aviación han evolucionado notablemente desde sus comienzos hasta alcanzar la complejidad que presentan hoy en día. En particular, en la aviación comercial los turbofanes constituyen el tipo de motor más habitual para las aeronaves de largo alcance. El estado de los motores de un avión es una cuestión de importancia, tanto por motivos de seguridad como por el gran coste que estos suponen. L

Un motor, o turbina de gas, está sometido a un continuo deterioro de sus componentes, lo cual implica una disminución continua de sus prestaciones a medida que aumenta su tiempo de actividad. A este deterioro se le denomina degradación del motor.

Entre las causas que provocan este deterioro se encuentran la acumulación de suciedad, el desgaste interno por rozamiento entre partes móviles o la erosión de sus componentes entre otros. Todos estos factores causan un rendimiento menor de la máquina, provocando por ejemplo un incremento del consumo del combustible.

Debido a esta degradación, resulta indispensable conocer el estado del motor para poder predecir en que momento serán necesarias las labores de mantenimiento oportunas. La correcta identificación del fallo permitirá aplicar las medidas adecuadas para solventarlo, ahorrando así costes elevados a la vez que se mejora la seguridad.

Las medidas llevadas a cabo para solucionar la situación de la pieza pueden ser de diversa índole dependiendo de cual sea el estado del componente. Por ejemplo, en el caso de que se acumule la suciedad en un elemento, este puede ser reparado con un lavado, mientras que en otros casos será necesaria la sustitución del mismo.

Dada la importancia de detectar el elemento del motor que sufre el deterioro, han surgido diversas metodologías de diagnóstico de fallos, cada una de las cuales presenta sus ventajas e inconvenientes propios.

Este proyecto se encarga por tanto de evaluar los distintos métodos de diagnóstico, que serán aplicados a un turbofan de doble eje y alta relación de derivación. Para ello, dado la imposibilidad de tratar con datos reales de un motor, se ha realizado el modelado del motor en MATLAB, utilizando un modelo de fluido real para este propósito.

El proyecto llevado a cabo aquí es fruto de un trabajo conjunto de dos personas. A lo largo de los meses se han realizado las labores de programación y los estudios correspondientes al modelo y los métodos de diagnóstico que se presentan. Por lo tanto, debe entenderse que los resultados obtenidos pertenecen a ambos. En este proyecto de fin de carrera se presenta parte los resultados obtenidos, estando el resto en el otro proyecto. De este modo, se recomienda al lector interesado la lectura de ambos documentos, a partir de los cuales podrá comprender mejor el alcance y los resultados del proyecto global.

En este proyecto, **Análisis de herramientas para la evaluación de la degradación en prestaciones de un turbofan de doble eje**, veremos los estudios actuales sobre esta temática, nos centraremos en profundidad en el modelado del motor en MATLAB y comprobaremos los resultados que proporciona uno de los métodos de diagnóstico.

En el segundo capítulo, **La degradación [en una turbina de gas](#page-22-0)**, estudiaremos los distintos tipos de fenómenos que afectan a la degradación del motor, así como las consecuencias que estos producen en la máquina.

En el tercero, **[Métodos de diágnostico](#page-30-0)**, abordaremos brevemente las distintas metodologías para detectar el fallo motor. Para ello, la información presentada en estos dos primeros capítulos ha sido extraida de los resultados de estudios existentes.

Posteriormente, en **[Descripción del modelo](#page-38-0)**, se trata la descripción del modelo motor elegido. Para realizar esta tarea, se ha utilizado el programa Gas Simulation Program, de la empresa NLR. A partir de este ha sido posible caracterizar el comportamiento del motor, extrayendo los diagramas de consumo específico frente a empuje específico y caracterizando los mapas de operación de los componentes.

En el quinto capítulo, **[Modelado del motor en matlab](#page-52-0)**, se explica con detalle la implementación en MATLAB, incluyendo el conjunto de ecuaciones que caracterizan el motor. Para ello, se ha utilizado un modelo de fluido real, cuyos resultados se aproximan con mayor exactitud a la realidad que el modelo ideal. También se muestra aquí la influencia de la degradación sobre los mapas de operación del modelo.

Una vez obtenido el modelo, se procede a presentar el estudio de sensibilidad correspondiente al capítulo 6, **[Análisis de sensibilidad](#page-74-0)**. La degradación de los parámetros del motor, tales como la eficiencia, la relación de compresión o el gasto de los elementos, influyen de forma distinta en el conjunto de presiones, temperaturas y demás datos que pueden ser captados por los sensores del motor. El estudio de sensibilidad consiste en el análisis de los resultados que proporciona el modelo con el fin de permitir la elección de la condición operativa y el conjunto de medidas tomadas por los sensores que mejor representen esta degradación. Los métodos de diagnóstico correspondientes serán aplicados en función de estos resultados.

En el último capítulo de este documento se aplica el método de diagnóstico **[Análisis de componentes](#page-90-0)  [principales](#page-90-0)**. La obtención de datos realistas que sustituyan a los tomados por sensores en un motor real es simulado añadiendo ruido a los datos del modelo. De este modo podrá evaluarse la eficacia del método, comprobando su capacidad de detectar la degradación, el elemento degradado y el nivel de degradación.

Por otro lado, el documento **Evaluación de herramienta para el análisis de prestaciones de un turbofan de doble eje** [1], se centra en los resultados de los métodos de diagnóstico aplicados, como el método de Optimización y el método Gas Path Analysis (GPA). En este documento se definirán con precisión los aspectos tenidos en cuenta para evaluar los métodos, como la presencia de los falsos positivos y falsos negativos. Y para concluir se compararán los resultados obtenidos en el conjunto de métodos analizados, comprobando que método proporciona mejores resultados.

<span id="page-22-0"></span>lo largo de la vida útil de una turbina de gas, esta se verá sometida de forma inevitable a diversos tipos de degradación [2], donde puede definirse la degradación como el deterioro físico de los componentes del motor, afectando al rendimiento total del mismo. A

El funcionamiento a amplios rangos de temperatura, velocidades, potencia y condiciones ambientales, favorece la degradación de la turbina de gas. Es decir, el comportamiento del motor se ve influenciado por la continua degradación de los elementos que lo constituyen.

Los mecanismos de degradación actúan en mayor medida cuando la aeronave efectua aterrizajes, despegues u operaciones de ascenso y descenso. Es decir, durante el crucero, el motor opera a menores velocidades de rotación, temperaturas y presiones, por lo que se ve menos afectado en esta situación aunque pase mayor tiempo en ella. Por ese motivo, la degradación puede correlacionarse mejor en función del número de vuelos que de las horas de operación.

Para analizar distintos métodos de diagnóstico, como es objeto de este proyecto, se precisa necesario el estudio de la degradación. De este modo podrán considerarse niveles de degradación acordes a las condiciones reales a las que puede verse sometido un motor.

Dada la importancia en el comportamiento global del motor, a lo largo de este capítulo estudiaremos en profundidad los tipos de degradación frecuentes así como su efecto en los componentes del motor.

# <span id="page-22-1"></span>**2.1 Tipos de degradación**

Habitualmente, una turbina de gas se ve sometida a distintas degradaciones, que constituyen fenómenos físicos a partir de los cuales se modifica la geometría de la sección o se acumula suciedad en las paredes. Las degradaciones sufridas en el fan suelen tener las mismas características que las sufridas en el compresor, por lo que cuando nos refiramos al compresor, debe entenderse que es aplicable de forma análoga al fan.

## <span id="page-23-0"></span>**2.1.1 Fouling**

El fouling puede ser definido como la degradación del gasto capacitivo y la eficiencia debido a la adherencia de partículas contaminates a los álabes del motor o a las superficies anulares en general.

Este tipo de degradación es bastante común, ya que el motor ingiere grandes cantidades de aire, que pueden ser del orden de hasta 800 kg/s. Realizando el lavado correspondiente del motor pueden recuperarse la mayor parte de las propiedades iniciales. Este lavado es más complicado en el caso de las turbinas, debido a que suele ser necesario desmontarla para esta tarea.

Si bien el fouling puede darse en compresores y turbinas, es más habitual la ocurrencia en el compresor. Para reducir el fouling, pueden ser utilizados sistemas de filtración, que previenen de la ingesta de partículas como la suciedad, el polen, la sal o la arena. No obstante, el fouling terminará traspasando estos sistemas y se adherirá a los álabes del compresor.

Las consecuencias típicas en el compresor son una reducción del gasto entre el 3 y el 8%, además de la redución de la eficiencia en un 1%.

Por otro lado, el fouling en las turbinas es menos común, ya que depende en gran medida del tipo de combustible utilizado. La consecuencia sufrida suele ser la disminución de la eficiencia en un 1%.

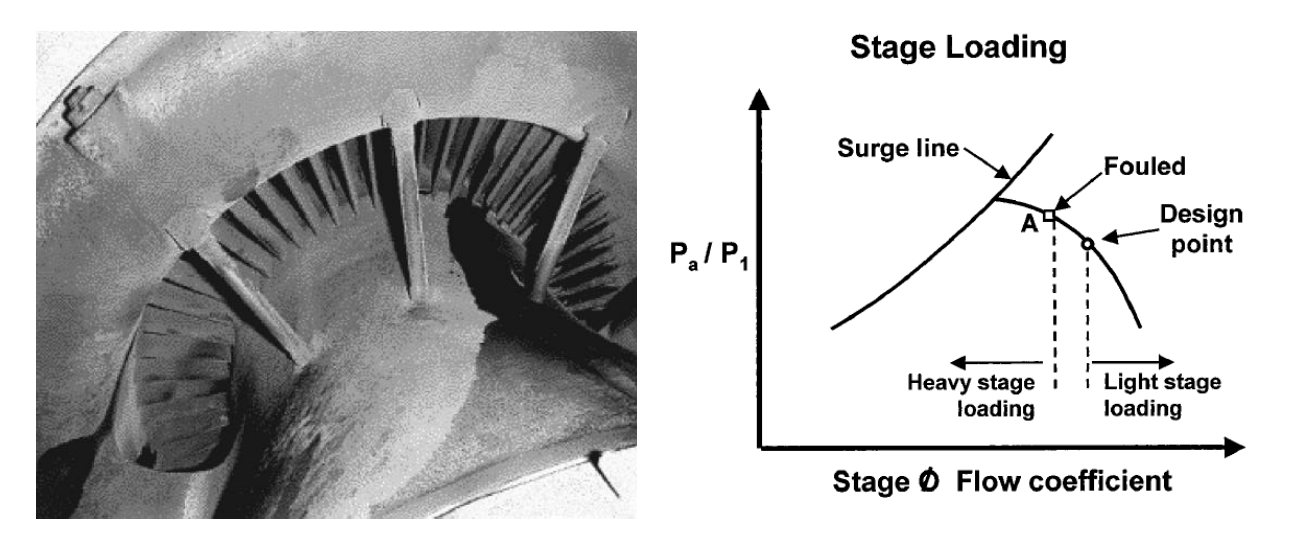

**Figura 2.1:** Ejemplo de fouling [3]

#### <span id="page-23-1"></span>**2.1.2 Erosión**

La erosión consiste en el desprendimiendo de material de las superficies del motor debido al impacto de pequeñas partículas sólidas ingeridas por la toma dinámica. La erosión ocurre principalmente durante las operaciones en tierra como el despegue y el aterrizaje. Por lo tanto, esta degradación depende del número de despegues y aterrizajes realizados, así como del estado de los aeropuertos donde se opere. Una máquina que opere en entornos con una atmósfera contaminada con pequeñas partículas, o en zonas costeras próximas a la sal y la arena, tendrá posibilidades mayores de sufrir una erosión mayor.

La erosión provoca el deterioro de los álabes, disminuyendo el espesor de las puntas y aumentando la rugosidad de las superficies, especialmente en el compresor y la turbina.

En el compresor, esto provoca una pérdida de presión, así como la disminución de la eficiencia y del

gasto.

Por su parte, las turbinas se ven afectadas incrementando su área y disminuyendo la eficiencia. Esto se traduce en un aumento del gasto en torno al 2% y un decremento del 2% en la eficiencia.

Al contrario que el foluiling, la erosión no puede ser eliminada mediante el lavado y será necesaria la reparación o el reemplazamiento de los componentes.

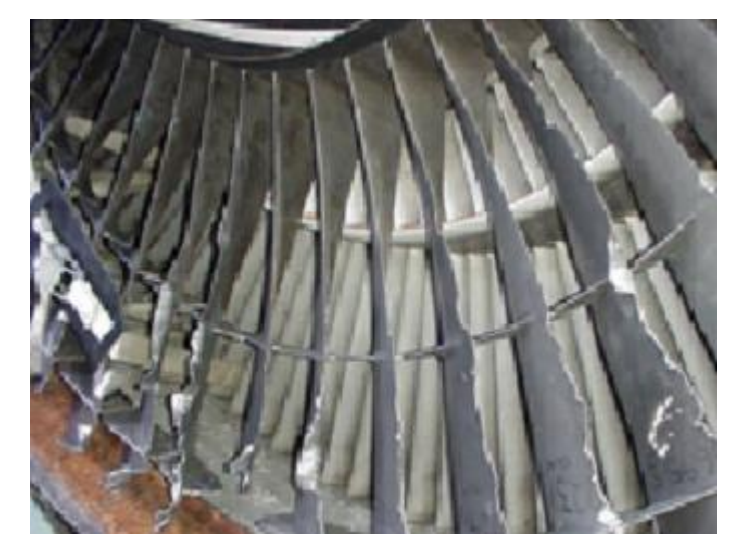

**Figura 2.2**: Ejemplo de erosión ([http://mecmex.com/recubrimientos-abrasibles/\)](http://mecmex.com/recubrimientos-abrasibles/)

#### <span id="page-24-0"></span>**2.1.3 Rozamiento**

El desgaste por rozamiento es producido en compresores y turbinas cuando los álabes del rotor tienen contacto con los del estator, provocando la pérdida de material en los extremos de los álabes. El desgaste conlleva un aumento de las holguras entre las partes fijas y móviles, modificando el gasto y la eficiencia.

Entre las causas del desgaste por rozamiento se encuentran las dilataciones térmicas, el crecimiento centrífugo de las partes móviles y las cargas externas y vibraciones que modifican levemente el eje de rotación. Los estados de altas vibraciones son una de las causas fundamentales, ocurriendo principalmente en los transitorios del motor.

En el compresor, el rozamiento conlleva la reducción del gasto y de la eficiencia. Mientras que en la turbina, en cambio, se reduce la eficiencia pero puede darse el aumento del gasto.

El desgaste suele darse en las primeras etapas de vida del motor, permitiéndose en parte para establecer las holguras correctas entre rotor y estator.

#### <span id="page-24-1"></span>**2.1.4 Daño de los sellos**

Para reducir las fugas entre las zonas de descarga y succión del compresor y la turbina, se utilizan sellos laberínticos. El daño de estos elementos por la aparición de grietas, aumenta las fugas, causando la disminución de la eficiencia y del gasto.

## <span id="page-25-0"></span>**2.1.5 Corrosión**

La corrosión consiste en la pérdida de material debido a reacciones químicas producidas entre los componentes del motor y los contaminantes que entran a través de la toma dinámica, el combustible o en la inyección de agua y vapor. La corrosión provoca un aumento de la rugosidad de las superficies, empeorando el comportamiento del motor.

Los elementos que pueden producir la erosión en el compresor son las sales, los ácidos minerales o los gases reactivos, que combinados con el agua dan lugar a la reacción química no deseada.

Por su parte, en la turbina hay otros elemtos que también pueden producir corrosión, debido a las altas temperaturas, lo cual causa una corrosión mas grave. Entre estos elementos se encuentran el vanadio, el sodio o el plomo.

En el compresor, la corrosión provoca la disminución del gasto y de la eficiencia, mientras que en la turbina causa el aumento del gasto y la reducción de la eficiencia.

Para reducir la corrosión, suelen recubrirse turbinas y compresores, de forma que estén más protegidos.

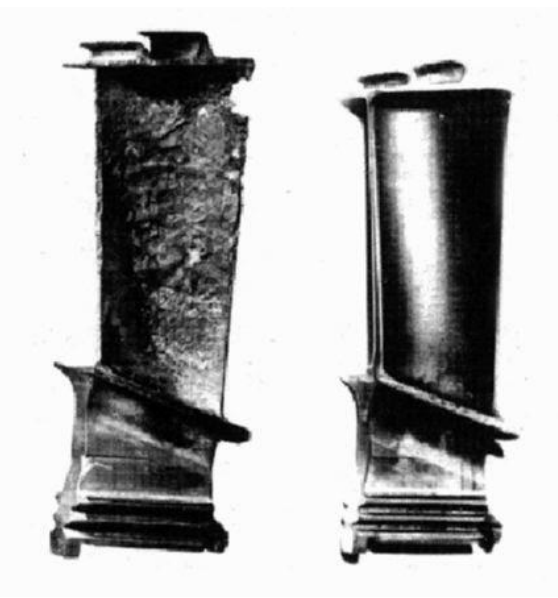

**Figura 2.3:** Ejemplo corrosión (<https://tecnoatocha.wordpress.com/recubrimientos-de-barrera-termica/>)

En la figura superior se observa el estado de un álabe sin recubrimiento frente a otro con recubrimiento. Tras operar en una zona marítima, se comprueban los resultados que proporciona esta medida, mostrando un estado notablemente mejor el álabe con recubrimiento. El recubrimiento se aplicó a un álabe de Niquel mediante una primera capa de NiAl y otra segunda capa cerámica, que actuaba de escudo térmico.

Además puede darse la oxidación a alta temperatura, lo cual ocurre cuando el oxígeno reacciona con aleaciones de Niquel cuando este se encuentra por encima de los 540ºC.

Por otra parte, la sulfidación ocurre cuando el sulfuro procedente del combustible reacciona con la capa de óxido protectora y ataca el metal.

## <span id="page-25-1"></span>**2.1.6 Daño por objeto extraño (FOD)**

La ingestión de un objeto exterior por parte del motor puede causar severos daños que dependerán del objeto en función. Sus efectos son la variación del gasto y la eficiencia de compresores y turbinas, además de modificar su rugosidad.

En algunos casos, este daño puede llevar a la pérdida de un álabe, viéndose reducidas notablemente las características del motor.

Dado que no se trata de un tipo de degradación al que esté sometido un motor habitualmente, no lo tendremos en cuenta en los estudios pertinentes.

#### <span id="page-26-0"></span>**2.1.7 Degradación del sistema de combustión**

La deficiencia del sistema de combustión provoca cambios en la temperatura de salida de la cámara, además de una pérdida de presión. Se debe principalmente a defectos en el inyector de combustible, si bien no es muy habitual.

La combustión puede retrasarse de modo que los elementos aguas abajo pueden ser dañados, en especial las primeras etapas de la turbina.

#### <span id="page-26-1"></span>**2.1.8 Fatiga**

La fatiga [3] es la causa de un gran número de fallos de los álabes del compresor y la turbina, y está originado por la aplicación continua de cargas. En la turbina, la fatiga se ve empeorada por las condiciones de alta temperatura.

Cuando un componente opera en el tiempo bajo altos niveles de tensiones y temperaturas puede darse el creep, que conlleva grandes deformaciones.

### <span id="page-26-2"></span>**2.2 Efecto de las restauraciones en la degradación**

Durante la vida útil del motor, el deterioro de sus componentes aumentará progresivamente, por lo que resultará imprescindible la realización de las tareas de mantenimiento adecuadas. La degradación de una turbina de gas puede ser dividida en dos etapas.

En la primera, aparece rápidamente una degradación a corto plazo durante los primeros cien vuelos, tras entrar en el servicio comercial. En la segunda, aparece una degradación a largo plazo que ocurre de una forma más gradual.

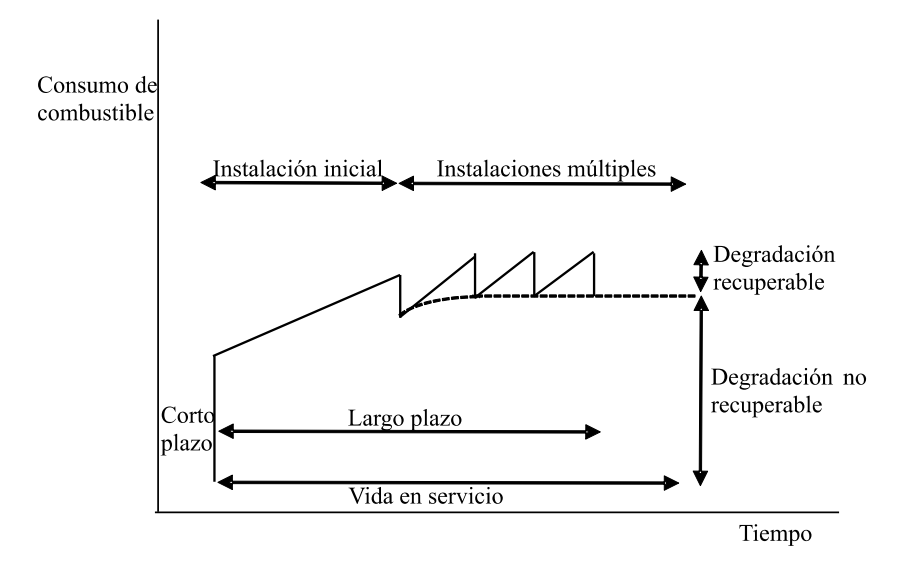

**Figura 2.4:** Efecto de las restauraciones en el motor [2]

Tras la primera instalación, el motor continuará degradándose, pero la mayor parte de las pérdidas causadas podrán ser recuperadas tras su renovación.

# <span id="page-27-0"></span>**2.3 Efectos producidos en los componentes**

De forma general, las degradaciones consideradas llevan a un conjunto de cambios en los parámetros de los elementos afectando a las prestaciones del motor.

En el compresor, los efectos de las degradaciones se traducen principalmente en el cambio de perfiles de los álabes, el aumento de holguras en las puntas y el incremento de la rugosidad superficial.

La pérdida de material causa la variación de la geometría de los perfiles, diferenciándose de la geometría óptima, por lo que las velocidades y ángulos de cada etapa se ven modificados. Respecto a la rugosidad, esta provoca un incremento de fricción que modifica la capa límite. Como consecuencia, la transición del estado laminar al turbulento se ve adelantada. Por otro lado, las holguras entre rotor y estator causan la reducción del gasto y de la relación de compresión.

Todos estos efectos se traducen en última instancia en la disminución de la eficiencia, la relación de compresión y el gasto del compresor.

Por ejemplo, en las siguientes figuras se muestra la variación de la potencia frente a la temperatura al sufrir una degradación del 5% de la eficiencia (izd) y del gasto (dcha).

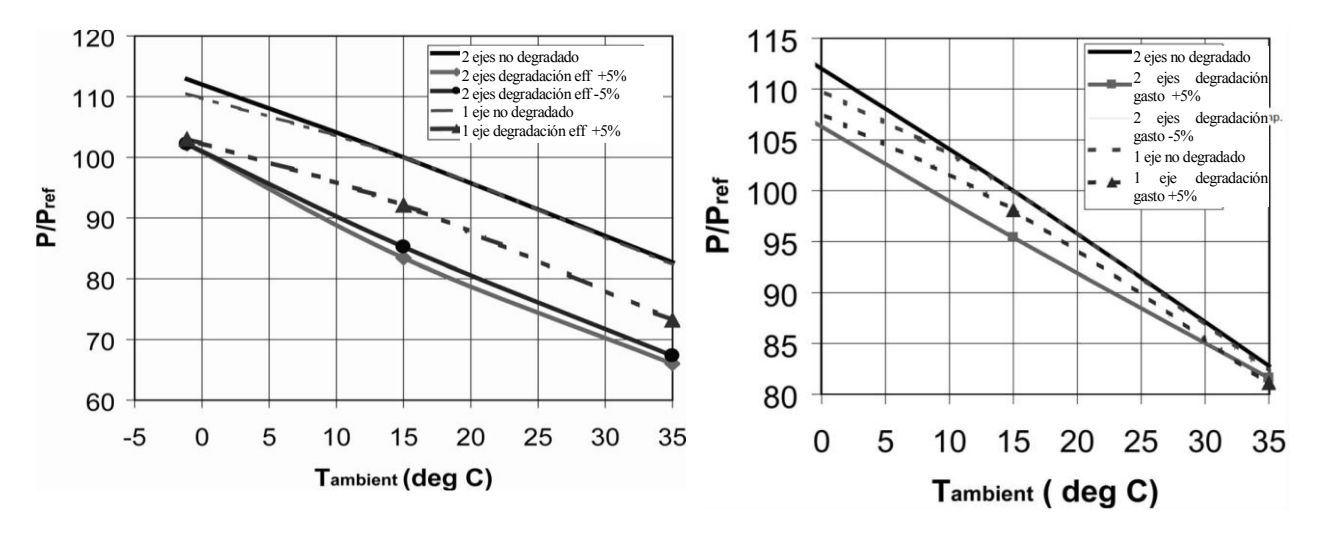

**Figura 2.5:** Variación de potencia con Tº para un compresor con la eficiencia o el gasto degradado [8]

En la turbina los efectos son similares a los del compresor. Es decir, se modifica la rugosidad del perfil, aumentan las holguras, se produce un incremento de la rugosidad y se varía la geometría del álabe. La aparición de holguras en la turbina toma mayor importancia que en el caso del compresor, debido a que los gradientes de temperatura son mayores. Esto puede causar una disminución en la relación de expansión de la turbina por lo que el trabajo extraido también disminuye. Sin embargo, la relación de expansión también puede verse incrementada, al igual que el gasto.

Por lo tanto, los efectos causan la disminución de la eficiencia, así como la variación del gasto y de la relación de expansión.

Si se representa la potencia en función de la temperatura ambiente para una turbina degradada y otra no degradada, de forma análoga al compresor, pueden comprobarse los efectos de la degradación. En particular, puede observarse la degradación de un 5% en el gasto y del 2% en la eficiencia.

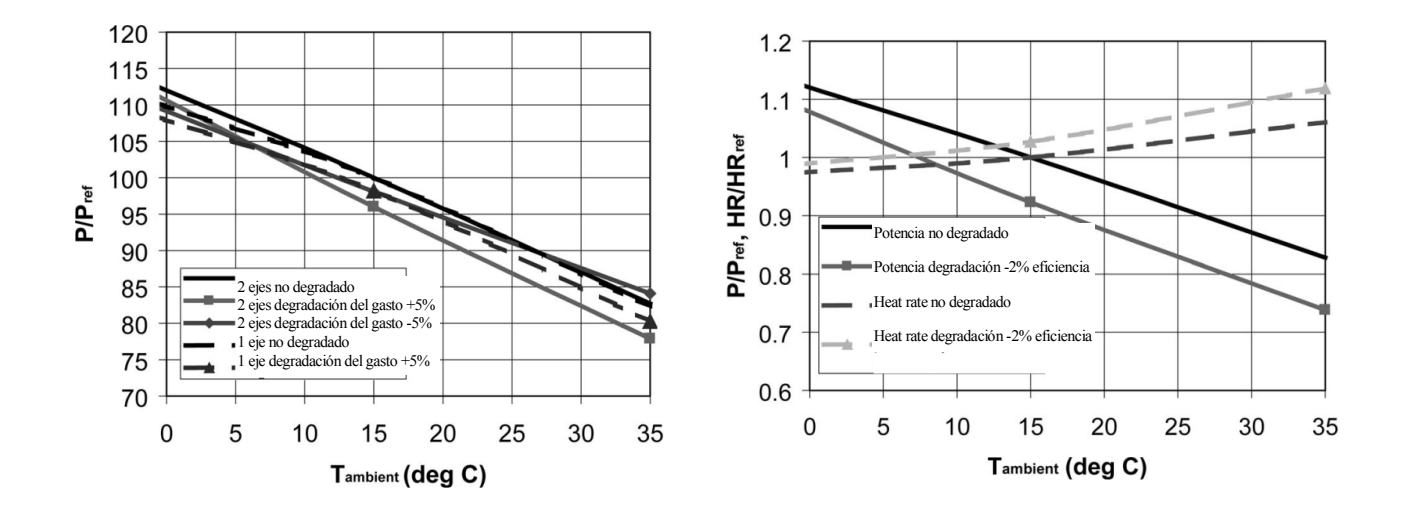

**Figura 2.6:** Variación de potencia con Tº para un cturbina con el gasto o la eficiencia degradado [8]

La variación de estos tres parámetros, eficiencia, relación de compresión y gasto, tiene un efecto negativo en el comportamiento de los elementos, de forma que modifican los mapas de operación del compresor y la turbina. Esta modificación la estudiaremos en detalle en el apartado 5.6, **[Degradación](#page-69-0)  [de componentes](#page-69-0)**, utilizando los mapas del modelo motor utilizado en este proyecto.

Como se ha comentado anteriormente, la cámara de combustión puede sufrir un deterioro de forma que disminuya la eficiencia de la misma. No obstante, dado que es poco común, no será considerada en los estudios de este proyecto.

Por otro lado, elementos como el difusor o la tobera también pueden sufrir degradación, ya sea por medio de fouling o por erosión superficial. Recordemos que el incremento de fricción por la erosión causa el adelanto de la transición de la capa límite laminar a turbulenta. Además, puede verse disminuida la eficiencia. Al igual que en la cámara de combustión, estos factores no serán tenidos en cuenta en los estudios del proyecto.

Puede decirse además, que la degradación más habitual se dará en el fan, junto con las primeras etapas del compresor y de la turbina. Las partículas que contribuyen al fouling y la erosión dañarán en mayor medida los primeros componentes, como es el caso del fan y las primeras etapas del compresor del motor. En el caso de la turbina, su rápida degradación es debida a las altas temperaturas a la salida de la cámara.

Los niveles típicos de degradación sufridos por un componente ante uno de estos efectos pueden rondar en torno al 5%, considerándose un 10% un valor muy elevado de degradación.

Por ejemplo, para el fouling pueden considerarse variaciones cercanas a -5% para la relación de compresión y el rendimiento. Mientras que el rendimiento suele disminuir sobre -2.5%.

Por su parte, la erosión en una turbina puede tanto aumentar como disminuir la relación de compresión y el gasto, mientras que el rendimiento solo puede disminuir. Valores típos son el 5% para las primeras y -2.5% para las segundas.

Por lo tanto, cada tipo de degradación causa unos efectos determinados en estos tres factores:  $\pi_c$  ,  $\eta$ y  $\omega_c$  (donde  $\omega_c$  hace referencia al gasto corregido, cuya variación es proporcional a la del gasto normal). En los estudios llevados a cabo en este proyecto se ha tenido en cuenta una degradación general que estará compuesta por el conjunto de degradaciones posibles aquí presentadas. Para ello, se han considerado unos valores máximos de degradación dentro de los que situaremos los análisis

#### pertinentes.

Para los parámetros del fan y el compresor se ha tenido en cuenta una degradación máxima del -10%. Por su parte, para las turbinas se ha considerado el mismo -10% para la eficiencia, pero tanto el gasto como la relación de compresión presentarán degradaciones entre -10 y +10%. Esto no implica que se hayan realizado todos los estudios con esta degradación, si no que como máximo, serán considerados estos valores.

<span id="page-30-0"></span>na vez se han presentado los diversos tipos de degradación existentes, pasamos a mostrar los métodos actuales de diagnóstico. La eficacia del método de diagnóstico empleado es de suma importancia, ya que sus resultados tendrán influencia en las medidas a tomar para restaurar el motor. U

De este modo, una metodología eficaz permitirá detectar la degradación con exactitud, aumentando la seguridad del motor y reduciendo costes de reparación. El uso de los métodos de diagnóstico se basa en captar mediante sensores las medidas de presión, temperaturas, gasto de combustible o velocidades de rotación y predecir mediante estos el estado de los parámetros del motor (relaciones de compresión, eficiencias y gastos).

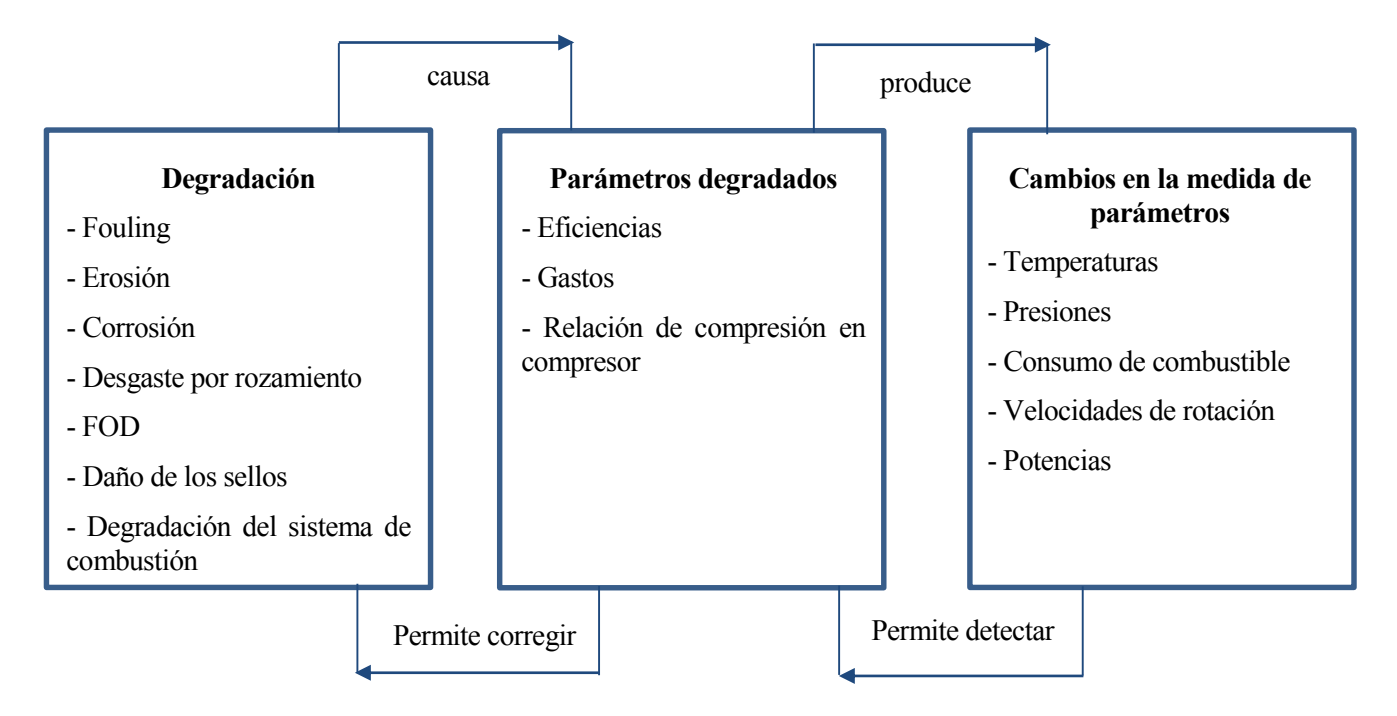

**Figura 3.1:** Funcionamiento de un método de diagnóstico

Se exponen en este capítulo algunos de los principales métodos utilizados hoy en día, de modo que pueda ser evaluada su eficacia en los estudios posteriores del proyecto. Entre los métodos presentados se encuentran el Gas Path Analysis (GPA), el método de Optimización, las redes neuronales o el Análisis de componentes principales (PCA).

Por otro lado, para que sea eficaz, un método debe detectar cual es el elemento degradado y su parámetro y detectar cual es el nivel de degradación que presenta. La falsa detección de parámetros no degrados, al igual que la no detección de parámetros degradados, son situaciones no desedas que limitarán el método de diagnóstico. Todos estos factores serán tenidos en cuenta al evaluar el método.

#### <span id="page-31-0"></span>**3.1 Gas Path Analysis**

El método GPA [2], fue introducido en 1967 y puede ser efectuado utilizando los datos tomados en vuelo, mediante los cuales se obtiene la degradación a partir de la diferencia con los datos del motor no deteriorado.

#### <span id="page-31-1"></span>**3.1.1 GPA lineal**

El GPA lineal está basado en una relación lineal entre los incrementos de las medidas tomadas por los sensores y los incrementos de los parámetros del motor. Para un punto de operación dado, esta relación puede darse por la expresión:

$$
\vec{z} = h(\vec{x})
$$

Donde

*z* es el vector de medidas tomadas por los sensores y tiene dimensión M.

*x* es el vector de parámetros y tiene dimensión N.

*h* es un vector de funciones que es proporcionado por la simulación del modelo y que normalmente es no lineal.

A partir de la expresión invertida, puede calcularse  $\vec{x}$  en el caso de que N=M:  $\vec{x} = h^{-1}(\vec{z})$ 

Para establecer la relación entre la variación de las medidas y los parámetros se utilizarán series de Taylor, donde los términos de alto orden serán despreciables.

$$
\vec{z} = h(\vec{x}_0) + \frac{\partial h(\vec{x})}{\partial \vec{x}} \bigg|_0 (\vec{x} - \vec{x}_0)
$$

$$
\vec{z} = \vec{z}_0 + \frac{\partial \vec{z}}{\partial \vec{x}} \bigg|_0 (\vec{x} - \vec{x}_0)
$$

Ecuación que puede expresarse análogamente  $\Delta \vec{z} = H \cdot \Delta \vec{x}$ , siendo  $\Delta \vec{z} = \vec{z} - \vec{z}_0$ ,  $\Delta \vec{x} = \vec{x} - \vec{x}_0$  y H, la matriz de coeficientes de influencia (ICM):

$$
H = \frac{\partial \vec{z}}{\partial \vec{x}}\Big|_{0} = \begin{bmatrix} \frac{\partial h_{1}(\vec{x})}{\partial x_{1}} & \frac{\partial h_{1}(\vec{x})}{\partial x_{2}} & \dots & \frac{\partial h_{1}(\vec{x})}{\partial x_{N}} \\ \frac{\partial h_{2}(\vec{x})}{\partial x_{1}} & \frac{\partial h_{2}(\vec{x})}{\partial x_{2}} & \dots & \frac{\partial h_{2}(\vec{x})}{\partial x_{N}} \\ \frac{\partial h_{M}(\vec{x})}{\partial x_{1}} & \frac{\partial h_{M}(\vec{x})}{\partial x_{2}} & \dots & \frac{\partial h_{M}(\vec{x})}{\partial x_{N}} \end{bmatrix}
$$

De este modo, la degradación de los parámetros se calcula mediante  $\Delta \vec{x} = H^{-1} \cdot \Delta \vec{z}$ . Donde la inversa de la matriz H recibe el nombre de Matriz de Coeficientes de Fallo (FCM).

Para aplicar este método, es necesario partir de una serie de suposiciones. Por un lado será necesario que N=M, de lo contrario no se podrá invertir la matriz H. Además este método supone que las medidas son repetibles y no contienen ruido. La ausencia de ruido equivale a que los sensores toman siempre la medida exacta, lo cual es una hipótesis que no resulta muy realista.

Si hubiera ruido, este podría ser de magnitud similar al incremento de la medida real, lo que complicaría notablemente la detección de los parámetros. En este caso, la expresión de la medida se vería modificada y se añadería el término correspondiente al vector de ruido:  $\vec{z} = h(\vec{x}) + \vec{v}$ .

Si además, el sensor en cuestión tuviera un error constante en la medición, habría que sumarle un término corrector:  $\vec{z} = h(\vec{x}) + \vec{v} + \vec{b}$ 

Por otro lado, la precisión del método dependerá del número de observaciones realizadas para el caso en el cual hay ruido, ya que los resultados pueden diferir en función de la observación realizada. La solución final tendrá en cuenta todos los resultados.

Las medidas utilizadas para aplicar el método también influirán en los resultados, ya que algunas de ellas sufrirán grandes incrementos frente a variaciones de los parámetros y otras apenas se verán modificadas frente a los parámetros.

En este método se ha supuesto una relación lineal entre los componentes y los parámetros, lo cual introduce errores en el método. Para paliar este error se utiliza el GPA lineal.

#### <span id="page-32-0"></span>**3.1.2 GPA no lineal**

Para mejorar la precisión frente al método lineal, el método no lineal trata de resolver la relación entre las medidas y los parámetros a partir de un método iterativo como puede ser el de Newton-Ralphson. El método se basa por lo tanto en aplicar sucesivamente el GPA lineal, de forma que se actualizan H,  $\vec{z}$  y  $\vec{x}$  en cada iteración. Es decir:

$$
\vec{z} = \vec{z}_0 + H \cdot (\vec{x}_1 - \vec{x}_0) \longrightarrow \vec{x}_1, \ \vec{z}_1 = f(\vec{x}_1)
$$
\n
$$
\vec{z} = \vec{z}_1 + H \cdot (\vec{x}_2 - \vec{x}_1) \longrightarrow \vec{x}_2, \ \vec{z}_2 = f(\vec{x}_2)
$$
\n...\n
$$
\vec{z} = \vec{z}_2 + H \cdot (\vec{x}_i - \vec{x}_{i-1}) \longrightarrow \vec{x}_{final}
$$

Siendo  $\vec{z}_i = f(\vec{x}_i)$  el valor de la medida que proporciona el modelo para la solución  $\vec{x}_i$  hayada en la iteración i. El método se aplica hasta que converge y se obtiene la solución *final <sup>x</sup>* . Para ello se debe imponer una condición de parada en la implementación del método. Esta condición puede ser:

$$
\sum_{j=1}^{M} \vec{z}_{\text{medido}} - \vec{z}_i \le \delta
$$

Donde  $\delta$  es la tolerancia fijada.

De esta forma, el método mejora notablemente los resultados alcanzados por el GPA lineal. Para ilustrar el procedimiento se incluye la siguiente figura.

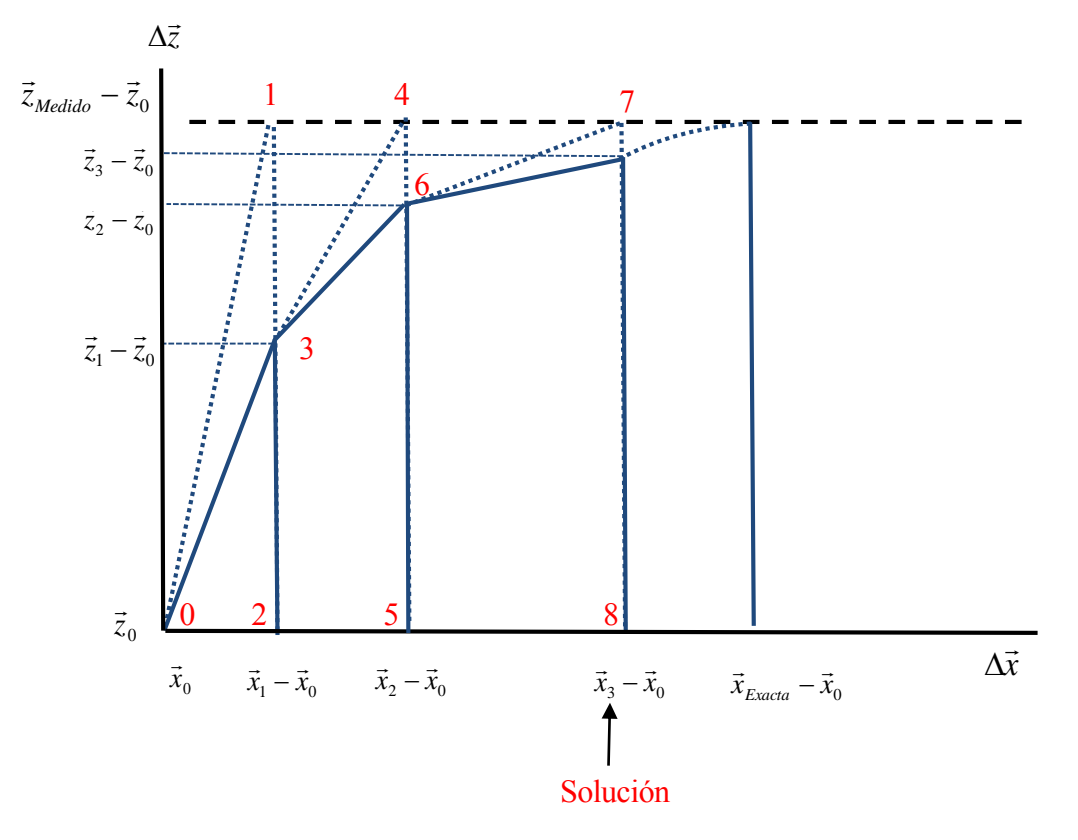

**Figura 3.2:** Método GPA no lineal

#### <span id="page-33-0"></span>**3.2 Método de optimización**

El método de optimización se basa en resolver un problema de mínimos cuadrados, a partir del cual se minimiza la diferencia entre las medidas reales tomadas por los sensores y las medidas estimadas por el modelo. De esta forma, la solución permite calcular la degradación de los parámetros. Este método puede ser implementado utilizando distintas funciones que ofrece MATLAB.

Por un lado, la función *lsqnonlin* permite resolver el problema dado por:

$$
\min \left[ \sum_{j=1}^{M} g(x)^2 \right]
$$

Expresando g(x) como la diferencia normalizada entre las medidas de la observación degradada  $\vec{z}_{observeda}$  y la medida predicha por el modelo para cada degradación,  $\vec{f}(x)$ , puede calcularse la solución.

$$
\vec{g}(x) = \vec{z}_{\text{observada}} - \vec{f}(x)
$$

Donde  $\vec{x}$  corresponde al vector de degradaciones de los parámetros. Es importante normalizar la ecuación, ya que en caso contrario los valores mas altos tendrán un peso mayor en la resolución del problema, mientras que los valores pequeños no influirán. Esto puede pasar si se trabaja por ejemplo con temperaturas en kelvin y presiones en bares, ya que la diferencia de presiones sería siempre despreciable frente a las temperaturas. Para ello basta con dividir por ejemplo cada medida con su valor en las condiciones no degradadas.

Este método permite fijar condiciones de contorno para  $\vec{x}$  además de ser configurable mediante gran cantidad de opciones.

Por otro lado, la función *fmincon* permite resolver un problema sujeto a múltiples restricciones.

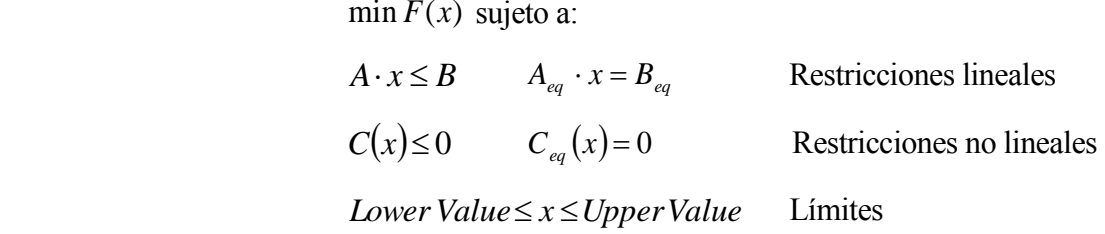

De las restriciones posibles deben fijarse límites de degradación coherentes para x y la restricción no lineal  $C_{eq}(x) = 0$ , donde  $C_{eq}(x) = \vec{z}_{observeda} - \vec{f}(x)$  $=\vec{z}_{observeda} - \vec{f}(x)$ . Por su parte, la función F(x) debe devolver la suma de mínimos cuadrados normalizada.

$$
F(x) = \sum \left| \frac{\vec{z}_{observeda} - \vec{f}(x)}{\vec{f}(x_{ref})} \right|^2
$$

Para utilizar correctamente este método es necesario elegir un algoritmo de resolución, a la vez que unas tolerancias determinadas para cada restricción. La herramienta *optimtool* permite carácterizar el problema adecuadamente.

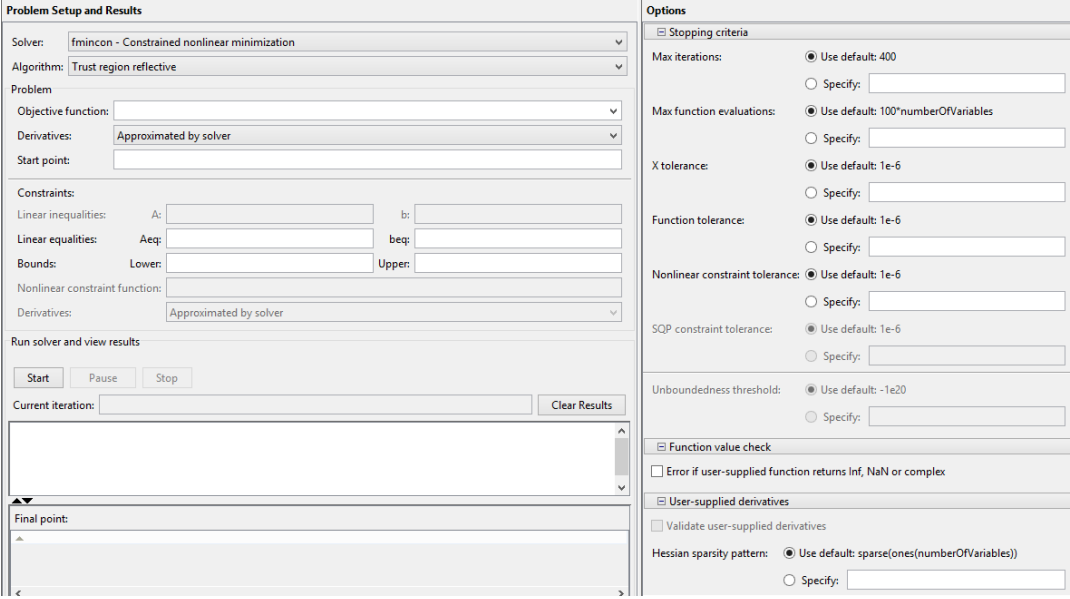

**Figura 3.3:** Herramienta *optimtool* de MATLAB

## <span id="page-34-0"></span>**3.3 Análisis de componentes principales (PCA)**

Este método surgió como resultado de estudios estadísticos que pretendían recoger la misma información en un volumen menor de datos [4]. Para ello, se realiza una proyección de los datos de modo que queden mejor representados en términos de mínimos cuadrados.

De esta forma se consigue reducir la dimensionalidad del conjunto de datos, ya que al aplicar la transformación, la mayor parte de la información estará contenida en pocos valores.

La transformación convierte el conjunto de medidas captadas por los sensores, en un conjunto de valores de variables sin correlación lineal a las que se le denominan componentes principales.

Este método será visto de forma exhaustiva en el capítulo 7 de este documento, **[Análisis de](#page-90-0)  [componentes principales,](#page-90-0)** donde se analizarán sus resultados aplicados al modelo de motor.

A modo de adelanto, se añade la siguiente figura, donde se observa que el método permite distinguir claramente los incrementos de degradación que quedan caracterizados por dos componentes principales.

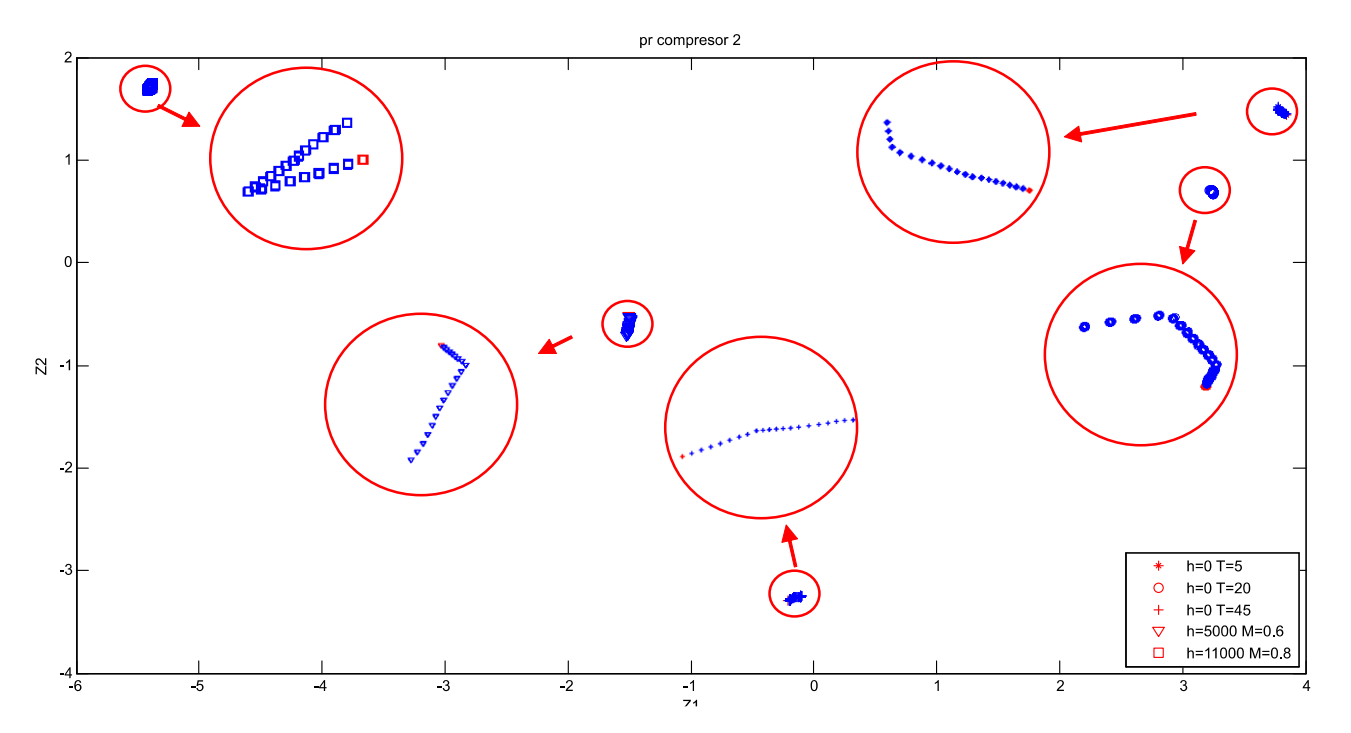

**Figura 3.4:** Ejemplo de resultados obtenidos mediante el método PCA

## <span id="page-35-0"></span>**3.4 Redes neuronales**

Las redes neuronales constituyen un método de optimización basado en el funcionamiento del cerebro humano. El método pretende simular el comportamiento del cerebro, el cual está formado por un conjunto de neuronas que reciben información, la perciben y toman las decisiones determinadas. Se trata por tanto de un modelo basado en la experiencia de los sucesos anteriores, a partir de los cuales se construyen los resultados de estudios futuros.

Una red neuronal puede definirse como un gran procesador distribuido de forma paralela en unidades únicas, cuyo objetivo es almacenar la información y tenerla disponible para su uso.

Las redes neuronales difieren de otros métodos en muchos aspectos, pero el principal se debe a que la solución se da a partir de la experiencia anterior, por lo que no es necesario un modelo. Por otra parte, los datos de los que se alimenta pueden ser tanto experimentales como simulados, lo que hace al método más polivalente.

Las neuronas, que constituyen estas unidades básicas, están caracterizadas por una suma ponderada de pesos *<sup>w</sup>ij* de sus entradas *i x* . Esta suma es pasada a una función, que es habitualmente no lineal. La función recibe el nombre de Función de Activación  $\varphi_j$ .
$$
y_j = \varphi_j \left( \sum_{i=0}^N w_{ij} \cdot x_i \right)
$$

Las relaciones entre las neuronas están caracterizadas por los pesos, que son además los encargados de almacenar la información. Durante el proceso de aprendizaje, se producirá la variación de los valores de los pesos hasta alcanzar su valor final, que permacerá fijo pasada la fase de entrenamiento de las redes.

Por otro lado, las neuronas se organizan en distintas capas, que dependerán del algoritmo de aprendizaje utilizado.

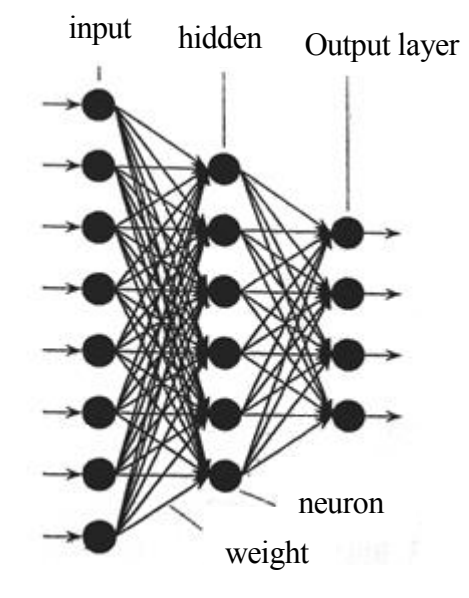

**Figura 3.5:** Estructura de las redes neuronales [2]

De este modo, el modelo está formada por tres tipos de elementos básicos:

- Un conjunto de uniones entre las neuronas caráterizado por sus correspondientes pesos. Estos pesos pueden tomar tanto valores positivos como negativos.

- Un sumador de señales, que están ponderadas según el conjunto de pesos.

- Una función de activación para limitar la amplitud de la señal de salida. El rango normalizado de salida suele estar comprendido entre [0,1] o [-1,1].

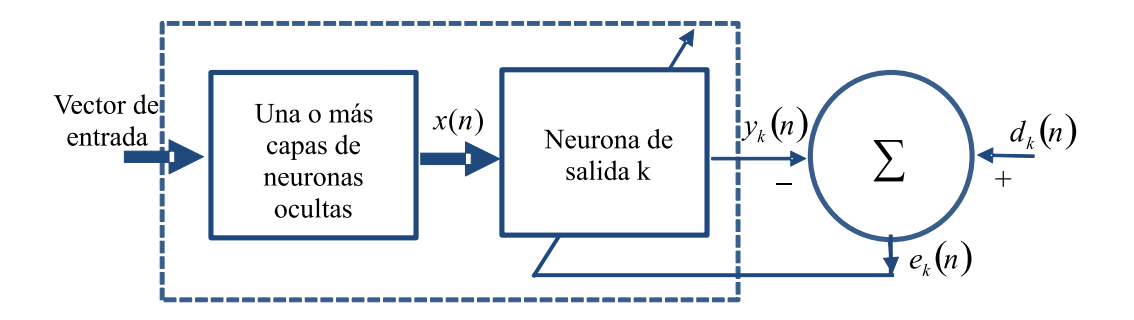

**Figura 3.6:** Back Propagation Algorithm [2]

La implementación del método puede realizarse mediante diversos algoritmos, sin embargo, el más utilizado es el Back Propagation Algorithm, esquematizado anteriormente. En una estructura típica, cada neurona está conectada mediante los pesos a todas las neuronas de la capa siguiente, pero no presenta ninguna conexión con las neuronas de la misma capa.

La forma más sencilla de entrenar una red es mediante un método denominado *backpropagation.* Los datos utilizados para ello serán los correspondientes a las entradas (parámetros) y las salidas (medidas) del modelo motor. De esta forma, la red será capaz de reconocer patrones y detectar la degradación.

En las redes, se utilizará un conjunto de vectores de datos para calcular los pesos de las neuronas durante el aprendizaje, y otro conjunto para realizar pruebas a la red y corregir errores. Por lo tanto hay dos fases durante el entrenamiento de las redes. En la primera se produce el aprendizaje y se calculan los pesos, mientras que en la segunda los errores son utilizados para cambiar los valores de los pesos capa a capa.

Por otra parte pueden distinguirse dos tipos de señales. Las señales de función son aquellas que se transmiten desde la entrada hasta la salida propagándose neurona a neurona. Las señales de error se originan en la salida de las neuronas y se propagan neurona a neurona en sentido contrario que las anteriores.

n este nuevo capítulo se tratará la elección del modelo motor, así como la descripción de las características operativas del mismo, los mapas de operación de cada compresor y turbina y el diagrama TSFC frente al Empuje específico. Debido a la imposibilidad de disponer de datos reales de un motor, se utiliza la herramienta Gas Turbine Simulation Program (GSP), la cual permite la simulación de una turbina de gas con bastante detalle. E

La elección del modelo motor y de su estudio en GSP es un paso previo a la implementación en MATLAB, ya que su uso permitirá la validación del modelo que desarrollaremos en el quinto capítulo.

Nos centraremos por tanto aquí en la obtención de datos y diagramas del motor, así como todas aquellas tareas realizadas con esta herramienta, pero dejando las expresiones matemáticas para más adelante.

Toda la información relativa al uso de GSP y al modelo implementado puede encontrarse en los manuales de usuario [5] y técnico [6] respectivamente.

# **4.1 Gas Turbine Simulation Program**

GSP es una herramienta capaz de modelar virtualmente turbinas de gas sujetas a una amplia gama de configuraciones. Con ella es posible visualizar las distintas características del motor como las temperaturas, presiones, gastos y velocidades, además de la composición química del fluido.

El origen de este programa se encuentra en el desarrollo de la herramienta DYNGEN de la NASA, que era utilizado para la simulación de turborreactores y turbofanes. Debido a que este programa era numéricamente inestable, se realizaron desarrollos mejorando la herramienta y dando lugar al programa GSP.

Con GSP es posible realizar distintos análisis con múltiples opciones. A parte del funcionamiento en el punto de disño, la opción utilizada será la de *Steady State Series*, la cual permite caracterizar el funcionamiento del motor cuando no opera en condiciones de diseño.

Con esta opción, se realiza un barrido en las condiciones de un parámetro, obteniéndose de esta forma el comportamiento del motor fuera del punto de diseño. En particular, se realizarán barridos en la velocidad y en la temperatura a la salida de la cámara de combustión para distintas alturas.

La limitación de este programa es la implementación de un deterioro en las componentes del motor, razón por la cual será necesaria la realización del modelo con la herramienta MATLAB.

A continuación se muestra la interfaz del programa.

| Project                                                                       | $? - 1 + X$                      |                     |                        |                                  |                                | 5                                        |                                                                              |             |                                                     |                      | Combustor          |                                    |                                       | $\boldsymbol{\times}$ |
|-------------------------------------------------------------------------------|----------------------------------|---------------------|------------------------|----------------------------------|--------------------------------|------------------------------------------|------------------------------------------------------------------------------|-------------|-----------------------------------------------------|----------------------|--------------------|------------------------------------|---------------------------------------|-----------------------|
| $\mathbf{X} \oplus \mathbf{B} \oplus \mathbf{A}$<br>$ \mathbb{H} \mathbb{R} $ | 祟<br>$\bullet$<br>$\blacksquare$ |                     |                        |                                  |                                | man<br>fuel<br>ctrl                      |                                                                              |             |                                                     |                      |                    |                                    |                                       |                       |
| <b>E-</b> Dd 1.2 Config_2                                                     |                                  | $\hat{\phantom{a}}$ |                        |                                  |                                |                                          |                                                                              | Combustor   |                                                     |                      | ID string cb       |                                    | Units As Model v                      | Calc.Nr. 6            |
| - V 1.2.1 Case_1                                                              | <b>St.St. Series</b>             |                     |                        |                                  | 11                             |                                          |                                                                              | General     | Design                                              | <b>Pressure Loss</b> |                    | <b>Emissions</b>                   | Vol.dynamics                          | <b>Design Fuel</b>    |
| $\Box$ $\Box$ 1.3 Config 3                                                    |                                  |                     |                        | 13<br>d <b>ox</b> duct <b>xx</b> | -exr                           |                                          |                                                                              | Fuel        | Fuel pump                                           | Water Inj.           | <b>Heat soak</b>   | <b>Heat sink</b>                   | <b>Output</b>                         | Remarks               |
| -   / 1.3.1 Case_1                                                            | St.St. Series                    |                     |                        |                                  |                                |                                          |                                                                              | Select fuel |                                                     |                      |                    |                                    |                                       |                       |
| <b>Dol</b> 1.4 barrido_en_theta                                               |                                  |                     | fan                    |                                  |                                |                                          |                                                                              |             | Jet A/A1, JP-8, Avtur                               | $\checkmark$         |                    |                                    |                                       |                       |
| V 1.4.1 Case_1                                                                | St.St. Series                    |                     | inieti $\rightarrow$   | 24<br>C >> comp >>               | 26<br>$\text{com}(\mathbf{z})$ |                                          | turb $\rightarrow$                                                           |             |                                                     |                      |                    |                                    |                                       |                       |
| 1.4.2 Case M08                                                                | <b>St.St. Series</b>             |                     |                        |                                  |                                | compl                                    |                                                                              |             |                                                     |                      |                    | <b>Standard Fuel Specification</b> |                                       |                       |
| 1.4.3 MO2                                                                     | St.St. Series                    |                     |                        |                                  |                                |                                          |                                                                              |             | <b>Fuel temperature</b><br>[before pump/compressor] |                      | H / C ratio 1,9167 |                                    | 0 / C ratio                           | 0,000                 |
| 1.4.4 M04                                                                     | <b>St.St. Series</b>             |                     |                        |                                  |                                |                                          |                                                                              |             | 288,15 [K]                                          |                      |                    | Hy at Tref                         | Lower heating value 43031,000 [kJ/kg] |                       |
| $-14.5M06$                                                                    | <b>St.St. Series</b>             |                     |                        |                                  |                                |                                          |                                                                              |             | <b>Fuel pump compression</b><br>effect on fuel      |                      | Cp of fuel at Tref |                                    | 2093,00 [J/kg K]                      |                       |
| <b>E D</b> 1.5 barrido_en_velocidad                                           |                                  |                     |                        |                                  |                                |                                          |                                                                              | temperature |                                                     |                      |                    | Temperature for Fuel Hy and Cp     |                                       | 298,15 [K]            |
| 1 1.5.1 Case_1                                                                | St.St. Series                    |                     |                        |                                  |                                |                                          |                                                                              |             | <b>NOT ACTIVE</b>                                   |                      |                    | specification: Tref                |                                       |                       |
|                                                                               |                                  |                     |                        |                                  |                                |                                          | Model Config/Case details   Model notes   Invisible   Log data   Report Edit |             |                                                     |                      |                    |                                    |                                       |                       |
| 缰<br>Ø.<br>$\times$                                                           | 謂<br>捍<br><b>Ba</b><br>꿡<br>國    | 卷<br>4a             | ⊕<br>◉                 |                                  |                                |                                          |                                                                              |             |                                                     |                      |                    |                                    |                                       |                       |
| Point<br>Comment                                                              | W1<br>[kg/s]                     | WC1<br>[kg/s]       | TT <sub>2</sub><br>[K] | Cp2<br>[J/kg K]                  | Gamma2<br>H                    | Rho <sub>2</sub><br>[kg/m <sup>s</sup> ] | R <sub>2</sub><br>[J/kg K]                                                   |             |                                                     |                      |                    |                                    |                                       |                       |
| 29,400                                                                        | 776,2465                         | 776,2465            | 288,15                 | 1004,27                          | 1,400225                       | 0,0000                                   | 287,05 0,0                                                                   |             |                                                     |                      |                    | OK                                 | Cancel                                | Help                  |
| 29,500                                                                        | 776,7804                         | 776,7804            | 288.15                 | 1004.27                          | 1,400225                       | 0,0000                                   | 287.05 0.00                                                                  |             |                                                     |                      |                    |                                    |                                       |                       |
|                                                                               |                                  |                     | 288.15                 | 1004.27                          | 1.400225                       | 0.0000                                   | 287.05 0.0000E+00                                                            |             | 1.01325                                             | 0.000                | 777.1291           | 777.1291                           | 332.97                                | 335.59                |
| 29.600                                                                        | 777.1291                         | 777.1291            |                        |                                  |                                |                                          |                                                                              |             | 1.01325                                             |                      | 777.1291           | 777.1291                           | 332.97                                | 335,59                |
| 29.700                                                                        | 777.1291                         | 777,1291            | 288.15                 | 1004.27                          | 1.400225                       | 0,0000                                   | 287.05 0.0000E+00                                                            |             |                                                     | 0.000                |                    |                                    |                                       |                       |
| 29.800                                                                        | 777,6644                         | 777,6644            | 288.15                 | 1004.27                          | 1,400225                       | 0.0000                                   | 287.05 0.0000E+00                                                            |             | 1.01325                                             | 0.000                | 777,6644           | 777.6644                           | 333.03                                |                       |
| 29.900                                                                        | 778,0143                         | 778,0143            | 288,15                 | 1004,27                          | 1,400225                       | 0,0000                                   | 287,05 0,0000E+00                                                            |             | 1,01325                                             | 0,000                | 778,0143           | 778,0143                           | 333,07                                | 335,66<br>335,71      |
| 30,000<br>$\checkmark$                                                        | 778,0143                         | 778,0143            | 288.15                 | 1004.27                          | 1,400225                       | 0.0000                                   | 287.05 0.0000E+00                                                            |             | 1,01325                                             | 0.000                | 778,0143           | 778.0143                           | 333.07                                | 335.71                |
| 302 records                                                                   |                                  |                     |                        |                                  |                                |                                          |                                                                              |             |                                                     |                      |                    |                                    |                                       |                       |

**Figura 4.1:** Interfaz de la herramienta GSP

# **4.2 Elección del modelo motor y características de la turbina de gas**

Tras haber descrito en que consiste GSP, pasamos ahora a la elección del modelo motor. En los archivos disponibles en este programa hay una amplia variedad de modelos, de los cuales se muestran algunos de los más distintivos en la siguiente tabla.

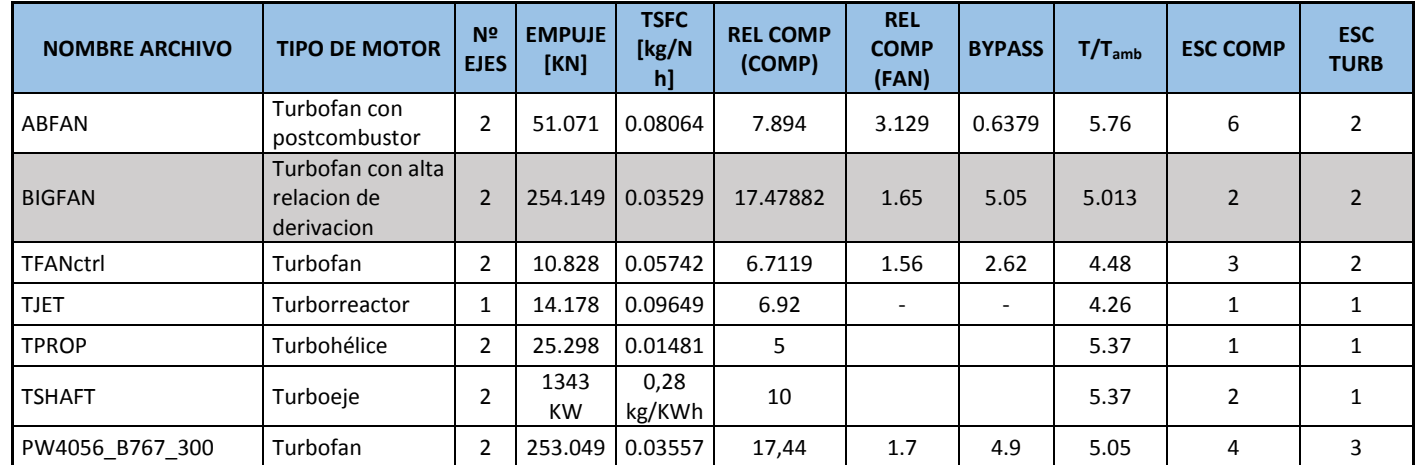

**Tabla 4.1:** Modelos de motor disponibles en GSP

Finalmente, se optó por la elección del modelo *bigfan*, que se trata de un turbofán de alta relación de derivación, dos ejes y un gran empuje. Los turbofanes constituyen el tipo de motor más usado en los aviones comerciales. Para hacerse una idea, este motor puede compararse con un motor JT9D, usado por la aeronave Boeing 747. A continuación se muestra el diagrama de los componentes del motor.

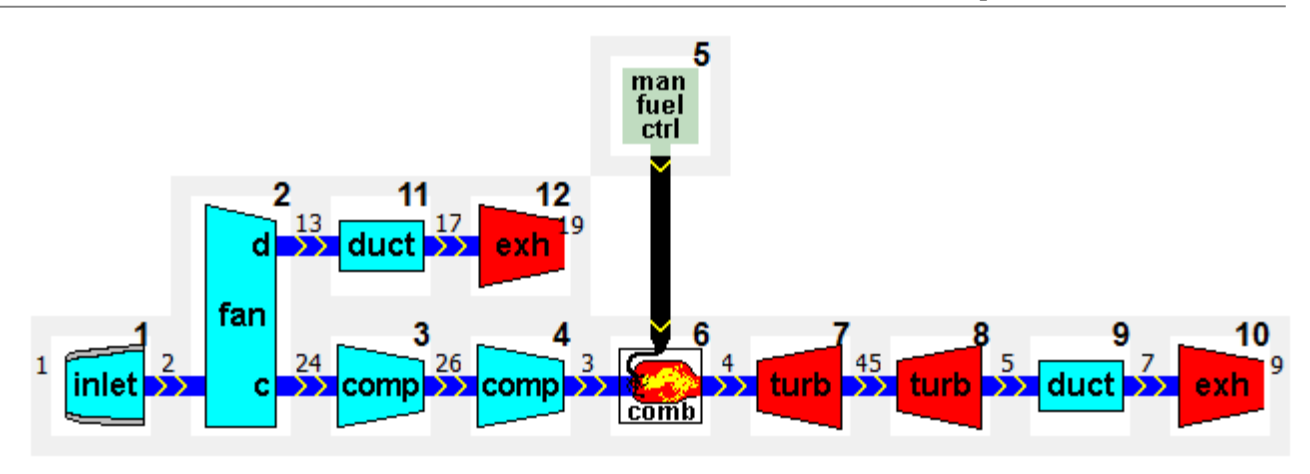

**Figura 4.2:** Esquema del motor

Los elementos, por orden de aparición en el ciclo son:

- 1-2: Difusor
- 2-24: Fan core
- 24-26: Compresor 1
- 26-3: Compresor 2
- 3-4: Cámara de combustión
- 4-45: Turbina 1, de alta potencia
- 45-5: Turbina 2, de baja potencia
- 5-7: Conducto primario
- 7-9: Tobera primaria
- 2-13: Fan duct
- 13-17: Conducto secundario
- 17-19: Tobera secundaria

Además, el eje 1 liga el fan, el compresor 1 y la turbina 2, mientras que el eje 2 es el encargado de ligar el compresor 2 con la turbina 1. Por lo tanto, la primera turbina es la de alta potencia, por estar justo a continuación de la cámara, mientras que la segunda es la baja potencia, ya que se encarga de extraer parte de la energía que permanece en el fluido. Esta energía es usada para mover el fan y los compresores. La energía remanente tras ambas será transformada en energía cinética en la tobera para proporcionar el empuje.

El punto de operación de diseño del motor está establecido a nivel del mar, a un número de Mach=0, es decir, en lo que supondría el despegue de una aeronave. El punto de diseño está configurado para ser el que mejores características proporciona al motor sin comprometer el funcionamiento del mismo. Un punto de diseño situado en las condiciones de despegue no es habitual, ya que implicaría un mejor rendimiento en una operación en la que el avión no pasa demasiado tiempo. Es decir, el punto de diseño suele situarse en la condición de operación nominal, el crucero, por ser aquella en la que la aeronave pasará más tiempo.

Una vez hemos visto los componentes de la turbina de gas, pasamos a la descripción de los parámetros del motor en el punto de diseño.

# **Difusor**

 $\pi_{\scriptscriptstyle TD} = 1$  $\eta_{\scriptscriptstyle TD} = 1$ 

## **Fan**

El fan está dividido en dos máquinas, por un lado se encuentra el fan core, por el cual pasa el gasto interior que va hacia el compresor 1. Por otro lado se encuentra el fan duct, que constituye el camino del flujo de gasto secundario.

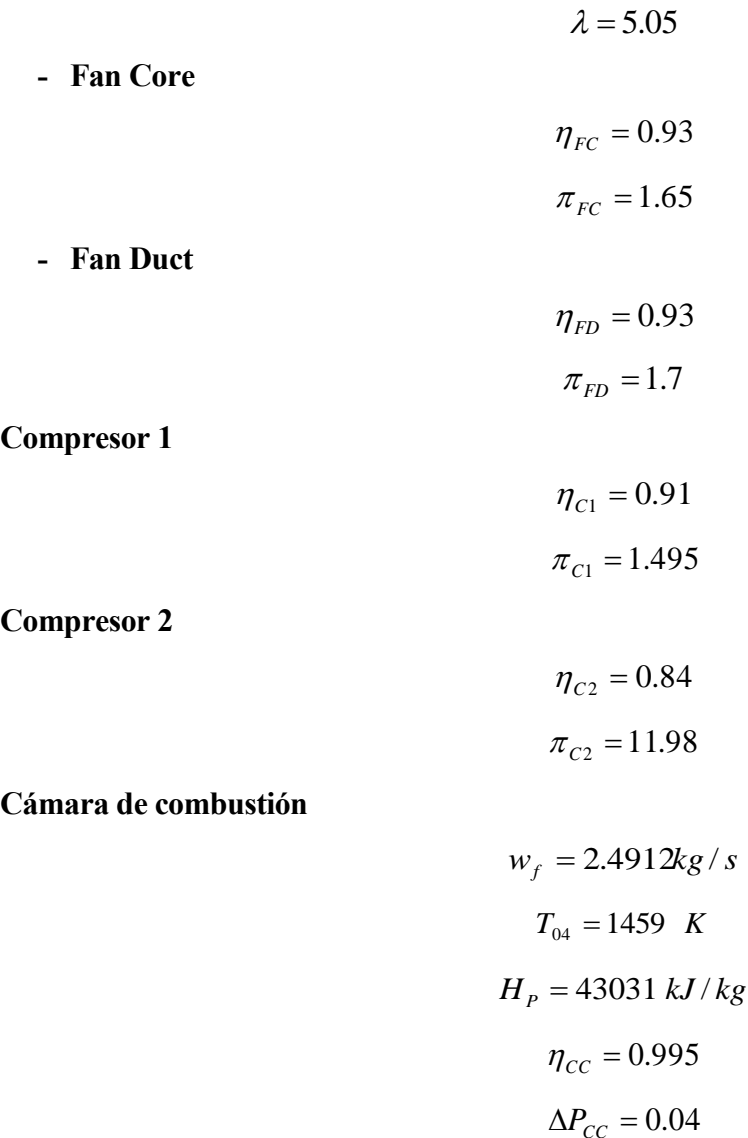

Donde ΔP<sub>*CC*</sub> indica la pérdida de presión.

## **Turbina 1**

 $\eta_{T1} = 0.92$ 

## **Turbina 2**

 $\eta_{T2} = 0.9$ 

### **Conducto primario**

**Eje 1**

**Eje 2**

 $\Delta P_{CP} = 0.015$ **Tobera primaria**  $A_{Tob\ \mathrm{Prim}}=0.637705\ m^2$ **Conducto secundario**  $\Delta P_{CS} = 0.028$ **Tobera secundaria**  $A_{Tob\; Sec} = 1.909275\; m^2$  $\eta_{Eiel} = 0.99$ *<sup>N</sup>Eje*<sup>1</sup> <sup>3390</sup> *rpm*  $\eta_{Eje2} = 0.99$  $N_{Eje2} = 10300$  *rpm* 

## **4.3 Mapas de operación de los componentes**

Cuando el motor opera fuera del punto de diseño, es necesario definir unos mapas de operación de los componentes. Estos mapas utilizan parámetros corregidos como son el flujo de gasto corregido,  $\omega_c$ , o la velocidad corregida,  $N_c$ . En estos mapas intervienen además el rendimiento,  $\eta$ , la relación de compresión,  $\pi$ , y un parámetro auxiliar denominado  $\beta$ . Utilizando dos de estas componentes es posible determinar las restantes.

Estos parámetros pueden definirse de forma genérica como sigue.

$$
\omega_C = \frac{\dot{m} \cdot \sqrt{\theta}}{\delta}
$$

$$
N_C = \frac{N}{\sqrt{\theta}}
$$

$$
\pi = \frac{P_{in}}{P_{out}}
$$

Siendo *Pamb*  $\delta = \frac{P}{P}$  y *Tamb*  $\theta = \frac{T}{T}$ 

Por otro lado, el parámetro  $\beta$  es usado para evitar problemas de convergencia numérica durante las iteraciones necesarias para calcular el punto de operación. Esto es debido a que una de las variables puede hacerse independiente de otra. Por ejemplo, las curvas de velocidad corregida constante podrían hacerse completamente verticales u horizontales.

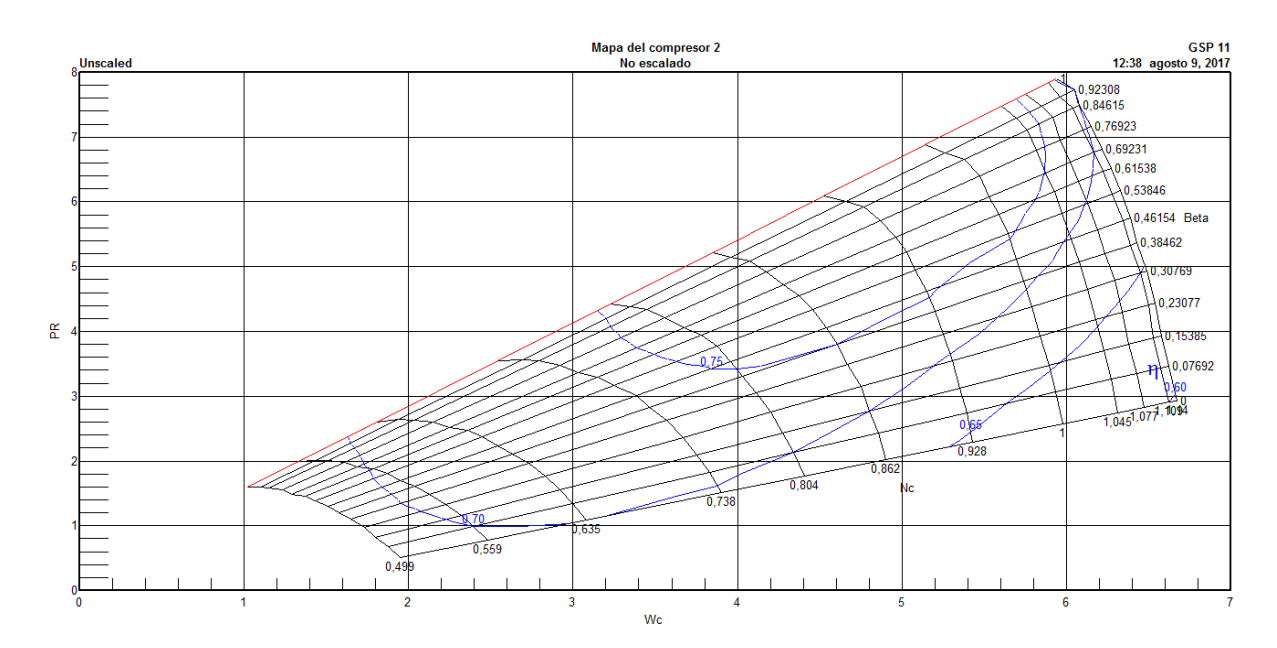

**Figura 4.3:** Mapa del compresor 2 sin escalar

En la figura anterior se muestra un mapa típico de un compresor sin escalar, en el cual se representa el gasto corregido frente a la relación de compresión. Pueden observarse también las líneas de  $\beta = cte$  y

 $\eta = cte$ .

El punto de diseño no debe estar situado ni muy arriba ni muy abajo en las curvas, ya que en ese caso la máquina tendría un comportamiento no deseado.

En el caso de que se situara muy arriba, al operar fuera del punto de diseño, el punto de operación estaría demasiado cerca de la llamada *surge line* (línea roja en el mapa). Como consecuencia, la relación de compresión aumentaría y el gasto se vería disminuido, encontrándose el compresor en la zona inestable de bombeo. En esta situación, se produciría el desprendimiento del fluido en el interior de la máquina.

Si por el contrario se situara muy abajo, al operar fuera de diseño, el gasto aumentaría y la relación de compresión disminuiría. Es decir, nos encontraríamos en la zona de bloqueo. La disminución drástica de la relación de compresión da lugar a la consiguiente limitación del empuje, efecto claramente indeseado.

En ambos casos, el efecto será más acusado en los últimos escalonamientos del compresor, siendo más gradual en los primeros. Por otro lado, el desplazamiento del punto de operación hacia la izquierda implica una disminución en la velocidad corregida y un aumento de esta en el caso contrario.

GSP utiliza por tanto mapas tabulados para determinar la relación entre los 5 parámetros. Como se ha visto, el punto de diseño está definido de forma estándar, de modo que el motor se comportará igual en dicha condición independiente de donde se situe el punto en el mapa. La diferencia estará por tanto al operar fuera del punto de diseño. Esto quiere decir que al variar el punto de diseño en el mapa, este se escalará, modificando sus ejes de forma que no varíen ni el gasto corregido ni la relación de compresión en ese punto. Por lo tanto, el punto queda definido en el mapa por los parámetros  $\beta\,$  y  $N_{\it c}$ 

La ventaja del escalamiento de los mapas es que permite su uso para turbinas de gas de distinta tipología. En nuestro caso eligiremos el punto siguiendo unas reglas. En primer lugar, es necesario definir la envolvente de funcionamiento del motor, es decir, el conjunto de situaciones en las que el motor podrá operar. Para ello se han considerado 6 altitudes distintas, desde el nivel del mar hasta los 15000 metros con saltos equiespaciados de 3000 metros cada uno. En cada altitud se ha definido un rango de velocidades entre M=0 y M=0.8, además de un rango de temperaturas  $T_{04}$  comprendido entre

### 1320 y 1460 K.

Una vez se han definidos estos rangos se procede a representar los mapas de operación con un punto de diseño elegido y se comprueba lo siguiente en todo el rango de puntos:

- Las velocidades de giro del motor no deben sobrepasar el 100% de su capacidad. Excepcionalmente puede superar este umbral siempre que no supere el 110 %. La existencia de muchos puntos por encima del 100% tendría como consecuencia el daño del motor.

- Los puntos no deben estar próximos a la zona de bloqueo ni a la de bombeo. Como criterio para el bombeo, se consideran válidos aquellos puntos que cumplan

Mapa compressor 2 Sea level A B

$$
\frac{A}{B} \cdot 100 \ge 20\%
$$

**Figura 4.4:** Margen de seguridad para el bombeo en el mapa del compresor 2

A modo de ejemplo, puede verse el mapa del compresor 2 operando a nivel del mar. Se trata del punto definitivo escogido, por lo que cumple con esta especificación.

- Las tablas del rendimiento del mapa no deben sobrepasar ni acercarse al valor unidad en ninguno de sus puntos. En caso contrario, estaríamos trabajando con un modelo poco realista, ya que este tipo de máquinas nunca presenta rendimientos mayores del 80-90 %.

El proceso de obtención de las tablas desde GSP, así como los cálculos necesarios para su escalado serán explicados en el siguiente capítulo.

Si el punto elegido no cumple las reglas mencionadas será necesario escoger otro punto que cumpla los requerimientos. Este proceso ha sido realizado en cada una de las seis máquinas que presentan mapas, (fan core, fan duct, compresor 1, compresor 2, turbina 1 y turbina 2). Sin embargo, tanto el fan como el compresor 1 no cumplían los requerimientos deseados, motivo por el cual será necesaria la posterior modificación de los mapas cuando sea implementado en MATLAB.

En la siguiente tabla se encuentran los valores iniciales y finales de  $\beta$  y  $N_c$  para cada componente.

| Punto de diseño de los mapas |                       |      |                  |      |  |  |  |
|------------------------------|-----------------------|------|------------------|------|--|--|--|
|                              | <b>Motor original</b> |      | Motor modificado |      |  |  |  |
| Componente                   | $N_c$                 |      | $N_c$            |      |  |  |  |
| <b>Fan core</b>              |                       | 0.57 | 1.05             | 0.56 |  |  |  |
| <b>Fan duct</b>              |                       | 0.57 | 1.05             | 0.58 |  |  |  |
| <b>Compresor 1</b>           |                       | 0.57 | 1.06             | 0.55 |  |  |  |
| <b>Compresor 2</b>           |                       | 0.61 | 0.95             | 0.55 |  |  |  |
| <b>Turbina 1</b>             |                       | 0.86 | 0.95             | 0.4  |  |  |  |
| Turbina 2                    |                       | 0.7  | 0.95             | 0.4  |  |  |  |

**Tabla 4.2:** Modificación de los parámetros  $\beta$  y  $N_c$  en los mapas

Pasamos a continuación a mostrar el resto de mapas de operación para los demás componentes y para la condición operativa a nivel del mar. Los resultados para las distintas altitudes son análogos y pueden encontrarse en el **[Anexo A](#page-106-0)** .

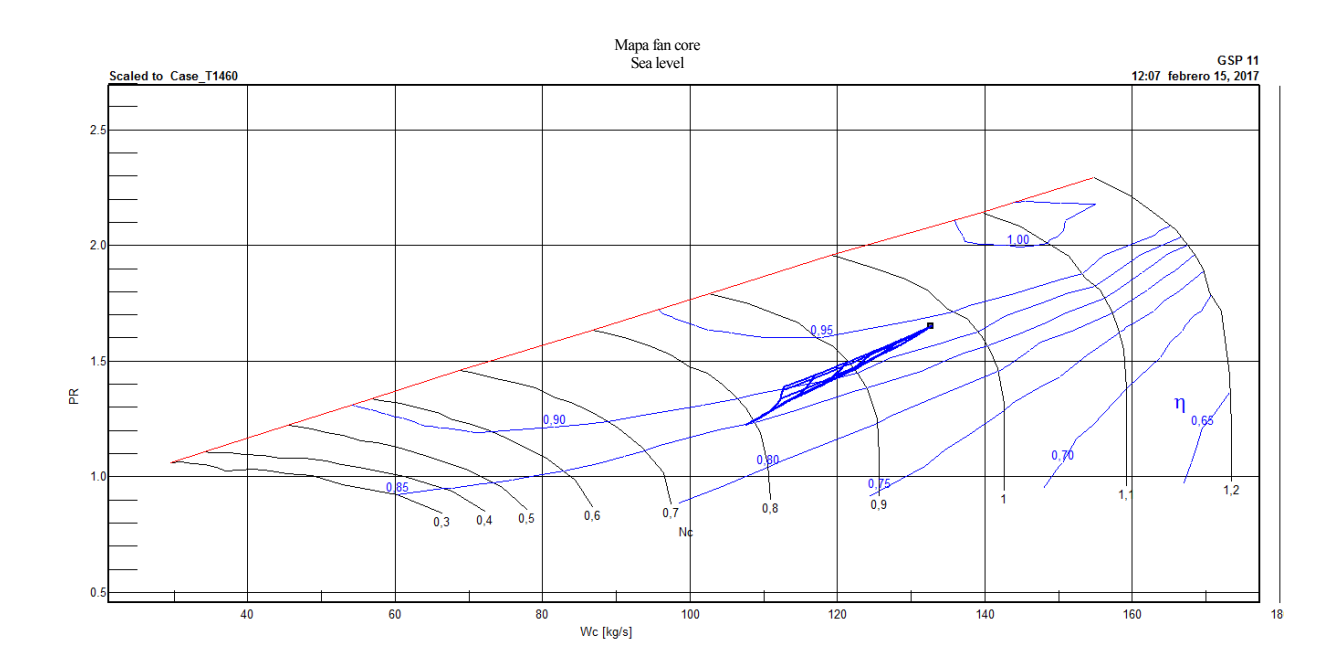

**Figura 4.5:** Mapa de operación del fan core a nivel del mar

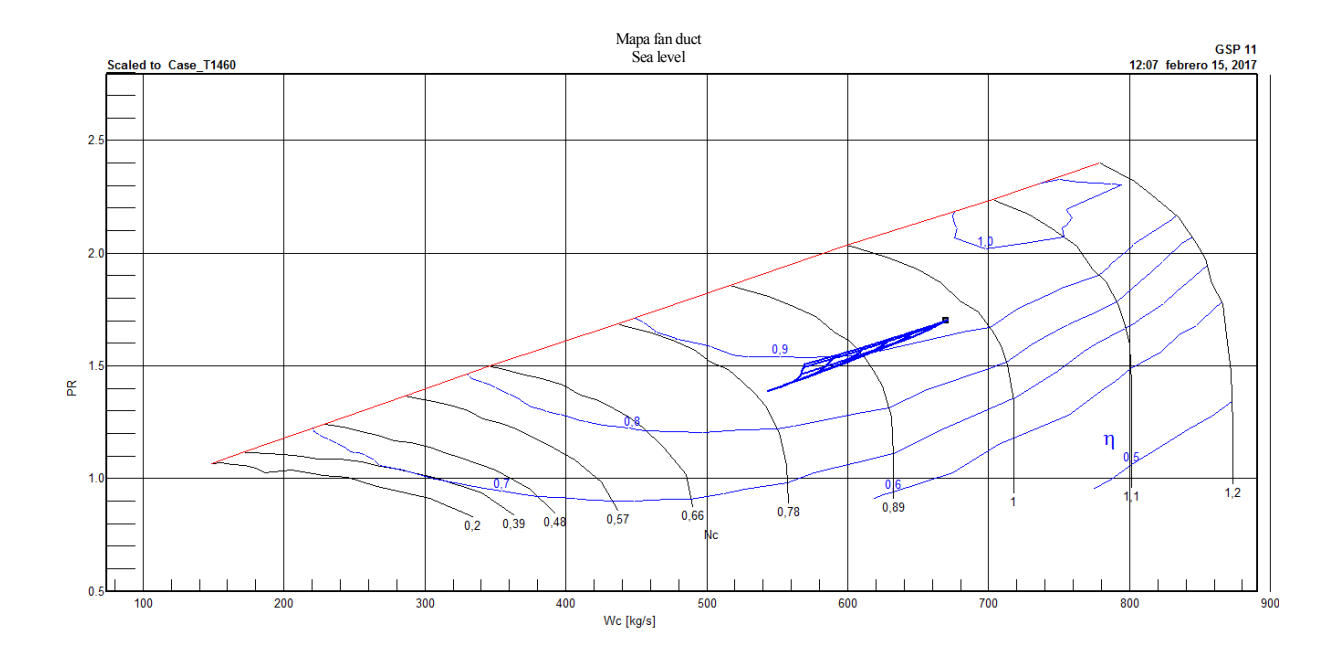

**Figura 4.6:** Mapa de operación del fan duct a nivel del mar

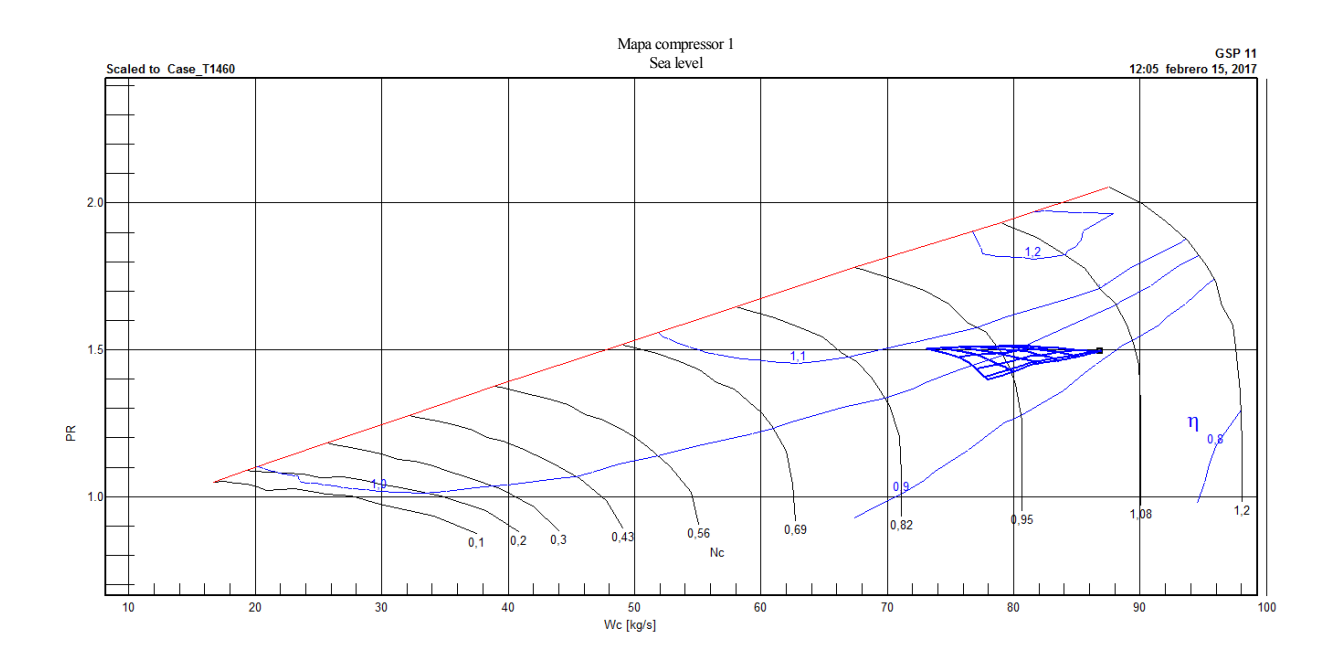

**Figura 4.7:** Mapa de operación del compresor 1 a nivel del mar

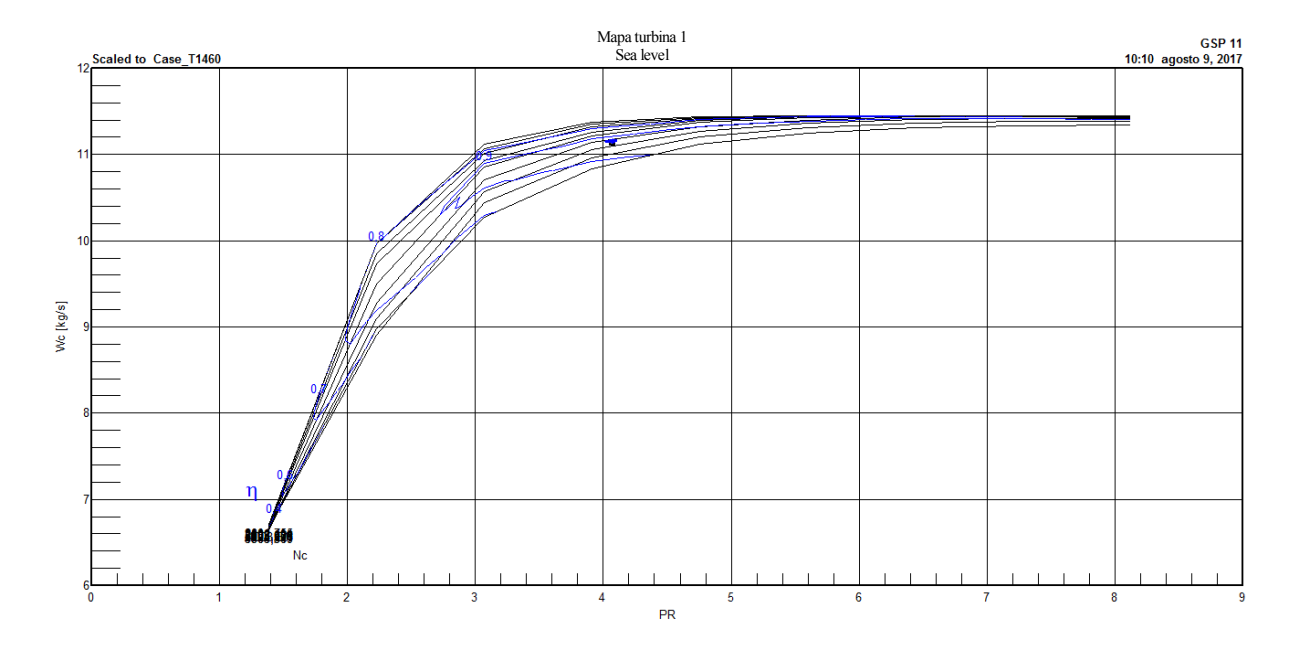

### El diagrama cambia cualitativamente en el caso de las turbinas, donde se han invertido los ejes.

**Figura 4.8:** Mapa de operación la turbina 1 a nivel del mar

Para una mejor visualización, se muestra el mapa anterior ampliado.

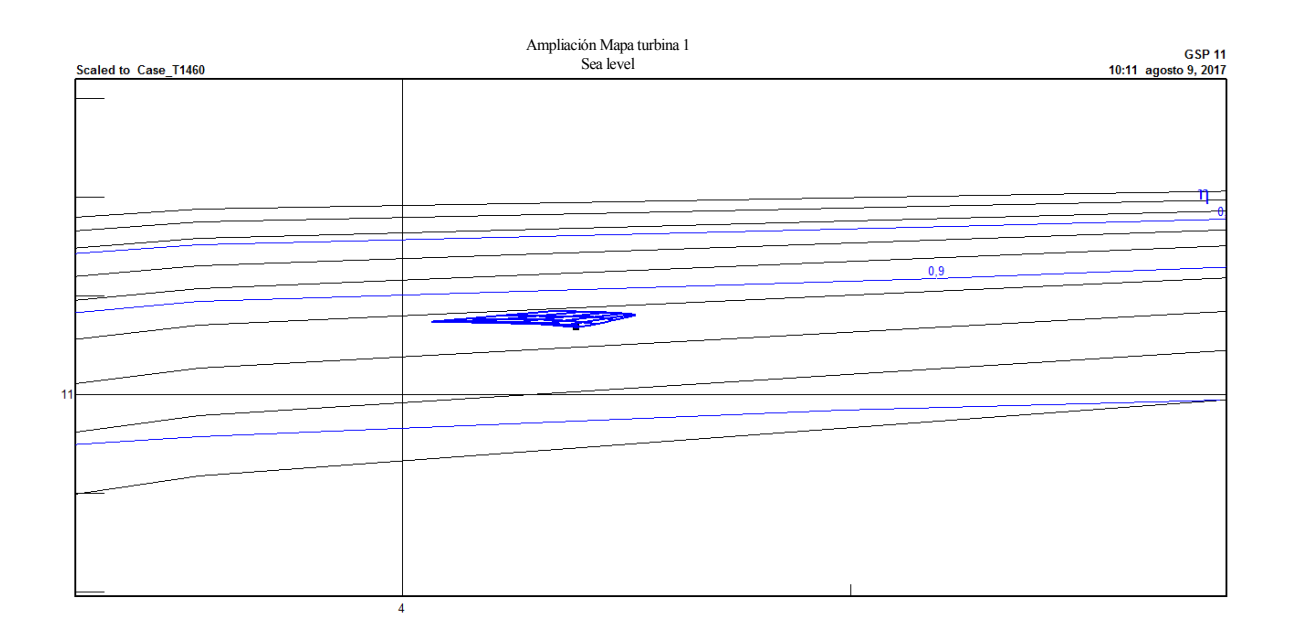

**Figura 4.9:** Detalle del mapa de operación de la turbina 1 a nivel del mar

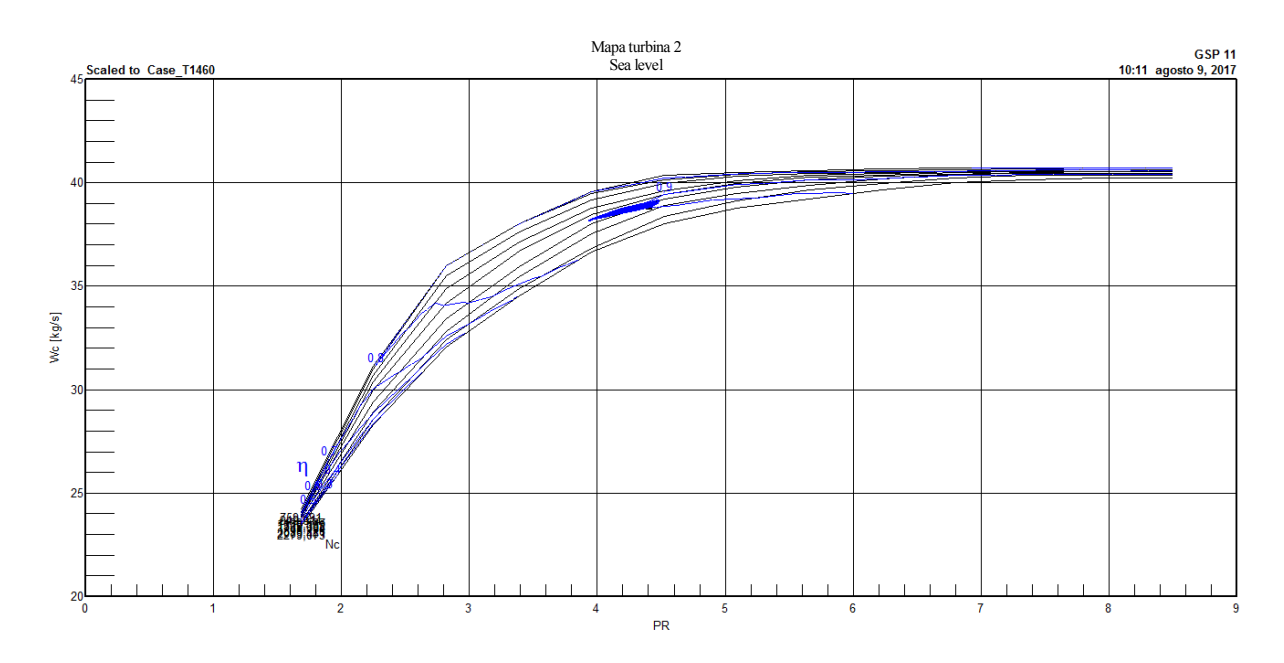

De forma análoga, se tiene el siguiente mapa de la turbina 2, junto con su respectiva ampliación.

**Figura 4.10:** Mapa de operación de la turbina 2 a nivel del mar

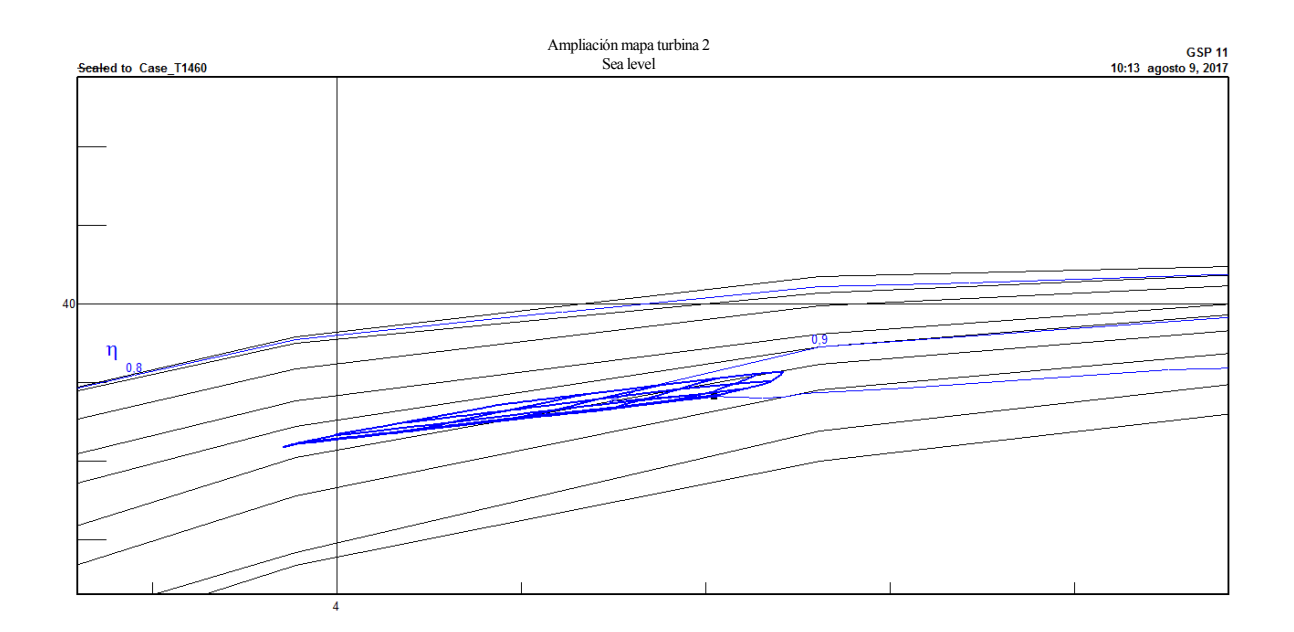

**Figura 4.11:** Detalle del mapa de operación de la turbina a nivel del mar

# **4.4 Diagramas TSFC vs Ee**

Representando el empuje específico Ee frente al consume específico TSFC puede caracterizarse el comportamiento del motor en la envolvente de operaciones considerada. Recordemos que el rango de temperaturas estaba comprendido entre 1320 y 1460 K y el rango de velocidas oscilaba entre M=0 y  $M=0.8$ .

$$
E_e = \frac{E}{\dot{m}}
$$

$$
TSFC = \frac{\dot{m}_{fuel}}{E}
$$

En el caso de operación a nivel del mar puede obtenerse el siguiente diagrama.

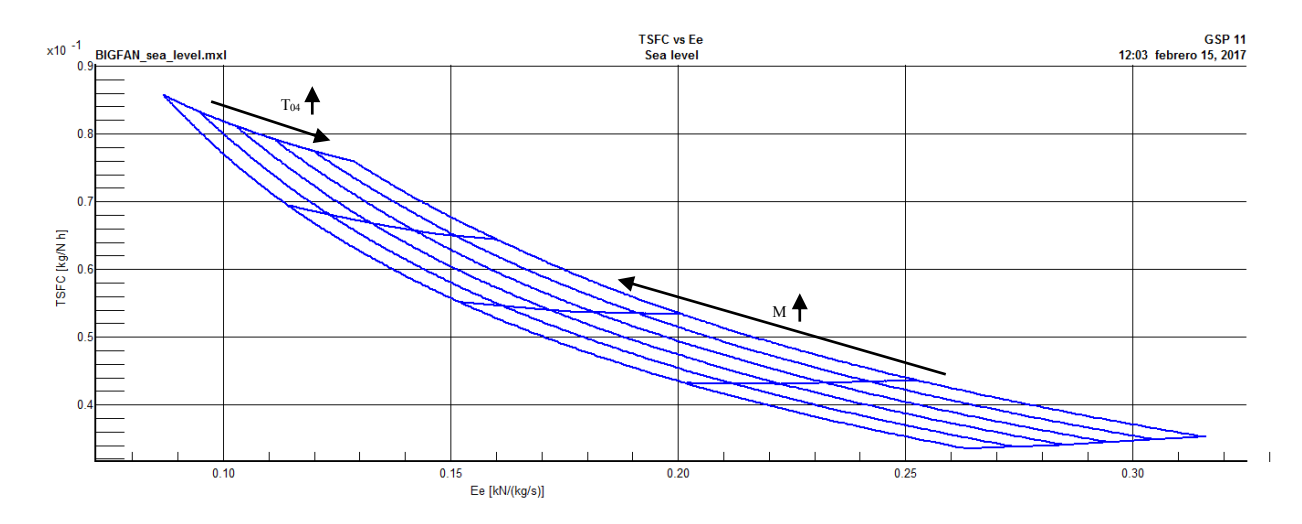

**Figura 4.12:** Diagrama TSFC vs Ee a nivel del mar

Como puede observarse, al aumentar la temperatura a la salida de la cámara (o aumentar el consumo de combustible), aumenta el empuje específico y disminuye el TSFC. Por otro lado, al aumentar la velocidad aumenta la relación de compresión provocando el aumento del TSFC y disminuyendo el empuje específico. De forma análoga se obtienen los diagramas a distintas altitudes.

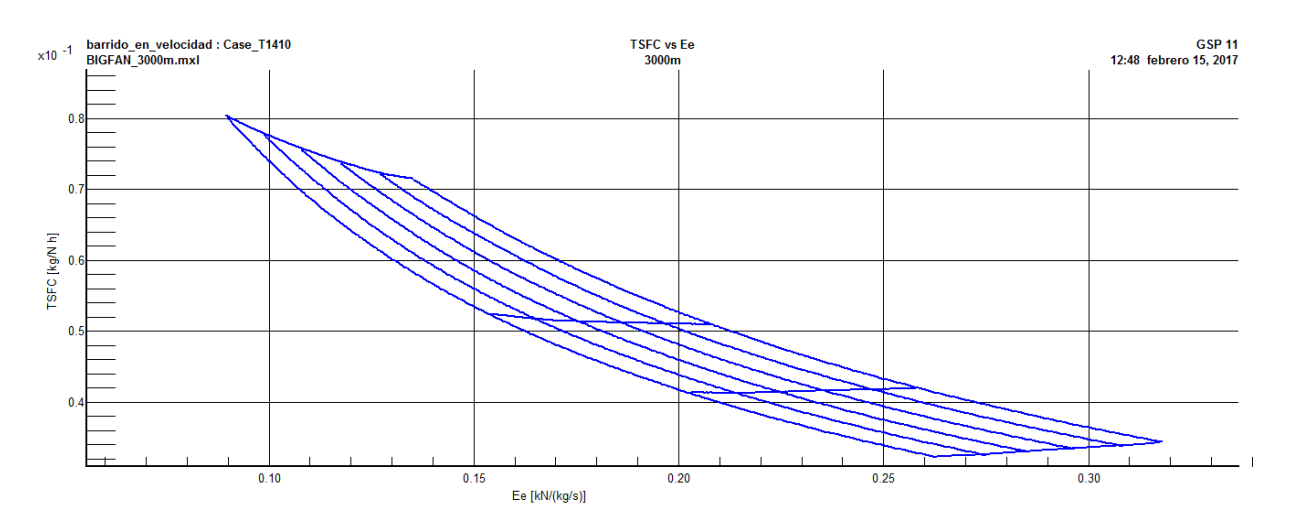

**Figura 4.13:** Diagrama TSFC vs Ee a 3000 metros de altitud

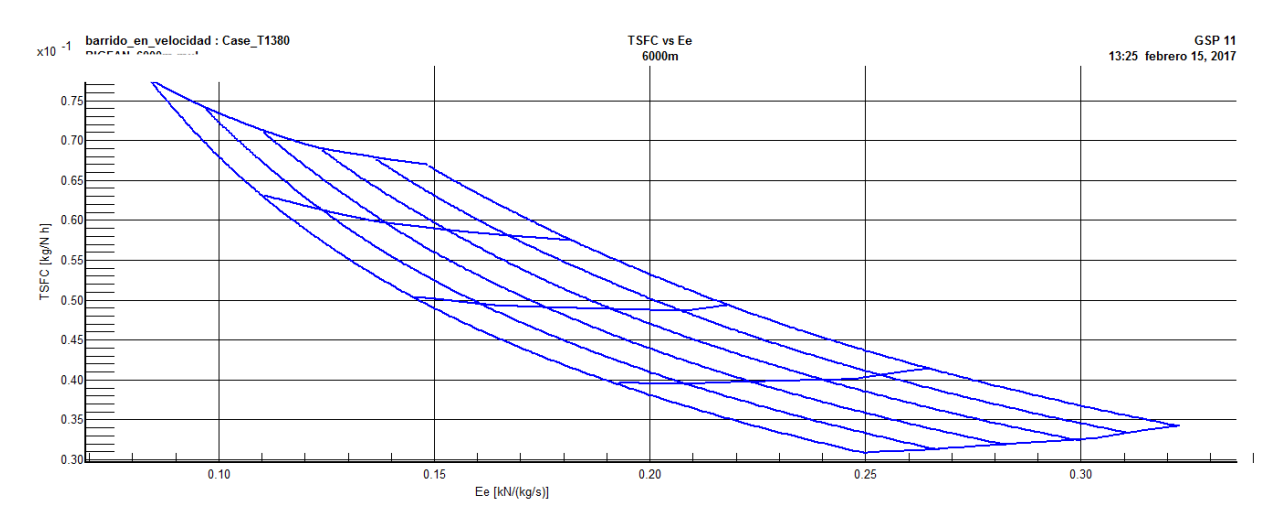

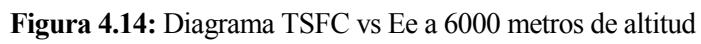

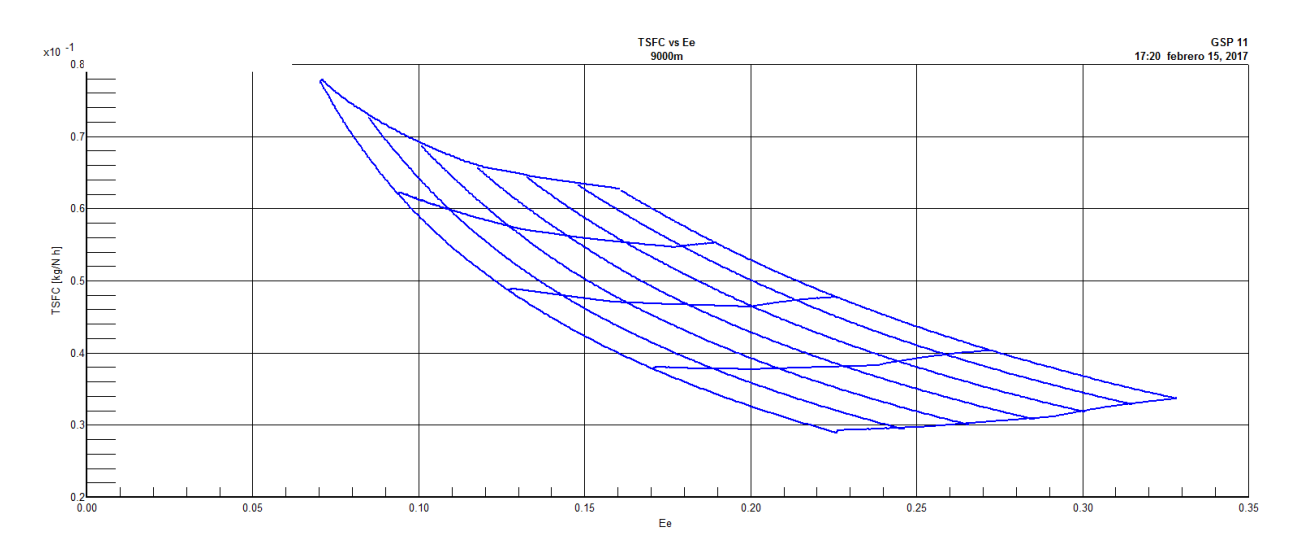

**Figura 4.15:** Diagrama TSFC vs Ee a 9000 metros de altitud

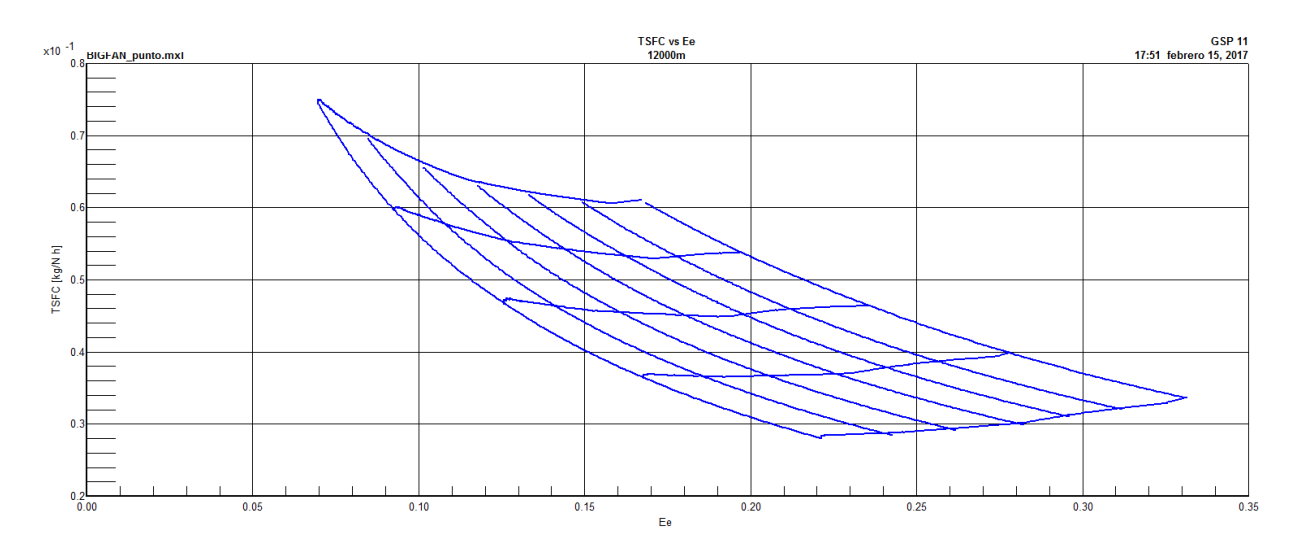

**Figura 4.16:** Diagrama TSFC vs Ee a 12000 metros de altitud

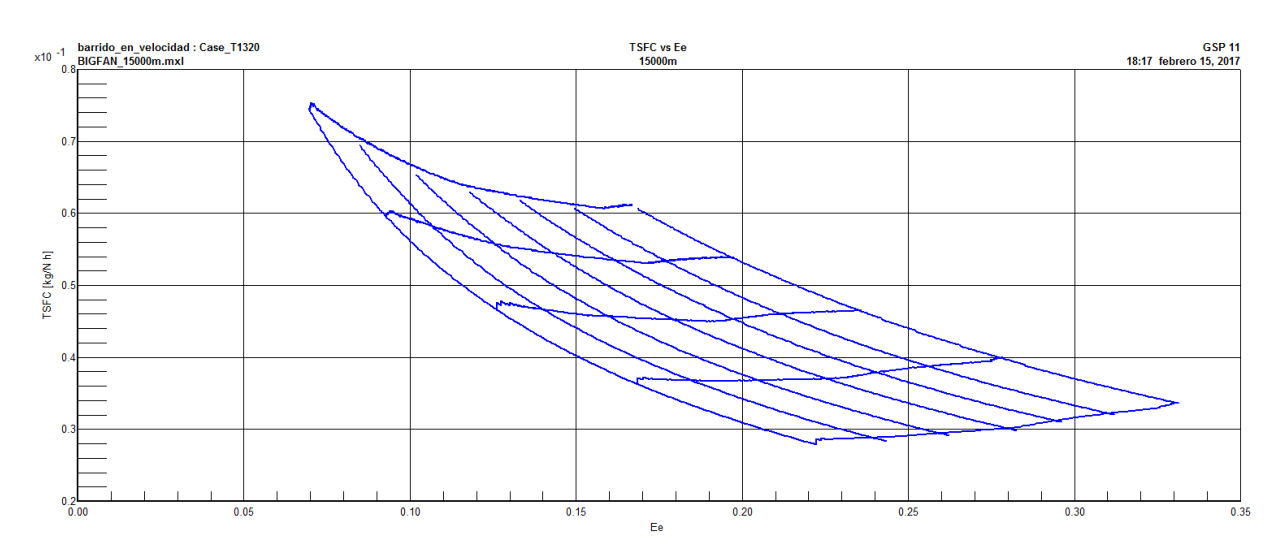

**Figura 4.17:** Diagrama TSFC vs Ee a 15000 metros de altitud

En estas gráficas, las líneas más horizontales corresponden a líneas de velocidad constante, mientras que las más verticales corresponden a líneas de temperatura T<sup>04</sup> constante.

Del conjunto de estos diagramas puede extraerse que tanto el consumo específico como el empuje específico disminuyen al aumentar la altitud.

**asamos en este nuevo capítulo a describir el modelado del motor en MATLAB**, así como explicar de detalladamente el modelo fluido utilizado, las ecuaciones del sistema, el algoritmo de resolución o la validación del modelo detalladamete el modelo fluido utilizado, las ecuaciones del sistema, el algoritmo de resolución o la validación del modelo frente a GSP. La obtención de un modelo rápido y robusto es imprescindible para realizar posteriores análisis de los métodos de diagnóstico. De este modo, el modelo motor debe garantizar la convergencia de los resultados en una envolvente de operaciones lo suficientemente amplia para permitir el análisis, incluyendo tanto condiciones de operación como condiciones de degradación en las turbomáquinas que lo componen.

Por tanto, se tratará de un asunto prioritario la reducción de los tiempos de resolución del problema, ya que el incremento de unos segundos en la resolución de un ciclo de operación puede conllevar graves penalizaciones de los tiempos de análisis. Teniendo en cuenta que un estudio detallado puede durar horas e incluso días puede intuirse la importancia de esta cuestión.

# **5.1 Modelo fluido de trabajo**

### **5.1.1 Fluido ideal**

Cuando se trabaja con fluidos ideales es posible realizar una serie de simplificaciones que permiten la resolución del problema de una forma más rápida y sencilla. De este modo se simplifican las ecuaciones, considerando que la capacidad calorífica a presión constante, C<sub>p</sub>, no depende de la temperatura y tratando el aire como un gas homogéneo.

De este modo, las ecuaciones básicas de cada elemento se simplifican como sigue.

$$
\eta = \frac{h_{0fs} - h_{0i}}{h_{0f} - h_{0i}}
$$

$$
W_T = h_{0f} - h_{0i} = c_p (T_{0f} - T_{0i})
$$

Si bien es cierto que estas ecuaciones dan una buena aproximación a la solución del problema, no es suficiente cuando se precisan resultados con mayor precisión.

#### **5.1.2 Fluido real**

Cuando se trata el fluido como gas real se descartan las hipótesis anteriores y se trata al fluido de trabajo como un gas heterogéneo. La dependencia de  $C_p$  con la temperatura deja de ser despreciable, modificando de este modo las ecuaciones. Además, el tratamiento del fluido real conlleva una cierta complejidad numérica, por lo que el problema debe ser tratado numéricamente, como es nuestro caso.

$$
TdS_0 = dh_0 - \nu_0 dp_0
$$
  
\n
$$
dh_0 = \nu_0 dp_0
$$
  
\n
$$
dh_0 = R \frac{T_0}{P_0} dp_0
$$
  
\n
$$
W_{T \text{ ideal}} = \int_{h_{0i}}^{h_{0fs}} h_0 dh_0 = RT_0 \int_{p_{0i}}^{p_{0fs}} \frac{dp_0}{p_0}
$$
  
\n
$$
W_{T \text{ ideal}} = \int_{h_{0i}}^{h_{0fs}} h_0 dh_0 = \int_{T_{0i}}^{T_{0fs}} cp(T_0) dT_0
$$
  
\n
$$
\int_{T_{0i}}^{T_{0fs}} \frac{cp(T_0)}{R} dT_0 = \ln \frac{p_{0fs}}{p_{0i}}
$$

Por otro lado, la ecuación del rendimiento politrópico puede expresarse también.

$$
\eta \int_{T_{0i}}^{T_{0f}} c_p(T_0) dT_0 = \int_{T_{0i}}^{T_{0f}} c_p(T_0) dT_0
$$

Para ejemplicar las ecuaciones, se muestra a continuación el diagrama entalpía-entropía de una turbomáquina tal como un compresor.

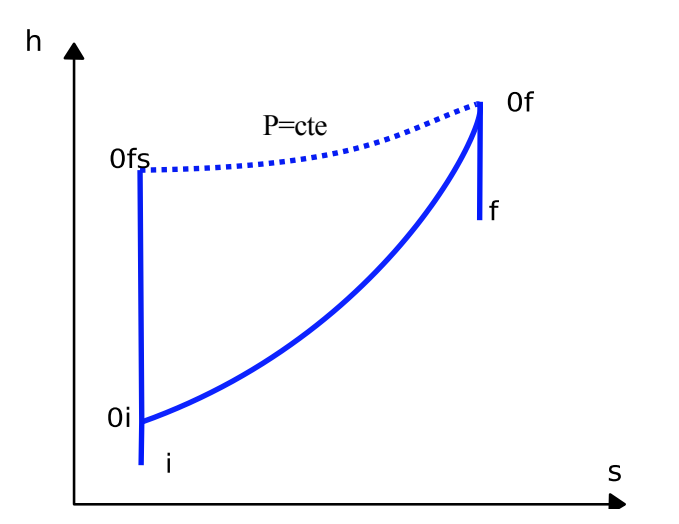

**Figura 5.1:** diagrama entalpía entropía de un compresor

La composición de fluido será distinta antes y después de entrar en la cámara de combustión, debido a los compuestos producidos en la reacción química. A estos fluidos les llamaremos aire y gas respectivamente.

Por otro lado, el cálculo de c<sub>p</sub> del fluido puede calcularse como un sumatorio de los calóres específicos de los componentes multiplicados por las fracciones molares de estos. De este modo se obtienen las siguientes ecuaciones para el aire y el gas.

$$
c_{pa} = \sum c_{pai} \cdot x_{ai}
$$

$$
c_{pg} = \sum c_{pgi} \cdot x_{gi}
$$

Utilizando series de Taylor es posible calcular  $c<sub>p</sub>$  y por tanto las ecuaciones de las máquinas. Partiendo de las siguientes ecuaciones<sup>1</sup> la resolución es directa.

$$
\frac{c_{pi}}{R} = a_{i1} + a_{i2}T + a_{i3}T^2 + a_{i4}T^3 + a_{i5}T^4
$$
  

$$
\frac{h_i}{TR} = a_{i1} + \frac{a_{i2}}{2}T + \frac{a_{i3}}{3}T^2 + \frac{a_{i4}}{4}T^3 + \frac{a_{i5}}{5}T^4 + \frac{a_{i5}}{T}
$$

Los coeficientes de estas ecuaciones pueden encontrarse en la definición de especies de NASA CEA. Se muestran a continuación los coeficientes de los elementos empleados en la siguiente tabla.

| Coeficientes para las propiedades termodinámicas |                         |                |                |                |                |                |                |  |
|--------------------------------------------------|-------------------------|----------------|----------------|----------------|----------------|----------------|----------------|--|
| <b>Compuesto</b>                                 | <b>Rango</b><br>de T[K] | a <sub>1</sub> | a <sub>2</sub> | a <sub>3</sub> | a <sub>4</sub> | a <sub>5</sub> | a <sub>6</sub> |  |
|                                                  | < 1000                  | 0.36256e1      | $-0.18782e-2$  | 0.70555e-5     | $-0.67635e-8$  | 0.21556e-11    | $-0.10475e4$   |  |
| $\mathbf{O}_2$                                   | >1000                   | 0.3622e1       | 0.73618e-3     | $-0.19652e-6$  | $0.36202e-10$  | $-0.28946e-14$ | $-0.1202e4$    |  |
|                                                  | <1000                   | 0.36748e1      | $-0.12082e-2$  | $0.2324e-5$    | $-0.63218e-9$  | $-0.22577e-12$ | $-0.10612e4$   |  |
| $\mathbf{N}_2$                                   | >1000                   | 0.28963e1      | $0.15155e-2$   | $-0.57235e-6$  | $0.99807e-10$  | $-0.65224e-14$ | $-0.90586e3$   |  |
| CO <sub>2</sub>                                  | < 1000                  | 0.24008e1      | $0.87351e-2$   | $-0.66071e-5$  | $0.20022e-8$   | $0.63274e-15$  | $-0.48378e5$   |  |
|                                                  | >1000                   | 0.44608e1      | $0.30982e-2$   | $-0.12393e-5$  | $0.22741e-9$   | $-0.15526e-13$ | $-0.48961e5$   |  |
| $H_2O$                                           | <1000                   | 0.40701e1      | $-0.11084e-2$  | $0.41521e-5$   | $-0.29637e-8$  | $0.80702e-12$  | $-0.3028e5$    |  |
|                                                  | >1000                   | 0.27168e1      | $0.29451e-2$   | $-0.80224e-6$  | $0.10227e-9$   | $-0.48472e-14$ | $-0.29906e5$   |  |
| Ar                                               | 300-5000                | 2.50003        | $-4.08999e-18$ | 1.01867e-20    | $-1.0853e-23$  | 4.19052e-27    | 4.39173        |  |

**Tabla 5.1:** Coeficientes para las propiedades termodinámicas

La composición del aire está formada por  $O_2$ ,  $N_2$ ,  $CO_2$  y Ar principalmente, por lo que el resto de componentes ha sido despreciado. De forma análoga, el gas está formado por O2, N2, CO2, H2O y Ar, en distinta composición, y el resto de compuestos puede considerarse despreciable.

En las primeras aproximaciones se consideraró la composición habitual del aire, así como la composición del gas resultante de resolver la ecuación química de la cámara de combustión. Esta ecuación puede resolverse con la siguiente expresión genérica.

$$
C_nH_m + \left[n + \frac{m}{4}\right] \cdot \left[O_2 + 3.717N_2 + 0.04456Ar + 0.001568CO_2\right]\lambda =
$$

l

<sup>&</sup>lt;sup>1</sup> Para las ecuaciones anteriores, h en [kJ/kmol], Cp en [Kj/kmol K]

$$
= \left[ n + \lambda \left[ n + \frac{m}{4} \right] \cdot 0.001568 \right] \cdot CO_2 + \frac{m}{2} H_2 O + 3.717 \lambda \left[ n + \frac{m}{4} \right] \cdot 0.04456Ar + \left[ \lambda - 1 \left[ n + \frac{m}{4} \right] \cdot O_2 \right]
$$

Siendo *esteq Aire fuel Aire fuel* /  $\lambda = \frac{Aire/fuel}{(1.1 \times 10^{-4} \text{ m})}$ , con lo que resulta  $\lambda = 3.6337 \text{ y m} = 1.9167 \text{ para n} = 1.$ 

De este modo, el gasto de cada componente para los reactivos es:

$$
\dot{m}_{N_2} = \frac{PM_{N_2}}{PM_{fuel}} \dot{m}_{fuel} \lambda \cdot 3.717 \cdot \left[ n + \frac{m}{4} \right]
$$
\n
$$
\dot{m}_{Ar} = \frac{PM_{Ar}}{PM_{fuel}} \dot{m}_{fuel} \lambda \cdot 0.04456 \cdot \left[ n + \frac{m}{4} \right]
$$
\n
$$
\dot{m}_{CO_2} = \frac{PM_{CO_2}}{PM_{fuel}} \dot{m}_{fuel} \lambda \cdot 0.001568 \cdot \left[ n + \frac{m}{4} \right]
$$
\n
$$
\dot{m}_{O_2} = \frac{PM_{O_2}}{PM_{fuel}} \dot{m}_{fuel} \lambda \cdot \left[ n + \frac{m}{4} \right]
$$

Y para los productos:

$$
\dot{m}_{N_2} = \frac{PM_{N_2}}{PM_{fuel}} \dot{m}_{fuel} \lambda \cdot 3.717 \cdot \left[ n + \frac{m}{4} \right]
$$
\n
$$
\dot{m}_{Ar} = \frac{PM_{Ar}}{PM_{fuel}} \dot{m}_{fuel} \lambda \cdot 0.04456 \cdot \left[ n + \frac{m}{4} \right]
$$
\n
$$
\dot{m}_{CO_2} = \frac{PM_{CO_2}}{PM_{fuel}} \dot{m}_{fuel} \left[ n + \lambda \cdot 0.001568 \cdot \left[ n + \frac{m}{4} \right] \right]
$$
\n
$$
\dot{m}_{O_2} = \frac{PM_{O_2}}{PM_{fuel}} \dot{m}_{fuel} \left[ \lambda - 1 \right] \cdot \left[ n + \frac{m}{4} \right]
$$
\n
$$
\dot{m}_{H_2O} = \frac{PM_{H_2O}}{PM_{fuel}} \dot{m}_{fuel} \frac{m}{2}
$$

Si bien estas ecuaciones dan unos resultados aceptables, GSP impleta una composición ligeramente distinta, por lo que finalmente se optó por implementar esta segunda composición. Esta pequeña diferencia puede significar un error de apenas unas décimas de grado cuando se analiza el punto de diseño. No onstante, cuando se estudia un punto fuera de diseño, puede causar un error significativo en el problema. Por tanto, la correcta definición de composiciones molares y coeficientes para las propiedades termodinámicas es un factor crítico en el diseño del modelo.

| <b>Composición molar</b> |                    |                   |                   |                   |  |  |  |
|--------------------------|--------------------|-------------------|-------------------|-------------------|--|--|--|
|                          | Aire antes de c.c. |                   | Gas depués de c.c |                   |  |  |  |
| <b>Compuesto</b>         | Modelo de aire     | <b>Modelo GSP</b> | Modelo de aire    | <b>Modelo GSP</b> |  |  |  |
| $\mathbf{O}2$            | 0.2099             | 0.20948           | 0.1494            | 0.14862           |  |  |  |
| N <sub>2</sub>           | 0.7804             | 0.78084           | 0.7660            | 0.76613           |  |  |  |
| CO <sub>2</sub>          | 0.0003292          | 0.000319          | 0.0387            | 0.038596          |  |  |  |
| H2O                      |                    | 0                 | 0.0367            | 0.036683          |  |  |  |
| Ar                       | 0.0094             | 0.009365          | 0.0092            | 0.0091932         |  |  |  |

**Tabla 5.2:** Composición molar del fluido

# **5.2 Atmósfera Estandar Internacional**

En este modelo se ha empleado la Atmósfera Estándar Internacional, ISA, la cual permite conocer los valores de presión, temperatura y densidad del aire en función de la altitud.

Dados T<sub>0</sub>=288.15 K, P<sub>0</sub>= 1.01325 bar,  $\rho_0 = 1.225 \text{ kg/m}^3 \text{ y R} = 287.05 \text{ J/kg K}$ , pueden obtenerse las propiedades del aire a cada altitud.

Al nivel del mar, la presión y la densidad son las anteriores, sin embargo, la temperatura se ha dejado como una variable para poder analizar el comportamiento del motor despegando a distintas temperaturas.

Para alturas mayores y hasta los 11000 m, lugar donde se ubica la Troposfera, las propiedades del aire vienen dadas por las siguientes ecuaciones:

$$
T_a = T_0 - 6.5 \cdot 10^{-3} h
$$
  
\n
$$
P_a = P_0 \left[ 1 - \frac{6.5 \cdot 10^{-3} h}{T_0} \right]^{\frac{9.80665 \cdot 6.5 \cdot 10^{-3}}{R}}
$$
  
\n
$$
\rho_a = \rho_0 \left[ 1 - \frac{6.5 \cdot 10^{-3} h}{T_0} \right]^{\frac{9.80665 \cdot 6.5 \cdot 10^{-3}}{R} - 1}
$$

A partir de esta altitud se llega a la Tropopausa, caracterizada por:

$$
T_a = 216.65
$$
  
\n
$$
P_a = 0.22632 \cdot e^{\frac{-9.80665 \cdot (h-11000)}{R/216.65}}
$$
  
\n
$$
\rho_a = 0.3639 \cdot e^{\frac{-9.80665 \cdot (h-11000)}{R/216.65}}
$$

# **5.3 Implementación y escalado de los mapas de operación**

En primer lugar, es necesario extraer las tablas que contienen la información de los mapas de operación de los componentes.

Las tablas de los mapas implementados en GSP están definidas por un primer número que recibe el nombre de llave (Key) y está compuesto por el número de filas y el número de columnas de la tabla.

$$
Key = n^{\circ} de \, files + \frac{n^{\circ} de \, columnas}{100}
$$

Los números posteriores a la llave son los valores de  $\beta$ , de los cuales habrá tantos como número de columnas. En las siguientes filas está contenida la información de la eficiencia, la relación de compresión o el gasto corregido, a los que denominaremos genéricamente parámetro P. El primer valor de estas filas se corresponde con el valor asociado de *N<sup>C</sup>* . A modo de ejemplo se incluye la siguiente tabla.

| Información de los mapas contenida en GSP |        |        |        |        |  |  |  |
|-------------------------------------------|--------|--------|--------|--------|--|--|--|
| <b>Key</b>                                |        |        |        |        |  |  |  |
|                                           | P(1,1) | P(1,2) | P(1,3) | P(1,4) |  |  |  |
| $N_{C_2}$                                 | P(2,1) | P(2,2) | P(2,3) | P(3,4) |  |  |  |
|                                           | P(3,1) | P(3,2) | P(3,3) | P(3,4) |  |  |  |

**Tabla 5.3:** Estructura de la información de los mapas contenida en GSP

Las tablas resultantes se corresponden con la situación no escalada por lo que las denominaremos  $\pi_{\text{Tables No Escaladas}}$ ,  $\eta_{\text{Tables No Escaladas}}$  y  $\omega_{\text{Crablas No Escaladas}}$  y las introduciremos en MATLAB.

Anteriormente se mencionó que ciertos mapas de operación no cumplían los requerimientos necesarios. En concreto, los mapas del fan core, fan duct y compresor 1 no permitían cumplir las tres restricciones impuestas al poseer tablas con rendimientos elevados que daban lugar rendimientos por encima de la unidad al ser escalado. Como esto no es físicamente posible y con el fin de tener un modelo realista, se han multiplicado las tablas correspondientes al rendimiento por un coeficiente de reducción, lo que ha permitido reajustar el punto de diseño. Los puntos nuevos tomados son.

| Punto de diseño de los mapas |                       |      |                  |      |  |  |  |
|------------------------------|-----------------------|------|------------------|------|--|--|--|
|                              | <b>Motor original</b> |      | Motor modificado |      |  |  |  |
| <b>Componente</b>            | $N_c$                 |      | $N_c$            |      |  |  |  |
| <b>Fan core</b>              |                       | 0.57 | 1.1              | 0.43 |  |  |  |
| <b>Fan duct</b>              |                       | 0.57 | 1.1              | 0.43 |  |  |  |
| <b>Compresor 1</b>           |                       | 0.57 | 1.08             | 0.36 |  |  |  |
| <b>Compresor 2</b>           |                       | 0.61 | 0.95             | 0.55 |  |  |  |
| <b>Turbina 1</b>             |                       | 0.86 | 0.95             | 0.4  |  |  |  |
| <b>Turbina 2</b>             |                       | 07   | 0.95             | 0.4  |  |  |  |

**Tabla 5.4:** Coeficientes definitivos  $\beta$  y  $N_c$  en los mapas

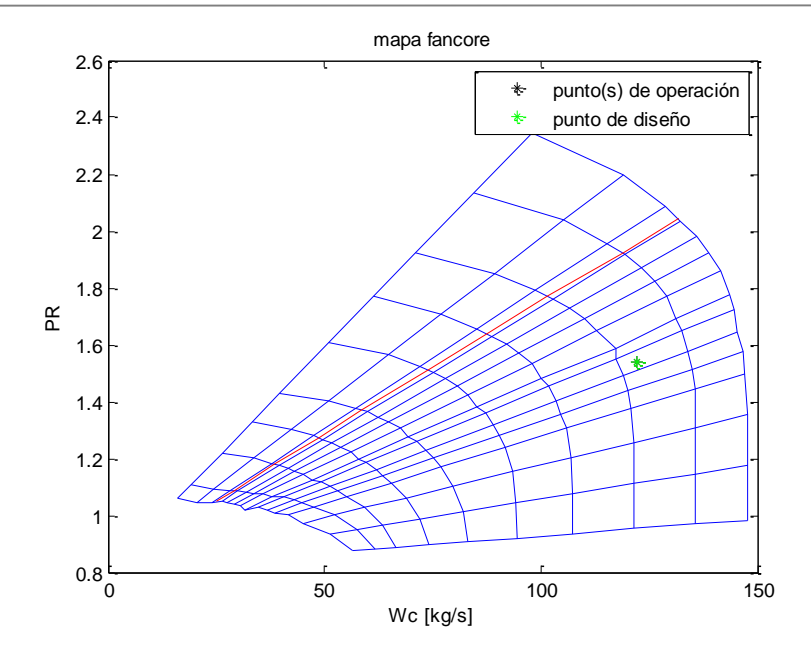

**Figura 5.2:** Mapa de operación del fan core tras su modificación (no escalado)

Para escalar los mapas es necesario tener implementadas las tablas y contar con los datos de diseño. Será necesario escalar las tablas previamente obtenias de la eficiencia, de la relación de compresión y del gasto corregido. Para ello es necesario proceder de forma distinta para cada una de ellas.

En el caso de  $\pi$  , puede obtenerse el valor  $\pi_{_\textit{Interp}}$  interpolando del mapa a partir de los valores  $N_{_\textit{C\,Design}}$ y  $\beta$  <sub>Design</sub> elegidos y las tablas que hemos denominado  $\pi$ <sub>Tablas</sub> No *Escaladas* ,  $\eta$ <sub>Tablas</sub> No *Escaladas* y *CTablas No Escaladas* . El factor de escalado será

Factor Escalado 
$$
\pi = \frac{\pi_{Design} - 1}{\pi_{Interp} - 1}
$$

Las nuevas tablas de  $\pi$  se calculan a partir de este valor

$$
\pi_{\text{Tables Escaladas}} = (\pi_{\text{Tables No Escaladas}} - 1) \cdot Factor \, \text{Escalado} \, \pi + 1
$$

En el caso de la eficiencia sacamos el valor  $\eta_{\text{Interp}}$  de forma análoga. El factor de escalado se calcula en este caso como

Factor Escalado 
$$
\eta = \frac{\eta_{Design}}{\eta_{Interp}}
$$

Y las nuevas tablas son

$$
\eta_{\text{Tables} \text{ Escaladas}} = \eta_{\text{Tables} \text{ No} \text{Escaladas}} \cdot \text{Factor} \text{Escalado} \eta
$$

Finalmente, el gasto corregido se escala de igual forma que la eficiencia.

Factor Escalado 
$$
\omega_c = \frac{\omega_{C_{Design}}}{\omega_{C_{Interp}}}
$$

Y las nuevas tablas son

$$
\omega_{\text{Crablas}\, \text{Escaladas}} = \omega_{\text{Crablas}\, \text{No}\, \text{Escaladas}} \cdot \text{Factor}\, \text{Escalado}\, \omega_{\text{C}}
$$

# **5.4 Ecuaciones del motor**

Se procede a desarrollar en este apartado las ecuaciones detalladas de cada máquina. Para facilitar la explicación se han separado las ecuaciones para cada máquina, considerando los equilibrios de gasto y de velocidades de giro en los siguientes subapartados. Para simplicar, se omitirá la expresión con la que calcular la entalpía y se nombrará h<sub>0i</sub> por defecto. De igual forma, se omitirá la expresión con la que calcular cp, pero debe recordarse su dependencia con la temperatura.

Por otro lado, habrá tres parámetros de entrada para determinar el punto de operación del motor, las cuales son la altitud, la velocidad en Mach y el empuje (alternativamente al empuje pueden utilizarse el consumo de combustible o la temperatura a la salida de la cámara).

A continuación se muestran los diagramas cualitativos de la entalpía frente a la entropía para el flujo de gasto caliente y para el frío. Las líneas verticales son isentrópicas (S=cte), mientras que las curvas discontinuas son isobaras (P=cte).

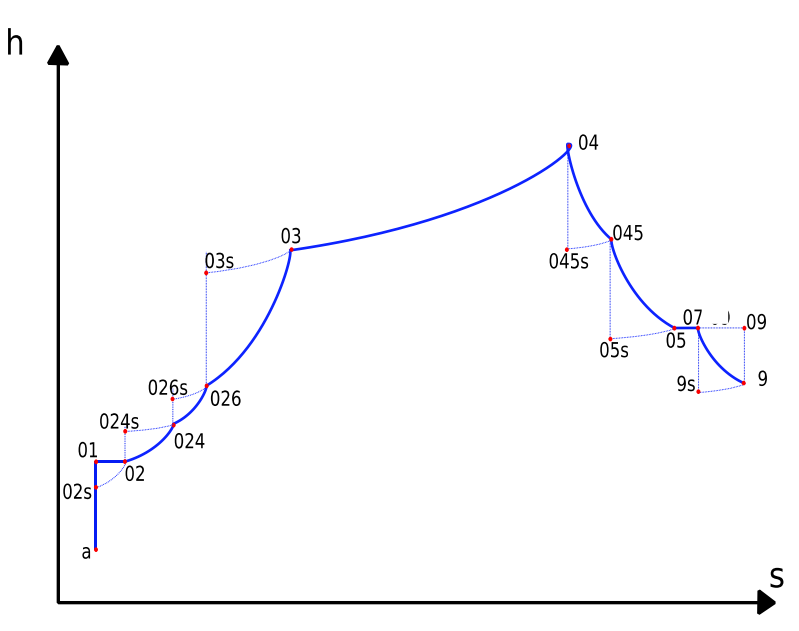

**Figura 5.3:** Diagrama entalpía entropía del flujo primario

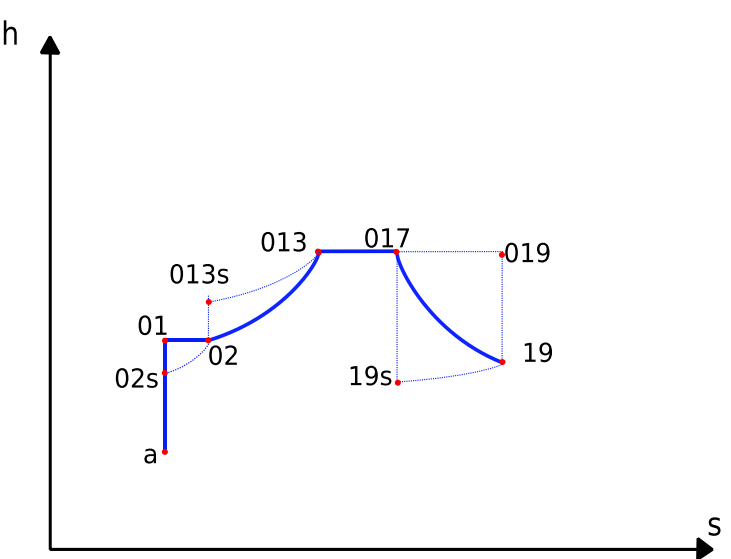

**Figura 5.4:** Diagrama entalpía entropía del flujo secundario

### **5.4.1 Difusor**

Antes de llegar a la toma dinámica, la corriente es perturbada, esto es.

$$
U = M \sqrt{\gamma \cdot R \cdot T_a}
$$

$$
h_{01} = h_a + \frac{U^2}{2}
$$

$$
\int_{T_a}^{T_{01}} \frac{c_{pa}}{RT} dT = \ln \frac{P_{01}}{P_a}
$$

Donde  $\gamma$  puede calcularse como  $\gamma = \sum_{n=1}^{\infty} \frac{p^n}{n!} \cdot x_i$ *pi pi x c*  $\frac{c_{pi}}{c_{pi}-1}$ .  $\gamma = \sum_{i} \frac{e_{pi}}{c_{ni} - 1} \cdot x_i$ . Para el difusor, se tiene que 2 *pa*

$$
\int_{T_{01}}^{T_{2s}} \frac{c_{pa}}{RT} dT = \ln 1 = 0
$$

$$
P_{02} = P_{01}
$$

$$
\eta_{TD} = \frac{h_{02s} - h_{01}}{h_{02} - h_{01}}
$$

A diferencia del resto de componentes del motor, la toma dinámica no está acoplada, lo que permite calcular las temperaturas y presiones independientemente

#### **5.4.2 Fancore**

Las ecuaciones del fancore vienen dadas por las tres ecuaciones de los mapas de operación más las tres ecuaciones que permiten calcular presión y temperaturas. Esto conlleva 6 ecuaciones y 8  $\frac{1}{2}$  incógnitas ( $\pi_{FC}$ ,  $\beta_{FC}$ ,  $Nc_{FC}$ ,  $\eta_{FC}$ ,  $\omega_{C_{FC}}$ , T<sub>024S</sub>, T<sub>024</sub>, P<sub>024</sub>).

$$
\pi_{FC} = \pi_{FC}(\beta_{FC}, Nc_{FC})
$$

$$
\eta_{FC} = \eta_{FC}(\beta_{FC}, Nc_{FC})
$$

$$
\omega_{C_{FC}} = \omega_{C_{FC}}(\beta_{FC}, Nc_{FC})
$$

$$
\int_{T02}^{T024s} \frac{c_{pa}}{RT} dT = \ln \pi_{FC}
$$

$$
\eta_{FC} = \frac{h_{024s} - h_{02}}{h_{024} - h_{02}}
$$

$$
P_{024} = \pi_{FC} P_{02}
$$

### **5.4.3 Fanduct**

Para el caso del flujo que atraviesa el fan por la parte más exterior se tienen ecuaciones análogas, siendo las incógnitas ( $\pi_{FD}$ ,  $\beta_{FD}$ ,  $Nc_{FD}$ ,  $\eta_{FD}$ ,  $\omega_{CFD}$ , T<sub>013S,</sub> T<sub>013</sub>, P<sub>013</sub>).

$$
\pi_{FD} = \pi_{FD}(\beta_{FD}, Nc_{FD})
$$

$$
\eta_{FD} = \eta_{FD}(\beta_{FD}, Nc_{FD})
$$

$$
\omega_{CFD} = \omega_{CFD} (\beta_{FD}, Nc_{FD})
$$

$$
\int_{T02}^{T013s} \frac{c_{pa}}{RT} dT = \ln \pi_{FD}
$$

$$
\eta_{FD} = \frac{h_{013s} - h_{02}}{h_{013} - h_{02}}
$$

$$
P_{013} = \pi_{FD} P_{02}
$$

# **5.4.4 Compresor 1**

En el caso del compresor 1 las incógnitas son ( $\pi_{c_1}, \beta_{c_1}$ ,  $Nc_{c_1}$ ,  $\eta_{c_1}$ ,  $\omega_{c_{c_1}}$ ,  $T_{0268}$ ,  $T_{026}$ ,  $P_{026}$ ) y presenta ecuaciones análogas.  $(a, v)$ 

$$
\pi_{C1} = \pi_{C1}(\beta_{C1}, Nc_{C1})
$$
\n
$$
\eta_{C1} = \eta_{C1}(\beta_{C1}, Nc_{C1})
$$
\n
$$
\omega_{C1} = \omega_{C1}(\beta_{C1}, Nc_{C1})
$$
\n
$$
\int_{T024}^{T026s} \frac{c_{pa}}{RT} dT = \ln \pi_{C1}
$$
\n
$$
\eta_{C1} = \frac{h_{026s} - h_{024}}{h_{026} - h_{024}}
$$
\n
$$
P_{026} = \pi_{C1} P_{024}
$$

### **5.4.5 Compresor 2**

De nuevo para el compresor 2, se tienen las incógnitas ( $\pi_{c_2}$ ,  $\beta_{c_2}$ ,  $Nc_{c_2}$ ,  $\eta_{c_2}$ ,  $\omega_{c_{c_2}}$ ,  $T_{035}$ ,  $T_{03}$ ,  $P_{03}$ ) y las ecuaciones siguientes

$$
\pi_{C2} = \pi_{C2}(\beta_{C2}, Nc_{C2})
$$

$$
\eta_{C2} = \eta_{C2}(\beta_{C2}, Nc_{C2})
$$

$$
\omega_{C2} = \omega_{C2}(\beta_{C2}, Nc_{C2})
$$

$$
\int_{T026}^{T03s} \frac{c_{pa}}{RT} dT = \ln \pi_{C2}
$$

$$
\eta_{C2} = \frac{h_{03s} - h_{026}}{h_{03} - h_{026}}
$$

$$
P_{03} = \pi_{C2}P_{026}
$$

#### **5.4.6 Cámara de combustión**

En la cámara de combustión se tienen dos ecuaciones y dos incógnitas  $(T<sub>04</sub>, P<sub>04</sub>)$ .

$$
( \dot{m}_C + \dot{m}_{fuel} - \dot{m}_{sang}) \cdot (h_{04} - h_{ref out}) - ( \dot{m}_{fuel} - \dot{m}_{sang}) \cdot (h_{03} - h_{ref in}) = \eta_{CC} H_P \dot{m}_C
$$
  

$$
P_{04} = P_{03} (1 - \Delta P_{CC})
$$

Donde la temperatura de referencia es T<sub>ref</sub>=298.15 K

#### **5.4.7 Turbina 1**

En el caso de la turbina de alta potencia, tenemos la ecuación de potencia que liga esta máquina con el compresor 2. En esta ocasión aparecen en total 8 incógnitas ( $\pi_{T_1}, \beta_{T_1}, Nc_{T_1}$ ,  $\eta_{T_1}, \omega_{T_1}$ , T<sub>045S</sub>, T<sub>045</sub>, P045) y 7 ecuaciones.

$$
\pi_{T1} = \pi_{T1}(\beta_{T1}, Nc_{T1})
$$
\n
$$
\eta_{T1} = \eta_{T1}(\beta_{T1}, Nc_{T1})
$$
\n
$$
\omega_{CT1} = \omega_{CT1}(\beta_{T1}, Nc_{T1})
$$
\n
$$
(\dot{m}_c + \dot{m}_{fuel} - \dot{m}_{sang}) \cdot (h_{045} - h_{04}) \eta_{eje\ 2} = \dot{m}_c \cdot (h_{03} - h_{026})
$$
\n
$$
\int_{T04}^{T045s} \frac{c_{pg}}{RT} dT = \ln \frac{P_{045}}{P_{04}}
$$
\n
$$
\eta_{T1} = \frac{h_{04} - h_{045}}{h_{04} - h_{045s}}
$$
\n
$$
P_{04} = \pi_{T1} P_{045}
$$

#### **5.4.8 Turbina 2**

La turbina 2 está carácterizada por ecuaciones e incógnitas ( $\pi_{T_2}, \beta_{T_2}, Nc_{T_2}, \eta_{T_2}, \omega_{CT_2}, T_{0.5}$ , T<sub>05</sub>, P<sub>05</sub>) análogas a la primera turbina. La principal diferencia es que esta ligada al fan y al compresor de baja por medio de la ecuación de potencia.

$$
\pi_{T2} = \pi_{T2}(\beta_{T2}, Nc_{T2})
$$
\n
$$
\eta_{T2} = \eta_{T2}(\beta_{T2}, Nc_{T2})
$$
\n
$$
\omega_{C_{T2}} = \omega_{C_{T2}}(\beta_{T2}, Nc_{T2})
$$
\n
$$
(\dot{m}_c + \dot{m}_{\text{fuel}} - \dot{m}_{\text{sang}}) \cdot (h_{05} - h_{045}) \eta_{\text{eje 1}} = \dot{m}_c \cdot (h_{026} - h_{024}) + \dot{m}_c \cdot (h_{024} - h_{02}) + \dot{m}_F \cdot (h_{013} - h_{02})
$$
\n
$$
\int_{T045}^{T05s} \frac{c_{\text{pg}}}{RT} dT = \ln \frac{P_{05}}{P_{045}}
$$
\n
$$
\eta_{T2} = \frac{h_{045} - h_{05}}{h_{045} - h_{05s}}
$$
\n
$$
P_{045} = \pi_{T2} P_{05}
$$

#### **5.4.9 Conducto principal**

Tras la turbina, el conducto modela la pérdida de carga hasta la tobera, de forma que la temperatura en el conducto se mantiene constante.

$$
P_{07} = P_{05} \cdot (1 - \Delta P_{CP})
$$

$$
T_{07} = T_{05}
$$

#### **5.4.10 Tobera principal**

Pasamos ahora a describir las ecuaciones de la tobera principal. En primer lugar tenemos que

$$
T_{09} = T_{07}
$$

A continuación, las ecuaciones cambiaran dependiendo de si la tobera está adaptada o bloqueada, lo cual implica que es necesario realizar una hipótesis antes de resolver y posteriormente comprobar el resultado.

En el caso de que la tobera esté adaptada, se cumple lo siguiente.

$$
P_9 = P_a
$$
  

$$
\int_{T07}^{T09s} \frac{c_{pg}}{RT} dT = \ln \frac{P_9}{P_{07}}
$$
  

$$
\eta_{Tob\ P} = \frac{C_{9\text{Real}}}{C_{9\text{Ideal}}} \longrightarrow \eta_{Tob\ P}^2 = \frac{h_{09} - h_9}{h_{09} - h_{9s}}
$$
  

$$
C_9 = \sqrt{2 \cdot (h_{09} - h_{9s})} \cdot \eta_{Tob\ P}
$$
  

$$
M_9 = \frac{C_9}{\sqrt{\gamma_9 \cdot R \cdot T_9}} < 1
$$
  

$$
A_{Tob\ Princ} = \frac{\dot{m}_c}{\frac{C_9 \cdot P_9}{R \cdot T_9}}
$$

En el caso en el que la resolución diera  $M_{\rm g} > 1$ , significaría que la hipótesis es incorrecta y sería necesario volver a resolver las ecuaciones imponiendo que  $M<sub>9</sub> = 1$  y  $P<sub>9</sub> > P<sub>a</sub>$ .

#### **5.4.11 Conducto secundario**

De forma análoga al conducto principal, se tienen las ecuaciones.

$$
P_{017} = P_{013} \cdot (1 - \Delta P_{CS})
$$

$$
T_{017} = T_{013}
$$

#### **5.4.12 Tobera secundaria**

Las ecuaciones de la tobera secundaria son análogas a las expresiones de la principal.

$$
T_{019} = T_{017}
$$

Si la tobera está adaptada, se tiene lo siguiente.

$$
P_{19} = P_a
$$
\n
$$
\int_{T019}^{T019s} \frac{c_{pa}}{RT} dT = \ln \frac{P_{19}}{P_{017}}
$$
\n
$$
\eta_{Tob \, S} = \frac{C_{19\,Real}}{C_{19\,Ideal}} \longrightarrow \eta_{Tob \, P}^2 = \frac{h_{019} - h_{19}}{h_{019} - h_{19s}}
$$
\n
$$
C_{19} = \sqrt{2 \cdot (h_{019} - h_{19s})} \cdot \eta_{Tob \, S}
$$
\n
$$
M_{19} = \frac{C_{19}}{\sqrt{\gamma_{19} \cdot R \cdot T_{19}}} < 1
$$
\n
$$
A_{Tob \, Price} = \frac{\dot{m}_F}{\frac{C_{19} \cdot P_{19}}{R \cdot T_{19}}}
$$

De nuevo, si esta bloqueada  $M_{19} = 1$  y  $P_{19} > P_a$ .

#### **5.4.13 Velocidades de giro**

Las velocidades corregidas, Nc, están relacionadas con la velocidad de giro de los ejes por medio de la siguiente expresión.

$$
N_C = \frac{N_{C \text{Re} f} \frac{N}{N_{ref}}}{\sqrt{\frac{\gamma \cdot R \cdot T}{\gamma_{ref}} \cdot R_{ref} \cdot T_{ref}}}
$$

Donde N<sub>C Ref</sub> y N Ref son las velocidades corregida y nominal en el punto de diseño. Esto permite conocer las velocidades de giro en ambos ejes a partir de las velocidades corregidas y nos proporciona las siguientes ecuaciones, donde se han sustituido los términos constantes por una constante fija.

$$
\frac{N_{C\,FC}}{N_{C\,FC_{Ref}}} \sqrt{\gamma_2 \cdot T_{02}} = \frac{N_{C\,T2}}{N_{C\,T2_{Ref}}} \sqrt{\gamma_{45} \cdot T_{045}} \cdot cte_1
$$
\n
$$
\frac{N_{C\,FD}}{N_{C\,FD_{Ref}}} \sqrt{\gamma_2 \cdot T_{02}} = \frac{N_{C\,T2}}{N_{C\,T2_{Ref}}} \sqrt{\gamma_{45} \cdot T_{045}} \cdot cte_1
$$
\n
$$
\frac{N_{C\,C1}}{N_{C\,C1_{Ref}}} \sqrt{\gamma_{24} \cdot T_{024}} = \frac{N_{C\,T2}}{N_{C\,T2_{Ref}}} \sqrt{\gamma_{45} \cdot T_{045}} \cdot cte_2
$$
\n
$$
\frac{N_{C\,C2}}{N_{C\,C2_{Ref}}} \sqrt{\gamma_{26} \cdot T_{026}} = \frac{N_{C\,T1}}{N_{C\,T1_{Ref}}} \sqrt{\gamma_4 \cdot T_{04}} \cdot cte_3
$$

#### **5.4.14 Balance de gastos**

La relación entre el flujo de gasto corregido y el gasto de cada máquina viene dado por la siguiente expresión [6], donde la presión y la temperatura se toman a la entrada.

$$
\omega_{C} = \frac{\dot{m} \cdot \sqrt{\frac{T}{T_0}}}{\frac{P}{P_0}} \sqrt{\frac{\gamma_{ref}}{\gamma}}
$$

A partir de esta expresión es posible calcular el gasto de cada turbomáquina. Por otro lado las máquinas están sujetas a otras ligaduras, que vienen dadas por la ecuación de continuidad. De este modo se obtienen las siguientes ecuaciones, donde llamaremos *<sup>m</sup><sup>i</sup>* al gasto a la salida de la máquina i.

$$
m_{24} = m_{26}
$$
  

$$
m_{26} + m_f - m_{\text{sang}} = m_4
$$
  

$$
m_4 = m_{45}
$$

Se debe tener en cuenta que lo que hemos llamado genéricamente gasto caliente  $\dot{m}_C$  y gasto frío  $\dot{m}_F$ es igual a  $\dot{m}_{26}$  y  $\dot{m}_{13}$  respectivamente. Hacemos una mención especial a las ecuaciones del fan, donde hay que distinguir entre el flujo entrante y saliente. Como se ha visto anteriormente, existen dos mapas distintos para el fancore y el fanduct, ya que el fluido se ve sujeto a diferentes procesos de compresión. Cuando el motor opera fuera del punto de diseño, la relación de derivación  $\lambda$  varía y la línea de corriente que delimita los flujos interior y exterior cambia. En la imagen superior izquierda puede verse el funcionamiento en el punto de diseño y en la superior derecha fuera de él.

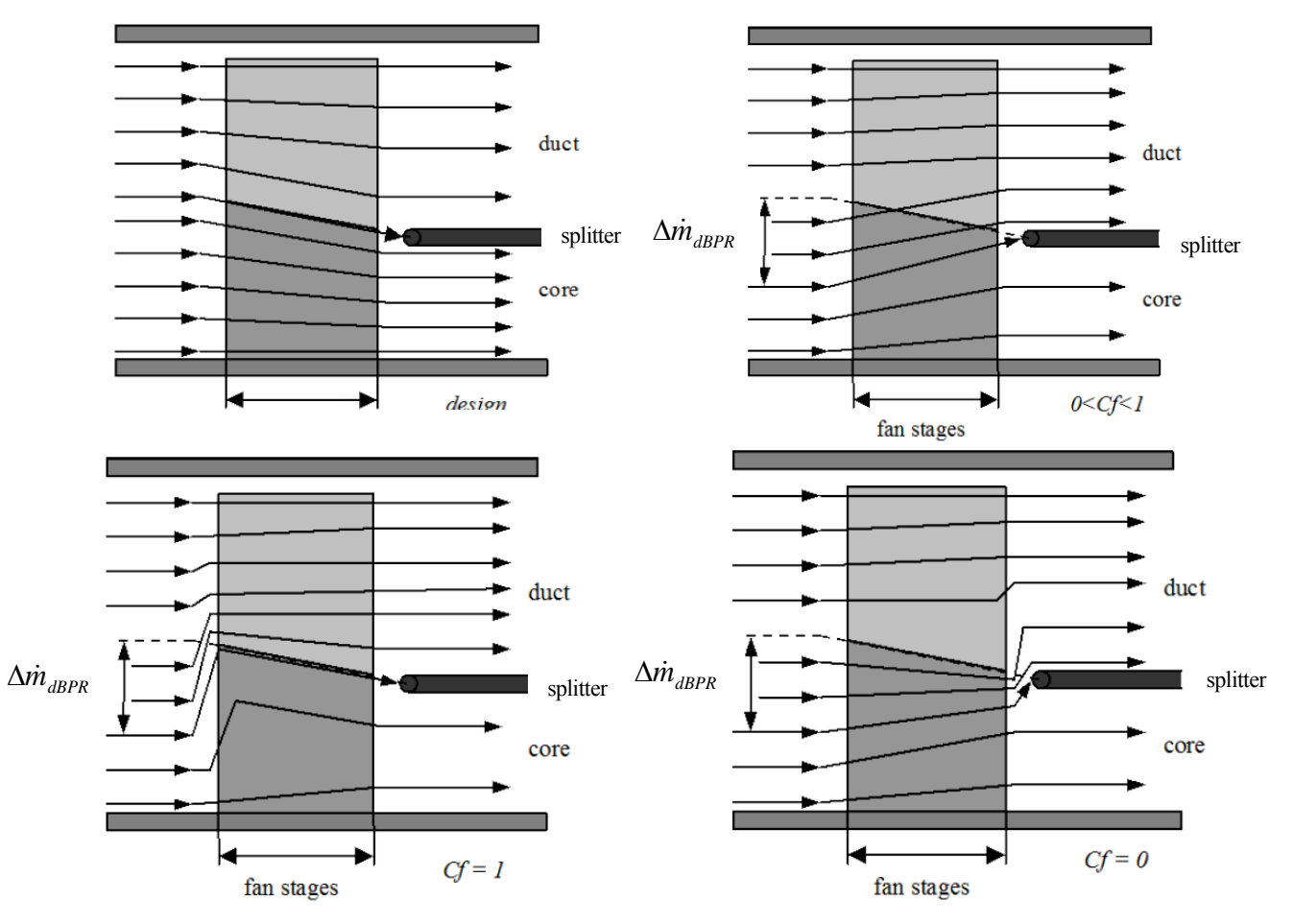

**Figura 5.5:** Variación de la relación de derivación dentro y fuera de diseño [6]

Esto conlleva un incremento de gasto que tiende a irse hacia el fanduct.

$$
\Delta \dot{m}_{dBPR} = \dot{m}_{in} \left[ \frac{\lambda}{\lambda + 1} - \frac{\lambda_{des}}{\lambda_{des} + 1} \right]
$$

A efectos de modelado, GSP utiliza el coeficiente C<sub>f</sub> que indica en que grado se produce este suceso. En nuestro caso,  $C_f = 0$ , cuyo comportamiento puede dislumbrarse en la imagen inferior derecha de la figura 5.5.

En nuestro sistema de ecuaciones en MATLAB esto se traduce a las siguientes expresiones.

$$
\lambda_{des} = \frac{\dot{m}_{13 \text{ in}}}{\dot{m}_{24 \text{ in}}}
$$
\n
$$
\lambda = \frac{\dot{m}_{13}}{\dot{m}_{24}}
$$
\n
$$
\dot{m}_{24 \text{ in}} (1 + \lambda_{des}) = \dot{m}_{24} (1 + \lambda)
$$

Donde  $\dot{m}_{13\ m}$  y  $\dot{m}_{24\ m}$  hacen referencia al gasto a la entrada del fanduct y el fancore respectivamente.

### **5.4.15 Ecuación de Empuje**

La ecuación del empuje viene dada por la siguiente expresión.

$$
E = (m_C + m_{fuel} - m_{sang}) \cdot C_9 - m_C \cdot U + A_{Tob \, Princ}(P_9 - P_a) + m_F \cdot (C_{19} - U) + A_{Tob \, Sec}(P_{19} - P_a)
$$

Donde U indica la velocidad a la entrada de la toma dinámica, C corresponde a la velocidad de salida de las toberas y las presiones deben ir expresadas en Pa.

Por otro lado el consumo específico puede calcularse dividiendo el consumo de combustible entre el empuje.

$$
TSFC = \frac{m_f}{E}
$$

### **5.5 Algoritmo de resolución y validación**

Como ha podido verse en los apartados anteriores, el gran número de ecuaciones que aparecen en el sistema incrementan sustancialmente la complejidad del problema, siendo necesario construir el modelo de forma sistemática y ordenada para asegurar un modelo fiable. Por ese mismo motivo, se explica en este apartado el algoritmo de resolución seguido.

En primer lugar, una vez extraida y estudiada la información relativa al modelo motor de GSP, se procede al modelado por componentes del motor. Se introduce la atmósfera estándar y se implementa cada máquina, desde el difusor hasta la tobera de salida. En este paso no se introducen los mapas de operación de las máquinas, si no que se trabaja validando componente a componente en el punto de diseño, todo esto utilizando el modelo fluido real. Debe tenerse especial consideración a la cámara de combustión, ya que una mala precisión en los resultados puede llevar a la no convergencia en un punto fuera de diseño.

Una vez validada cada máquina, se pasa a introducir los mapas de operación. Para ello es necesario extraer los datos de estos de GSP y escalarlos adecuadamente, tal y como se ha explicado anteriormente. A la hora de implementar las ecuaciones, es necesario realizar una función que contenga todo el sistema de ecuaciones no lineales y que debe resolverse por la función de MATLAB *fsolve.* A este sistema lo denominaremos por defecto sistema principal de ecuaciones.

Debido a la importancia del tiempo de carga del programa, es necesario insistir en la optimización del mismo. Para ello, las ecuaciones del difusor se resuelven anteriormente al sistema de ecuaciones principal, ya que al no estar acopladas con el resto es posible su resolución de forma mas eficiente. El sistema principal está formado por 54 ecuaciones y 54 incógnitas, de las cuales se han simplificado todas aquellas posibles, y es el que consume más recursos temporales al correr el programa. En concreto, el tiempo de carga medio del programa finalizado está en el orden de 5 segundos.

Una vez se ha validado el sistema de ecuaciones, es necesario establecer cuales son las condiciones iniciales del sistema, ya que si no habrá problemas de convergencia y el tiempo empleado se disparará. Para ello se han tabulado las condiciones iniciales en función de la altitud y la velocidad, en especial en aquellos puntos donde se realizarán los análisis posteriores.

Por último, realizamos aquellos cambios que diferencian nuestro modelo del implementado en GSP. Por un lado se modifican los mapas de operación que no cumplían los requerimientos, tal y como se ha explicado. Y por otro lado se añade el sangrado al motor a la salida del compresor de alta. GSP no implementaba sangrado en el modelo, no obstante, debido a las altas temperaturas a la salida de la cámara, un motor como este necesita la refrigeración de los álabes de la turbina de alta potencia. Un modelo donde no existiera dicha refrigeración por sangrado no sería realista, ya que el deterioro de esta máquina lo haría ineficiente. El sangrado, en kg/s, ha sido introducido siguiendo la siguiente expresión.

$$
\dot{m}_{\text{sang}} = 1.5 \cdot \frac{T_{04} - 1000}{12000}
$$

La entrada al programa son por tanto, la altitud, el número de Mach al que se vuela y el empuje del motor, o alternativamente, el uso del consumo de combustible o la temperatura a la salida de la cámara. Además, para el caso del despegue (h=0 m) es posible elegir la temperatura ambiente. Una vez fijadas las condiciones de operación, es posible determinar el comportamiento del motor al sufrir una degradación en uno o varios de sus componentes. Esto se consigue multiplicando las tablas de la máquina por un factor. En cada máquina es posible imponer por tanto una degradación en la eficiencia, en la relación de compresión y en el gasto corregido.

Obtenidos los resultados, es posible representar los mapas de operación observando el punto donde se esta operando y su diferencia respecto al punto de diseño. También, se pueden almacenar los datos resultantes en un archivo Excel, a partir de los cuales se realizarán los estudios pertinentes que se explicarán en los próximos apartados.

La introducción del sangrado modifica los parámetros del motor por lo que la convergencia se producirá en un punto distinto. En especial, conlleva una disminución del empuje para la misma temperatura a la salida de la cámara. Por tanto es el momento de mostrar los valores definitivos de las presiones, temperaturas y demás parámetros del motor en el punto de diseño. Para ello, aprovechamos para mostrar la salida de datos de nuestro modelo por pantalla. Notar que en la siguiente representación se ha obviado el 0 de las temperaturas y presiones.

|                                                            |                                      |                                  | ------------------ Resultado 1: 1: h= 0, M= 0, T04= 1458, wfd= 2.21195 kg/s ------------------- |  |
|------------------------------------------------------------|--------------------------------------|----------------------------------|-------------------------------------------------------------------------------------------------|--|
| $Resultado =$                                              |                                      |                                  |                                                                                                 |  |
| 'Etapa'                                                    | 'IS $[K]$ ' 'I' $[K]$ ' 'P $[bar]$ ' |                                  |                                                                                                 |  |
| 'Ambiente'                                                 | $[288.15]$ $[288.15]$ $[1.0133]$     |                                  |                                                                                                 |  |
| 111                                                        |                                      | $[288.15]$ $[288.15]$ $[1.0133]$ |                                                                                                 |  |
| $121 -$                                                    |                                      | $[288.15]$ $[288.15]$ $[1.0133]$ |                                                                                                 |  |
| 13!                                                        |                                      | $[328.55]$ $[331.95]$ $[1.6041]$ |                                                                                                 |  |
| 1171                                                       |                                      | $[00]$ $[331.95]$ $[1.5592]$     |                                                                                                 |  |
| 19'                                                        |                                      | $[0, 0]$ $[331.95]$ $[1.5244]$   |                                                                                                 |  |
| 'salida secundaria' [293.51] [295.41] [1.0133]             |                                      |                                  |                                                                                                 |  |
| 1241                                                       |                                      | $[326.06]$ $[329.25]$ $[1.5619]$ |                                                                                                 |  |
| 1261                                                       |                                      | $[371.74]$ $[376.5]$ $[2.3921]$  |                                                                                                 |  |
| 131.                                                       |                                      | $[724.14]$ $[789.09]$ $[25.457]$ |                                                                                                 |  |
| 141                                                        | T.                                   | 0] [ 1458] [ 24.439]             |                                                                                                 |  |
| 1451                                                       |                                      | $[1051.3]$ $[1085.5]$ $[6.1162]$ |                                                                                                 |  |
| 151.                                                       |                                      | $[764.54]$ $[800.09]$ $[1.4915]$ |                                                                                                 |  |
| 171                                                        | $\mathbb{R}$                         | 0] [800.09] [1.4691]             |                                                                                                 |  |
| ۱ و ۱                                                      | T.                                   | 0] [800.09] [1.4412]             |                                                                                                 |  |
| 'salida principal' [727.36] [730.98] [1.0133]              |                                      |                                  |                                                                                                 |  |
| tobera principal adaptada: C9= 393.372 m/s M9= 0.737905    |                                      |                                  |                                                                                                 |  |
| tobera secundaria adaptada: C19= 271.059 m/s M19= 0.786365 |                                      |                                  |                                                                                                 |  |
|                                                            |                                      |                                  | bypass= 5.15205 flujo secundario= 618.395 kg/s flujo primario= 120.029 kg/s                     |  |
| N1= 3390 rpm N2= 11759 rpm                                 |                                      |                                  |                                                                                                 |  |
|                                                            |                                      |                                  | E= 213004 N TSFC= 1.03845e-05 kg/Ns wfd= 2.21195 kg/s ws= 6.87165 kg/s                          |  |
| tiempo= 4.29078 s                                          |                                      |                                  |                                                                                                 |  |
|                                                            |                                      |                                  |                                                                                                 |  |

**Figura 5.6:** Salida de datos por pantalla del modelo implementado en MATLAB

Además de la visualización de parámetros, es posible comparar donde está situado el punto de operación respecto al de diseño en los mapas. Por ejemplo, operando a una altitud de 6000 metros y M=0.6 se obtiene el siguiente punto en el mapa del primer compresor<sup>2</sup>.

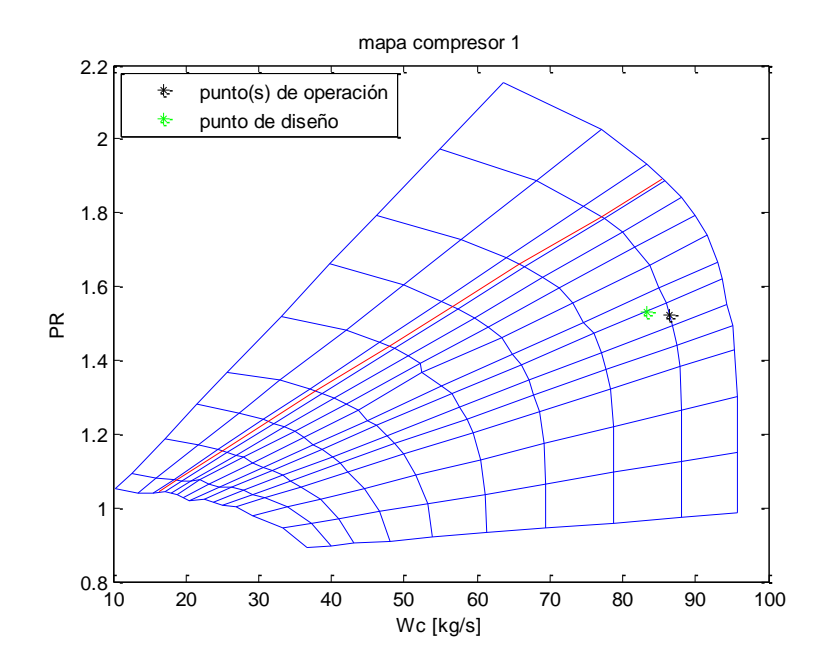

**Figura 5.7:** Punto fuera de diseño en el mapa del compresor 1

l

<sup>2</sup> Para una mejor visualización no se han representado las líneas de rendimiento constante

# **5.6 Degradación de componentes**

Para poder comprobar distintos métodos de diagnóstico es necesario simular previamente una degradación en alguno de los componentes. Como ya se ha visto, la degradación se impone multiplicando las tablas escaladas de la eficiencia, de la relación de compresión o del gasto corregido por un factor de disminuición. El total de parámetros degradables asciende a 18, ya que hay 6 máquinas que puedan estar sujetas a cierta degradación. A partir de estos, es posible hacer combinaciones de degradación en distintos componentes y en diferente grado, por lo que las posibilidades se disparan.

Para vislumbrar esta modificación en los mapas se añaden la comparativa del mapa degradado un 5% en  $\pi_c$  en la primera gráfica y de esta misma degradación  $\omega_c$  en la segunda.

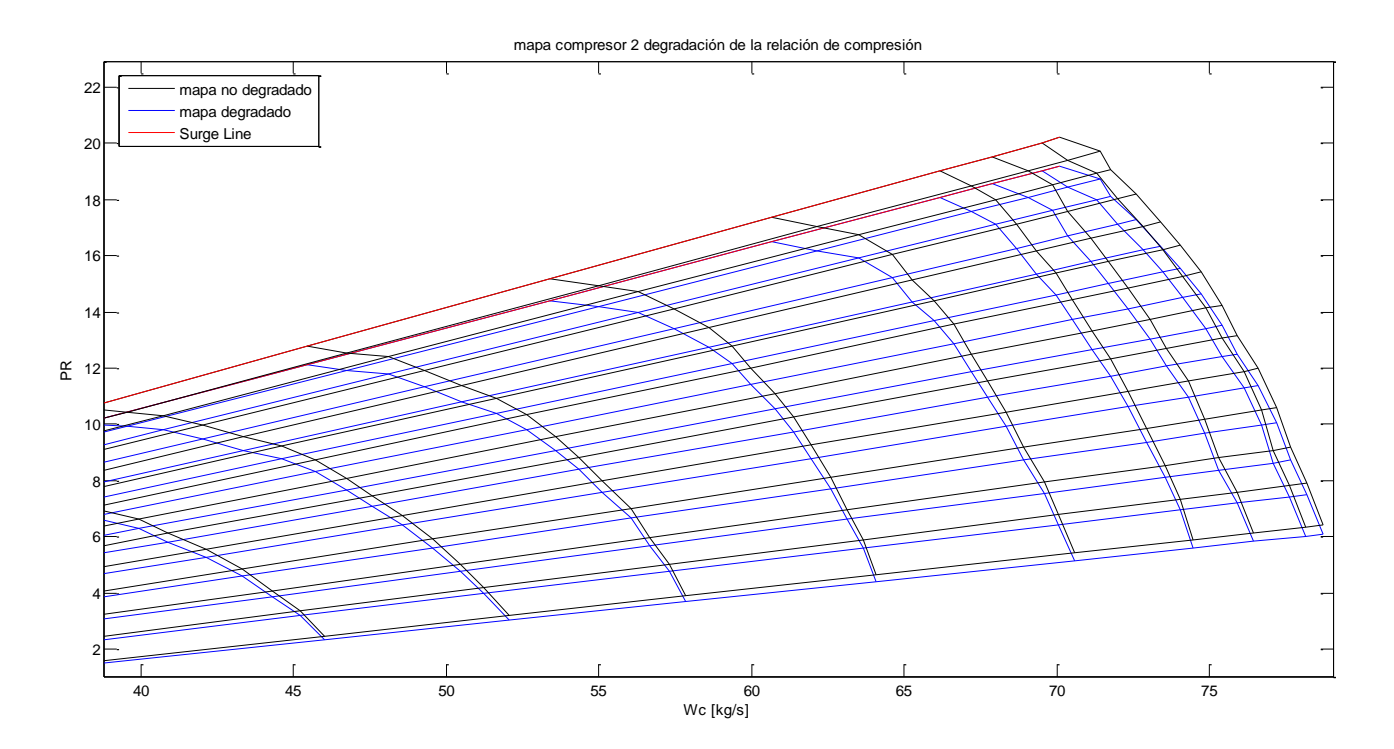

**Figura 5.8:** Desplazamiento del mapa del compresor 2 al sufrir una degr. del 5% en la rel. Comp.

En esta figura puede observarse que las líneas tienden a moverse hacia zonas de menor presión como cabía esperar. Además puede apreciarse la disminución de la *surge line*, lo cual significaría operar mas cerca de la zona de bombeo al trabajar con la misma relación de compresión.

Por otro lado, la degradación del gasto corregido desplaza el mapa de forma que la zona de bloqueo estaría más próxima al punto de operación en el caso de trabajar con las mismas condiciones.

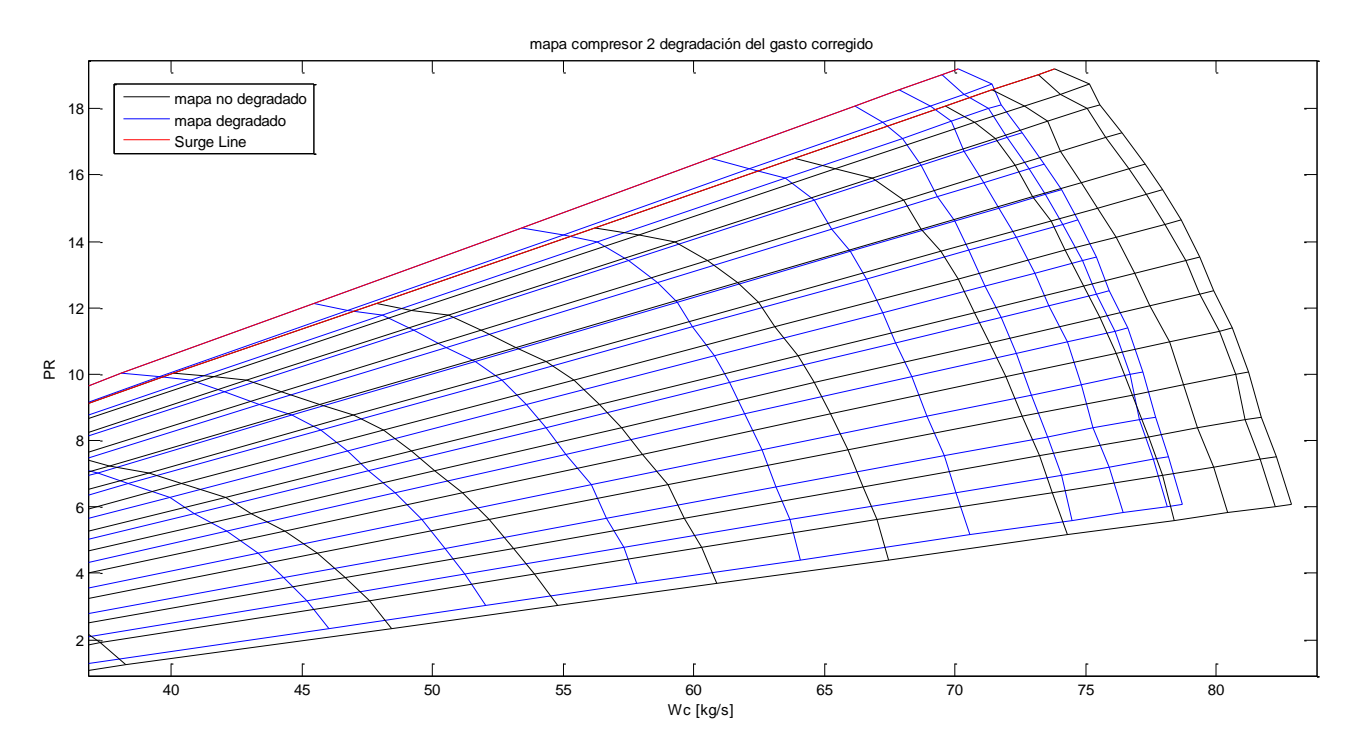

**Figura 5.9:** Desplazamiento del mapa del compresor 2 al sufrir una degradación del 5% en el gasto

De forma análoga, la degradación de la eficiencia desplaza las curvas de  $\eta = cte$ , empeorando el comportamiento del componente. Esto se traduce en una disminución de la entalpía y consecuentemente de la temperatura respecto al caso no deteriorado.

Si estudiamos estas mismas degradaciones para la turbina de alta potencia pueden obtenerse las siguientes representaciones.

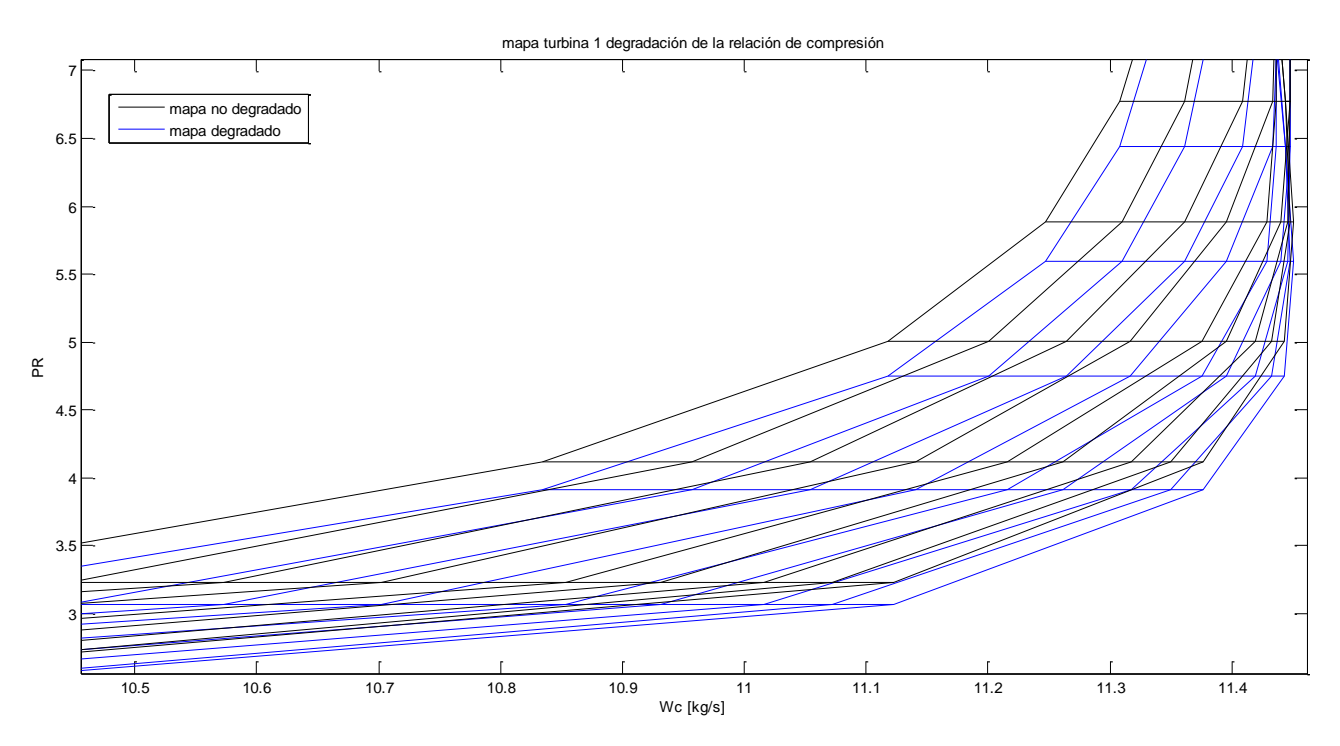

**Figura 5.10:** Desplazamiento del mapa de la turbina 1 al sufrir una degradación del 5% en la rel. Comp.

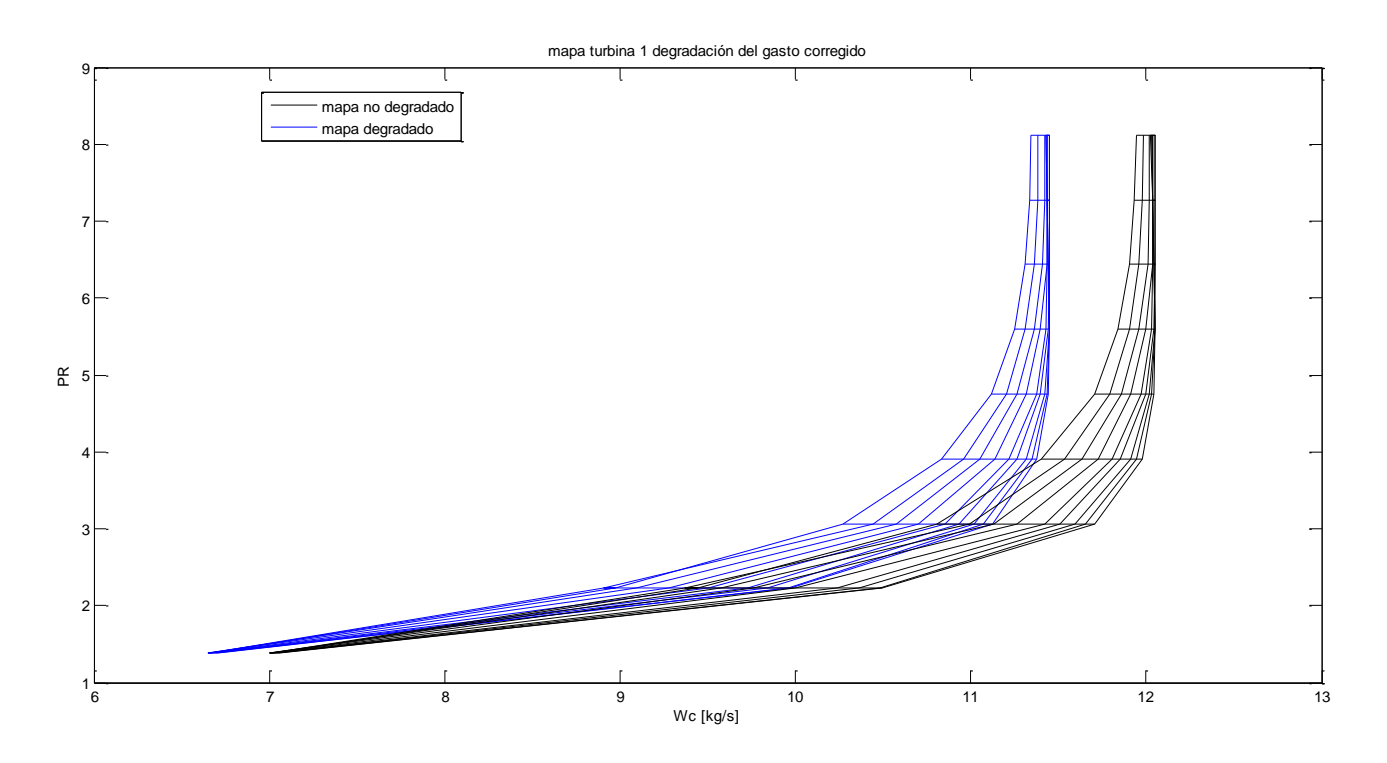

**Figura 5.11:** Desplazamiento del mapa de la turbina 1 al sufrir una degradación del 5% en el gasto

En el caso de una degradación de  $\pi_{T_2}$  se aprecia claramente la bajada de las curvas hacia relaciones de compresión menores, mientras la degradación del gasto corregido retrasa notablemente las curvas. Como se vió en el capítulo de degradación, el gasto de la turbina puede tanto aumentar como disminuir.

Por otro lado, la degradación de la turbina no es tan crítica como puede serlo en el caso del compresor. Esto es debido a que la corriente en la turbina se ve sometido a un gradiente favorable de presiones, mientras que en el compresor es desfavorable, existiendo en este la posibilidad de desprendimiento de la corriente. No obstante, la degradación en la turbina también conlleva un funcionamiento notablemente inferior del motor.

Para cuantificar las pérdidas producidas por la degradación de cada uno de los parámetros de los componentes, se ha realizado un estudio con la información referente al empuje, al TFSC y al consumo de combustible para cada caso. Para ello se ha impuesto una degradación del 3% en cada situación, en la condición de ensallo en banco (h=0, M=0) y la temperatura a la salida de la cámara fija.

Por un lado el consumo de combustible se ve aumentado en mayor medida cuando se deteriora la relación de compresión del fan duct y el compresor 2. Por su parte, el empuje cae más al ser degradado el gasto del fancore y la eficiencia del compresor 2.

Puede observarse que el primer compresor es el que menos influye en el rendimiento global del motor. Esto es debido a que tiene una baja relación de compresión, mientras que el segundo compresor presenta un  $\pi_c$  elevado y tiene una influencia elevada.
|                        | Punto de diseño de los mapas |                                    |             |
|------------------------|------------------------------|------------------------------------|-------------|
| Degradación 3 %        | E[N]                         | TSFC $\left[\frac{kg}{N} s\right]$ | $\dot{m}_f$ |
| <b>Design</b>          | 213004                       | $1.0384 \cdot 10^{-5}$             | 2.2120      |
| $\pi_c$ Fan core       | 211101                       | $1.0335 \cdot 10^{-5}$             | 2.1818      |
| $\eta$ Fan core        | 210200                       | $1.0400 \cdot 10^{-5}$             | 2.1862      |
| $\omega_c$ Fan core    | 195490                       | $1.0223 \cdot 10^{-5}$             | 1.9984      |
| $\pi_c$ Fan duct       | 214940                       | $1.0430 \cdot 10^{-5}$             | 2.2418      |
| $\eta$ Fan duct        | 208813                       | $1.0519 \cdot 10^{-5}$             | 2.1964      |
| $\omega_c$ Fan duct    | 215601                       | $1.0585 \cdot 10^{-5}$             | 2.2821      |
| $\pi_c$ Compresor 1    | 211464                       | $1.0369 \cdot 10^{-5}$             | 2.1928      |
| $\eta$ Compresor 1     | 210289                       | $1.0408 \cdot 10^{-5}$             | 2.1887      |
| $\omega_c$ Compresor 1 | 211345                       | $1.0330 \cdot 10^{-5}$             | 2.1831      |
| $\pi_c$ Compresor 2    | 215120                       | $1.0370 \cdot 10^{-5}$             | 2.2307      |
| $\eta$ Compresor 2     | 196097                       | $1.0498 \cdot 10^{-5}$             | 2.0590      |
| $\omega_c$ Compresor 2 | 210773                       | $1.0393 \cdot 10^{-5}$             | 2.1906      |
| $\pi_c$ Turbina 1      | 212270                       | $1.0397 \cdot 10^{-5}$             | 2.2069      |
| $\eta$ Turbina 1       | 197458                       | $1.0573 \cdot 10^{-5}$             | 2.0877      |
| $\omega_c$ Turbina 1   | 213697                       | $1.0334 \cdot 10^{-5}$             | 2.2083      |
| $\pi_c$ Turbina 2      | 214094                       | $1.0371 \cdot 10^{-5}$             | 2.2203      |
| $\eta$ Turbina 2       | 206829                       | $1.0579 \cdot 10^{-5}$             | 2.1880      |
| $\omega_c$ Turbina 2   | 210046                       | $1.0340 \cdot 10^{-5}$             | 2.1719      |

**Tabla 5.5:** Efecto de la degradación en el empuje y el consumo específico

Si bien es cierto que la tabla sirve como una breve apreciación de los efectos de la deterioración, también hay que tener en cuenta que se han presentado los resultados para unas condiciones muy específicas. Cada parámetro puede tener una influencia distinta según la condición operativa en la que opera el motor, como se verá en detalle en el siguiente capítulo.

na vez se tiene el modelo listo y validado, es el momento de realizar los análisis necesarios. Sin embargo, debido a que resulta imposible probar los métodos de diagnóstico en toda la envolvente operativa del motor, es necesario decidir en que condiciones se realizarán. Los métodos de diagnóstico pueden dar resultados mejores o peores dependiendo de la condición operativa. Por tanto, interesará estudiar aquellos casos en los que el deterioro de un componente implique variaciones mayores en los parámetros del motor. U

Consideraremos como valores de estudio las temperaturas y presiones comprendidas entre el fan y la turbina de baja, además de las velocidades de rotación de los ejes y el consumo de combustible. Las denominaremos medidas por ser aquellos datos que pueden obtenerse mediante sensores. Dejamos fuera del estudio a las medidas del difusor, por ser independientes del deterioro de los componentes posteriores, y a las medidas de los conductos y toberas al ser dependientes de la etapa de turbina (o del fan duct) ya considerada. Por su parte, denominaremos como parámetros a los elementos  $\pi_c$ ,  $\eta$  y  $\omega_c$ degradados.

Por otro lado, las medidas que menos dependen de los elementos degradados no resultan de interés para analizar los métodos de diagnóstico. Por tanto, ante la necesidad de escoger el punto de operación y el conjunto de las medidas a ser análizadas mediante el diagnóstico, se hace necesaria la realización de un análisis de sensibilidad, donde se descartará todo aquello que aporte la información deseada. Para ello se han realizado los estudios que se presentan en los siguientes subapartados.

Debido a la gran información contenida en tablas y gráficos en este análisis se presentarán aquí las necesarias para su explicación, además de aquellas de mayor relevancia. El resto pueden ser consultadas en los anexos.

# **6.1 Casos objeto de estudio**

Se han propuesto 5 casos distintos a estudiar con el objetivo de encontrar la condición óptima para comprobar el método de diagnóstico correspondiente. Entre estos casos, se encuentran tres despegues a distinta temperatura, una condición a altura y velocidad intermedia, y un caso de vuelo en crucero:

#### **- Caso 1: Despegue a temperatura baja**

La altitud y la velocidad son nulas en este caso, y la temperatura ambiente es de 5 ºC. El empuje impuesto es el de diseño, E=213004 N

#### **- Caso 2: Despegue a temperatura media**

De nuevo, la altitud y la velocidad son nulas, y la temperatura ambiente es de 20 ºC. El empuje impuesto es E=203689 N que se corresponde con  $T_{04}$  de diseño.

#### **- Caso 3: Despegue a temperatura alta**

En este caso h=0 m, M=0 y la temperatura ambiente es de 45 °C. El empuje impuesto es E=151931 N que se corresponde con la misma *T*<sup>04</sup> . Resulta interesante apreciar la drástica caída en el empuje cuando aumenta la temperatura ambiente, que supone la razón por la cual son cancelados vuelos en condiciones de temperaturas muy elevadas.

#### **- Caso 4: Vuelo a media altitud**

La altitud se ha fijado en 5000 metros, mientras que el número de Mach es M=0.6. Por su lado, el empuje recibe el valor E=78314.2 N, referente a una *T*<sup>04</sup> = 1360 K en la situación no degradada.

#### **- Caso 5: Vuelo en crucero**

Tomando como referencia aquellas aeronaves que realizan grandes trayectos a mayor altitud, se han elegido h=11000 metros y M=0.8. El empuje vale E=51102.4 N, que se corresponde a  $T_{04}$ =1390 K.

Una vez definidos los casos, repasamos las medidas utilizados para el análisis, estas son:

 $T_{013}$ , P<sub>013</sub>, T<sub>024</sub>, P<sub>024</sub>, T<sub>026</sub>, T<sub>03</sub>, P<sub>03</sub>, T<sub>04</sub>, P<sub>04</sub>, T<sub>045</sub>, P<sub>045</sub>, T<sub>05</sub>, P<sub>05</sub>, N<sub>1</sub>, N<sub>2</sub> y  $\dot{m}_f$ .

## **6.2 Datos de partida**

En primer lugar, se obtienen los valores de las medidas para distintos grados de degradación de cada  $\pi_c$ ,  $\eta$  y  $\omega_c$  de cada componente y caso. En particular, se ha considerado que la degradación del fan se producirá de igual forma en el fan core y el fan duct. Esto se traduce en 15 tablas para caso, siendo un total de 75 tablas. En cada una de ellas se han calculado los puntos correspondientes a degradaciones comprendidas entre -6% y +6%. En las tablas recibe la nomenclatura X aquel valor de  $\pi_c$ ,  $\eta$  o  $\omega_c$  que haya sido degradado.

A partir de esta tabla se calcula la variación relativa que se corresponderá con la derivada en cada punto entre -5% y 5%. Para ello se realiza la media de las pendientes a ambos lados del punto y se divide entre la pendiente que se obtiene al considerar el punto máximo y mínimo de esa medida.

Si bien esta variación de las medidas no tiene porqué corresponderse necesariamente con el valor de la derivada en cada punto, nos referiremos a ella por defecto como derivada.

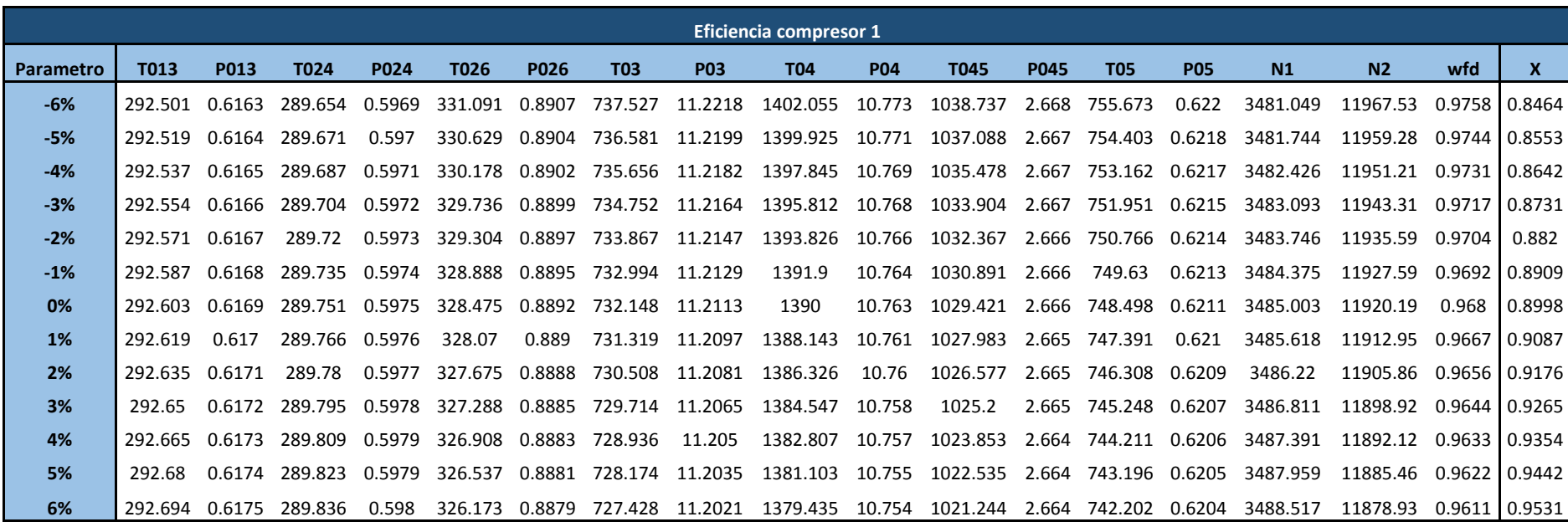

| <b>Derivada</b>  | T013  | P013        | T024  | <b>P024</b> | T026     | <b>P026</b> | T03           | <b>P03</b>    | <b>T04</b> | <b>P04</b> | T045     | <b>P045</b> | <b>T05</b> | <b>P05</b> | N1    | N <sub>2</sub> | wfd      |
|------------------|-------|-------------|-------|-------------|----------|-------------|---------------|---------------|------------|------------|----------|-------------|------------|------------|-------|----------------|----------|
| $-5%$            | 1.108 | 1.108       | 1.108 | 1.108       | -1.117   | -1.131      | -1.113        | -1.096        | $-1.119$   | $-1.096$   | $-1.12$  | $-1.103$    | $-1.12$    | $-1.107$   | 1.108 | -1.106         | $-1.12$  |
| $-4%$            | 1.085 | 1.085       | 1.085 | 1.085       | -1.091   | -1.107      | -1.088        | -1.073        | $-1.093$   | $-1.073$   | $-1.094$ | $-1.08$     | $-1.094$   | $-1.084$   | 1.085 | -1.082         | -1.094   |
| $-3%$            | 1.062 | 1.062       | 1.062 | 1.062       | -1.067   | -1.084      | -1.064        | -1.051        | $-1.068$   | $-1.051$   | $-1.069$ | $-1.058$    | $-1.069$   | $-1.061$   | 1.063 | $-1.058$       | $-1.069$ |
| $-2%$            | 1.037 | 1.036       | 1.037 | 1.036       | -1.036   | -0.953      | -1.045        | -1.074        | -1.039     | $-1.074$   | $-1.035$ | $-1.05$     | -1.035     | $-1.043$   | 1.031 | -1.065         | -1.037   |
| $-1%$            | 1.015 | 1.015       | 1.015 | 1.015       | $-1.013$ |             | -0.932 -1.022 | -1.053        | -1.016     | -1.053     | $-1.011$ | $-1.029$    | $-1.011$   | $-1.021$   | 1.01  | -1.042         | -1.013   |
| 0%               | 0.998 | 0.998       | 0.998 | 0.998       | -0.999   | -1.019      | -0.997        | $-0.989$      | $-0.998$   | $-0.989$   | $-0.999$ | $-0.995$    | -0.999     | $-0.997$   | 1     | $-0.991$       | $-0.999$ |
| 1%               | 0.978 | 0.979       | 0.978 | 0.979       | $-0.977$ | $-0.999$    | -0.975        | $-0.969$      | $-0.976$   | $-0.969$   | $-0.977$ | $-0.975$    | $-0.977$   | $-0.977$   | 0.98  | $-0.971$       | $-0.977$ |
| 2%               | 0.959 | 0.959       | 0.959 | 0.959       | -0.957   | -0.979      | -0.955        | $-0.95$       | $-0.955$   | $-0.95$    | -0.956   | $-0.956$    | -0.956     | $-0.957$   | 0.96  | $-0.95$        | -0.956   |
| 3%               | 0.94  | 0.94        | 0.94  | 0.94        | $-0.937$ | $-0.96$     | -0.935        | -0.932        | $-0.935$   | $-0.932$   | -0.936   | $-0.937$    | $-0.936$   | $-0.938$   | 0.942 | $-0.931$       | $-0.935$ |
| 4%               |       | 0.921 0.922 | 0.922 | 0.922       | -0.917   | -0.941      |               | -0.916 -0.914 | -0.915     | $-0.914$   | $-0.916$ | $-0.919$    | $-0.916$   | $-0.92$    | 0.924 | $-0.912$       | $-0.915$ |
| 5%               | 0.904 | 0.904       | 0.904 | 0.904       | -0.898   | -0.923      | -0.897        | -0.896        | -0.896     | $-0.896$   | $-0.897$ | $-0.901$    | -0.896     | $-0.902$   | 0.906 | $-0.893$       | $-0.896$ |
| Máxima pendiente | 1.108 | 1.108       | 1.108 | 1.108       | $-1.117$ | -1.131      | $-1.113$      | -1.096        | $-1.119$   | $-1.096$   | $-1.12$  | $-1.103$    | $-1.12$    | $-1.107$   | 1.108 | -1.106         | $-1.12$  |

**Tabla 6.1:** Valores y derivadas de las medidas para la variación de la eficiencia del compresor 1

$$
\Delta M_{i} = \frac{\left(\frac{M_{i} - M_{i-1}}{X_{i} - X_{i-1}} + \frac{M_{i+1} - M_{i}}{X_{i+1} - X_{i}}\right) \cdot \frac{1}{2}}{\frac{M_{\text{max}} - M_{\text{min}}}{X_{\text{PMAX}} - X_{\text{PMIN}}}}
$$

A modo de ejemplo, se muestran en este apartado los resultados obtenidos para la degradación de la eficiencia del compresor 1 en el caso 5.

Por un lado, variaciones menores que 1, (en torno a 0.5), implican sensibilidades bajas, mientras que valores unitarios implican una sensibilidad alta, siendo las muy superiores muy sensibles.

#### **6.3 Primer análisis**

Una vez obtenidos estos resultados, puede obtenerse la derivada máxima de cada medida, y con ella realizar una tabla comparativa con estos máximos en función del tipo de degradación. Por tanto se obtienen 5 tablas en total. En las figuras siguientes se muestran los resultados para cada caso.

Por ejemplo, para el caso 5, podría extraerse que tanto la relación de compresión como el gasto corregido del fan producen las variaciones máximas, mientras que la eficiencia del compresor 1 sería la que menos variación causaría.

Por otro lado, las medidas que presentarán más valores en verde, es decir, derivadas menores, serían los que menos interesa estudiar. Por el contrario, las medidas con valores mayores serían los más interesantes.

El resultado ideal sería que la sensibilidad fuera máxima en una condición operativa y que se viera reflejada en unas medidas concretas. De ser así, los estudios posteriores podrían centrarse en ese caso y esas medidas, por lo que el volumen de datos a tratar se vería notablemnete reducido.

Para comprobar si esto ocurre, se realizan las siguientes observaciones a modo de conclusiones generales para el conjunto de tablas:

- Las variaciones de algunos parámetros como las eficiencias del fan y del compresor 1 no producen variaciones importantes en las medidas de los parámetros.

- La deterioración del gasto corregido del fan provoca las mayores variaciones.

- El caso más sensible es el caso 4 y el menos sensible el caso 3.

- Las medidas a la salida del fan suelen verse afectados. En particular, cuando se efectúan cambios en el compresor 2 y las turbinas.

- En términos generales, el compresor 1 y la turbina 2 son los que menos cambios provocan, mientras que el fan es el que mayores cambios produce.

- Todas las medidas sufren incrementos importantes ante cambios en los parámetros del fan.

Todo esto implicaría que la situación óptima para realizar el estudio es el caso 4 y debido a que todas las medidas tienen grandes variaciones frente a alguna degradación, es necesario tener todas en cuenta.

En las tablas siguientes se muestran los resultados obtenidos mediante una escala de color. Para una mejor distinción, los tonos rojos corresponden a valores muy elevados. No obstante, valores cercanos a la unidad pueden considerarse ya elevados, por lo que las variaciones son en general muy elevadas.

# **CASO 1: Despegue a temperatura baja**

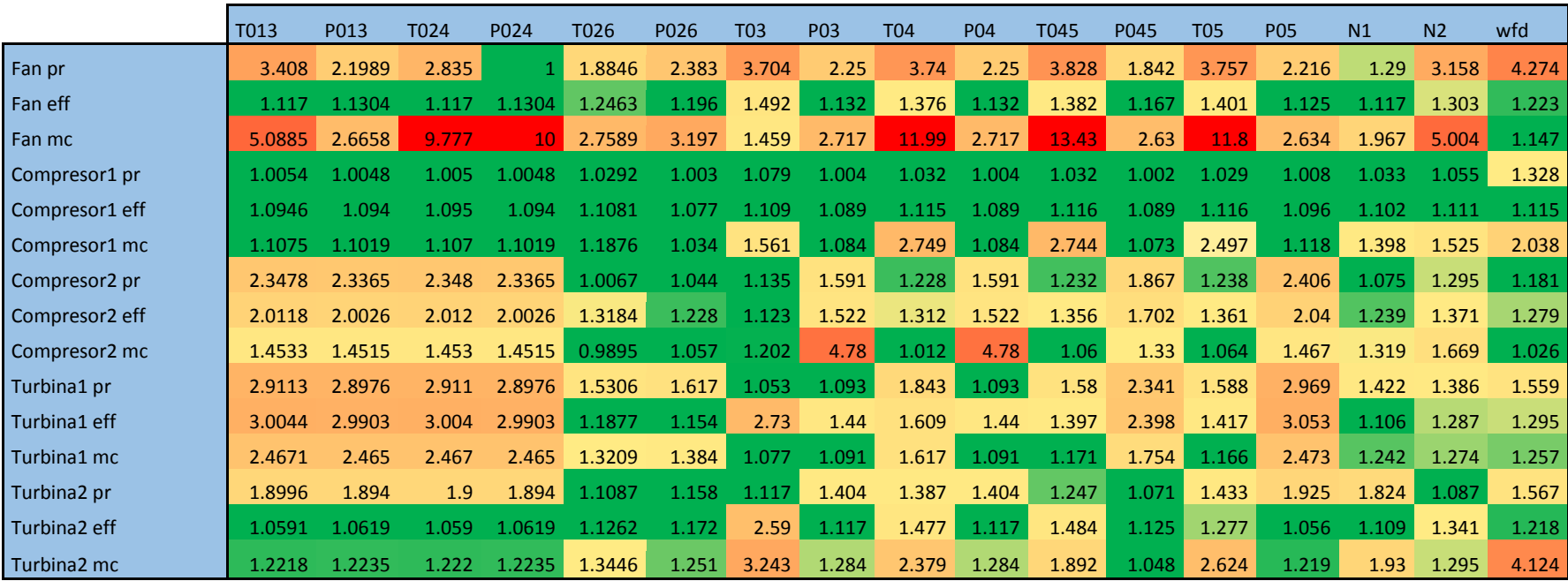

**Tabla 6.2:** Derivadas máximas de las medidas en función de cada parámetro en el caso 1

# **CASO 2: Despegue a temperatura media**

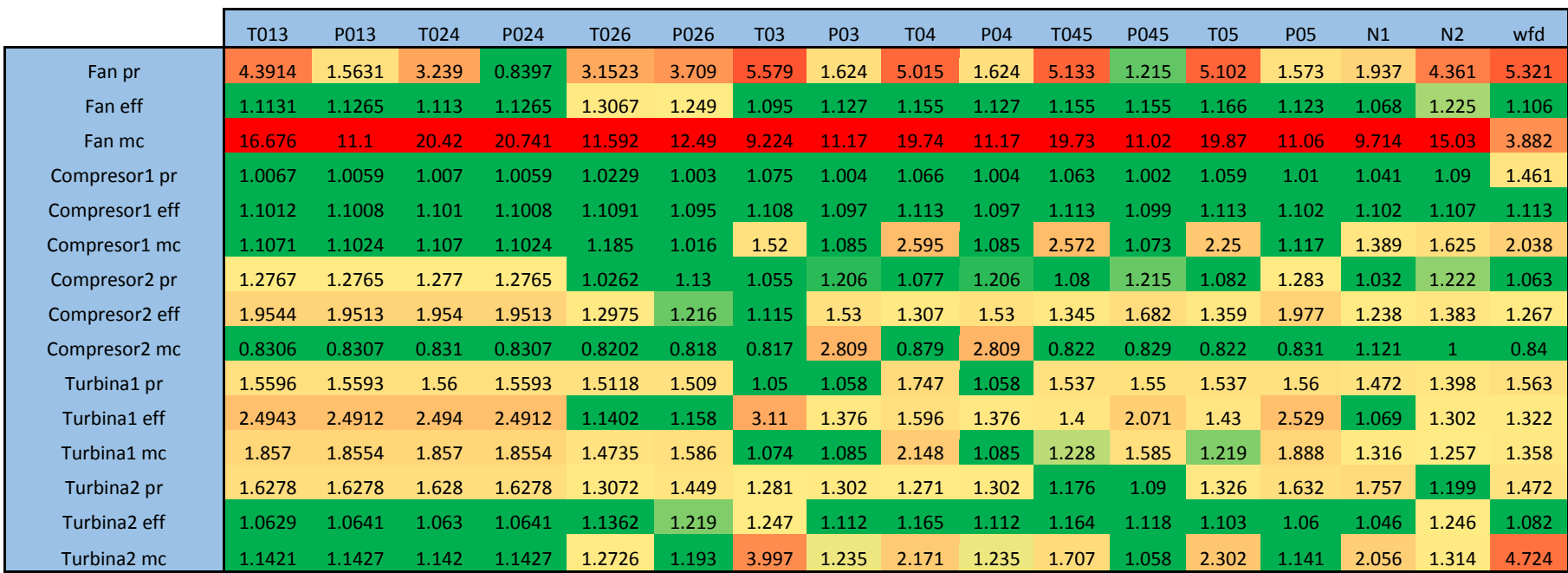

**Tabla 6.3:** Derivadas máximas de las medidas en función de cada parámetro en el caso 2

# **CASO 3: Despegue a temperatura alta**

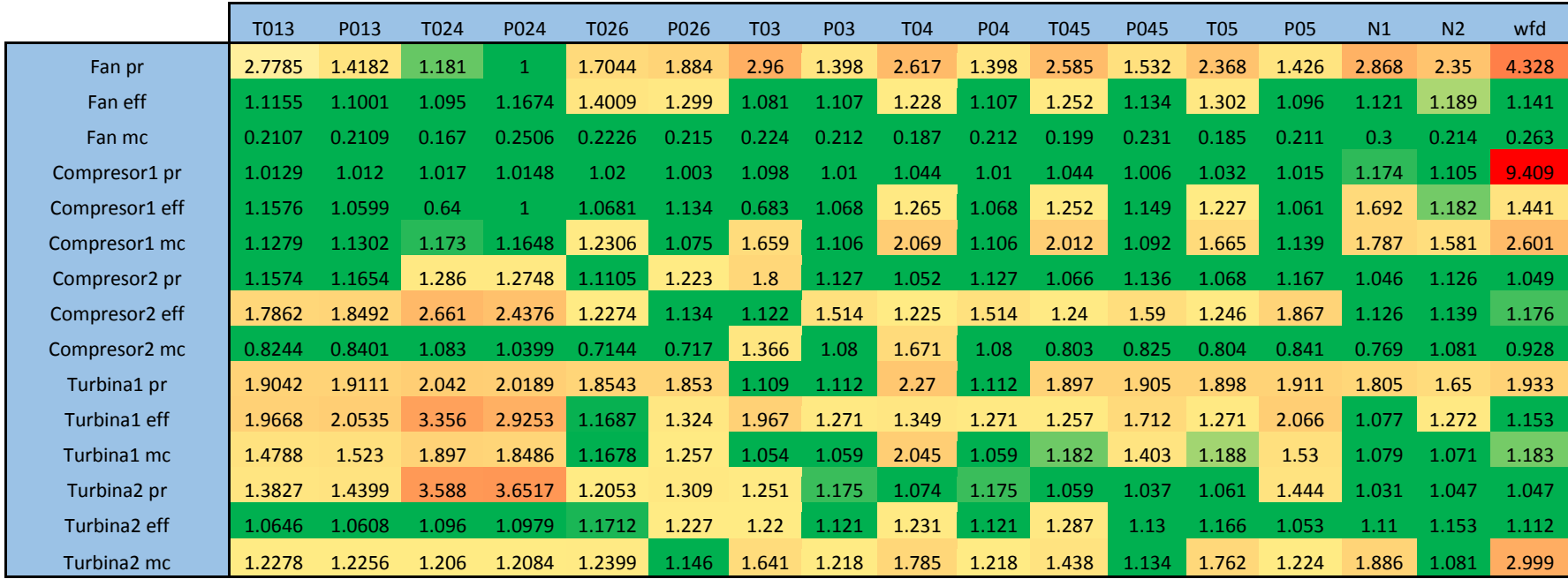

**Tabla 6.4:** Derivadas máximas de las medidas en función de cada parámetro en el caso 3

## **CASO 4: Vuelo a media altitud**

|                            | T013   | P013   | T024  | P024   | T026   | P026  | <b>T03</b> | P03   | <b>T04</b> | <b>P04</b> | T045  | P045  | <b>T05</b> | <b>P05</b> | N1    | N <sub>2</sub> | wfd   |
|----------------------------|--------|--------|-------|--------|--------|-------|------------|-------|------------|------------|-------|-------|------------|------------|-------|----------------|-------|
| Fan pr                     | 5.745  | 8.0329 | 4.97  |        | 3.6097 | 4.295 | 8.046      | 5.397 | 6.363      | 5.397      | 6.482 | 1.69  | 6.474      | 5.186      | 3.219 | 5.492          | 6.829 |
| Fan eff                    | 1.112  | 1.1135 | 1.112 | 1.1135 | 1.2123 | 1.228 | 1.157      | 1.252 | 1.176      | 1.252      | 1.175 | 1.302 | 1.178      | 1.242      | 1.068 | 1.249          | 1.108 |
| Fan mc                     | 15.52  | 6.1481 | 7.865 | 3.161  | 7.4288 | 8.545 | 5.038      | 6.955 | 7.77       | 6.955      | 4.986 | 6.94  | 5.494      | 6.753      | 6.555 | 15.15          | 2.422 |
| Compresor1 pr              | 1.0177 | 1.0153 | 1.018 | 1.0153 | 1.0222 | 1.005 | 1.273      | 1.003 | 1.065      | 1.003      | 1.065 | 1.002 | 1.065      | 1.013      | 1.109 | 1.074          | 1.262 |
| Compresor1 eff             | 1.0968 | 1.0957 | 1.097 | 1.0957 | 1.1108 | 1.137 | 1.109      | 1.091 | 1.113      | 1.091      | 1.115 | 1.095 | 1.113      | 1.096      | 1.099 | 1.106          | 1.112 |
| Compresor1 mc              | 1.1808 | 1.1718 | 1.18  | 1.1718 | 1.2497 | 1.02  | 1.605      | 1.091 | 4.109      | 1.091      | 4.194 | 1.085 | 3.987      | 1.134      | 1.505 | 1.756          | 2.005 |
| Compresor2 pr              | 1.0791 | 1.072  | 1.079 | 1.072  | 1.0018 | 1.003 | 1.042      | 1.046 | 1.013      | 1.046      | 1.004 | 1.002 | 1.006      | 1.01       | 1.026 | 1.17           | 1.015 |
| Compresor <sub>2</sub> eff | 7.1111 | 6.4972 | 7.105 | 6.4972 | 1.3309 | 1.297 | 1.077      | 1.663 | 1.298      | 1.663      | 1.344 | 1.86  | 1.348      | 2.122      | 1.263 | 1.379          | 1.256 |
| Compresor <sub>2</sub> mc  | 2.2595 | 2.1994 | 2.259 | 2.1994 | 1.0227 | 1.034 | 3.219      | 11    | 2.107      | 11         | 1.241 | 1.247 | 1.241      | 1.261      | 1.037 | 4.028          | 1.529 |
| Turbina1 pr                | 1.4552 | 1.4278 | 1.455 | 1.4278 | 1.2579 | 1.255 | 1.029      | 1.037 | 1.34       | 1.037      | 1.27  | 1.269 | 1.27       | 1.272      | 1.239 | 1.202          | 1.281 |
| Turbina1 eff               | 3.1427 | 3.4271 | 3.145 | 3.4271 | 1.159  | 1.148 | 3.352      | 1.355 | 1.583      | 1.355      | 1.381 | 1.911 | 1.387      | 2.187      | 1.079 | 1.312          | 1.276 |
| Turbina1 mc                | 4.319  | 4.9405 | 4.324 | 4.9405 | 1.3995 | 1.499 | 1.032      | 1.112 | 2.881      | 1.112      | 1.312 | 1.291 | 1.308      | 1.329      | 1.311 | 1.263          | 1.435 |
| Turbina2 pr                | 1.203  | 1.1885 | 1.203 | 1.1853 | 1.0015 | 1.004 | 1.125      | 1.002 | 1.015      | 1.002      | 1.008 | 1.01  | 1.027      | 1.029      | 1.071 | 1.02           | 1.041 |
| Turbina2 eff               | 4.3285 | 8.9924 | 4.784 | 3.6319 | 1.9863 | 2.836 | 1.471      | 1.4   | 1.118      | 1.4        | 1.563 | 1.187 | 1.184      | 1.345      | 3.122 | 1.657          | 1.064 |
| Turbina <sub>2</sub> mc    | 1.2322 | 1.2405 | 1.232 | 1.2405 | 1.1904 | 1.136 | 4.954      | 1.294 | 2.403      | 1.294      | 1.765 | 1.063 | 3.151      | 1.322      | 1.436 | 1.186          | 3.742 |

**Tabla 6.5:** Derivadas máximas de las medidas en función de cada parámetro en el caso 4

#### **CASO 5: Vuelo en crucero**

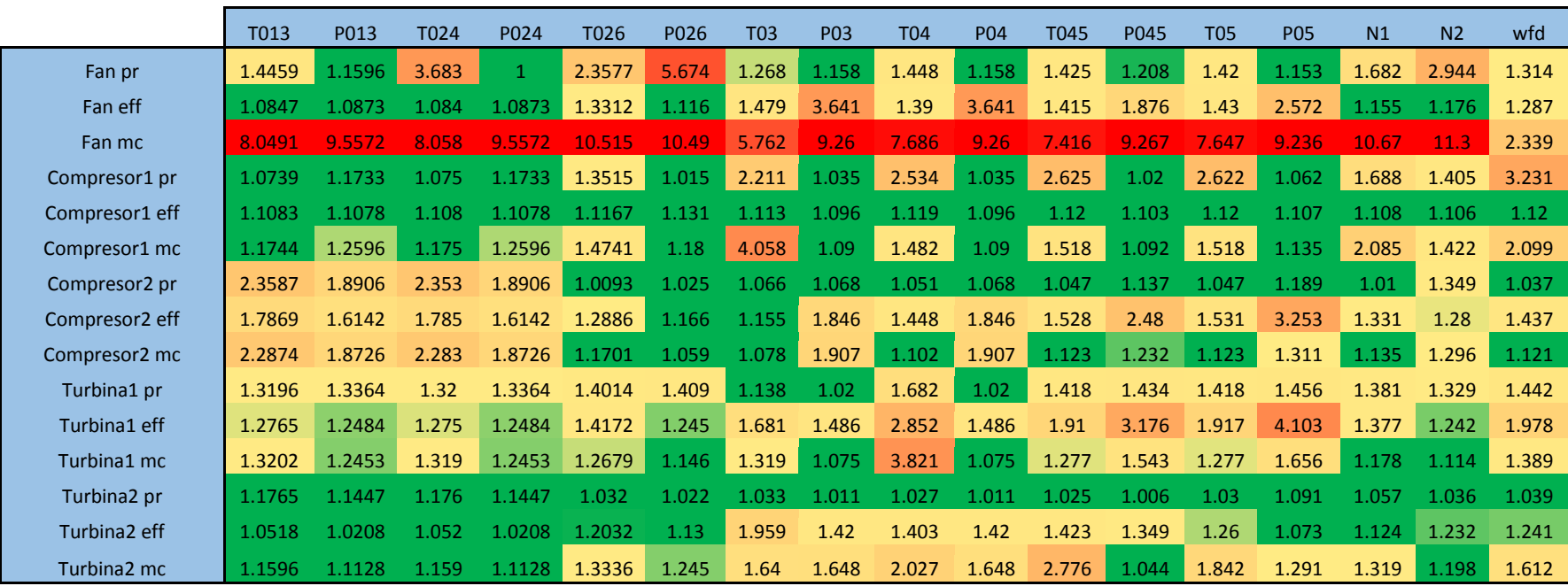

**Tabla 6.6:** Derivadas máximas de las medidas en función de cada parámetro en el caso 5

No obstante, antes de validar estos resultados, es necesario comprobar que la derivada máxima es representativa del comportamiento de la medida frente a la variación del parámetro. Es decir, interesará que las variaciones de las medidas no presenten picos importantes que nos lleven a resultados erróneos del comportamiento general. Para ello, se representan las variaciones en gráficas para una mejor visualización, las cuales pueden ser encontradas en el **[Anexo B](#page-116-0)**.

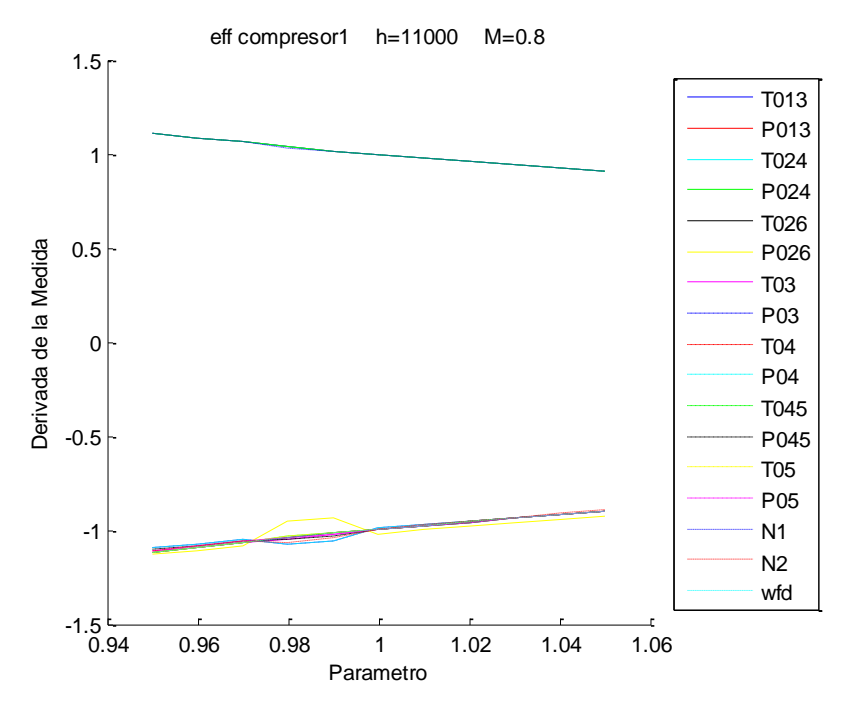

**Figura 6.1:** Derivada de las medidas para la variación de la ef. del comp. 1 en el caso 5

De ellas puede verse claramente una hetereogeneidad en la sensibilidad de forma general. Si bien es cierto que hay medidas que presentan el comportamiento deseado, hay otras en las que ocurre justo lo opuesto y los resultados utilizados no son representativos. Conviene comentar, que el signo de esta variación carece de interés, por lo que trataremos indistintamente los resultados positivos y los negativos.

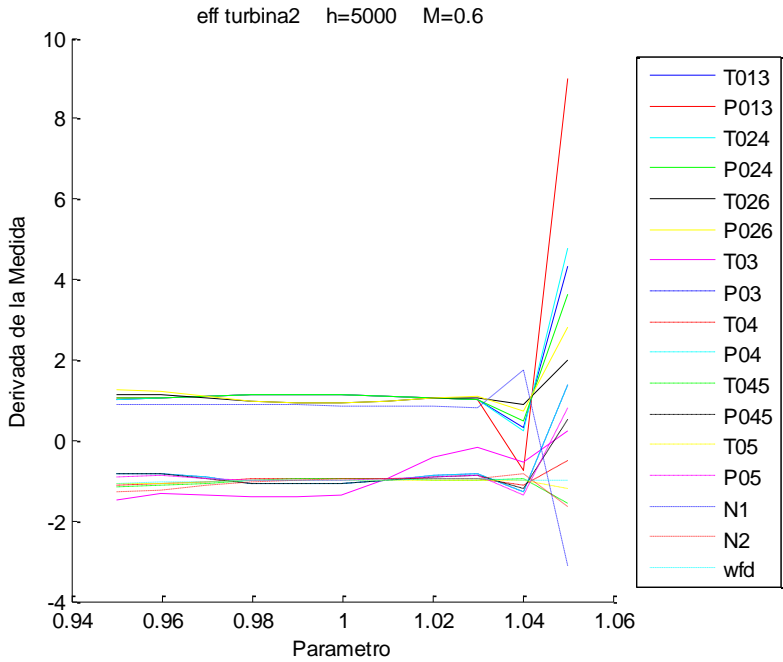

**Figura 6.2:** Derivada de las medidas para la variación de la ef. del turb. 2 en el caso 4

Se concluye por tanto que los resultados alcanzados no son concluyentes, y se requiere un análisis en mayor profundidad de la variación de estos valores.

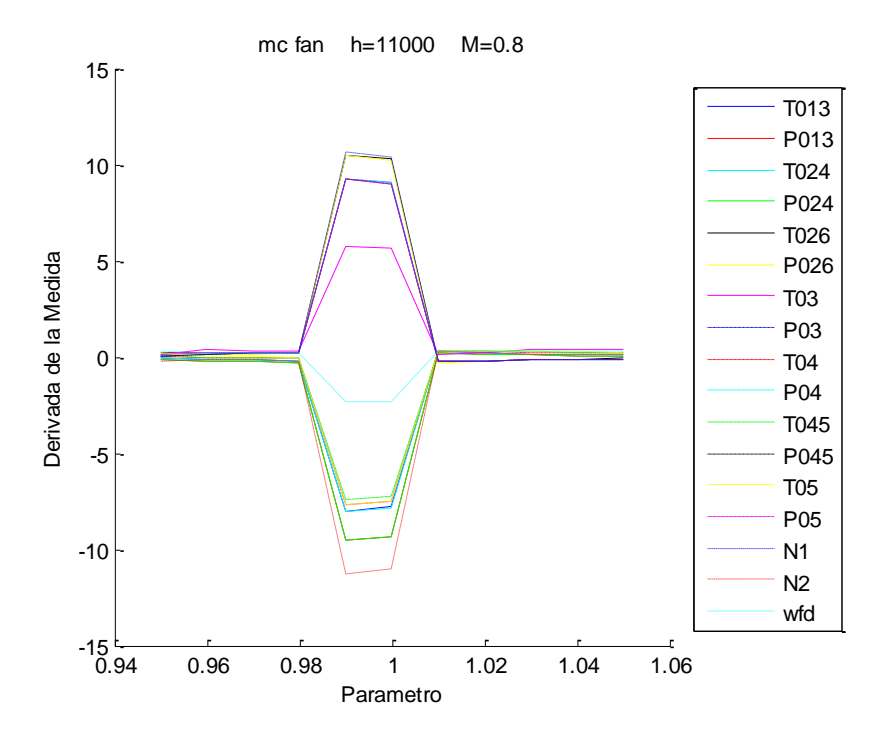

**Figura 6.3:** Derivada de las medidas para la variación del gasto corregido en el caso 5

#### **6.4 Segundo análisis**

En este Segundo análisis nos centraremos en determinar las fluctuaciones de las derivadas de las medidas. Para ello, debido a la gran cantidad de puntos, escogemos 3 puntos representativos como son la variación en -5%, 0% y 5%.

Organizamos la información por parámetro y estudiamos la variación relativa para cada caso.

#### **6.4.1 Sensibilidad en función de la degradación**

Para estudiar como varía la derivada en función del punto en el que se aplique, es decir, del nivel de degradación del parámetro, aplicamos la siguiente expresión para cada caso.

 100 , , , , , , % 5% 0% 5% 5% 0% 5% 5% 0% 5% *Max M M M Max M M M Min M M M Sensibilida d Medida*

A partir de esta expresión es posible comparar la sensibilidad de las medidas para cada caso. Por lo tanto aplicamos esto obteniendo 15 tablas, 1 para cada parámetro. Consideraremos sensibilidades altas aquellas estén por encima del 100% mientras que consideraremos bajas las que cumplan lo contrario. La sensibilidad de la medida estaría relacionada por tanto con la segunda derivada de de esta.

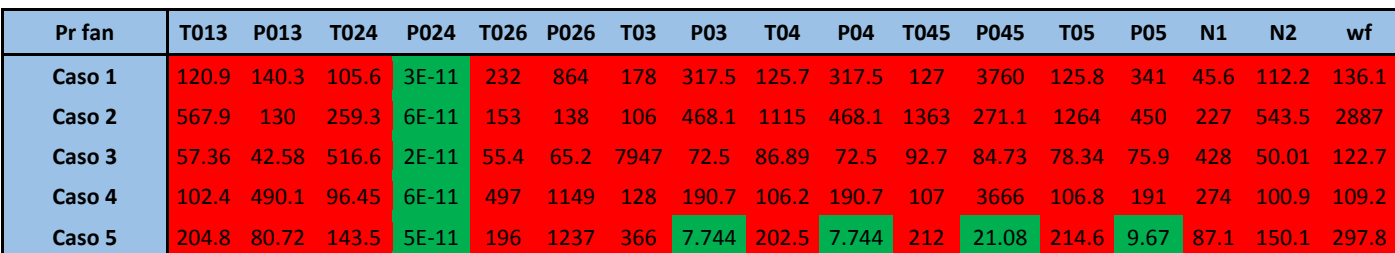

Se presentan aquí algunas de las tablas obtenidas, el conjunto total puede consultarse en los anexos.

**Tabla 6.7:** Sensibilidad de las medidas para cada caso ante la variación de la rel. de comp. del fan

| Mc fan | T013 | <b>P013</b> | T024 | <b>P024</b>                                                        | T026 P026 T03 | <b>P03</b> | — Т04                                | <b>P04</b> | T045 | <b>P045</b> | T05                                                                                       | <b>P05</b> | <b>N1</b> | N2                     | wf |
|--------|------|-------------|------|--------------------------------------------------------------------|---------------|------------|--------------------------------------|------------|------|-------------|-------------------------------------------------------------------------------------------|------------|-----------|------------------------|----|
| Caso 1 |      |             |      | 553.6 346.2 103 95.16 140 134 174 139.8 2073 139.8 4716 141.5 1865 |               |            |                                      |            |      |             |                                                                                           |            |           | 141 158 548.8 151.7    |    |
| Caso 2 |      |             |      |                                                                    |               |            |                                      |            |      |             | 412 272.8 105.4 91.15 154 145 201 155.6 1E+05 155.6 1865 159.3 15478 159 182 475.2 153.7  |            |           |                        |    |
| Caso 3 |      |             |      | 185.9 157.6 142.3 126.3 295 265 423 273.8 194.8 273.8 150 305.1    |               |            |                                      |            |      |             | 1020                                                                                      |            | 275 444   | $-186.7$ $-1307$ $\pm$ |    |
| Caso 4 |      |             |      |                                                                    |               |            |                                      |            |      |             | 100.8 89.28 101.3 74.41 1275 1632 655 1045 115.6 1045 123 1053 120.8 986 1022 99.05 177.5 |            |           |                        |    |
| Caso 5 |      |             |      | 5863 13609 5885 13609 101                                          |               |            | 101 98.3 101.2 3410 101.2 3051 101.1 |            |      |             | -3002                                                                                     | 101        | 101       | 12585 808.7            |    |

**Tabla 6.8:** Sensibilidad de las medidas para cada caso ante la variación del gasto corregido del fan

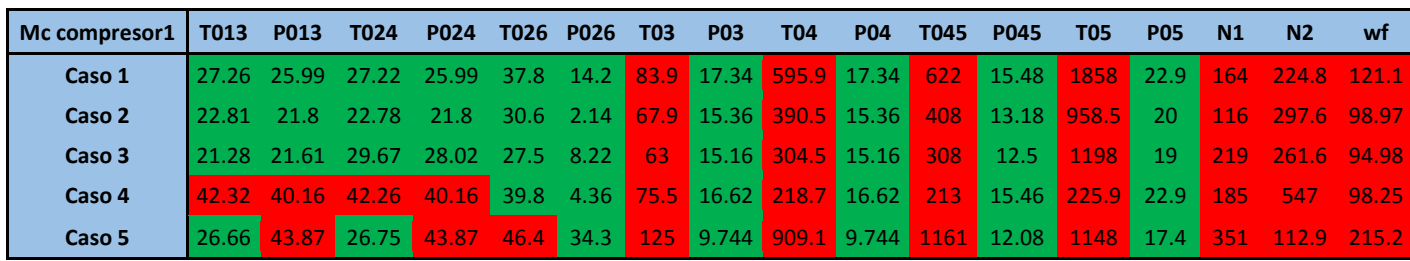

**Tabla 6.9:** Sensibilidad de las medidas para cada caso ante la variación del gasto del compresor 1

Como puede observarse, los resultados corroboran lo que previamente habíamos visto en las gráficas, la sensibilidad de las medidas en función del punto tomado es elevada para cada caso, por lo que el uso de los puntos máximos no garantiza fiabilidad en los resultados.

En concreto, vemos que los parámetros que mayor sensibilidad producen son el gasto corregido y la relación de compresión del fan, seguidos de los parámetros del compresor 2 y la turbina 1. Los parámetros del compresor 1 son de nuevo los que menos sensibilidad producen. Esto es debido a que tanto el compresor 2 como la primera turbina tienen mayor peso energético en el ciclo al desarrollar trabajos mayores. Por lo tanto, variaciones en sus parámetros tienen mas peso que las variaciones en el compresor de baja.

El conjunto total de las tablas debe consultarse en el **[Anexo C](#page-142-0)**.

#### **6.4.2 Sensibilidad en función del caso**

Hemos visto previamente que la sensibilidad de la derivada es elevada al modificar el punto donde se aplica, pero vamos a comprobar en este apartado que sucede al comparar respecto a los casos dejando fijado el punto.

En esta ocasión, la expresión queda:

$$
Maximo = Max(\Delta M_{casol}, \Delta M_{casol}, \Delta M_{casol}, \Delta M_{casol}, \Delta M_{casol}, \Delta M_{casol})
$$
  

$$
Minimo = Min(\Delta M_{casol}, \Delta M_{casol}, \Delta M_{casol}, \Delta M_{casol}, \Delta M_{casol})
$$
  

$$
Sensibilidad Medical [\%] = \frac{|Maximo - Minimo|}{|Maximo|} \cdot 100
$$

Para comparar el comportamiento de la sensibilidad entre los distintos casos, se ha aplicado la expresión al total de casos por un lado, y a combinaciones de estos por otro. Los resultados totales se encuentran en el **[Anexo D](#page-146-0)**.

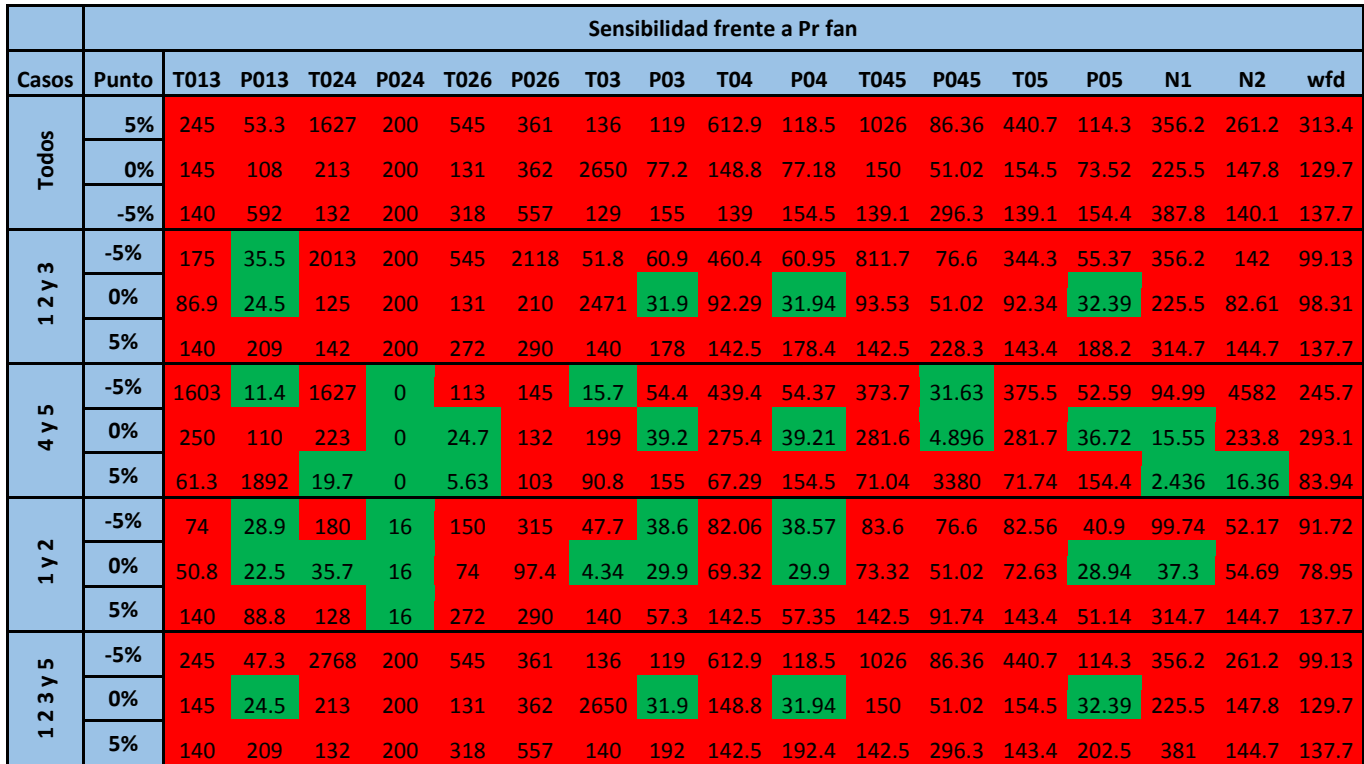

**Tabla 6.10:** Sensibilidad de las medidas para cada punto ante la variación de la rel. de comp. del fan

Si volvemos a analizar los resultados obtenidos, nos encontramos con que la sensibilidad sigue siendo muya alta para algunos parámetros, como para la relación de compresión y el gasto corregido del fan. De nuevo, los parámetros del compresor 1 son los menos influyentes.

Por otro lado, no se aprecia una diferencia significativa al tener en cuenta un conjunto u otro de casos, ya que la sensibilidad se mantiene alta de forma general.

|                                                                    |              |      |      |      |             |      |             |                  |            | Sensibilidad frente a Eff turbina 1 |                   |                 |             |                                              |                                     |                       |                         |            |
|--------------------------------------------------------------------|--------------|------|------|------|-------------|------|-------------|------------------|------------|-------------------------------------|-------------------|-----------------|-------------|----------------------------------------------|-------------------------------------|-----------------------|-------------------------|------------|
| Casos                                                              | <b>Punto</b> | T013 | P013 | T024 | <b>P024</b> | T026 | <b>P026</b> | <b>T03</b>       | <b>P03</b> | <b>T04</b>                          | <b>P04</b>        | <b>T045</b>     | <b>P045</b> | <b>T05</b>                                   | <b>P05</b>                          | N1                    | N <sub>2</sub>          | wfd        |
|                                                                    | 5%           | 2643 | 920  | 2750 | 920         | 56.4 | 61.7        | 367              | 14.5       | 111.4                               | 14.48             | 52 <sub>2</sub> | 46.08       | 50.78                                        | 49.65                               | 29.19                 | 17.42                   | 71.51      |
| <b>Todos</b>                                                       | 0%           | 239  | 235  | 239  | 235         | 29.2 | 41.4        | 57.7             | 5.48       | 15.34                               | 5.483             | 17.13           | 10.33       | 16.89                                        | 26.22                               | 11.91                 | 23.67                   | 22.21      |
|                                                                    | $-5%$        | 92.6 | 89.5 | 81   | 90.1        | 67.7 | 87.3        | 49.9             | 6.7        | 201.5                               | 6.704             | 97.68           | 313.8       | 101.3                                        | 9317                                | $\vert$ 31.29         | 40.21                   | 208.6      |
| $\omega$                                                           | $-5%$        | 52.8 | 45.6 | 34.5 | 20          | 5.95 | 8.78        | 310              | 11.7       | 19.24                               | 11.7              | 11.46           | 28.58       | 12.45                                        | 32.34 5.599                         |                       |                         | 3.42 14.63 |
| $\blacktriangleright$<br>$\overline{\mathbf{r}}$<br>$\blacksquare$ | 0%           | 25.7 | 25.4 | 25.7 | 25.4        | 24.8 |             | $22.1$ 57.7 4.69 |            | 15.34                               | 4.691 9.621       |                 |             |                                              | 10.33 9.181 21.56 8.296 2.632 12.43 |                       |                         |            |
|                                                                    | 5%           | 74.8 | 62   | 35.3 | 64.4        | 33.8 | 25.8        | 36.7             | 6.7        | 87.66                               | 6.704             |                 | 29.53 245.7 | 28.81                                        |                                     | 163.8 7.754           | 2.333                   | 35.02      |
| <b>LN</b>                                                          | $-5%$        | 2643 | 920  | 2584 | 920         | 41.1 | 45.6        | 463              | 8.82       |                                     | 80.19 8.816       | 38.26 39.84     |             | 38.19                                        |                                     |                       | 46.69 27.56 16.32 54.94 |            |
| $\blacktriangleright$<br>$\blacktriangleleft$                      | 0%           | 129  | 139  | 129  | 139         | 9.86 | 28          | 13.9             | 2.36       | 1.262 2.363                         |                   | 7.858           | 1.513 7.944 |                                              | 20.46                               |                       | 6.505 23.67             | 10.71      |
|                                                                    | 5%           | 53.4 | 60.4 | 53.4 | 60.4        | 17.6 | 48.8        | 49.9             | 5.18       | 147.1                               | 5.178             | 48.3            | 313.8       | 53.39                                        | 9317                                | $\vert$ 20.76 $\vert$ | 40.21 117.4             |            |
| $\mathbf{\tilde{z}}$                                               | $-5%$        | 20.5 | 20   | 20.4 | 20          | 0.03 | 0.22        | 660              | 4.39       | 0.799                               | 4.386             | 0.245           | 13.63       | 0.907                                        |                                     | 17.16 5.599           | $0.427$ 2.051           |            |
| ➤<br>$\blacksquare$                                                | 0%           | 25.7 | 25.4 | 25.7 | 25.4        | 8.07 | 9.28        |                  | 23.7 4.69  |                                     | 4.182 4.691 2.513 |                 |             | 10.33 2.511                                  | 21.56 5.386 0.877 4.266             |                       |                         |            |
|                                                                    | 5%           | 35.3 | 34.2 | 35.3 | 34.2        | 1.19 |             |                  |            |                                     |                   |                 |             | 0.46 12.2 0.68 0.389 0.678 1.819 194.7 2.065 | $51.25$ 2.197                       |                       | 1.165 2.025             |            |
| <b>LO</b>                                                          | $-5%$        | 2531 | 815  | 2750 | 815         | 56.4 | 61.7        | 310              | 14.5       | 111.4                               | 14.48             |                 | 52 46.08    | 50.78                                        | 49.65                               | 29.19                 | 17.42 71.51             |            |
| $\rightarrow$<br>$\omega$<br>$\sim$                                | 0%           | 239  | 235  | 239  | 235         | 29.2 | 41.4        | 57.7             | 5.48       | 15.34                               | 5.483             | 17.13           | 10.33       | 16.89                                        | 26.22                               | 11.91                 | 22.66                   | 22.21      |
| $\blacksquare$                                                     | 5%           | 84.1 | 73.4 | 59.1 | 75.1        | 67.7 | 87.3        | 45.9             | 6.7        | 201.5                               | 6.704             | 97.68           | 378.4       | 101.3                                        | 284.1 31.29                         |                       | 39.77                   | 208.6      |

**Tabla 6.11:** Sensibilidad de las medidas para cada punto ante la variación de eficiencia de la turbina 1

Si los resultados de todas las tablas fueran análogos a los de la tabla 6.11, podría decirse que las medidas  $P_{03}$ ,  $P_{04}$  y N<sub>1</sub> no son relevantes y por lo tanto podrían descartarse al analizar los métodos de diagnóstico. No obstante, como hemos comprobado, el comportamiento de la sensibilidad es muy dispar al variar unos u otros parámetros, por lo que ninguna medida puede despreciarse.

Concluimos que la sensibilidad es muy elevada ante el cambio de las condiciones operativas, lo que indica que no hay una condición operativa óptima donde pueda detectarse una degradación.

### **6.5 Recopilación de resultados y conclusiones**

Una vez hemos comprobado que la sensibilidad de la derivada es elevada ante cambios en la condición operativa o el punto en el que se toma, estudiamos la derivada en los puntos -5%, 0% y 5%.

Los resultados obtenidos, disponibles en su totalidad en el **[Anexo E](#page-154-0)**, muestran incrementos cercanos o superiores a la unidad, en contra de lo que deseamos encontrar.

En conclusión, la sensibilidad es elevada para todas las medidas por lo que ninguna será despreciable para el análisis de los métodos de diagnóstico. Además, no hay ninguna condición operativa en la cual su comportamiento cambie sustancialmente de forma cualitativa. Esto conlleva que es necesario tener en cuenta todos los casos para evaluar correctamente los métodos de diagnóstico.

No obstante, debido a las limitaciones de este proyecto, es necesario centrarse en un caso en concreto, ya que los estudios de métodos como el GPA o el método de optimización tienen costes elevados de tiempo. Para estos estudios se considerará el caso 5, al ser aquella condición en la que el motor operará

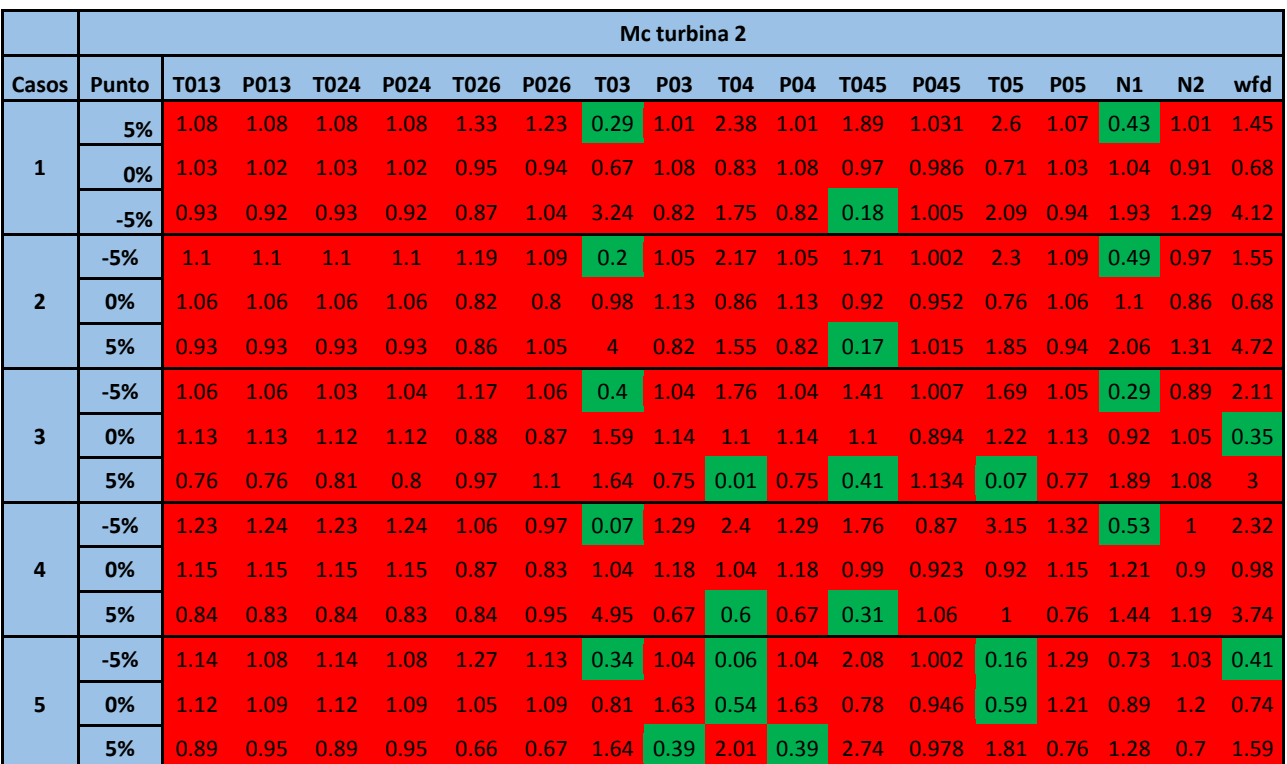

durante más tiempo, resultando ser la más representativa para acercarnos a la realidad.

**Tabla 6.12:** Derivada en los puntos -5%, 0%, 5% en cada caso ante la variación del gasto de la turb. 2

# **7 ANÁLISIS DE COMPONENTES PRINCIPALES**

omenzamos en este capítulo con el objetivo último de este proyecto, el análisis de los métodos de diagnóstico. Para ello explicaremos la metodología a seguir, así como la implementación de ruido en el modelo. El procedimiento será seguido para todos los métodos de diagnóstico, pero en concreto nos centraremos en el análisis de componentes principales (PCA). Recordemos que los métodos de optimización y de GPA pueden ser encontrados en [1]. C

Durante el proceso de análisis del PCA, se han generado una gran cantidad datos y figuras, de las cuales mostraremos aquí las más características, pero deben ser consultadas en su totalidad en el **[Anexo](#page-163-0)  [F](#page-163-0)** y el **[Anexo G](#page-176-0)**.

## **7.1 Procedimiento general**

A lo largo de la vida útil de una turbina de gas, esta se encuentra monotorizada por una serie de sensores y elementos. En concreto, en la industria aeronáutica, estos sensores suelen ser controlados por elementos como el FADEC. La monotorización de las presiones y temperaturas es de suma importancia, ya que con ella puede conocerse el comportamiento del motor y estimar su estado de degradación, como es el objetivo de este proyecto.

Sin embargo, estos sensores no están exentos de errores, y la toma de una medida siempre conlleva un error de precisión. Por lo tanto, cada sensor presenta unas características determinadas de exactitud y de precisión, que se corresponden respectivamente con la media y la desviación típica de la medida.

Se han consultado las características típicas de dichos elementos, ya sean termopares, manómetros, caudalímetros o sensores de par. Consideraremos que la media de las medidas es nula, lo cual se corresponde con un sensor correctamente reglado. Por otro lado, las desviaciones típicas de los sensores encontrados son las siguientes:

**Termopares:** Los sensores de temperatura presentan desviaciones típicas comprendidas entre 0.1 y 1%, tomando los valores mayores cuando la temperatura es mayor.

**Manómetros:** Al igual que los sensores anteriores, la desviación típica se encuentra entre 0.1 y 1%.

**Caudalímetro:** Este sensor es utilizado para la medición del consumo de combustible. Tiene una desviación típica máxima de 0.25%

**Sensores de par:** Estos elementos son los encargados de medir el torque de cada eje, según el modelo la desviación típica puede variar considerablemente, llegando a alcanzar el 2 % en algunos casos.

Las características de un sensor dependen en gran medida del modelo y el fabricante, por lo que estas cifras son orientativas, pudiéndose encontrar elementos con mejores propiedades. Por ese motivo, y dado que se buscan elementos con precisión, se ha optado por considerar una desvición típica de 0.1% para todos los sensores.

Por otro lado, no utilizaremos en el estudio todas las medidas consideradas en el estudio de sensibilidad. En particular, prescindiremos de la toma de medidas a la salida de la cámara de combustión, T04 y P04. La razón se encuentra en las propiedades reales de los sensores. Es decir, debido a las altas temperaturas a la salida de la cámara de combustión, un sensor situado en esta región sufriría una degradación muy alta, quedando inutilizado en un tiempo de operación corto.

Cuando un sensor es situado en esta etapa, es debido a que el motor se encuentra en un banco de pruebas y es necesario comprobar la presión y la temperatura en ese punto por un motivo específico, asumiendo las consecuencias de la inutilización de los sensores. Cuando el motor está instalado en el avión, como es el objeto de estudio, no se instalan estos sensores puesto que habría que cambiarlos constantemente.

El procedimiento de implementación de ruido en el modelo, se basa en obtener los datos en la condición operativa y nivel de degradación determinado, y a partir de estos obtener una serie de vectores de estos datos con el ruido ya añadido. La inclusión de ruido puede realizarse directamente a partir de funciones que incorpora MATLAB.

El objetivo de añadir ruido a los datos proporcionados en el modelo consiste por tanto en sustituir los datos proporcionados por un motor real por los calculados por el modelo. De este modo, al aplicar los métodos de diagnóstico sobre los datos con ruido se obtiene un análisis realista, donde los resultados que proporciona el método dependerán del nivel de ruido que haya en cada ocasión.

El procedimiento de aplicación del método consiste en añadir el ruido al modelo previamente implementado. En el modelo debemos elegir el punto de operación donde queremos evaluar el método de diagnóstico. Elegido el punto, se procede a extraer los datos para el caso degradado y el caso no degradado, de los cuales se alimenta el método. Tanto si se está tratando del método de optimización o del GPA, será necesario el uso del modelo para la obtención de la solución. En el caso que nos ocupa, el CPA, esto no es necesario, por lo que el método nos devuelve directamente los resultados.

Cuando hablamos de resultados estamos teniendo en cuenta varias cuestiones. Se busca que el método de diagnóstico sea fiable y preciso, por lo que debemos determinar que resultados queremos que proporcione el método, según los cuales será evaluado [7].

Lo primero que debe proporcionar el método es una respuesta a si el motor sufre o no una degradación. En el caso en el que esté degrado, debe señalar los componentes del motor que no funcionen correctamente, además del parámetro o parámetros asociados:  $\pi_c$ ,  $\eta$  o  $\omega_c$ .

No obstante, la detección del parámetro no es suficiente, si no que se busca que el método proporciene el nivel de degradación que presenta dicho parámetro. Por otro lado, el hecho de que el método falle de forma que no detecte la degradación o que sea detectada en el parámetro erróneo, también lo consideraremos un factor importante a la hora de la evaluación.

Llamaremos falso positivo a aquella situación en la cual un parámetro no degrado es detectado como tal por el método. Por el contrario, llamaremos falso negativo a la situación en la cual un parámetro degradado no es detectado por el método de diagnóstico.

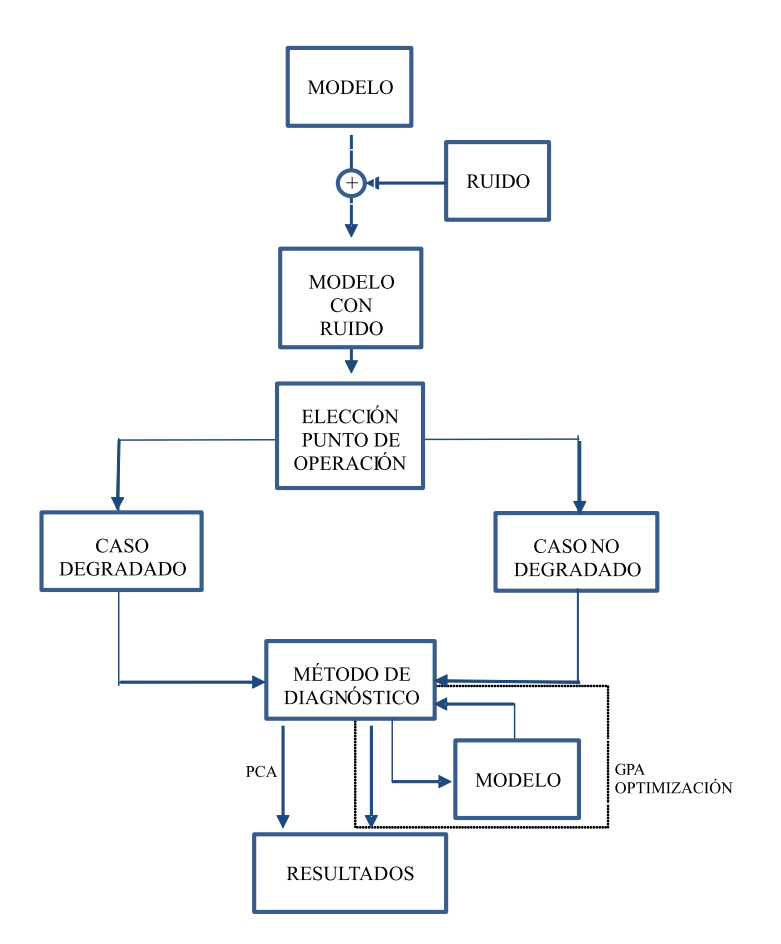

**Figura 7.1:** Proceso de obtención de resultados

# **7.2 Base conceptual del PCA**

Como se adelantó en el tercer capítulo de este documento, el PCA es una técnica estadística para reducir la dimensionalidad de un conjunto de datos. El objetivo es transformar los datos de forma que pocos valores contengan la mayor parte de la información. De esta forma, se estudian los valores que varian en mayor medida ante la degradación de un parámetro, ignorando aquellos que no resultan de interés.

El PCA realiza una proyección según la cual los elementos quedan mejor representados en términos de mínimos cuadrados. Esta transformación convierte el conjunto de variables correlaccionadas a las que llamamos medidas, en un conjunto de valores de variables sin correlación lineal a las que denominamos componentes principales.

El fundamento es una transformación lineal a partir de la cual se realiza un cambio de coordenadas para los datos originales, de forma que la varianza de mayor tamaño del conjunto es colocada en el primer componente principal. La siguiente varianza más grande será colocada en el segundo componente, y así sucesivamente para el conjunto de datos.

# **7.3 Implementación en MATLAB**

La implementación de este método se ha llevado a cabo utililizando la función *princomp* de MATLAB, (la función *pca* tiene la misma utilidad).

Para los datos de entrada de esta función primero hay que escoger el caso donde se aplica. A estos datos se le ha aplicado el error correspondiente a las medidas, obteniendo un total de 100 vectores de datos por condición operativa donde es evaluado.

Definimos A como la matriz de datos o medidas, en la cual cada fila corresponde al conjunto de medidas o variables para una misma condición operativa u observación fija. Mientras que cada columna será el conjunto de valores de una medida para los distintos casos y conjuntos de errores que constituyen cada una de las observaciones. Es decir, habrá 100 *N* observaciones, siendo N el número de casos tenidos en cuenta.

Los datos contenidos en la matriz A deben ser normalizados y transformados, lo cual puede realizarse utilizando la función *zscore* de MATLAB o realizando lo siguiente:

Para cada columna j se calcula:

$$
Y_i = \frac{X_i - \overline{X}}{\sigma^2}
$$

Siendo *X* la media de cada columna j de datos,  $\sigma^2$  la varianza y  $X_i$  el valor de la medida en el caso con ruido i.

Ambas opciones devuelven resultados análogos, por lo que pueden utilizarse equivalentemente. Introduciendo esta matriz en la función de MATLAB, se obtienen varios resultados:

En primer lugar, se obtienen los coeficientes principales de la matriz A, transformada previamente, en una matriz que denominamos COEFF. Cada columna de COEFF contiene los coeficientes de un componente principal. Estas columnas están ordenadas de forma descendente en función de los términos de la varianza.

Por otro lado se obtiene la matriz SCORE, la cual almacena los valores de los coeficientes principales, los cuales están asociados a la representación de la matriz A en el espacio de los componentes principales. Las filas de SCORE corresponden a las observaciones, mientras que las columnas corresponden a los componentes.

Por último, se obtiene la matriz LATENT, que devuelve la varianza de los componentes principales.

## **7.4 Resultados**

Al analizar cada caso individualmente se obtuvo que eran necesarios en torno a 12 de las 15 observaciones para contener el 90% de la información. Este resultado muestra que no resulta viable aplicar este método de diagnóstico en una sola condición operativa. Por ese motivo se han considerado el conjunto de datos procedentes de los cinco casos planteados en este estudio. Los resultados alcanzados en esta situación son los deseados, de forma que las variables Z<sub>1</sub> y Z<sub>2</sub> contienen el 90% de la información aproximadamente.

Por otro lado, el hecho de no ser necesaria la realimentación del modelo para este método ha permitido considerar un volumen de observaciones muy superior al utilizado en otros métodos de diagnóstico, ya que el coste temporal del método es reducido. Es decir, en total se han considerado 500 observaciones, 100 para cada condición operativa, para cada nivel de degradación. Además se han considerado el mismo número para comparar con la situación no degradada.

#### **7.4.1 Análisis de la matriz SCORE**

Procedemos a representar las componentes  $Z_1$  frente a  $Z_2$  de la matriz SCORE, o lo que es lo mismo, la primera columna frente a la segunda. Pueden encontrarse claramente 5 grupos de puntos separados en la condición no degradada, los cuales identificamos para cada caso.

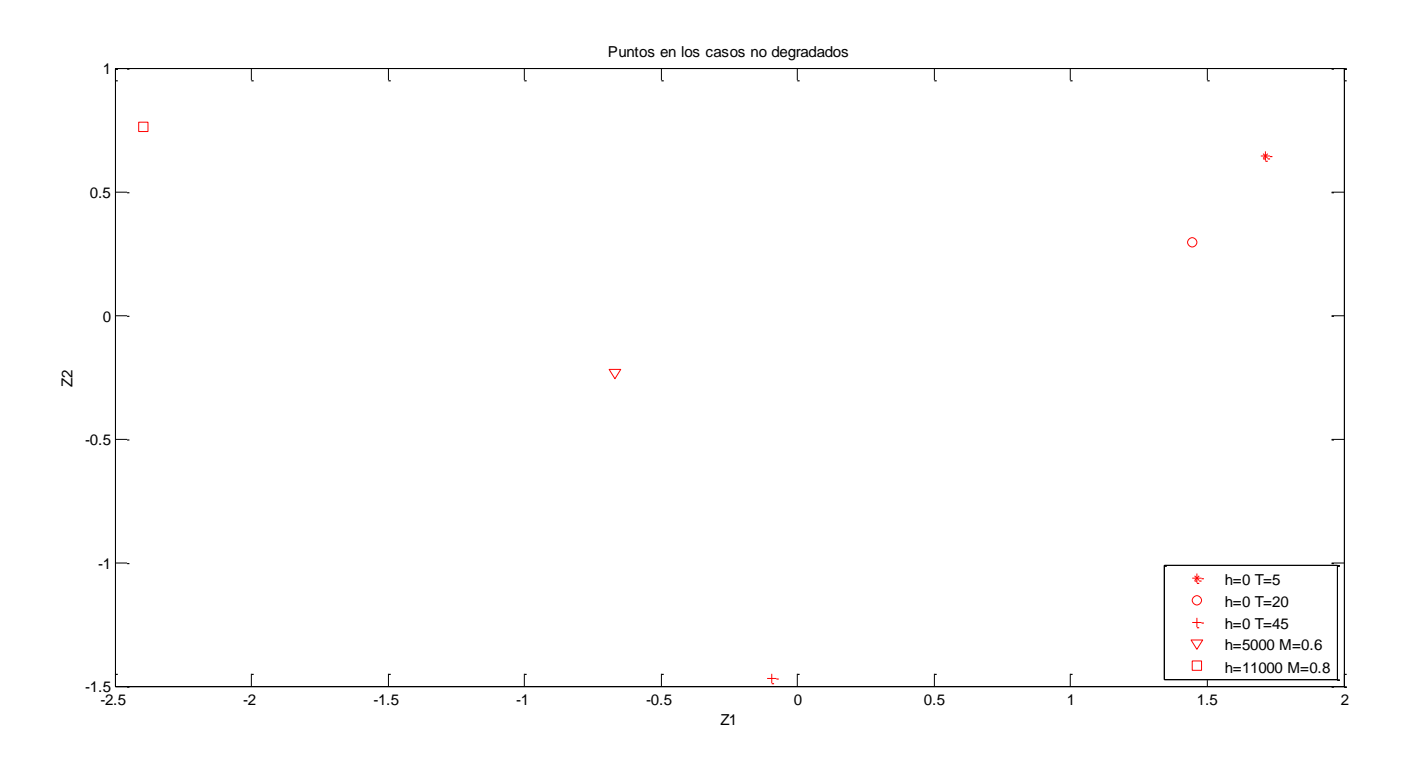

**Figura 7.2:** Identificación de puntos en los casos no degradados

Además puede comprobarse que el ruido no supone una dispersión elevada en los puntos representados, ya que hay 100 valores para cada punto apreciable en la gráfica.

Procedemos ahora a realizar el estudio con distintos niveles de degradación. Para ello se realiza la representación para degradaciones comprendidas entres 0 y -10% en incrementos de 0.5%.

Esto ha sido realizado para todos los parámetros individualmente, donde además se ha tenido en cuenta una degradación positiva en las relaciones de compresión y en los gastos corregidos de las turbinas.

También se han estudiado la combinación de degradaciones de algunos parámetros, en concreto se han considerado:

#### **Combinaciones de 2 parámetros**

- $\eta$  fancore y  $\eta$  compresor 1
- $\eta$  fanduct y  $\eta$  turbina 1
- $\pi_c$  fancore y  $\omega_c$  compresor 1
- $\pi_c$  fanduct y  $\pi_c$  compresor 1

#### **Combinaciones de 3 parámetros**

- $\eta$  fancore,  $\eta$  fanduct y  $\eta$  compresor 1
- $\eta$  fancore,  $\pi_c$  compresor 1 y  $\eta$  turbina 2

Todo esto puede encontrase en el **[Anexo F](#page-163-0)**. Para la degradación de la relación de compresión del fancore se obtiene la siguiente representación.

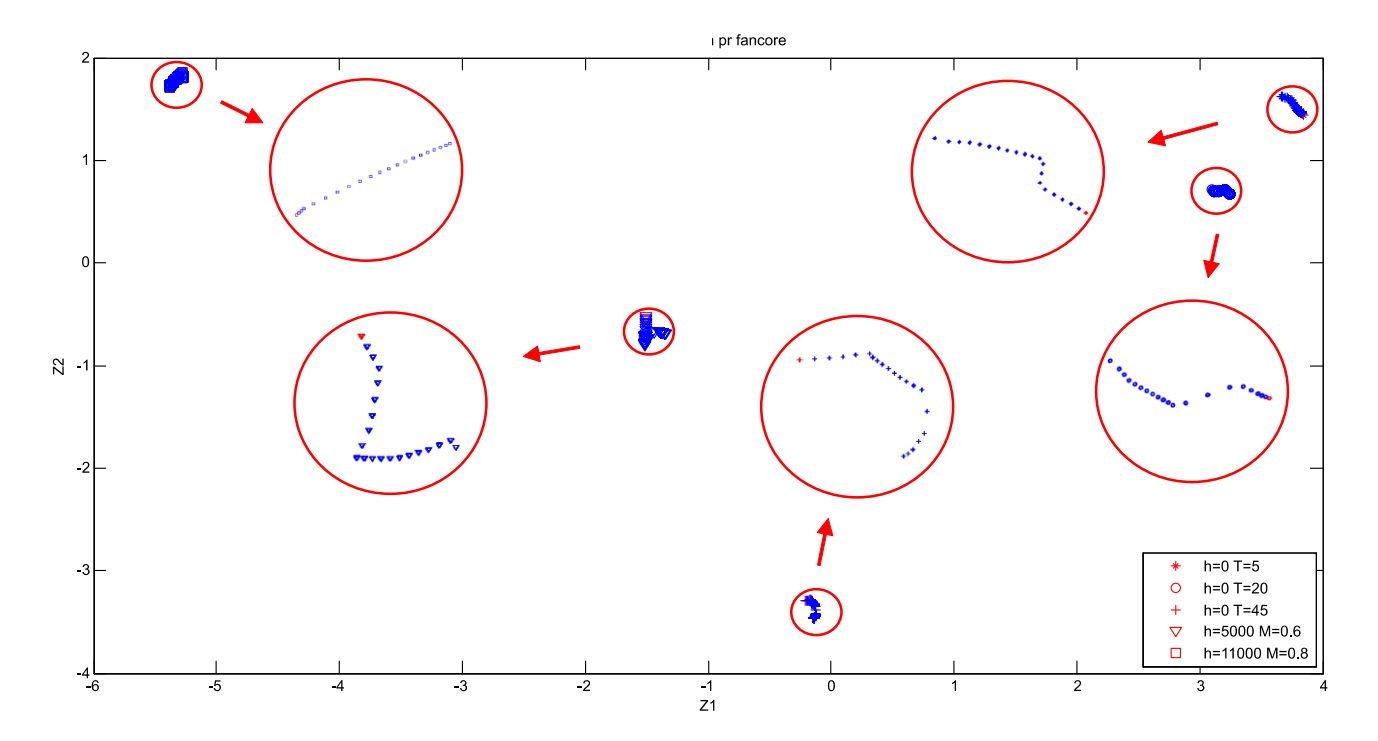

**Figura 7.3:** Análisis de la matriz SCORE, Z1 frente a Z2 para la degradación del pr fancore

En ella puede observarse como las nubes de puntos se alejan del punto no degradado al aumentarse la degradación. Además, no se sigue una ley lineal, si no que la distribución de los puntos dependerá de cada situación analizada en particular. Si ampliamos, por ejemplo, el caso situado a 5000 metros obtenemos lo siguiente.

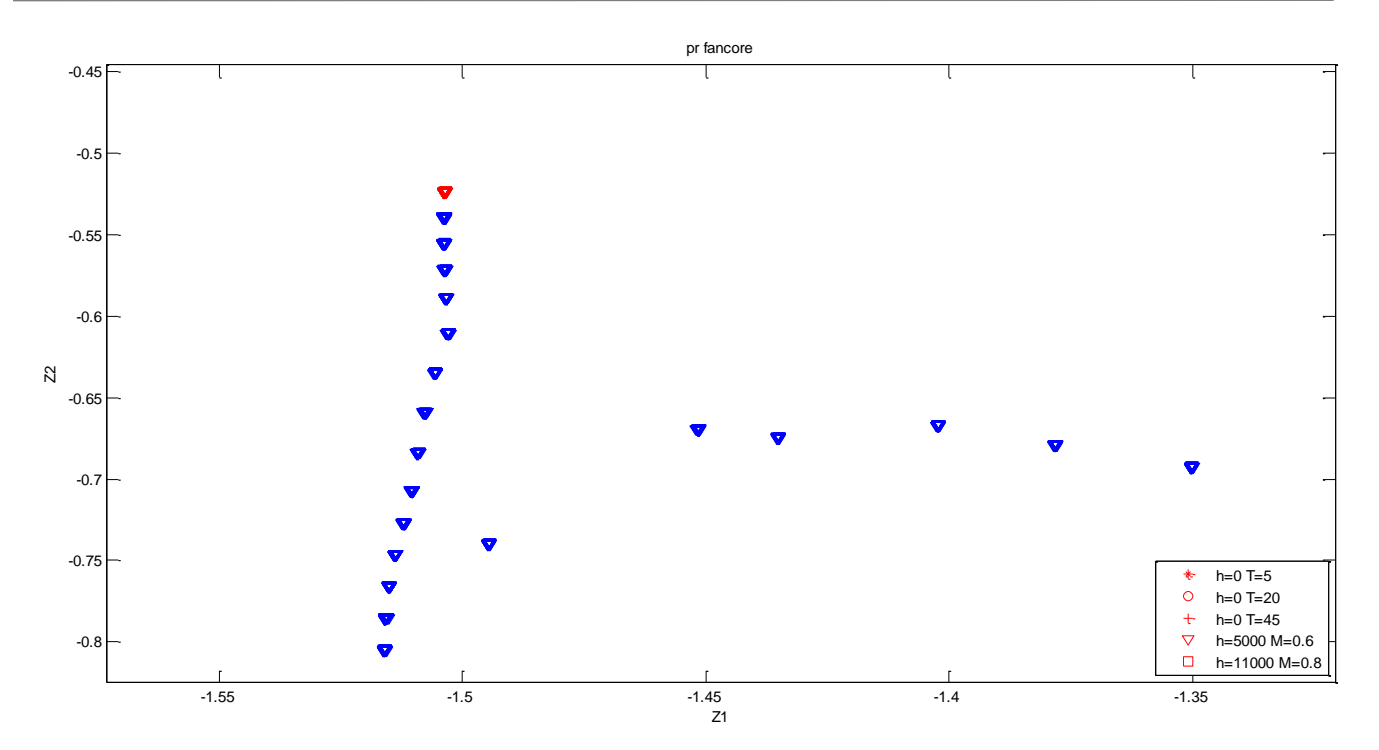

**Figura 7.4:** Análisis de la matriz SCORE, degradación del pr fancore (caso h=5000m, M=0.6)

Como ya habíamos comentado, la relación entre  $Z_1$  y  $Z_2$  es claramente no lineal. Si ampliamos de nuevo en una de sus nubes de puntos, observamos la distribución de puntos para el mismo nivel de degradación y distintas observaciones.

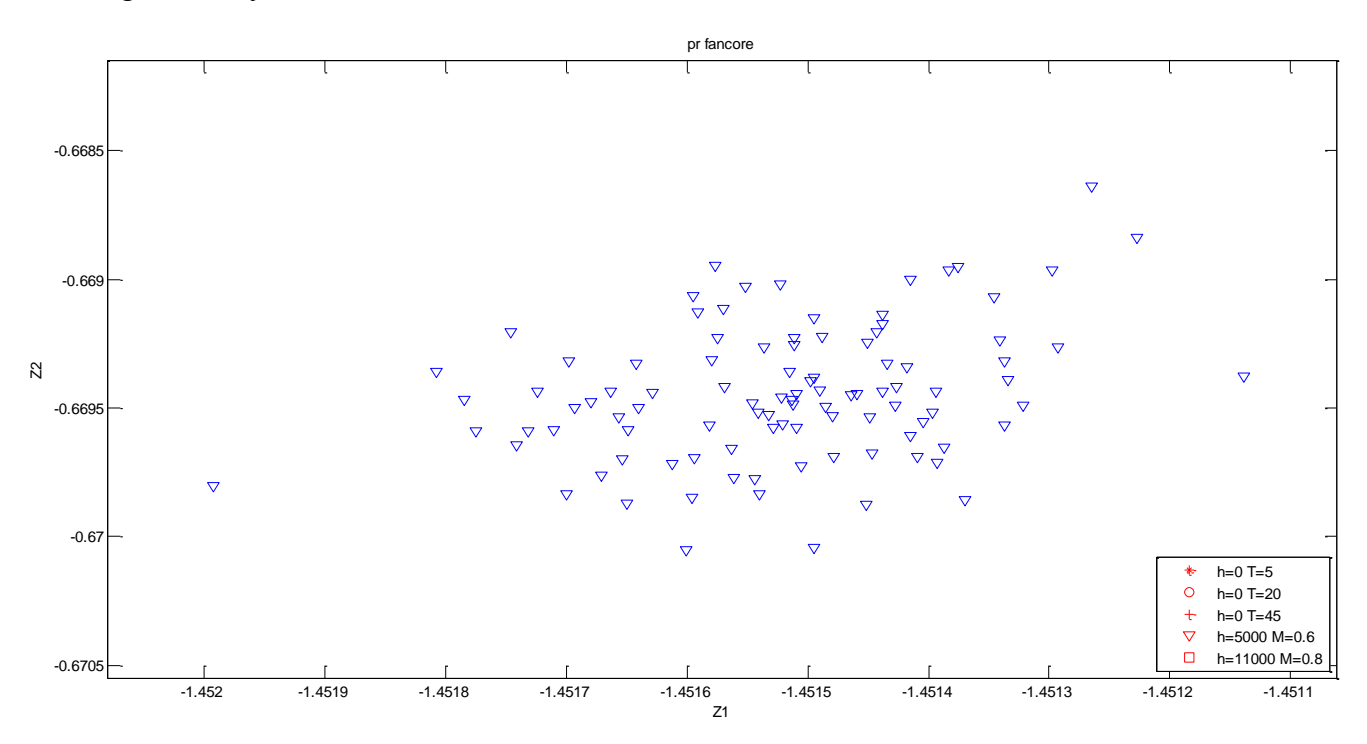

**Figura 7.5:** Análisis de la matriz SCORE, nube de puntos para la misma degradación

Esta gráfica implica que el ruido no influye demasiado en los resultados, y en general cualquier observación caracterizará correctamente la relación entre Z<sup>1</sup> y Z2.

Por otro lado, si existirán casos en los cuales Z<sub>1</sub> y Z<sub>2</sub> tengan una relación aproximadamente lineal, como ocurre en la eficiencia del fancore.

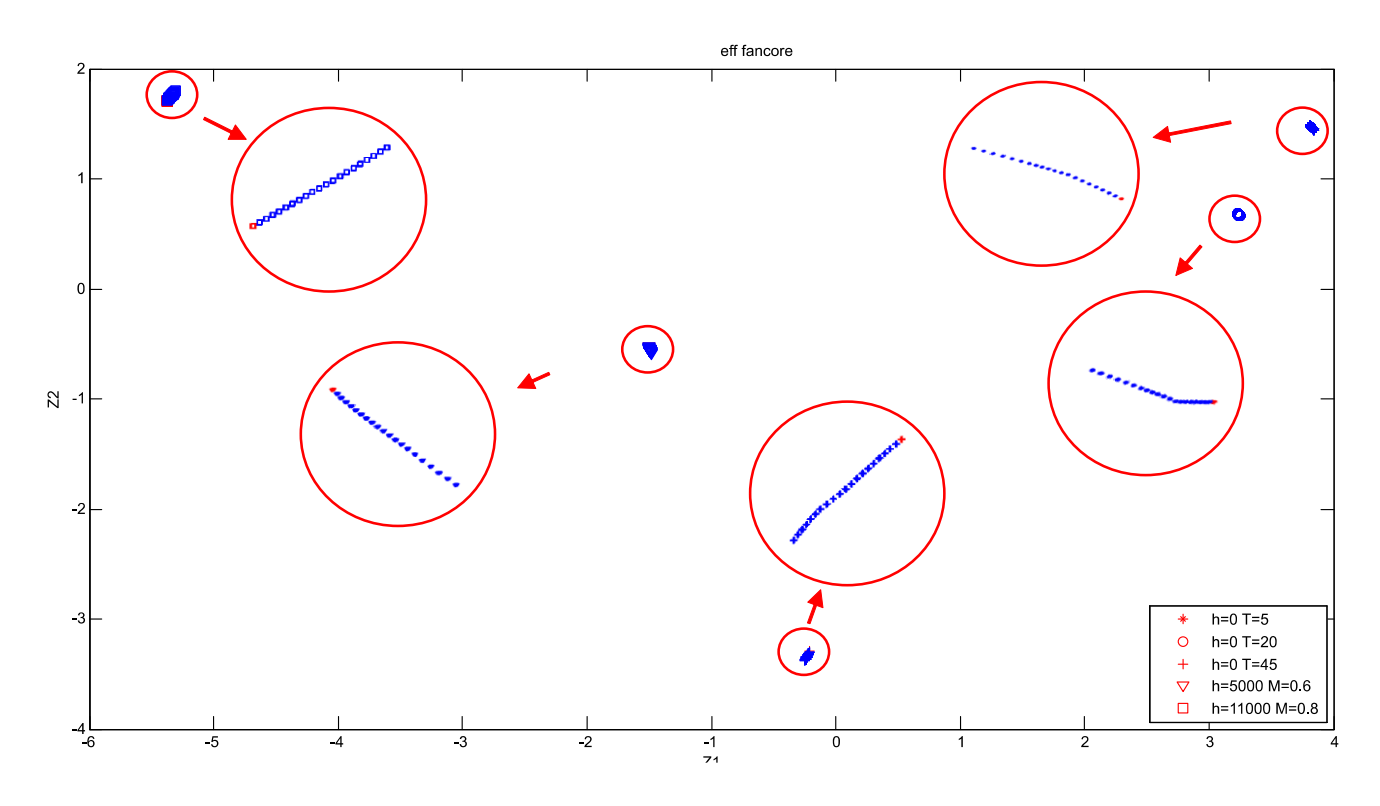

**Figura 7.6:** Análisis de la matriz SCORE, Z1 frente a Z2 para la degradación de la eff. fancore

En estos casos sería factible obtener correlaciones a partir de las cuales calcular la degradación si conociéramos el parámetro degradado.

Representamos ahora la relación de compresión de la turbina 1, donde los puntos verdes muestran una degradación de hasta +10% y los azules de hasta -10%, cada uno con saltos de 1%.

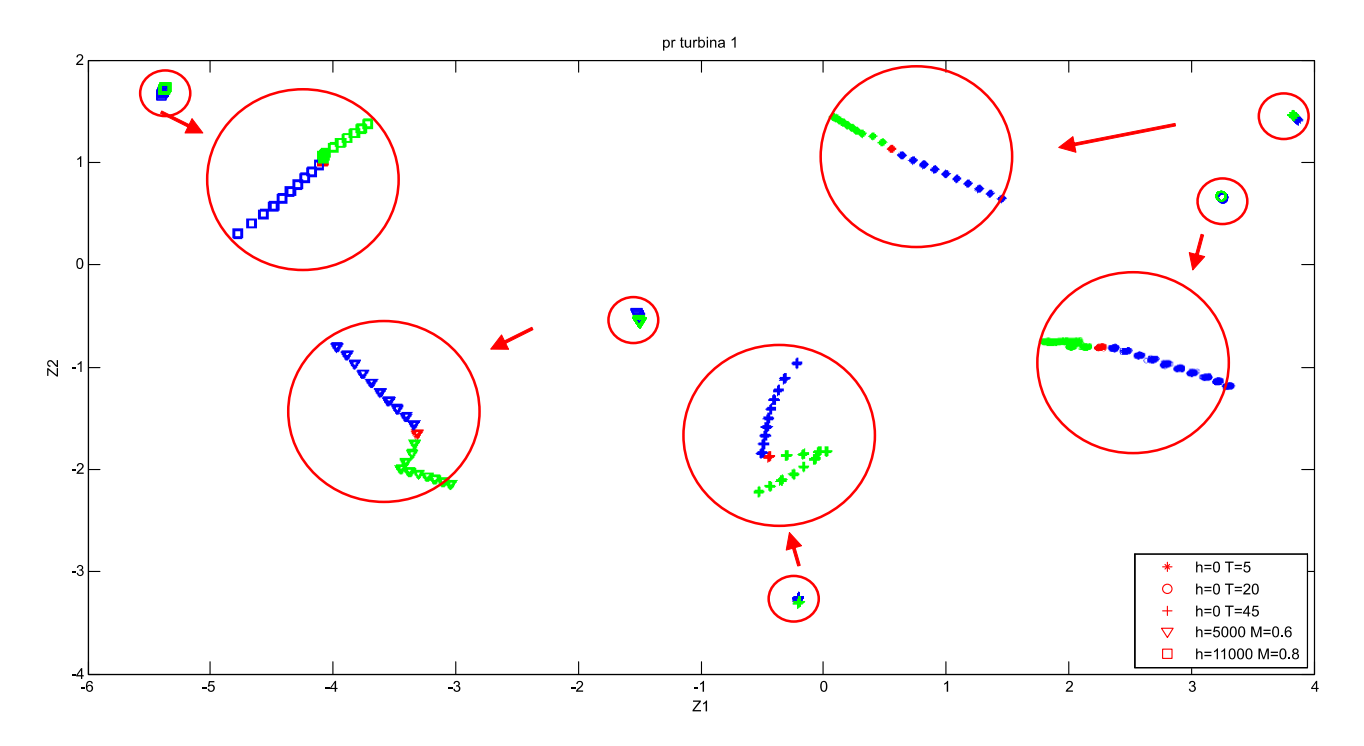

**Figura 7.7:** Análisis de la matriz SCORE, Z1 frente a Z2 para la degradación del pr turbina 1

De forma análoga, en algunas condiciones operativas se obtienen relaciones aproximadamente lineales, mientras que otras son no lineales. Finalemente, se añaden las representaciones correspondientes a una situación de dos parámetros degradados y otra de tres.

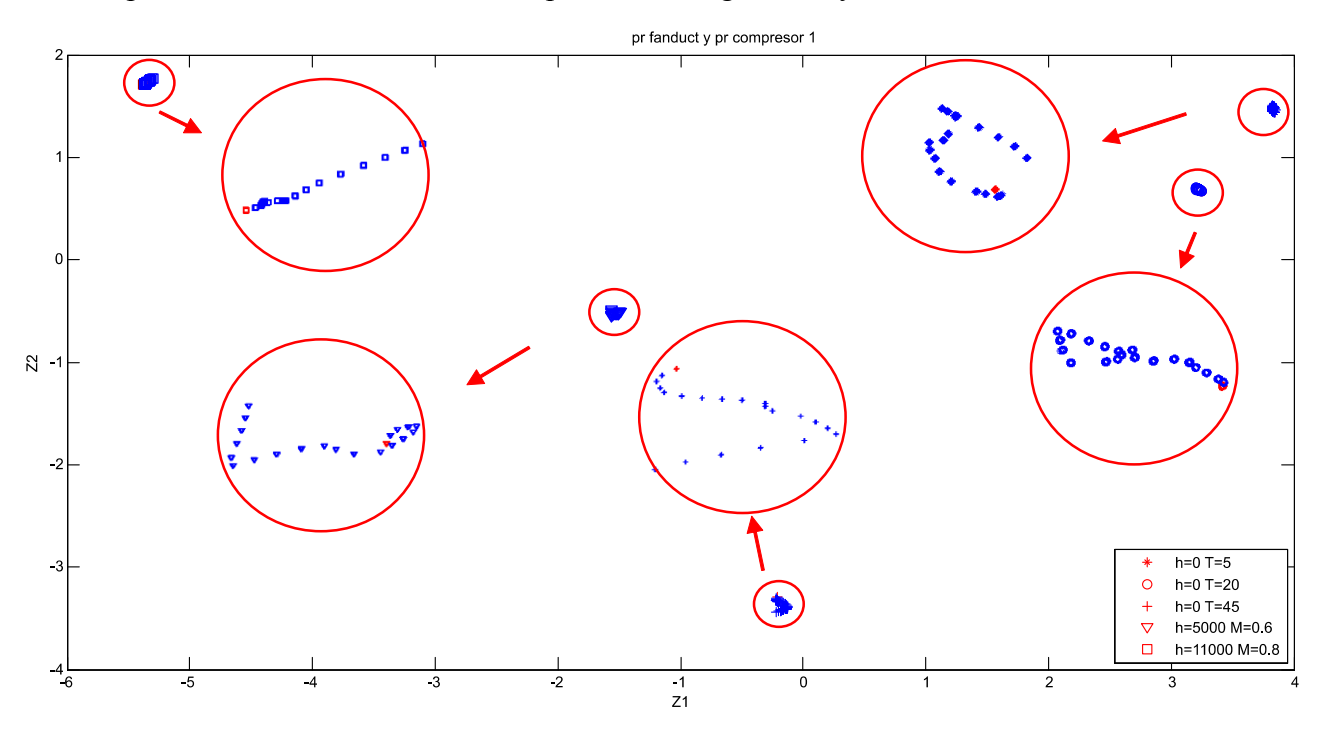

**Figura 7.8:** Análisis de la matriz SCORE, Z1 frente a Z2 para la degradación de dos parámetros

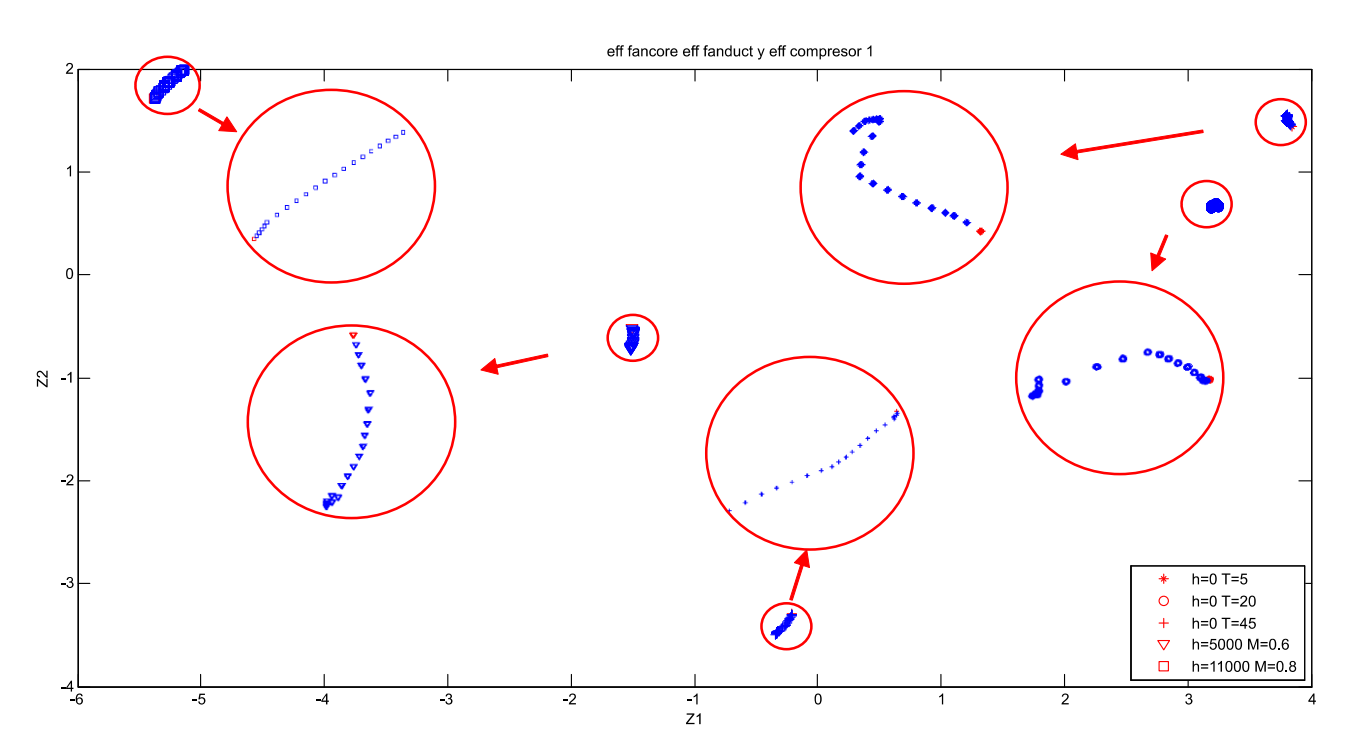

**Figura 7.9:** Análisis de la matriz SCORE, Z1 frente a Z2 para la degradación de tres parámetros

El conjunto de posibilidades de combinaciones de parámetros degradados complica la detección del elemento deteriorado así como su grado de desgaste. Por lo tanto, a partir de estas representaciones solo es posible determinar la existencia de un elemento degradado, pero no del elemento en particular.

#### **7.4.2 Análisis de la matriz COEFF**

Una vez analizada la información que nos proporciona la matriz SCORE, se procede a analizar la información de la matriz COEFF, (resultados totales en el **[Anexo G](#page-176-0)**). Para ello, volvemos a representar  $Z_1$  frente a  $Z_2$ , lo cual nos proporcionala relación de ambos para cada medida o variable. En primer lugar, detectamos la correspondencia de los puntos con las medidas en la gráfica.

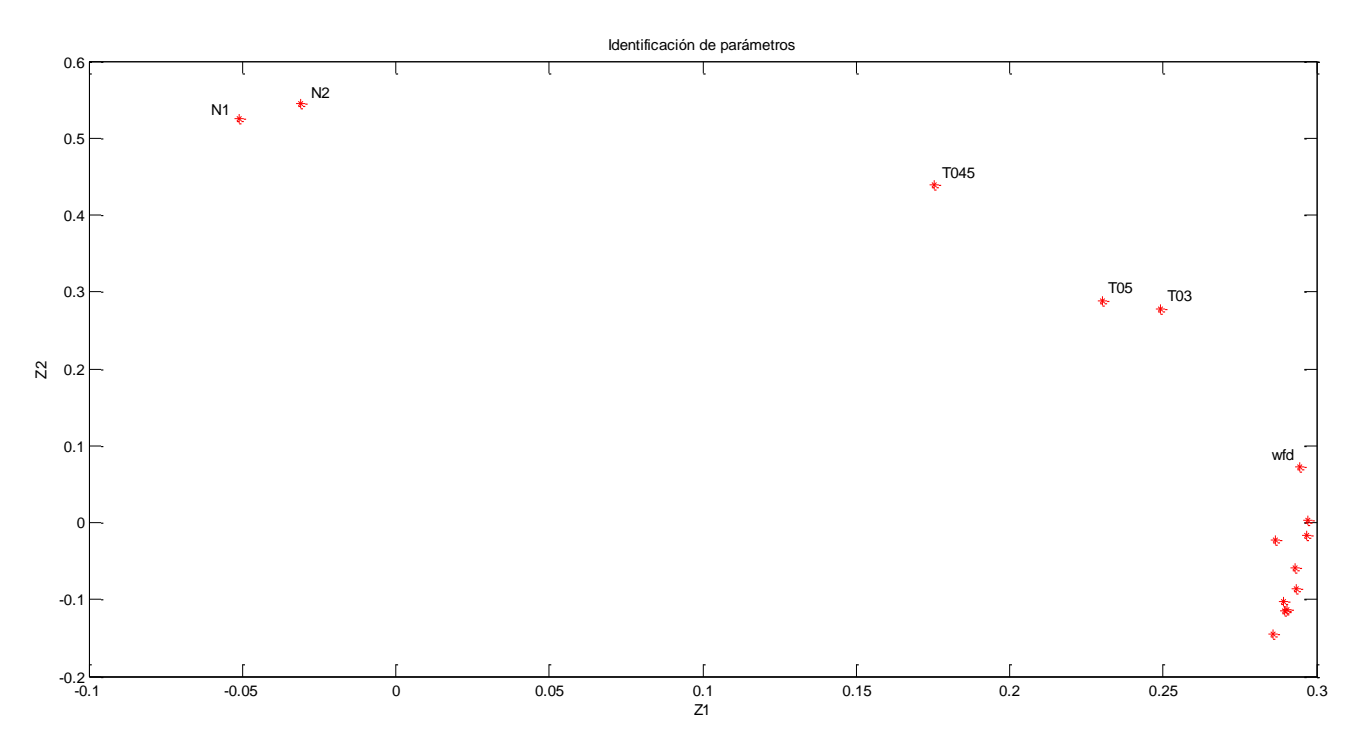

**Figura 7.10:** Análisis de la matriz COEFF, identificación de parámetros 1

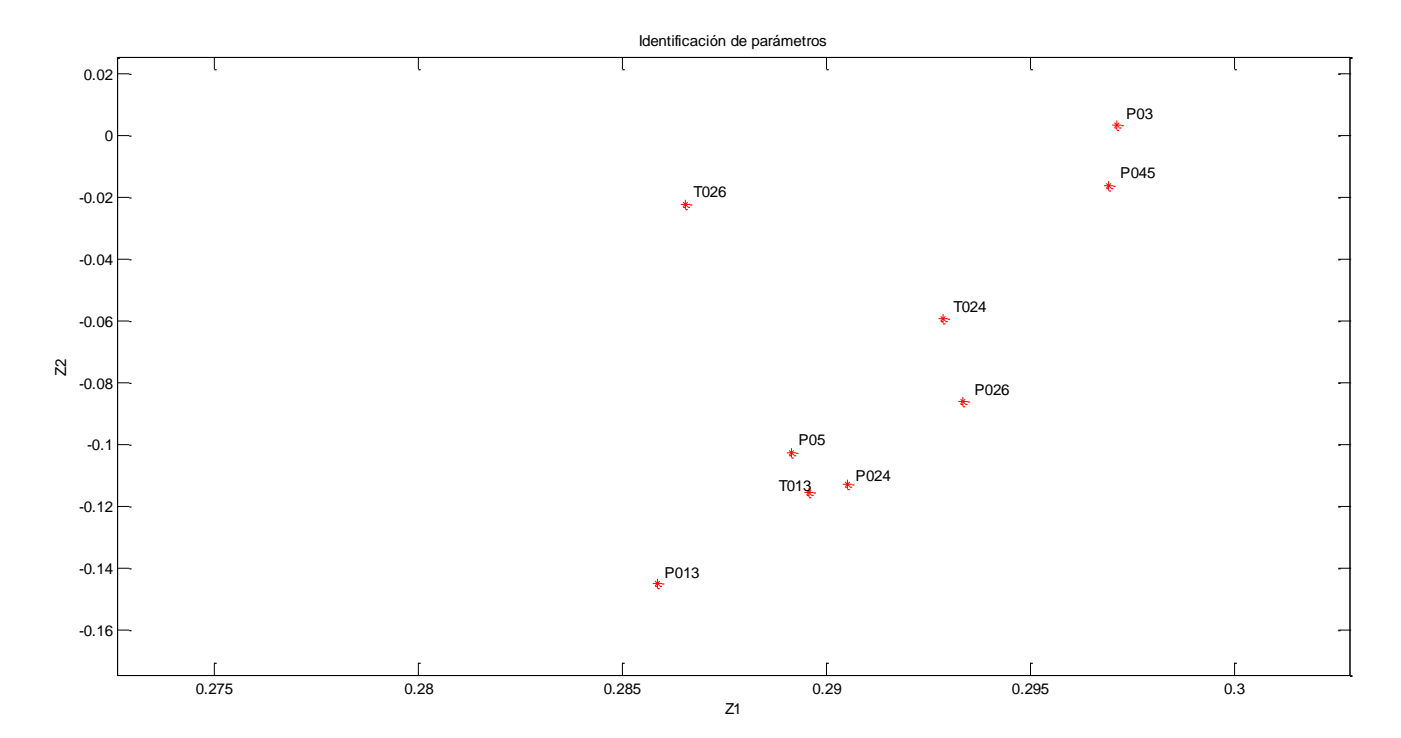

**Figura 7.11:** Análisis de la matriz COEFF, identificación de parámetros 2

Donde la segunda figura muestra los puntos inferiores para una mejor visualización. Una vez localizados los puntos, procedemos a estudiar las degradaciones para un solo parámetro, primero con un 5 % de degradación y después con un 10%.

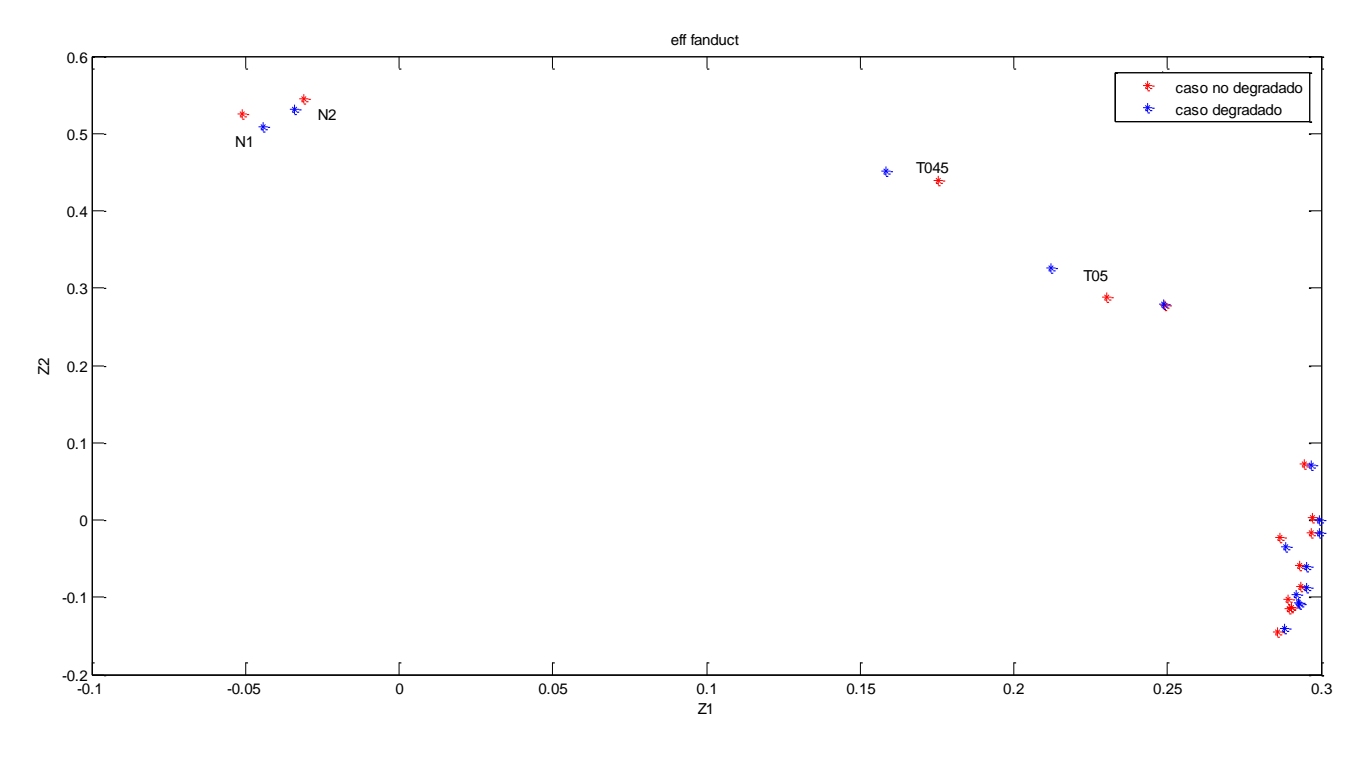

**Figura 7.12:** Análisis de la matriz COEFF, Z1 frente a Z2 para la degradación 5% eff. Fan duct

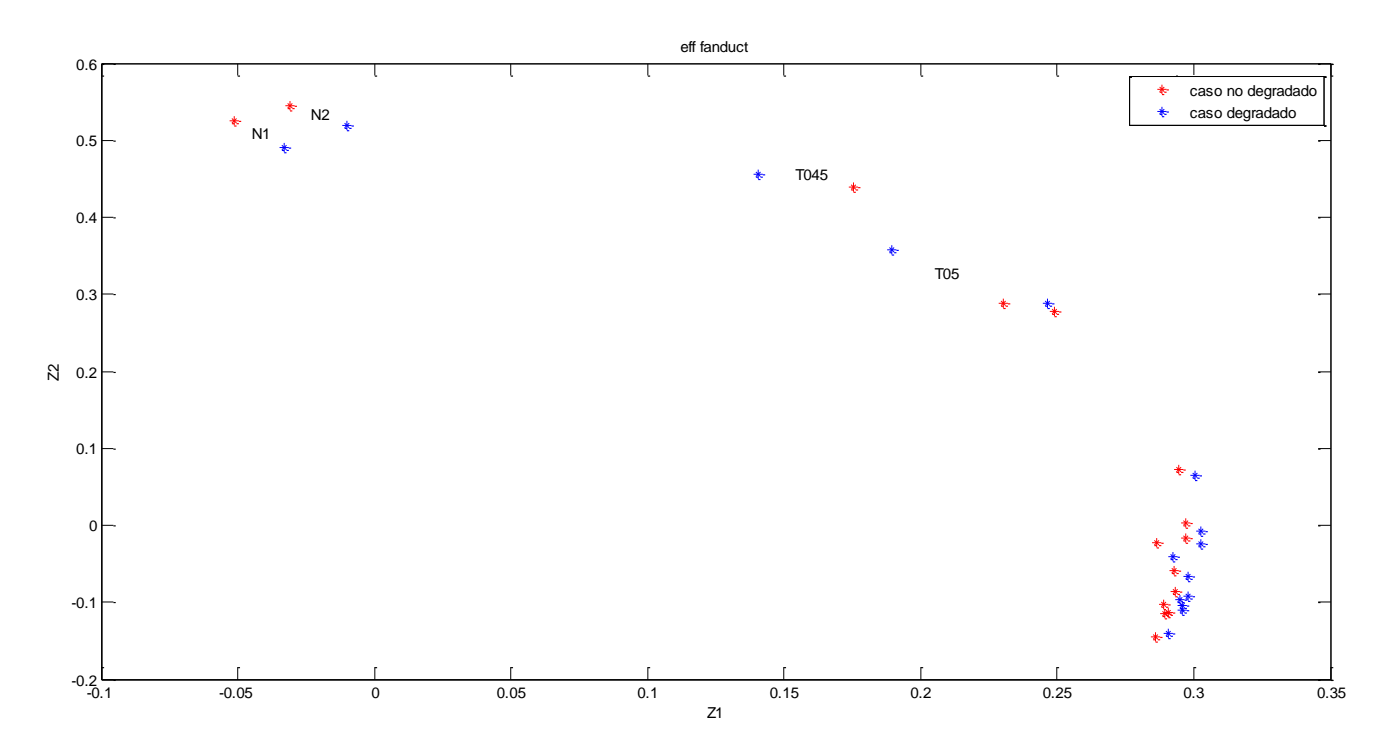

**Figura 7.13:** Análisis de la matriz COEFF, Z1 frente a Z2 para la degradación 10% eff. Fan duct

Como puede observarse, la distancia entre los puntos degradados y no degrados aumenta con el nivel de degradación. Si estudiamos otros parámetros se obtienen resultados similares.

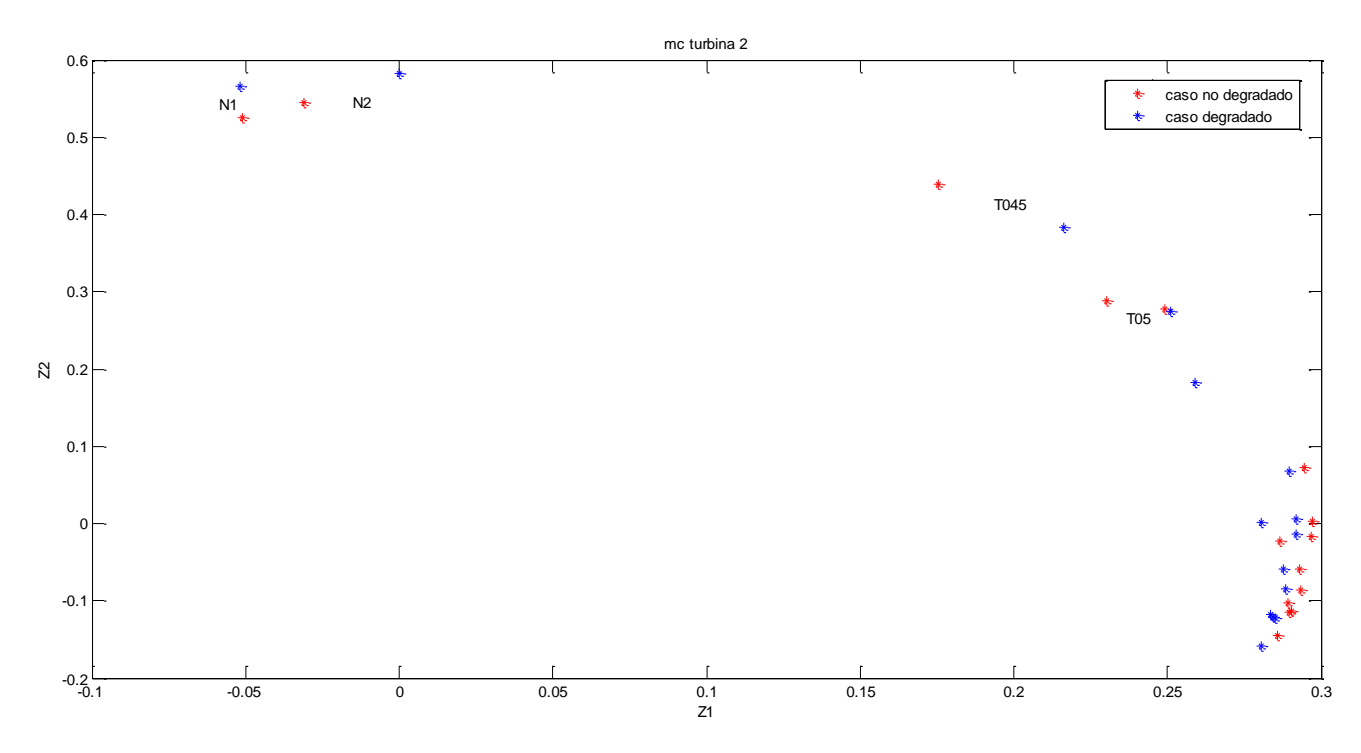

**Figura 7.14:** Análisis de la matriz COEFF, Z1 frente a Z2 para la degradación 5% mc turbina 2

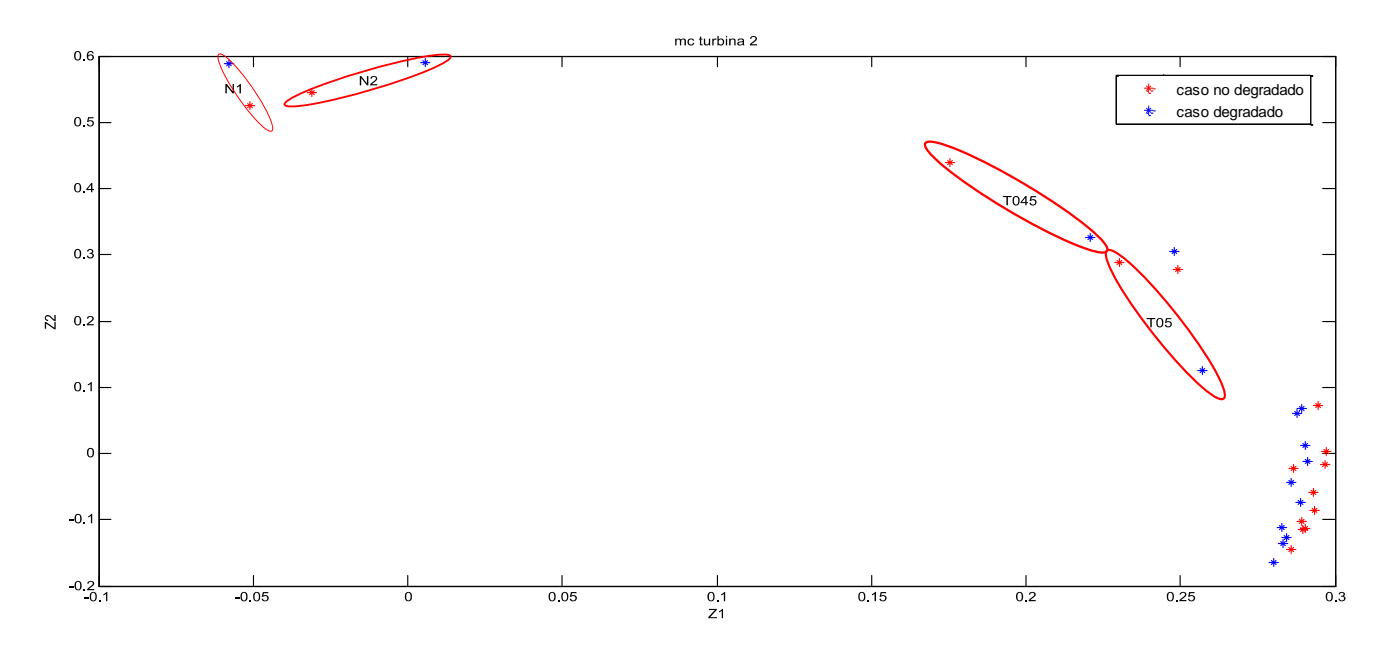

**Figura 7.15:** Análisis de la matriz COEFF, Z1 frente a Z2 para la degradación 10% mc turbina 2

El resultado que buscamos es que las medidas de presión o temperatura correspondientes al elemento del motor degradado sean las que mas variación presenten, y por lo tanto más distancia haya entre los puntos. No obstante, esto no tendría por qué pasar, ya que las variables están ligadas entre sí y depende del sistema en cuestión. De hecho, como hemos comprobado, esto no ocurre, de forma que son siempre las mismas variables aquellas que muestran una mayor variación. Estas variables son principalmente:  $N_1$ ,  $N_2$ ,  $T_{045}$ ,  $T_{05}$  y  $T_{03}$ .

Por otro lado, podría pensarse que estas variables corresponden con aquellas que presentaban mayores variaciones en el análisis de sensibilidad. Sin embargo, si se consultan las tablas correspondientes podrá comprobarse que esto no ocurre.

Si estudiamos la distancia de los puntos en las componentes,  $Z_1$ ,  $Z_2$  y la distancia total, obtenemos una serie de tablas, de las cuales se muestran las correspondientes a la degradación de la eficiencia del fancore y del gasto corregido de la segunda turbina, que anteriormente han sido representadas en las gráficas. Aquellos tres valores de la distancia total que son mayares se presentan en un tono rojizo.

|                   | eff fanduct |                  |                  |                  |      |      |                                                                        |                  |                  |                  |                 |             |                                                                                            |                   |       |
|-------------------|-------------|------------------|------------------|------------------|------|------|------------------------------------------------------------------------|------------------|------------------|------------------|-----------------|-------------|--------------------------------------------------------------------------------------------|-------------------|-------|
|                   | T013        | P013             | T <sub>024</sub> | P <sub>024</sub> | T026 | P026 | T <sub>03</sub>                                                        | P <sub>0</sub> 3 | T <sub>045</sub> | P <sub>045</sub> | T <sub>05</sub> | <b>PO5</b>  | N <sub>1</sub>                                                                             | N <sub>2</sub>    | wfd   |
| Z1 (-5%)-Z1 (0%)  |             |                  |                  |                  |      |      | 3.147 2.377 2.354 2.459 1.967 1.98 -0.21 2.392 -16.8 2.388             |                  |                  |                  |                 |             | -18 2.715 6.902                                                                            | $-3.1$            | 2.322 |
| Z2 (-5%)-Z2 (0%)  |             |                  |                  |                  |      |      |                                                                        |                  |                  |                  |                 |             | 8.012 5.098 -1.46 4.209 -12.3 -2.2 1.168 -2.83 12.13 -0.87 37.38 5.961 -15.94 -12.8 -0.607 |                   |       |
| Distancia 5%      |             | 8.608 5.625 2.77 |                  |                  |      |      | 4.875 12.43 2.96 1.186 3.707 20.71 2.541 41.47 6.55                    |                  |                  |                  |                 |             | 17.37 13.19                                                                                |                   | 2.4   |
| Z1 (-10%)-Z1 (0%) |             |                  |                  |                  |      |      | 6.404 4.723 4.958 5.064 5.764 4.56 -2.73 5.585 -34.9 5.491             |                  |                  |                  |                 | -40.7 5.716 |                                                                                            | 18.14 21.05 5.833 |       |
| Z2 (-10%)-Z2 (0%) |             |                  |                  |                  |      |      | 11.6 4.904 -7.67 2.921 -17.6 -5.8 10.52 -11.4 16.7 -7.57               |                  |                  |                  |                 |             | 68.2 5.885 -34.54 -25.1 -6.35                                                              |                   |       |
| Distancia 10%     |             |                  |                  |                  |      |      | 13.25 6.808 9.136 5.846 18.56 7.36 10.87 12.68 38.66 9.351 79.43 8.204 |                  |                  |                  |                 |             |                                                                                            | 39.01 32.77       | 8.623 |

**Tabla 7.1:** Distancia de puntos para la degradación de la eficiencia del fan duct

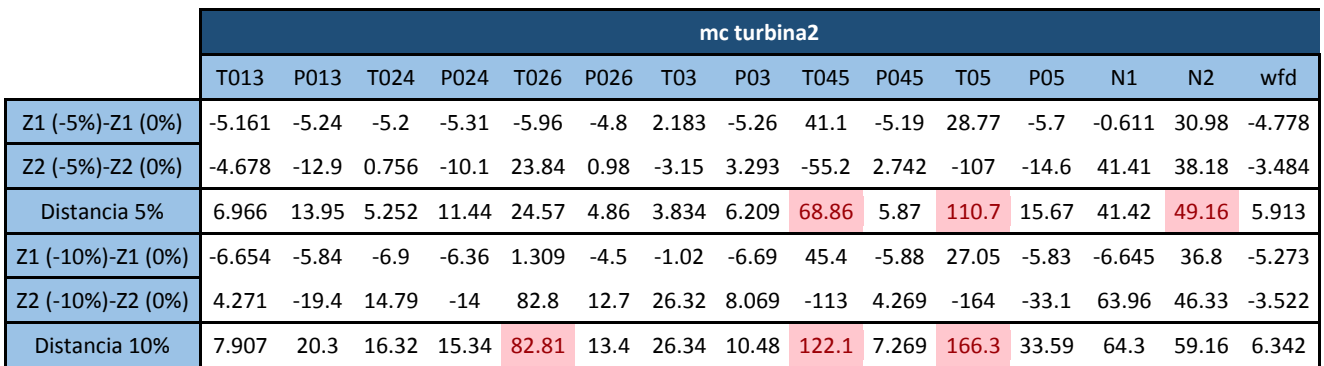

**Tabla 7.2**: Distancia de puntos para la degradación del gasto corregido de la turbina 2

Hacemos un comentario especial a los resultados correspondientes a la degradación del gasto corregido del fancore. Debido a las limitaciones del modelo, solo se ha considerado una degradción máxima del 3%. Esto es debido a que es un parámetro crítico y su variación influye demasiado en el sistema, causando la no convergencia de resultados.

|                  | mc fancore       |                                  |      |      |               |  |  |     |  |           |     |                 |    |                |                                                                                             |
|------------------|------------------|----------------------------------|------|------|---------------|--|--|-----|--|-----------|-----|-----------------|----|----------------|---------------------------------------------------------------------------------------------|
|                  | T <sub>013</sub> | P013                             | T024 | P024 | T026 P026 T03 |  |  | P03 |  | T045 P045 | T05 | P <sub>05</sub> | N1 | N <sub>2</sub> | wfd                                                                                         |
| Z1 (-3%)-Z1 (0%) |                  |                                  |      |      |               |  |  |     |  |           |     |                 |    |                | 1.236 -1.97 1.022 5.267 -9.5  5.41  -14  5.143 2.634 4.489 -5.43 -0.95 16.94 42.49 7.099    |
| Z2 (-3%)-Z2 (0%) |                  |                                  |      |      |               |  |  |     |  |           |     |                 |    |                | -34.57 -33.7 44.23 -2.13 68.78 10.7 42.26 -25.7 -12.8 -29.4 -56.5 -37.3 -8.246 -0.82 -34.44 |
| Distancia 3 %    |                  | 34.59 33.73 44.25 5.681 69.43 12 |      |      |               |  |  |     |  |           |     |                 |    |                | 44.51 26.17 13.11 29.7 56.81 37.35 18.84 42.5 35.17                                         |

**Tabla 7.3:** Distancia de puntos para la degradación del gasto corregido del fan core

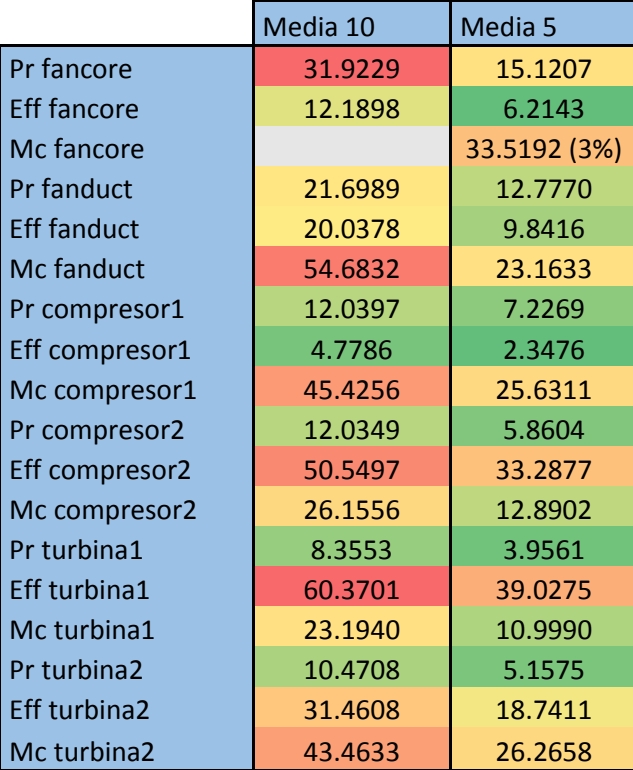

A partir de estas tablas es posible calcular la distancia media que se ven desplazados los puntos, obteniéndose los siguientes resultados.

**Tabla 7.4:** Distancia media de los puntos ante las degradaciones en los parámetros

Donde tonos mas rojizos indican valores mayores y tonos verdizos indican distancias menores. Representando estos datos se obtiene:

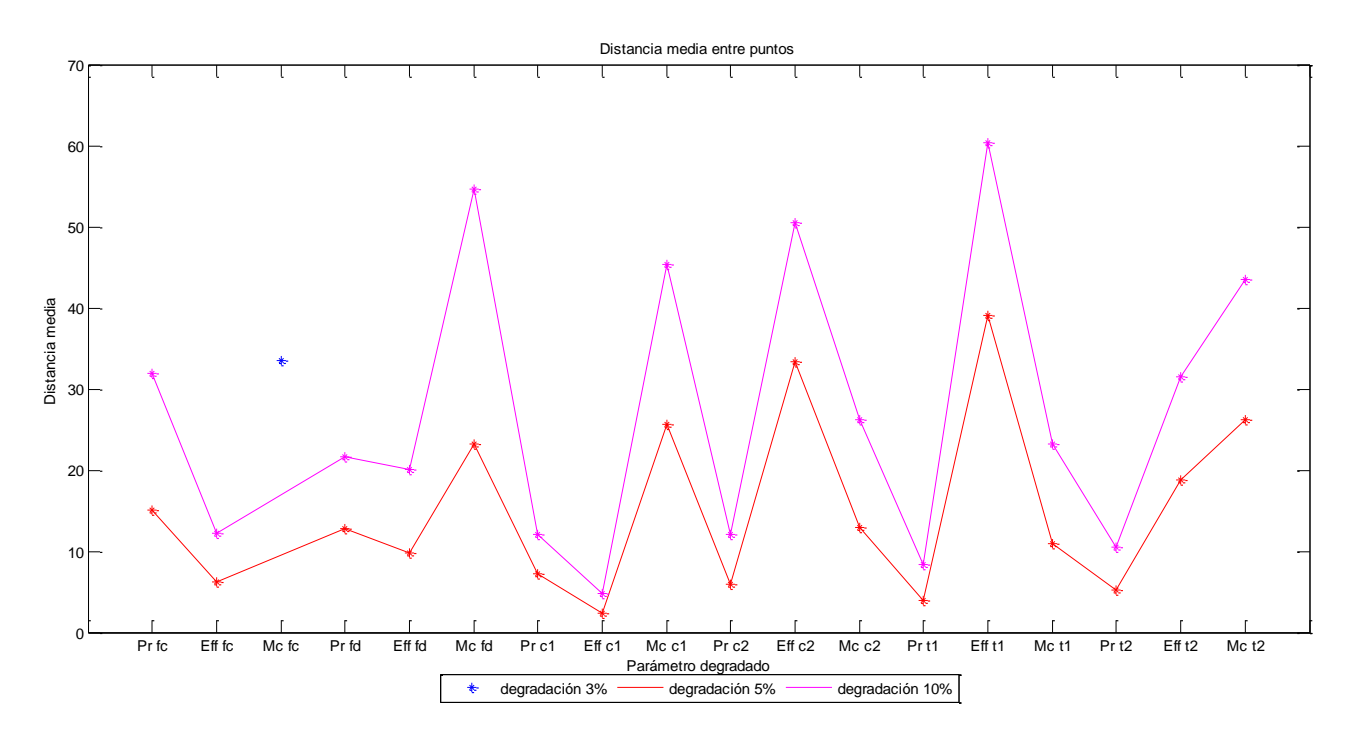

**Figura 7.16:** Distancia media entre puntos ante las degradaciones en los parámetros

De esta gráfica se obtiene que los parámetros que más variación producen son los gastos corregidos de los distintos elementos. En particular, el gasto corregido del fancore proporcina una distancia entre puntos elevada, teniendo en cuenta que la degradación corresponde a un 3%.

Por otro lado, conocido el nivel de degradación, resultaría posible detectar cual es el parámetro degradado. Sin embargo, esto no se produce en la práctica, por lo que no es posible detectar el parámetro.

# **7.5 Conclusiones**

El método de diagnóstico Análisis de componentes principales es un método estadístico que permite contener la mayor parte de la información de la degradación en dos únicas componentes principales.

El método detecta claramente la degradación del motor, no obstante, no es posible detectar con seguridad el elemento ni el parámetro que esta fallando. Por lo tanto tampoco resulta posible detectar el nivel de degradación.

Será necesaria la toma de datos en el motor en distintas condiciones operativas, ya que en caso contrario los resultados no son los deseados.

La matriz SCORE devuelta por el método permite identificar los niveles de degradación en el caso de que fueran conocidos. Sin embargo, la falta de linealidad entre las componentes  $Z_1$  y  $Z_2$ , sumada al conjunto de combinaciones posibles, complicaría la obtención de correlacciones a partir de las cuales detectar el parámetro y su degradación.

Por otro lado, la matriz COEFF, permite obtener las distancias de los valores de las medidas de la situación degradada frente a la nominal no degradada. Con la media de estas distancias se puede comprobar la influencia de la variación de cada parámetro para una degradación dada. Pero dado que el nivel de degradación tampoco será conocido en la práctica, el parámetro sigue sin ser detectable.

Se trata de un método con excasos costes temporales, el cual es capaz de tener en cuenta cientos de observaciones de forma eficiente. Además, muestra una inmunidad razonable al error de los sensores, mostrando resultados similares independientemente de la observación.

En conclusión, se trata de un método rápido y fiable para detectar una degradación en el motor. Sin embargo, será necesario el uso de un método de diagnóstico adicional para detectar el parámetro degradado del motor.

Se incluyen en este apartado el conjunto de mapas de operación<sup>3</sup> del fan core, el fan duct y los compresores 1 y 2. Para ello, se han representado los puntos fuera de diseño que comprenden la envolvente de funcionamiento considerada, con una temperatura T<sub>04</sub> comprendida entre 1320 y 1460 K, y una velocidad comprendida entre M=0 y M=0.8.

Se muestran los resultados a las altitudes: 3000 metros, 6000 metros, 9000 metros, 12000 metros y 15000 metros. (Las gráficas correspondientes a la operación al nivel del mar se encuentran en el apartado 4.3 de este documento, **[Mapas de operación de los componentes](#page-42-0)**).

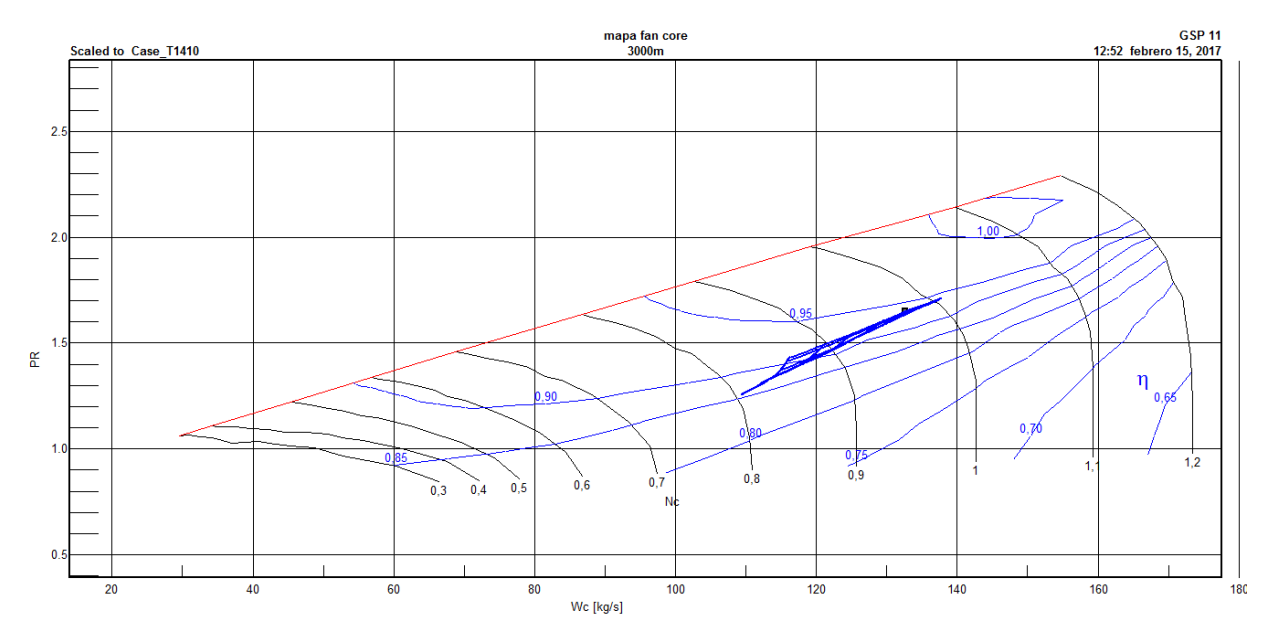

**Figura A.1:** Mapa de operación del fan core a 3000 metros de altitud

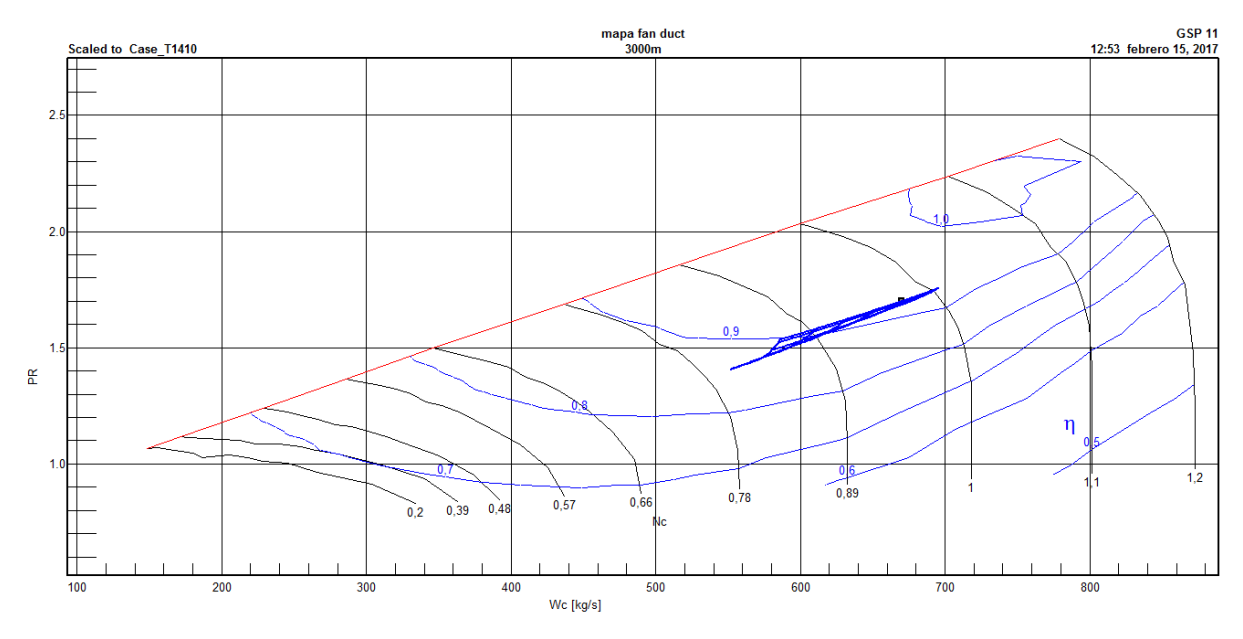

**Figura A.2:** Mapa de operación del fan duct a 3000 metros de altitud

 $\overline{a}$ 

<sup>3</sup> Se omiten los mapas de las turbinas al no ser apreciable su variación con la altitud

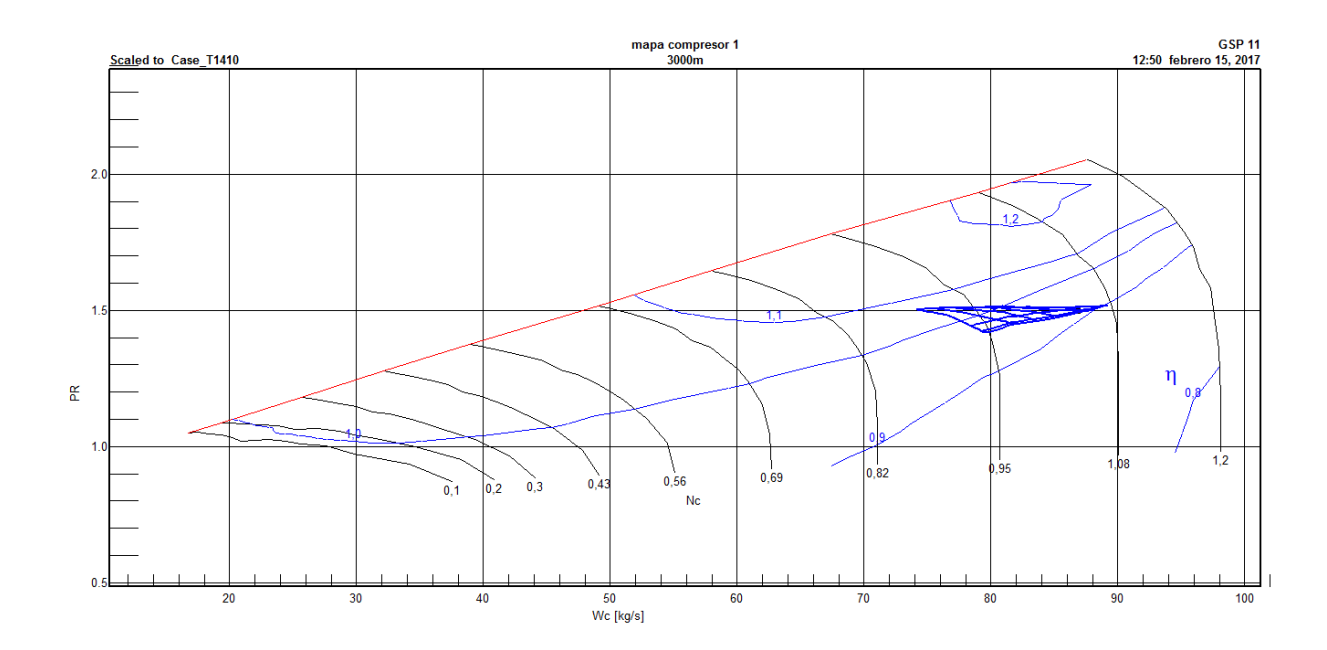

**Figura A.3:** Mapa de operación del compresor 1 a 3000 metros de altitud

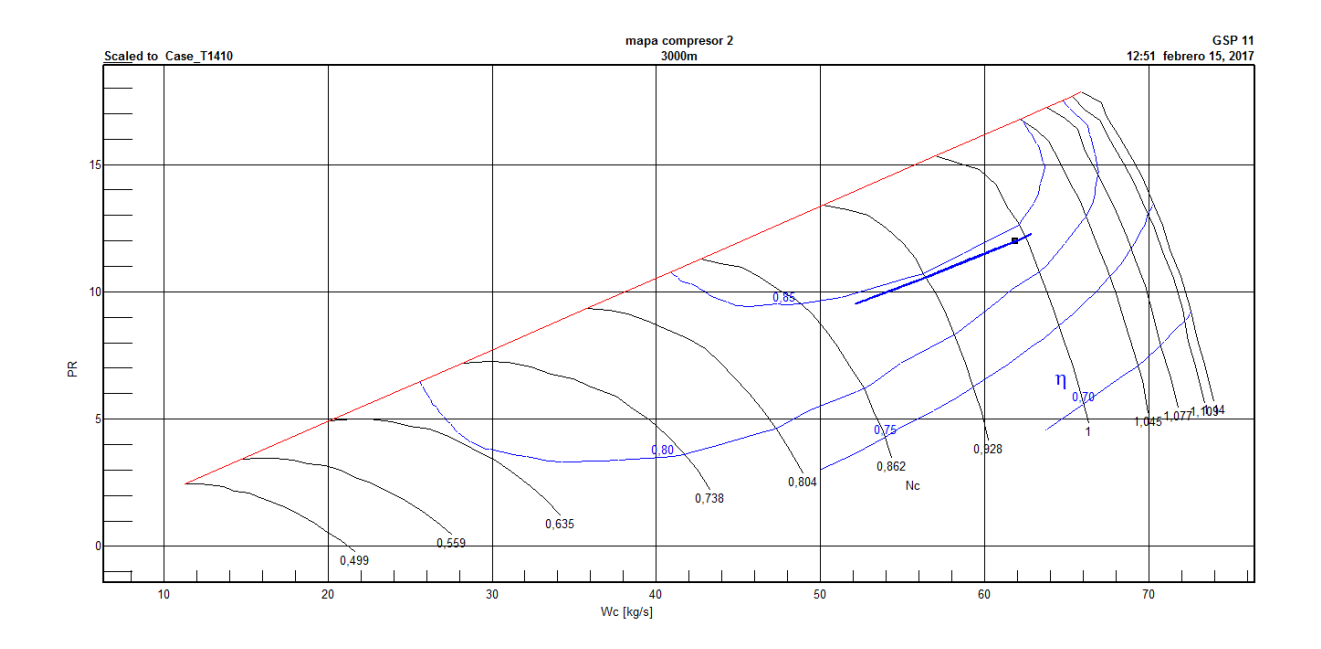

**Figura A.4:** Mapa de operación del compresor 2 a 3000 metros de altitud
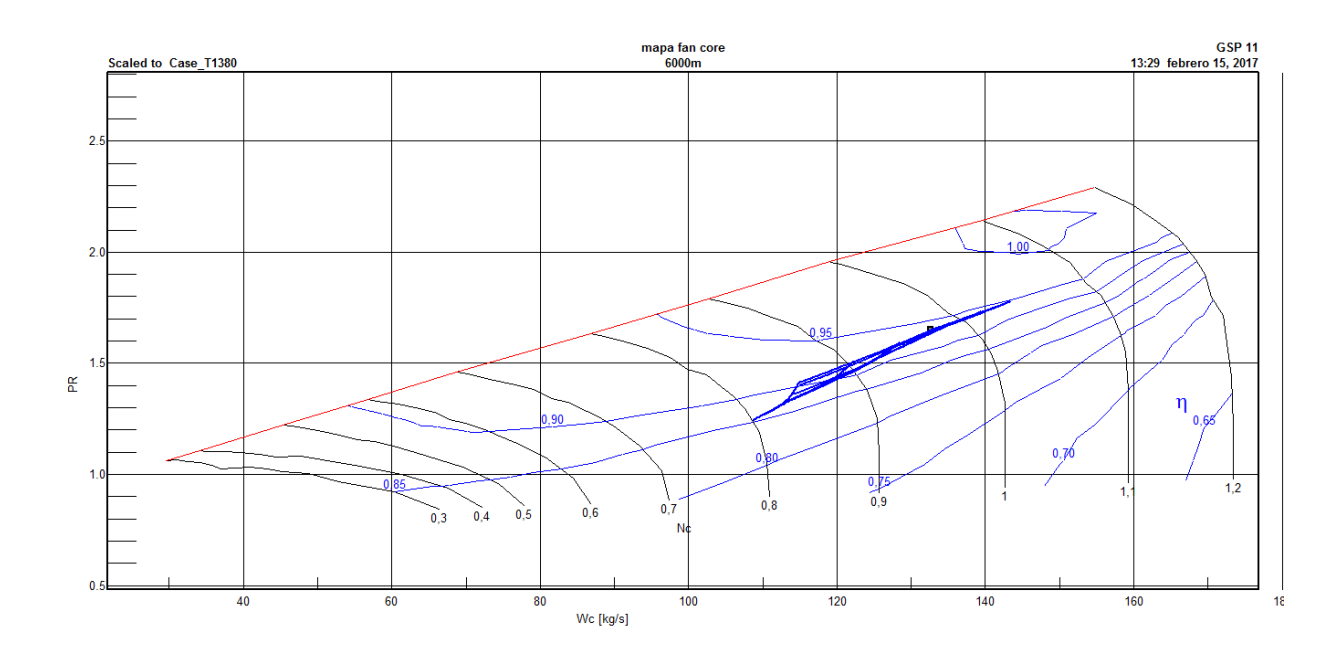

**Figura A.5:** Mapa de operación del fan core a 6000 metros de altitud

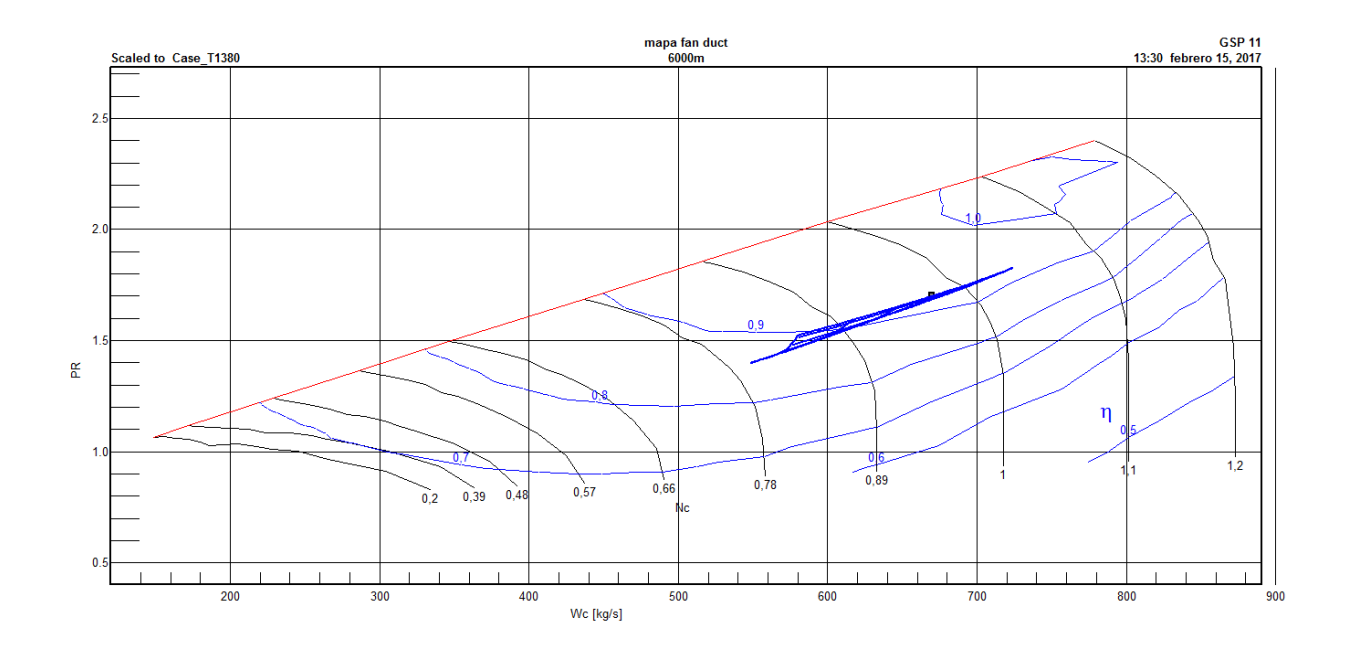

**Figura A.6:** Mapa de operación del fan duct a 6000 metros de altitud

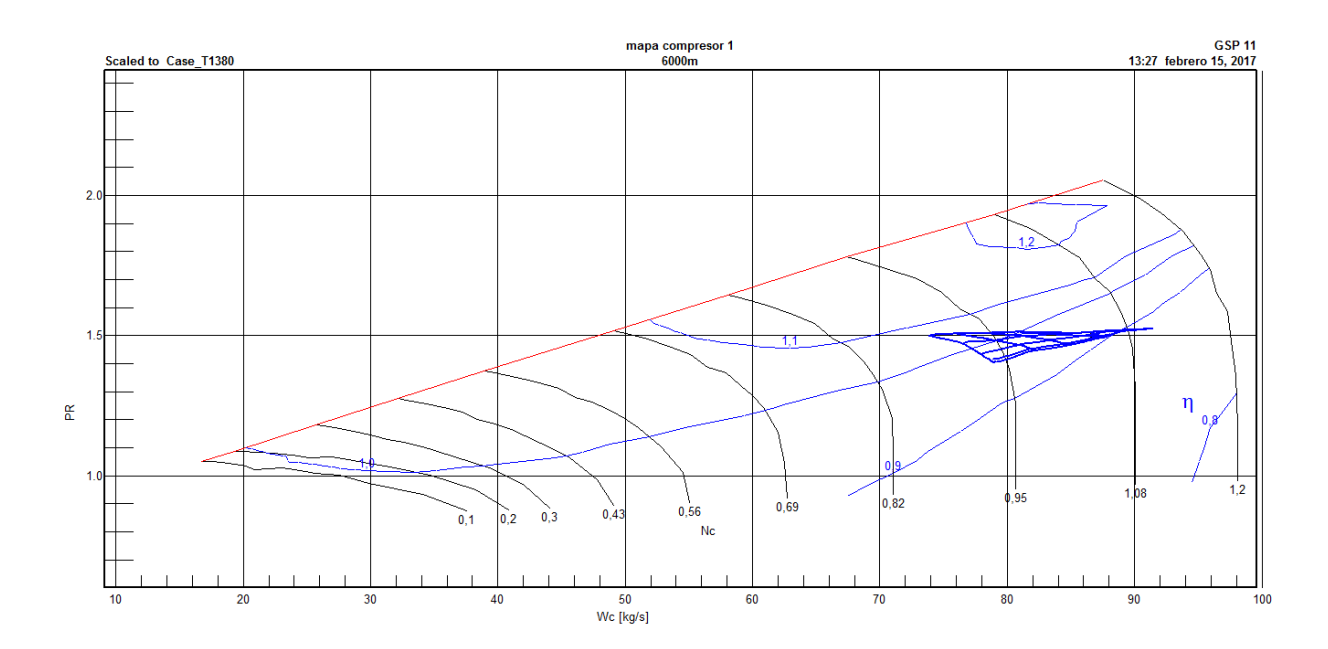

**Figura A.7:** Mapa de operación del compresor 1 a 6000 metros de altitud

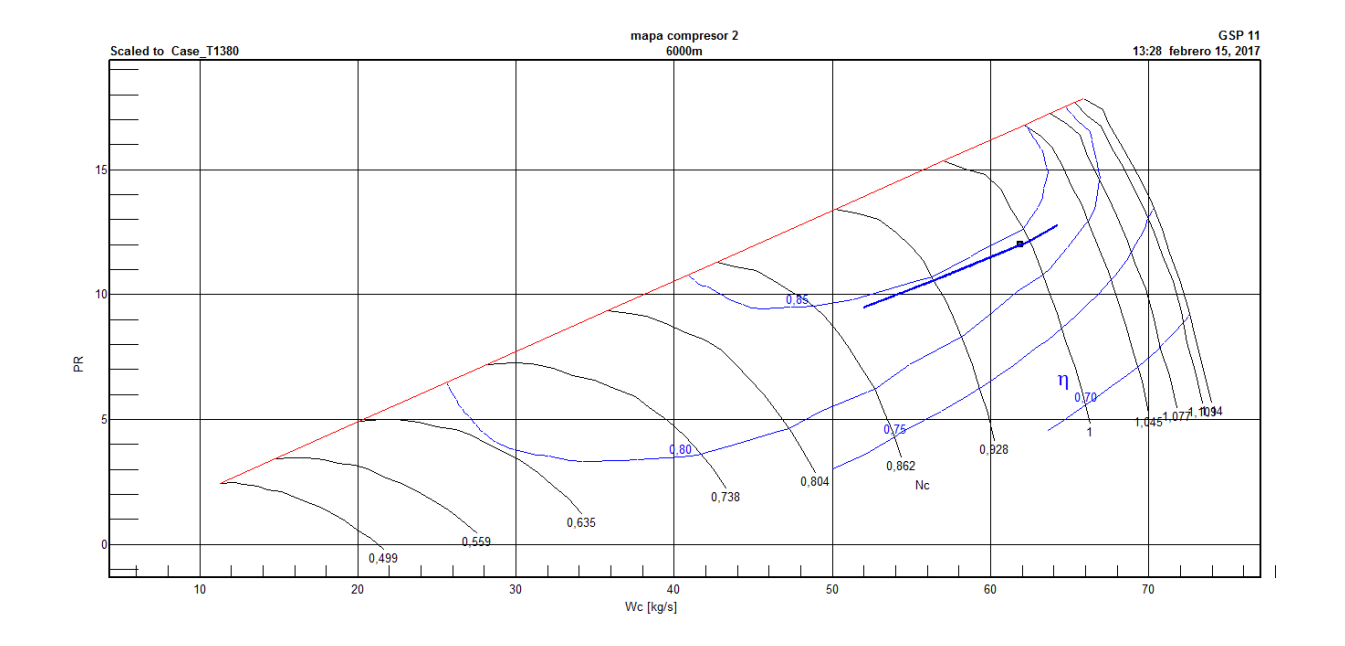

**Figura A.8:** Mapa de operación del compresor 2 a 6000 metros de altitud

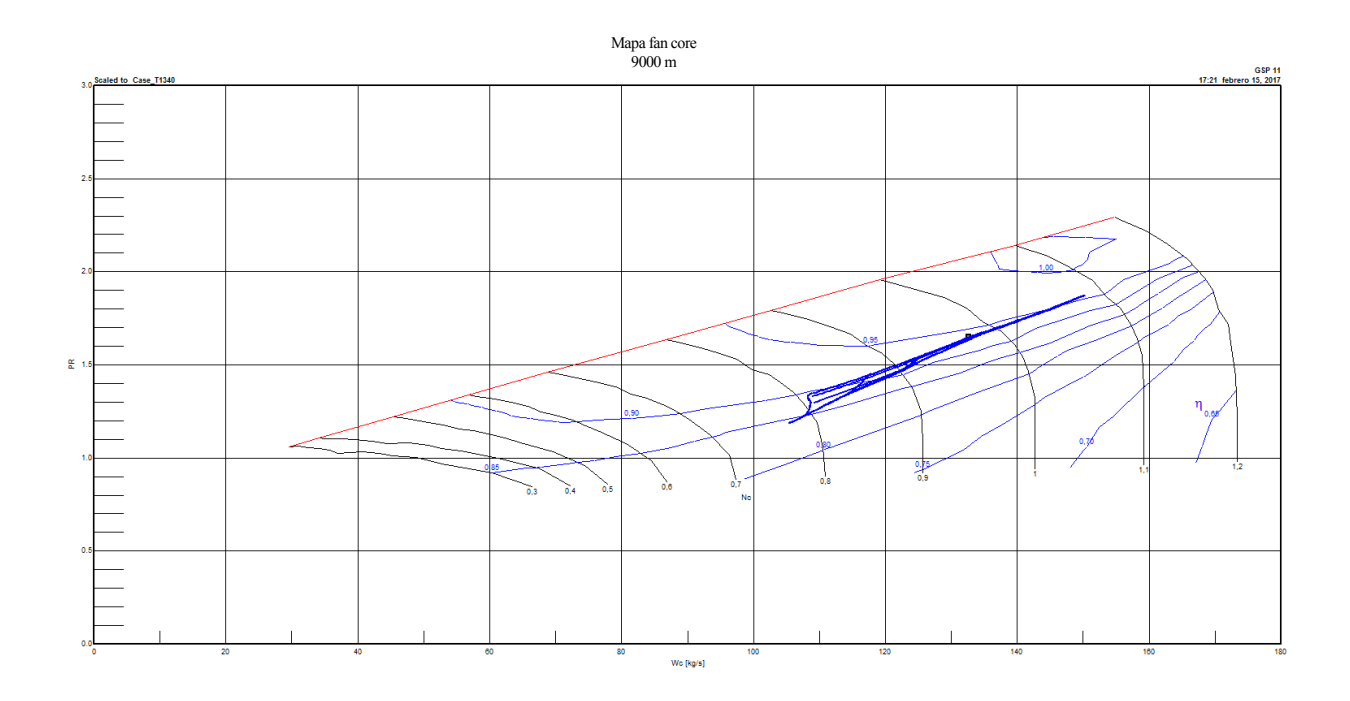

**Figura A.9:** Mapa de operación del fan core a 9000 metros de altitud

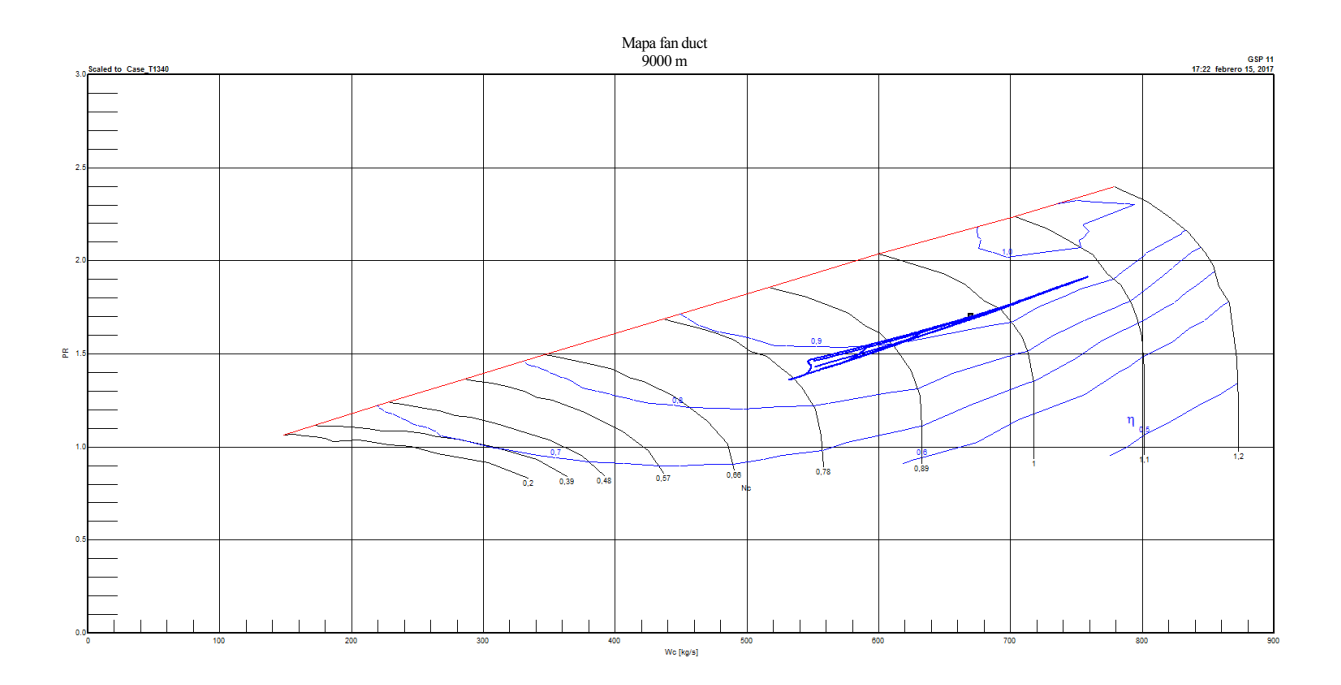

**Figura A.10:** Mapa de operación del fan duct a 9000 metros de altitud

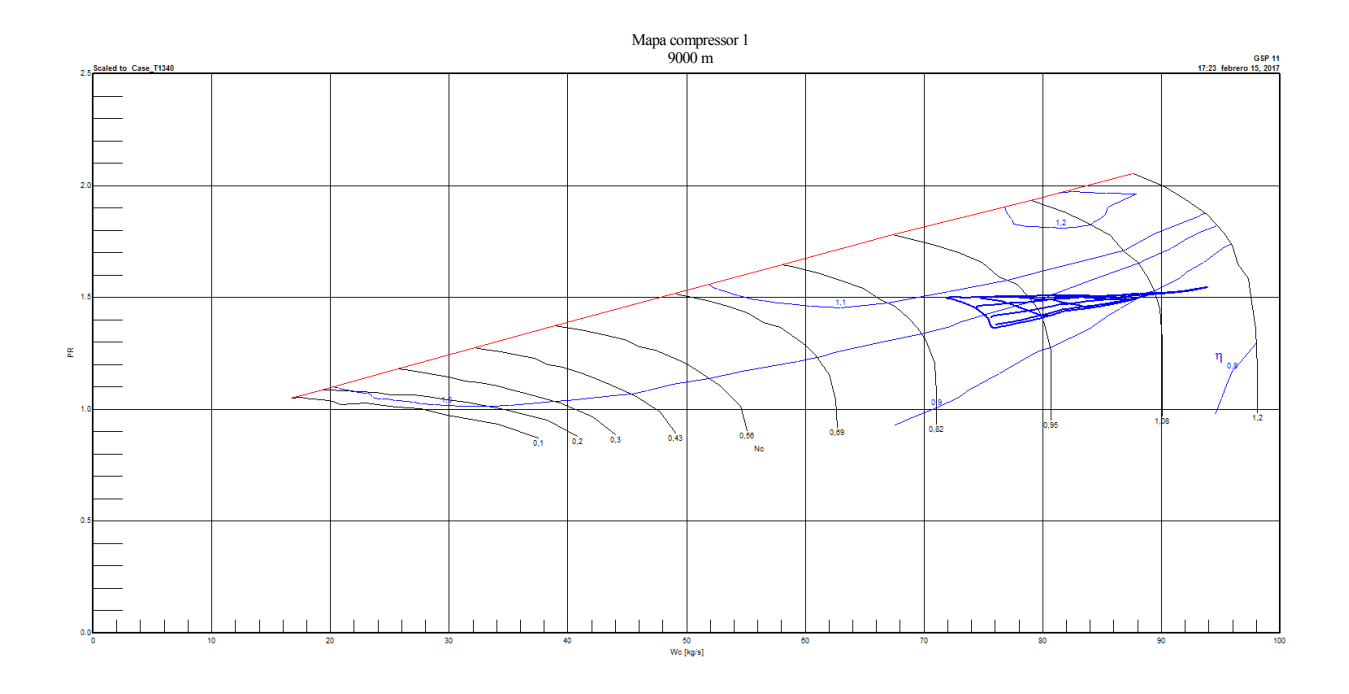

**Figura A.11:** Mapa de operación del compresor 1 a 9000 metros de altitud

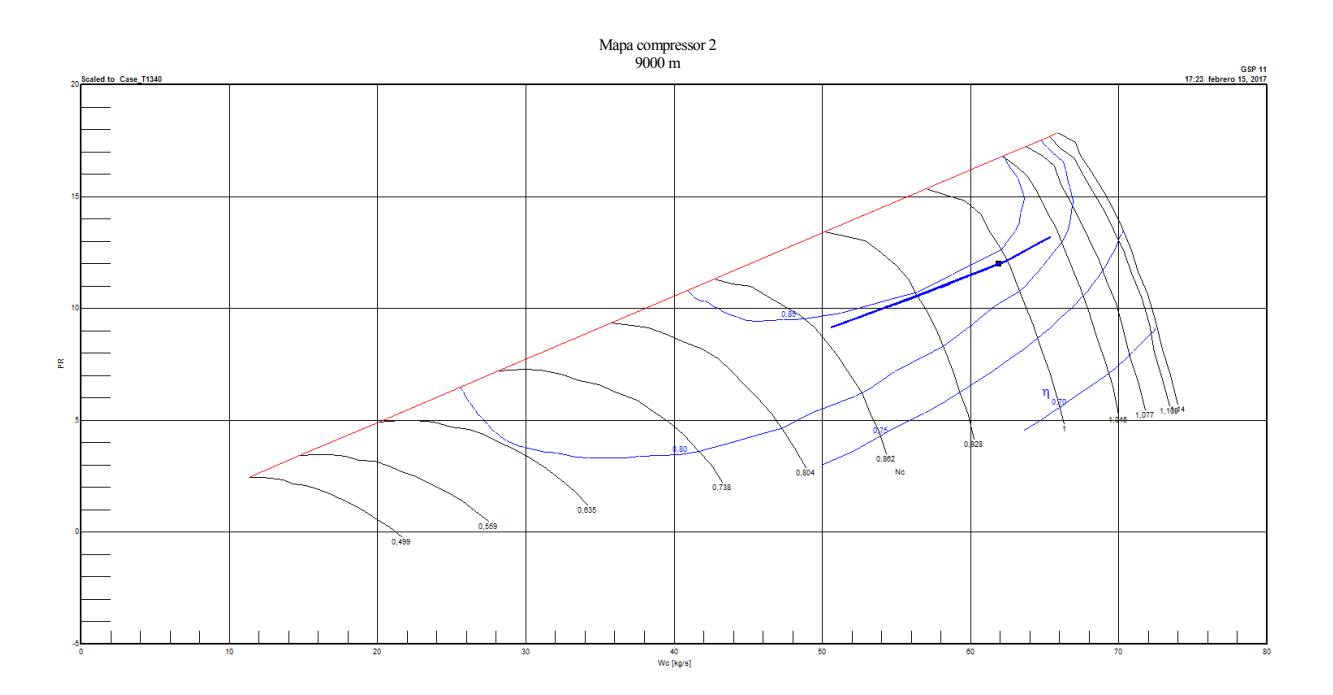

**Figura A.12:** Mapa de operación del compresor 2 a 9000 metros de altitud

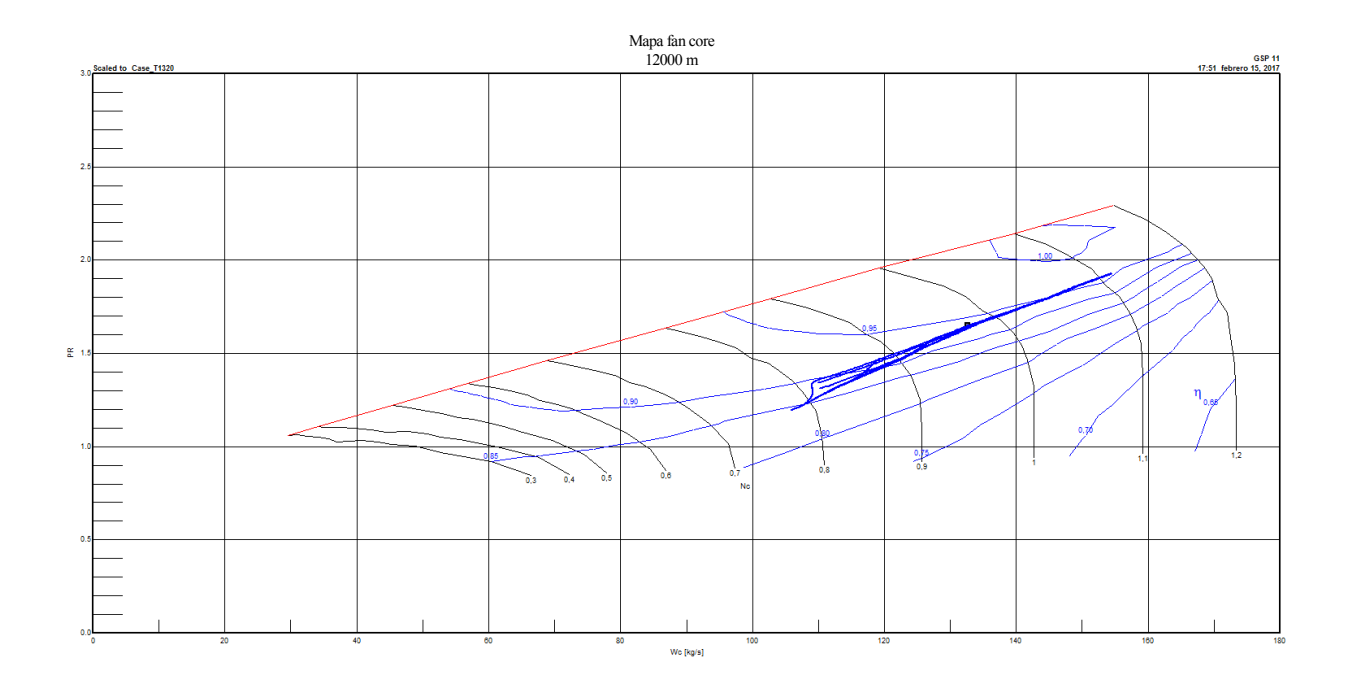

**Figura A.13:** Mapa de operación del fan core a 12000 metros de altitud

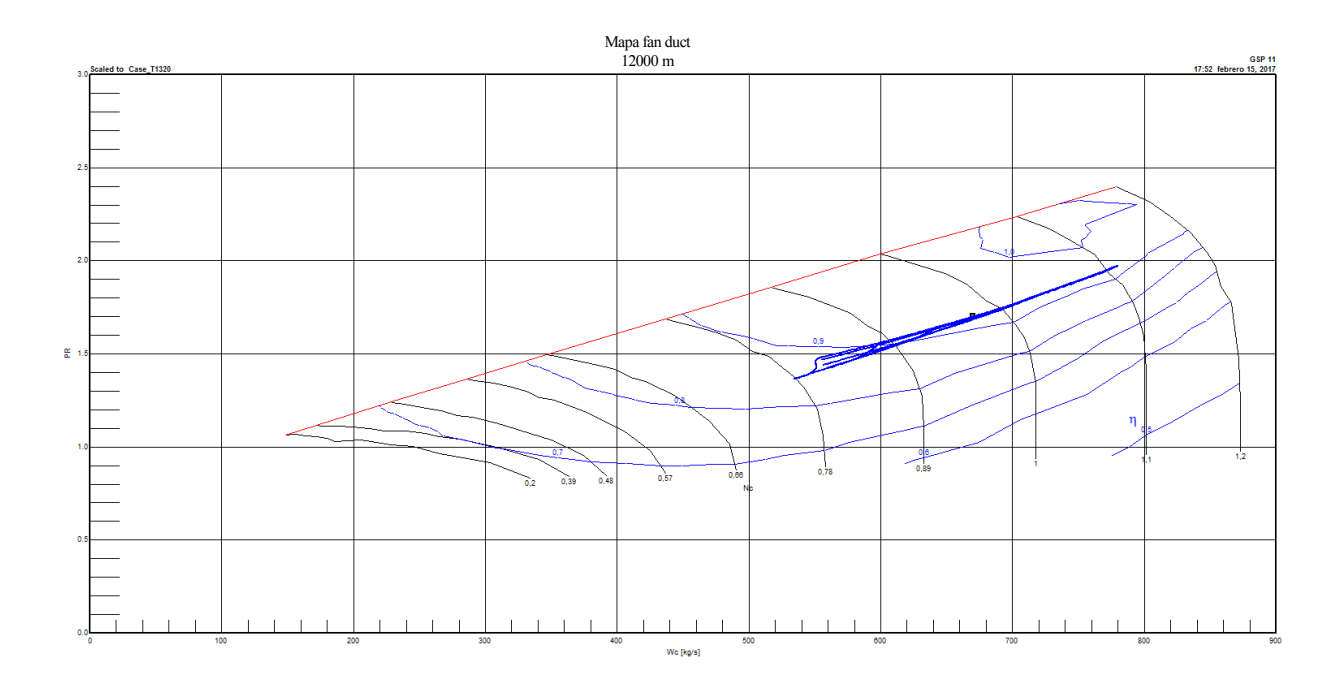

**Figura A.14:** Mapa de operación del fan duct a 12000 metros de altitud

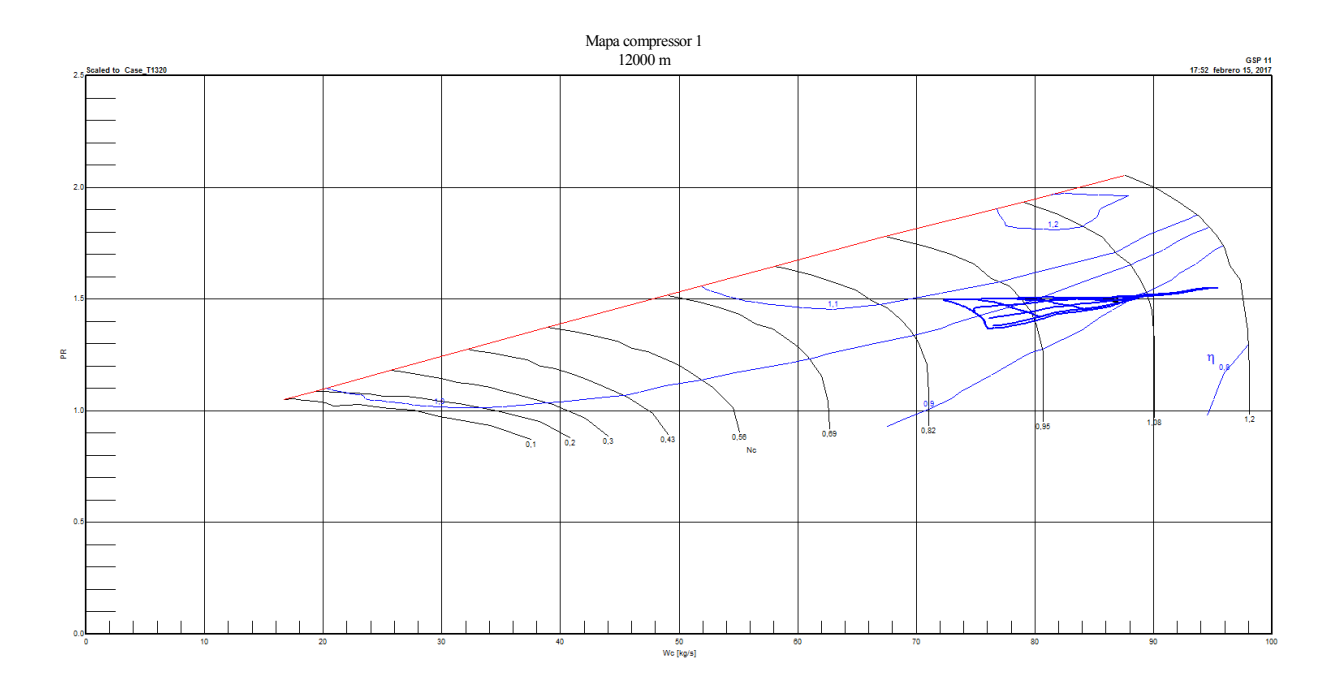

**Figura A.15:** Mapa de operación del compresor 1 a 12000 metros de altitud

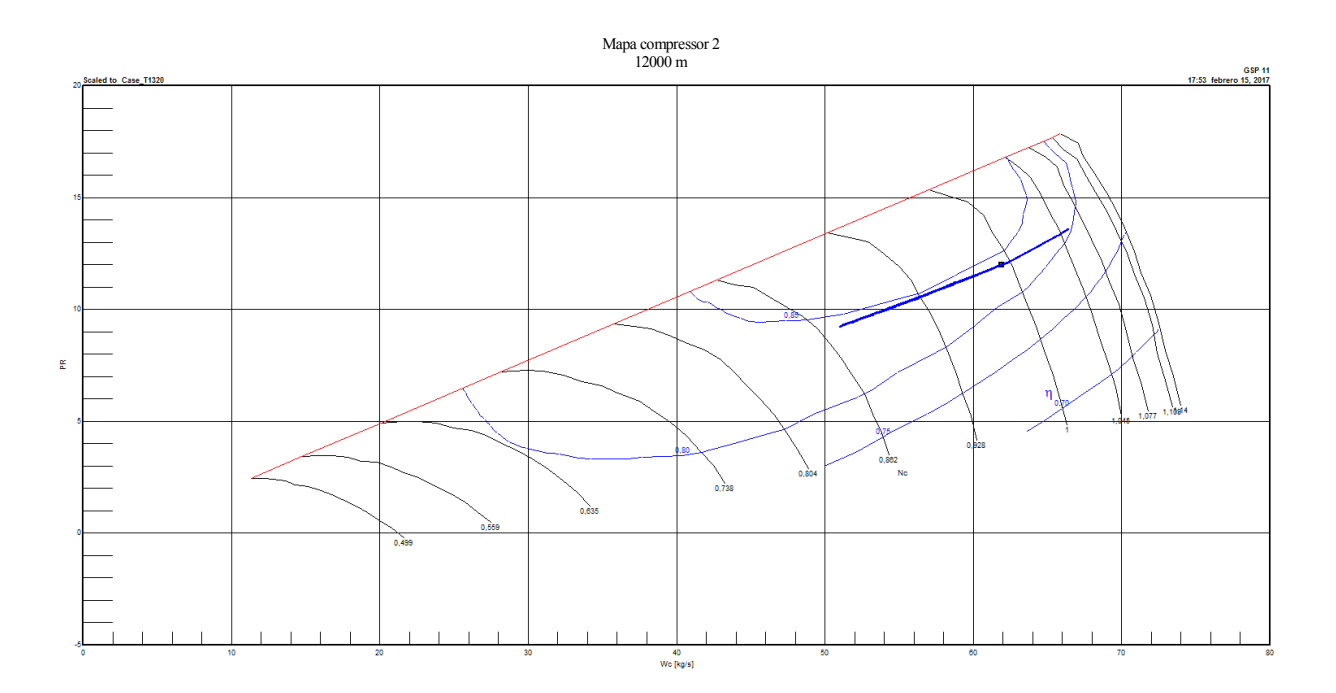

**Figura A.16:** Mapa de operación del compresor 2 a 12000 metros de altitud

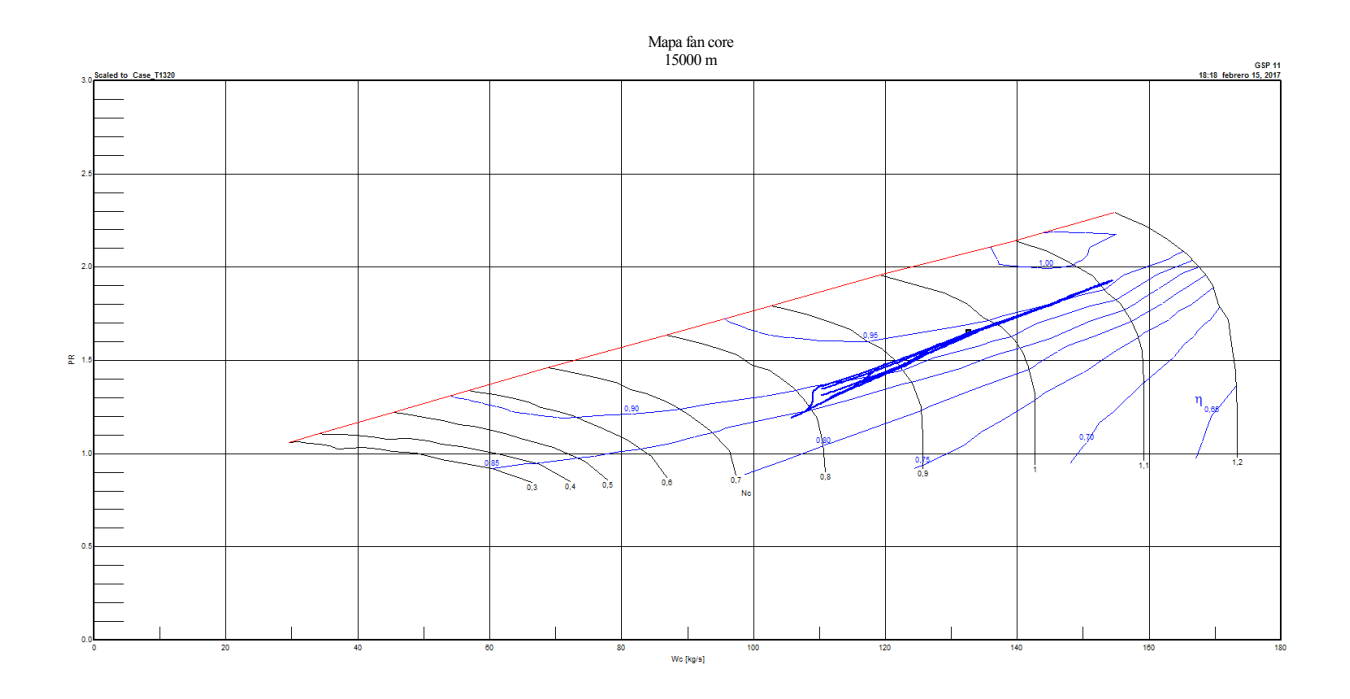

**Figura A.17:** Mapa de operación del fan core a 15000 metros de altitud

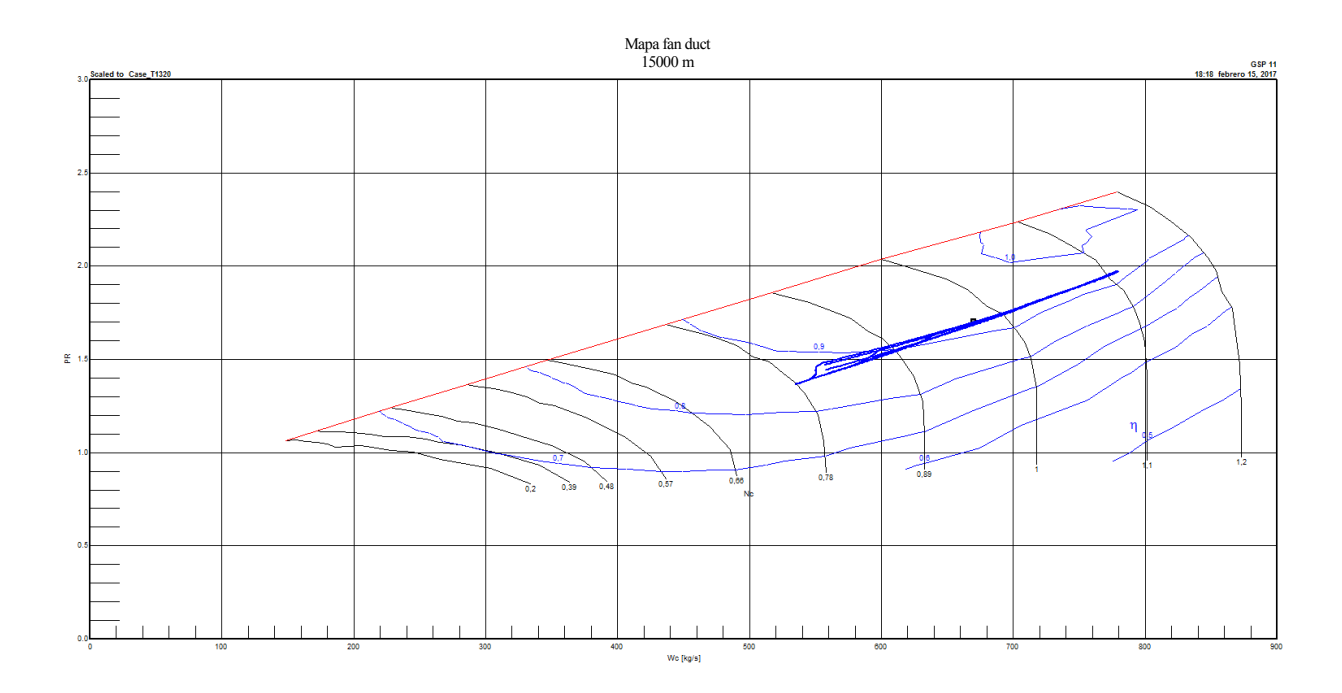

**Figura A.18:** Mapa de operación del fan duct a 15000 metros de altitud

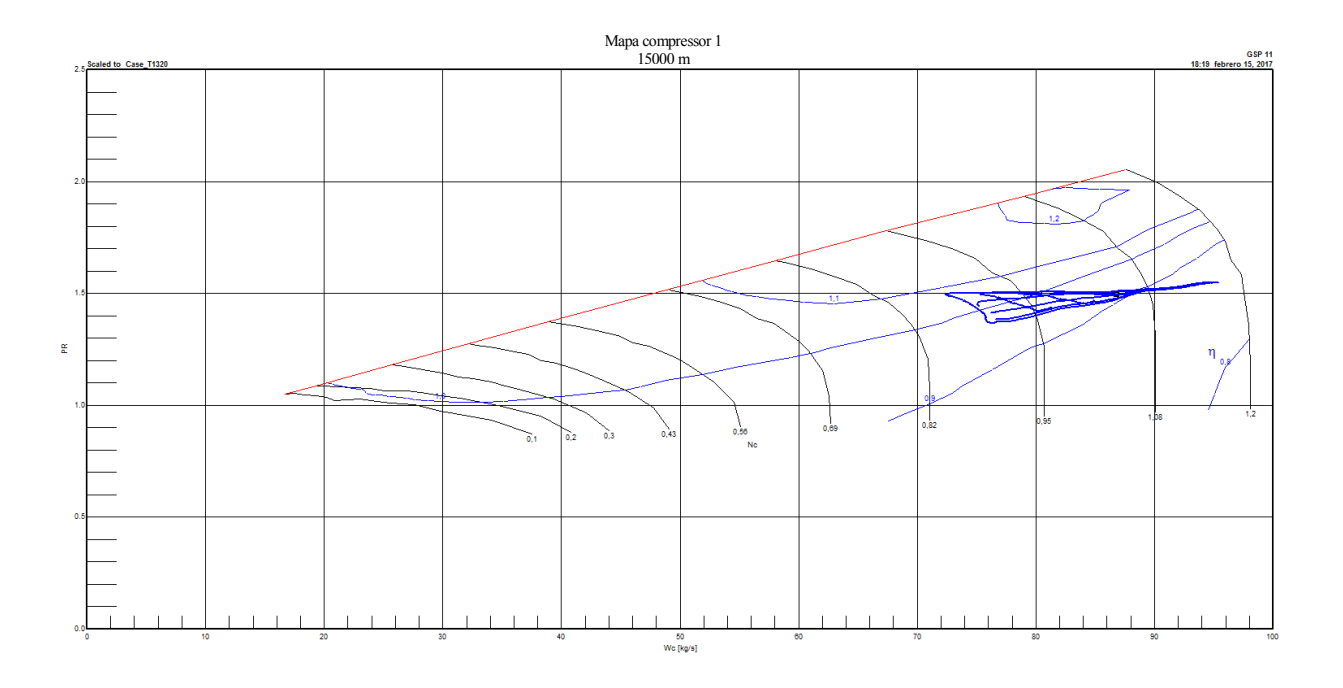

**Figura A.19:** Mapa de operación del compresor 1 a 15000 metros de altitud

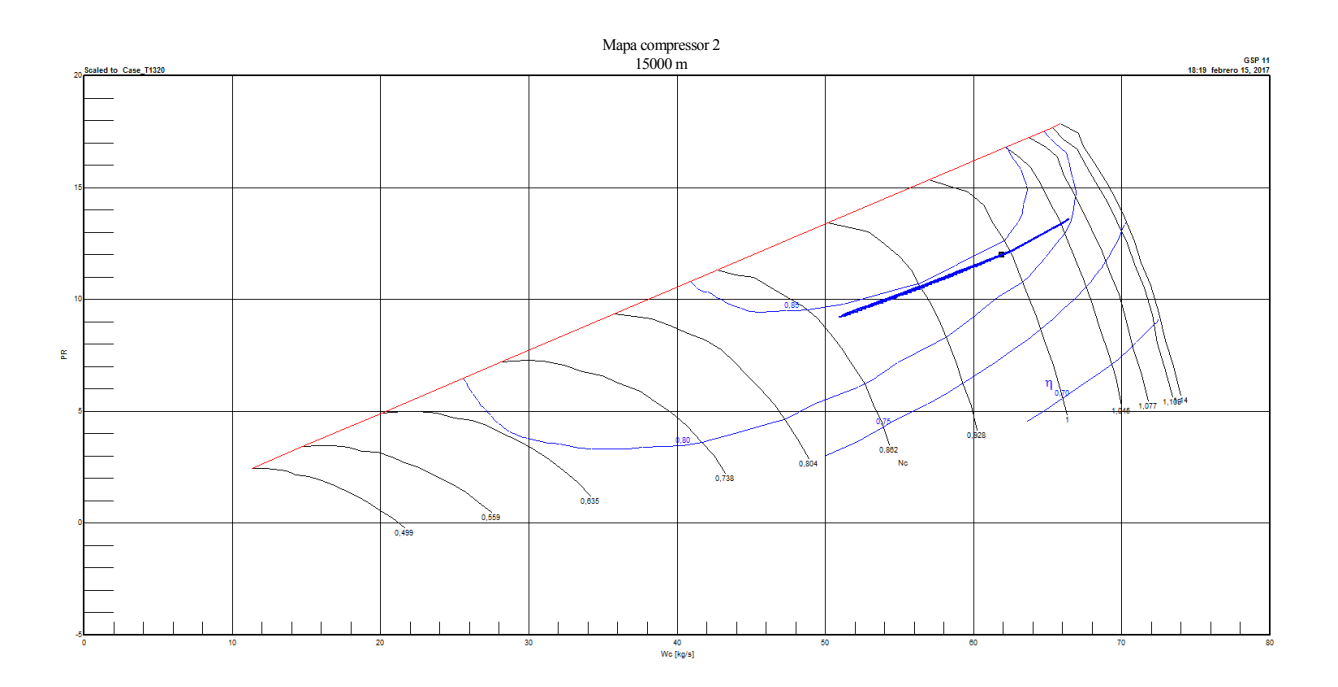

**Figura A.20:** Mapa de operación del compresor 2 a 15000 metros de altitud

## **ANEXO B**

En este anexo se presentan el conjunto de gráficas obtenidas en el análisis de sensibilidad, al representar las derivadas de las medidas (presiones, temperaturas, consumo de combustible y velocidades de giro) frente a las variaciones de los parámetros (relaciones de compresión, eficiencias y gastos corregidos).

Se han considerado que los parámetros relativos al fan varían al mismo tiempo, lo cual hacen 15 gráficas para cada caso. Como hay 5 casos, el total asciende a 75 gráficas<sup>4</sup>.

Para la obtención de las figuras se han obtenido un gran volumen de datos, a los cuales se les calculó la derivada. El conjunto de datos de partida se ha omitido en el documento debido a la extensión excesiva del mismo.

Pueden encontrarse las explicaciones detalladas de como han sido obtenidos estos resultados en el apartado 6.2, **[Datos de partida](#page-75-0)**.

l

<sup>4</sup> Se recomienda ampliar las gráficas para una mejor distinción de las medidas

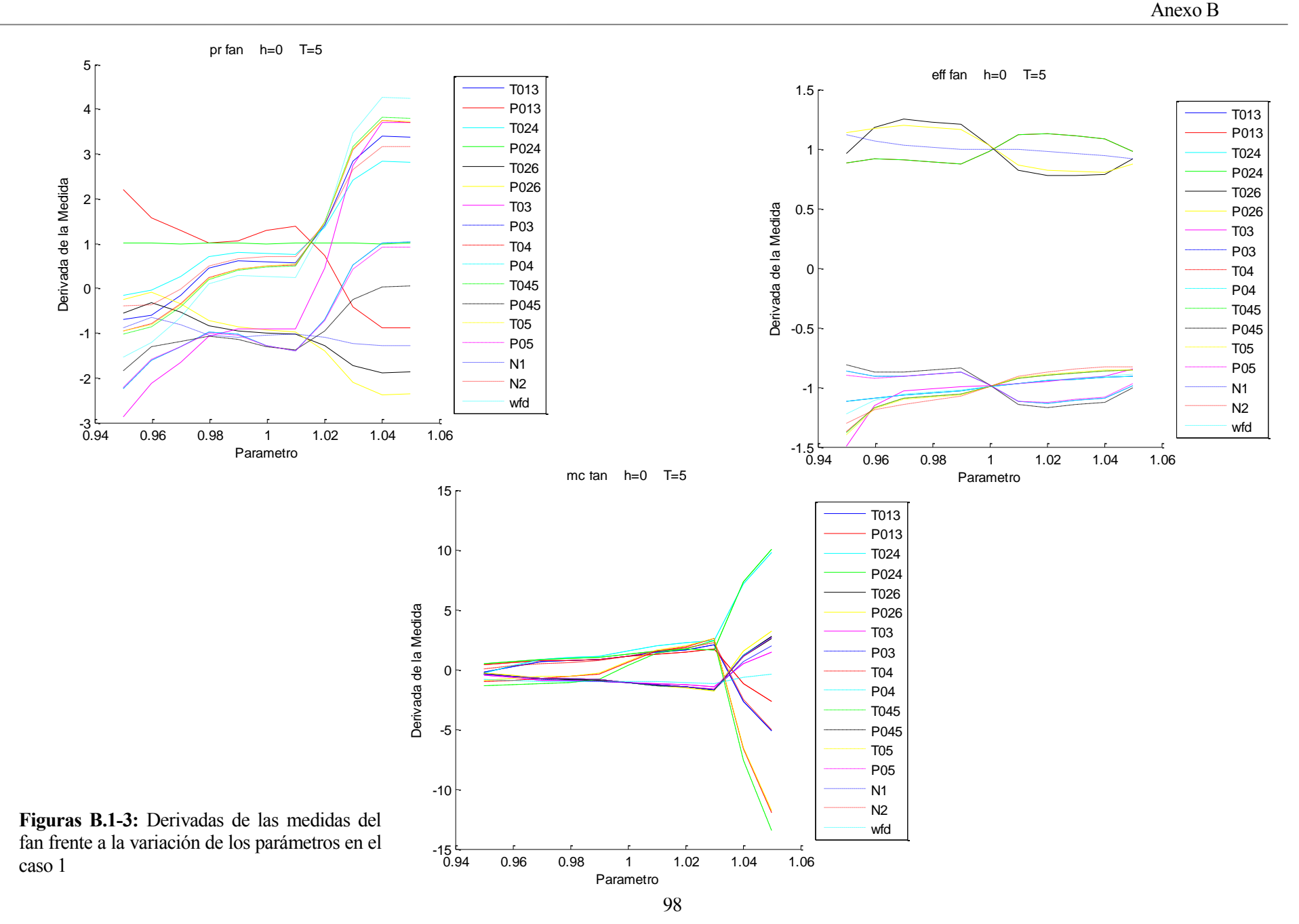

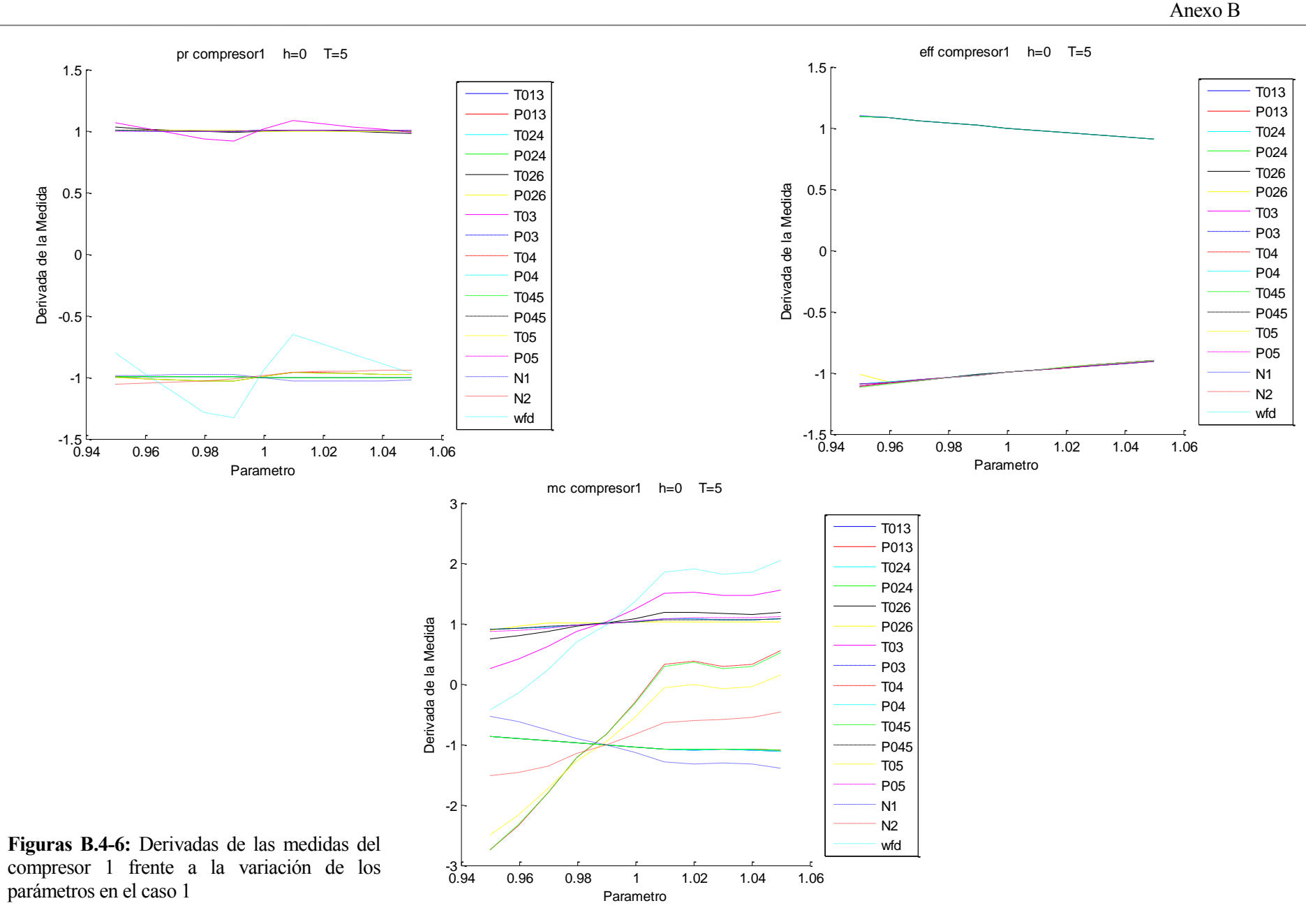

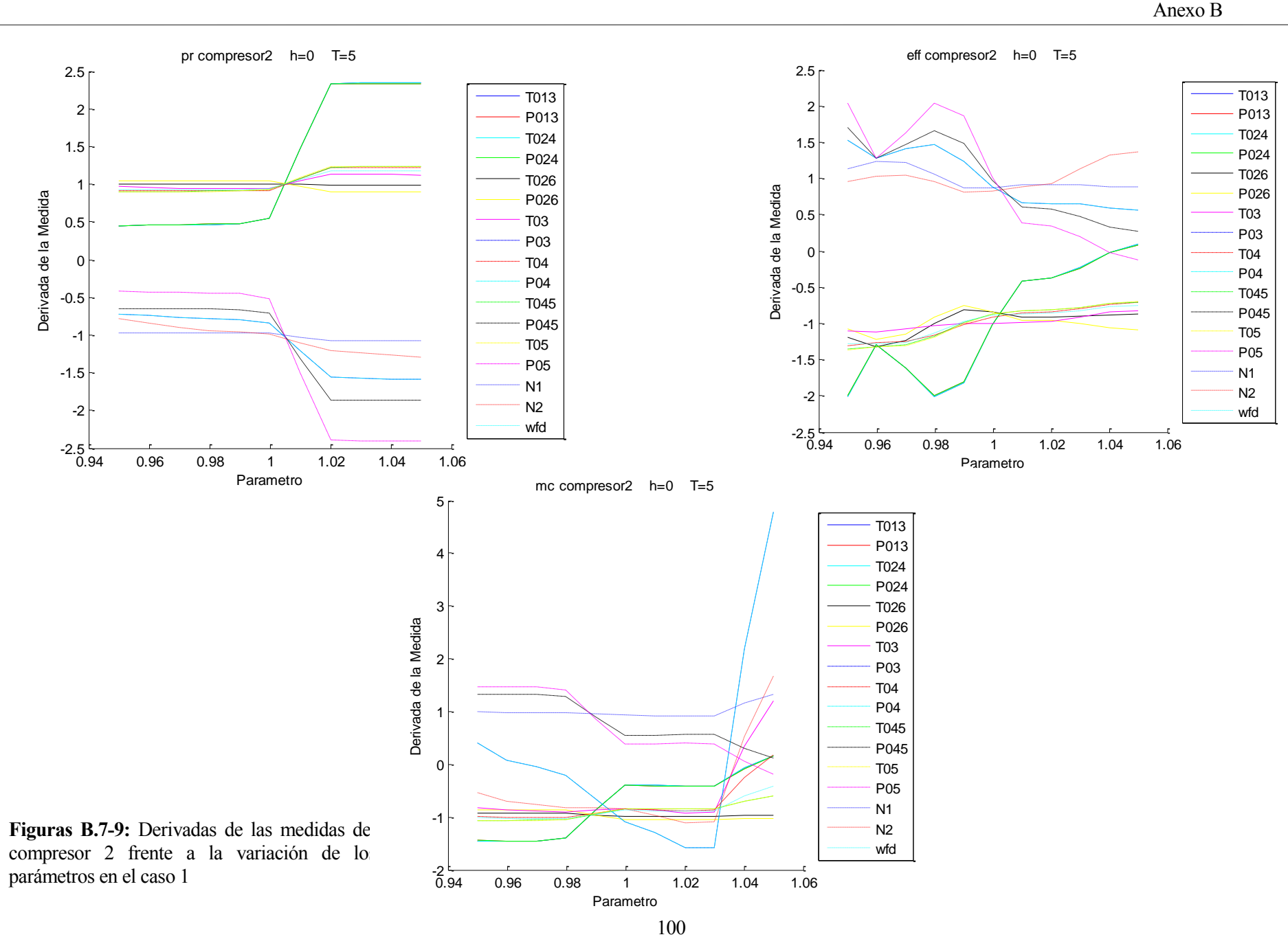

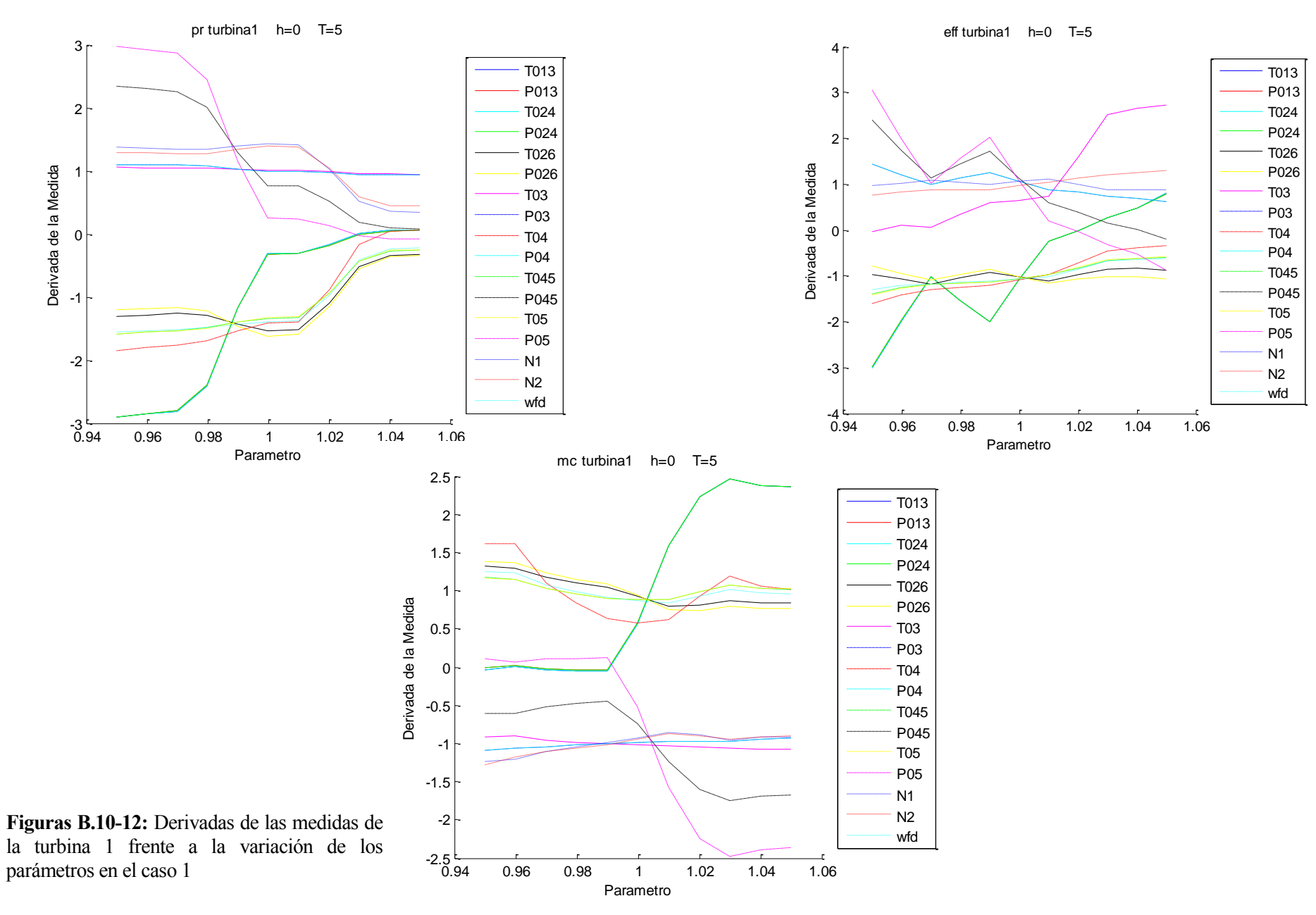

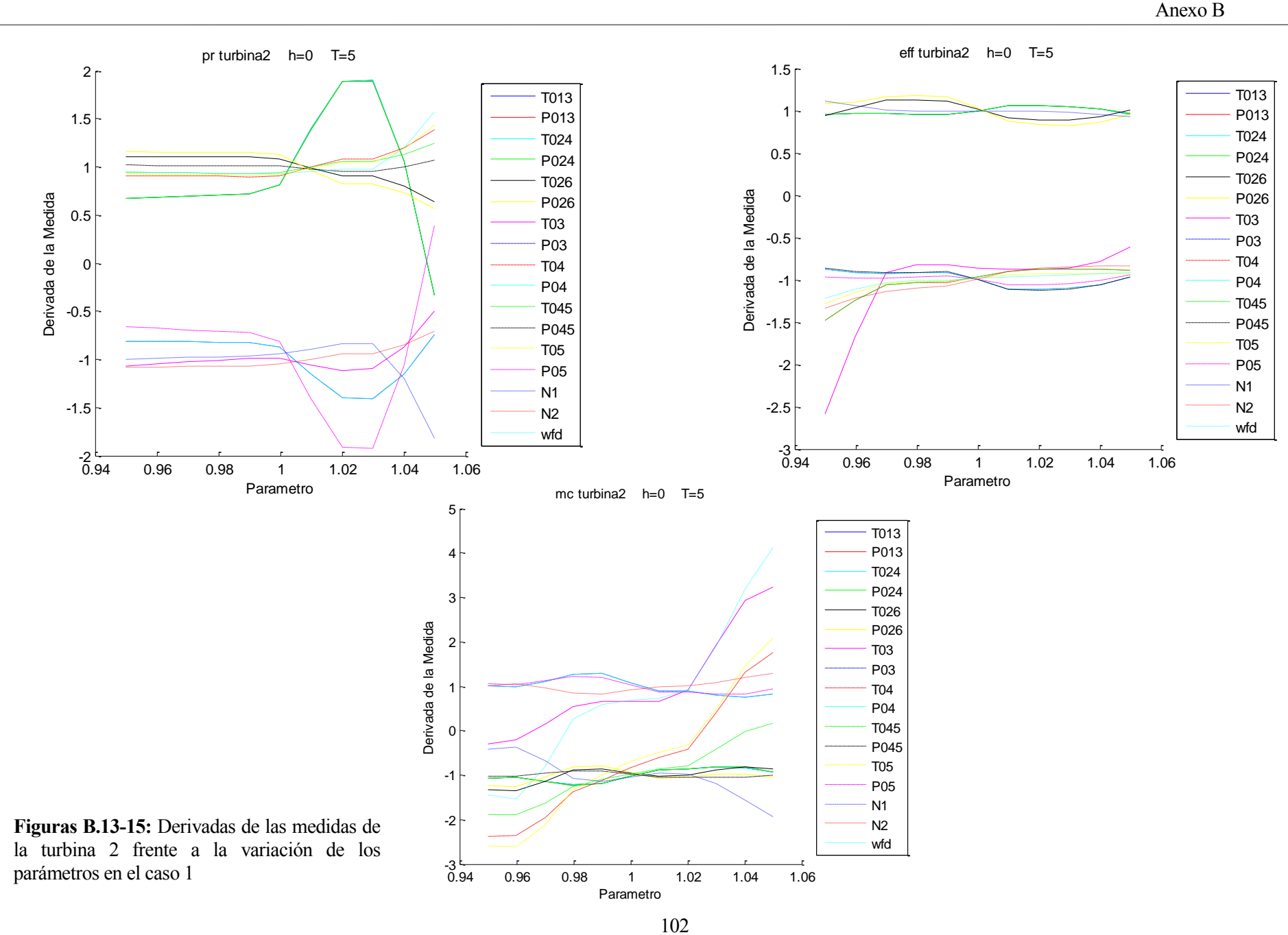

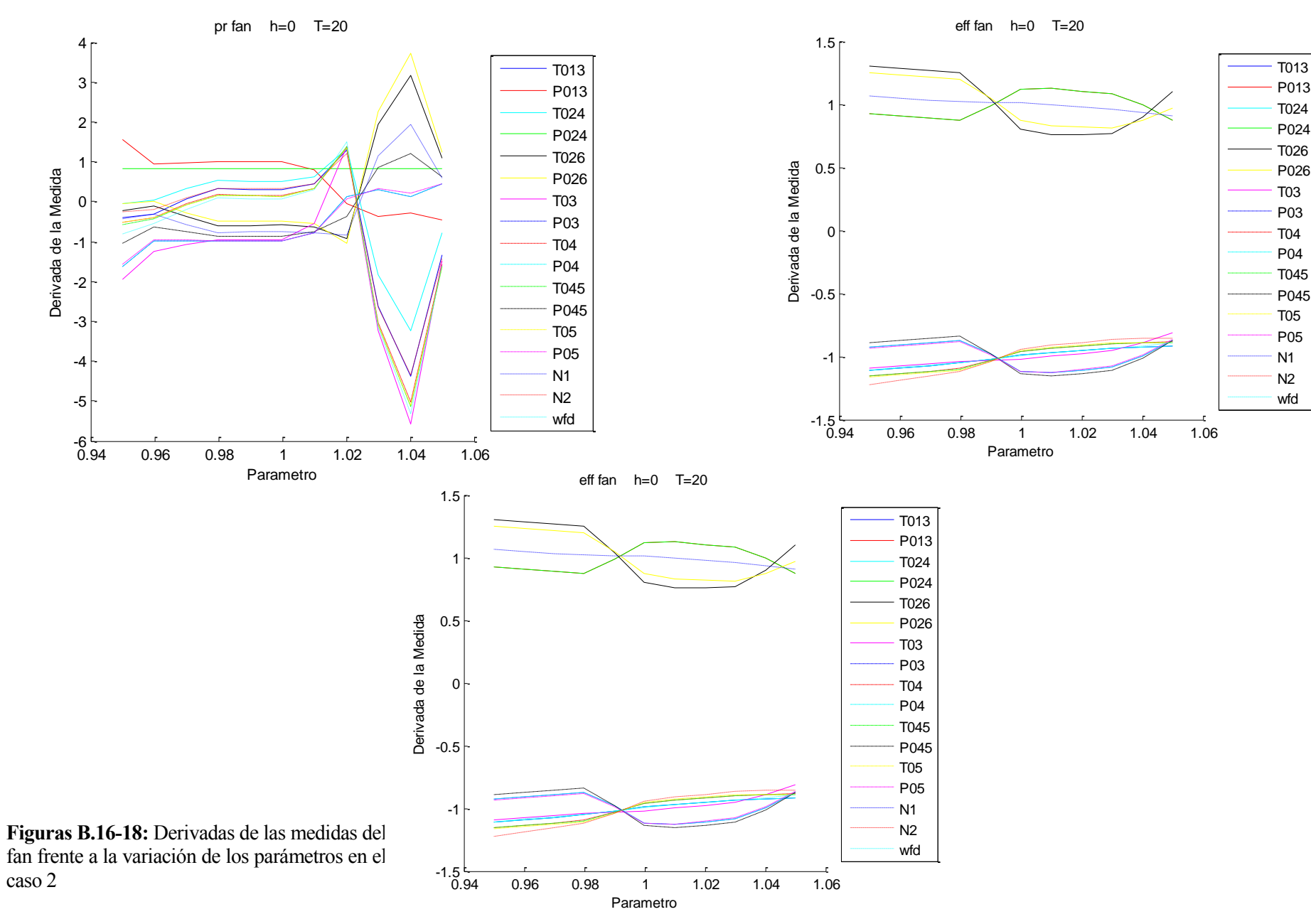

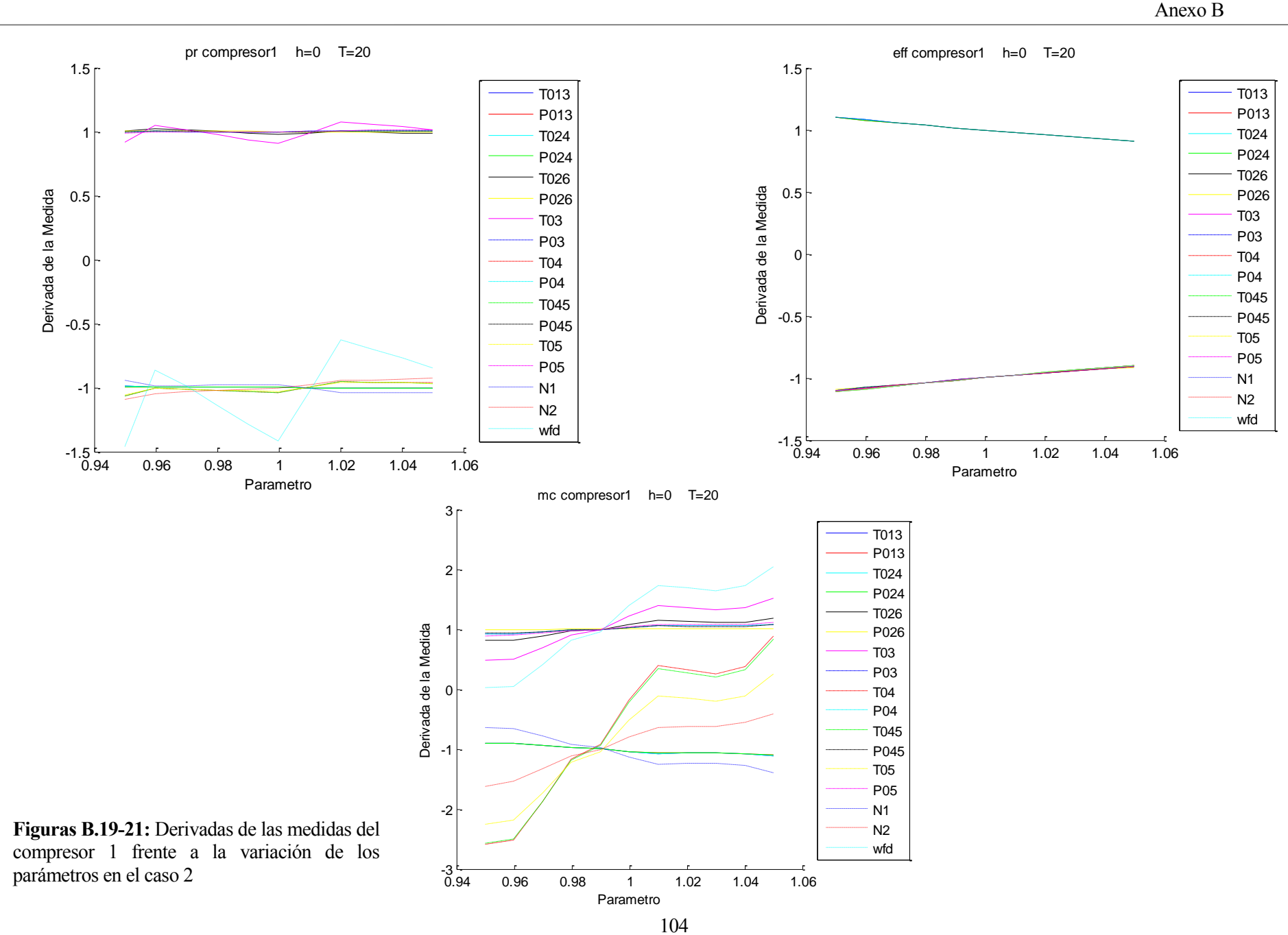

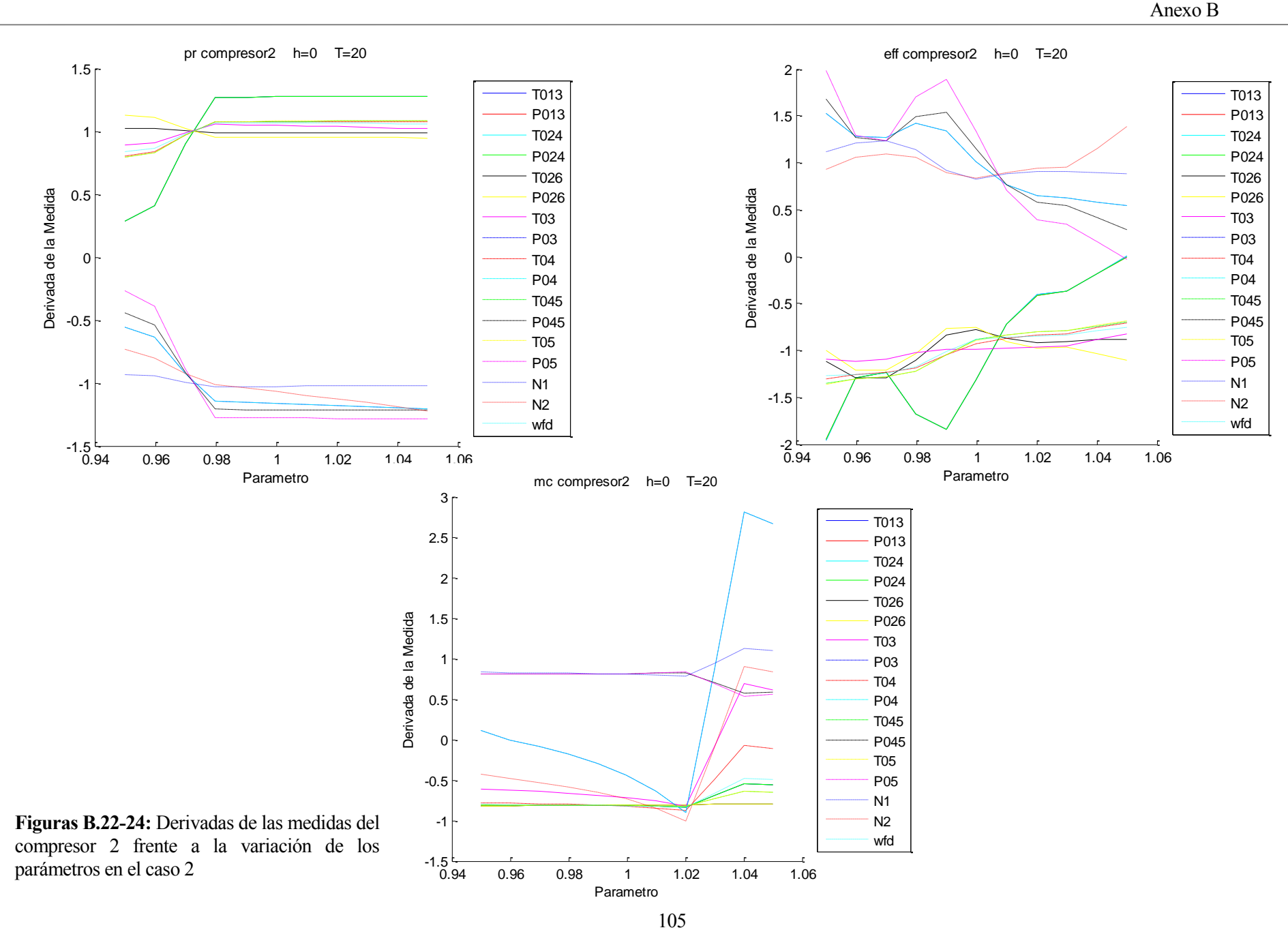

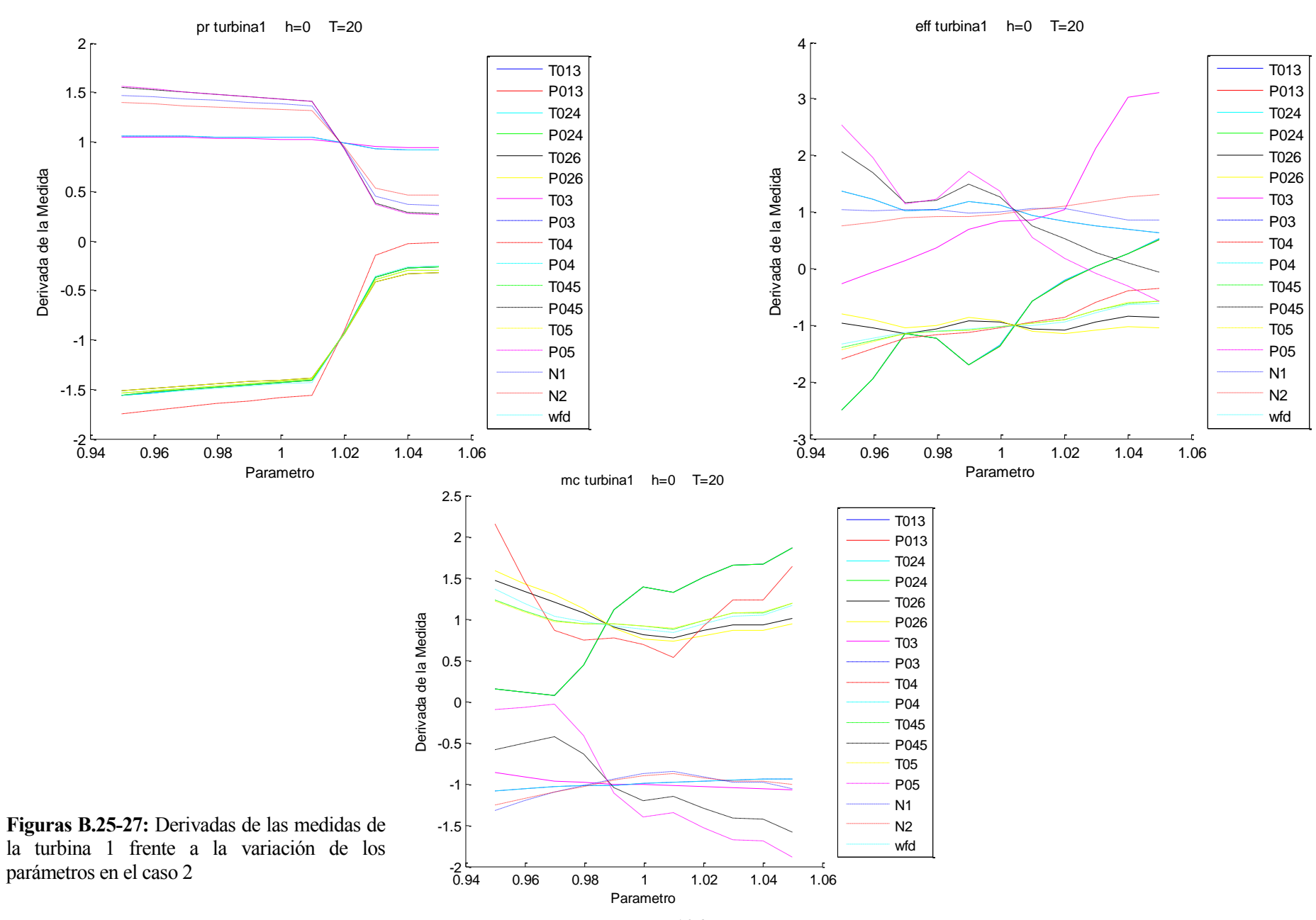

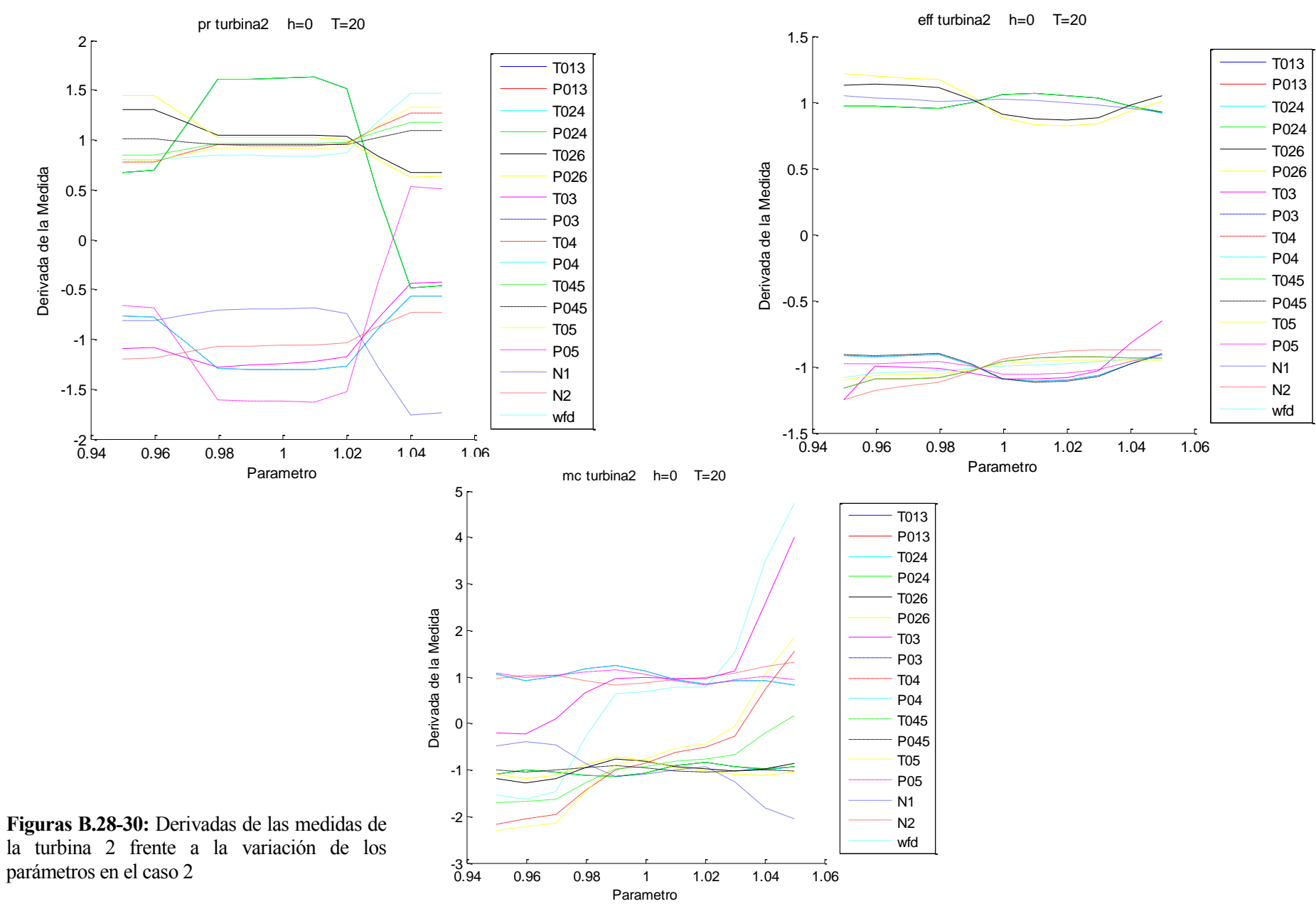

107

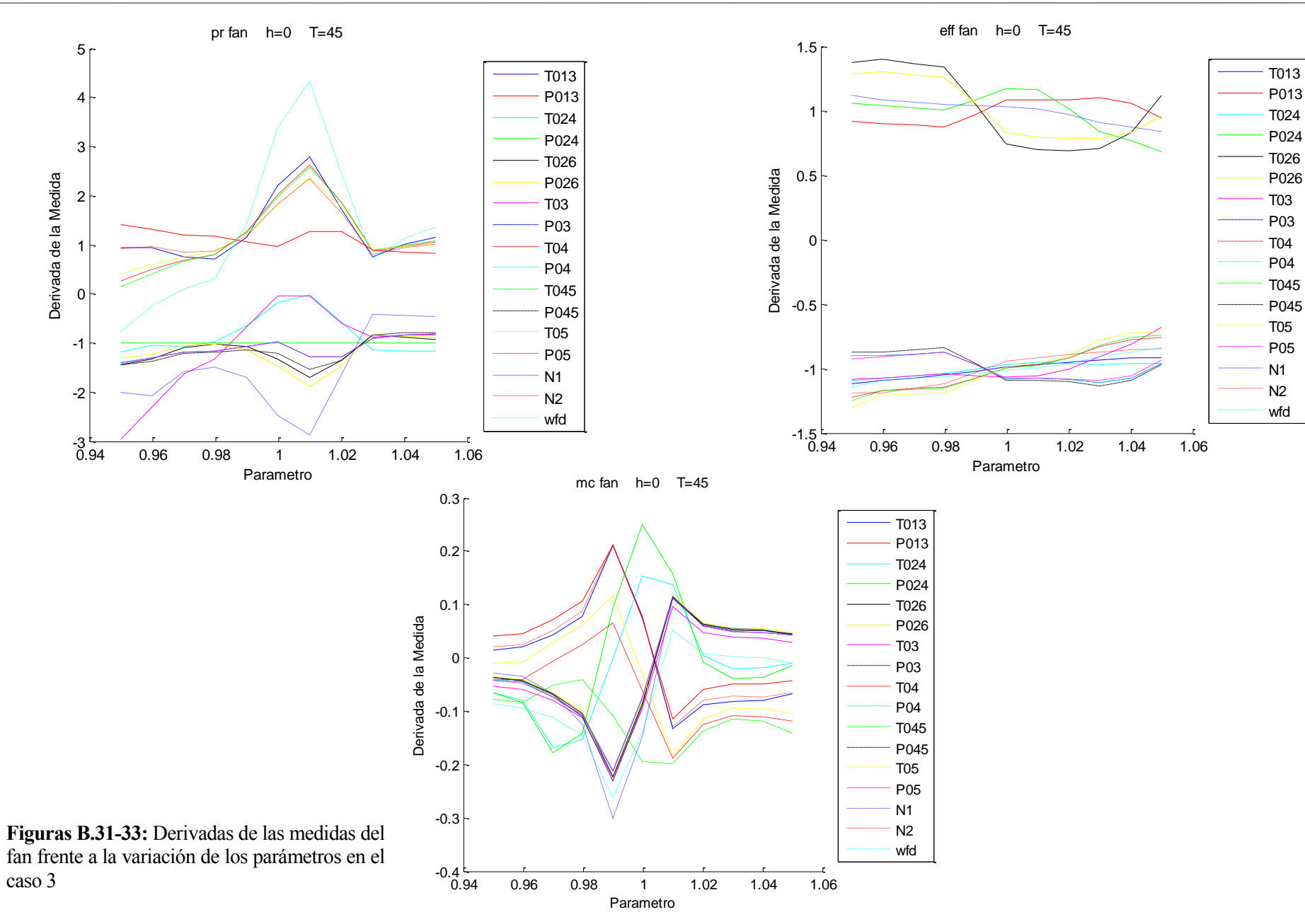

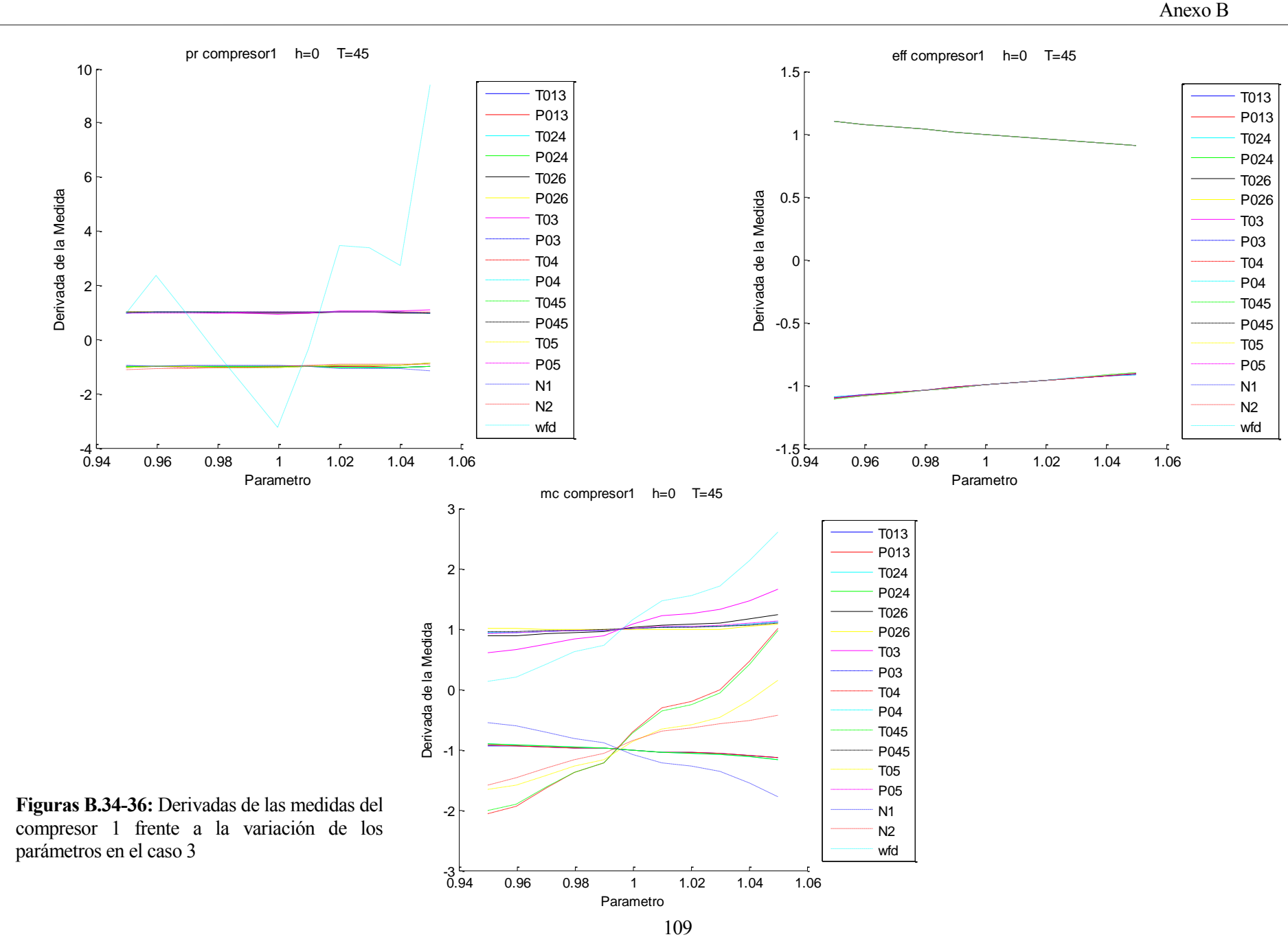

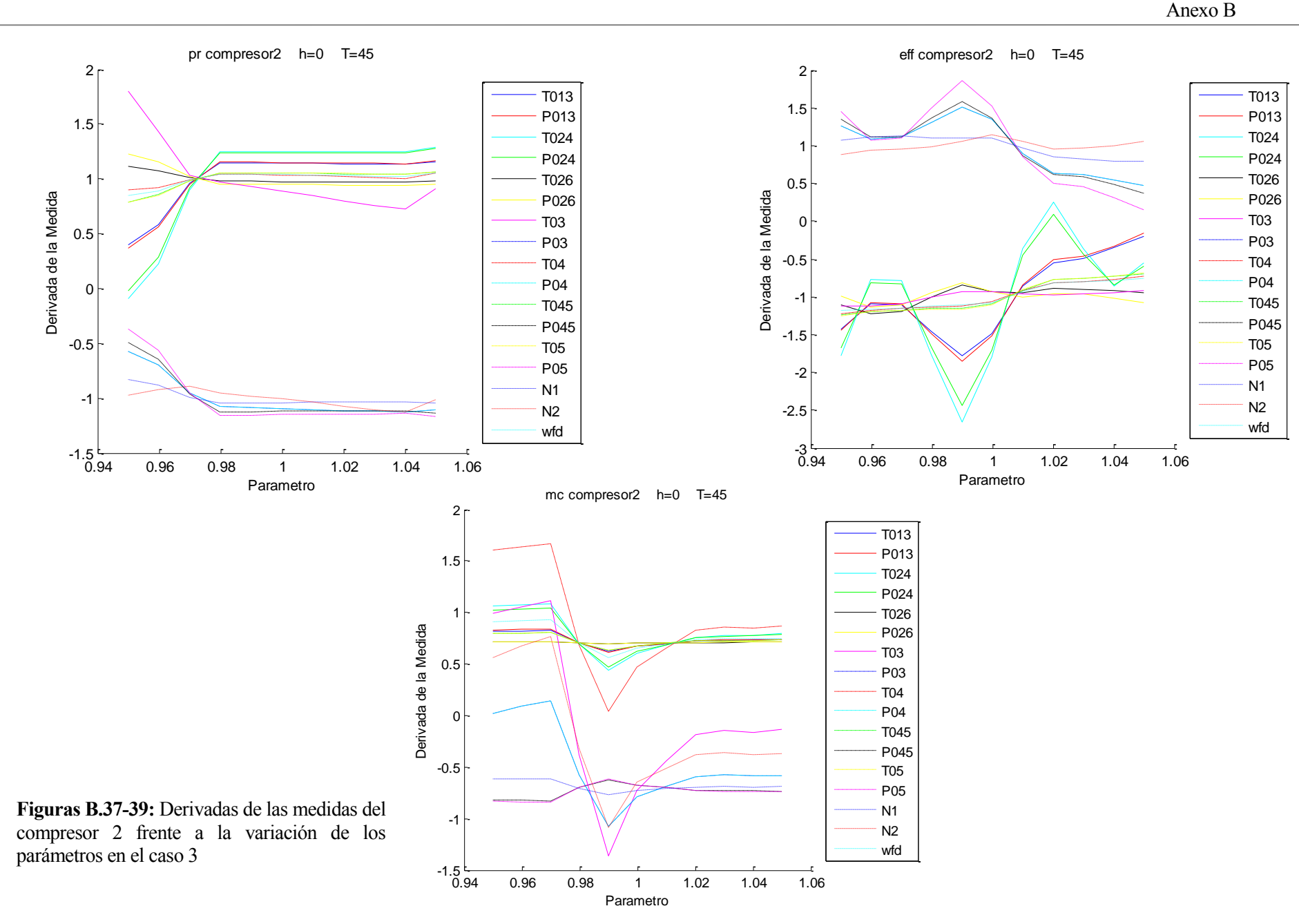

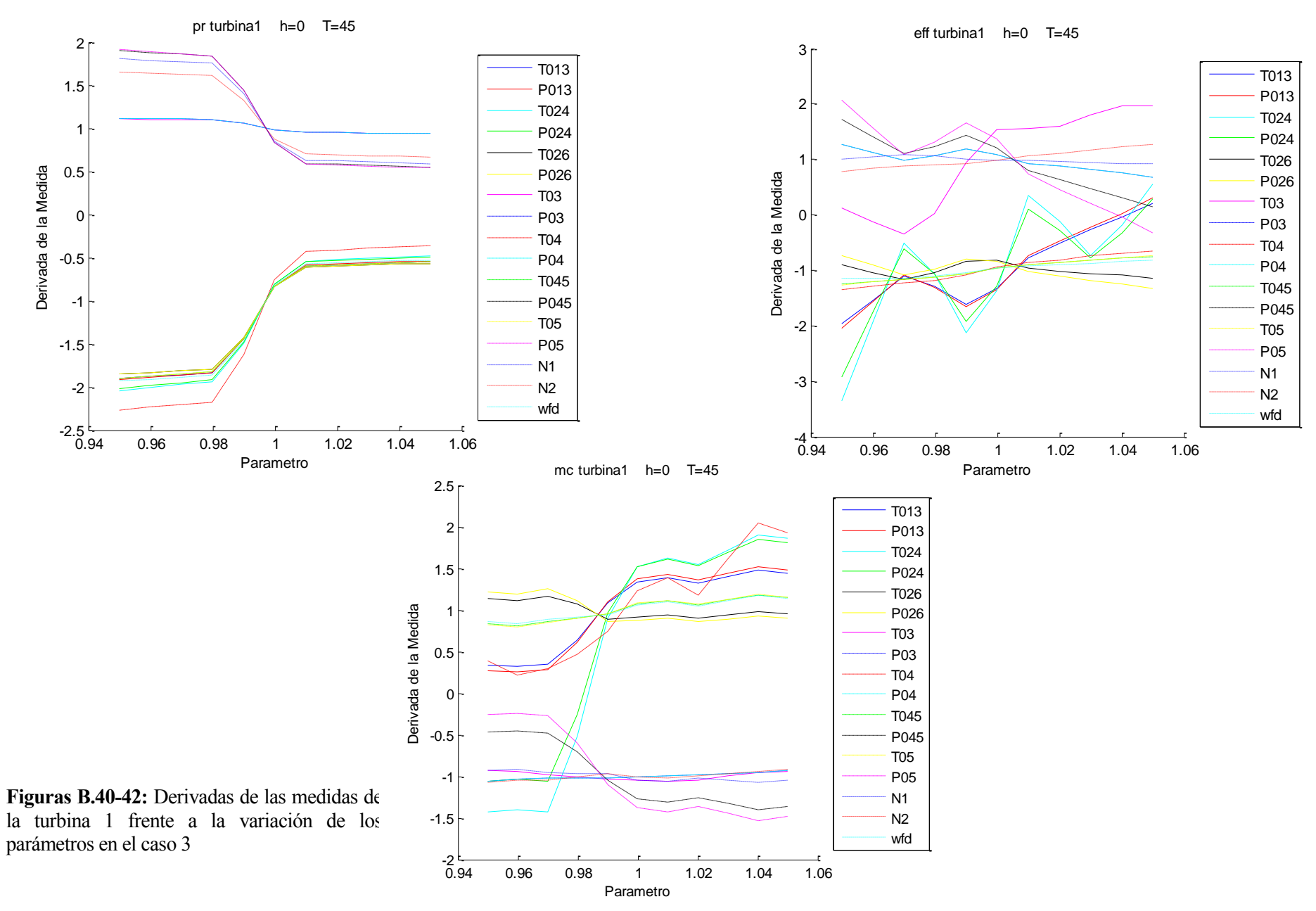

111

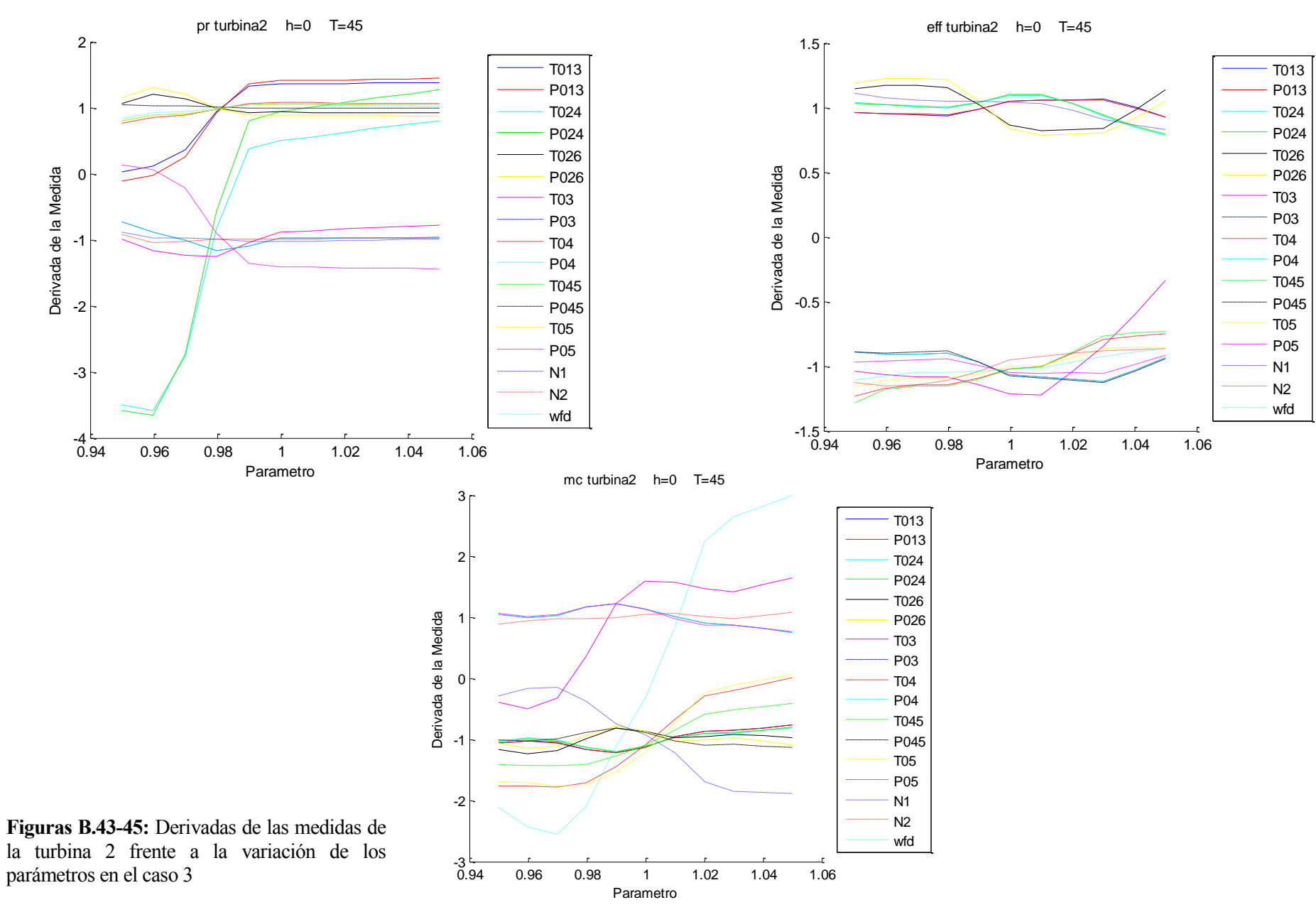

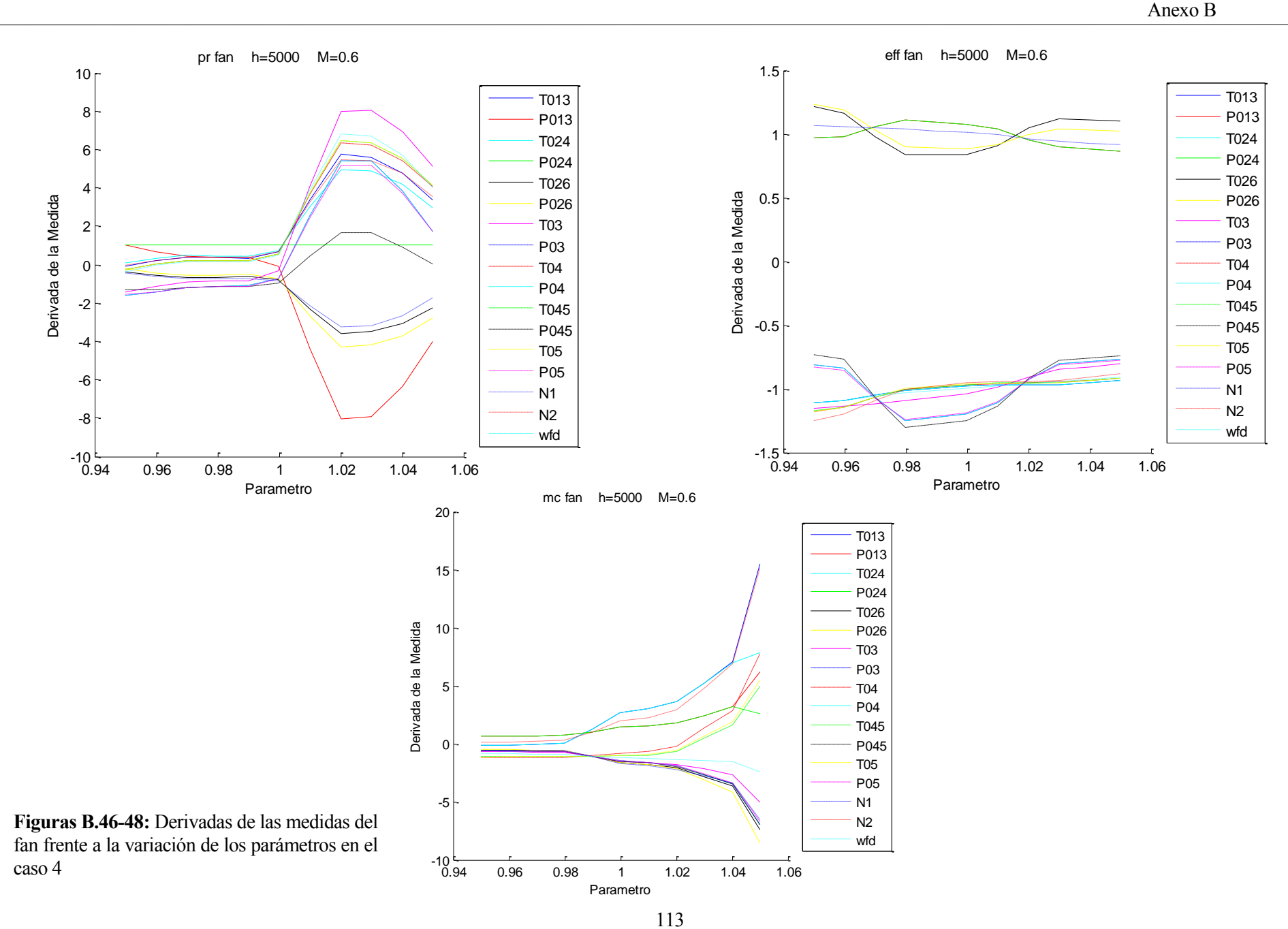

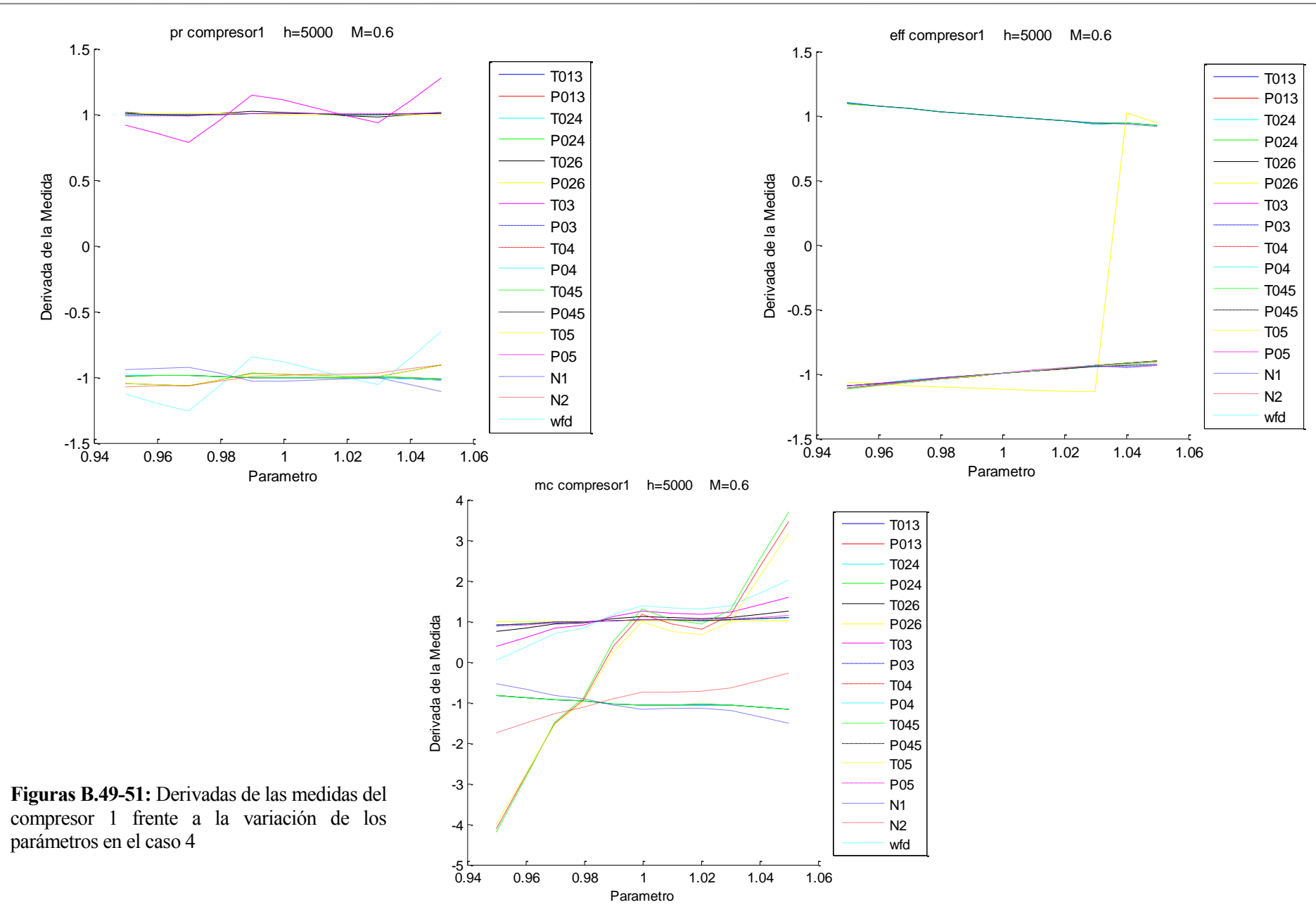

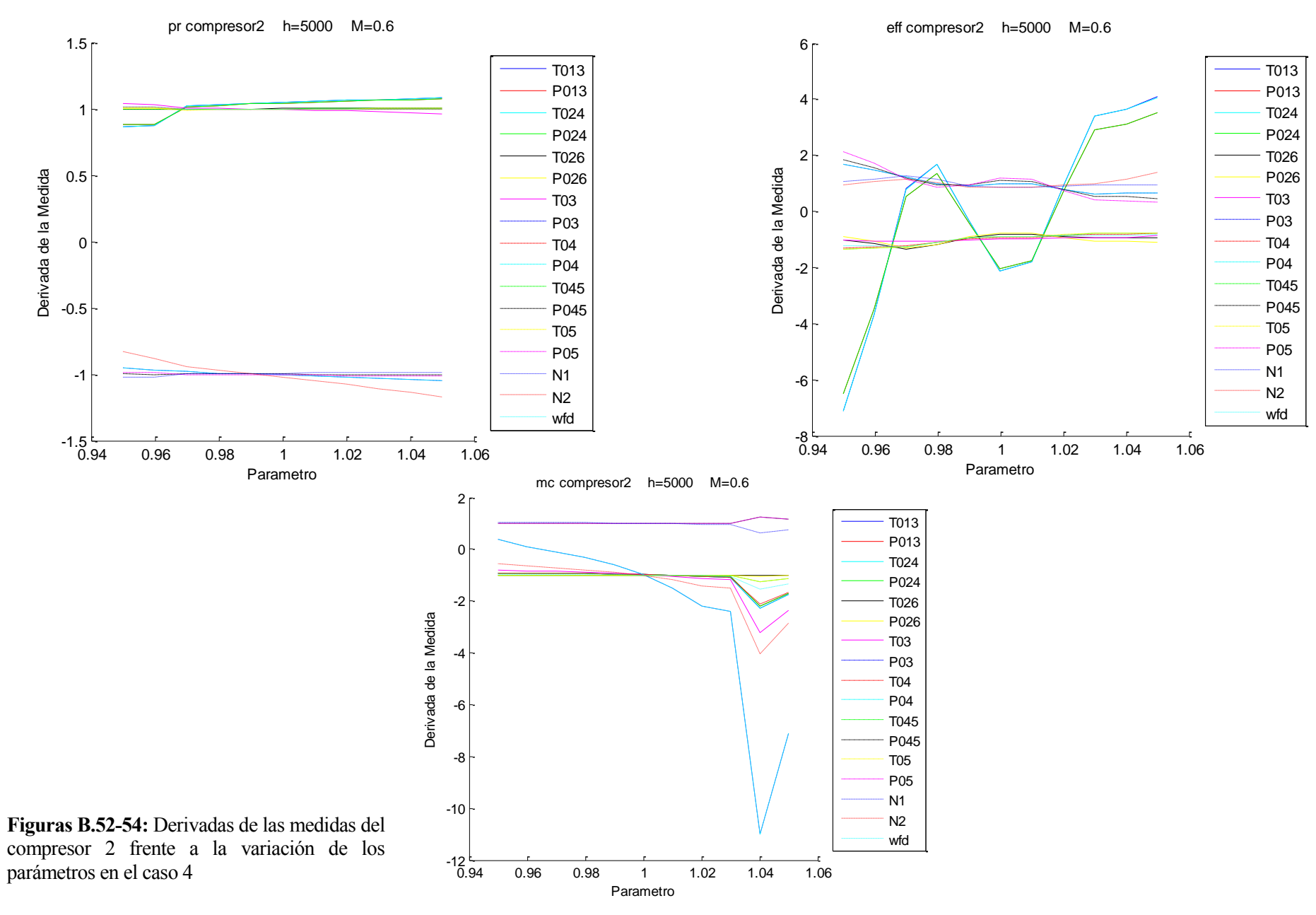

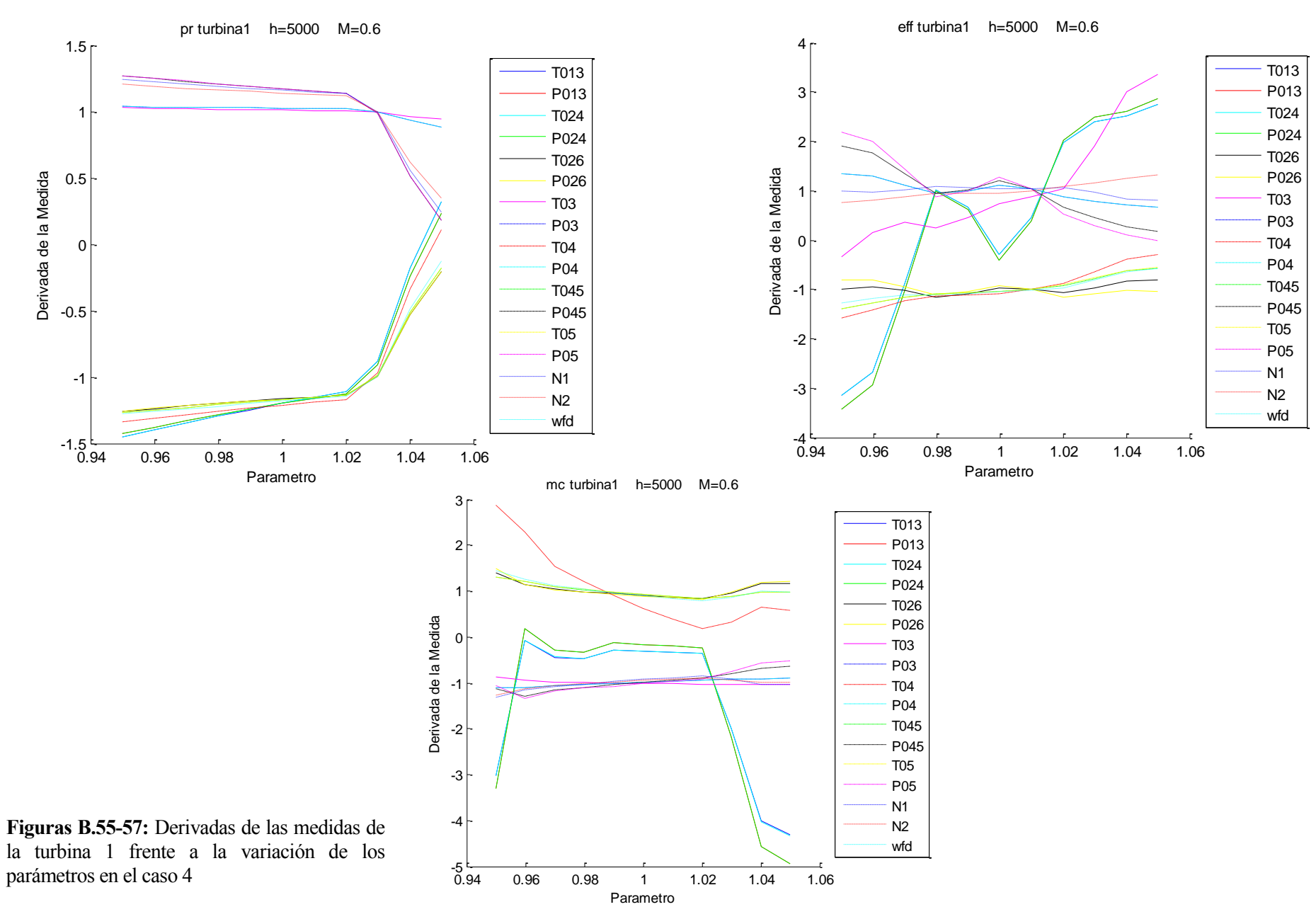

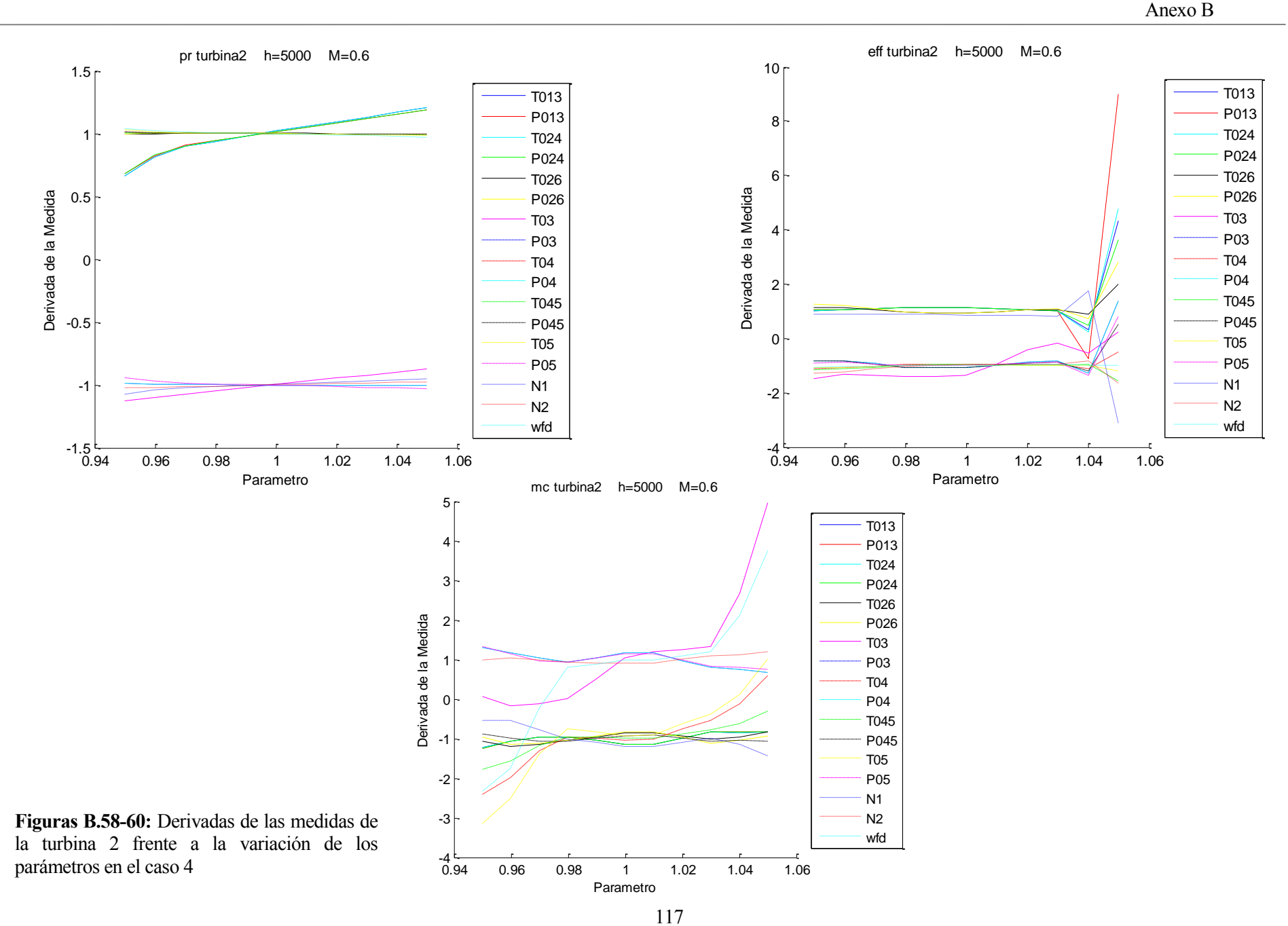

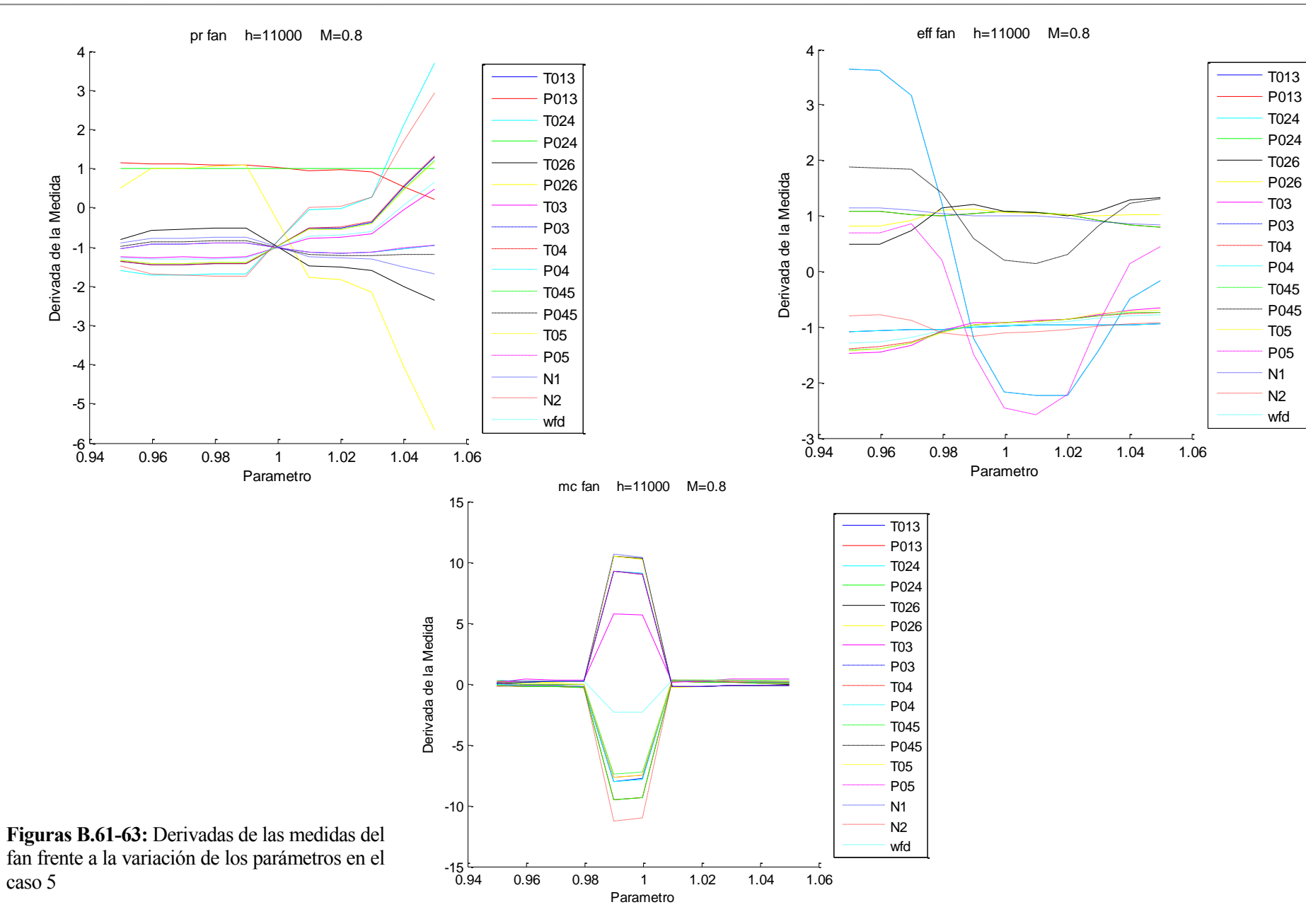

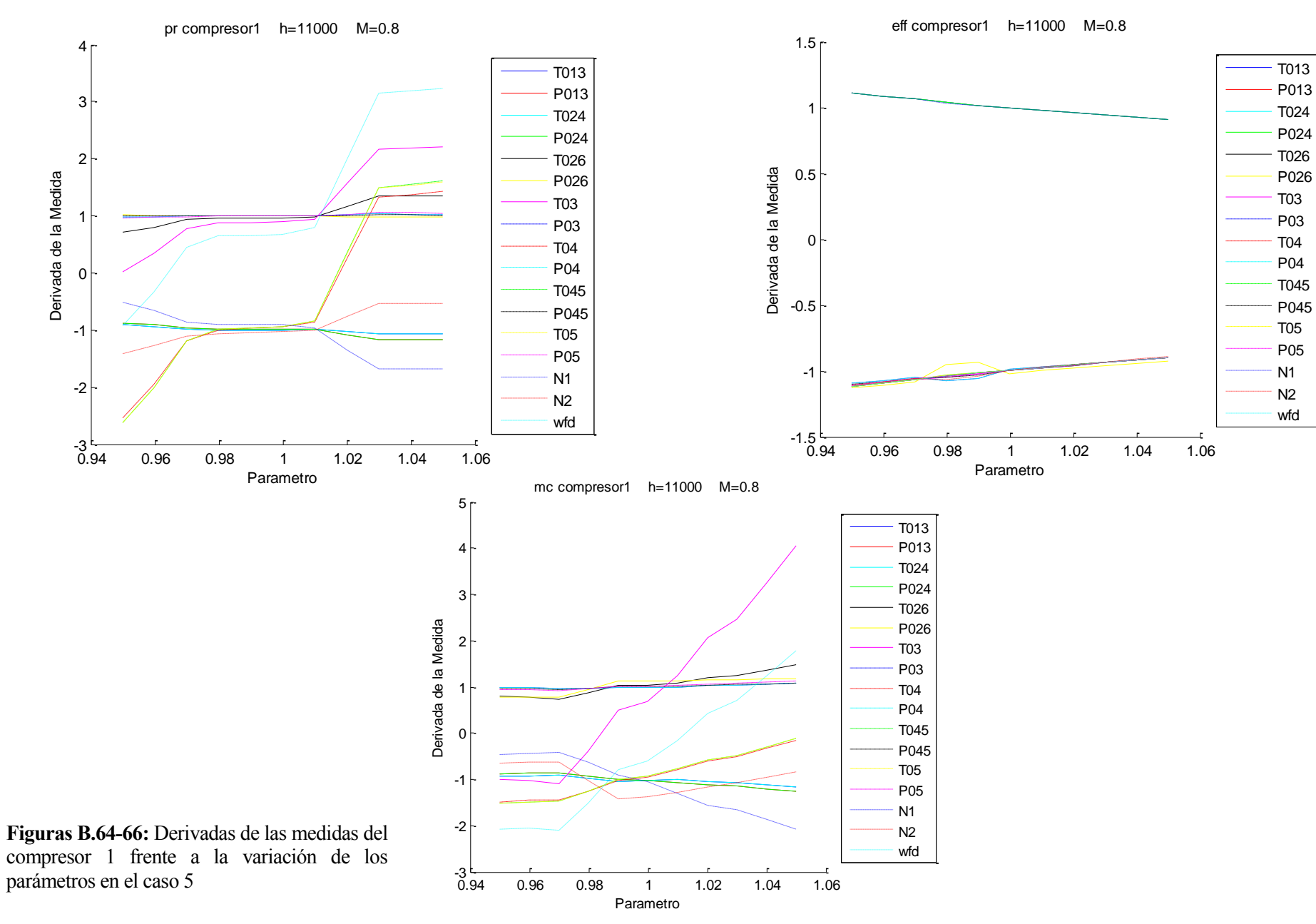

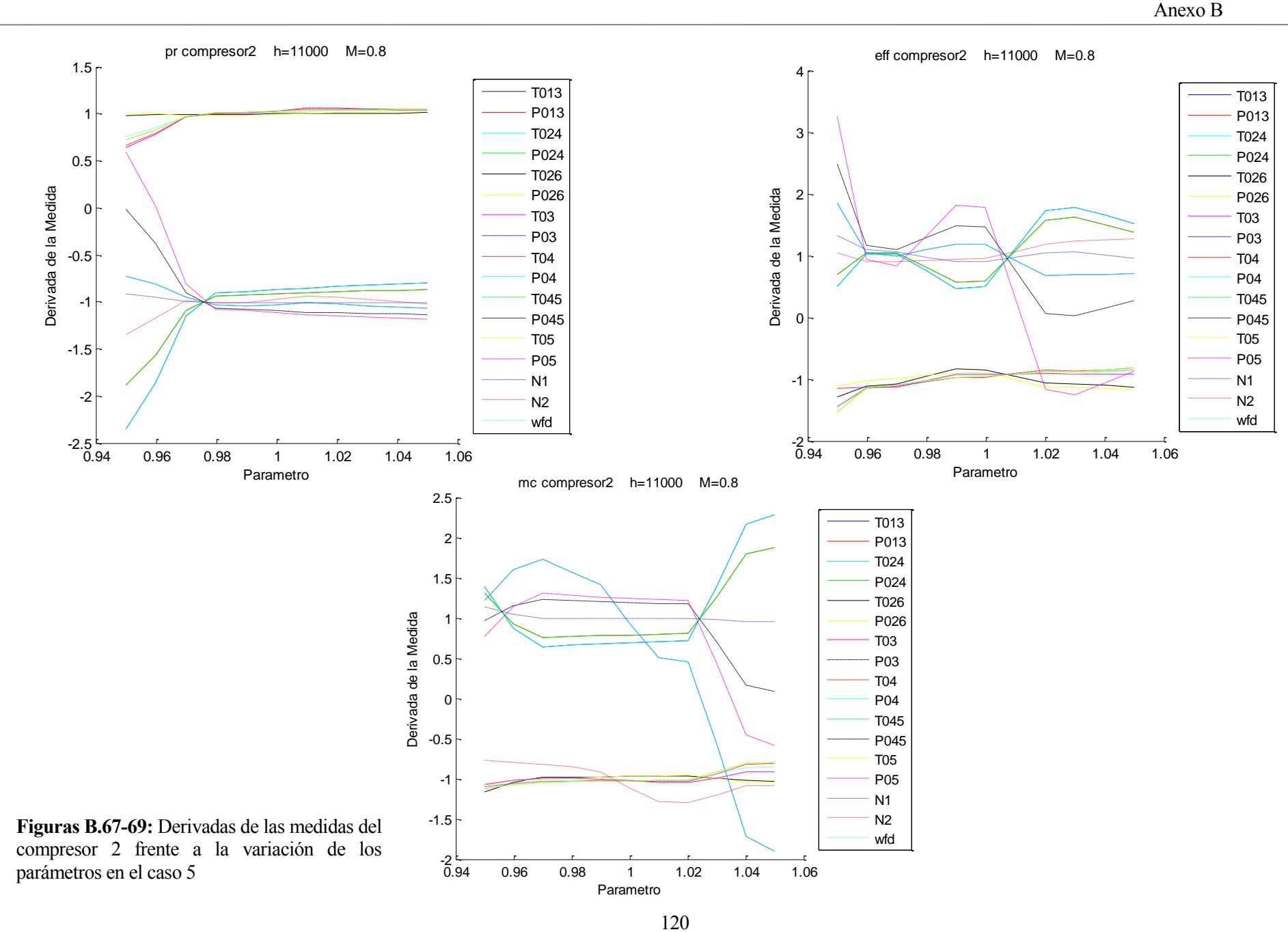

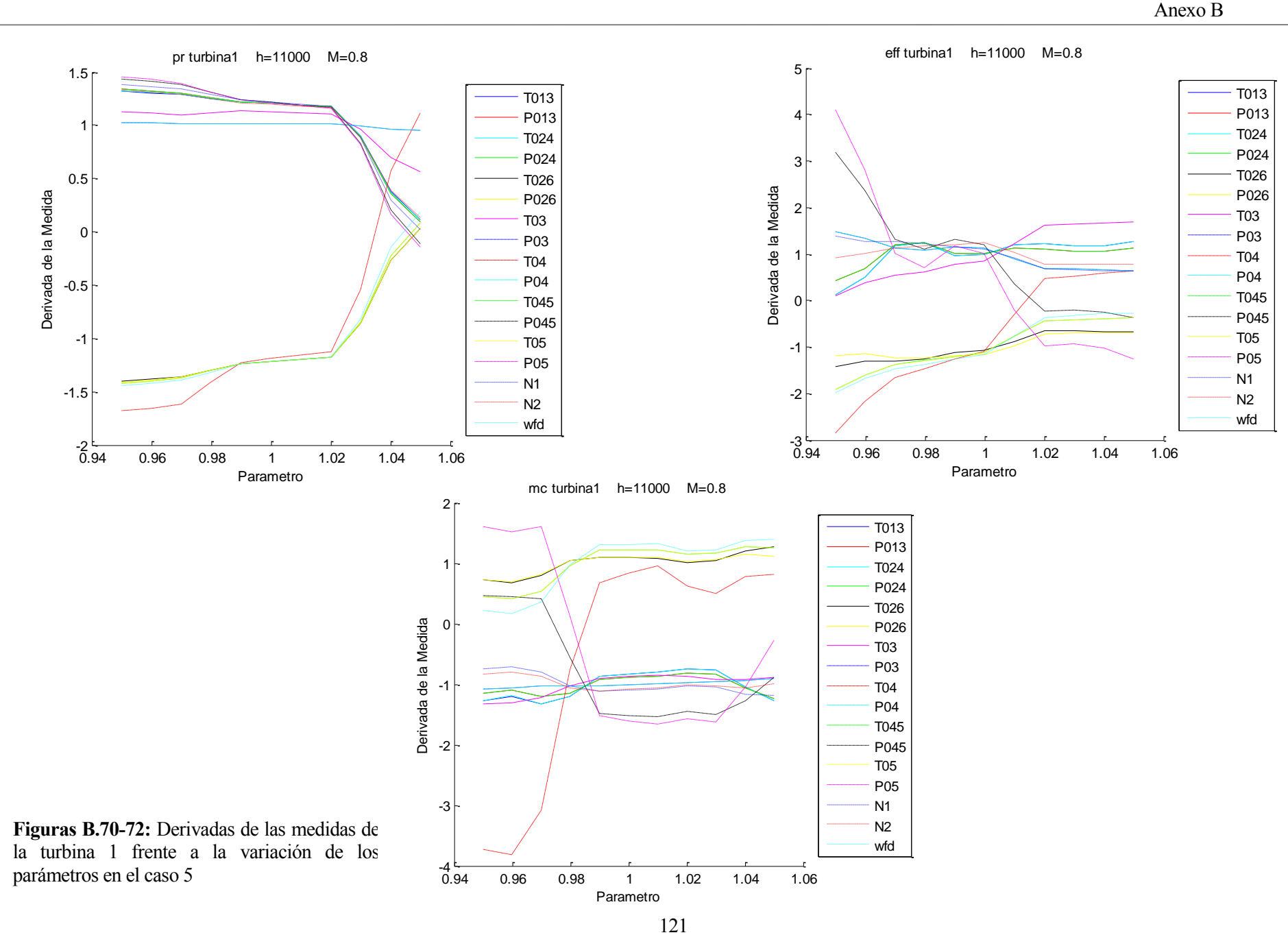

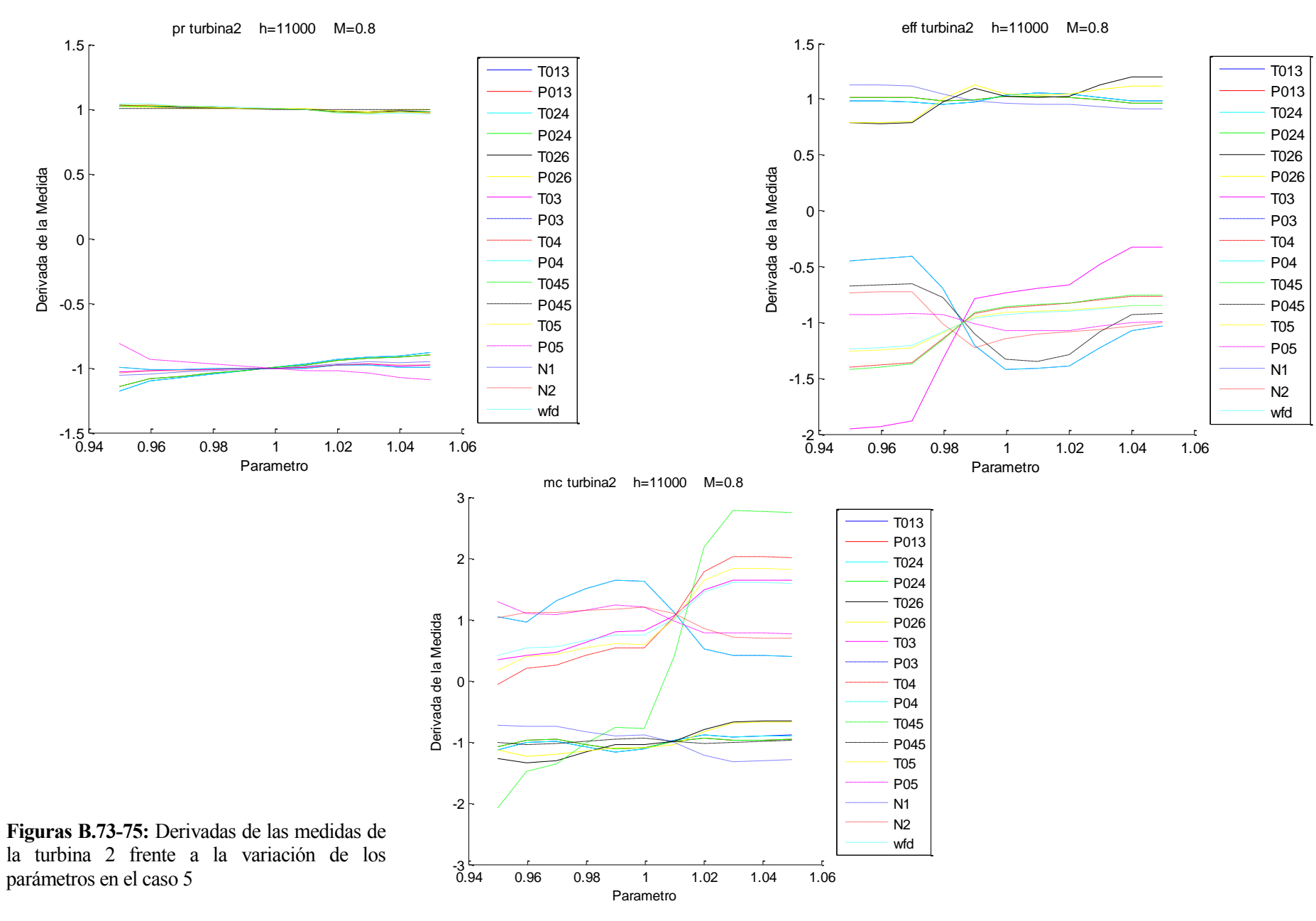

## **ANEXO C**

Se encuentran en este anexo los resultados completos hallados en el apartado 6.4.1, **[Sensibilidad en](#page-84-0)  [función de la degradación](#page-84-0)**, es decir, se muestran los resultados de la sensibilidad de las medidas para cada caso ante la variación de uno de los parámetros. Para ello, recordemos que la expresión de la sensibilidad utilizada era:

$$
Sensibilidad\;Media\left[\% \right] = \frac{|Max(\Delta M_{-5\%}, \Delta M_{0\%}, \Delta M_{5\%}) - Min(\Delta M_{-5\%}, \Delta M_{0\%}, \Delta M_{5\%})|}{|Max(\Delta M_{-5\%}, \Delta M_{0\%}, \Delta M_{5\%})|} \cdot 100
$$

| Pr fan | T013 | P013 | T024 | <b>P024</b>                                                                                   | T026 P026 T03 P03 |  | T04 | <b>P04</b> | T045 | <b>P045</b> | <b>T05</b> | <b>P05</b> | N1 | N <sub>2</sub> | wf |
|--------|------|------|------|-----------------------------------------------------------------------------------------------|-------------------|--|-----|------------|------|-------------|------------|------------|----|----------------|----|
| Caso 1 |      |      |      | 120.9 140.3 105.6 3E-11 232 864 178 317.5 125.7 317.5 127 3760 125.8 341 45.6 112.2 136.1     |                   |  |     |            |      |             |            |            |    |                |    |
| Caso 2 |      |      |      | <u>1567.9 130 259.3 6E-11 153 138 106 468.1 1115 468.1 1363 271.1 1264 450 227 543.5 2887</u> |                   |  |     |            |      |             |            |            |    |                |    |
| Caso 3 |      |      |      | 57.36 42.58 516.6 2E-11 55.4 65.2 7947 72.5 86.89 72.5 92.7 84.73 78.34 75.9 428 50.01 122.7  |                   |  |     |            |      |             |            |            |    |                |    |
| Caso 4 |      |      |      | 102.4 490.1 96.45 6E-11 497 1149 128 190.7 106.2 190.7 107 3666 106.8 191 274 100.9 109.2     |                   |  |     |            |      |             |            |            |    |                |    |
| Caso 5 |      |      |      | 204.8 80.72 143.5 5E-11 196 1237 366 7.744 202.5 7.744 212 21.08 214.6 9.67 87.1 150.1 297.8  |                   |  |     |            |      |             |            |            |    |                |    |

**Tabla C.1:** Sensibilidad de las medidas para cada caso ante la variación de la rel. de comp. del fan

| <b>Eff fan</b>                                                                                        |  | T013 P013 T024 P024 T026 P026 T03 P03 T04 P04 T045 P045 T05 P05 N1 N2 wf |  |  |  |  |  |  |  |
|----------------------------------------------------------------------------------------------------|--|--------------------------------------------------------------------------|--|--|--|--|--|--|--|
| Caso 1 23.24 9.906 23.25 9.906 10.9 23.4 77 14.1 60.07 14.1 60.8 23.82 64.03 9.4 17.7 57.68 37.25     |  |                                                                          |  |  |  |  |  |  |  |
| Caso 2 21.42 22.1 21.42 22.1 38.4 30.2 34.4 27.96 30.39 27.96 30.2 30.85 31.51 29.1 15.2 42.72 23.96  |  |                                                                          |  |  |  |  |  |  |  |
| Caso 3 22.26 15.28 14.2 41.69 45.7 35.2 59.5 19.36 62.69 19.36 69.1 24.77 82.43 17.3 25.1 40.95 35.99 |  |                                                                          |  |  |  |  |  |  |  |
| Caso 4 18.81 19.4 18.78 19.4 30.6 28 43.4 56.35 28.6 56.35 28.2 70.12 28.62 53.5 14.4 41.5 21.92      |  |                                                                          |  |  |  |  |  |  |  |
| Caso 5 14.67 26.43 14.59 26.43 62.6 22.4 124 159.4 87.96 159.4 94.3 89.53 104.3 459 26.9 40.78 65.85  |  |                                                                          |  |  |  |  |  |  |  |

**Tabla C.2:** Sensibilidad de las medidas para cada caso ante la variación de la eficiencia del fan

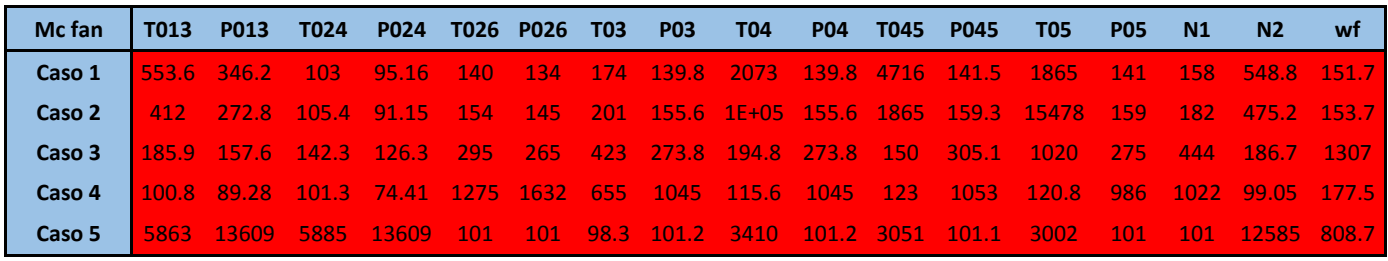

**Tabla C.3:** Sensibilidad de las medidas para cada caso ante la variación del gasto corregido del fan

| Pr compresor 1   T013 P013 T024 P024 T026 P026 T03 P03 T04 P04 T045 P045 T05 |  |                                                                                                    |  |  |  |  |  | <b>P05 N1</b> | N2 | wf |
|------------------------------------------------------------------------------|--|----------------------------------------------------------------------------------------------------|--|--|--|--|--|---------------|----|----|
| Caso 1                                                                       |  | 0.763 0.442 0.752 0.442 4.7 0.59 6.9 0.091 2.194 0.091 1.88 0.232 2.489 1.32 3.69 12.38 19.77                         |  |  |  |  |  |               |    |    |
| Caso 2                                                                       |  | 1.661 1.346 1.65 1.346 2.35 0.65 11.1 0.78 10.43 0.78 10 0.36 9.492 2.24 10.2 17.4 73.3                               |  |  |  |  |  |               |    |    |
| Caso 3                                                                       |  | 0.796 0.638  1.96  1.445  3.56  0.59  14.5 0.698 22.83 0.698  22.4  1.101  17.39  1.35  24.7  24.2 <mark>134.6</mark> |  |  |  |  |  |               |    |    |
| Caso 4                                                                       |  | 2.736 2.256 2.72 2.256 0.13 0.99 27.9 0.358 14.61 0.358 14.5 0.18 14.86 2.21 17.7 18.18 71.89                         |  |  |  |  |  |               |    |    |
| Caso 5                                                                       |  | 17.8 33.89 17.92 33.89 47.6 3.41 99.5 3.928 277.9 3.928 263 1.403 263.6 8.79 225 166.4 128.7                          |  |  |  |  |  |               |    |    |

**Tabla C.4:** Sensibilidad de las medidas para cada caso ante la variación de la rel. de comp. del compresor 1

| Eff compresor 1   T013 P013 T024 P024 T026 P026 T03 P03 T04 P04 T045 P045 T05 P05 N1 N2 wf |  |                                                                                                 |  |  |  |  |  |  |  |
|--------------------------------------------------------------------------------------------|--|-------------------------------------------------------------------------------------------------|--|--|--|--|--|--|--|
| Caso 1                                                                                     |  | 17.23 17.15 17.23 17.15 23.1 11.7 23.1 19.83 24.32 19.83 24.4 19.94 24.49 21.1 17.8 23.11 24.33 |  |  |  |  |  |  |  |
| Caso 2                                                                                     |  | 17.53 17.46 17.52 17.46 23 19.9 22.8 20.4 23.79 20.4 23.9 20.69 23.94 21.5 17.6 22.44 23.87     |  |  |  |  |  |  |  |
| Caso 3                                                                                     |  | 17.32 17.26 17.3 17.19 22 17 21.9 20.17 22.71 20.17 22.7 20.31 22.87 21.1 17.3 21.68 22.9       |  |  |  |  |  |  |  |
| Caso 4                                                                                     |  | 15.66 15.48 15.66 15.48 23.7 219 22.8 17.27 23.49 17.27 24.6 18.74 23.13 17.8 16.4 21.56 22.91  |  |  |  |  |  |  |  |
| Caso 5                                                                                     |  | 18.47 18.37 18.46 18.37 24.3 22.6 24.1 22.3 24.88 22.3 24.9 22.38 24.97 22.8 18.3 23.81 24.99   |  |  |  |  |  |  |  |

**Tabla C.5:** Sensibilidad de las medidas para cada caso ante la variación de la eficiencia del compresor 1

| Mc compresor 1   T013 P013 T024 P024 T026 P026 T03 P03 T04 |  |  |  |  |  | P04 T045 | P045                                                                                                | <b>T05</b> | <b>P05</b> | N1 | <b>N2</b>               | wf |
|------------------------------------------------------------|--|--|--|--|--|----------|----------------------------------------------------------------------------------------------------|------------|------------|----|-------------------------|----|
| Caso 1                                                     |  |  |  |  |  |          | 27.26 25.99 27.22 25.99 37.8 14.2 83.9 17.34 595.9 17.34 622 15.48 1858 22.9 164 224.8 121.1        |            |            |    |                         |    |
| Caso 2                                                     |  |  |  |  |  |          | 22.81 21.8 22.78 21.8 30.6 2.14 67.9 15.36 390.5 15.36 408 13.18 958.5 20 116 297.6 98.97           |            |            |    |                         |    |
| Caso 3                                                     |  |  |  |  |  |          | 21.28 21.61 29.67 28.02 27.5 8.22 63 15.16 304.5 15.16 308 12.5                                     |            |            |    | 1198 19 219 261.6 94.98 |    |
| Caso 4                                                     |  |  |  |  |  |          | <b>142.32 40.16 42.26 40.16 39.8 4.36 75.5 16.62 218.7 16.62 213 15.46 225.9 22.9 185 547 98.25</b> |            |            |    |                         |    |
| Caso 5                                                     |  |  |  |  |  |          | 26.66 43.87 26.75 43.87 46.4 34.3 125 9.744 909.1 9.744 1161 12.08 1148 17.4 351 112.9 215.2        |            |            |    |                         |    |

**Tabla C.6:** Sensibilidad de las medidas para cada caso ante la variación del gasto corregido del compresor 1

| Pr compresor 2   T013 | P013           | T024 | P024 T026 P026 T03 |  | <b>P03 T04</b> | <b>P04</b> | T045 | <b>P045</b> | <b>T05</b> | <b>PO5</b> | N1 | N2                                                                                                    | wf |
|-----------------------|----------------|------|--------------------|--|----------------|------------|------|-------------|------------|------------|----|----------------------------------------------------------------------------------------------------|----|
| Caso 1                |                |      |                    |  |                |            |      |             |            |            |    | <b>80.99 80.69 80.99 80.69 1.82 14.2 15.9 120.8 25.83 120.8 26.6 189.5 27.23 470 10 65.35 21.47</b>            |    |
| Caso 2                |                |      |                    |  |                |            |      |             |            |            |    | <u>177.42 77.4 77.42 77.4 3.63 16.2 14.7 116.3 25.54 116.3 26.1 174.4 26.79 372 10.4 66.53 21.2 </u>           |    |
| Caso 3                |                |      |                    |  |                |            |      |             |            |            |    | 65.33 68.13 107.6 101.3 12.2 22.4 50.5 93.69 14.07 93.69 25.7 129.6 26.73 220 26 4.651 18.9                    |    |
| Caso 4                |                |      |                    |  |                |            |      |             |            |            |    | 19.62 18.05 19.61 18.05 0.22  0.6  7.42 9.871 2.038 9.871 0.58  0.242 0.849 2.77 4.15 <mark>41.77</mark> 2.211 |    |
| Caso 5                | $-118.5 - 195$ |      |                    |  |                |            |      |             |            |            |    | 118.5 2.4 3.02 38.7 45.89 36.84 45.89 30.9 5586 30.92 299 10.6 38.76 26.88                                     |    |

**Tabla C.7:** Sensibilidad de las medidas para cada caso ante la variación de la rel. de comp. del compresor 2
| <b>Eff compresor 2</b> | <b>T013</b> | P013                                                                                          | T024      | P024 T026 P026 T03 P03 |                                          |  | <b>T04</b> | <b>P04</b> | T045 | <b>P045</b> | T05                                                                | <b>P05</b>          | N1 | N2                 | wf    |
|------------------------|-------------|-----------------------------------------------------------------------------------------------|-----------|------------------------|------------------------------------------|--|------------|------------|------|-------------|--------------------------------------------------------------------|---------------------|----|--------------------|-------|
| Caso 1                 | -2330 -     |                                                                                               | 2595 2332 |                        |                                          |  |            |            |      |             | 2595 41.6 28.5 35.7 62.97 84.05 62.97 92.9 84.37 95.19 106 24 39.4 |                     |    |                    | 69.06 |
| Caso 2                 |             | 3E+05 2E+05 3E+05 2E+05 43.4 45.4 33.2 64.32 84.85 64.32 93.5 82.91 97.29                     |           |                        |                                          |  |            |            |      |             |                                                                    | $\vert$ 102 $\vert$ |    | $26$ 39.84 69.19   |       |
| Caso 3                 |             | 663.3 856.1 225.3 188.6 20 16.3 21.8 65.22 67.73 65.22 77.5 72.82 81.01 90.5 28.6 22.22 55.36 |           |                        |                                          |  |            |            |      |             |                                                                    |                     |    |                    |       |
| Caso 4                 |             | 274.3 285.2 274.4 285.2                                                                       |           |                        | $\blacktriangle$ 25 $\blacktriangledown$ |  |            |            |      |             | 44.2 18 60.91 68.92 60.91 76.8 75.31 78.23 85.3 17.7 38.82 50.33   |                     |    |                    |       |
| Caso 5                 |             | 67.6 57.08 67.44 57.08                                                                        |           |                        |                                          |  |            |            |      |             | 52.6 31.3 25.9 61.79 75.82 61.79 80.9 88.96 87.73                  | $-127$              |    | $31.9$ 25.56 67.68 |       |

**Tabla C.8:** Sensibilidad de las medidas para cada caso ante la variación de la eficiencia del compresor 2

| Mc compresor 2   T013 P013 T024 P024 T026 P026 T03 P03 T04 P04 T045 P045 T05 |  |  |  |  |  |  |                                                                                                    | <b>PO5</b> | <b>N1</b> | <b>N2</b> | wf |
|------------------------------------------------------------------------------|--|--|--|--|--|--|----------------------------------------------------------------------------------------------------|------------|-----------|-----------|----|
| Caso 1                                                                       |  |  |  |  |  |  | 1016 1059 1016 1059 7.01 23.1 170 122.7 676.5 122.7 75.6 91.45 78.04 113 29.5 151 150.6                                 |            |           |           |    |
| Caso 2                                                                       |  |  |  |  |  |  | 46.35 46.36 46.35 46.36 3.06 3.08 219 116.7 615.7 116.7 24.8 27.98 25.09 32 26.9 187.5 65.44                            |            |           |           |    |
| Caso 3                                                                       |  |  |  |  |  |  | 17.49 19.39 42.72 39.36 1.68 1.99 173 3665 70.94 3665 14.9 21.37 15.04 24.2 17.6 215.8 28.32                            |            |           |           |    |
| Caso 4                                                                       |  |  |  |  |  |  | <u>  92.59 87.79 92.54 87.79   1.42 2.13   193   1976 83.86 1976   15.2 13.78   15.2   14.4   25.6   406.2   37.2  </u> |            |           |           |    |
| Caso 5                                                                       |  |  |  |  |  |  | 69.62 57.91 69.51 57.91 20.3 8.95 18.6 256.1 36.34 256.1 41.8 93.08 41.91 147 15.8 44.3 32.89                           |            |           |           |    |

**Tabla C.9:** Sensibilidad de las medidas para cada caso ante la variación del gasto corregido del compresor 2

| Pr turbina 1 | T013 | <b>P013</b> | T024 | P024 | T026 P026 T03 |  | <b>P03</b> | <b>Т04</b>                                                                                                    | <b>P04</b> | T045 | <b>P045</b> | T05 | <b>PO5</b> | N1 | N2 | wf |
|--------------|------|-------------|------|------|---------------|--|------------|----------------------------------------------------------------------------------------------------|------------|------|-------------|-----|------------|----|----|----|
| Caso 1       |      |             |      |      |               |  |            | 5125 5513 5129 5513 363 364 10.1 14.31 3565 14.31 517 96.42 524 102 75.4 67.93 601.2                          |            |      |             |     |            |    |    |    |
| Caso 2       |      |             |      |      |               |  |            | <u>  481.2 480.9 481.2 480.9 371 370 10.4 12.87 11561 12.87 425 82.13 425.7 82.8 75.4 67.05 521</u>           |            |      |             |     |            |    |    |    |
| Caso 3       |      |             |      |      |               |  |            | 260.3 253.6 323.8 310 227 227 15.5 15.15 524.2 15.15 247 71.47 246.9 71.7 67.4 59.57 266.1                    |            |      |             |     |            |    |    |    |
| Caso 4       |      |             |      |      |               |  |            | 557.9 714.9 559.1 714.9  512  511  8.2  14.93 <mark>1315 </mark> 14.93 611  85.97 611.7 86.2 80.6 71.07 881.2 |            |      |             |     |            |    |    |    |
| Caso 5       |      |             |      |      |               |  |            | 91.24 93.32 91.26 93.32 4560 4702 49.7 6.931 <mark>251.2</mark> 6.931 1836 107.6 1835  110 98.6 89.79 875.4   |            |      |             |     |            |    |    |    |

**Tabla C.10:** Sensibilidad de las medidas para cada caso ante la variación de la rel. de comp. de la turbina 1

| Eff turbina 1   T013 P013 |  | T024  P024  T026  P026  T03  P03  T04  P04  T045  P045  T05  P05  N1  N2                     |  |  |  |  |  |  | wf |
|---------------------------|--|----------------------------------------------------------------------------------------------|--|--|--|--|--|--|----|
| Caso 1                    |  | 472.9 478.4 473 478.4 18.6 33.6 101 56.19 369 56.19 137 108.2 143.8 128 17.3 40.97 108.2     |  |  |  |  |  |  |    |
| Caso 2                    |  | 578.3 579.3 578.3 579.3 12 32.7 108 53.86 363.5 53.86 142 103.2 151.1 123 16.7 41.9 116.7    |  |  |  |  |  |  |    |
| Caso 3                    |  | 1071 783.1 705 1140 39.1 81.6 93.6 46.81 109.6 46.81 67.6 92.09 73.35 116 6.41 38.41 40.03   |  |  |  |  |  |  |    |
| Caso 4                    |  | 214.8 220.1 214.9 220.1 24.8 30 110 50.4 429.7 50.4 146 90.76 148.2 101 21.9 41.56 120       |  |  |  |  |  |  |    |
| Caso 5                    |  | 90.32 62.99 90.07 62.99 107 66.7 94.5 57.12 549.7 57.12 403 111.9 426.1 131 53.5 36.83 641.1 |  |  |  |  |  |  |    |

**Tabla C.11:** Sensibilidad de las medidas para cada caso ante la variación de la eficiencia de la turbina 1

| $Mcturbina 1$ T013 P013 |  | T024 | P024 T026 P026 T03 P03 |  |  | T04 P04 | T045 P045                                                                                      | <b>T05</b> | <b>P05</b> | N1 | M <sub>2</sub> | wf |
|-------------------------|--|------|------------------------|--|--|---------|------------------------------------------------------------------------------------------------|------------|------------|----|----------------|----|
| Caso 1                  |  |      |                        |  |  |         | 101.4 100.4 101.4 100.4 36.6 45 17.1 17.15 64.69 17.15 24.7 178.2 24.5 2233 36.8 41.67 30.88   |            |            |    |                |    |
| Caso 2                  |  |      |                        |  |  |         | 91.61 91.52 91.61 91.52 45.5 52.5 24.6 15.64 67.82 15.64 25.5 172.1 24.73 1716 50.1 39.6 35.69 |            |            |    |                |    |
| Caso 3                  |  |      |                        |  |  |         | 76.88 82.07 176.9 158.7 19.3 28.6 13.2 14.1 80.06 14.1 27.4 194.7 28.74 486 12 16.66 24.3      |            |            |    |                |    |
| Caso 4                  |  |      |                        |  |  |         | 1297 2994 1303 2994 35.7 40.6 16.9 24.14 79.66 24.14 29 72.45 28.86 98.5 41.5 32.81 37.06      |            |            |    |                |    |
| Caso 5                  |  |      |                        |  |  |         | 52.74 40.62 52.59 40.62 43.1 34.2 50.9 18.05 544.1 18.05 64.5 433.8 64.5 201 56.6 30.8 84.47   |            |            |    |                |    |

**Tabla C.12:** Sensibilidad de las medidas para cada caso ante la variación del gasto corregido de la turbina 1

| Priurbina 2   T013   P013   T024   P024   T026   P026   T03   P03   T04   P04   T045   P045   T05   P05   N1 |  |  |  |  |  |  |                                                                                                  |  |  |
|----------------------------------------------------------------------------------------------------|--|--|--|--|--|--|--------------------------------------------------------------------------------------------------|--|--|
| Caso 1                                                                                                    |  |  |  |  |  |  | 141.6 140.3 141.6 140.3 42.9 51.1 116 17.35 34.52 17.35 24.6 5.721 35.88 307 92.9 54.09 40.87    |  |  |
| Caso 2                                                                                                    |  |  |  |  |  |  | 128.5 128.6 128.5 128.6 48.6 56.3 188 127.2 38.26 127.2 27.2 12.69 39.79 419 151 64.33 45.33     |  |  |
| Caso 3                                                                                                    |  |  |  |  |  |  | 197.51 107.5 535.1 382.9 13.7 24.1 27.9 33.76 29.04 33.76 25.2 5.037 25.49 1136 16.7 7.915 20.26 |  |  |
| Caso 4                                                                                                    |  |  |  |  |  |  | 45.28 42.66 45.25 42.65 0.57 0.51 28.4 1.158 2.235 1.158 1.75 1.654 4.171 8.96 12.6 4.512 6.53   |  |  |
| Caso 5                                                                                                    |  |  |  |  |  |  | 33.17 26.92 33.11 26.92 4.84 2.72 5.43 1.226 4.477 1.226 4.78 0.905 5.738 33.8 11.1 6.154 7.263  |  |  |

**Tabla C.13:** Sensibilidad de las medidas para cada caso ante la variación de la rel. de comp. de la turbina 2

| Eff turbina 2   T013 P013 T024 P024 T026 P026 T03 P03 T04 P04 T045 |  |  |  |  |  | <b>P045</b> | T05 P05 | N1 | N2 | wf                                                                                             |
|--------------------------------------------------------------------|--|--|--|--|--|-------------|---------|----|----|------------------------------------------------------------------------------------------------|
| Caso 1                                                             |  |  |  |  |  |             |         |    |    | 4.349 4.734 4.331 4.734 7.41 12.4 325 14.23 67.01 14.23 67.5 16.63 37.79 5.65 15.9 59.41 32.52 |
| Caso 2                                                             |  |  |  |  |  |             |         |    |    | 12.86 12.34 12.85 12.34 19.3 27.8 91.4 21.09 24.68 21.09 24.2 20.94 15.52 15.8 11.4 42.6 16.25 |
| Caso 3                                                             |  |  |  |  |  |             |         |    |    | 11.64 11.76 28.07 27.71 24.8 29.5 259 20.06 64.24 20.06 76.5 20.58 36.52 14.6 25.3 31.04 29.28 |
| Caso 4                                                             |  |  |  |  |  |             |         |    |    | 76.75 88.24 78.96 70.88 53.1 67.4 695 175.8 113.2 175.8 62.3 299.4 21.23 219 457 74.41 8.524   |
| Caso 5                                                             |  |  |  |  |  |             |         |    |    | 4.891 5.832 4.875 5.832 33.7 29 497 217.9 84.01 217.9 88.7 99.03 48.17 15.5 18.6 54.79 46.51   |

**Tabla C.14:** Sensibilidad de las medidas para cada caso ante la variación de la eficiencia de la turbina 2

| Mc turbina 2 | T013 | P013 | T024                                                                                           | P024 T026 P026 T03 |  | <b>PO3</b> | <b>T04</b> | <b>P04</b> | <b>T045</b> | <b>P045</b> | <b>T05</b> | <b>PO5</b> | N1 | N2 | wf |
|--------------|------|------|------------------------------------------------------------------------------------------------|--------------------|--|------------|------------|------------|-------------|-------------|------------|------------|----|----|----|
| Caso 1       |      |      | 16.01 17.03 16.04 17.03 53.6 30.8 109 24.22 235.7 24.22 1175 4.493 224.5 12 352 29.7 135.2     |                    |  |            |            |            |             |             |            |            |    |    |    |
| Caso 2       |      |      | 17.36 18.17 17.39 18.17 44.7 36.9 105 27.96 239.6 27.96 1128 6.637 224.7 13 317 34.31 132.8    |                    |  |            |            |            |             |             |            |            |    |    |    |
| Caso 3       |      |      | 48.74 47.78 37.94 39.32 34.1 25.5 124 34.23 16043 34.23 242 26.93 2515 31.7 545 17.24 170.3    |                    |  |            |            |            |             |             |            |            |    |    |    |
| Caso 4       |      |      | 47 49.1 47.06 49.1 26.3 17 98.6 47.86 501.6 47.86 472 21.78 414.7 42.6 172 24.13 161.9         |                    |  |            |            |            |             |             |            |            |    |    |    |
| Caso 5       |      |      | 27.46 14.91 27.36 14.91 91.1 68.4 79.5 75.94 102.9 75.94 176 5.932 90.99 41.1 76.5 41.74 74.54 |                    |  |            |            |            |             |             |            |            |    |    |    |

**Tabla C.15:** Sensibilidad de las medidas para cada caso ante la variación del gasto corregido de la turbina 2

## **ANEXO D**

Se encuentran en este anexo los resultados completos hallados en el apartado 6.4.2, **[Sensibilidad en](#page-86-0)**  [función del caso](#page-86-0), es decir, se muestran los resultados de la sensibilidad de las medidas para cada punto ante la variación ante la variación de uno de los parámetros. Para ello, recordemos que la expresión de la sensibilidad utilizada era:

$$
Maximo = Max(\Delta M_{casol}, \Delta M_{casol}, \Delta M_{casol}, \Delta M_{casol}, \Delta M_{casol}, \Delta M_{casol})
$$
  
\n
$$
Minimo = Min(\Delta M_{casol}, \Delta M_{casol}, \Delta M_{casol}, \Delta M_{casol}, \Delta M_{casol})
$$
  
\n
$$
Sensibilidad Medical [\%] = \frac{|Maximo - Minimo|}{|Maximo|} \cdot 100
$$

|                                                                    |       |      |      |      |             |      |             |            |            |            | Sensibilidad frente a Pr fan |             |             |             |             |       |                |          |
|--------------------------------------------------------------------|-------|------|------|------|-------------|------|-------------|------------|------------|------------|------------------------------|-------------|-------------|-------------|-------------|-------|----------------|----------|
| Casos                                                              | Punto | T013 | P013 | T024 | <b>P024</b> | T026 | <b>P026</b> | <b>T03</b> | <b>P03</b> | <b>T04</b> | <b>P04</b>                   | <b>T045</b> | <b>P045</b> | <b>T05</b>  | <b>P05</b>  | N1    | N <sub>2</sub> | wfd      |
|                                                                    | $-5%$ | 245  | 53.3 | 1627 | 200         | 545  | 361         | 136        | 119        | 612.9      | 118.5                        | 1026        | 86.36       | 440.7       | 114.3       | 356.2 | 261.2          | 313.4    |
| <b>Todos</b>                                                       | 0%    | 145  | 108  | 213  | 200         | 131  | 362         | 2650       | 77.2       | 148.8      | 77.18                        | 150         | 51.02       | 154.5       | 73.52       | 225.5 | 147.8          | 129.7    |
|                                                                    | 5%    | 140  | 592  | 132  | 200         | 318  | 557         | 129        | 155        | 139        | 154.5                        | 139.1       | 296.3       | 139.1       | 154.4       | 387.8 | 140.1          | 137.7    |
| $\omega$                                                           | $-5%$ | 175  | 35.5 | 2013 | 200         | 545  | 2118        | 51.8       | 60.9       | 460.4      | 60.95                        | 811.7       | 76.6        | 344.3       | 55.37       | 356.2 | 142            | 99.13    |
| $\blacktriangleright$<br>$\overline{\mathbf{N}}$<br>$\blacksquare$ | 0%    | 86.9 | 24.5 | 125  | 200         | 131  | 210         | 2471       | 31.9       | 92.29      | 31.94                        | 93.53       | 51.02       | 92.34       | 32.39       | 225.5 | 82.61          | 98.31    |
|                                                                    | 5%    | 140  | 209  | 142  | 200         | 272  | 290         | 140        | 178        | 142.5      | 178.4                        | 142.5       |             | 228.3 143.4 | 188.2 314.7 |       | 144.7 137.7    |          |
|                                                                    | $-5%$ | 1603 | 11.4 | 1627 | $\Omega$    | 113  | 145         | 15.7       | 54.4       | 439.4      | 54.37                        | 373.7       | 31.63       | 375.5       | 52.59       | 94.99 | 4582           | 245.7    |
| m<br>4 <sub>y</sub>                                                | 0%    | 250  | 110  | 223  | $\Omega$    | 24.7 | 132         | 199        | 39.2       | 275.4      | 39.21                        | 281.6       | 4.896       | 281.7       | 36.72       | 15.55 | 233.8          | 293.1    |
|                                                                    | 5%    | 61.3 | 1892 | 19.7 | $\Omega$    | 5.63 | 103         | 90.8       | 155        | 67.29      | 154.5                        | 71.04       | 3380        | 71.74       | 154.4 2.436 |       | 16.36 83.94    |          |
|                                                                    | $-5%$ | 74   | 28.9 | 180  | 16          | 150  | 315         | 47.7       | 38.6       | 82.06      | 38.57                        | 83.6        | 76.6        | 82.56       | 40.9        | 99.74 | 52.17          | 91.72    |
| $\overline{\mathbf{r}}$<br>$\blacktriangleright$<br>$\blacksquare$ | 0%    | 50.8 | 22.5 | 35.7 | 16          | 74   | 97.4        | 4.34       | 29.9       | 69.32      | 29.9                         | 73.32       | 51.02       | 72.63       | 28.94       | 37.3  | 54.69          | 78.95    |
|                                                                    | 5%    | 140  | 88.8 | 128  | 16          | 272  | 290         | 140        | 57.3       | 142.5      | 57.35                        | 142.5       | 91.74 143.4 |             | 51.14       | 314.7 | 144.7          | 137.7    |
| <b>LN</b>                                                          | $-5%$ | 245  | 47.3 | 2768 | 200         | 545  | 361         | 136        | 119        | 612.9      | 118.5                        | 1026        | 86.36       | 440.7       | 114.3       | 356.2 | 261.2          | 99.13    |
| ➤<br>$\mathbf{m}$<br>$\mathbf{\tilde{z}}$                          | 0%    | 145  | 24.5 | 213  | 200         | 131  | 362         | 2650       | 31.9       | 148.8      | 31.94                        | 150         | 51.02       | 154.5       | 32.39       | 225.5 | 147.8          | 129.7    |
| $\blacksquare$                                                     | 5%    | 140  | 209  | 132  | 200         | 318  | 557         | 140        | 192        | 142.5      | 192.4                        | 142.5       | 296.3       | 143.4       | 202.5       | 381   | 144.7          | $-137.7$ |

**Tabla D.1:** Sensibilidad de las medidas para cada punto ante la variación de la rel. de comp. del fan

|                                                   |       |      |      |      |             |           |             |                 |            |              | Sensibilidad frente a Eff fan |                  |             |             |             |             |                   |       |
|---------------------------------------------------|-------|------|------|------|-------------|-----------|-------------|-----------------|------------|--------------|-------------------------------|------------------|-------------|-------------|-------------|-------------|-------------------|-------|
| Casos                                             | Punto | T013 | P013 | T024 | <b>P024</b> | T026      | <b>P026</b> | <b>T03</b>      | <b>P03</b> | <b>T04</b>   | <b>P04</b>                    | <b>T045</b>      | <b>P045</b> | <b>T05</b>  | <b>P05</b>  | N1          | N <sub>2</sub>    | wfd   |
|                                                   | $-5%$ | 2.98 | 18.7 | 3.02 | 18.7        | 63.6 36.4 |             | 37.9            | 125        | 20.37        | 125.4                         | 22.56            | 147.4       | 22.71       | 235.8       | 7.476       | 64.63             | 16.34 |
| Todos                                             | 0%    | 2.02 | 12.5 | 3.27 | 16.2        | 31.6      | 21          | 17.2            | 121        | 7.864        | 121                           | 8.8              | 735.2       | 7.674       | 151.9       | 3.109       | 17.81             | 4.672 |
|                                                   | 5%    | 4.36 | 18.5 | 5.8  | 30.6        | 30.8      | 15          | 27.8            | 496        | 23.69        | 496.2                         | 25.9             | 176.3       | 30.79       | 320.3       | 8.666       | 11.89             | 17.09 |
| $\mathbf{m}$                                      | $-5%$ | 0.36 | 4.42 | 2    | 16.5        | 29.8      | 11.5        | 37.9            | 7.37       | 19.09        | 7.371                         | 19.67            | 9.874       | 20.18       | 4.247       | 4.7         | 9.652             | 10.57 |
| $\blacktriangleright$<br>$\sim$<br>$\blacksquare$ | 0%    | 1.37 | 12.5 | 3.27 | 16.2        | 28        |             | 19.1 8.86       |            |              | 14.3 3.615 14.26 3.873        |                  | 16.95       |             | 4.528 14.08 |             | 3.109 5.472 1.651 |       |
|                                                   | 5%    | 1.14 | 11.2 | 5.8  | 30.6        | 17.6      | 9.89        | 24.3            |            | $12.7$ 17.38 | 12.66                         | 19.77            | 15.07       |             | 24.2 12.47  | 8.666       | 3.858             | 6.351 |
|                                                   | $-5%$ | 2.52 | 10.5 | 2.55 | 10.5        | 58.9      | 33.5        | 27.8            |            | 122 18.17    | 122.4                         | 20.4             | 139.1       | 21.44       | 220.5       |             | 7.474 57.82       | 16.18 |
| <b>In</b><br>$\frac{1}{4}$                        | 0%    | 0.23 | 0.09 | 0.23 | 0.09        | 22.7      |             | 16.1 13.6       |            | 80.2 4.584   | 80.24                         | 5.398            | 735.2       | 4.101       | 107.7       |             | 0.827 17.28       | 3.307 |
|                                                   | 5%    | 1.06 | 7.8  | 1.08 | 7.8         | 17.3      | 0.63        | 22.3            |            | 365 23.69    | 364.9                         | 25.9             | 156.7       | 30.79       | 275.1       | 7.765       | 4.738             | 17.09 |
|                                                   | $-5%$ | 0.36 | 4.42 | 0.36 | 4.42        | 26.3      | 8.87        |                 | 36.2 7.37  | 19.09        | 7.371                         | 19.67            | 9.874       | 20.18       |             | 4.247 4.393 | 6.373             | 10.57 |
| $\sim$<br>$\mathbf{1}$                            | 0%    | 1.37 | 12.5 | 1.38 | 12.5        | 22.1      | 15.3        | 3.79            | 14.3       | 3.615        | 14.26                         | 3.717            |             | 16.95 4.528 | 14.08       |             | 1.671 5.413       | 0.136 |
|                                                   | 5%    | 1.14 | 11.2 | 1.15 | 11.2        | 16.1      | 9.89 3.42   |                 |            | 12.7 3.077   |                               | 12.66 3.167      | 15.07       | 3.788       | 12.47       | 1.478       | 3.858             | 0.137 |
| <b>LO</b>                                         | $-5%$ | 2.98 | 18.7 | 3.02 | 18.7        | 63.6      | 36.4        | 37.9            | 125        | 20.37        | 125.4                         | 22.56            | 147.4       | 22.71       | 235.8       | 7.476       | 64.63             | 16.34 |
| $\rightarrow$<br>$\mathbf{m}$<br>$\sim$           | 0%    | 1.79 | 12.5 | 3.27 | 16.2        | 31.6      |             | 21 17.2         | 121        | 7.864        | 121                           | 8.8 <sub>1</sub> | 680.5       | 7.674       | 151.9       | 3.109       | 17.81             | 4.672 |
| $\blacksquare$                                    | 5%    | 4.36 | 18.5 | 5.8  | 30.6        | 30.8      |             | $15 \quad 27.8$ |            | 496 19.76    | 496.2                         | 21.74            | 176.3       | 26.6        | 320.3       |             | 8.666 11.89       | 15.01 |

**Tabla D.2:** Sensibilidad de las medidas para cada punto ante la variación de la eficiencia del fan

|                                                                 |              |      |      |             |             |      |             |            |            | Sensibilidad frente a Mc fan |            |             |             |             |            |       |                |       |
|-----------------------------------------------------------------|--------------|------|------|-------------|-------------|------|-------------|------------|------------|------------------------------|------------|-------------|-------------|-------------|------------|-------|----------------|-------|
| Casos                                                           | <b>Punto</b> | T013 | P013 | <b>T024</b> | <b>P024</b> | T026 | <b>P026</b> | <b>T03</b> | <b>P03</b> | <b>T04</b>                   | <b>P04</b> | <b>T045</b> | <b>P045</b> | <b>T05</b>  | <b>P05</b> | N1    | N <sub>2</sub> | wfd   |
|                                                                 | $-5%$        | 1545 | 120  | 354         | 125         | 402  | 427         | 798        | 1395       | 1634                         | 1395       | 928.4       | 830.7       | 706.9       | 783.2      | 794.6 | 236.2          | 368.3 |
| <b>Todos</b>                                                    | 0%           | 390  | 755  | 391         | 755         | 116  | 116         | 127        | 116        | 1334                         | 116.3      | 2590        | 116.8       | 1221        | 116.4      | 116.4 | 669.8          | 1553  |
|                                                                 | 5%           | 133  | 143  | 100         | 100         | 369  | 367         | 449        | 356        | 254.4                        | 356        | 369.4       | 363.9       | 314.8       | 356.4      | 433.2 | 133            | 909.2 |
| $\omega$                                                        | $-5%$        | 1545 | 89.8 | 354         | 114         | 798  | 729         | 837        | 890        | 2499                         | 889.7      | 1654        | 949.1       | 9508        | 889.9      | 1145  | 72.85          | 842.1 |
| $\blacktriangleright$<br>$\mathbf{\tilde{N}}$<br>$\blacksquare$ | 0%           | 93.1 | 93.1 | 90          | 80.4        | 1157 | 1294        | 1022       | 1346       | 110.2                        | 1346       | 187.1       | 1108        | 104.6       | 1355       | 675.8 | 93.19          | 634.2 |
|                                                                 | 5%           | 7537 | 6132 | 100         | 100         | 98.4 | 98.5        | 98         | 98.4       | 10062                        | 98.42      | 9354        | 98.32       | 11309       | 98.39      | 97.83 | 7497           | 4002  |
| <b>LO</b>                                                       | $-5%$        | 53.7 | 120  | 34.9        | 125         | 402  | 427         | 798        | 1395       | 1634                         | 1395       | 789.6       | 830.7       | 706.9       | 783.2      | 794.6 | 236.2          | 368.3 |
| $\blacktriangleright$<br>$\blacktriangleleft$                   | 0%           | 390  | 755  | 391         | 755         | 116  | 116         | 127        | 116        | 806.2                        | 116.3      | 590.5       | 116.8       | 627.4       | 116.4      | 116.4 | 669.8          | 87.85 |
|                                                                 | 5%           | 99.1 | 98.9 | 98.3        | 97.3        | 8666 | 9087        | 1456       | 6222       | 97.08                        | 6222       | 95.08       | 6863        | 95.3        | 6855       | 6490  | 99.42          | 909.2 |
| $\sim$                                                          | $-5%$        | 45.7 | 13   | 48.6        | 33.7        | 15   | 15.1        | 13.3       | 15.2       | 79.1                         | 15.16      | 92.39       | 15.54       | 92.75 14.93 |            | 18    | 18.68          | 7.844 |
| $\blacktriangleright$<br>$\blacksquare$                         | 0%           | 28.5 | 22.1 | 29.8        | 40.6        | 25.8 | 31.7        | 15.5       | 29.6       | 100.7                        | 29.56      | 187.1       | 24.96       | 95.28       | 28.23      | 6.237 | 31.17          | 1.699 |
|                                                                 | 5%           | 103  | 82.9 | 62.2        | 63.7        | 41.4 | 42.2        | 36.8       | 44.7       | 152.2                        | 44.74      | 169.7       | 43.92       | 143         | 45.34      | 33.38 | 73.81          | 2.487 |
| <b>LO</b>                                                       | $-5%$        | 1545 | 133  | 354         | 134         | 289  | 295         | 617        | 972        | 1420                         | 971.5      | 928.4       | 578.4       | 570.6       | 556.4      | 529.7 | 370.5          | 351.1 |
| ➤<br>$\mathbf{m}$<br>$\sim$                                     | 0%           | 796  | 960  | 614         | 829         | 111  | 111         | 119        | 112        | 1334                         | 112        | 2590        | 112.1       | 1221        | 112        | 110.9 | 1088           | 1553  |
| $\blacksquare$                                                  | 5%           | 3857 | 3966 | 100         | 100         | 103  | 103         | 98         | 104        | 5391                         | 104        | 5570        | 103.8       | 4668        | 103.7      | 105.1 | 5770           | 235.9 |

**Tabla D.3:** Sensibilidad de las medidas para cada punto ante la variación del gasto corregido del fan

|                                                    |              |      |             |      |                |      |             |             |                  | Sensibilidad frente a Pr compresor 1 |             |             |               |             |               |                                                           |                |       |
|----------------------------------------------------|--------------|------|-------------|------|----------------|------|-------------|-------------|------------------|--------------------------------------|-------------|-------------|---------------|-------------|---------------|-----------------------------------------------------------|----------------|-------|
| Casos                                              | <b>Punto</b> | T013 | <b>P013</b> |      | T024 P024 T026 |      | <b>P026</b> | <b>T03</b>  | <b>P03</b>       | <b>T04</b>                           | <b>P04</b>  | <b>T045</b> | <b>P045</b>   | <b>T05</b>  | <b>P05</b>    | N1                                                        | N <sub>2</sub> | wfd   |
|                                                    | $-5%$        | 9.87 | 14.5        | 9.91 | 14.5           | 31.2 | 1.21        |             | $99.1$ 1.85      | 153.4                                | 1.851       | 163         | 0.822         |             | $161.5$ 3.532 |                                                           | $90.44$ 33.14  | 249.2 |
| Todos                                              | 0%           | 0.84 | 2.6         | 1.02 | 2.6            | 4.48 | 0.21        | 19.2        | 0.78             | 9.586                                | 0.779       | 11.64       | 0.603         | 10.28       | 1.094         |                                                           | 12.82 4.846    | 577.6 |
|                                                    | 5%           | 7.36 | 17.3        | 6.54 | 16.6           | 27.4 | 1.68        |             | $55.2$ 3.23      | 168.7                                | 3.23        |             | $160.9$ 2.236 |             | $161.1$ 4.997 | 64.54 78.08                                               |                | 110.3 |
| $\mathbf{m}$                                       | $-5%$        | 0.92 | 0.96        | 1.24 | 1.16           | 2.62 | 0.04        | 14.2 0.91   |                  | 6.565 0.914                          |             |             | 6.502 0.565   | 5.568       | 0.878         | 5.163                                                     | 4.738          | 249.2 |
| $\blacktriangleright$<br>$\sim$<br>$\blacksquare$  | 0%           | 0.53 | 0.54        | 0.71 | 0.69           | 1.96 | 0.05        | 10.4        |                  |                                      |             |             |               |             |               | 0.47 5.225 0.471 5.236 0.404 3.988 0.579 6.273 2.353      |                | 241.9 |
|                                                    | 5%           | 1.07 | 0.96        | 0.22 | 0.34           | 0.91 | 0.05        | 9.8         |                  | 1.34 15.14 1.338                     |             | 14.83       | 1.506         | 11.28 1.036 |               | 14.38                                                     | 5.52           | 110.3 |
|                                                    | $-5%$        | 9.13 | 13.8        | 9.17 | 13.8           | 30   | 1.04        | 98.9        | 1.77             | 142.4                                | 1.77        | 151.4       | $\vert$ 0.664 |             |               | 150.5 3.182 81.43                                         | 30.72          | 20.92 |
| 5<br>$\blacktriangleright$<br>$\blacktriangleleft$ | 0%           | 0.02 | 2.6         | 0.04 | 2.6            | 4.48 | 0.19        | 19.2        | 0.78             | 2.442                                | 0.779       | 4.28        | 0.603         |             |               | 4.312 1.094 12.82 4.612                                   |                | 228.7 |
|                                                    | 5%           | 5.07 | 15          | 5.16 | 15             | 25.1 | 1.43        |             | $42.4 \mid 1.84$ | 164                                  | 1.845       | 156.7       | 0.564         |             | $156.9$ 3.659 | 52.19                                                     | $-72.45$       | 120.2 |
|                                                    | $-5%$        | 0.72 | 0.72        | 0.72 | 0.72           | 2.62 | 0.04        |             | 14.2 0.58        | 6.565 0.579                          |             |             | 6.502 0.455   | 5.568       |               | 0.741 5.091 3.308                                         |                | 81.14 |
| $\sim$<br>$\mathbf{1}$                             | 0%           | 0.5  | 0.5         | 0.5  | 0.5            | 1.96 | 0.03        |             |                  |                                      |             |             |               |             |               | 10.4 0.43 4.527 0.428 4.469 0.351 3.821 0.516 3.374 2.217 |                | 48.65 |
|                                                    | 5%           | 0.17 | 0.18        | 0.17 | 0.18           | 0.38 |             | $0.02$ 2.54 | 0.11             | 1.404                                | 0.111       | 1.382       | 0.076         | 1.198 0.192 |               |                                                           | 1.14 1.127     | 14.59 |
| <b>In</b>                                          | $-5%$        | 9.87 | 14.5        | 9.91 | 14.5           | 31.2 | 1.21        |             | 99.1 1.85        |                                      | 153.4 1.851 |             | 163 0.822     |             | $161.5$ 3.532 |                                                           | $90.44$ 33.14  | 249.2 |
| $\rightarrow$<br>$\mathbf{m}$<br>$\sim$            | 0%           | 0.82 | 2.25        | 0.98 | 2.25           | 3.07 | 0.21        | 11.3        | 0.68             | 9.586                                | 0.681       | 11.64       | 0.492         | 10.28 1.059 |               |                                                           | $10.62$ 4.846  | 577.6 |
| $\blacksquare$                                     | 5%           | 7.36 | 17.3        | 6.54 | 16.6           | 27.4 | 1.68        | 55.2        | 3.23             | 168.7                                | 3.23        | 160.9       | 2.236         |             | 161.1 4.997   | 64.54                                                     | 78.08          | 110.3 |

**Tabla D.4:** Sensibilidad de las medidas para cada punto ante la variación de la rel. de comp. del compresor 1

|                                                                    |              |      |      |      |           |                  |             |                                                                      |             | Sensibilidad frente a Eff compresor 1 |                   |                                       |             |            |                               |                         |                |             |
|--------------------------------------------------------------------|--------------|------|------|------|-----------|------------------|-------------|----------------------------------------------------------------------|-------------|---------------------------------------|-------------------|---------------------------------------|-------------|------------|-------------------------------|-------------------------|----------------|-------------|
| Casos                                                              | <b>Punto</b> | T013 | P013 |      | T024 P024 | T026             | <b>P026</b> | <b>T03</b>                                                           | <b>P03</b>  | <b>T04</b>                            | <b>P04</b>        | <b>T045</b>                           | <b>P045</b> | <b>T05</b> | <b>P05</b>                    | N1                      | N <sub>2</sub> | wfd         |
|                                                                    | $-5%$        | 1.24 | 1.24 | 1.24 | 1.24      | 1.08             | 203         | $0.82$ 0.73                                                          |             | 0.975                                 | 0.727             | 1.085                                 | 1.299       | 1.056      | 1.037                         | 0.85                    | 0.67           | 1.001       |
| <b>Todos</b>                                                       | 0%           | 0.48 | 0.5  | 0.48 | 0.5       | 0.13             | 212         | 0.11                                                                 | 0.93        | 0.161                                 | 0.93              | 0.201                                 | 0.318       | 0.351      | 0.607                         | 0.441                   | 0.635          | 0.314       |
|                                                                    | 5%           | 2.31 | 2.34 | 2.31 | 2.34      | 0.8 <sub>0</sub> | 198         | $\vert$ 0.98                                                         | 3.79        | 0.786                                 | 3.794             | 0.879                                 | 2.28        | 0.813      | 3.182                         | 1.365                   |                | 1.812 0.988 |
| $\mathbf{m}$                                                       | $-5%$        | 0.6  | 0.61 | 0.6  | 0.61      | 0.4              | 200         | $0.45$ 0.73                                                          |             | 0.678                                 | 0.727 0.688       |                                       | 0.879       | 0.689      | 0.587 0.166                   |                         |                | 0.67 0.556  |
| $\blacktriangleright$<br>$\overline{\mathbf{r}}$<br>$\blacksquare$ | 0%           | 0.01 | 0.01 | 0.02 | 0.02      | 0.03             | 200         | $\begin{array}{ c c c c c } \hline 0.02 & 0.01 \\\hline \end{array}$ |             | 0.03                                  |                   | 0.013 0.031 0.017                     |             | 0.03       |                               | 0.017 0.015 0.022 0.029 |                |             |
|                                                                    | 5%           | 0.37 | 0.36 | 0.39 | 0.41      | 0.58             |             |                                                                      |             |                                       |                   | 200 0.55 0.35 0.633 0.348 0.643 0.411 |             |            | 0.627 0.427 0.369 0.501 0.607 |                         |                |             |
| n,                                                                 | $-5%$        | 1.04 | 1.09 | 1.04 | 1.09      | 0.53             | 6.2         | 0.39                                                                 | 0.48        | 0.521                                 |                   | 0.476 0.468                           | 0.768       | 0.676      | 1.005                         | 0.85                    | 0.04           | 0.7         |
| $\blacktriangleright$<br>4                                         | 0%           | 0.48 | 0.5  | 0.48 | 0.5       | 0.06             | 9.71        |                                                                      | $0.07$ 0.47 |                                       |                   | 0.161 0.469 0.122 0.094               |             | 0.351      | 0.504                         | 0.441                   | 0.439          | 0.314       |
|                                                                    | 5%           | 2.31 | 2.34 | 2.31 | 2.34      | 0.01             | 198         | $\vert$ 0.63                                                         | 3.79        |                                       | 0.599 3.794 0.198 |                                       | 2.28        | 0.813      | 3.182                         | 1.362 1.812             |                | 0.988       |
|                                                                    | $-5%$        | 0.6  | 0.61 | 0.6  | 0.61      | 0.09             |             | 7.71 0.09                                                            | 0.73        | 0.238                                 | 0.727             | 0.238                                 | 0.879       | 0.254      | 0.587                         | 0.028                   | 0.358          | 0.16        |
| $\sim$<br>➤<br>$\blacksquare$                                      | 0%           | 0.01 | 0.01 | 0.01 | 0.01      | 0.01             |             |                                                                      |             | 0.01  0.01  0.01  0.009  0.011  0.009 |                   |                                       | 0.011       | 0.009      | 0.011                         |                         | 0.01 0.009     | 0.01        |
|                                                                    | 5%           | 0.25 | 0.24 | 0.24 | 0.24      | 0.18             |             |                                                                      |             | 0.33 0.18 0.25 0.192 0.247 0.192      |                   |                                       |             |            | 0.25 0.191 0.251 0.227 0.187  |                         |                | 0.21        |
| <b>In</b>                                                          | $-5%$        | 1.24 | 1.24 | 1.24 | 1.24      | 1.08             | 203         | $0.82$ 0.73                                                          |             | 0.975                                 | 0.727             | 1.085                                 | 1.299       | 1.056      | 1.037                         | 0.738                   | 0.67           | 1.001       |
| ➤<br>$\omega$<br>$\sim$                                            | 0%           | 0.06 | 0.08 | 0.06 | 0.08      | 0.13             | 202         |                                                                      | $0.11$ 0.93 | 0.091                                 | $0.93 -$          | 0.201                                 | 0.318       |            | $0.202$ $0.103$               | 0.188                   | 0.635          | 0.15        |
| $\blacksquare$                                                     | 5%           | 0.63 | 0.59 | 0.64 | 0.63      | 0.8 <sub>0</sub> | 201         |                                                                      | 0.98 1.78   |                                       |                   | 0.786 1.779 0.679 1.143               |             |            | $0.65$ 0.779                  |                         | 0.369 1.473    | 0.694       |

**Tabla D.5:** Sensibilidad de las medidas para cada punto ante la variación de la eficiencia del compresor 1

|                                         |              |      |      |      |      |           |             |            |             |                            | Sensibilidad frente a Mc compresor 1 |             |                                        |            |                               |                         |                |             |
|-----------------------------------------|--------------|------|------|------|------|-----------|-------------|------------|-------------|----------------------------|--------------------------------------|-------------|----------------------------------------|------------|-------------------------------|-------------------------|----------------|-------------|
| Casos                                   | <b>Punto</b> | T013 | P013 | T024 |      | P024 T026 | <b>P026</b> | <b>T03</b> | <b>P03</b>  | <b>T04</b>                 | <b>P04</b>                           | <b>T045</b> | <b>P045</b>                            | <b>T05</b> | <b>P05</b>                    | N1                      | N <sub>2</sub> | wfd         |
|                                         | $-5%$        | 12.1 | 11.2 | 11.7 | 8.83 | 17.3      | 23          | 264        | 9.21        | 177.3                      | 9.213                                | 176.4       | 5.556                                  | 162.7      | 8.19                          | 39.15                   | 170.4          | 1684        |
| <b>Todos</b>                            | 0%           | 5.34 | 5.24 | 4.92 | 4.92 | 8.48      | 12.8        | 44.7       | 5.22        | 180.1                      | 5.222                                |             | 170 2.714                              |            | 193.3 3.506 13.17             |                         | 82.44          | 142.6       |
|                                         | 5%           | 6.65 | 14.3 | 6.65 | 14.3 | 19.6      | 14.5        | 62.5       | 2.01        | 104.2                      | 2.013                                | 103.3       | 1.75                                   |            | 103.8 1.931                   | 50.12                   | 211.4          | 31.02       |
| $\mathbf{m}$                            | $-5%$        | 6.86 | 6.26 | 3.9  | 4.03 | 17.3      | 12.9        |            | $59$ 4.53   | 32.89                      | 4.53                                 | 36.34       | 5.071                                  | 49.93      | 6.626 21.44                   |                         | 6.508          | 430         |
| ➤<br>$\sim$<br>$\blacksquare$           | 0%           | 2.64 | 2.56 | 2.23 | 2.24 | 6.24      | 3.57        |            | 13 2.09     | 288.6                      | 2.086                                |             | $241.1$ 2.116                          |            | 69.29 2.606 5.939 6.197 17.28 |                         |                |             |
|                                         | 5%           | 1.88 | 2.57 | 5.95 | 5.71 | 3.7       | 6.09        | 8.33       | 2.01        |                            | 45.19 2.013                          |             | 45.57 1.722                            |            | 45.81 1.931 28.68 14.95 21.64 |                         |                |             |
| 5                                       | $-5%$        | 11.8 | 4.72 | 11.7 | 4.72 | 4.79      | 20.4        | 355        | 7.8         | 177.3                      | 7.798                                | 176.4       | 4.443                                  |            | 162.7 6.789 14.02             |                         | 170.4          | 5990        |
| 4 <sub>y</sub>                          | 0%           | 4.2  | 4.71 | 4.2  | 4.71 | 6.84      | 10.2        | 44.7       | 5.22        |                            | 180.1 5.222                          |             | 170 2.714                              |            | 193.3 3.506 13.17             |                         | 82.44          | 142.6       |
|                                         | 5%           | 0.54 | 7.49 | 0.48 | 7.49 | 15.2      | 13.6        |            | $60.5$ 0.12 |                            | $104.2$ 0.124                        |             | $103.3$ 0.618                          |            | 103.8 0.102 38.48             |                         | 211.4          | 10.54       |
| $\sim$                                  | $-5%$        | 3.58 | 3.48 | 3.57 | 3.48 | 10.3      | 11.2        |            |             |                            | 48.5 2.46 5.935 2.462                | 6.673       | 2.7                                    |            | 10.99 3.545 21.44 6.508       |                         |                | 2152        |
| $\blacktriangleright$<br>$\blacksquare$ | 0%           | 0.09 | 0.07 | 0.09 | 0.07 | 0.25      |             |            |             |                            |                                      |             | 1.36 1.69 0.03 70.74 0.026 51.35 0.031 | 6.678      |                               | 0.114 0.546 3.712 1.703 |                |             |
|                                         | 5%           | 0.04 | 0.05 | 0.04 | 0.05 | 0.15      |             |            |             | 1.28 2.58 0.13 37.93 0.127 |                                      | 37.04       | 0.046                                  |            | 45.81 0.091 0.659 14.95       |                         |                | 0.001       |
| <b>un</b>                               | $-5%$        | 6.86 | 6.26 | 6.49 | 4.03 | 17.3      | 23          |            | $264$ 9.21  |                            | $85.55$ 9.213                        | 80.81       | 5.556                                  | 64.52      |                               | 8.19 39.15              | 150.3          | 1684        |
| $\rightarrow$<br>$\mathbf{m}$<br>$\sim$ | 0%           | 2.64 | 2.56 | 2.23 | 2.24 | 6.24      | 12.8        |            | 43.9 4.78   | 420.1                      | 4.779                                | 329.1       | 2.14                                   | 77.87      |                               | $2.89$ 9.158            |                | 71.81 142.6 |
| $\blacksquare$                          | 5%           | 6.08 | 14.3 | 6.14 | 14.3 | 19.6      | 14.5        |            | $62.5$ 2.01 |                            | $114.5$ 2.013                        | 112.5       | 1.75                                   |            | $146.4$ 1.931                 | 50.12                   | 106.8          | 31.02       |

**Tabla D.6:** Sensibilidad de las medidas para cada punto ante la variación del gasto corregido del compresor 1

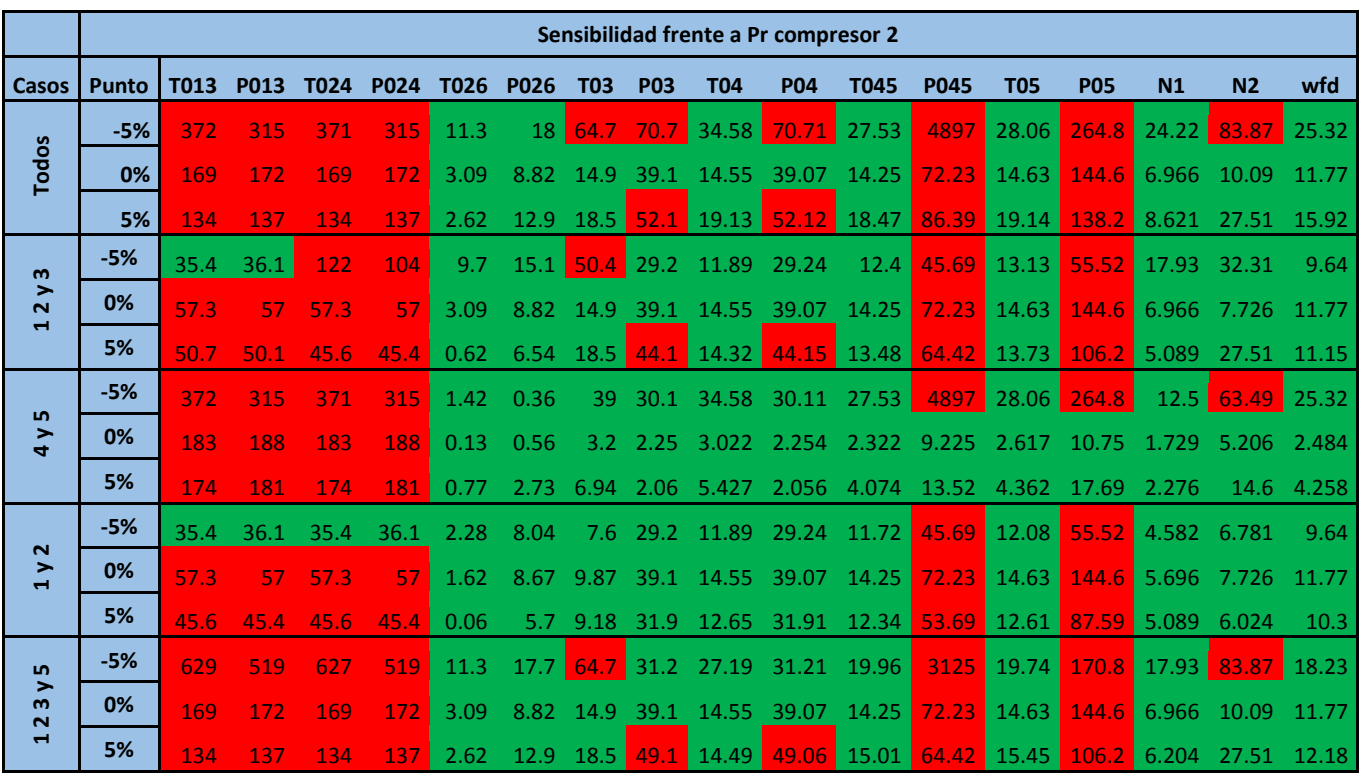

**Tabla D.7:** Sensibilidad de las medidas para cada punto ante la variación de la rel. de comp. del compresor 2

|                                                    |              |      |           |      |           |      |             |                |                | Sensibilidad frente a Eff compresor 2 |                   |       |                                              |             |             |                               |                   |       |
|----------------------------------------------------|--------------|------|-----------|------|-----------|------|-------------|----------------|----------------|---------------------------------------|-------------------|-------|----------------------------------------------|-------------|-------------|-------------------------------|-------------------|-------|
| Casos                                              | <b>Punto</b> |      | T013 P013 |      | T024 P024 | T026 | <b>P026</b> | <b>T03</b>     | <b>P03</b>     | <b>T04</b>                            | <b>P04</b>        | T045  | <b>P045</b>                                  | <b>T05</b>  | <b>P05</b>  | N1                            | N <sub>2</sub>    | wfd   |
|                                                    | $-5%$        | 1546 | 1039      | 1539 | 1039      | 28.4 |             | 26.2 11.9 31.6 |                |                                       | 18.2 31.56        |       | 23.17 45.51 22.85                            |             | 55.31       | 21.09                         | 14.76             | 22.19 |
| <b>Todos</b>                                       | 0%           | 527  | 442       | 526  | 442       | 19.3 | 23          | 8.01           | 34.9           | 17.36                                 | 34.9              | 25.2  | 34.15                                        | 25.67       | 42.51       | 24.87                         | 27.07             | 21.85 |
|                                                    | 5%           | 105  | 105       | 114  | 117       | 29   | 7.69        | 12.4           | $-33.4$        | 16.51                                 | 33.41             | 21.49 | 42.11                                        | 18.46       |             | $379.5$ 17.29                 | 23.98             | 14.44 |
| $\mathbf{m}$                                       | $-5%$        | 41.2 | 38.1      | 12.9 | 19.4      | 7.35 | 9.43        | 2.4            | 17.4           | 7.033                                 | 17.44             | 9.297 | 20.58                                        | 9.21        | 28.57 5.139 |                               | 8.06              | 8.434 |
| $\rightarrow$<br>$\sim$<br>$\blacksquare$          | 0%           | 45.7 | 49        | 77   | 67.2      | 19.3 | 23          | 6.74 34.9      |                | 17.36                                 | 34.9              |       | 25.2 28.87                                   |             |             | 25.67 33.01 24.87 27.07 21.85 |                   |       |
|                                                    | 5%           | 315  | 297       | 714  | 834       | 7.58 |             | 1.63 12.4 16.7 |                | 3.33                                  | 16.68 1.103       |       |                                              | 28.03 1.278 | 189.8       | 10.71                         | 23.98 1.085       |       |
|                                                    | $-5%$        | 1546 | 1039      | 1539 | 1039      | 28.4 |             | 26.2 11.9      | 9.92           | 11.56                                 | 9.918             | 13.71 | 25                                           | 13.58       | 34.78       | 21.09                         | 9.969             | 17.32 |
| 5<br>$\blacktriangleright$<br>$\blacktriangleleft$ | 0%           | 527  | 442       | 526  | 442       | 5.25 |             | 15.7 7.29      | 15.3           | 2.521                                 | 15.28             | 6.01  |                                              | 24.52 5.909 | 33.16       |                               | 4.656 11.47       | 4.099 |
|                                                    | 5%           | 62.8 | 60.5      | 62.8 | 60.5      | 19.6 | 5.35 4.85   |                | 7.83           | 7.187                                 | 7.829             | 11.12 | 40.37                                        | 7.835       | 379.5       |                               | 2.139 7.171 5.181 |       |
| $\sim$                                             | $-5%$        | 2.93 | 2.63      | 2.93 | 2.63      | 7.17 |             | 8.24 1.47 0.54 |                |                                       | 0.35 0.536 0.756  |       | 1.153                                        | 0.139       | 2.855       | 1.458 3.068                   |                   | 0.654 |
| $\blacktriangleright$<br>$\blacksquare$            | 0%           | 29.2 | 29.2      | 29.2 | 29.2      | 8.58 |             |                |                |                                       |                   |       | 11.4 1.13 13.1 1.586 13.09 1.468 16.32 1.725 |             | 23.39       |                               | 4.033 0.127       | 0.107 |
|                                                    | 5%           | 99.2 | 102       | 99.2 | 102       | 0.45 |             |                | 1.57 0.38 3.13 |                                       | 0.787 3.133 1.103 |       |                                              | 7.526 1.215 | 279.1       |                               | 0.293 0.864 0.731 |       |
| $\mathbf{u}$                                       | $-5%$        | 509  | 389       | 507  | 389       | 15.7 |             | 12.6 5.52 31.6 |                |                                       |                   |       | 18.2 31.56 23.17 45.51 22.85                 |             | 55.31       |                               | 18.95 14.76 22.19 |       |
| ➤<br>$\omega$<br>$\mathbf{\tilde{z}}$              | 0%           | 398  | 355       | 461  | 386       | 19.3 | 23          | 8.01           | 34.9           | 17.36                                 | 34.9              |       | 25.2 34.15 25.67                             |             | 42.51       |                               | 24.87 27.07       | 21.85 |
| $\blacksquare$                                     | 5%           | 113  | 111       | 136  | 143       | 29   | 7.69        |                | 12.4 33.4      |                                       |                   |       | 16.51 33.41 21.49 28.03 18.46                |             | 702.5       | 17.29                         | 23.98             | 14.44 |

**Tabla D.8:** Sensibilidad de las medidas para cada punto ante la variación de la eficiencia del compresor 2

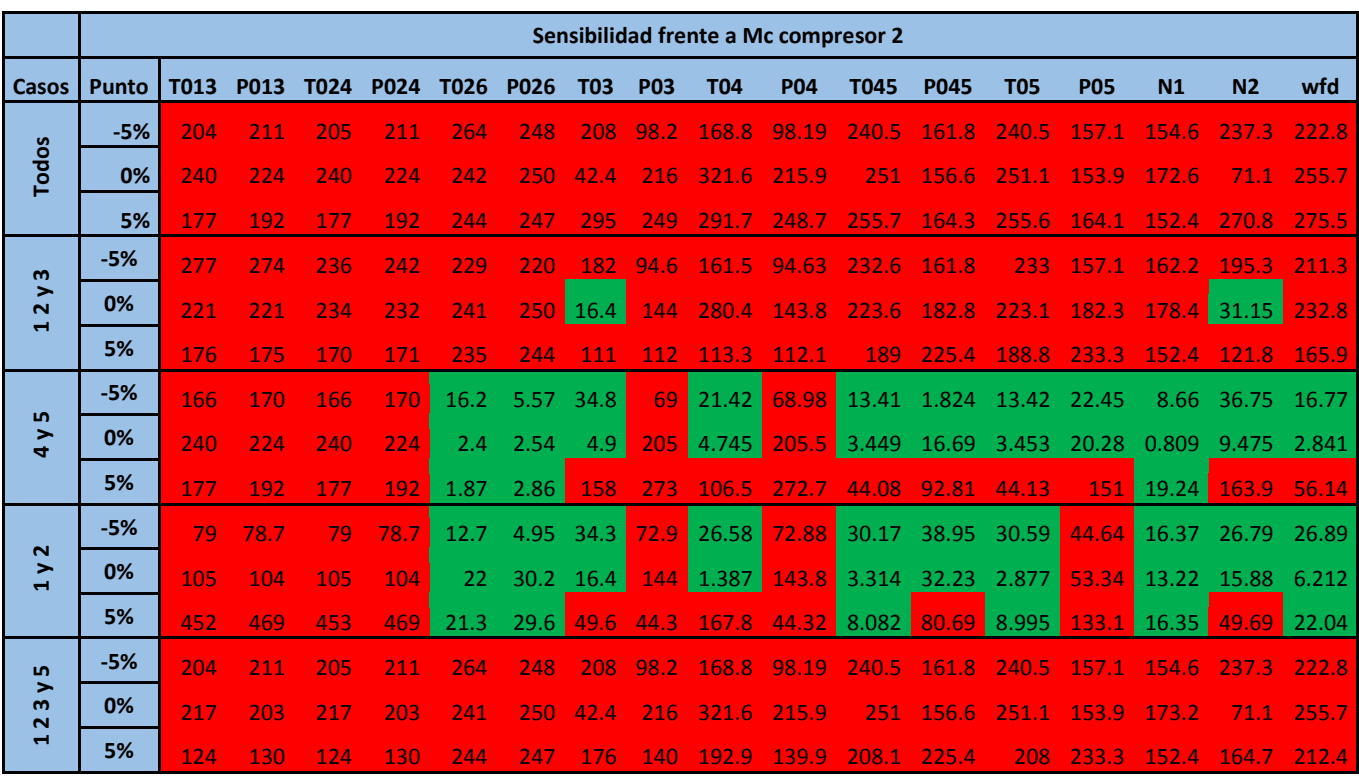

**Tabla D.9:** Sensibilidad de las medidas para cada punto ante la variación del gasto corregido del compresor 2

|                                           |              |      |      |      |             |      |             |                  |                |            | Sensibilidad frente a Pr turbina 1 |             |                         |             |            |               |                   |       |
|-------------------------------------------|--------------|------|------|------|-------------|------|-------------|------------------|----------------|------------|------------------------------------|-------------|-------------------------|-------------|------------|---------------|-------------------|-------|
| Casos                                     | <b>Punto</b> | T013 | P013 | T024 | <b>P024</b> | T026 | <b>P026</b> | <b>T03</b>       | <b>P03</b>     | <b>T04</b> | <b>P04</b>                         | T045        | <b>P045</b>             | <b>T05</b>  | <b>P05</b> | N1            | N <sub>2</sub>    | wfd   |
|                                           | $-5%$        | 321  | 317  | 321  | 317         | 47.4 | 55.1        | 8.93             | 8.25           | 69.38      | 8.246                              | 49.36       | 45.78                   | 49.41       |            | 57.18 31.35   | 27.13             | 50.92 |
| <b>Todos</b>                              | 0%           | 219  | 219  | 219  | 219         | 82.3 | 92.5        | 12.5             | 6.51           | 109        | 6.513                              | 70.71       | 46.14                   | 70.75       | 82.13      | 40.34         | $-36.66$          | 75.57 |
|                                           | 5%           | 271  | 333  | 252  | 312         | 1904 | 1952        | 40               | 7.08           | 132.7      | 7.079                              |             | 770.2 119.9             | 769.3       | 127.2      | 96.69         | 79.66             | 383.8 |
| $\omega$                                  | $-5%$        | 86.7 | 85.8 | 86.7 | 85.8        | 42.5 | 55.1        | 5.34             | 4.83           | 29.92      | 4.831                              | 23.44       |                         | 33.8 23.46  | 47.47      | 23.67         | 21.45             | 23.93 |
| $\rightarrow$<br>$\sim$<br>$\blacksquare$ | 0%           | 359  | 342  | 359  | 342         | 82.3 |             | $92.5$ 4.15 6.51 |                | 109        | 6.513                              | 70.71       | 46.14                   | 70.75       | 82.13      | 40.34         | 36.66             | 75.57 |
|                                           | 5%           | 1038 | 1110 | 932  | 1020        | 76.7 |             |                  | 76.7 1.06 2.28 |            | 783.9 2.277                        |             | 113.7 84.57 115.1 113.6 |             |            | 40.67         | 33.37             | 137.4 |
|                                           | $-5%$        | 210  | 207  | 210  | 207         | 11.4 | 12.3        | 8.93 1.63        |                |            | 25.52 1.625                        | 11.65       | 11.48 11.64             |             | 12.69      | 10.26         | 9.567             | 12.64 |
| <b>In</b><br>$\frac{1}{4}$                | 0%           | 200  | 199  | 200  | 199         | 4.47 | 4.27        | 10.4             | 1.38           | 1.933      | 1.377                              | 3.86        | 3.495 3.861             |             |            |               | 3.2 4.618 4.729   | 2.739 |
|                                           | 5%           | 63.6 | 61.6 | 63.6 | 61.6        | 754  |             | 770 39.8         | 7.08           | 90.08      | 7.079                              | 318.6       | 160.9                   | 318.4       | 183.5      | 91.9          | 60.99             | 170.2 |
|                                           | $-5%$        | 86.7 | 85.8 | 86.7 | 85.8        | 16.2 |             | 26.3 0.32 3.14   |                | 5.471      | 3.144                              | 2.792       |                         | 33.8 3.256  | 47.47      |               | 6.421 7.293       | 0.219 |
| $\sim$<br>$\mathbf{1}$                    | 0%           | 359  | 342  | 359  | 342         | 8.9  |             | 14.9 1.59 5.99   |                | 12.31      |                                    | 5.992 6.175 | 46.14                   | 6.628       | 82.13      |               | 2.663 4.404 3.513 |       |
|                                           | 5%           | 563  | 601  | 564  | 601         | 3.02 |             |                  | 8.6 0.63 1.51  | 128.2      |                                    | 1.515 14.32 |                         | 69.72 14.96 | 127.5      |               | 3.508 3.487 13.15 |       |
| <b>LO</b>                                 | $-5%$        | 321  | 317  | 321  | 317         | 42.5 | 55.1        |                  | $7.1$ 8.25     | 34.94      |                                    | 8.246 33.77 |                         | 38.74 33.83 |            | $50.96$ 23.67 | 21.45 33.98       |       |
| $\rightarrow$<br>$\mathbf{m}$<br>$\sim$   | 0%           | 219  | 219  | 219  | 219         | 82.3 | 92.5        | 12.5             | 6.51           | 109        | 6.513                              | 70.71       | 46.14                   | 70.75       | 82.13      | 40.34         | $-36.66$          | 75.57 |
| $\blacksquare$                            | 5%           | 570  | 705  | 518  | 652         | 1904 | 1952        | 40               | 2.9            | 132.7      | 2.897                              | 770.2       | 119.9                   | 769.3       | 127.2      | 96.69         | 79.66             | 383.8 |

**Tabla D.10:** Sensibilidad de las medidas para cada punto ante la variación de la rel. de comp. de la turbina 1

|                                                    |              |      |      |      |             |      |             |                  |              | Sensibilidad frente a Eff turbina 1 |                         |             |             |            |                               |             |                         |       |
|----------------------------------------------------|--------------|------|------|------|-------------|------|-------------|------------------|--------------|-------------------------------------|-------------------------|-------------|-------------|------------|-------------------------------|-------------|-------------------------|-------|
| Casos                                              | <b>Punto</b> | T013 | P013 | T024 | <b>P024</b> | T026 | <b>P026</b> | <b>T03</b>       | <b>P03</b>   | <b>T04</b>                          | <b>P04</b>              | <b>T045</b> | <b>P045</b> | <b>T05</b> | <b>P05</b>                    | N1          | N <sub>2</sub>          | wfd   |
|                                                    | $-5%$        | 2643 | 920  | 2750 | 920         | 56.4 | 61.7        | 367              | 14.5         | 111.4                               | 14.48                   | 52          | 46.08       | 50.78      | 49.65                         | 29.19       | 17.42                   | 71.51 |
| <b>Todos</b>                                       | 0%           | 239  | 235  | 239  | 235         | 29.2 | 41.4        | 57.7             | 5.48         | 15.34                               | 5.483                   | 17.13       | 10.33       | 16.89      | 26.22                         | 11.91       | 23.67                   | 22.21 |
|                                                    | 5%           | 92.6 | 89.5 | 81   | 90.1        | 67.7 | 87.3        | 49.9             | 6.7          | 201.5                               | 6.704                   | 97.68       | 313.8       | 101.3      | 9317                          | 31.29       | 40.21                   | 208.6 |
| $\mathbf{m}$                                       | $-5%$        | 52.8 | 45.6 | 34.5 | 20          | 5.95 | 8.78        | 310              | 11.7         | 19.24                               | 11.7                    | 11.46       | 28.58       | 12.45      | 32.34                         | 5.599       | 3.42                    | 14.63 |
| $\rightarrow$<br>$\sim$<br>$\blacksquare$          | 0%           | 25.7 | 25.4 | 25.7 | 25.4        | 24.8 |             | $22.1$ 57.7 4.69 |              | 15.34                               | 4.691 9.621             |             | 10.33       |            | 9.181 21.56 8.296 2.632 12.43 |             |                         |       |
|                                                    | 5%           | 74.8 | 62   | 35.3 | 64.4        | 33.8 | 25.8        | 36.7             | 6.7          | 87.66                               | 6.704                   | 29.53       | 245.7       | 28.81      | 163.8                         | 7.754       | 2.333                   | 35.02 |
|                                                    | $-5%$        | 2643 | 920  | 2584 | 920         | 41.1 | 45.6        | 463              | 8.82         |                                     | 80.19 8.816 38.26 39.84 |             |             | 38.19      | 46.69                         |             | 27.56 16.32 54.94       |       |
| 5<br>$\blacktriangleright$<br>$\blacktriangleleft$ | 0%           | 129  | 139  | 129  | 139         | 9.86 | 28          | 13.9             | 2.36         | 1.262                               | 2.363                   | 7.858       | 1.513       | 7.944      | 20.46                         | 6.505       | 23.67                   | 10.71 |
|                                                    | 5%           | 53.4 | 60.4 | 53.4 | 60.4        | 17.6 | 48.8        | 49.9             | 5.18         | 147.1                               | 5.178                   | 48.3        | 313.8       | 53.39      | 9317                          | 20.76       | 40.21 117.4             |       |
| $\sim$                                             | $-5%$        | 20.5 | 20   | 20.4 | 20          | 0.03 | 0.22        | 660              | $\vert$ 4.39 | 0.799                               | 4.386                   | 0.245       | 13.63       | 0.907      |                               | 17.16 5.599 | 0.427                   | 2.051 |
| $\blacktriangleright$<br>$\blacksquare$            | 0%           | 25.7 | 25.4 | 25.7 | 25.4        | 8.07 | 9.28        |                  | 23.7 4.69    |                                     | 4.182 4.691 2.513       |             | 10.33       | 2.511      |                               |             | 21.56 5.386 0.877 4.266 |       |
|                                                    | 5%           | 35.3 | 34.2 | 35.3 | 34.2        | 1.19 |             | $0.46$ 12.2      | 0.68         | 0.389                               | 0.678                   | 1.819       | 194.7       | 2.065      | 51.25                         | 2.197       | 1.165 2.025             |       |
| <b>In</b>                                          | $-5%$        | 2531 | 815  | 2750 | 815         | 56.4 | 61.7        | 310              | 14.5         | 111.4                               | 14.48                   |             | 52 46.08    | 50.78      | 49.65                         | 29.19       | 17.42                   | 71.51 |
| $\rightarrow$<br>$\mathbf{m}$<br>$\sim$            | 0%           | 239  | 235  | 239  | 235         | 29.2 | 41.4        | 57.7             | 5.48         | 15.34                               | 5.483                   | 17.13       | 10.33       | 16.89      | 26.22                         |             | 11.91 22.66             | 22.21 |
| $\blacksquare$                                     | 5%           | 84.1 | 73.4 | 59.1 | 75.1        | 67.7 | 87.3        | 45.9             | 6.7          | 201.5                               | 6.704                   | 97.68       | 378.4       | 101.3      | 284.1                         | 31.29       | 39.77                   | 208.6 |

**Tabla D.11:** Sensibilidad de las medidas para cada punto ante la variación de la eficiencia de la turbina 1

|                                                    |              |      |      |      |             |      |             |             |                | Sensibilidad frente a Mc turbina 1 |               |             |                                              |            |             |                         |                  |       |
|----------------------------------------------------|--------------|------|------|------|-------------|------|-------------|-------------|----------------|------------------------------------|---------------|-------------|----------------------------------------------|------------|-------------|-------------------------|------------------|-------|
| Casos                                              | <b>Punto</b> | T013 | P013 | T024 | <b>P024</b> | T026 | <b>P026</b> | <b>T03</b>  | <b>P03</b>     | <b>T04</b>                         | <b>P04</b>    | <b>T045</b> | <b>P045</b>                                  | <b>T05</b> | <b>P05</b>  | N1                      | N <sub>2</sub>   | wfd   |
|                                                    | $-5%$        | 1009 | 1345 | 2040 | 2199        | 51.1 | 53.8        | 53.1        | 4.97           | 229.1                              | 4.968         | 65.88       | 344.7                                        | 65.8       | 165.5       | 74.94                   | 53.46            | 84.97 |
| <b>Todos</b>                                       | 0%           | 160  | 164  | 154  | 158         | 26.2 | 31          | 19.7        | 2.84           | 53.79                              | 2.838         | 28.02       | 108.1                                        | 28.12      | 208.4       | 24.92                   | 20.61            | 33.71 |
|                                                    | 5%           | 283  | 310  | 283  | 310         | 34   | 36.8        |             | 22.3 4.79      | 69.63                              | 4.786         | 23.01       | <b>158</b>                                   | 23.23      |             | 787.8 29.81             | 12.61 30.74      |       |
| $\mathbf{m}$                                       | $-5%$        | 110  | 103  | 1017 | 775         | 22.8 | 23          |             | 7.3 2.99       | 82.09                              | 2.986         | 32.08       | 29.94                                        | 32.46      | 328.7       | 41.1                    | 18.93            | 36.26 |
| $\blacktriangleright$<br>$\sim$<br>$\blacksquare$  | 0%           | 59.3 | 58.4 | 63   | 62.2        | 13.6 |             |             | 20.4 3.35 2.84 | 53.79                              |               | 2.838 17.96 | 73.2                                         | 18.46      | 169.2       |                         | 18.6 12.36 18.06 |       |
|                                                    | 5%           | 39.1 | 37.2 | 21.3 | 23.3        | 17.3 | 19.4        | 14.3        | 1.09           |                                    | 47.48 1.094   |             | 13.85 22.66 13.75                            |            |             | 59.09 16.12 12.61 17.09 |                  |       |
|                                                    | $-5%$        | 139  | 186  | 139  | 186         | 48.5 | 51.1        | 49.4        | 3.4            | 229.1                              | 3.396         | 65.88       | 344.7                                        | 65.8       | 165.5       | 74.23                   | $52.2 -$         | 84.97 |
| 5<br>$\blacktriangleright$<br>$\blacktriangleleft$ | 0%           | 168  | 455  | 169  | 455         | 17.3 | 18.6        | 15.9 1.54   |                | 24.37                              | 1.543         | 23.93       | 53.47                                        | 24.02      | 57.92       | 18.21                   | 14.14 31.11      |       |
|                                                    | 5%           | 242  | 297  | 242  | 297         | 8.19 | 7.31        | 17.1 1.71   |                | 28.88                              | 1.71          | 23.01       | 37.91                                        | 23.23      | 98.23 14.17 |                         | 0.466            | 29.08 |
|                                                    | $-5%$        | 121  | 106  | 121  | 106         | 10.4 | 12.8        |             | 6.78 0.51      | 24.73                              |               | 0.512 4.626 | 3.248                                        | 4.402      |             | $193.8$ 6.013           | 1.364            | 7.42  |
| $\sim$<br>1 <sub>y</sub>                           | 0%           | 59.3 | 58.4 | 59.2 | 58.4        | 13.6 |             |             |                |                                    |               |             | 20.4 0.15 1.45 17.41 1.449 3.607 63.73 4.109 |            |             | 169.2 5.435 5.176       |                  | 0.5   |
|                                                    | 5%           | 21.3 | 21.3 | 21.3 | 21.3        | 17.3 |             | 19.4 0.32   | 0.79           | 38.25                              |               |             | 0.788 13.85 5.561 13.75                      |            |             | 25.24 16.12 12.61 17.09 |                  |       |
| <b>LO</b>                                          | $-5%$        | 481  | 535  | 1017 | 833         | 51.1 | 53.8        | $53.1$ 2.99 |                | 273.2                              | 2.986         | 63.54       | 231.6                                        | 63.32      | 115.8       | 74.94                   | 53.46            | 84.12 |
| $\rightarrow$<br>$\omega$<br>$\sim$                | 0%           | 160  | 164  | 154  | 158         | 26.2 | 31          | 19.7 2.84   |                | 53.79                              | 2.838         | 28.02       | 108.1                                        | 28.12      | 208.4       |                         | 24.92 20.61      | 33.71 |
| $\blacksquare$                                     | 5%           | 154  | 153  | 154  | 153         | 34   | 31.8        |             | 22.3 3.02      | 57.29                              | $\vert$ 3.025 | 18.88       | 87.1                                         | 18.43      |             | 787.8 29.81             | 12.61 30.74      |       |

**Tabla D.12:** Sensibilidad de las medidas para cada punto ante la variación del gasto corregido de la turbina 1

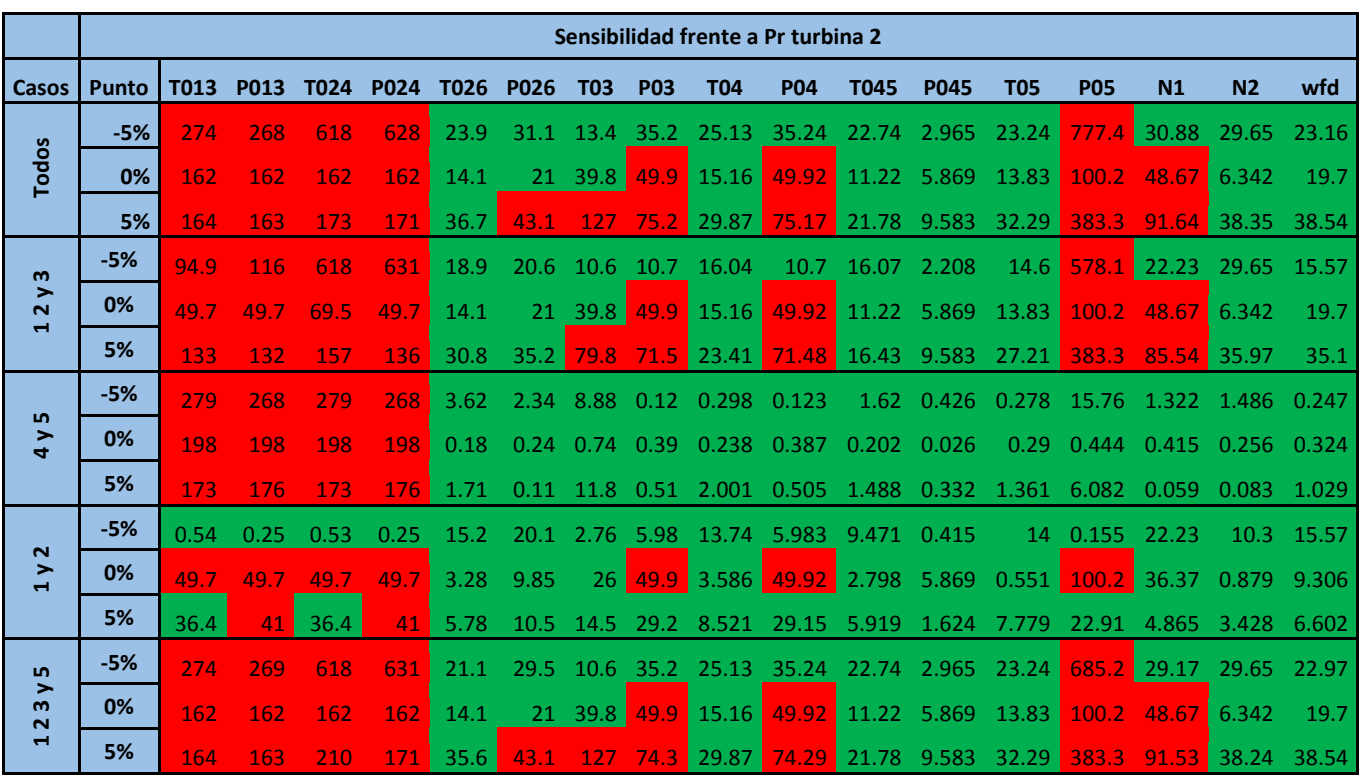

**Tabla D.13:** Sensibilidad de las medidas para cada punto ante la variación de la rel. de comp. de la turbina 2

|                                               |              |      |             |      |      |           |             |            |            | Sensibilidad frente a Eff turbina 2 |             |       |             |                   |            |                               |                  |              |
|-----------------------------------------------|--------------|------|-------------|------|------|-----------|-------------|------------|------------|-------------------------------------|-------------|-------|-------------|-------------------|------------|-------------------------------|------------------|--------------|
| Casos                                         | <b>Punto</b> | T013 | <b>P013</b> | T024 |      | P024 T026 | <b>P026</b> | <b>T03</b> | <b>P03</b> | <b>T04</b>                          | <b>P04</b>  | T045  | <b>P045</b> | <b>T05</b>        | <b>P05</b> | N1                            | N <sub>2</sub>   | wfd          |
|                                               | $-5%$        | 4.81 | 10          | 7.58 | 10   | 31.1      | 37.2        | 150        |            | 106 33.26                           | 105.8       | 30.11 | 35.15       | 18.98 9.033       |            | 22.12                         | 81.97            | 16.61        |
| <b>Todos</b>                                  | 0%           | 11.7 | 11.9        | 11.7 | 11.9 | 16.2      | 19.7        | 82.9       | 42.3       | 17.88                               | 42.35       | 19.45 | 33.5        | 10.15             | 8.424      | 16.69                         | 20.6             | 10.04        |
|                                               | 5%           | 78.7 | 89.7        | 83.5 | 78.2 | 49.4      | 66.4        | 363        | 174        | 79.6                                | 173.8       | 114.4 | 279.5       | 39.28             | 220.3      | 435                           | 96.97 15.77      |              |
| $\mathbf{m}$                                  | $-5%$        | 1.41 | 1.49        | 7.58 | 7.44 | 17.1      | 10.7        | 150        | 5.27       |                                     | 26.85 5.271 | 27.53 | 5.728       | 15.68 1.284       |            | 5.839                         | 18.81            | 12.55        |
| $\rightarrow$<br>$\sim$<br>$\blacksquare$     | 0%           | 5.37 | 5.38        | 8.88 | 8.99 | 15.9      | 18.4        | 41.6       |            | $9.32$ 6.069 9.317                  |             |       | 6.602 9.638 |                   |            | 3.122 5.626 4.645 4.398 3.788 |                  |              |
|                                               | 5%           | 3.73 | 3.78        | 17.5 | 17.5 | 11.4      | 9.09        | 92.7       | 6.75       | 24.68 6.746                         |             | 28.43 | 7.01        |                   |            | 11.83 3.812 11.06 3.859       |                  | 8.223        |
| n,                                            | $-5%$        | 2.34 | 4.16        | 2.35 | 4.16 | 31.1      |             | 37.2 33.1  |            | 88 26.54                            | 87.98       | 24.7  |             |                   |            | 26.34 17.43 2.858 22.12       |                  | $73.9$ 16.61 |
| $\blacktriangleright$<br>$\blacktriangleleft$ | 0%           | 8.7  | 9.95        | 8.71 | 9.95 | 9.17      | 11.8        |            |            | 82.9 33.8 7.542 33.83 12.41         |             |       |             | 23.8 6.851 8.424  |            |                               | 9.94 20.06 6.564 |              |
|                                               | 5%           | 77.2 | 89.3        | 79.4 | 73.5 | 39.9      | 60.7        | 233        | 174        | 46.6                                | 173.8       | 107.3 | 269.8       | 39.28             | 220.3      | 441.1                         | 65.2             | 15.77        |
| $\sim$                                        | $-5%$        | 1.41 | 1.49        | 1.41 | 1.49 | 15.9      | 10.7        | 108        | 5.27       |                                     | 26.85 5.271 | 27.53 | 5.728       | 15.68             | 1.284      | 5.699                         | 7.631            | 12.55        |
| ➤<br>$\blacksquare$                           | 0%           | 5.37 | 5.38        | 5.37 | 5.38 | 11.1      | 14.6        |            | 27.7 9.32  | 0.934 9.317                         |             | 0.954 | 9.638       |                   |            | 0.703 5.626 2.296 4.398       |                  | 1.266        |
|                                               | 5%           | 3.73 | 3.78        | 3.73 | 3.78 | 3.97      |             |            |            | 5.16 6.81 6.75 5.589 6.746 5.725    |             |       |             |                   |            | 7.01 3.107 3.812 0.606 3.859  |                  | 1.284        |
| LO.                                           | $-5%$        | 2.53 | 6.1         | 7.58 | 7.44 | 30.8      | 35.1        | 150        |            | 106 26.85                           | 105.8       | 27.53 |             | 35.15 15.68 6.004 |            | 7.01                          | 81.97            | 14.67        |
| $\rightarrow$<br>$\mathbf{m}$<br>$\sim$       | 0%           | 5.37 | 5.38        | 8.88 | 8.99 | 16.2      | 19.7        | 65.4       |            | 42.3 17.88                          | 42.35 19.45 |       |             | 33.5 10.15 7.075  |            | 7.489                         |                  | 20.6 10.04   |
| $\blacksquare$                                | 5%           | 6.71 | 3.78        | 20   | 17.5 | 15.8      | 14.4        | 98.7       | 14.7       | 24.68                               | 14.7        | 28.43 | 7.01        | 12.33 9.107       |            | 11.06                         | 19.23            | 9.899        |

**Tabla D.14:** Sensibilidad de las medidas para cada punto ante la variación de la eficiencia de la turbina 2

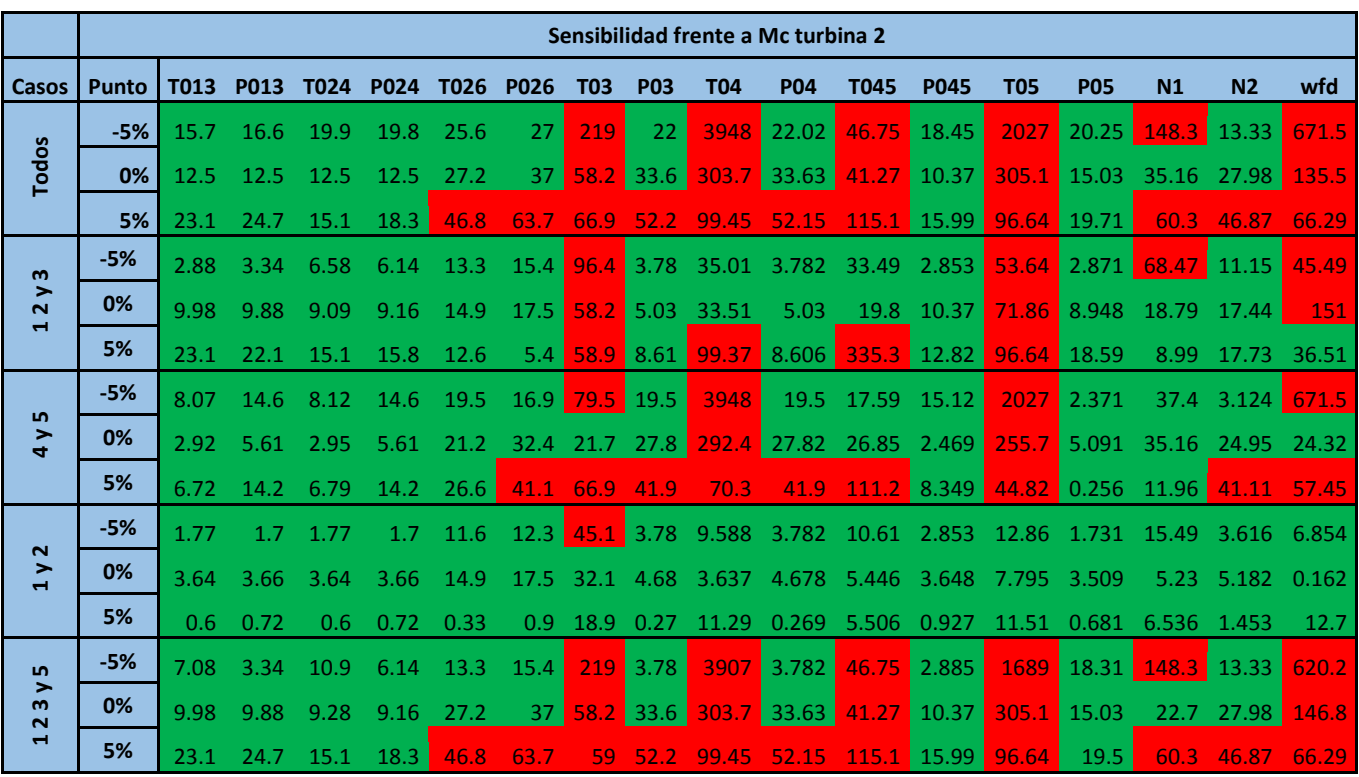

**Tabla D.15:** Sensibilidad de las medidas para cada punto ante la variación del gasto corregido de la turbina 2

# **ANEXO E**

Se encuentran en este anexo los resultados completos hallados en el apartado 6.5, **[Recopilación de](#page-87-0)  [resultados y conclusiones](#page-87-0)**, es decir, se muestran los resultados de la derivada de las medidas para los puntos -5%, 0% y +5% ante la variación de uno de los parámetros y para cada caso.

Debido a que el valor máximo de la derivada no es representativo, se han elegido estos tres puntos para analizar.

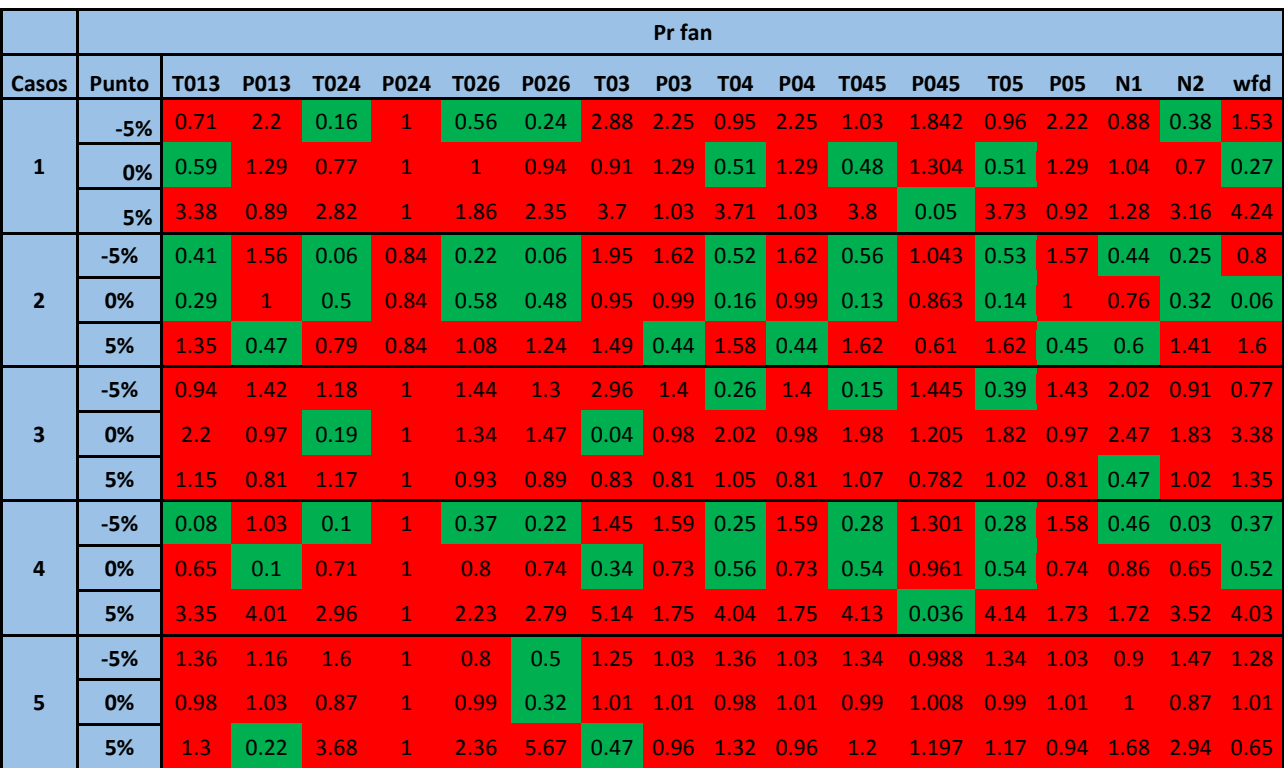

**Tabla E.1:** Derivada en los puntos -5%, 0%, 5% en cada caso ante la variación de la relación de compresión del fan

|                |              |      |      |      |             |      |             |                   | <b>Eff fan</b>       |              |                    |              |             |            |                     |                  |                |              |
|----------------|--------------|------|------|------|-------------|------|-------------|-------------------|----------------------|--------------|--------------------|--------------|-------------|------------|---------------------|------------------|----------------|--------------|
| Casos          | <b>Punto</b> | T013 | P013 | T024 | <b>P024</b> | T026 | <b>P026</b> | <b>T03</b>        | <b>P03</b>           | <b>T04</b>   | <b>P04</b>         | T045         | <b>P045</b> | <b>T05</b> | <b>P05</b>          | N <sub>1</sub>   | N <sub>2</sub> | wfd          |
|                | $-5%$        | 1.12 | 0.88 | 1.12 | 0.88        | 0.96 | 1.14        | 1.49              | 0.86                 | 1.38         | 0.86               | 1.38         | 0.81        | 1.4        | 0.9                 | 1.12             | 1.3            | 1.22         |
| $\mathbf{1}$   | 0%           | 1    | 0.98 | 1.   | 0.98        | 1.03 | 1.03        | 0.98              | 0.98                 | $\mathbf{1}$ | 0.98               | $\mathbf{1}$ | 0.975       | 1          | 0.98                | 1                | 1              | $\mathbf{1}$ |
|                | 5%           | 0.91 | 0.98 | 0.91 | 0.98        | 0.92 | 0.87        | 0.84              | 0.98                 | 0.86         | 0.98               | 0.86         | 1.003       | 0.85       | 0.97                | 0.92             | 0.83           | 0.89         |
|                | $-5%$        | 1.11 | 0.92 | 1.11 | 0.92        | 1.31 | 1.25        | 1.1               | 0.93                 | 1.15         | 0.93               | 1.15         | 0.89        | 1.17       | 0.93                | 1.07             | 1.22           | $-1.11$      |
| $\overline{2}$ | 0%           | 0.99 | 1.12 | 0.99 | 1.12        | 0.8  | 0.87        | 1.02 <sub>1</sub> | $-1.12$              | $0.96$ 1.12  |                    | 0.96         | 1.14        | 0.95       | 1.12                | 1.01             | $0.95$ 0.99    |              |
|                | 5%           | 0.92 | 0.87 | 0.92 | 0.87        | 1.1  | 0.97        |                   | $0.81$ $0.87$        | 0.89         | 0.87               | 0.89         | 0.871       | 0.89       | 0.87                | 0.91             | 0.86           | 0.89         |
|                | $-5%$        | 1.12 | 0.92 | 1.1  | 1.06        | 1.37 | 1.29        | 1.08              | 0.9                  | $-1.23$      | 0.9                | 1.25         | 0.873       | 1.3        | 0.92                | 1.12             | $1.19$ 1.14    |              |
| 3              | 0%           | 0.99 | 1.08 | 0.97 | 1.17        | 0.74 | 0.83        |                   | $1.07$ $1.07$ $0.99$ |              | 1.07               | $\mathbf{1}$ | 1.09        | 0.99       | 1.08 1.03 0.95 1.01 |                  |                |              |
|                | 5%           | 0.91 | 0.94 | 0.96 | 0.68        | 1.12 | 0.96        |                   | $0.68$ 0.96          | 0.75         | 0.96               | 0.74         | 0.969       | $0.71 -$   | 0.94                | 0.84             | $0.84$ 0.84    |              |
|                | $-5%$        | 1.11 | 0.97 | 1.11 | 0.97        | 1.21 | 1.23        | 1.16              | 0.81                 | 1.18         | 0.81               | 1.18         | 0.733       | 1.18       | 0.83                | 1.07             | 1.25           | $-1.11$      |
| 4              | 0%           | 0.98 | 1.08 | 0.98 | 1.08        | 0.84 | 0.88        | 1.04              | $1.2^{\circ}$        | 0.97         | 1.2                | 0.97         | 1.248       | 0.96       | 1.19                | 1.01             | 0.95           | $\mathbf{1}$ |
|                | 5%           | 0.94 | 0.87 | 0.94 | 0.87        | 1.1  | 1.02        | 0.81              | 0.77                 | 0.91         | 0.77               | 0.92         | 0.745       | 0.92       | 0.77                | 0.91             | 0.88           | 0.91         |
|                | $-5%$        | 1.08 | 1.09 | 1.08 | 1.09        | 0.5  | 0.82        | 1.48              | 3.64                 | $-1.39$      | 3.64               | $-1.42$      | 1.876       | 1.43       | 0.69                | $1.15$ 0.79 1.29 |                |              |
| 5              | 0%           | 0.98 | 1.08 | 0.98 | 1.08        | 1.09 | 1.05        | 0.91              | 2.16                 | 0.92         | 2.16               | 0.92         | 0.196       | 0.93       | 2.47                | $\mathbf 1$      | 1.11 0.97      |              |
|                | 5%           | 0.95 | 0.8  | 0.95 | 0.8         | 1.33 | 1.03        | 0.66              | 0.17                 | 0.74         | $\vert 0.17 \vert$ | 0.73         | 1.314       | 0.7        | 0.44                | 0.84             | $0.92$ 0.78    |              |

**Tabla E.2:** Derivada en los puntos -5%, 0%, 5% en cada caso ante la variación de la eficiencia del fan

|                |              |      |      |      |             |      |             |                   | Mc fan           |                      |                             |                              |                                     |             |             |             |                            |                   |
|----------------|--------------|------|------|------|-------------|------|-------------|-------------------|------------------|----------------------|-----------------------------|------------------------------|-------------------------------------|-------------|-------------|-------------|----------------------------|-------------------|
| Casos          | <b>Punto</b> | T013 | P013 | T024 | <b>P024</b> | T026 | <b>P026</b> | <b>T03</b>        | <b>P03</b>       | <b>T04</b>           | <b>P04</b>                  | <b>T045</b>                  | <b>P045</b>                         | <b>T05</b>  | <b>P05</b>  | N1          | N <sub>2</sub>             | wfd               |
|                | $-5%$        | 0.22 | 0.41 | 0.29 | 0.48        | 0.34 | 0.29        | 0.49              | 0.41             | 1.04                 | $\vert$ 0.41                | 1.35                         | 0.394                               | 0.89        | $0.42$ 0.36 |             | 0.07                       | 0.82              |
| $\mathbf{1}$   | 0%           | 1.12 | 1.08 | 1.52 | 1.28        | 1.09 | 1.1         |                   |                  | 1.07 1.08 0.61 1.08  |                             | 0.29                         | 1.092                               |             |             |             | $0.67$ 1.08 1.14 1.11 1.02 |                   |
|                | 5%           | 5.09 | 2.67 | 9.78 | 10          | 2.76 | 3.2         | 1.44              | 2.72             | 12 <sub>2</sub>      | 2.72                        | 13.4                         | 2.63                                |             | $11.8$ 2.63 | $-1.97$     | 5.                         | 0.41              |
|                | $-5%$        | 0.15 | 0.36 | 0.2  | 0.32        | 0.29 | 0.26        |                   | $0.44$ 0.35 0.58 |                      | 0.35                        | 0.7                          | 0.341                               |             |             |             | $0.46$ 0.36 0.31 0.06      | 0.76              |
| $\overline{2}$ | 0%           | 0.8  | 0.84 | 1.07 | 0.76        | 0.87 | 0.84        |                   | $0.92$ 0.84      | $\overline{0}$       | 0.84                        | 0.25                         | $0.874$ 0.03 0.84                   |             |             | $1.07$ 0.77 |                            | $-1.01$           |
|                | 5%           | 2.5  | 1.46 | 3.69 | 3.63        | 1.62 | 1.85        | 0.91              | 1.5              | 4.76                 | 1.5                         | 4.98                         | 1.475                               | 4.86        | 1.44        | $1.31$ 2.88 |                            | 0.4               |
|                | $-5%$        | 0.02 | 0.04 | 0.06 | 0.07        | 0.04 | 0.04        |                   |                  | 0.05 0.04 0.04 0.04  |                             | 0.08                         | 0.038  0.01  0.04  0.03  0.02  0.09 |             |             |             |                            |                   |
| $\overline{3}$ | 0%           | 0.08 | 0.07 | 0.15 | 0.25        | 0.09 | 0.08        |                   |                  | $0.1$ 0.07 0.06 0.07 |                             | 0.19                         | 0.09                                |             |             |             | 0.03 0.07 0.15 0.08 0.14   |                   |
|                | 5%           | 0.07 | 0.04 | 0.01 | 0.01        | 0.04 | 0.05        |                   |                  |                      |                             | 0.03  0.04  0.12  0.04  0.14 | 0.044                               | 0.1         |             |             | 0.04 0.04 0.07 0.01        |                   |
|                | $-5%$        | 0.12 | 0.66 | 0.1  | 0.66        | 0.54 | 0.49        |                   | $0.67$ $0.61$    | $1.21$ 0.61          |                             | 1.13                         | 0.602                               | $1.14$ 0.62 |             |             | 0.58 0.14                  | 0.87              |
| 4              | 0%           | 2.69 | 1.42 | 2.68 | 1.42        | 1.66 | 1.66        | 1.55 <sub>1</sub> | 1.48 0.83        |                      | 1.48                        | 1.05                         | 1.517                               | 1.03        | 1.48        | 1.71 1.93   |                            | 1.23              |
|                | 5%           | 15.5 | 6.15 | 7.87 | 2.58        | 7.43 | 8.54        | 5.04              | 6.95             | 7.77 6.95            |                             | 4.99                         | 6.94                                | 5.49        | 6.75        | 6.55        |                            | $15.1 \quad 2.42$ |
|                | $-5%$        | 0.08 | 0.13 | 0.08 | 0.16        | 0.18 | 0.15        | 0.1               |                  | $0.05$ $0.08$ $0.05$ |                             | 0.16                         | 0.082                               | 0.19        | 0.09        | 0.08        | 0.2                        | 0.33              |
| 5              | 0%           | 7.81 | 9.32 | 7.82 | 9.32        | 10.3 | 10.2        | 5.68 9.04         |                  | 7.5                  | 9.04                        | 7.25                         | 9.031                               | 7.5         | 9           | 10.4        | 11                         | 2.31 <sup>°</sup> |
|                | 5%           | 0.14 | 0.07 | 0.14 | 0.07        | 0.08 | 0.09        |                   |                  |                      | $0.37$ $0.11$ $0.23$ $0.11$ | 0.25                         | 0.1                                 | 0.26        | 0.1         | 0.1         | 0.09                       | 0.3               |

**Tabla E.3:** Derivada en los puntos -5%, 0%, 5% en cada caso ante la variación del gasto corregido del fan

|                         |              |              |                |              |              |              |              |                    | Pr compresor 1    |             |              |              |              |              |              |                |                |                  |
|-------------------------|--------------|--------------|----------------|--------------|--------------|--------------|--------------|--------------------|-------------------|-------------|--------------|--------------|--------------|--------------|--------------|----------------|----------------|------------------|
| Casos                   | <b>Punto</b> | <b>T013</b>  | P013           | T024         | <b>P024</b>  | T026         | <b>P026</b>  | <b>T03</b>         | <b>P03</b>        | <b>T04</b>  | <b>P04</b>   | <b>T045</b>  | <b>P045</b>  | <b>T05</b>   | <b>P05</b>   | N <sub>1</sub> | N <sub>2</sub> | wfd              |
|                         | $-5%$        | $\mathbf{1}$ | $\mathbf{1}$   | $\mathbf{1}$ | $\mathbf{1}$ | 1.03         | $\mathbf{1}$ | 1.06               | $\mathbf 1$       | $\mathbf 1$ | $\mathbf 1$  | $\mathbf{1}$ | 1.002        | $\mathbf{1}$ | 0.99         | 0.99           | 1.06           | 0.81             |
| $\mathbf{1}$            | 0%           | 1            | $\mathbf{1}$   | $\mathbf{1}$ | $\mathbf{1}$ | $\mathbf{1}$ | $\mathbf{1}$ | 1.01               | $\mathbf{1}$      | 0.99        | $\mathbf{1}$ | 0.99         | $\mathbf{1}$ | 0.99         | $\mathbf{1}$ | 1.01           | $0.99$ 0.95    |                  |
|                         | 5%           | 1            | $\mathbf{1}$   | $\mathbf{1}$ | $\mathbf{1}$ | 0.98         | $\mathbf{1}$ | 0.99               | 1                 | 0.98        | $\mathbf{1}$ | 0.98         | $\mathbf{1}$ | 0.98         | 1.01         | 1.03           | 0.94           | 0.97             |
|                         | $-5%$        | 0.99         | 0.99           | 0.99         | 0.99         | $\mathbf{1}$ | 1            | 0.91               | 0.99              | 1.07        | 0.99         | 1.06         | 0.997        | 1.06         | 0.99         | 0.94           | 1.09           | 1.46             |
| $\overline{2}$          | 0%           | $\mathbf 1$  | 1              | 1            | $\mathbf{1}$ | 0.98         | $\mathbf{1}$ | 0.9                | 1                 | 1.04        | 1            | 1.04         | 0.997        | 1.03         | $\mathbf{1}$ | 0.97           | 1.01           | $-1.42$          |
|                         | 5%           | 1.01         | 1.01           | 1.01         | 1.01         | 0.98         | $\mathbf 1$  | 1.02               | ◆                 | 0.96        | $\mathbf{1}$ | 0.97         | $\mathbf{1}$ | 0.97         | 1.01         | 1.04           | 0.93           | 0.84             |
|                         | $-5%$        | 0.99         | 0.99           | 0.99         | 0.99         | 1.02         | 1            | 0.99 <sub>1</sub>  | 0.99              | 1.02        | 0.99         | 1.01         | 0.996        | 1.01         | 0.99         | 0.94           | 1.1            | 0.98             |
| $\overline{\mathbf{3}}$ | 0%           | $\mathbf{1}$ | $\mathbf{1}$   | 0.99         | 0.99         | 0.98         | $\mathbf{1}$ | 0.94               | ◆                 | 1.04        | $\mathbf{1}$ | 1.04         | 0.996        | 1.03         | ◆            | 0.95           | $1.01$ 3.26    |                  |
|                         | 5%           | $\mathbf 1$  | $\overline{1}$ | $\mathbf{1}$ | $\mathbf{1}$ | 0.99         | 1            | 1.1                | 0.99              | 0.85        | 0.99         | 0.85         | 0.985        | 0.88         | $\mathbf{1}$ | 1.17           | 0.89           | 9.41             |
|                         | $-5%$        | 0.99         | 0.99           | 0.99         | 0.99         | 1.01         | $\mathbf{1}$ | 0.92               | ◆                 | 1.05        | $\mathbf 1$  | 1.04         | $\mathbf{1}$ | 1.05         | 0.99         | 0.94           | 1.07           | $-1.12$          |
| $\boldsymbol{A}$        | 0%           | $\mathbf{1}$ | 1              | 1            | $\mathbf{1}$ | 1.01         | $\mathbf{1}$ | 1.11               | $\mathbf 1$       | 0.98        | $\mathbf{1}$ | 0.98         | 1.001        | 0.98         | 1            | 1.03           | 0.99           | 0.88             |
|                         | 5%           | 1.02         | 1.02           | 1.02         | 1.02         | 1.01         | 0.99         | 1.27               | $\mathbf{1}$      | 0.91        | $\mathbf{1}$ | 0.91         | 1.002        | 0.91         | 1.01         | 1.11           | $0.91$ 0.65    |                  |
|                         | $-5%$        | 0.91         | 0.87           | 0.91         | 0.87         | 0.71         | 1.02         | $\vert 0.01 \vert$ | 0.98              | 2.53        | 0.98         | 2.63         | 0.994        | 2.62         | 0.96         | 0.52           |                | $1.4 \quad 0.93$ |
| 5                       | 0%           | $\mathbf{1}$ | 0.98           | $\mathbf{1}$ | 0.98         | 0.97         | $\mathbf{1}$ | 0.89               | 0.99              | 0.95        | 0.99         | 0.94         | 0.995        | 0.94         | 0.99         | 0.91           | 1.03 0.68      |                  |
|                         | 5%           | 1.07         | 1.17           | 1.07         | 1.17         | 1.35         | 0.98         | 2.21               | 1.02 <sub>1</sub> | 1.42        | 1.02         | 1.61         | 1.008        | 1.6          | 1.05         | 1.69           | 0.53           | 3.23             |

**Tabla E.4:** Derivada en los puntos -5%, 0%, 5% en cada caso ante la variación de la relación de compresión del compresor 1

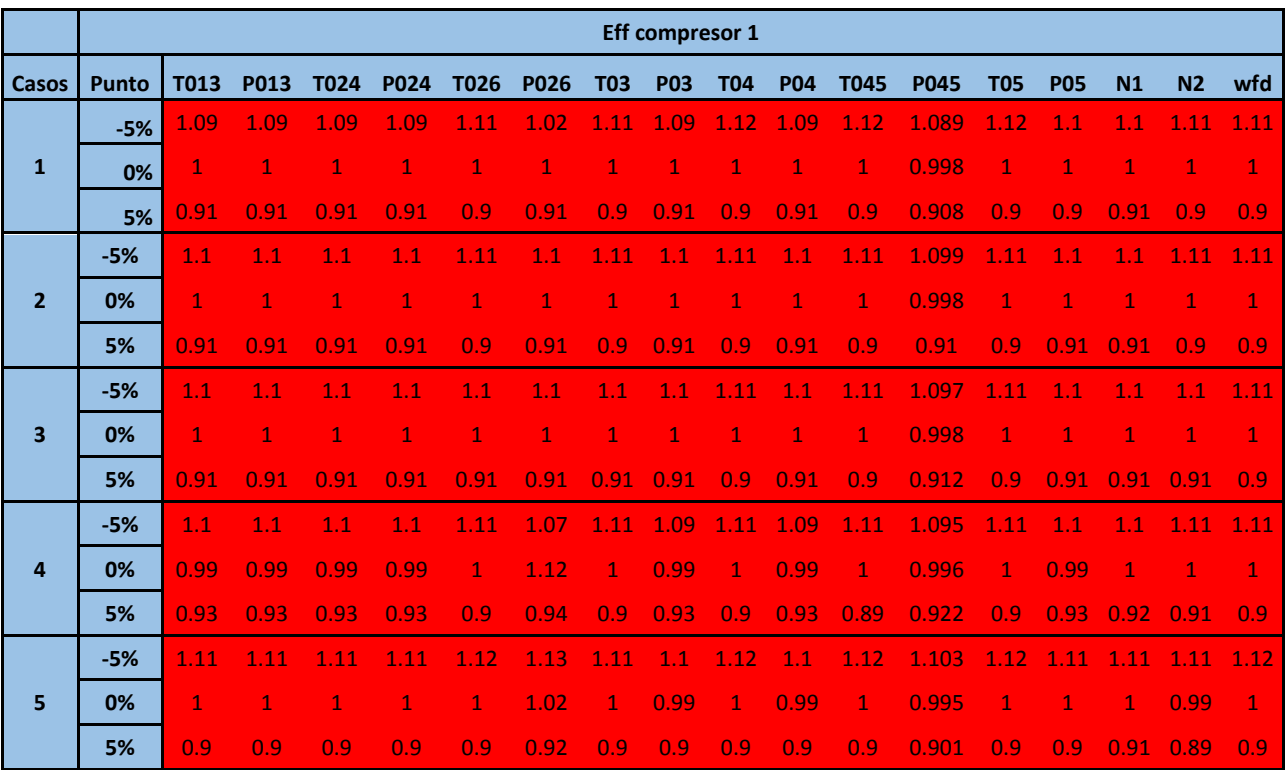

**Tabla E.5:** Derivada en los puntos -5%, 0%, 5% en cada caso ante la variación de la eficiencia del compresor1

|                         |              |      |      |      |             |      |             |              |             | Mc compresor 1          |            |             |             |            |             |                |                  |                    |
|-------------------------|--------------|------|------|------|-------------|------|-------------|--------------|-------------|-------------------------|------------|-------------|-------------|------------|-------------|----------------|------------------|--------------------|
| Casos                   | <b>Punto</b> | T013 | P013 | T024 | <b>P024</b> | T026 | <b>P026</b> | <b>T03</b>   | <b>P03</b>  | <b>T04</b>              | <b>P04</b> | <b>T045</b> | <b>P045</b> | <b>T05</b> | <b>P05</b>  | N <sub>1</sub> | N <sub>2</sub>   | wfd                |
|                         | $-5%$        | 0.87 | 0.87 | 0.87 | 0.87        | 0.74 | 0.88        | 0.25         | 0.9         | 2.75                    | 0.9        | 2.74        | 0.907       | 2.5        | 0.86        | 0.53           | 1.53             | $\vert 0.43 \vert$ |
| $\mathbf{1}$            | 0%           | 1.04 | 1.04 | 1.04 | 1.04        | 1.09 | 1.02        | 1.24         | 1.03        | 0.31                    | 1.03       | 0.32        | 1.029       | 0.55       | 1.04        | 1.14           | 0.83             | 1.37               |
|                         | 5%           | 1.11 | 1.1  | 1.11 | 1.1         | 1.19 | 1.02        |              |             | $1.56$ $1.08$ 0.55 1.08 |            | 0.53        | 1.073       | 0.14       | 1.12        | 1.4            | 0.47             | 2.04               |
|                         | $-5%$        | 0.9  | 0.91 | 0.9  | 0.91        | 0.82 | 0.99        | $0.49$ 0.92  |             | 2.6                     | 0.92       | 2.57        | 0.932       | 2.25       | 0.89        | 0.64           | 1.62             | $\vert 0.02 \vert$ |
| $\overline{2}$          | 0%           | 1.04 | 1.04 | 1.04 | 1.04        | 1.08 | 1.01        |              | $1.22$ 1.03 | 0.18                    | 1.03       | 0.21        | 1.029       | 0.52       | 1.04        | 1.13           | 0.8              | 1.39               |
|                         | 5%           | 1.11 | 1.1  | 1.11 | 1.1         | 1.18 | 1.01        | 1.52 1.09    |             | 0.89                    | 1.09       | 0.83        | 1.073       | 0.26       |             | 1.12 1.39      | 0.41             | 2.04               |
|                         | $-5%$        | 0.93 | 0.93 | 0.9  | 0.91        | 0.89 | 1.01        | $0.61$ 0.94  |             | 2.07 0.94               |            | $-2.01$     | 0.955       | $-1.67$    | 0.92        | 0.56           | 1.58             | $\vert$ 0.13       |
| $\overline{\mathbf{3}}$ | 0%           | 1.01 | 1.01 | 1.02 | 1.01        | 1.02 | 0.99        | 1.08         | 1.01        | 0.7                     | 1.01       | 0.73        | 1.007       | 0.88       | 1.01        | 1.07           | 0.85             | 1.15               |
|                         | 5%           | 1.13 | 1.13 | 1.17 | 1.16        | 1.23 | 1.08        | 1.66         | 1.11 1.01   |                         | 1.11       | 0.97        | 1.092       | 0.15       | 1.14        | 1.79           | 0.44             | 2.6                |
|                         | $-5%$        | 0.83 | 0.84 | 0.83 | 0.84        | 0.75 | 0.98        | 0.39         |             | 0.91 4.11 0.91          |            | 4.19        | 0.918       | 3.99       | 0.87        | 0.53           | 1.76             | $\vert 0.04 \vert$ |
| 4                       | 0%           | 1.07 | 1.06 | 1.07 | 1.06        | 1.11 | 1.02        | 1.25         | 1.04        | $1.17$ 1.04             |            | 1.31        | 1.035       | 0.99       | 1.05        | 1.18           | 0.76             | 1.39               |
|                         | 5%           | 1.18 | 1.17 | 1.18 | 1.17        | 1.25 | 1.02        | 1.6          | 1.09        | 3.46 1.09               |            | 3.7         | 1.085       | 3.17       | 1.13        | 1.51           | 0.27             | 2.01               |
|                         | $-5%$        | 0.93 | 0.88 | 0.93 | 0.88        | 0.79 | 0.78        | $\mathbf{1}$ | 0.99        | 1.48                    | 0.99       | 1.52        | 0.96        | 1.52       |             | $0.94 \ 0.46$  | $0.65$ 2.07      |                    |
| 5                       | 0%           | 1.02 | 1.02 | 1.02 | 1.02        | 1.04 | 1.13        | 0.69         | 0.98        | $0.94$ 0.98             |            | 0.92        | 1.007       |            | $0.92$ 1.01 |                | $1.04$ 1.38 0.59 |                    |
|                         | 5%           | 1.17 | 1.26 | 1.17 | 1.26        | 1.47 | 1.18        | 4.06         | 1.09        | 0.15                    | 1.09       | 0.12        | 1.092       | 0.12       | 1.14        | 2.08           | 0.84             | $-1.79$            |

**Tabla E.6:** Derivada en los puntos -5%, 0%, 5% en cada caso ante la variación del gasto corregido del compresor 1

|                         |              |      |             |      |      |                |              |            | Pr compresor 2 |                             |            |              |             |            |             |           |                  |                   |
|-------------------------|--------------|------|-------------|------|------|----------------|--------------|------------|----------------|-----------------------------|------------|--------------|-------------|------------|-------------|-----------|------------------|-------------------|
| Casos                   | <b>Punto</b> | T013 | <b>P013</b> | T024 |      | P024 T026 P026 |              | <b>T03</b> | <b>P03</b>     | <b>T04</b>                  | <b>P04</b> | <b>T045</b>  | <b>P045</b> | <b>T05</b> | <b>P05</b>  | N1        | N <sub>2</sub>   | wfd               |
|                         | $-5%$        | 0.45 | 0.45        | 0.45 | 0.45 | $\mathbf{1}$   | 1.04         | 0.97       |                | $0.72$ $0.91$ $0.72$        |            | 0.9          | 0.645       | 0.9        | 0.42        | 0.97      | 0.78             | 0.93              |
| $\mathbf{1}$            | 0%           | 0.54 | 0.55        | 0.54 | 0.55 | 1.01           | 1.04         |            |                | 0.94 0.83 0.92 0.83         |            | 0.92         | 0.705       |            | $0.92$ 0.52 |           | $0.97\ 0.99$     | 0.94              |
|                         | 5%           | 2.35 | 2.34        | 2.35 | 2.34 | 0.99           | 0.89         | 1.12       | $-1.59$        | 1.23                        | 1.59       | 1.23         | 1.867       | 1.24       | 2.41        | 1.07      | 1.3              | 1.18              |
|                         | $-5%$        | 0.29 | 0.29        | 0.29 | 0.29 | 1.03           | 1.13         | 0.89       | 0.56           | $\overline{0.8}$            | 0.56       | 0.8          | 0.443       | 0.79       | 0.27        | 0.93      | 0.73             | 0.84              |
| $\overline{2}$          | 0%           | 1.27 | 1.27        | 1.27 | 1.27 | 0.99           | 0.95         |            | $1.05$ $1.16$  | $-1.08$                     | 1.16       | 1.08         | 1.213       | 1.08       | 1.28        | 1.03      | 1.07             | $-1.06$           |
|                         | 5%           | 1.28 | 1.28        | 1.28 | 1.28 | 0.99           | 0.95         | 1.02       | 1.21 1.07      |                             | $-1.21$    | 1.08         | 1.215       | 1.08       | 1.28        |           | $1.02$ 1.22 1.06 |                   |
|                         | $-5%$        | 0.4  | 0.37        | 0.1  | 0.02 | 1.11           | 1.22         | $-1.8$     | 0.57           | 0.9                         | 0.57       | 0.79         | 0.495       |            | $0.78$ 0.36 |           | $0.83$ 0.97 0.85 |                   |
| $\overline{\mathbf{3}}$ | 0%           | 1.14 | 1.15        | 1.25 | 1.24 | 0.98           | 0.95         | 0.89       | 1.1            | 1.04                        | 1.1        | 1.05         | 1.121       | 1.05       | 1.15        | 1.04      | $1.01$ $1.04$    |                   |
|                         | 5%           | 1.16 | 1.17        | 1.29 | 1.27 | 0.98           | 0.96         | 0.91       | 1.1            | 1.05                        | 1.1        | 1.07         | 1.136       | 1.07       | -1.17       | 1.04      | 1.02             | $-1.05$           |
|                         | $-5%$        | 0.87 | 0.88        | 0.87 | 0.88 | $\mathbf 1$    | $\mathbf{1}$ |            | 1.04 0.95      | $1.01$ 0.95                 |            | $\mathbf{1}$ | 0.999       | 1.01       | $0.98$ 1.03 |           |                  | $0.82$ 1.02       |
| 4                       | 0%           | 1.05 | 1.04        | 1.05 | 1.04 | 1              | 1.           | 0.99       | $-1.01$        | $\mathbf 1$                 | 1.01       | $\mathbf{1}$ | 1           | 1          |             | 1.01 0.99 |                  | $1.02 \quad 0.99$ |
|                         | 5%           | 1.08 | 1.07        | 1.08 | 1.07 | -1             | $\mathbf{1}$ |            | 0.96 1.05      | 0.99                        | 1.05       | $\mathbf{1}$ | 1.002       | 1          | 1.01        | 0.98      |                  | $1.17 \quad 0.99$ |
|                         | $-5%$        | 2.36 | 1.89        | 2.35 | 1.89 | 0.99           | 1.01         |            |                | $0.64$ $0.73$ $0.66$ $0.73$ |            | 0.72         | 0.02        | 0.72       | 0.6         |           | $0.91$ 1.35 0.76 |                   |
| 5                       | 0%           | 0.87 | 0.92        | 0.87 | 0.92 | $\mathbf{1}$   | 0.99         | 1.03       | 1.03           | 1.03                        | 1.03       | 1.02         | 1.092       | 1.02       | 1.11        | 1.01      | 0.97             | $-1.02$           |
|                         | 5%           | 0.8  | 0.87        | 0.8  | 0.87 | 1.01           | 1.03         | 1.04       | -1.07          | $-1.05$                     | 1.07       | 1.05         | 1.137       | $-1.05$    | 1.19        | 1.01      | 1.02             | 1.04              |

**Tabla E.7:** Derivada en los puntos -5%, 0%, 5% en cada caso ante la variación de la relación de compresión del compresor 2

|                |       | <b>Eff compresor 2</b> |                |                |                |              |             |                  |                             |            |                    |             |             |            |            |                |                  |         |
|----------------|-------|------------------------|----------------|----------------|----------------|--------------|-------------|------------------|-----------------------------|------------|--------------------|-------------|-------------|------------|------------|----------------|------------------|---------|
| Casos          | Punto | T013                   | P013           | T024           | <b>P024</b>    | T026         | <b>P026</b> | <b>T03</b>       | <b>P03</b>                  | <b>T04</b> | <b>P04</b>         | <b>T045</b> | <b>P045</b> | <b>T05</b> | <b>P05</b> | N <sub>1</sub> | N <sub>2</sub>   | wfd     |
|                | $-5%$ | 2.01                   | $\overline{2}$ | 2.01           | $\overline{2}$ | 1.2          | 1.08        | 1.11             | 1.52                        | $-1.31$    | $-1.52$            | 1.36        | 1.702       | 1.36       | 2.04       | $-1.14$        | 0.96             | 1.28    |
| $\mathbf{1}$   | 0%    | 1.02                   | 1.02           | 1.02           | 1.02           | 0.84         | 0.84        | $\mathbf 1$      | 0.88                        | 0.91       | 0.88               | 0.88        | 0.967       | 0.88       | 1.02       | 0.86           | 0.83             | 0.89    |
|                | 5%    | 0.09                   | 0.08           | 0.09           | 0.08           | 0.88         | 1.08        | 0.82             | 0.56                        | 0.71       | 0.56               | 0.7         | 0.266       | 0.7        | 0.13       |                | 0.88 1.37 0.75   |         |
|                | $-5%$ | 1.95                   | 1.95           | 1.95           | 1.95           | 1.12         | 0.99        | 1.09             | 1.53                        | 1.31       | 1.53               | 1.35        | 1.682       | 1.36       | 1.98       | 1.12           | 0.93             | 1.27    |
| $\overline{2}$ | 0%    | 1.31                   | 1.31           | 1.31           | 1.31           | 0.78         | 0.76        | 0.98             | 1.01                        | 0.93       | 1.01               | 0.89        | 1.155       | 0.89       | 1.33       | 0.83           | 0.83             | 0.89    |
|                | 5%    | $\overline{0}$         | $\Omega$       | $\overline{0}$ | $\overline{0}$ | 0.88         | 1.1         | 0.82             | 0.55                        | 0.71       | 0.55               | 0.7         | 0.288       | 0.69       | 0.03       |                | $0.88$ 1.38 0.75 |         |
|                | $-5%$ | 1.43                   | 1.45           | 1.78           | 1.68           | 1.11         | 0.98        | $1.12$ 1.26 1.23 |                             |            | $-1.26$            | 1.24        | 1.351       | $-1.25$    | $-1.45$    |                | $1.08$ 0.89 1.18 |         |
| 3              | 0%    | 1.48                   | 1.51           | 1.8            | 1.7            | 0.93         | 0.93        | 0.93             | 1.35                        | 1.07       | $-1.35$            | 1.1         | 1.359       | 1.1        | 1.53       | 1.1            | 1.14 1.08        |         |
|                | 5%    | 0.19                   | 0.16           | 0.55           | 0.59           | 0.94         | 1.08        |                  | $0.92 \ 0.47$               | 0.73       | $\vert 0.47 \vert$ | 0.7         | 0.369       | 0.69       | 0.14       | 0.79           | $1.05$ 0.76      |         |
|                | $-5%$ | 7.11                   | 6.5            | 7.11           | 6.5            | $\mathbf{1}$ | 0.88        | 1.03             | 1.66                        | 1.3        | 1.66               | 1.34        | 1.86        | 1.35       | 2.12       | 1.05           | 0.94             | $-1.23$ |
| 4              | 0%    | 2.13                   | 2.03           | 2.13           | 2.03           | 0.8          | 0.77        | 0.99             | 1                           | 0.94       | $\mathbf{1}$       | 0.91        | 1.108       | 0.91       | 1.19       | $0.86$ $0.84$  |                  | 0.91    |
|                | 5%    | 4.08                   | 3.51           | 4.07           | 3.51           | 0.95         | 1.11        |                  | $0.87$ $0.65$ $0.77$ $0.65$ |            |                    | 0.76        | 0.459       | 0.76       | 0.31       | 0.93           | $1.38$ 0.82      |         |
|                | $-5%$ | 0.49                   | 0.69           | 0.49           | 0.69           | 1.29         | 1.11        | $1.16$ 1.85      |                             | 1.45 1.85  |                    | 1.53        | 2.48        | 1.53       | 3.25       | 1.33           | 1.04             | $-1.44$ |
| 5              | 0%    | 0.5                    | 0.59           | 0.5            | 0.59           | 0.84         | 0.89        |                  | 0.92 1.18 0.97 1.18         |            |                    | 0.96        | 1.468       | 0.96       | 1.78       | 0.91           | $0.95$ 0.94      |         |
|                | 5%    | 1.52                   | 1.38           | 1.52           | 1.38           | 1.13         | 1.17        | 0.92             | 0.71                        | 0.82       | $-0.71$            | 0.84        | 0.274       | $0.82 -$   | 0.87       | 0.95           | $1.28$ 0.86      |         |

**Tabla E.8:** Derivada en los puntos -5%, 0%, 5% en cada caso ante la variación de la eficiencia del compresor2

|                |              | Mc compresor 2 |             |      |             |              |              |                  |             |                    |            |             |             |             |                    |                   |                   |         |
|----------------|--------------|----------------|-------------|------|-------------|--------------|--------------|------------------|-------------|--------------------|------------|-------------|-------------|-------------|--------------------|-------------------|-------------------|---------|
| Casos          | <b>Punto</b> | <b>T013</b>    | <b>P013</b> | T024 | <b>P024</b> | T026         | <b>P026</b>  | <b>T03</b>       | <b>P03</b>  | <b>T04</b>         | <b>P04</b> | <b>T045</b> | <b>P045</b> | <b>T05</b>  | <b>P05</b>         | N1                | N <sub>2</sub>    | wfd     |
|                | $-5%$        | 1.45           | 1.45        | 1.45 | 1.45        | 0.92         | 0.86         | 0.81             | 0.41        | 0.98               | 0.41       | 1.06        | 1.326       | 1.06        | 1.46               | $\mathbf{1}$      | 0.53              | 1.02    |
| $\mathbf{1}$   | 0%           | 0.4            | 0.4         | 0.4  | 0.4         | 0.99         | 1.06         |                  | $0.84$ 1.09 | 0.84               | 1.09       | 0.84        | 0.552       | 0.84        | $\vert$ 0.38       | 0.93 <sub>1</sub> | $0.85$ 0.87       |         |
|                | 5%           | 0.16           | 0.15        | 0.16 | 0.15        | 0.97         | 1.03         | 1.2 <sub>1</sub> | 4.78        | $\vert 0.17 \vert$ | 4.78       | 0.6         | 0.113       |             | $0.6$ 0.18         |                   | $1.32 \quad 1.67$ | 0.41    |
|                | $-5%$        | 0.81           | 0.81        | 0.81 | 0.81        | 0.82         | 0.82         | 0.61             | 0.11        | 0.78               | 0.11       | 0.81        | 0.809       | 0.81        | 0.81               | 0.83              | 0.42              | 0.8     |
| $\overline{2}$ | 0%           | 0.82           | 0.82        | 0.82 | 0.82        | 0.81         | 0.81         | 0.72             | 0.45        | 0.83               | 0.45       | 0.81        | 0.815       | 0.81        | 0.82               | 0.81              | 0.73              | 0.82    |
|                | 5%           | 0.56           | 0.56        | 0.56 | 0.56        | 0.8          | 0.79         |                  | $0.61$ 2.66 | 0.12               | 2.66       | 0.65        | 0.587       | 0.65        | $\vert 0.55 \vert$ | 1.1               | 0.84              | 0.49    |
|                | $-5%$        | 0.82           | 0.83        | 1.06 | 1.02        | 0.71         | 0.72         | $\mathbf{1}$     | 0.02        | 1.6                | 0.02       | 0.8         | 0.819       | 0.8         | 0.83               | 0.62              | 0.56              | 0.91    |
| 3              | 0%           | 0.68           | 0.67        | 0.61 | 0.62        | 0.7          | 0.7          | 0.72             | $0.79$ 0.47 |                    | 0.79       | 0.68        | 0.675       | $0.68$ 0.67 |                    | 0.73              | $0.65$ $0.65$     |         |
|                | 5%           | 0.74           | 0.74        | 0.79 | 0.78        | 0.71         | 0.71         |                  | $0.14$ 0.58 | 0.87               | 0.58       | 0.73        | 0.736       | 0.73        | $0.74$ 0.69        |                   | 0.36              | 0.75    |
|                | $-5%$        | 0.91           | 0.92        | 0.91 | 0.92        | 1.01         | $\mathbf{1}$ | 0.8              | 0.38        | 0.91               | 0.38       | 0.99        | 0.988       | 0.99        | 0.99               | 1.04              | 0.56              | 0.96    |
| 4              | 0%           | 0.98           | 0.98        | 0.98 | 0.98        | $\mathbf{1}$ | $\mathbf{1}$ |                  | $0.97$ 0.99 | 0.98               | 0.99       | 0.99        | 0.993       | 0.99        | 0.99               | 1                 | $1.01$ 0.99       |         |
|                | 5%           | 1.75           | 1.72        | 1.75 | 1.72        | 1.01         | 1.02         | 2.35             | -7.11       | 1.67               | -7.11      | 1.14        | 1.146       | 1.14        | 1.15               | 0.77              | 2.85              | $-1.32$ |
|                | $-5%$        | 1.39           | 1.31        | 1.38 | 1.31        | 1.17         | 1.06         | 1.08             | 1.22        | 1.1                | 1.22       | 1,12        | 0.97        | 1.12        | 0.77               | 1.13              | 0.77              | $-1.12$ |
| 5.             | 0%           | 0.69           | 0.79        | 0.7  | 0.79        | 0.97         | 0.97         | 1.02             | 0.94        | 1.03               | 0.94       | 1.03        | 1.192       | 1.03        | 1.25               | 0.99              | 1.11 1.02         |         |
|                | 5%           | 2.29           | 1.87        | 2.28 | 1.87        | 1.03         | 1.05         | 0.91             | 1.91        | 0.81               | 1.91       | 0.79        | 0.082       | 0.79        | 0.59               | 0.96              | 1.08              | 0.84    |

**Tabla E.9:** Derivada en los puntos -5%, 0%, 5% en cada caso ante la variación del gasto corregido del compresor 2

|                         |              |      |      |                  |             |      |             |            | Pr turbina 1         |                    |            |             |                                |            |                          |                  |                      |                     |
|-------------------------|--------------|------|------|------------------|-------------|------|-------------|------------|----------------------|--------------------|------------|-------------|--------------------------------|------------|--------------------------|------------------|----------------------|---------------------|
| Casos                   | <b>Punto</b> | T013 | P013 | T024             | <b>P024</b> | T026 | <b>P026</b> | <b>T03</b> | <b>P03</b>           | <b>T04</b>         | <b>P04</b> | <b>T045</b> | <b>P045</b>                    | <b>T05</b> | <b>P05</b>               | N1               | N <sub>2</sub>       | wfd                 |
|                         | $-5%$        | 2.91 | 2.9  | 2.91             | 2.9         | 1.3  | 1.19        | 1.05       | 1.09                 | 1.84               | 1.09       | 1.58        | 2.341                          | 1.59       | 2.97                     | 1.38             | 1.3                  | $-1.56$             |
| $\mathbf{1}$            | 0%           | 0.31 | 0.32 | 0.31             | 0.32        | 1.53 | 1.62        | 1.01 0.98  |                      | 1.41               | 0.98       | 1.34        | 0.77                           | 1.33       | 0.26                     | 1.42 1.39        |                      | 1.4                 |
|                         | 5%           | 0.06 | 0.05 | 0.06             | 0.05        | 0.33 | 0.35        |            |                      | $0.95$ 0.94 0.05   | 0.94       | 0.26        | 0.084                          |            | 0.25 0.07 0.35 0.44 0.22 |                  |                      |                     |
|                         | $-5%$        | 1.56 | 1.56 | 1.56             | 1.56        | 1.51 | 1.51        | 1.05       | $-1.06$              | 1.75               | 1.06       | 1.54        | 1.55                           | 1.54       | $-1.56$                  | 1.47             | 1.4                  | $-1.56$             |
| $\overline{2}$          | 0%           | 1.43 | 1.43 | 1.43             | 1.43        | 1.41 | 1.41        | 1.03       | 1.05                 | 1.59               | 1.05       | 1.42        | 1.43                           |            | $1.42$ 1.43              | 1.38             | 1.33 1.45            |                     |
|                         | 5%           | 0.27 | 0.27 | 0.27             | 0.27        | 0.32 | 0.32        |            | $0.94$ $0.92$        | 0.01               | 0.92       | 0.29        | 0.277 0.29 0.27 0.36 0.46 0.25 |            |                          |                  |                      |                     |
|                         | $-5%$        | 1.9  | 1.91 | 2.04             | 2.02        | 1.85 | 1.85        |            | $1.11$ $1.11$ $2.27$ |                    | $-1.11$    | 1.9         | 1.905                          | 1.9        | 1.91                     | $\overline{1.8}$ | $1.65$ 1.93          |                     |
| $\overline{\mathbf{3}}$ | 0%           | 0.83 | 0.83 | 0.81             | 0.81        | 0.84 | 0.84        | 0.99       | 0.98                 | 0.76               | 0.98       | 0.83        | 0.831                          | 0.83       | 0.83                     | 0.85             | $0.88 \ 0.82$        |                     |
|                         | 5%           | 0.54 | 0.54 | 0.48             | 0.49        | 0.57 | 0.57        | $0.94 -$   |                      | $0.94 \ 0.36$      | 0.94       | 0.55        | 0.543                          |            | $0.55$ 0.54 0.59         |                  | 0.67                 | $\blacksquare$ 0.53 |
|                         | $-5%$        | 1.46 | 1.43 | 1.45             | 1.43        | 1.26 | 1.25        | 1.03       | $-1.04$              | 1.34               | 1.04       | 1.27        | 1.269                          | 1.27       | 1.27                     | 1.24             | 1.2                  | $-1.28$             |
| 4                       | 0%           | 1.2  | 1.2  | 1.2 <sub>2</sub> | 1.2         | 1.17 | 1.17        | 1.01       | 1.02                 | 1.21               | 1.02       | 1.17        | 1.172                          | $-1.17$    | 1.17                     | 1.16             | 1.14 1.18            |                     |
|                         | 5%           | 0.32 | 0.23 | 0.32             | 0.23        | 0.21 | 0.21        |            |                      | $0.94$ $0.88$ 0.11 | 0.88       | 0.18        | 0.178 0.18 0.18 0.24 0.35 0.13 |            |                          |                  |                      |                     |
|                         | $-5%$        | 1.32 | 1.34 | 1.32             | 1.34        | 1.4  | 1.41        | 1.13 1.02  |                      | 1.68               | $-1.02$    | 1.42        | 1.434                          | $-1.42$    | $-1.46$                  | 1.38             | $1.33$ 1.44          |                     |
| 5.                      | 0%           | 1.2  | 1.21 | 1.2 <sub>2</sub> | 1.21        | 1.22 | 1.22        | 1.13       | 1.01                 | 1.19               | 1.01       | 1.22        | 1.214                          | 1.22       | 1.21                     | 1.22             | 1.19 1.21            |                     |
|                         | 5%           | 0.12 | 0.09 | 0.12             | 0.09        | 0.03 | 0.03        | 0.57       | 0.95                 | 1.11               | 0.95       | 0.08        | 0.108                          | 0.08       | 0.15                     |                  | $0.02$ $0.14$ $0.19$ |                     |

**Tabla E.10:** Derivada en los puntos -5%, 0%, 5% en cada caso ante la variación de la relación de compresión de la turbina 1

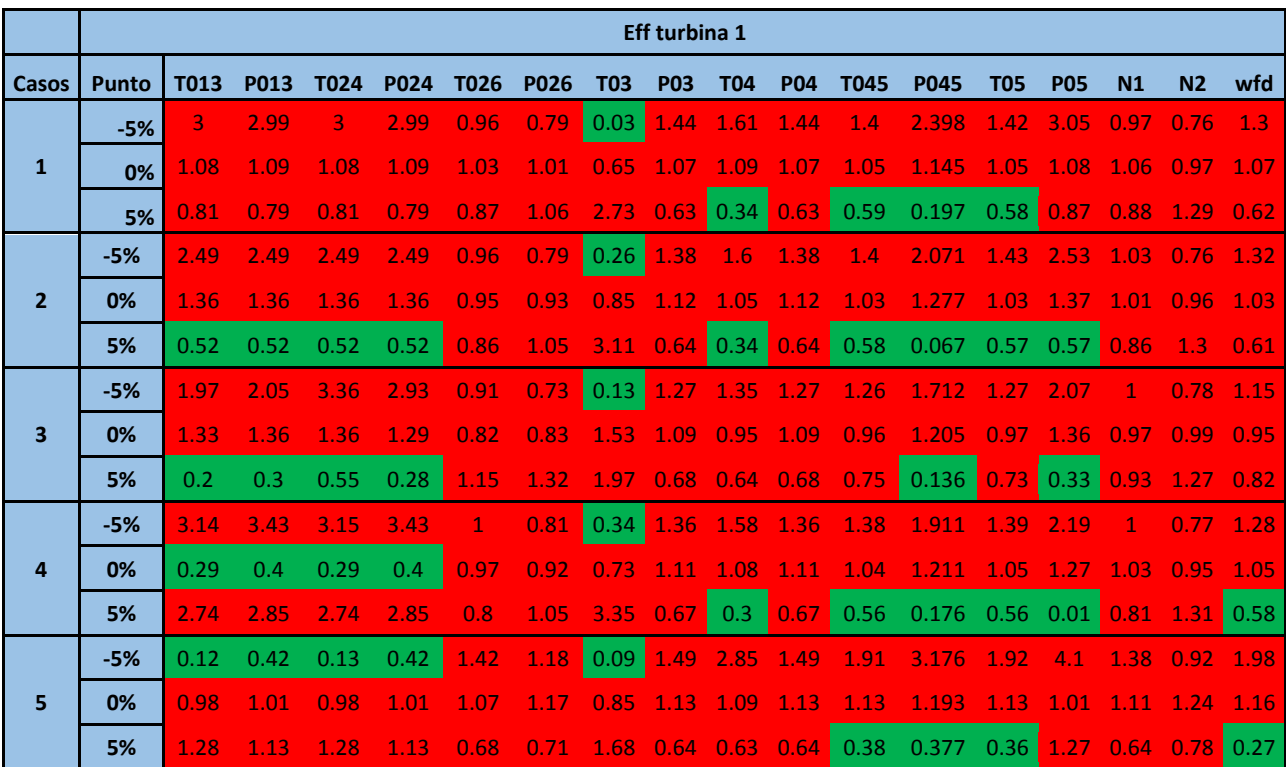

**Tabla E.11:** Derivada en los puntos -5%, 0%, 5% en cada caso ante la variación de la eficiencia de la turbina 1

|              |              |             |      |      |             |      |             |             | Mc turbina 1 |                  |             |             |             |            |                  |                   |                |         |
|--------------|--------------|-------------|------|------|-------------|------|-------------|-------------|--------------|------------------|-------------|-------------|-------------|------------|------------------|-------------------|----------------|---------|
| Casos        | <b>Punto</b> | <b>T013</b> | P013 | T024 | <b>P024</b> | T026 | <b>P026</b> | <b>T03</b>  | <b>P03</b>   | <b>T04</b>       | <b>P04</b>  | <b>T045</b> | <b>P045</b> | <b>T05</b> | <b>P05</b>       | N <sub>1</sub>    | N <sub>2</sub> | wfd     |
|              | $-5%$        | 0.03        | 0.01 | 0.03 | 0.01        | 1.32 | 1.38        | 0.92        | 1.09         | 1.62             | 1.09        | 1.17        | 0.601       | 1.17       | 0.11             | 1.24              | $1.27$ 1.26    |         |
| $\mathbf{1}$ | 0%           | 0.56        | 0.57 | 0.56 | 0.57        | 0.93 | 0.95        | 1.01        |              |                  | 0.99        | 0.88        | 0.733       | 0.88       | 0.52             | 0.92 <sub>1</sub> | 0.95 0.87      |         |
|              | 5%           | 2.36        | 2.36 | 2.36 | 2.36        | 0.84 | 0.76        | 1.08 0.93   |              | 1.01             | 0.93        | 1.02        | 1.673       | 1.03       | 2.36             | 0.91              | 0.9            | 0.96    |
|              | $-5%$        | 0.16        | 0.16 | 0.16 | 0.16        | 1.47 | 1.59        | $0.86$ 1.09 |              | 2.15             | $-1.09$     | 1.23        | 0.582       | 1.22       | 0.1              | 1.32 <sub>1</sub> | $1.26$ 1.36    |         |
| $\mathbf{2}$ | 0%           | 1.38        | 1.38 | 1.38 | 1.38        | 0.8  | 0.75        | 1.01        | $\mathbf 1$  | 0.69             | $\mathbf 1$ | 0.91        | 1.2         | 0.92       | 1.41             | 0.88              | 0.9            | 0.87    |
|              | 5%           | 1.86        | 1.86 | 1.86 | 1.86        | 1.01 | 0.94        | 1.07 0.94   |              | 1.64             | 0.94        | 1.19        | 1.585       | 1.19       | 1.89             | 1.05              | $1.01$ 1.16    |         |
|              | $-5%$        | 0.33        | 0.27 | 1.43 | 1.06        | 1.14 | 1.22        |             |              | $0.92$ 1.06 0.38 | 1.06        | 0.83        | 0.463       | 0.82       | 0.25             | 0.93              | $1.07$ 0.87    |         |
| 3            | 0%           | 1.34        | 1.37 | 1.53 | 1.52        | 0.92 | 0.87        | 1.05        | $-1.01$      | $-1.24$          | 1.01        | 1.07        | 1.269       | 1.08       | 1.38             | 1.04              | $1.01$ 1.06    |         |
|              | 5%           | 1.44        | 1.48 | 1.86 | 1.81        | 0.96 | 0.9         | 0.94        | 0.93         | 1.93             | 0.93        | 1.15        | 1.364       | $-1.16$    | 1.49             | 1.04              | $0.92$ 1.14    |         |
|              | $-5%$        | 3.02        | 3.3  | 3.02 | 3.3         | 1.4  | 1.5         | 0.88        | 1.11         | 2.88             | 1.11        | 1.31        | 1.118       | $-1.31$    | 1.05             | 1.31              | $1.26$ 1.43    |         |
| 4            | 0%           | 0.31        | 0.16 | 0.31 | 0.16        | 0.9  | 0.89        | 1.01        | 0.99         | 0.63             | 0.99        | 0.93        | 0.994       | 0.93       | 1.02             | 0.93              | 0.95           | 0.9     |
|              | 5%           | 4.32        | 4.94 | 4.32 | 4.94        | 1.16 | 1.2         | 1.03        | 0.9          | 0.59             | 0.9         | 0.97        | 0.648       | 0.97       | 0.53             | 1.03              | $0.99$ 0.98    |         |
|              | $-5%$        | 1.26        | 1.15 | 1.26 | 1.15        | 0.72 | 0.73        | 1.32 1.08   |              | 3.72             | 1.08        | 0.45        | 0.457       | 0.45       | 1.6 <sub>1</sub> | 0.75              | 0.83           | 0.22    |
| 5            | 0%           | 0.83        | 0.89 | 0.83 | 0.89        | 1.09 | 1.09        | 0.87        | $-1.01$      | 0.84             | $-1.01$     | 1.22        | 1.525       | 1.22       | 1.61             | 1.1               | 1.09 1.31      |         |
|              | 5%           | 1.26        | 1.25 | 1.26 | 1.25        | 1.27 | 1.11        | 0.88        | 0.91         | 0.82             | 0.91        | 1.26        | 0.894       | 1.26       | 0.27             | 1.18              | 0.99           | $-1.39$ |

**Tabla E.12:** Derivada en los puntos -5%, 0%, 5% en cada caso ante la variación del gasto corregido de la turbina 1

|                         |              |              |              |              |             |             |              |              | Pr turbina 2     |                     |              |              |                   |              |                          |              |                   |              |
|-------------------------|--------------|--------------|--------------|--------------|-------------|-------------|--------------|--------------|------------------|---------------------|--------------|--------------|-------------------|--------------|--------------------------|--------------|-------------------|--------------|
| Casos                   | <b>Punto</b> | T013         | P013         | T024         | P024        | T026        | <b>P026</b>  | <b>T03</b>   | <b>P03</b>       | <b>T04</b>          | <b>P04</b>   | <b>T045</b>  | <b>P045</b>       | <b>T05</b>   | <b>P05</b>               | N1           | N <sub>2</sub>    | wfd          |
|                         | $-5%$        | 0.67         | 0.67         | 0.67         | 0.67        | 1.11        | 1.16         |              |                  | 1.07 0.81 0.91 0.81 |              | 0.94         | 1.018             | 0.93         | 0.67                     | $\mathbf 1$  |                   | 1.09 0.95    |
| $\mathbf{1}$            | 0%           | 0.81         | 0.82         | 0.81         | 0.82        | 1.09        | 1.13         | 0.99         | 0.87             | $0.91$ 0.87         |              | 0.94         | 1.01              | 0.92         | 0.81                     | 0.95         | 1.05 0.93         |              |
|                         | 5%           | 0.34         | 0.33         | 0.34         | 0.33        | 0.63        | 0.57         | 0.49         |                  | $0.74$ 1.39 0.74    |              | 1.25         | 1.071             | 1.43         | 0.39                     |              | $1.82$ 0.71 1.57  |              |
|                         | $-5%$        | 0.68         | 0.68         | 0.68         | 0.68        | 1.31        | 1.45         | 1.1          | 0.77             | 0.78                | 0.77         | 0.85         | 1.014             | 0.8          | 0.67                     | 0.82         | 1.2               | 0.8          |
| $\overline{2}$          | 0%           | 1.62         | 1.62         | 1.62         | 1.62        | 1.05        | 1.02         | 1.24         | 1.3 <sub>l</sub> | 0.95                | 1.3          | 0.97         | 0.95              | 0.91         | 1.62                     | 0.69         | $1.06 \quad 0.84$ |              |
|                         | 5%           | 0.46         | 0.46         | 0.46         | 0.46        | 0.67        | 0.63         |              | $0.43$ $0.57$    | 1.27                | 0.57         | 1.17         | 1.089             | $1.32$ 0.51  |                          |              | 1.74 0.73 1.46    |              |
|                         | $-5%$        | 0.03         | 0.11         | 3.5          | 3.59        | 1.06        | 1.15         |              |                  | 0.99 0.73 0.76 0.73 |              | 0.79         | $1.037$ 0.79 0.14 |              |                          |              | $0.88$ 0.93 0.83  |              |
| $\overline{\mathbf{3}}$ | 0%           | 1.36         | 1.4          | 0.49         | 0.94        | 0.93        | 0.89         |              | $0.89$ 0.98      | $1.07$ 0.98         |              | 1.06         | 0.987             | 1.06         | 1.41                     | 1.03         | ◆                 | 1.05         |
|                         | 5%           | 1.38         | 1.44         | 0.81         | 1.27        | 0.91        | 0.87         |              | $0.78$ 0.98      | $1.06$ 0.98         |              | 1.04         | 0.984             | 1.04         |                          | 1.44 0.98    | 0.96              | 1.02         |
|                         | $-5%$        | 0.66         | 0.68         | 0.66         | 0.68        | 0.99        | $\mathbf{1}$ |              | 1.12 0.99        | $1.02$ 0.99         |              | 1.01         | 1.01              | 1.03         | 0.94                     | $1.07$ 1.02  |                   | 1.04         |
| 4                       | 0%           | 1.02         | 1.02         | 1.02         | 1.01        | $\mathbf 1$ | $\mathbf{1}$ | 0.99         | $\mathbf{1}$     | 1                   | $\mathbf 1$  | $\mathbf{1}$ | 1                 | $\mathbf 1$  | $\mathbf 1$              |              | $\mathbf{1}$      | ◆            |
|                         | 5%           | 1.2          | 1.19         | 1.2          | 1.19        | $\mathbf 1$ | $\mathbf{1}$ | 0.88         | $\mathbf{1}$     | 0.99                | $\mathbf{1}$ | 0.99         | 0.993             | 0.98         | 1.03                     | 0.95         |                   | $0.98$ 0.97  |
|                         | $-5%$        | 1.18         | 1.14         | 1.18         | 1.14        | 1.03        | 1.02         |              | 1.03 0.99        | $1.02$ 0.99         |              | 1.02         | 1.006             |              | 1.03 0.82 1.06 1.04 1.04 |              |                   |              |
| 5                       | 0%           | $\mathbf{1}$ | $\mathbf{1}$ | $\mathbf{1}$ | $\mathbf 1$ | $\mathbf 1$ | $\mathbf{1}$ | $\mathbf{1}$ | 1                | 1                   | $\mathbf 1$  | $\mathbf{1}$ | 1                 | $\mathbf{1}$ | 1.01                     | $\mathbf{1}$ | 1                 | $\mathbf{1}$ |
|                         | 5%           | 0.88         | 0.9          | 0.88         | 0.9         | 0.98        | 0.99         | 0.98         | 1.               | 0.97                | 1            | 0.98         | 0.997             | 0.97         | 1.09                     | 0.95         | 0.98              | 0.96         |

**Tabla E.13:** Derivada en los puntos -5%, 0%, 5% en cada caso ante la variación de la relación de compresión de la turbina 2

|                         |              |             |             |      |              |      |             |            | <b>Eff turbina 2</b> |                  |                          |             |             |                   |              |      |                      |              |
|-------------------------|--------------|-------------|-------------|------|--------------|------|-------------|------------|----------------------|------------------|--------------------------|-------------|-------------|-------------------|--------------|------|----------------------|--------------|
| Casos                   | <b>Punto</b> | T013        | <b>P013</b> | T024 | <b>P024</b>  | T026 | <b>P026</b> | <b>T03</b> | <b>P03</b>           | <b>T04</b>       | <b>P04</b>               | <b>T045</b> | <b>P045</b> | <b>T05</b>        | <b>P05</b>   | N1   | N <sub>2</sub>       | wfd          |
|                         | $-5%$        | 0.96        | 0.95        | 0.96 | 0.95         | 0.95 | 1.09        | 2.59       | 0.87                 | 1.48             | 0.87                     | 1.48        | 0.856       | 1.28              | 0.97         | 1.11 | 1.34                 | $-1.22$      |
| $\mathbf{1}$            | 0%           | $\mathbf 1$ | 1           | 1    | $\mathbf{1}$ | 1.02 | 1.03        | 0.86       | 1                    | 0.97             | 1                        | 0.97        | 0.999       | 0.98              | $\mathbf{1}$ | 0.99 | $0.99$ $0.99$        |              |
|                         | 5%           | 0.96        | 0.96        | 0.96 | 0.96         | 1.01 | 0.95        | 0.61       | 0.96                 | 0.88             | 0.96                     | 0.89        | 0.969       | 0.93              | 0.95         | 0.93 | 0.84 0.92            |              |
|                         | $-5%$        | 0.97        | 0.97        | 0.97 | 0.97         | 1.13 | 1.22        | 1.25       | 0.92                 | $-1.16$          | 0.92                     | 1.16        | 0.905       | 1.1               | 0.98         | 1.05 | 1.25                 | $-1.08$      |
| $\overline{2}$          | 0%           | 1.06        | 1.06        | 1.06 | 1.06         | 0.91 | 0.88        | 1.09       | 1.09                 | 0.96             | 1.09                     | 0.96        | 1.095       | 0.98              | 1.06         | 1.02 | 0.95                 | $\mathbf{1}$ |
|                         | 5%           | 0.92        | 0.93        | 0.92 | 0.93         | 1.05 | 1.01        | 0.65       | 0.9                  | 0.93             | 0.9                      | 0.94        | 0.906       | 0.96              | 0.91         | 0.93 | 0.87                 | 0.93         |
|                         | $-5%$        | 0.96        | 0.96        | 1.04 | 1.03         | 1.14 | 1.19        | 1.04       | 0.89                 | $-1.23$          | 0.89                     | 1.29        | 0.892       | $-1.17$           | 0.97         | 1.11 | 1.13                 | $-1.11$      |
| $\overline{\mathbf{3}}$ | 0%           | 1.05        | 1.05        | 1.1  | 1.1          | 0.86 | 0.84        |            |                      |                  | 1.21 1.07 1.02 1.07 1.02 |             | $-1.076$    | $1.01 \quad 1.05$ |              | 1.04 | $0.96$ 1.02          |              |
|                         | 5%           | 0.93        | 0.93        | 0.79 | 0.79         | 1.13 | 1.05        | 0.34       | 0.94                 | 0.75             | 0.94                     | 0.73        | 0.942       | 0.85              | 0.92         | 0.83 | $0.86$ $0.86$        |              |
|                         | $-5%$        | 1.01        | 1.06        | 1.01 | 1.06         | 1.15 | 1.26        | 1.47       | 0.84                 | 1.11             | 0.84                     | 1.14        | 0.846       | 1.07              | 0.9          | 0.88 | 1.28                 | $-1.06$      |
| 4                       | 0%           | 1.13        | 1.13        | 1.13 | 1.13         | 0.93 | 0.92        | 1.34       | 1.06                 | 0.93             | 1.06                     | 0.96        | 1.077       | 0.98              | 0.99         |      | $0.87$ $0.95$ $0.99$ |              |
|                         | 5%           | 4.33        | 8.99        | 4.78 | 3.63         | 1.99 | 2.84        | 0.25       | 1.4                  | 0.52             | 1.4                      | 1.56        | 0.54        |                   | 1.18 0.83    | 3.12 | 1.66                 | 0.98         |
|                         | $-5%$        | 0.98        | 1.01        | 0.98 | 1.01         | 0.79 | 0.79        | 1.96       | 0.45                 | 1.4              | 0.45                     | 1.42        | 0.67        | 1.26              | 0.93         | 1.12 | $0.74$ 1.24          |              |
| 5.                      | 0%           | 1.03        | 1.02        | 1.03 | 1.02         | 1.03 | 1.05        | 0.73       |                      | $1.42$ 0.86 1.42 |                          | 0.86        | 1.333       | 0.91              | $-1.07$      | 0.97 | $1.14$ 0.93          |              |
|                         | 5%           | 0.99        | 0.96        | 0.99 | 0.96         | 1.19 | 1.11        | 0.33       | 1.03 <sub>1</sub>    | 0.76             | 1.03                     | 0.75        | 0.917       | 0.85              | 0.99         | 0.92 | 1                    | 0.85         |

**Tabla E.14:** Derivada en los puntos -5%, 0%, 5% en cada caso ante la variación de la eficiencia de la turbina 2

|                |              | Mc turbina 2 |             |             |             |      |             |                |            |                                                                                   |                  |             |                             |             |            |                    |                |                   |
|----------------|--------------|--------------|-------------|-------------|-------------|------|-------------|----------------|------------|-----------------------------------------------------------------------------------|------------------|-------------|-----------------------------|-------------|------------|--------------------|----------------|-------------------|
| Casos          | <b>Punto</b> | T013         | <b>P013</b> | <b>T024</b> | <b>P024</b> | T026 | <b>P026</b> | <b>T03</b>     | <b>P03</b> | <b>T04</b>                                                                        | <b>P04</b>       | <b>T045</b> | <b>P045</b>                 | <b>T05</b>  | <b>P05</b> | N1                 | N <sub>2</sub> | wfd               |
|                | $-5%$        | 1.08         | 1.08        | 1.08        | 1.08        | 1.33 | 1.23        | 0.29           |            | 1.01 2.38                                                                         | 1.01             | 1.89        | 1.031                       | 2.6         | 1.07       | 0.43               |                | $1.01$ 1.45       |
| $\mathbf{1}$   | 0%           | 1.03         | 1.02        | 1.03        | 1.02        | 0.95 | 0.94        | 0.67           |            | $1.08$ 0.83 1.08                                                                  |                  | 0.97        | 0.986                       | 0.71        | 1.03       | 1.04               |                | $0.91$ 0.68       |
|                | 5%           | 0.93         | 0.92        | 0.93        | 0.92        | 0.87 | 1.04        | 3.24           |            | $0.82$ 1.75 0.82                                                                  |                  | 0.18        | 1.005                       | $2.09$ 0.94 |            | $-1.93$            |                | $1.29$ 4.12       |
|                | $-5%$        | 1.1          | 1.1         | 1.1         | 1.1         | 1.19 | 1.09        | 0.2            | 1.05       | $2.17$ 1.05                                                                       |                  | 1.71        | 1.002                       | 2.3         | 1.09       | $\vert 0.49 \vert$ |                | $0.97$ 1.55       |
| 2 <sup>2</sup> | 0%           | 1.06         | 1.06        | 1.06        | 1.06        | 0.82 | 0.8         | 0.98           | 1.13       | 0.86                                                                              | 1.13             | 0.92        | 0.952                       | 0.76        | 1.06       | 1.1                |                | $0.86$ 0.68       |
|                | 5%           | 0.93         | 0.93        | 0.93        | 0.93        | 0.86 | 1.05        | $\overline{4}$ |            | $0.82$ 1.55 0.82                                                                  |                  | 0.17        | 1.015 1.85 0.94             |             |            | 2.06               |                | $1.31$ 4.72       |
|                | $-5%$        | 1.06         | 1.06        | 1.03        | 1.04        | 1.17 | 1.06        | 0.4            |            | 1.04 1.76 1.04                                                                    |                  | 1.41        | 1.007                       | $-1.69$     |            | $1.05$ 0.29        | 0.89           | 2.11              |
| 3              | 0%           | 1.13         | 1.13        | 1.12        | 1.12.       | 0.88 | 0.87        |                | 1.59 1.14  |                                                                                   | $1.1 \quad 1.14$ | 1.1         | $0.894$ 1.22 1.13 0.92 1.05 |             |            |                    |                | 0.35              |
|                | 5%           | 0.76         | 0.76        | 0.81        | 0.8         | 0.97 | 1.1         | 1.64           | 0.75       | $\vert 0.01 \vert$                                                                | 0.75             | 0.41        | $1.134 \mid 0.07 \mid$      |             |            | $0.77$ 1.89        | 1.08           | $3 -$             |
|                | $-5%$        | 1.23         | 1.24        | 1.23        | 1.24        | 1.06 | 0.97        | 0.07           | 1.29       | 2.4                                                                               | 1.29             | 1.76        | 0.87                        | 3.15        | $-1.32$    | $\vert 0.53 \vert$ | $\mathbf 1$    | 2.32 <sub>1</sub> |
| 4              | 0%           | 1.15         | 1.15        | 1.15        | 1.15        | 0.87 | 0.83        | 1.04           | $-1.18$    | 1.04                                                                              | 1.18             | 0.99        | 0.923                       | 0.92        | 1.15       | $-1.21$            | 0.9            | 0.98              |
|                | 5%           | 0.84         | 0.83        | 0.84        | 0.83        | 0.84 | 0.95        | 4.95           | 0.67       | 0.6                                                                               | 0.67             | 0.31        | 1.06                        | <b>Ay</b>   |            | $0.76$ 1.44        | 1.19           | $-3.74$           |
|                | $-5%$        | 1.14         | 1.08        | 1.14        | 1.08        | 1.27 | 1.13        |                |            | $\begin{array}{ c c c c c c c c c } \hline 0.34 & 1.04 & 0.06 \hline \end{array}$ | 1.04             | 2.08        | 1.002 0.16 1.29 0.73 1.03   |             |            |                    |                | 0.41              |
| 5.             | 0%           | 1.12         | 1.09        | 1.12        | 1.09        | 1.05 | 1.09        | 0.81           | 1.63       | $\vert 0.54 \vert$                                                                | 1.63             | 0.78        | $0.946$ 0.59 1.21 0.89      |             |            |                    | 1.2            | 0.74              |
|                | 5%           | 0.89         | 0.95        | 0.89        | 0.95        | 0.66 | 0.67        | 1.64           | 0.39       | 2.01                                                                              | 0.39             | 2.74        | 0.978                       | 1.81        | 0.76       | 1.28               | 0.7            | 1.59              |

**Tabla E.15:** Derivada en los puntos -5%, 0%, 5% en cada caso ante la variación del gasto corregido de la turbina 2

## **ANEXO F**

El objetivo de este anexo es presentar el conjunto de resultados obtenidos mediante el método de diagnóstico PCA. En concreto se muestran las gráficas obtenidas al representar Z<sub>1</sub> frente a Z<sub>2</sub> analizando la matriz SCORE. Los resultados se corresponden al **[Análisis de la matriz SCORE](#page-94-0)**.

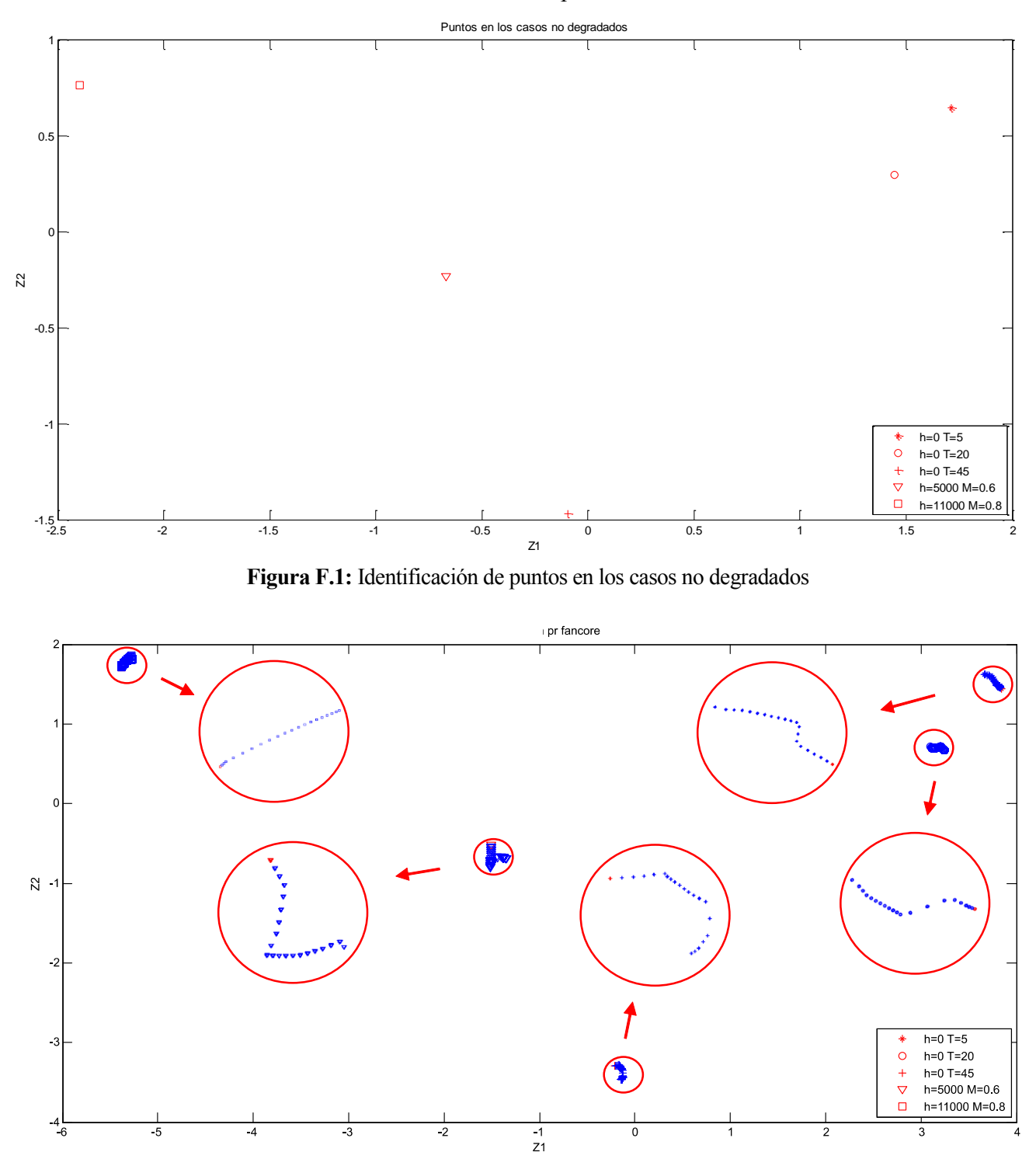

**Figura F.2:** Análisis de la matriz SCORE, Z1 frente a Z2 para la degradación de la rel. de comp. del fancore

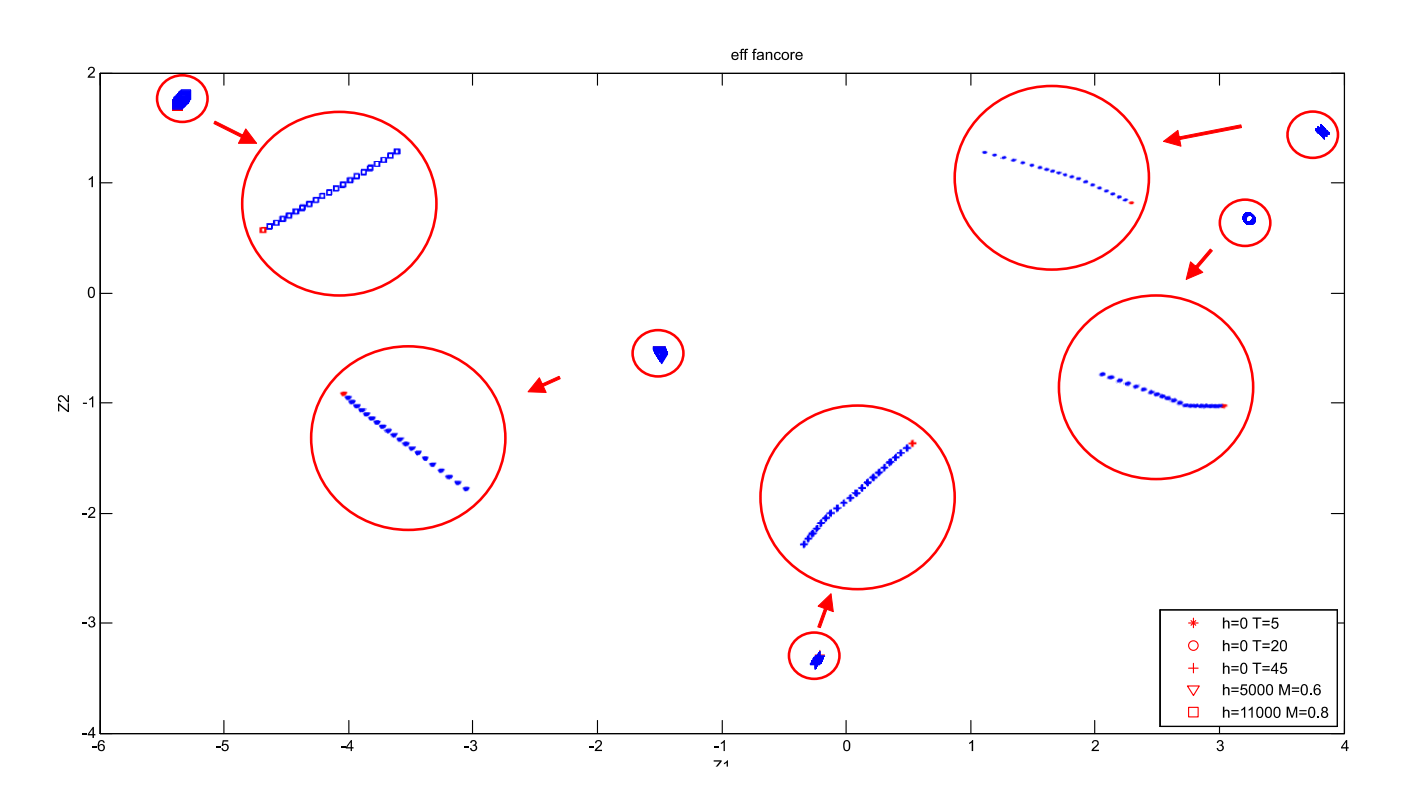

**Figura F.3:** Análisis de la matriz SCORE, Z1 frente a Z2 para la degradación de la eficiencia del fancore

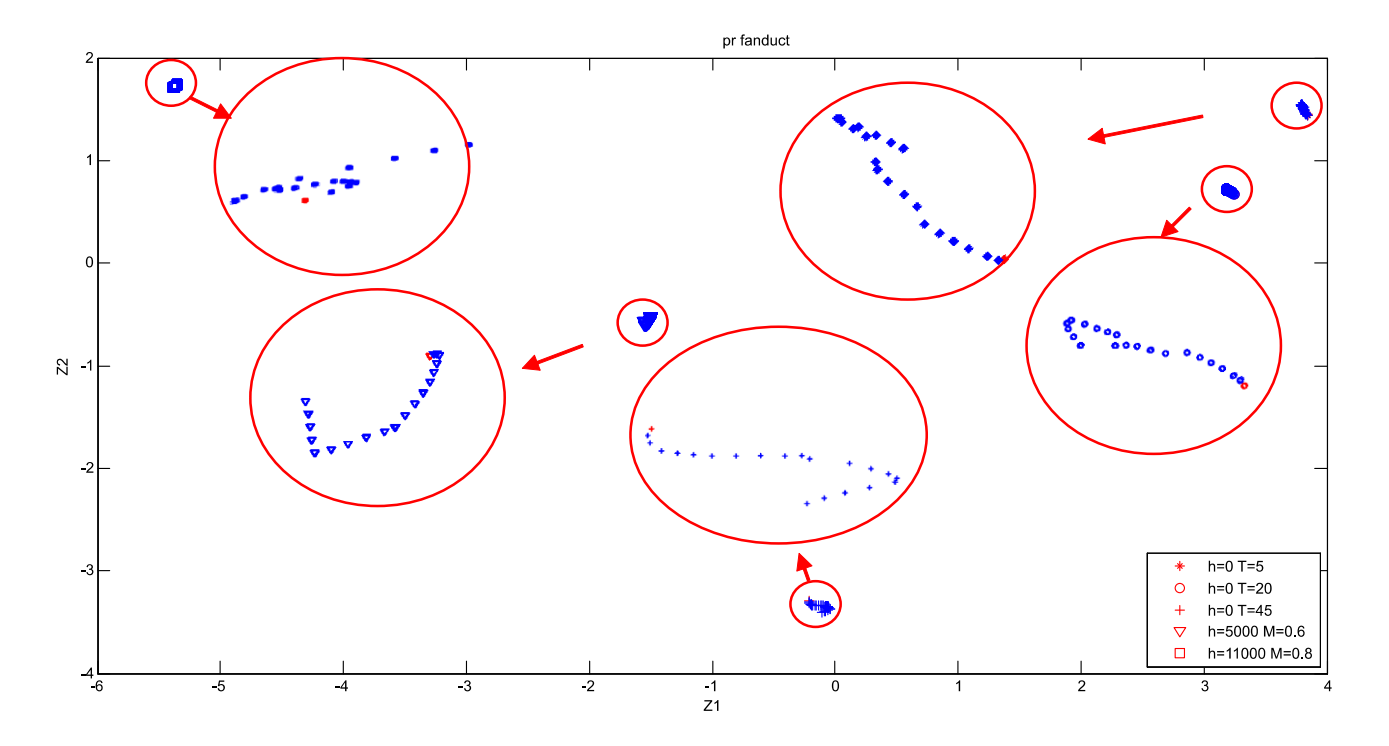

**Figura F.4:** Análisis de la matriz SCORE, Z1 frente a Z2 para la degradación de la relación de compresión del fanduct

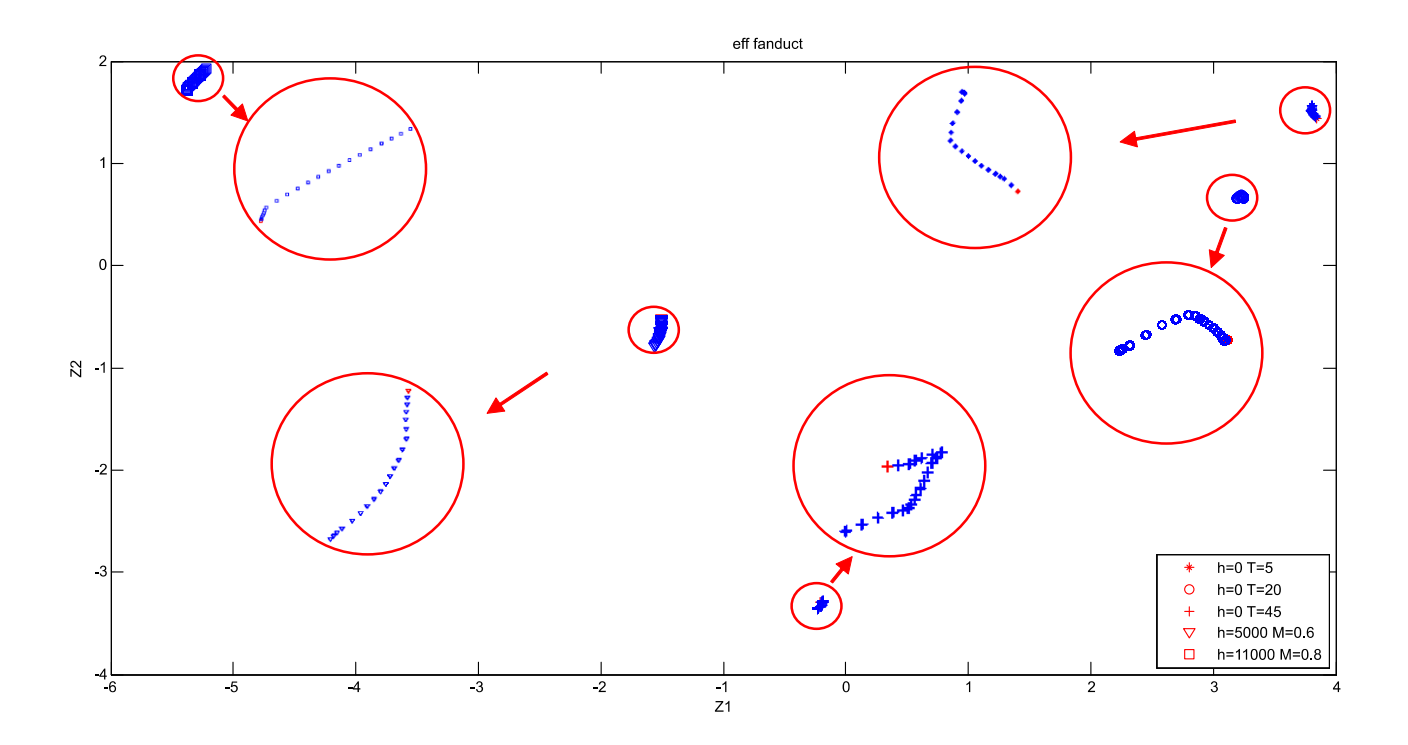

**Figura F.5:** Análisis de la matriz SCORE, Z1 frente a Z2 para la degradación de la eficiencia del fanduct

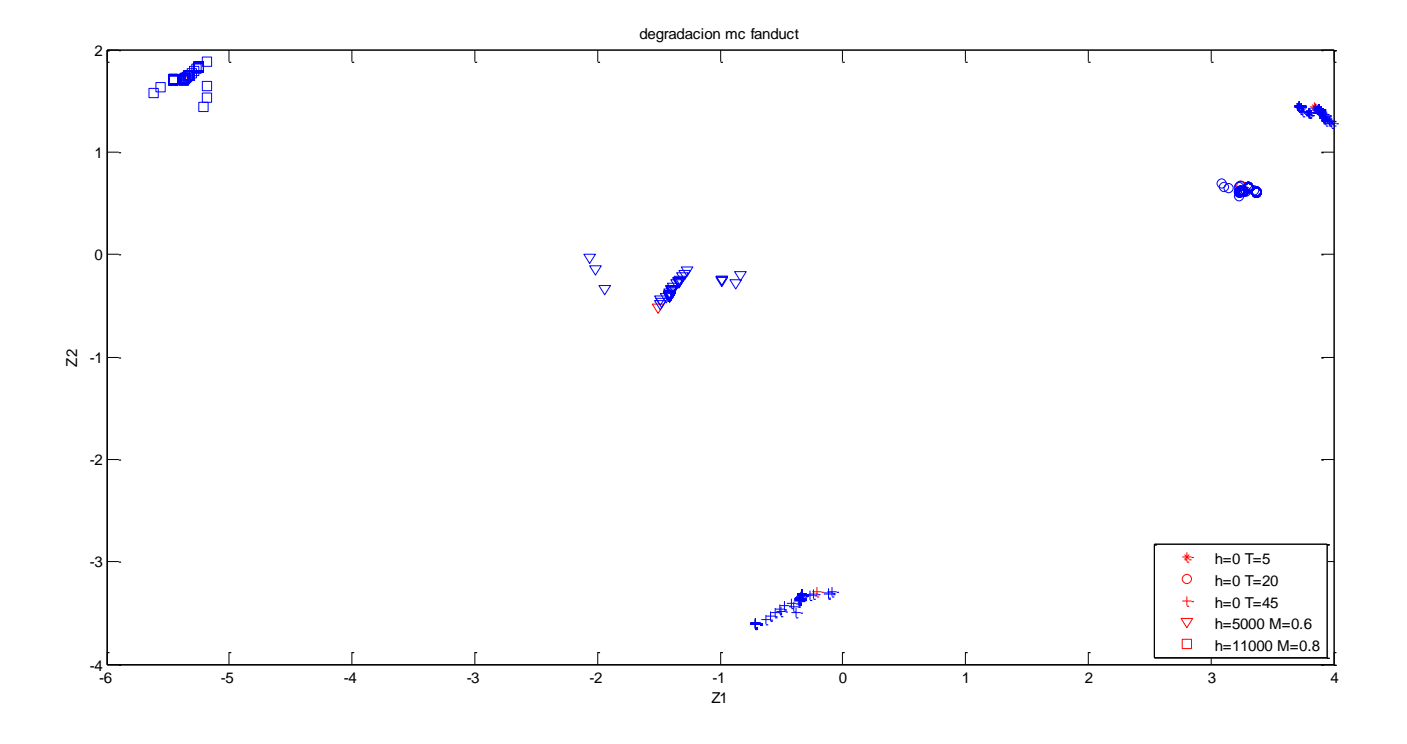

**Figura F.6:** Análisis de la matriz SCORE, Z1 frente a Z2 para la degradación del gasto corregido del fanduct

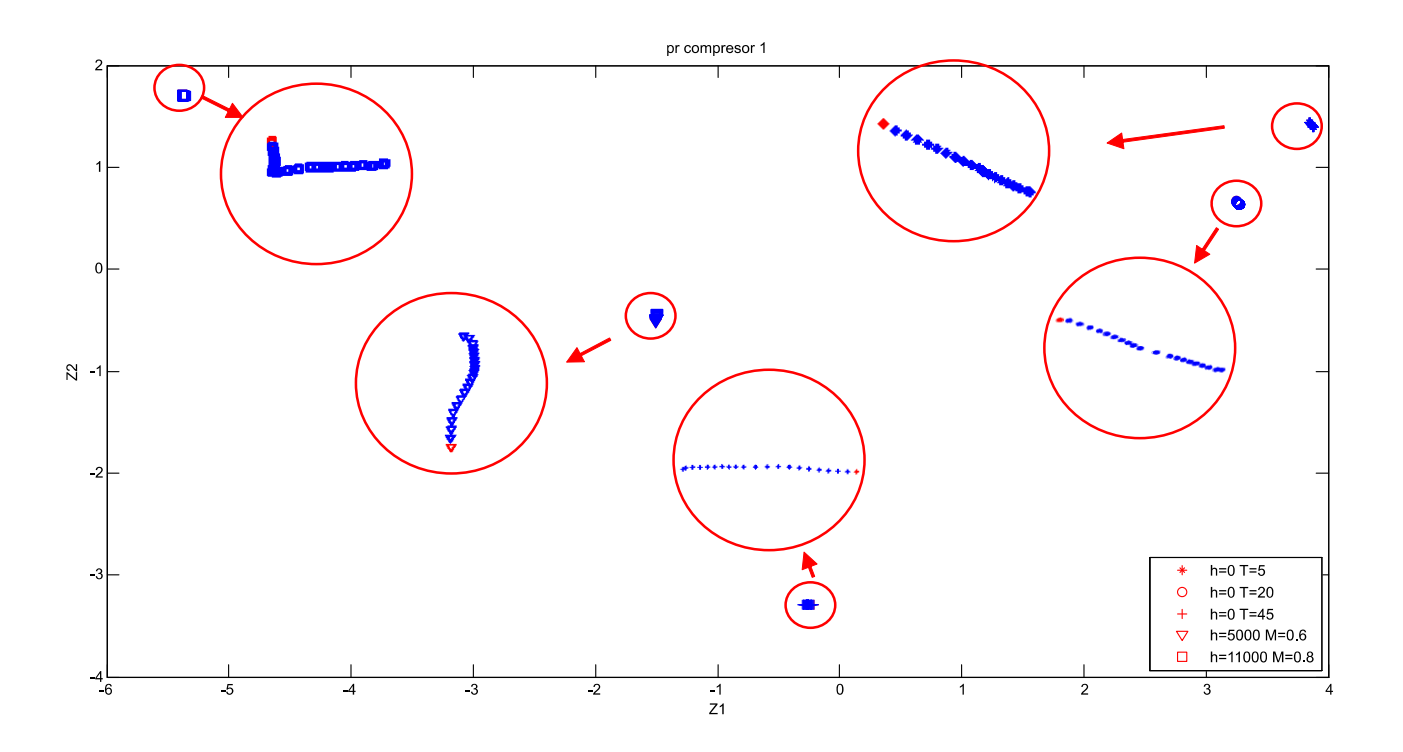

**Figura F.7:** Análisis de la matriz SCORE, Z1 frente a Z2 para la degradación de la relación de compresión del compresor 1

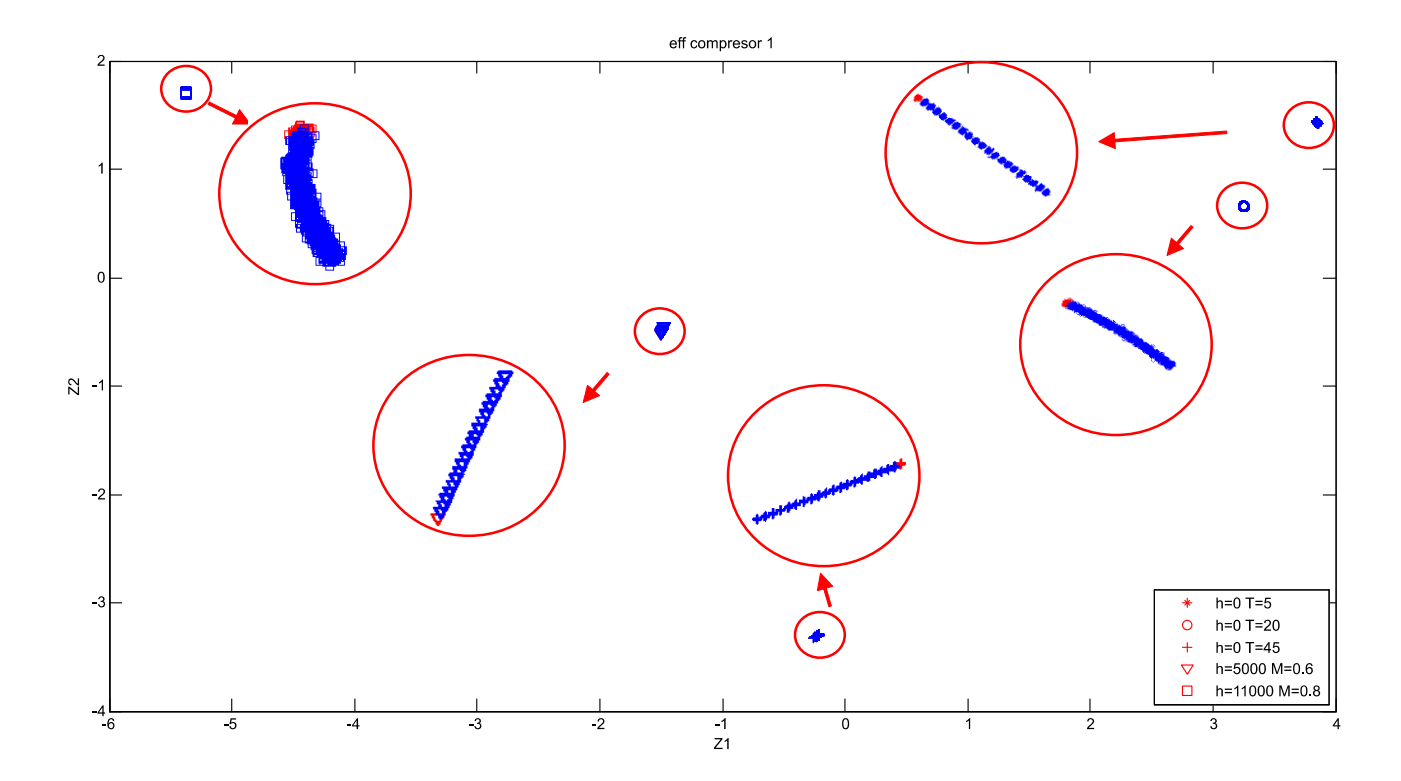

**Figura F.8:** Análisis de la matriz SCORE, Z1 frente a Z2 para la degradación de la eficiencia del compresor 1

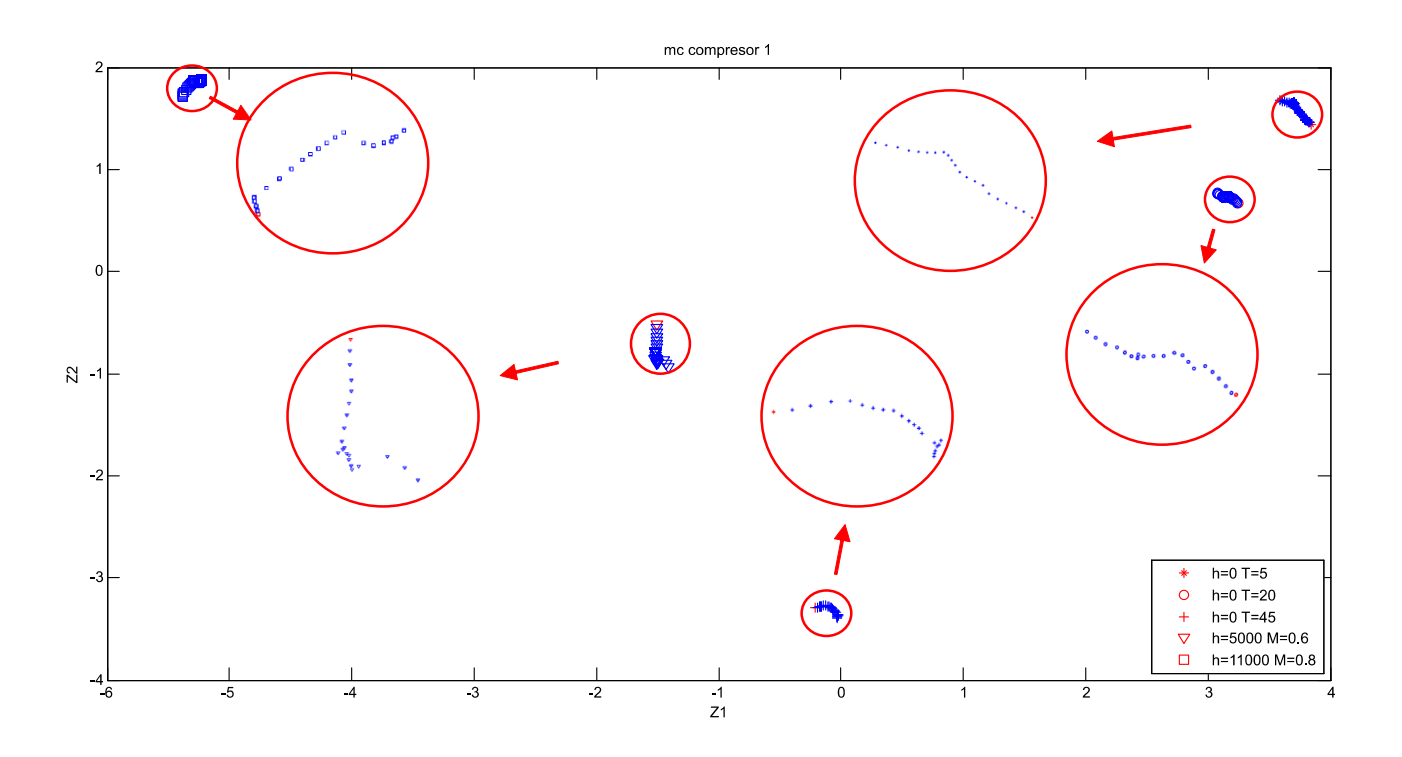

**Figura F.9:** Análisis de la matriz SCORE, Z1 frente a Z2 para la degradación del gasto corregido del compresor 1

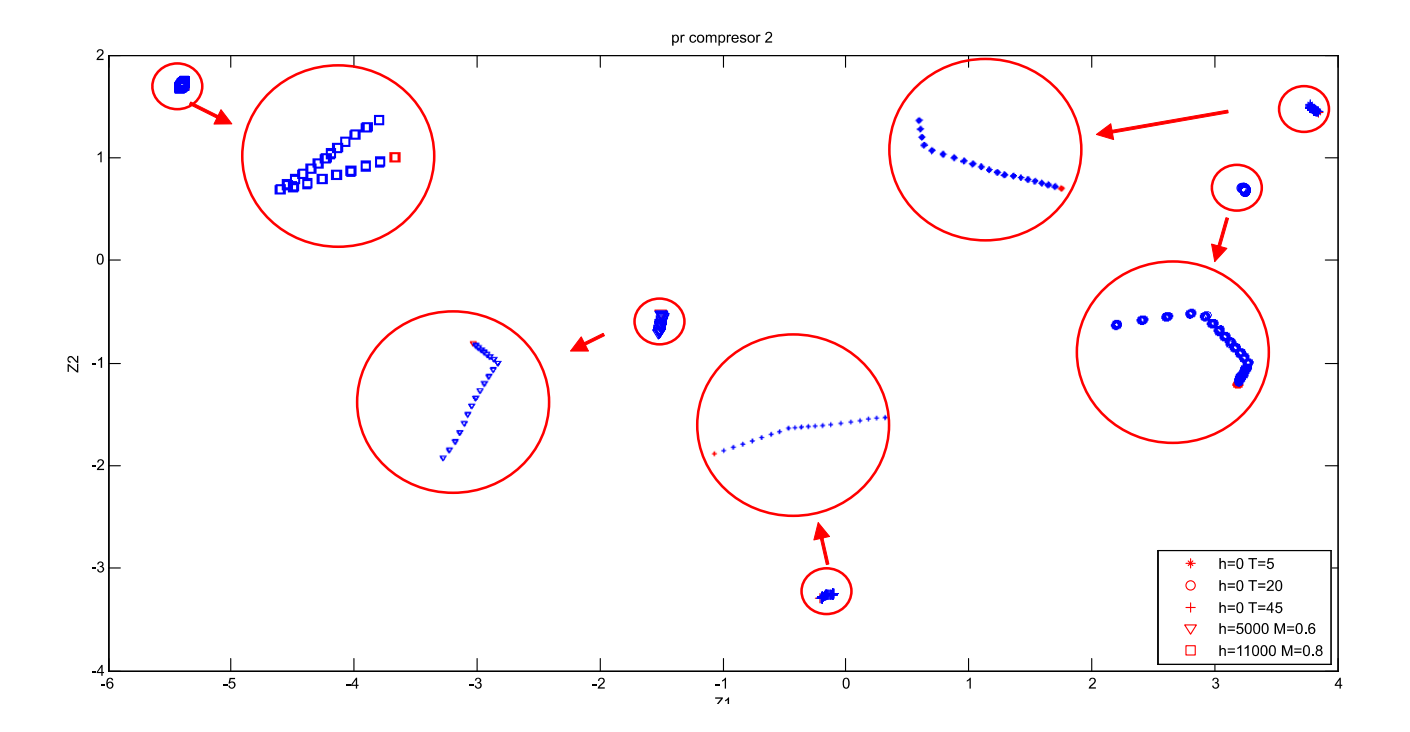

**Figura F.10:** Análisis de la matriz SCORE, Z1 frente a Z2 para la degradación de la relación de compresión del compresor 2

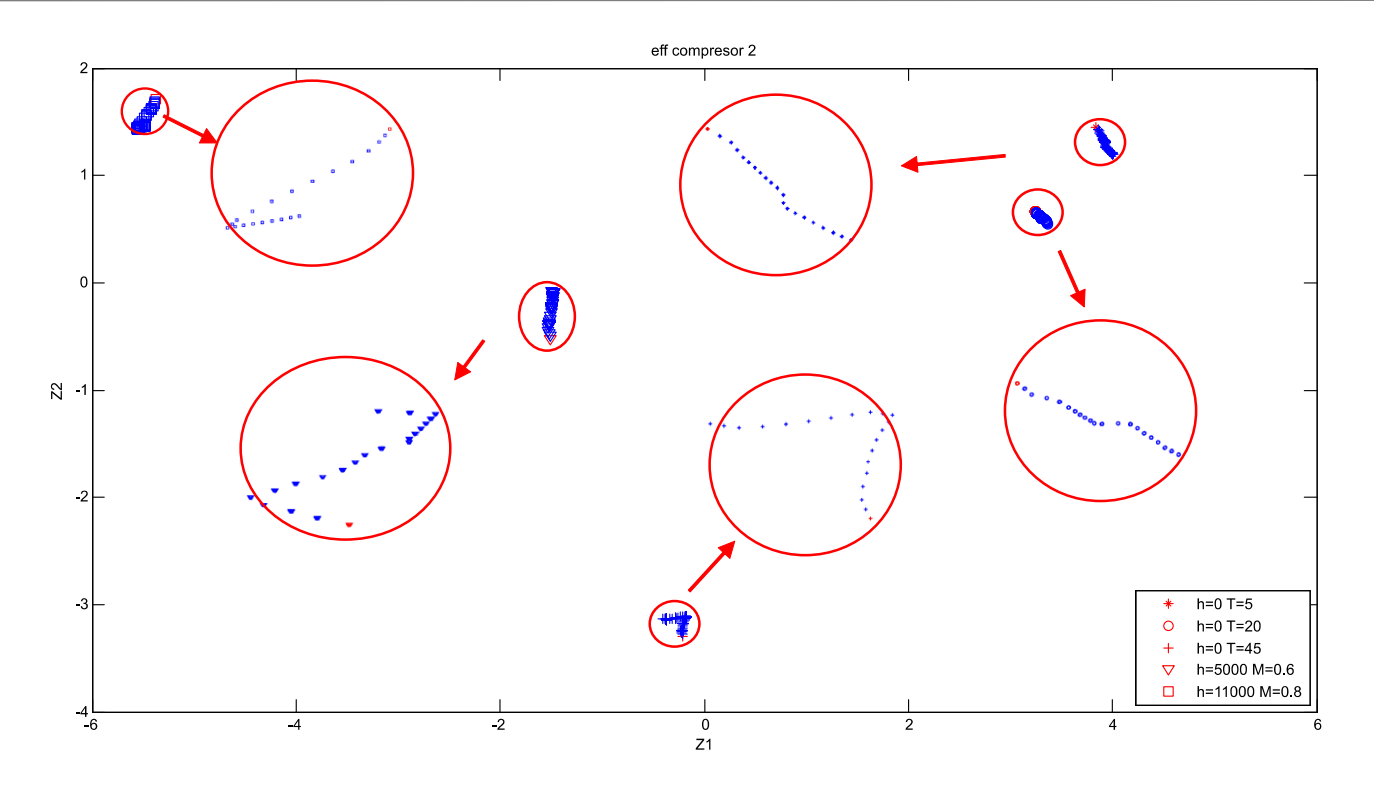

**Figura F.11:** Análisis de la matriz SCORE, Z1 frente a Z2 para la degradación de la eficiencia del compresor 2

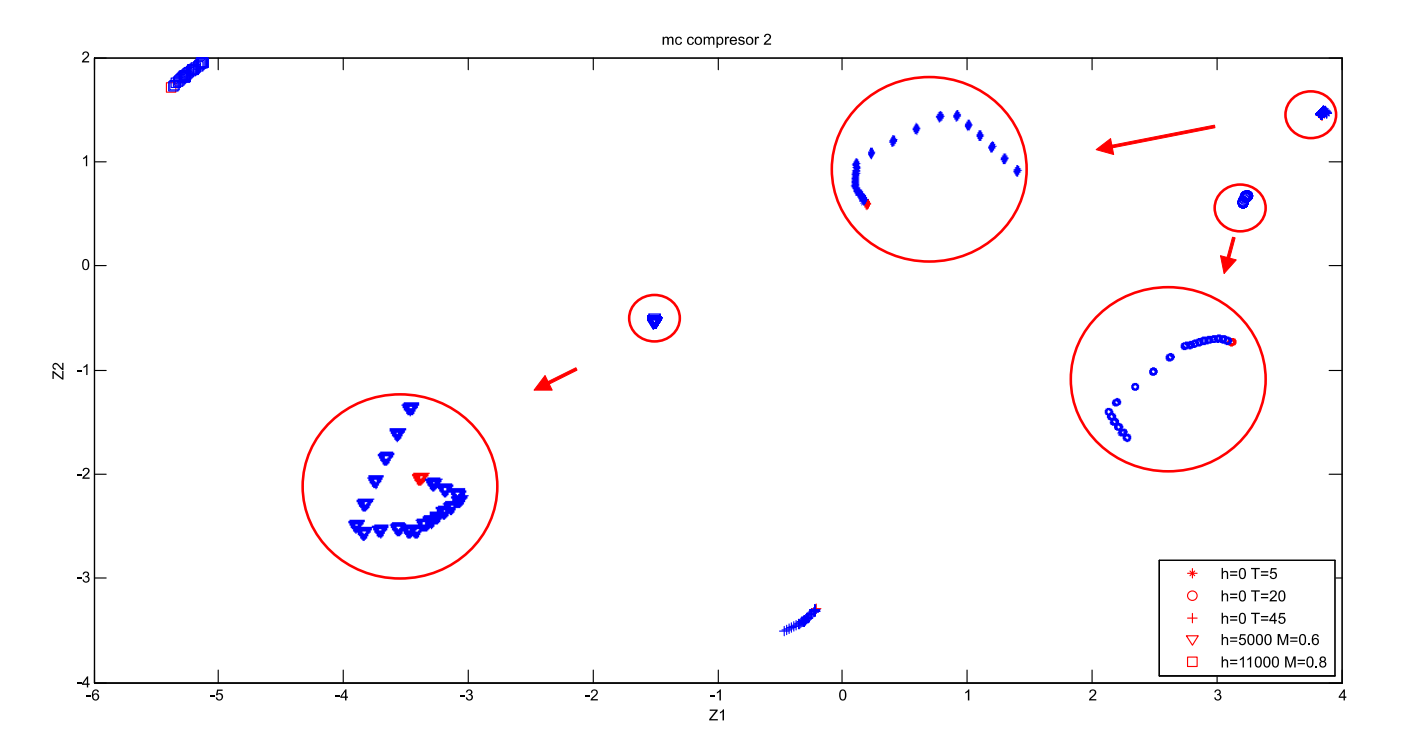

**Figura F.12:** Análisis de la matriz SCORE, Z1 frente a Z2 para la degradación del gasto corregido del compresor 2

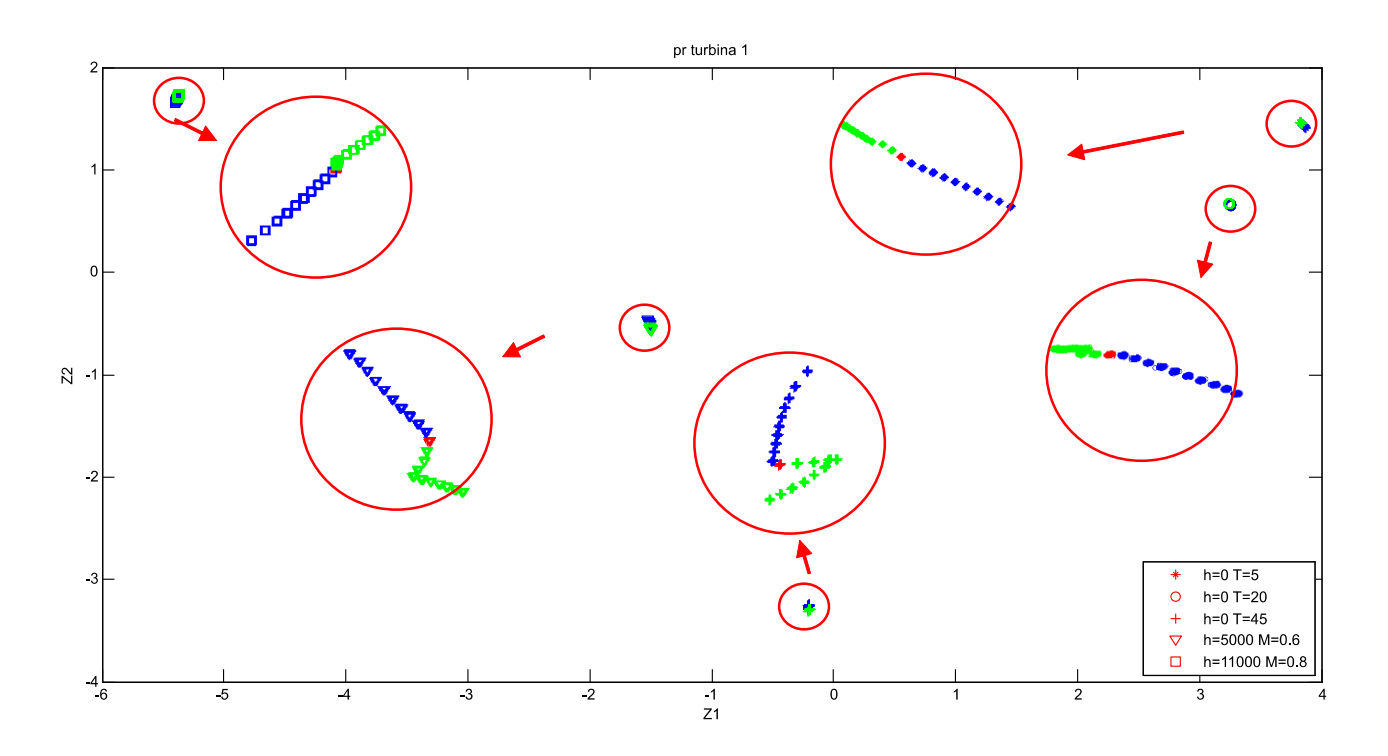

**Figura F.13:** Análisis de la matriz SCORE, Z1 frente a Z2 para la degradación de la relación de compresión de la turbina 1

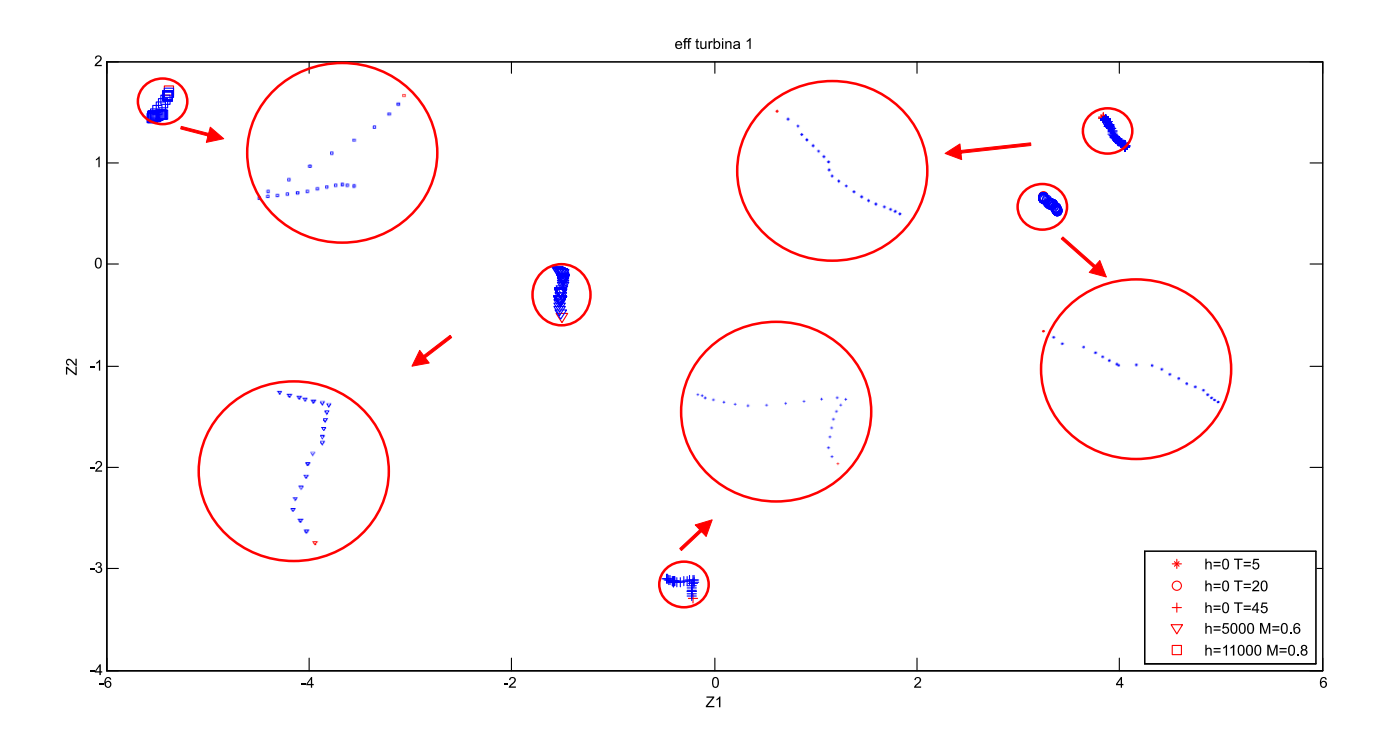

**Figura F.14:** Análisis de la matriz SCORE, Z1 frente a Z2 para la degradación de la eficiencia de la turbina 1

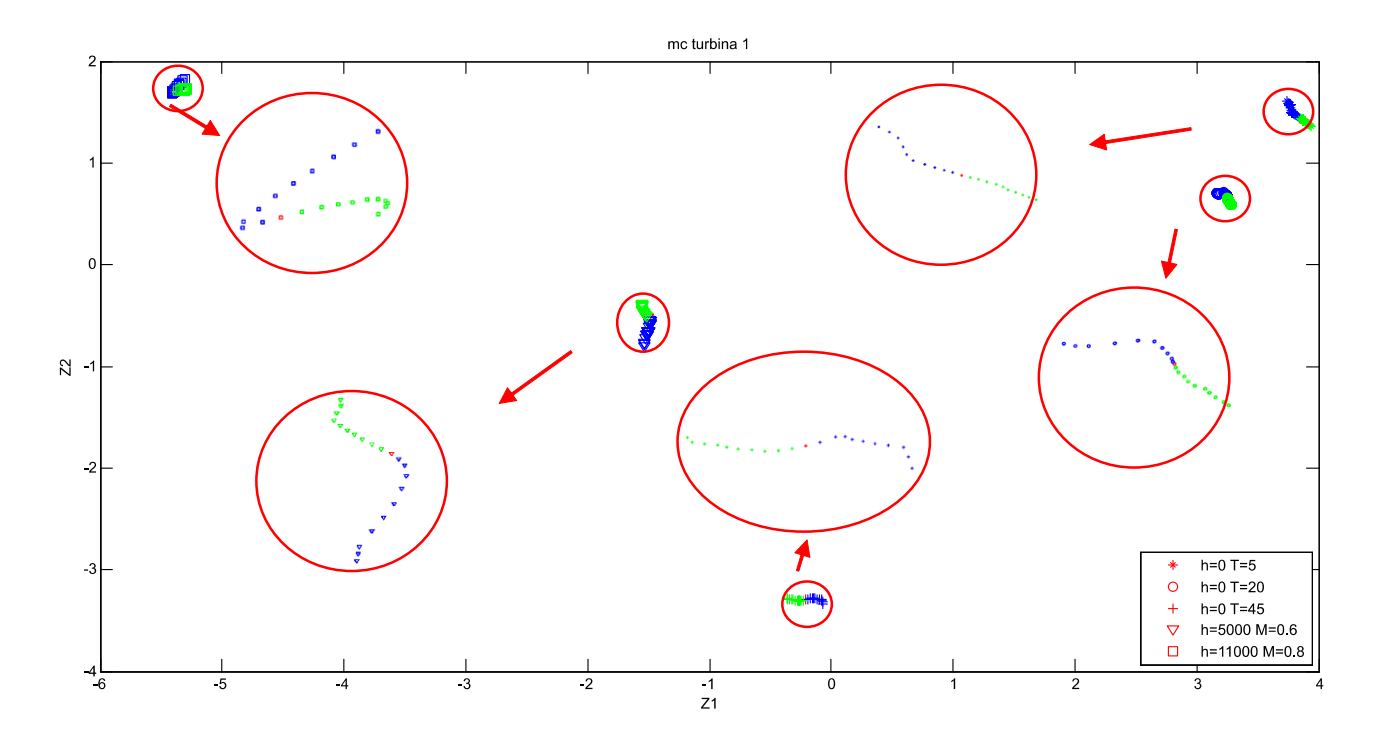

**Figura F.15:** Análisis de la matriz SCORE, Z1 frente a Z2 para la degradación del gasto corregido de la turbina 1

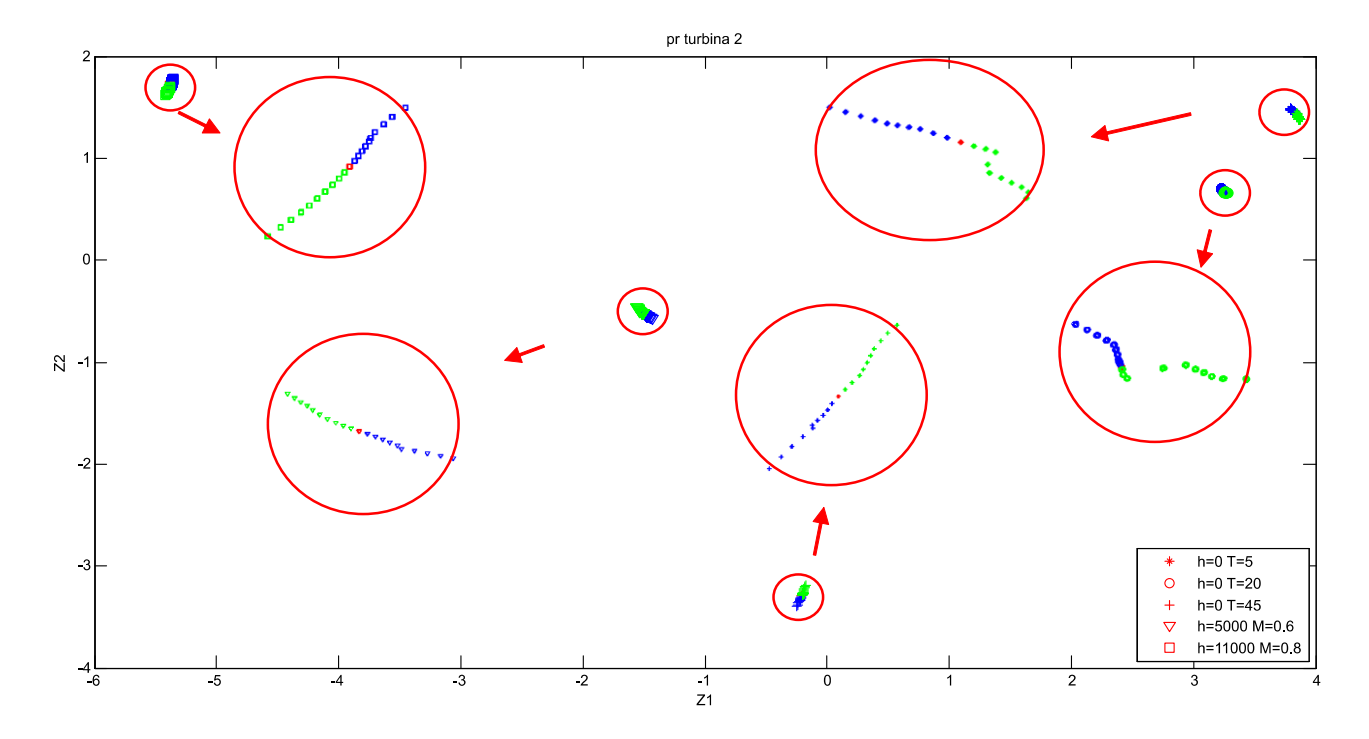

**Figura F.16:** Análisis de la matriz SCORE, Z1 frente a Z2 para la degradación de la relación de compresión de la turbina 2

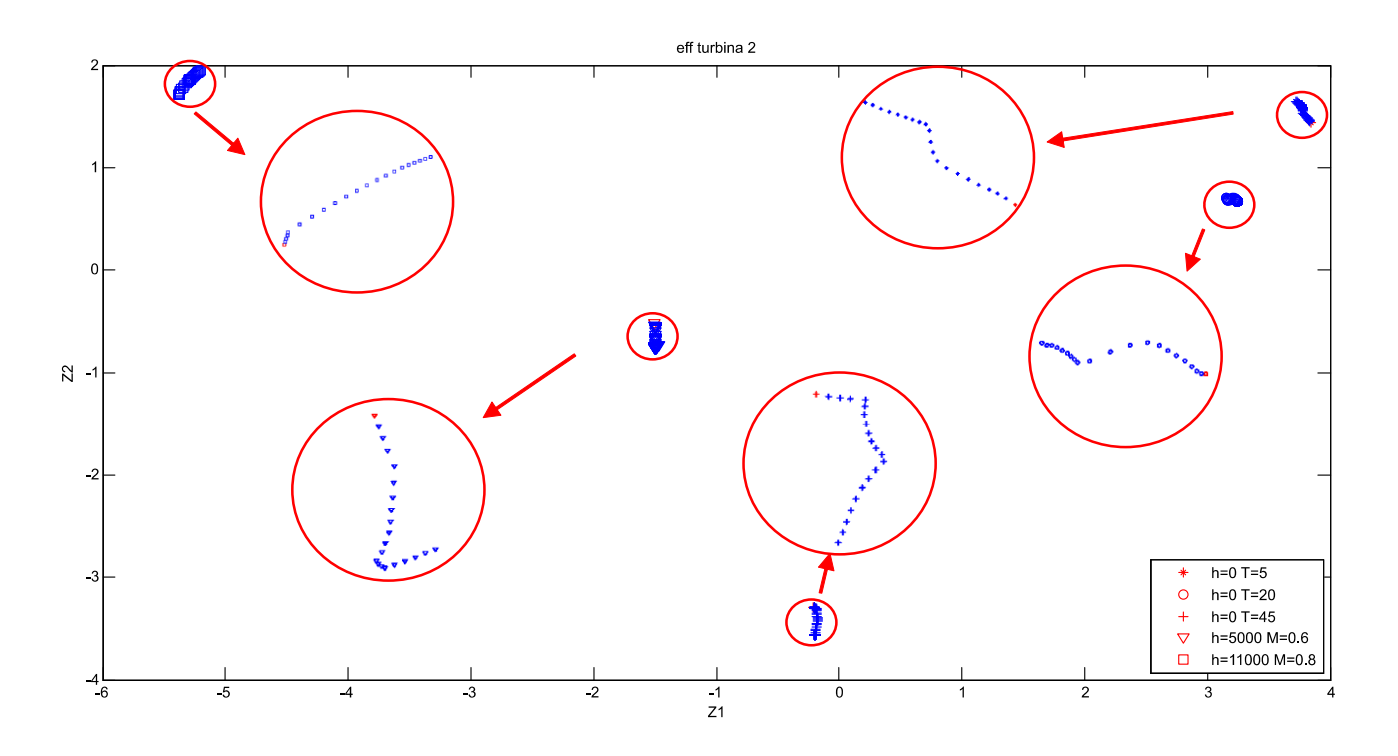

**Figura F.17:** Análisis de la matriz SCORE, Z1 frente a Z2 para la degradación de la eficiencia de la turbina 2

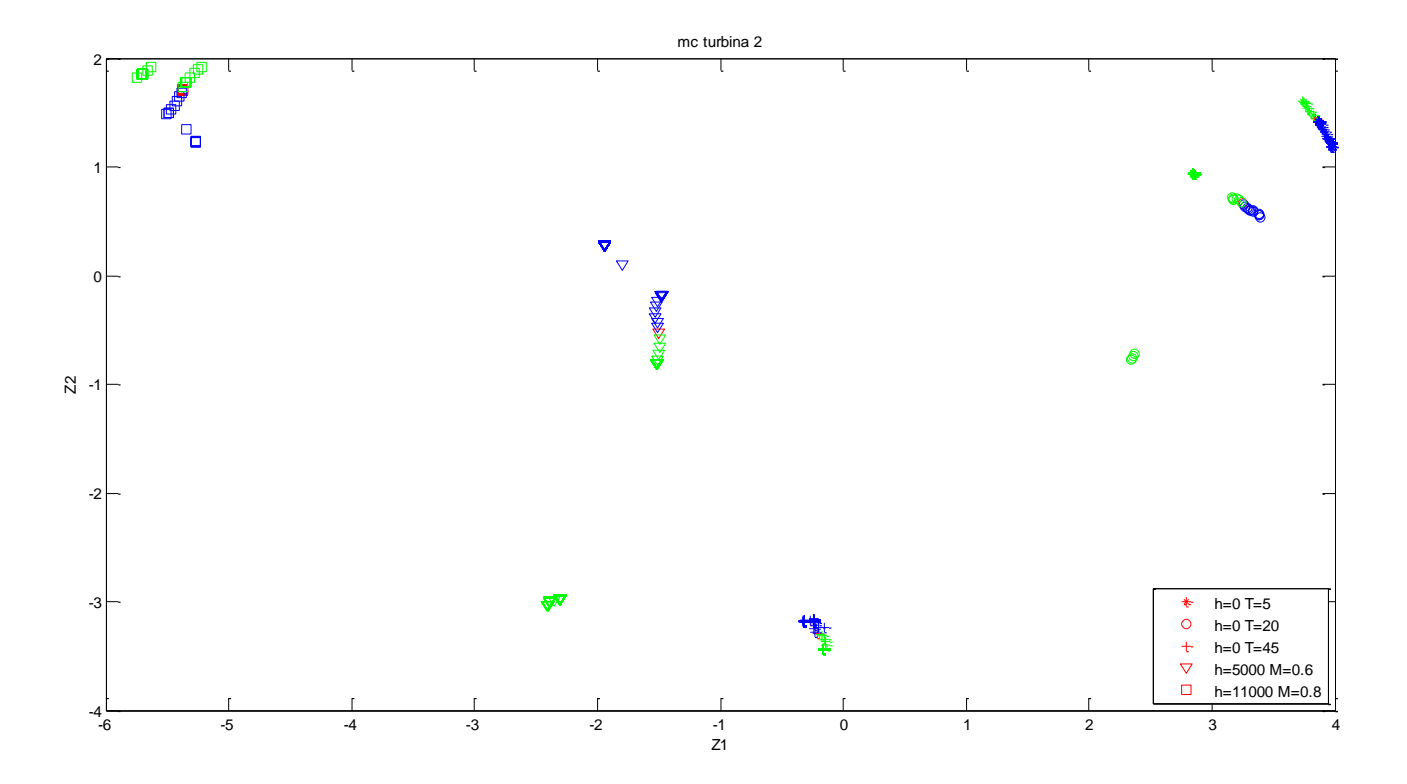

**Figura F.18:** Análisis de la matriz SCORE, Z1 frente a Z2 para la degradación del gasto corregido de la turbina 2

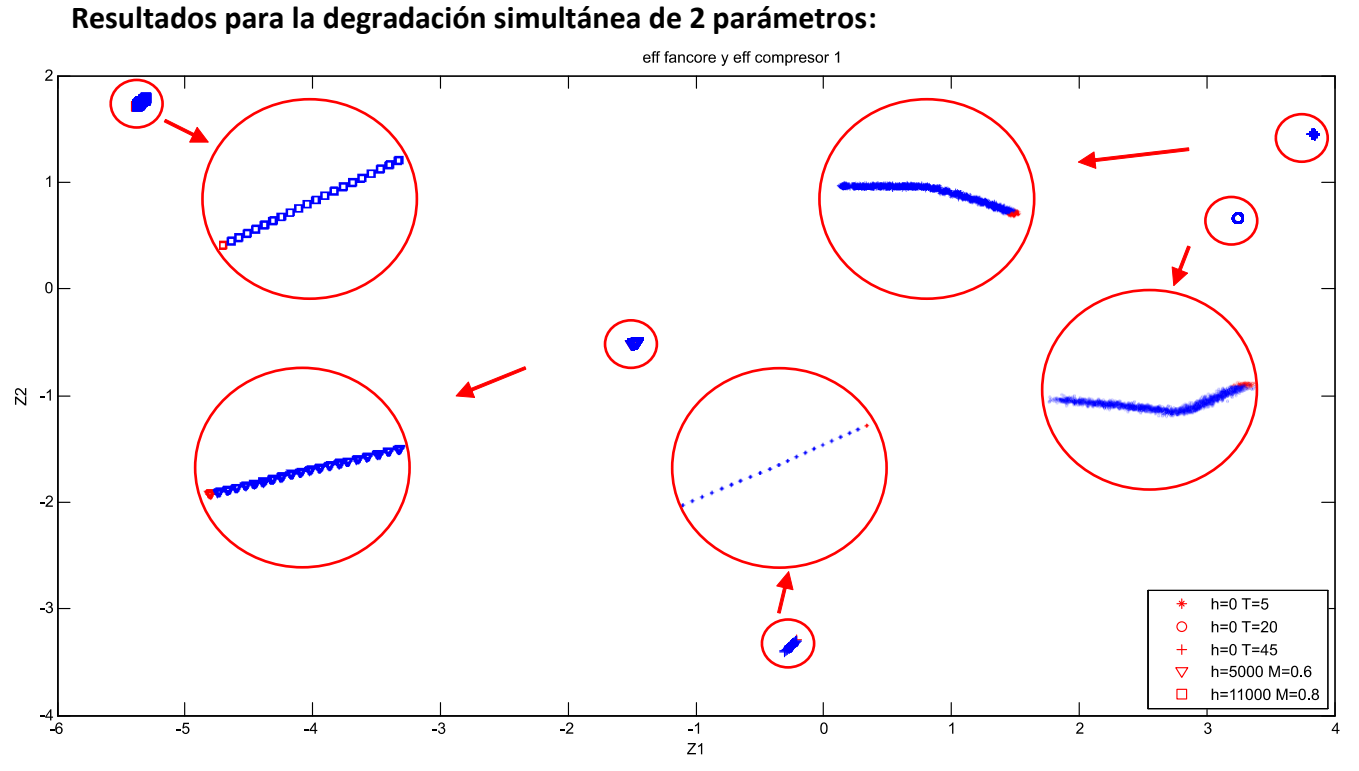

**Figura F.19:** Análisis de la matriz SCORE, Z1 frente a Z2 para la degradación de la eficiencia del fancore y la eficiencia del compresor 1

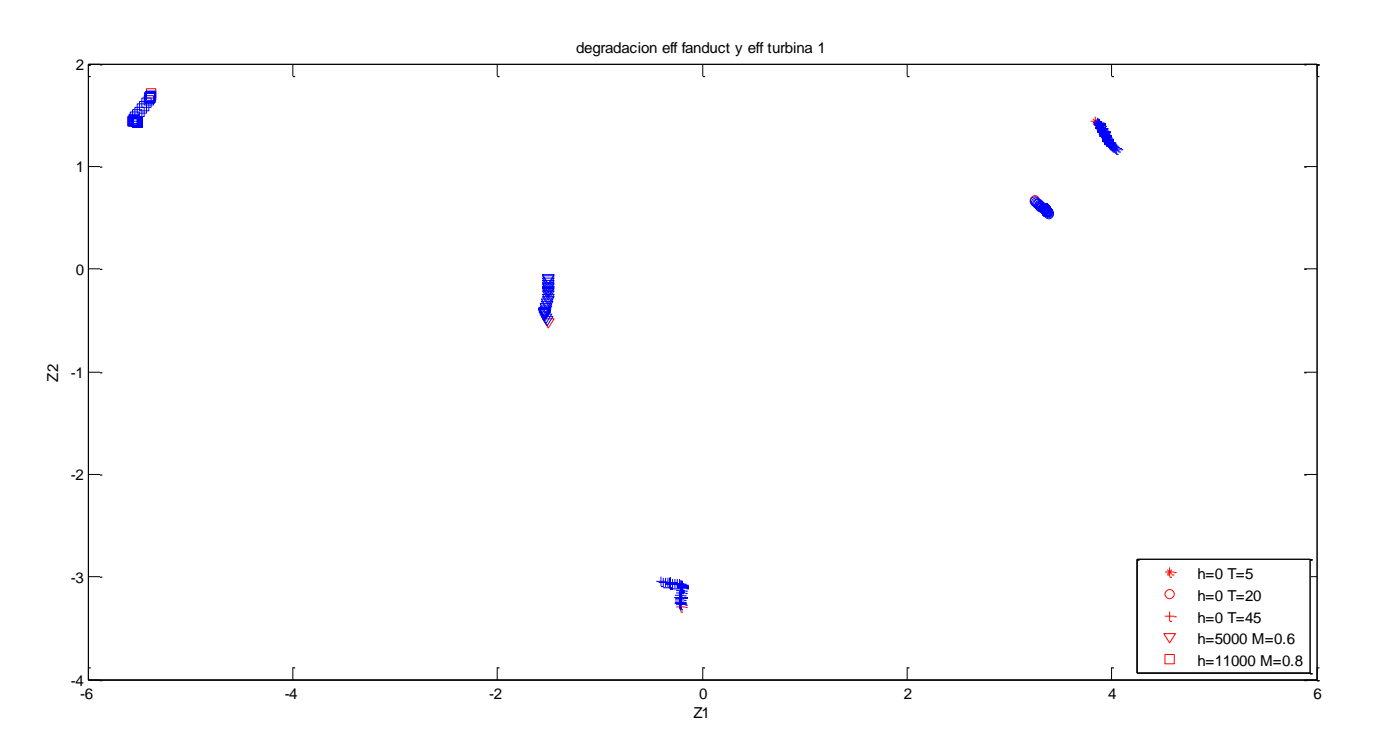

**Figura F.20:** Análisis de la matriz SCORE, Z1 frente a Z2 para la degradación de la eficiencia del fanduct y la eficiencia de la turbina 1

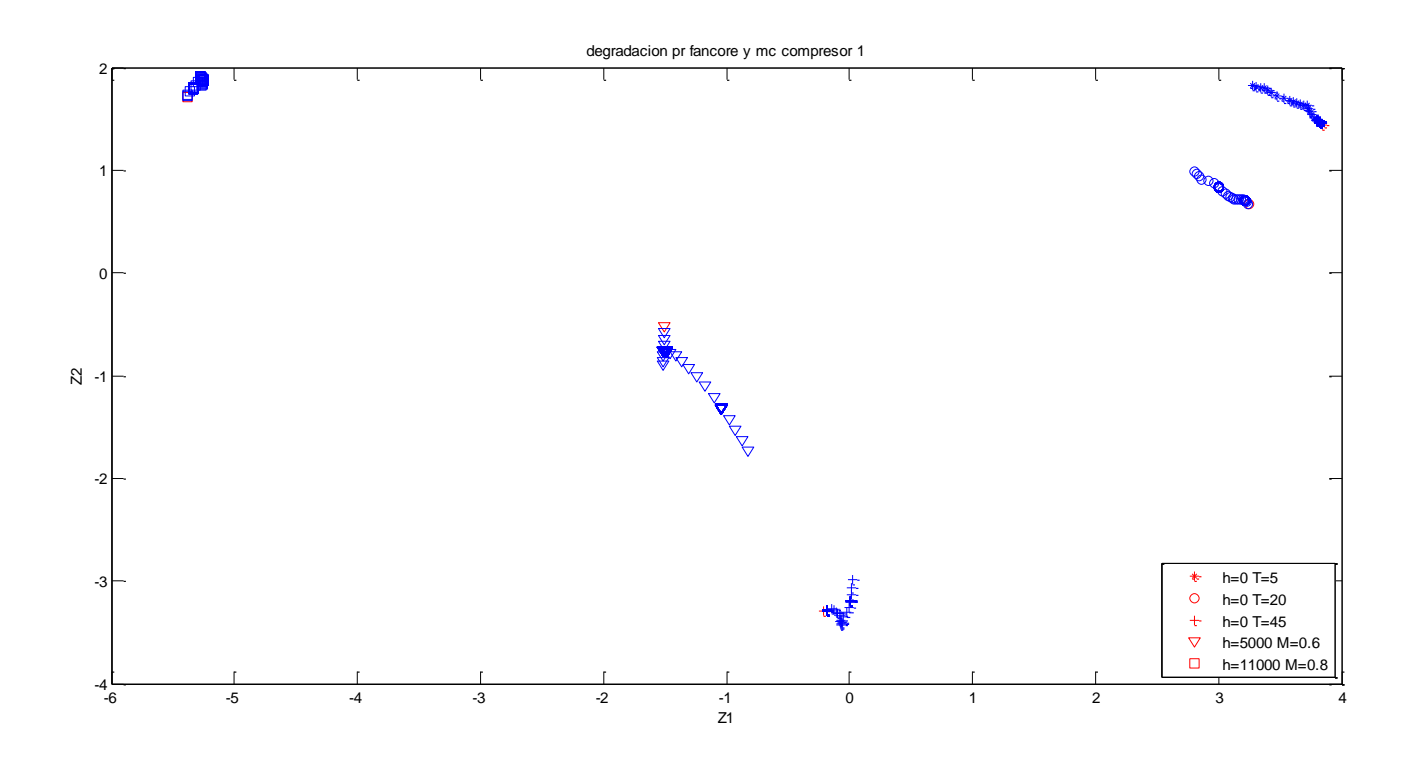

**Figura F.21:** Análisis de la matriz SCORE, Z1 frente a Z2 para la degradación de la relación de compresión del fancore y el gasto corregido del compresor 1

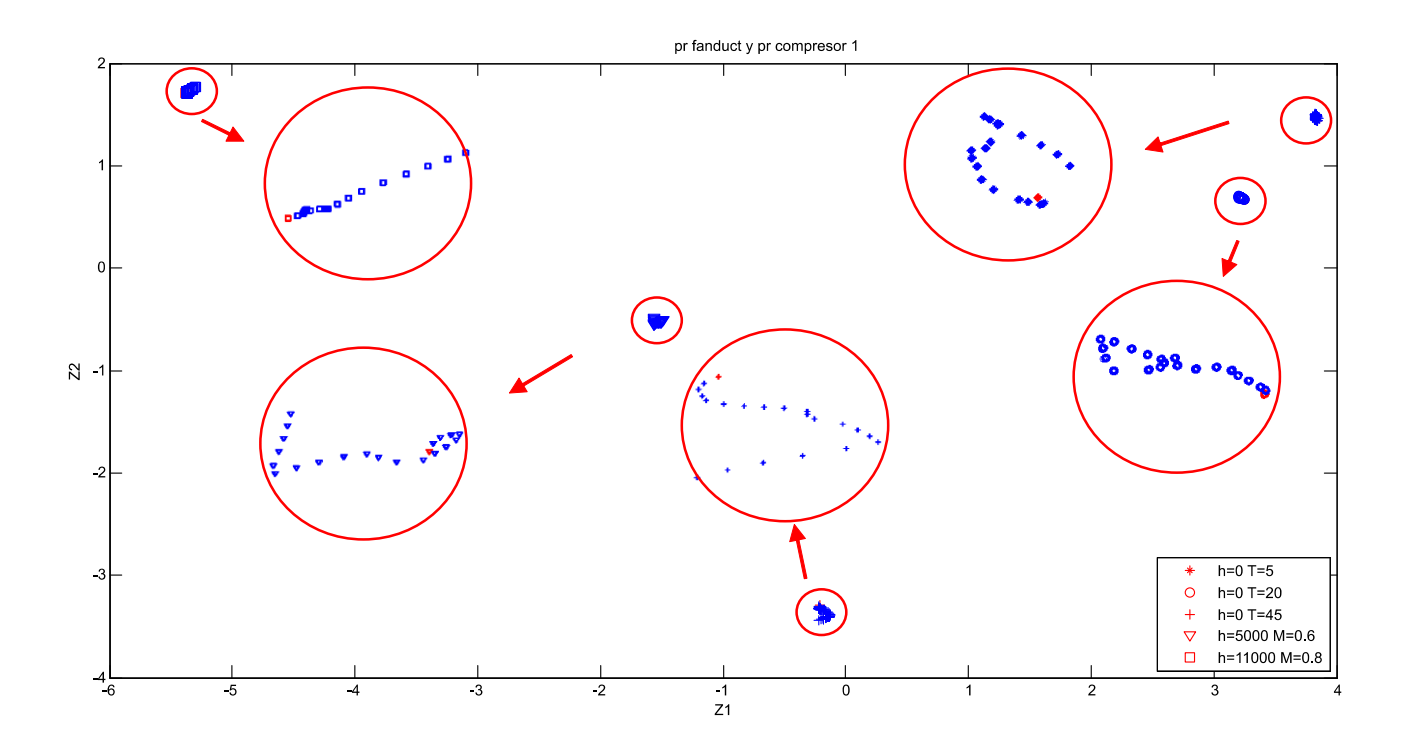

**Figura F.22:** Análisis de la matriz SCORE, Z1 frente a Z2 para la degradación de la relación de compresión del fanduct y la relación de compresión del compresor 1

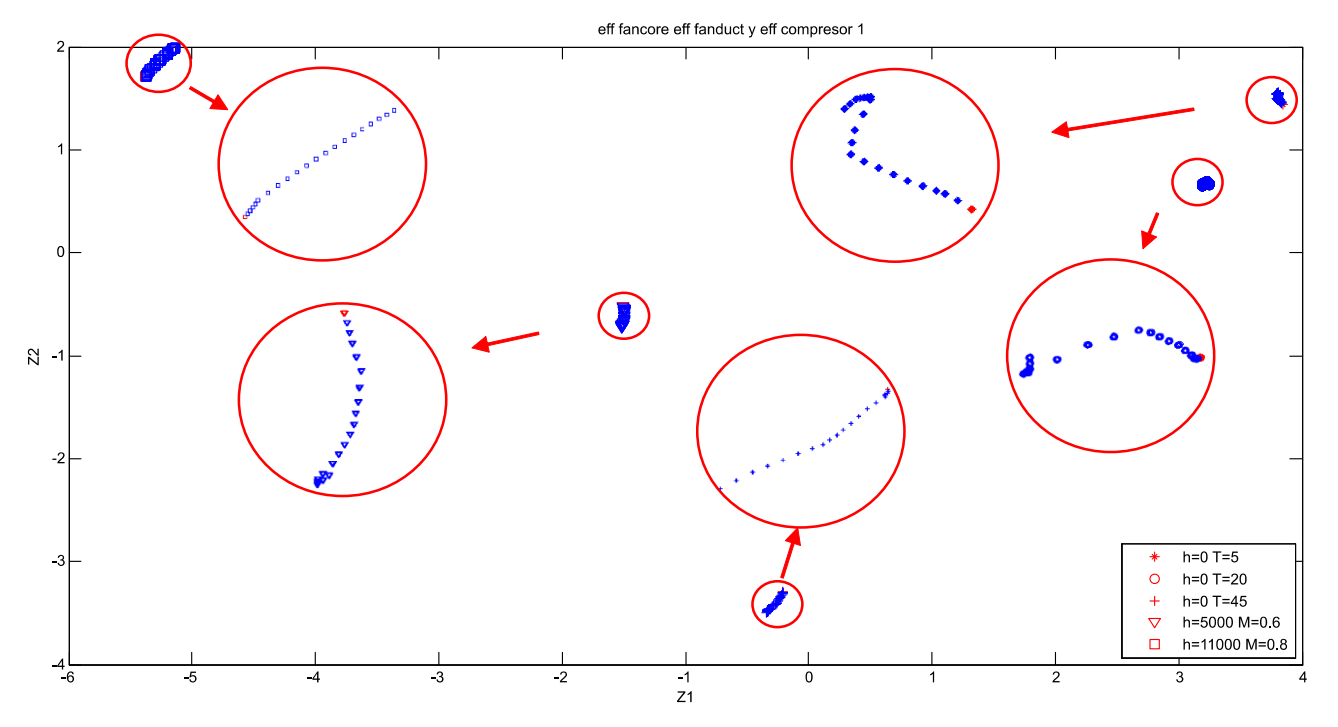

#### **Resultados para la degradación simultánea de 3 parámetros:**

**Figura F.23:** Análisis de la matriz SCORE, Z1 frente a Z2 para la degradación de la eficiencia del fancore, la eficiencia del fanduct y eficiencia del compresor 1

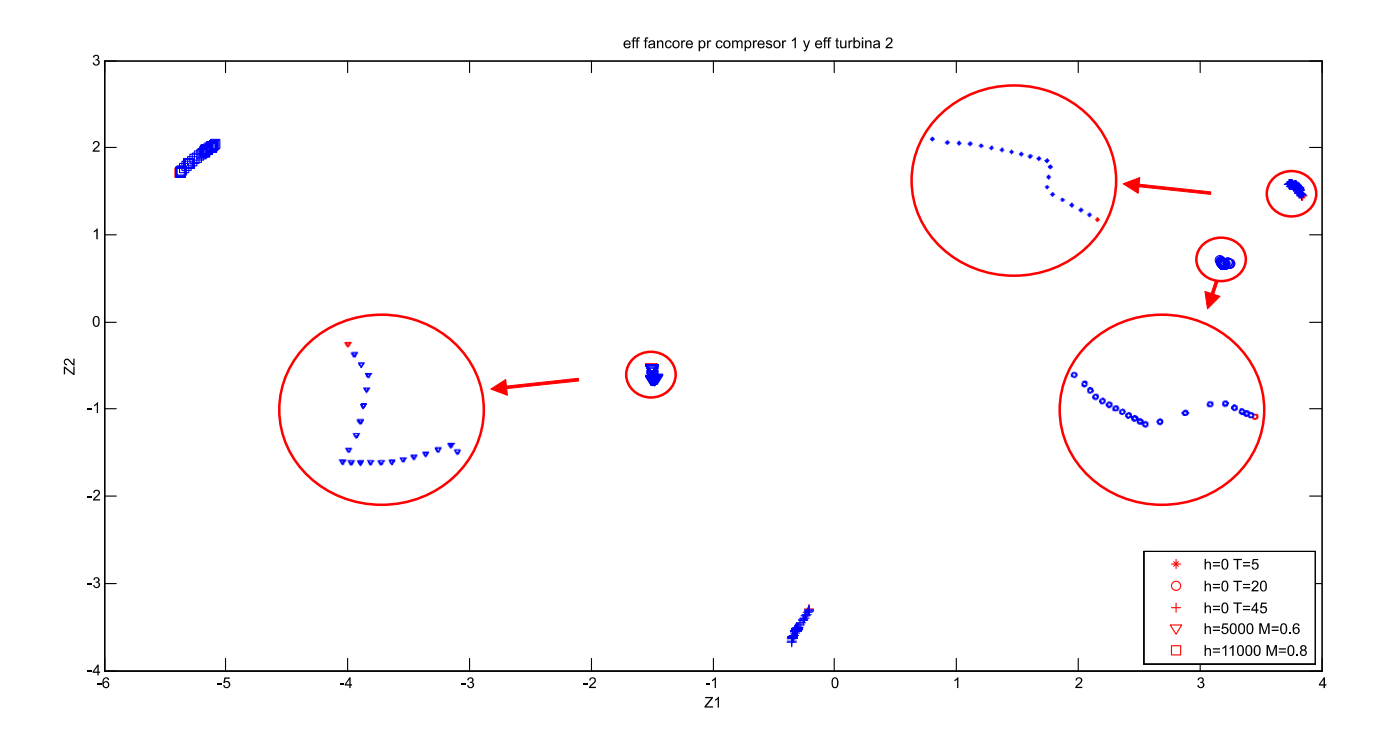

**Figura F.24:** Análisis de la matriz SCORE, Z1 frente a Z2 para la degradación de la eficiencia del fancore, la relación de compresión del compresor 1 y la eficiencia de la turbina 2

## **ANEXO G**

El objeto de este anexo es presentar el conjunto de resultados obtenidos mediante el método de diagnóstico PCA. En concreto se muestran las gráficas obtenidas al representar  $Z_1$  frente a  $Z_2$ analizando la matriz COEFF. Los resultados se corresponden al **[Análisis de la matriz COEFF](#page-99-0)**.

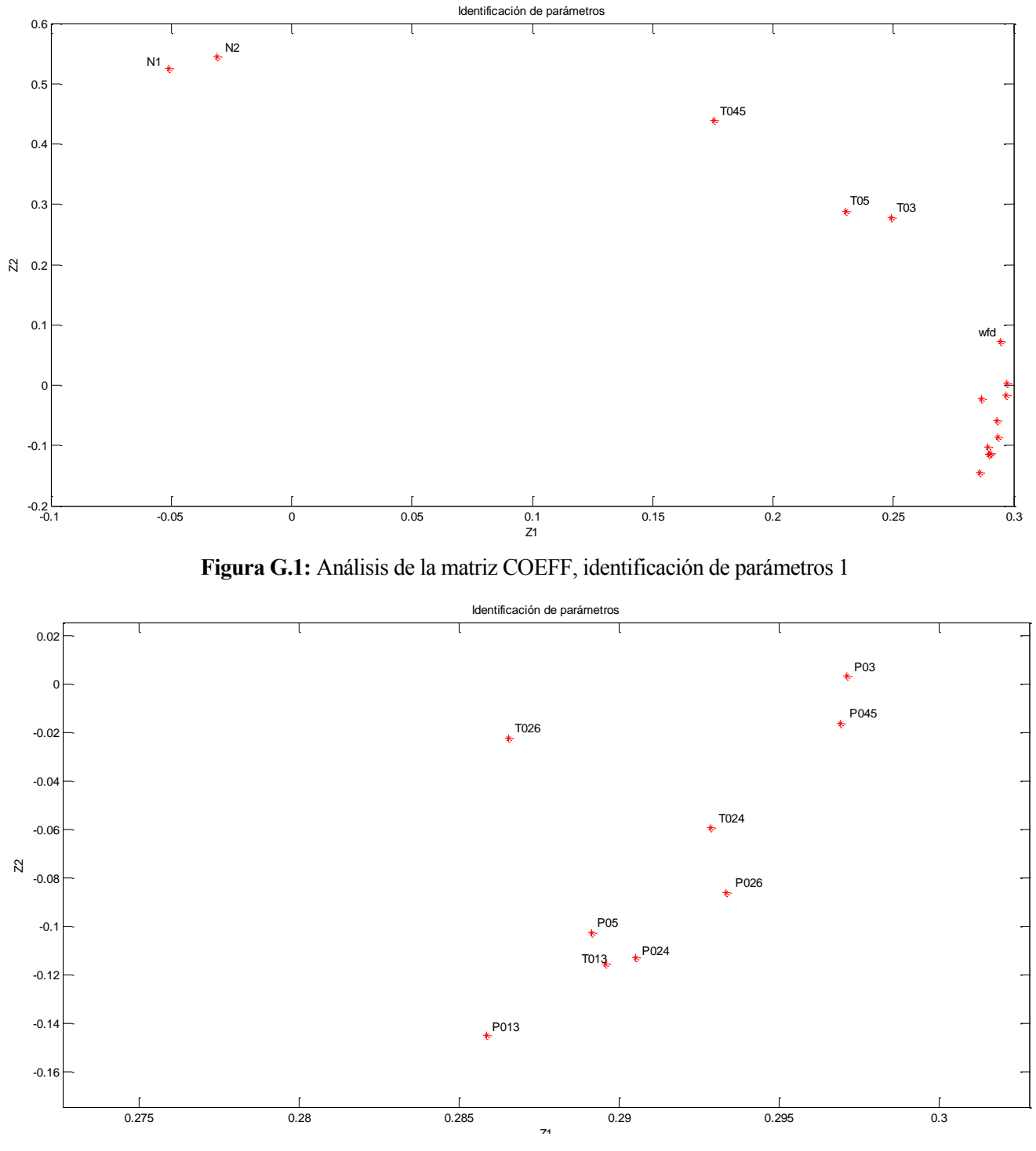

**Figura G.2:** Análisis de la matriz COEFF, identificación de parámetros 2

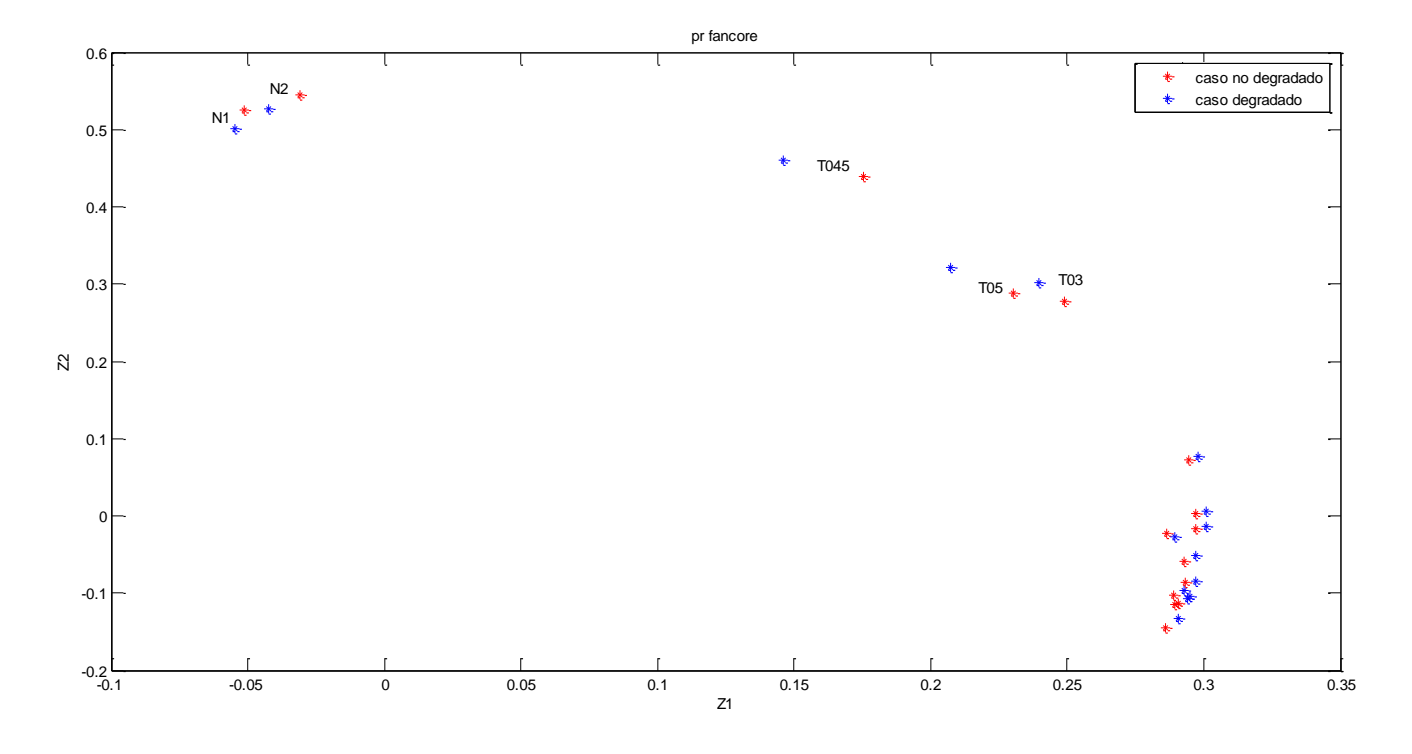

#### **Resultados para la degradación del 5% en los parámetros:**

**Figura G.3:** Análisis de la matriz COEFF, Z<sub>1</sub> frente a Z<sub>2</sub> para el 5% de degradación de la relación de compresión del fancore

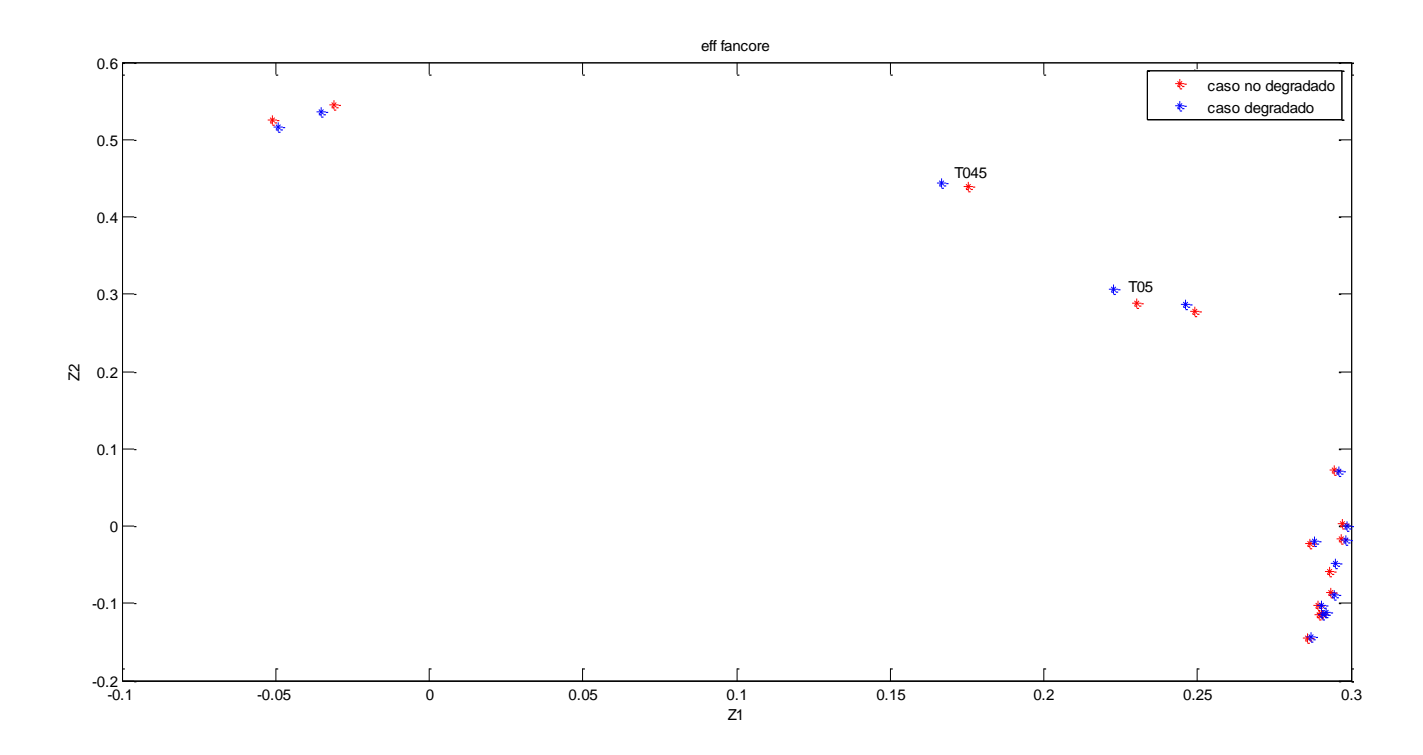

Figura **G.4**: Análisis de la matriz COEFF, Z<sub>1</sub> frente a Z<sub>2</sub> para el 5% de degradación de la eficiencia del fancore

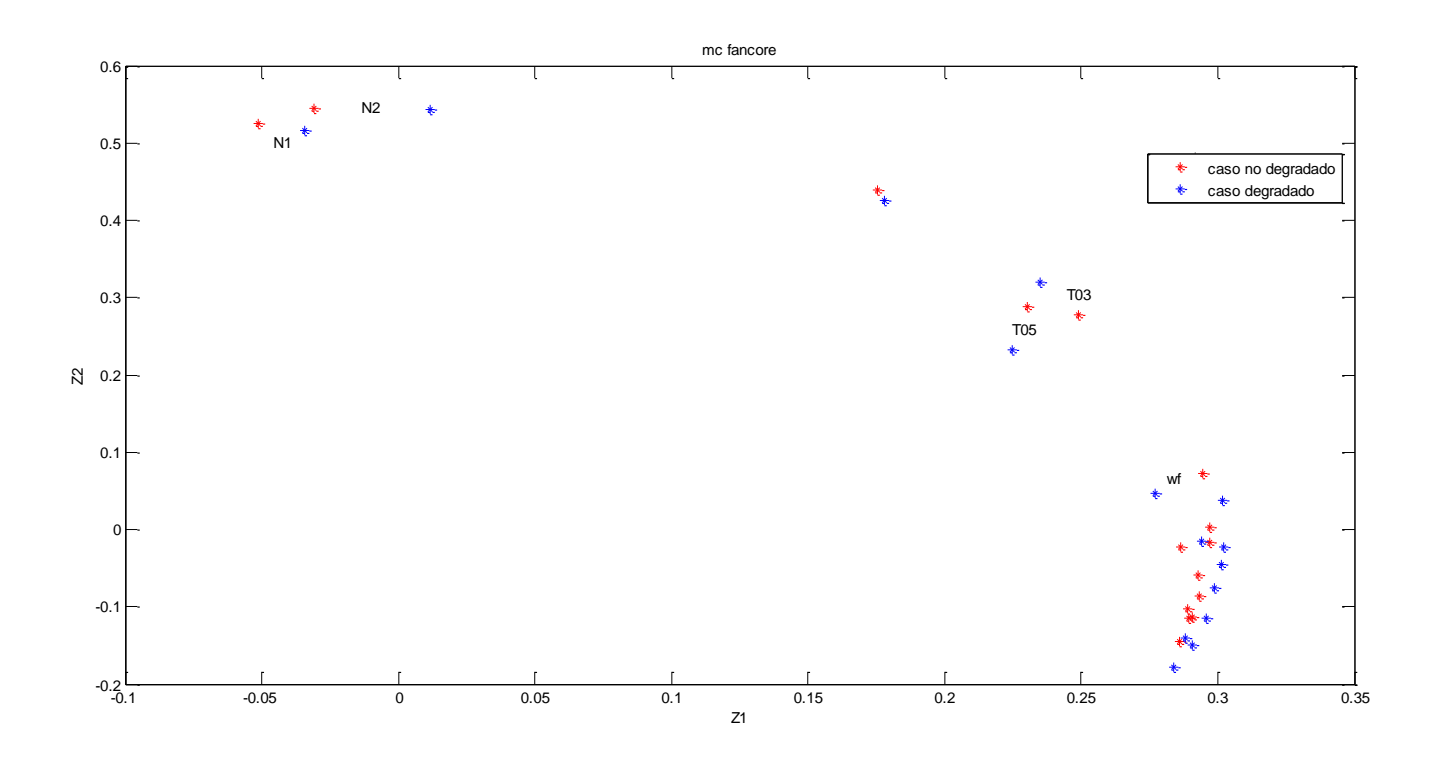

**Figura G.5:** Análisis de la matriz COEFF, Z<sub>1</sub> frente a Z<sub>2</sub> para el 5% de degradación del gasto corregido del fancore

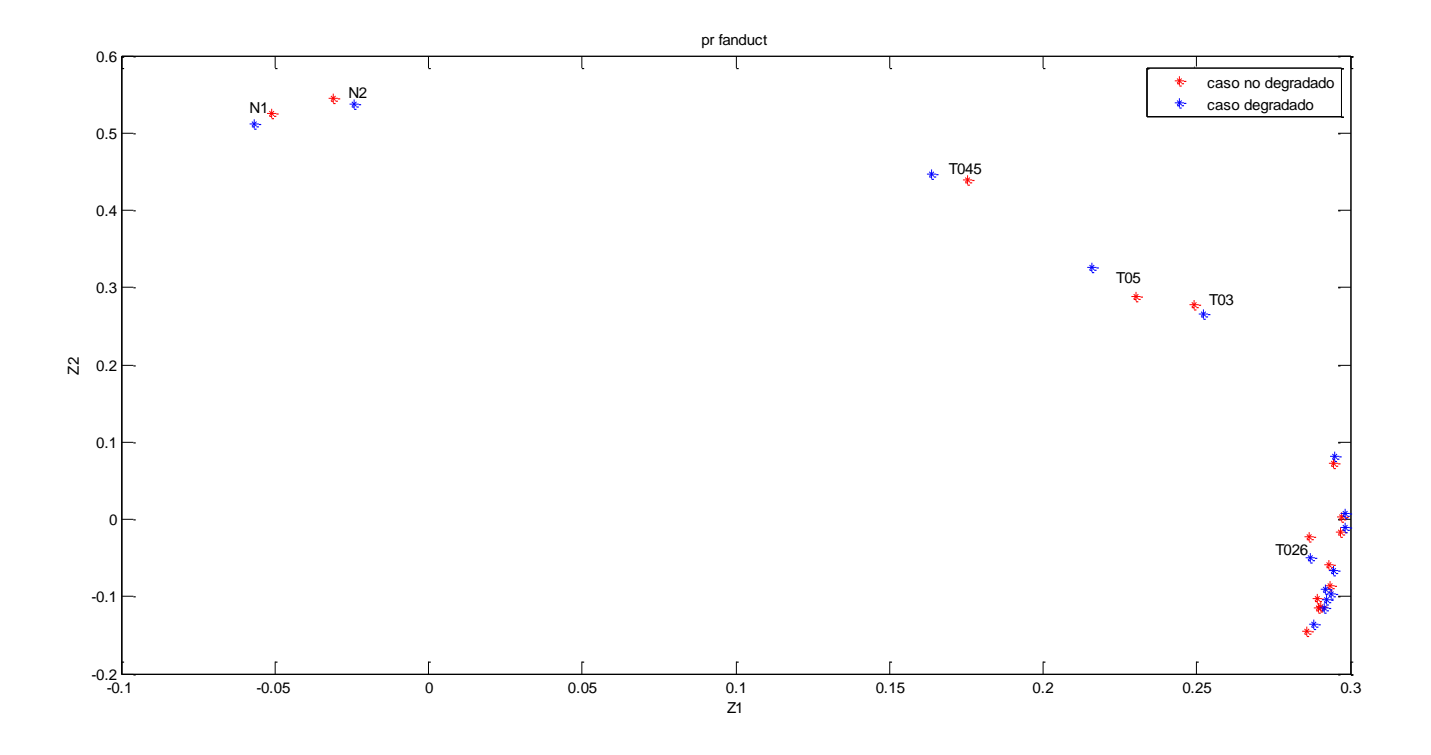

**Figura G.6:** Análisis de la matriz COEFF, Z<sub>1</sub> frente a Z<sub>2</sub> para el 5% de degradación de la relación de compresión del fanduct

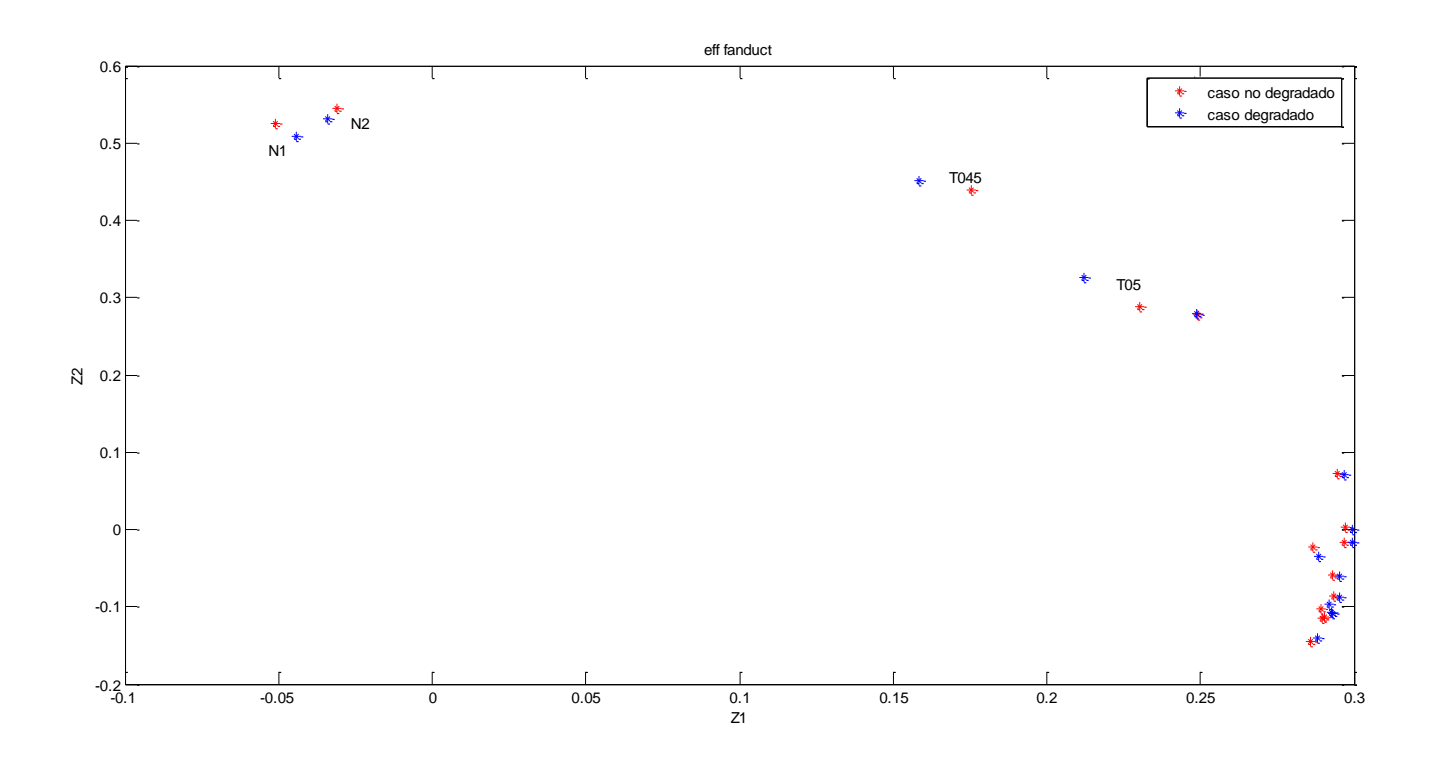

**Figura G.7:** Análisis de la matriz COEFF, Z<sub>1</sub> frente a Z<sub>2</sub> para el 5% de degradación de la eficiencia del fanduct

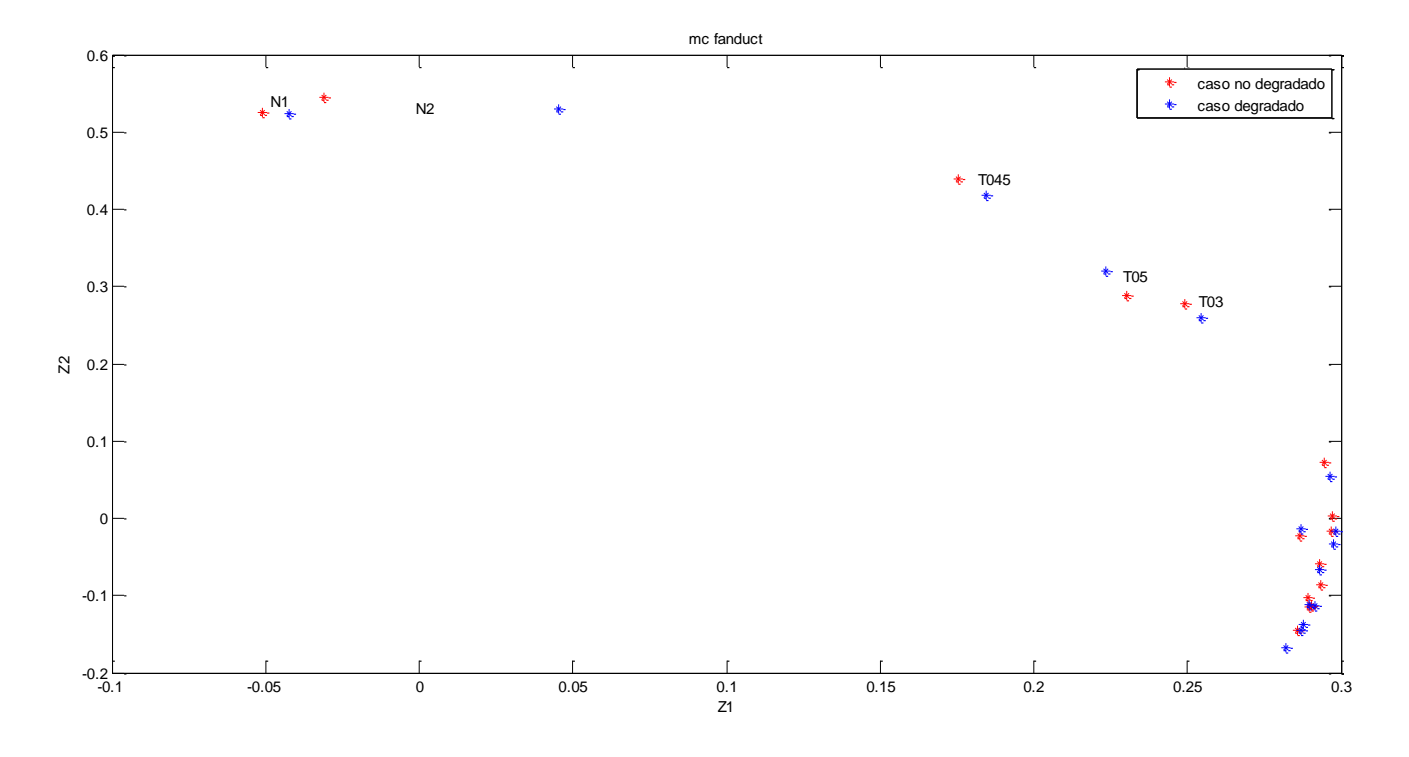

**Figura G.8:** Análisis de la matriz COEFF, Z<sub>1</sub> frente a Z<sub>2</sub> para el 5% de degradación del gasto corregido del fanduct
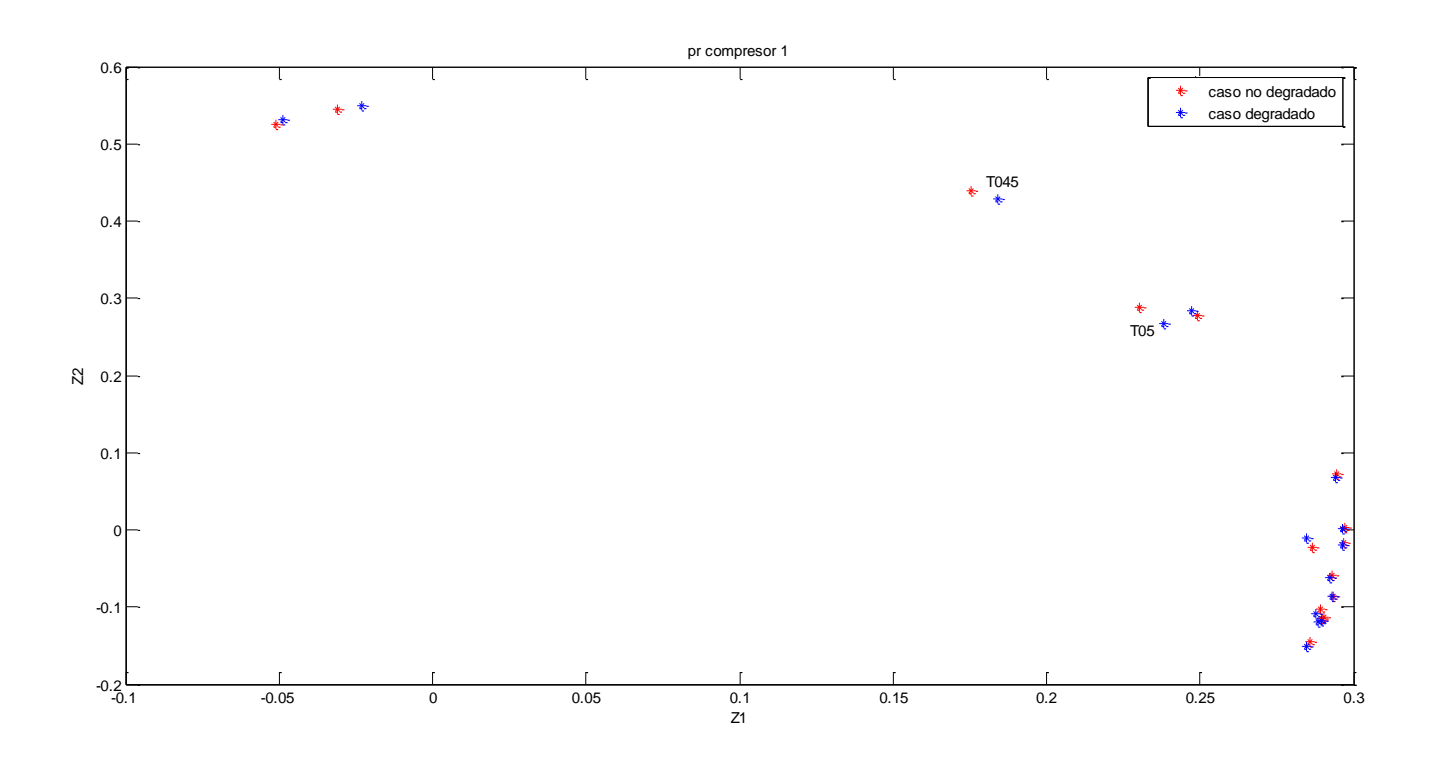

**Figura G.9:** Análisis de la matriz COEFF, Z<sub>1</sub> frente a Z<sub>2</sub> para el 5% de degradación de la relación de compresión del compresor 1

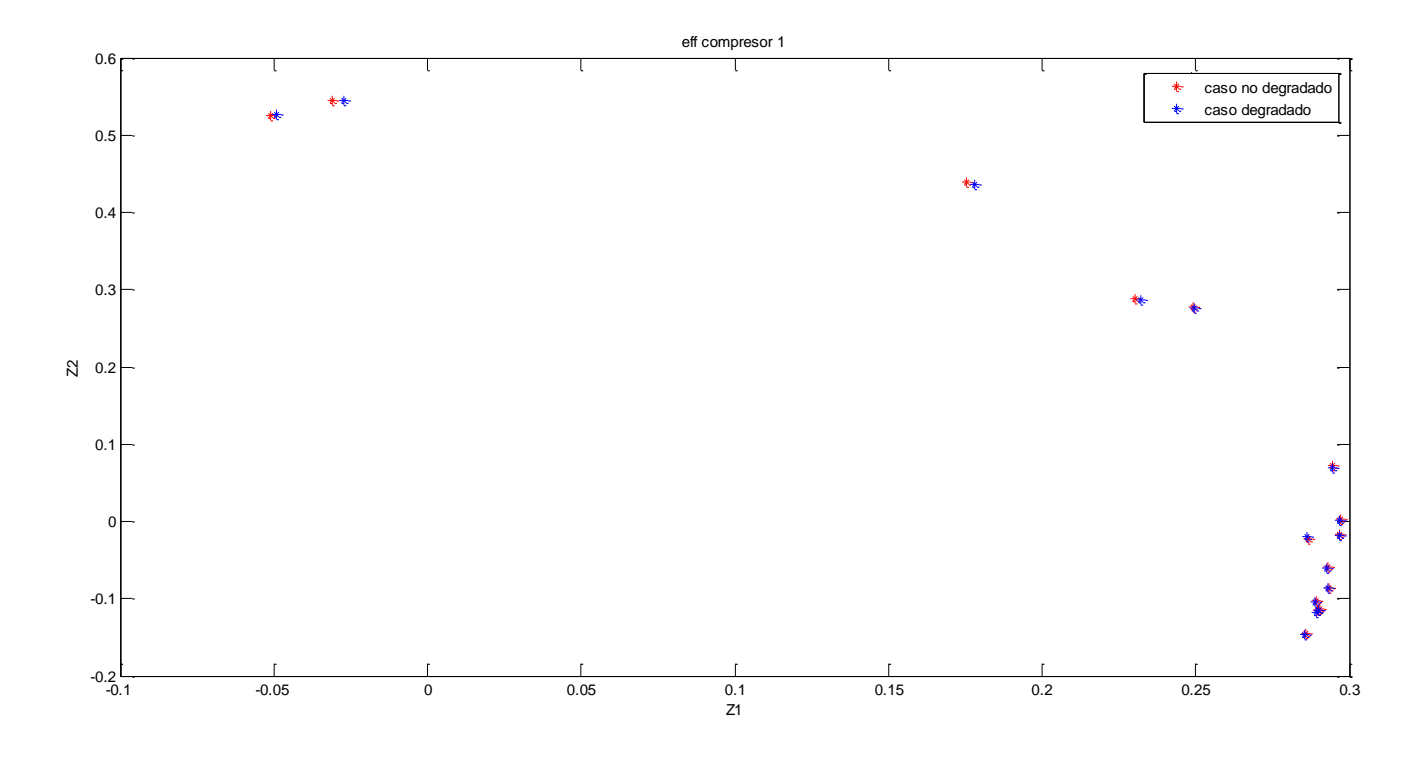

**Figura G.10:** Análisis de la matriz COEFF, Z<sub>1</sub> frente a Z<sub>2</sub> para el 5% de degradación de la eficiencia del compresor 1

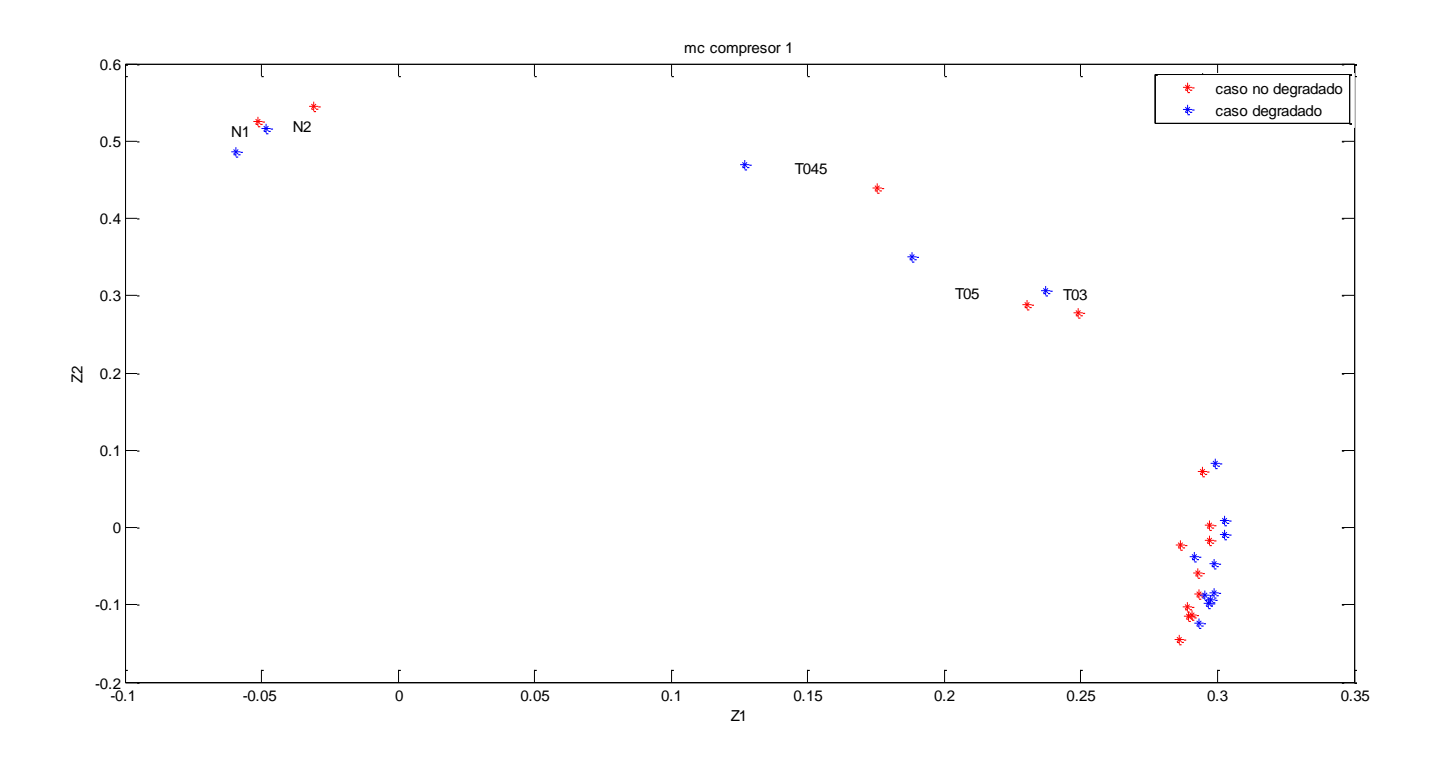

**Figura G.11:** Análisis de la matriz COEFF, Z<sub>1</sub> frente a Z<sub>2</sub> para el 5% de degradación del gasto corregido del compresor 1

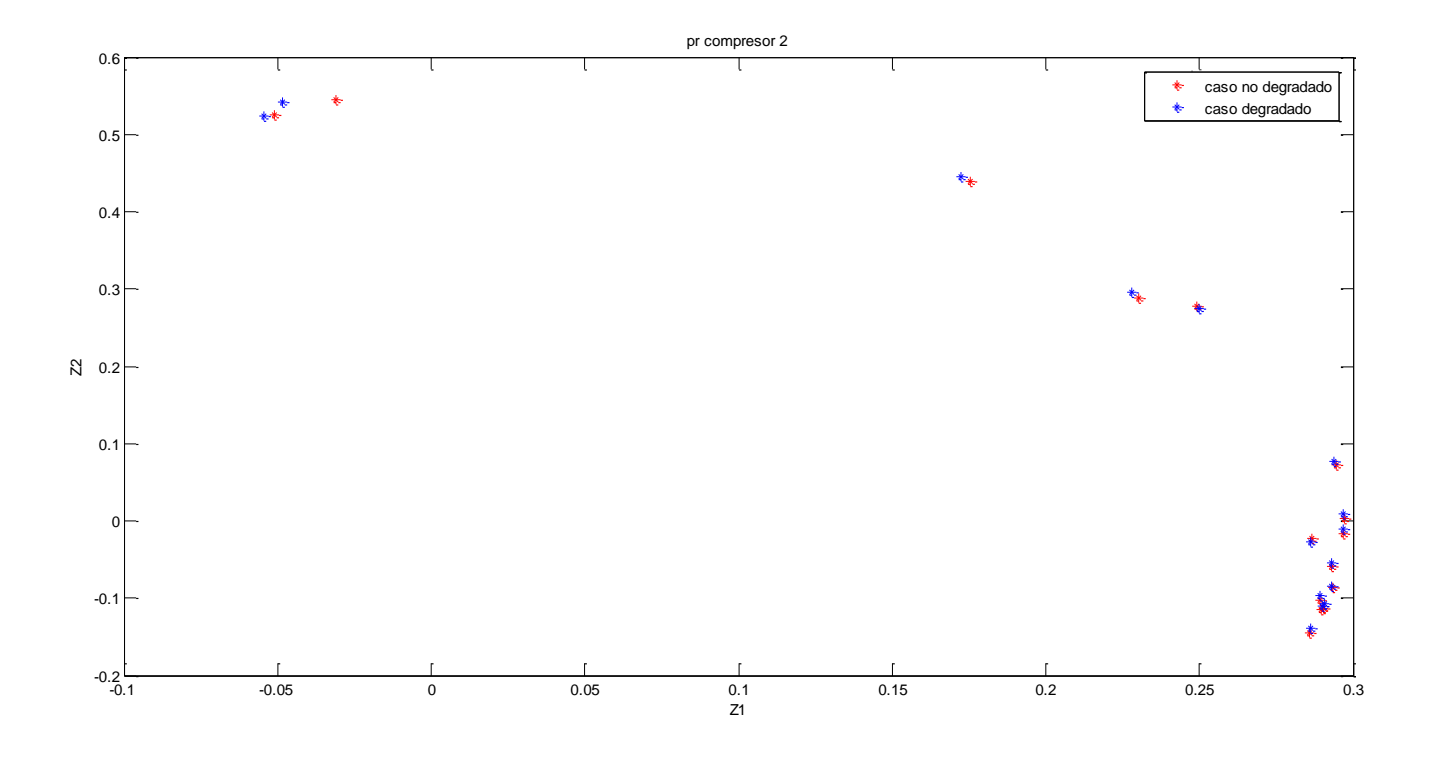

**Figura G.12:** Análisis de la matriz COEFF, Z<sub>1</sub> frente a Z<sub>2</sub> para el 5% de degradación de la relación de compresión del compresor 2

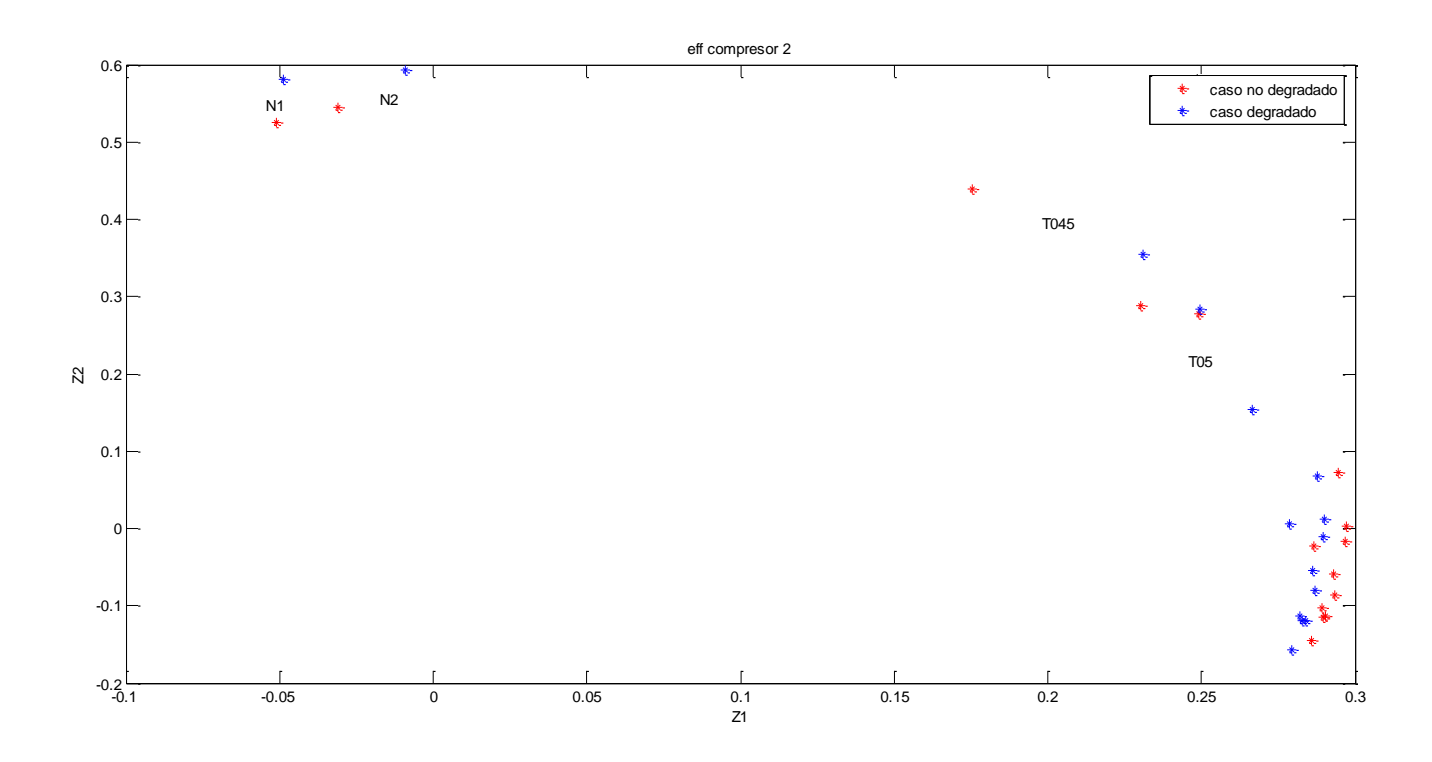

**Figura G.13:** Análisis de la matriz COEFF, Z<sub>1</sub> frente a Z<sub>2</sub> para el 5% de degradación de la eficiencia del compresor 2

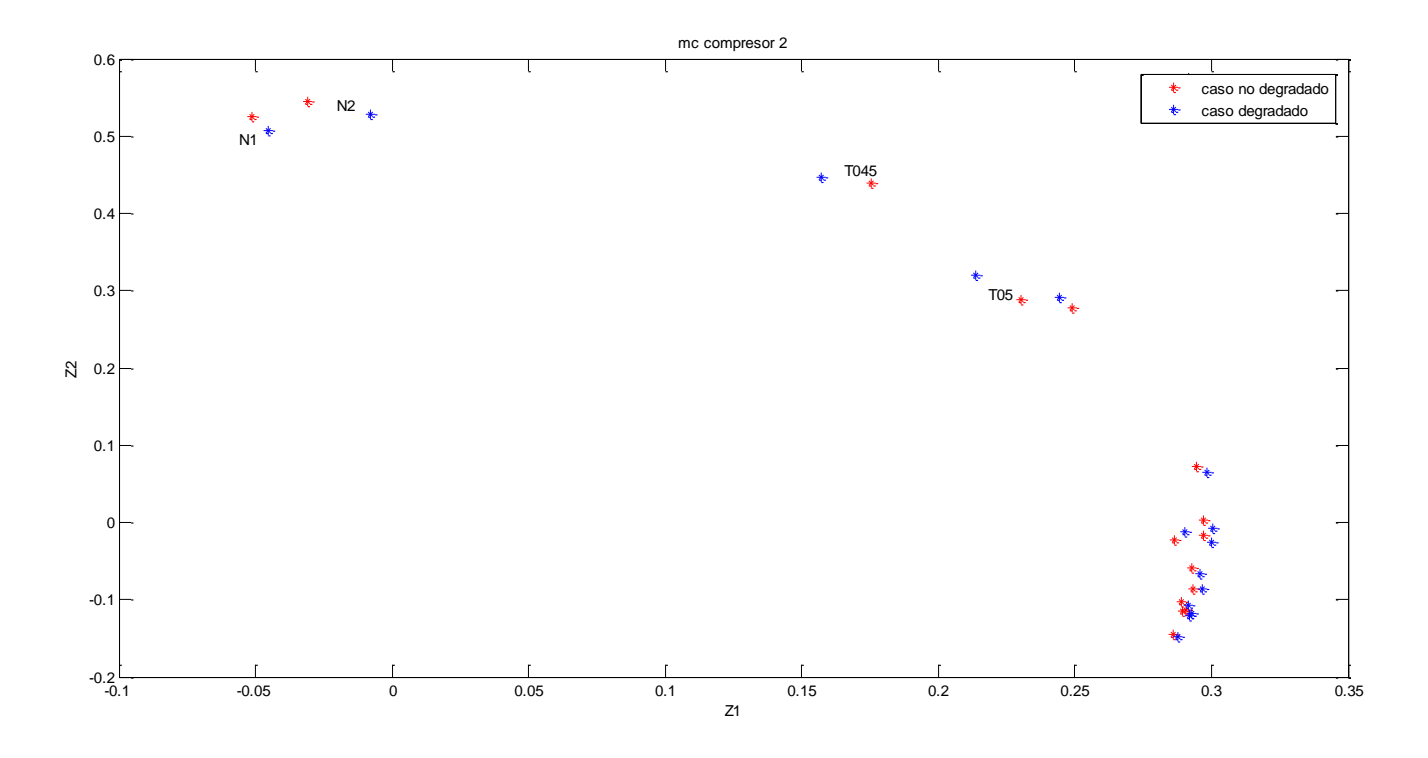

**Figura G.14:** Análisis de la matriz COEFF, Z<sub>1</sub> frente a Z<sub>2</sub> para el 5% de degradación del gasto corregido del compresor 2

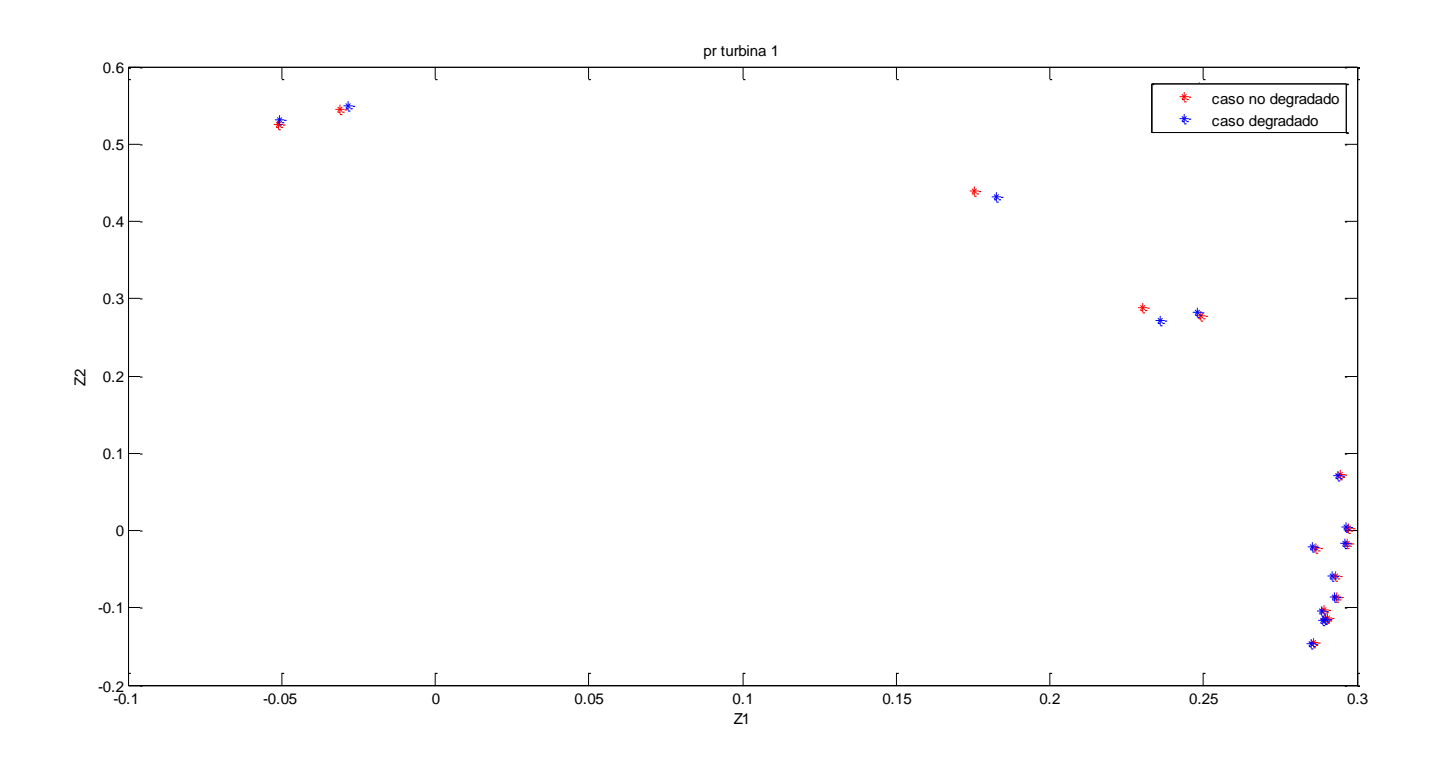

**Figura G.15:** Análisis de la matriz COEFF, Z<sub>1</sub> frente a Z<sub>2</sub> para el 5% de degradación de la relación de compresión de la turbina 1

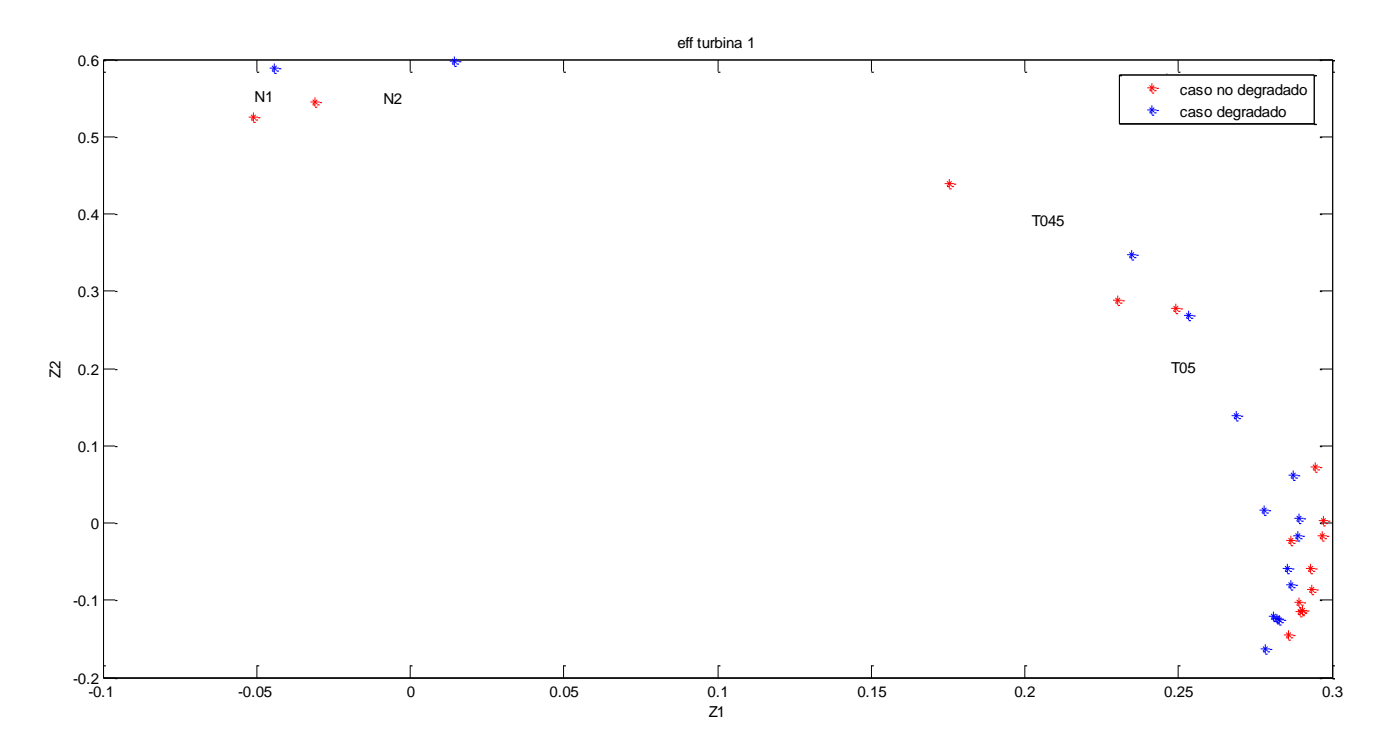

**Figura G.16:** Análisis de la matriz COEFF, Z<sub>1</sub> frente a Z<sub>2</sub> para el 5% de degradación de la eficiencia de la turbina 1

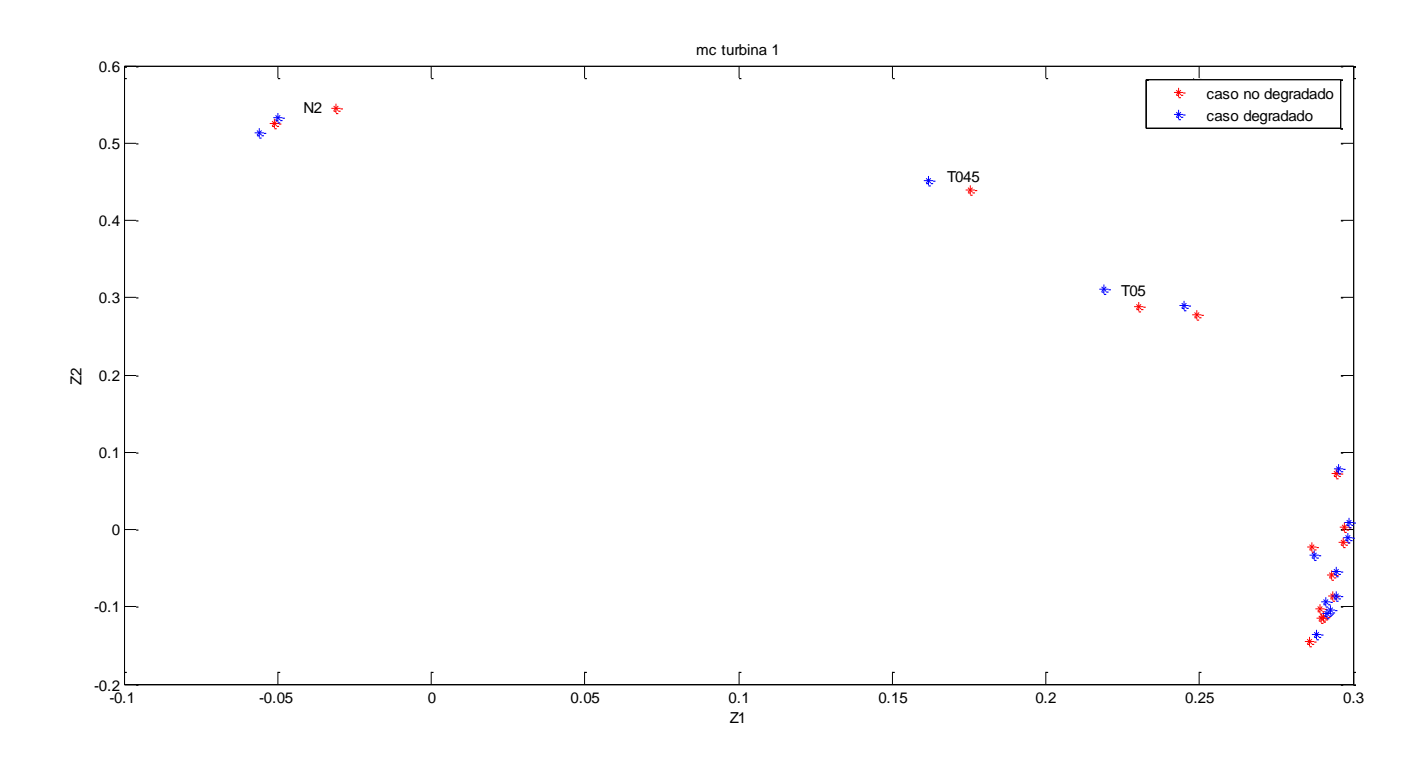

**Figura G.17:** Análisis de la matriz COEFF, Z<sub>1</sub> frente a Z<sub>2</sub> para el 5% de degradación del gasto corregido de la turbina 1

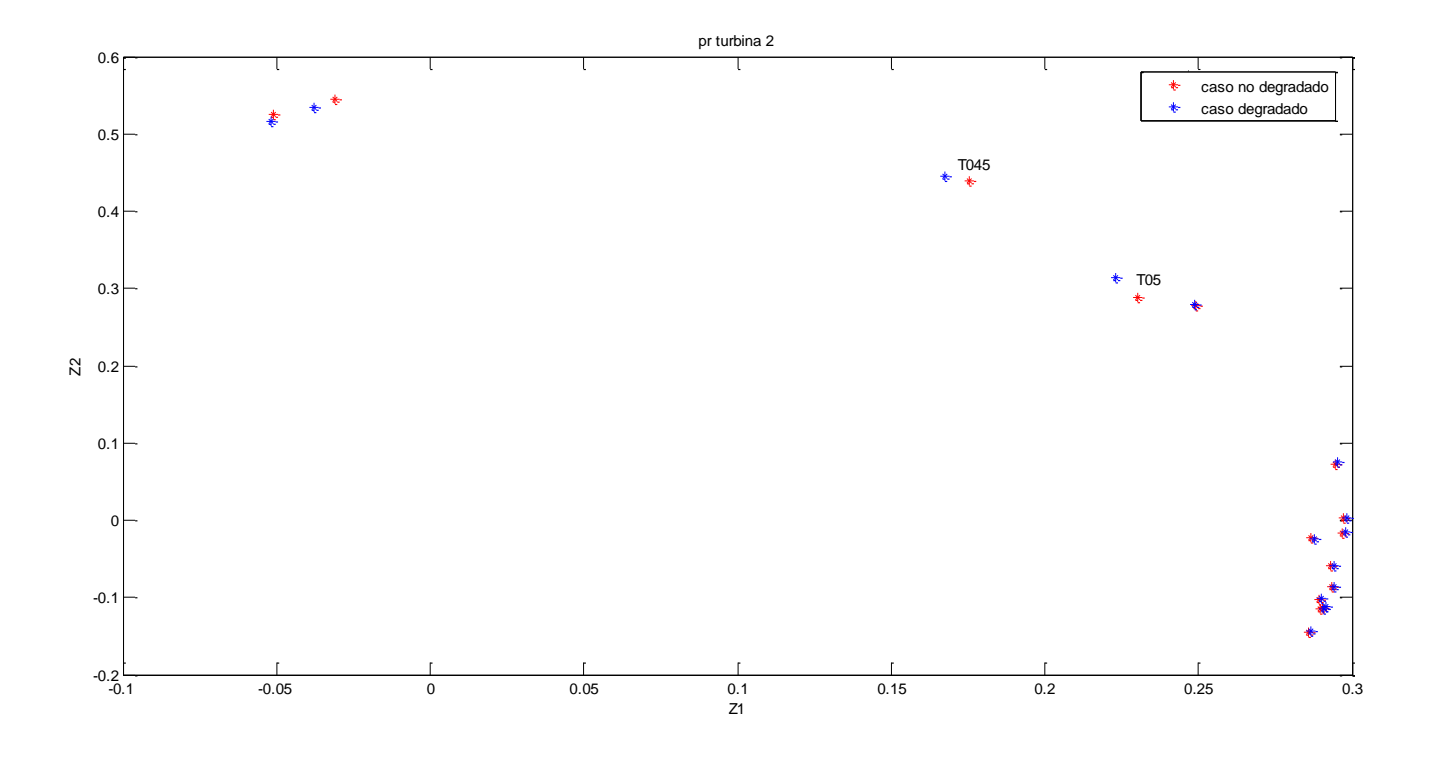

**Figura G.18:** Análisis de la matriz COEFF, Z<sub>1</sub> frente a Z<sub>2</sub> para el 5% de degradación de la relación de compresión de la turbina 2

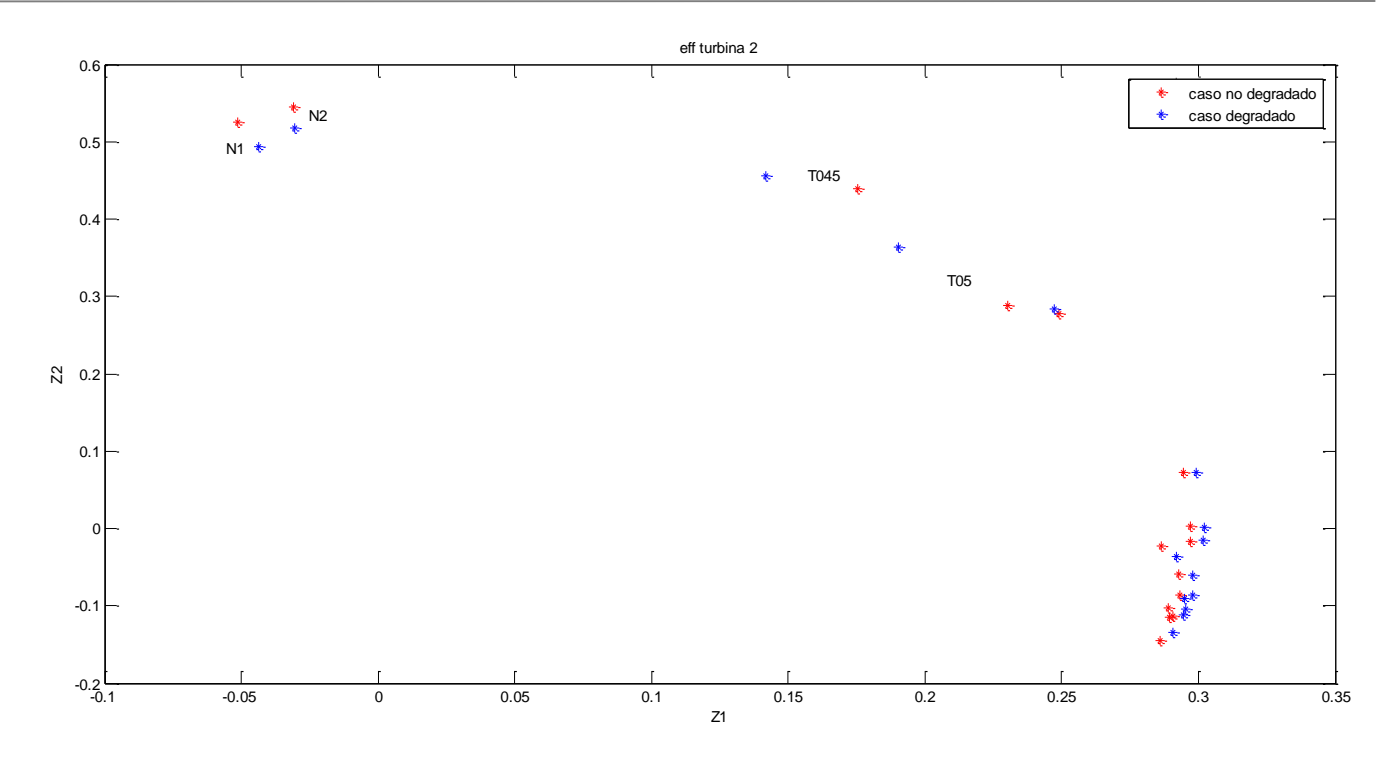

**Figura G.19:** Análisis de la matriz COEFF, Z<sub>1</sub> frente a Z<sub>2</sub> para el 5% de degradación de la eficiencia de la turbina 2

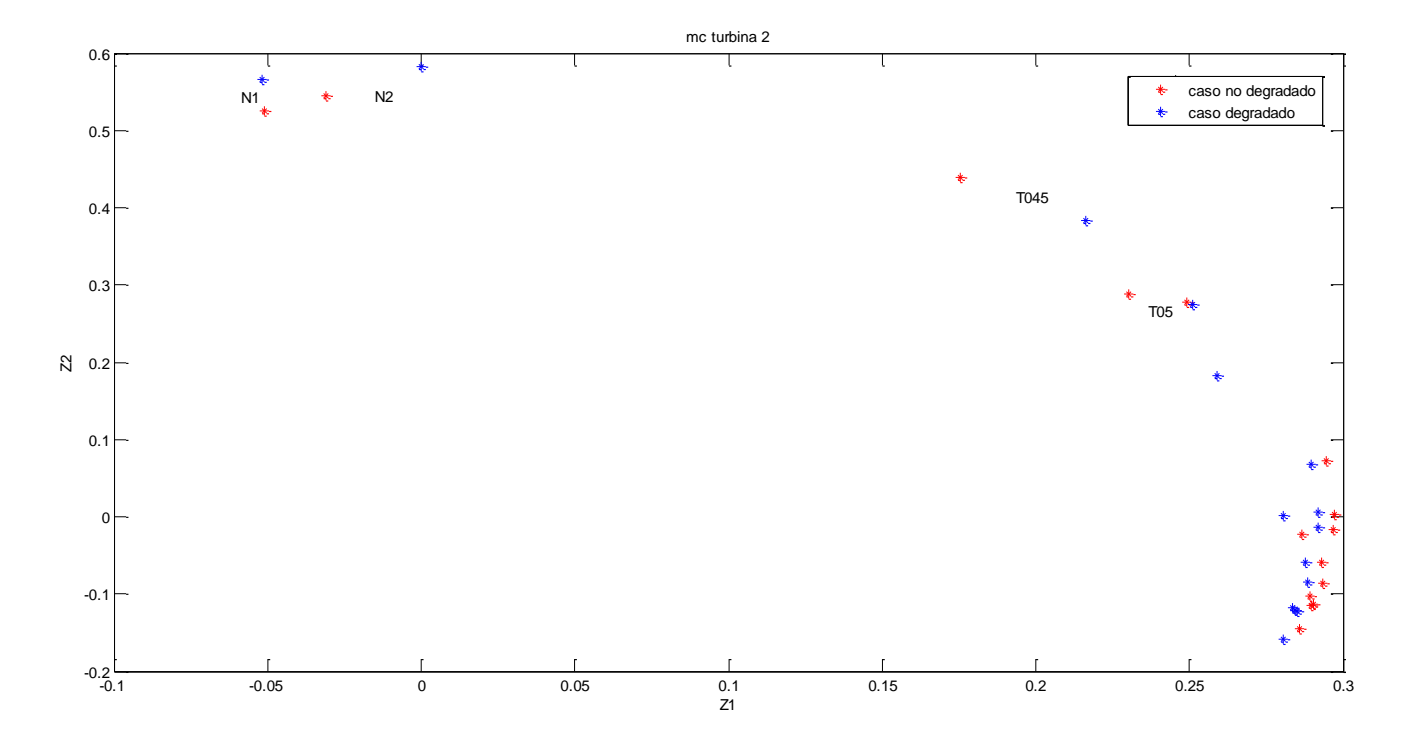

**Figura <b>G.20**: Análisis de la matriz COEFF, Z<sub>1</sub> frente a Z<sub>2</sub> para el 5% de degradación del gasto corregido de la turbina 2

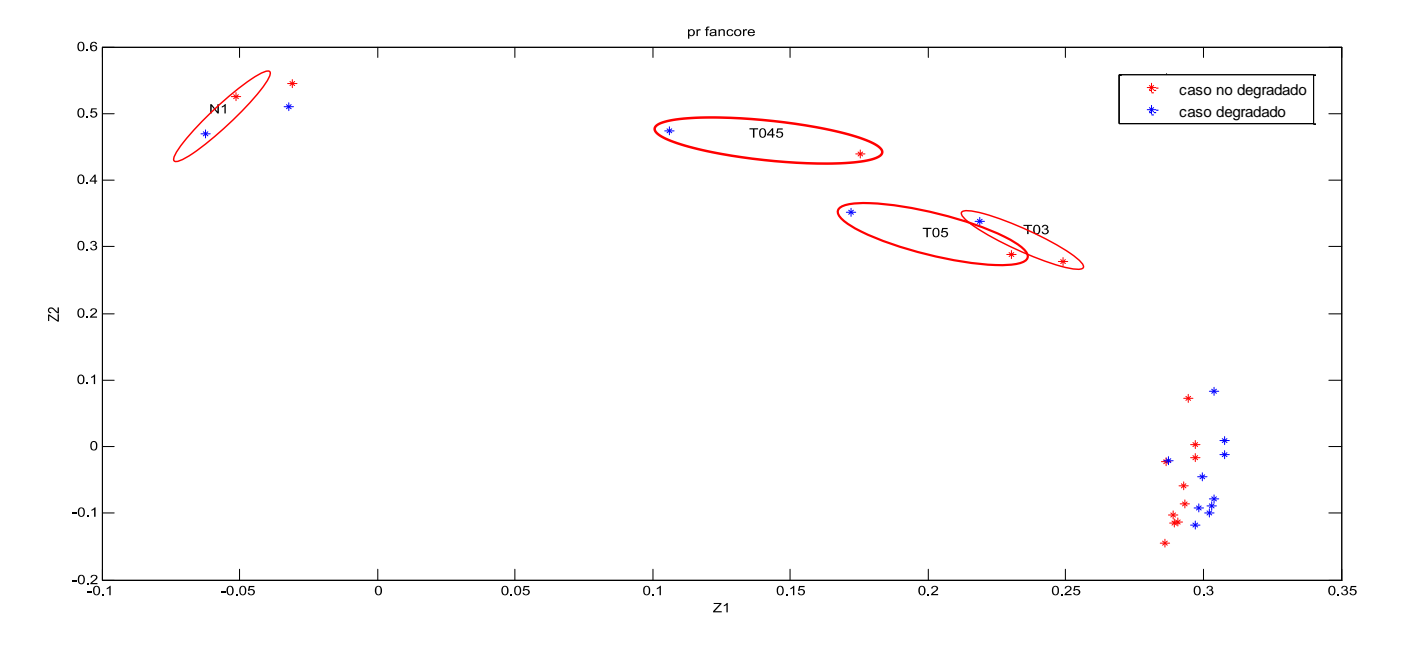

## **Resultados para la degradación del 10% en los parámetros:**

**Figura G.21:** Análisis de la matriz COEFF,  $Z_1$  frente a  $Z_2$  para el 10% de degradación de la relación de compresión del fancore

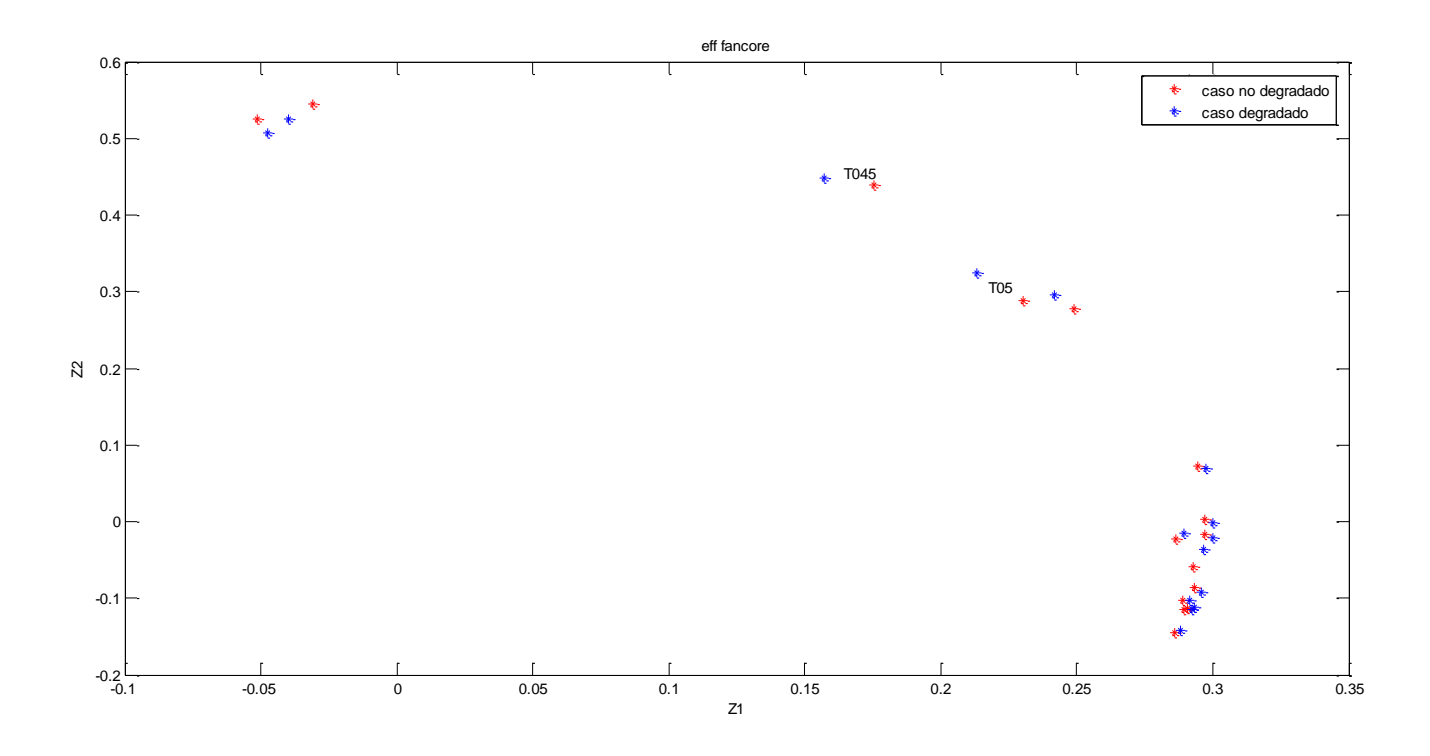

**Figura <b>G.22**: Análisis de la matriz COEFF, Z<sub>1</sub> frente a Z<sub>2</sub> para el 10% de degradación de la eficiencia del fancore

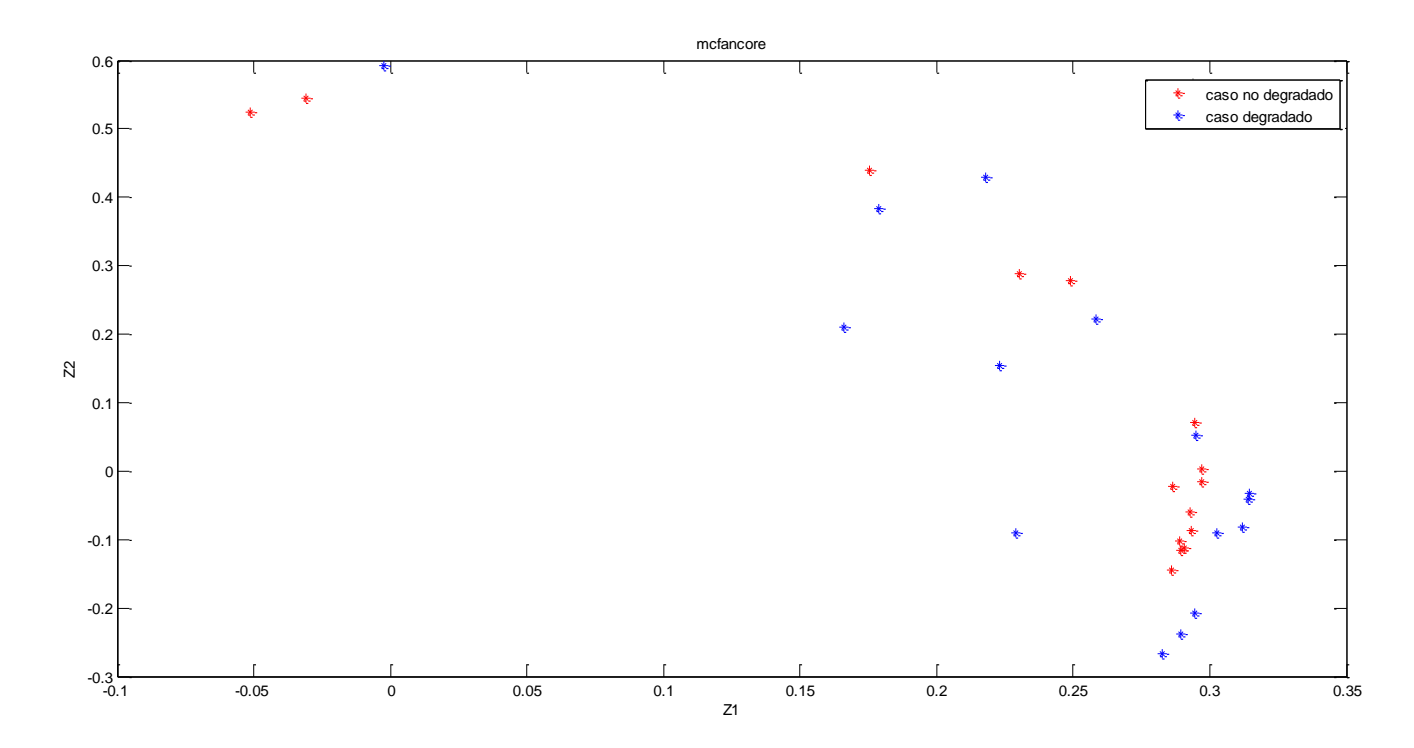

**Figura <b>G.23**: Análisis de la matriz COEFF, Z<sub>1</sub> frente a Z<sub>2</sub> para el 10% de degradación del gasto corregido del fancore

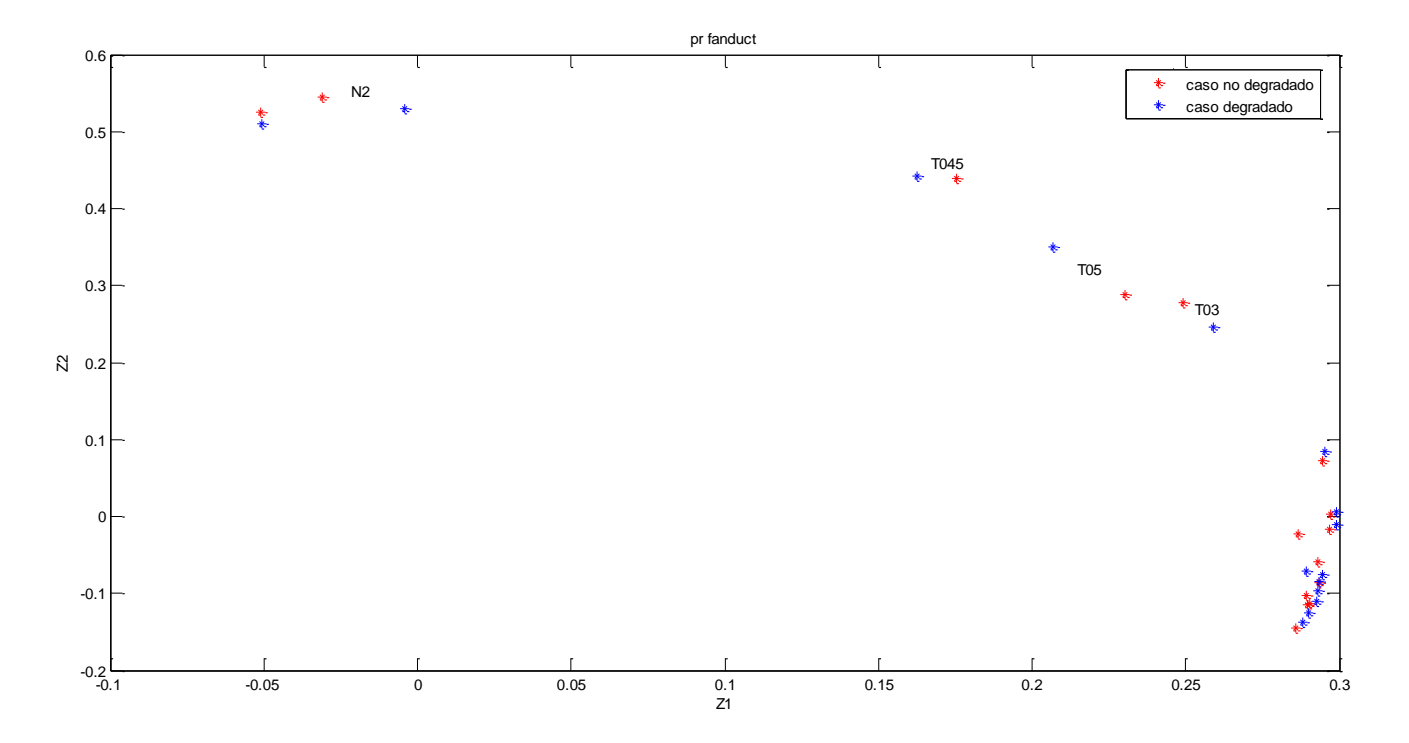

**Figura <b>G.24**: Análisis de la matriz COEFF, Z<sub>1</sub> frente a Z<sub>2</sub> para el 10% de degradación de la relación de compresión del fanduct

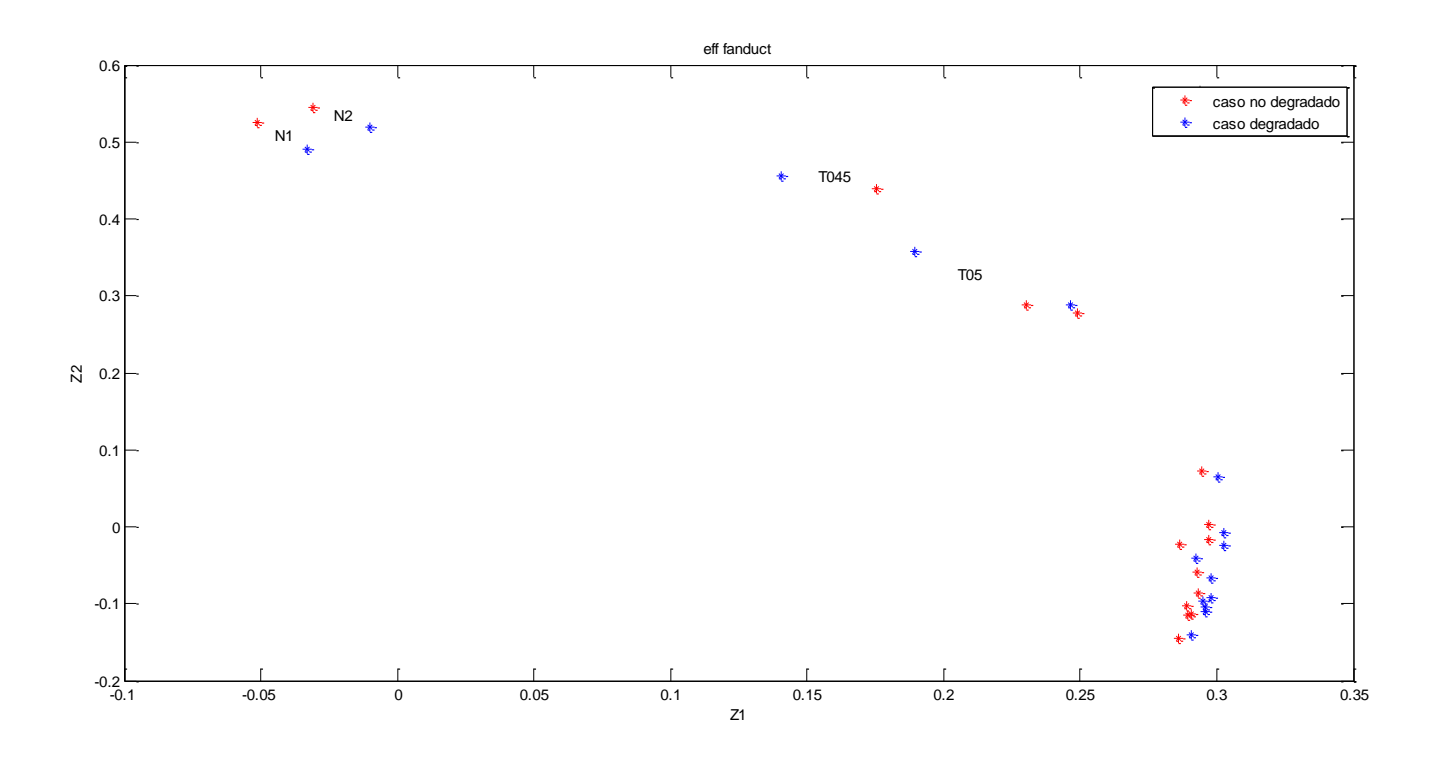

**Figura G.25:** Análisis de la matriz COEFF, Z<sub>1</sub> frente a Z<sub>2</sub> para el 10% de degradación de la eficiencia del fanduct

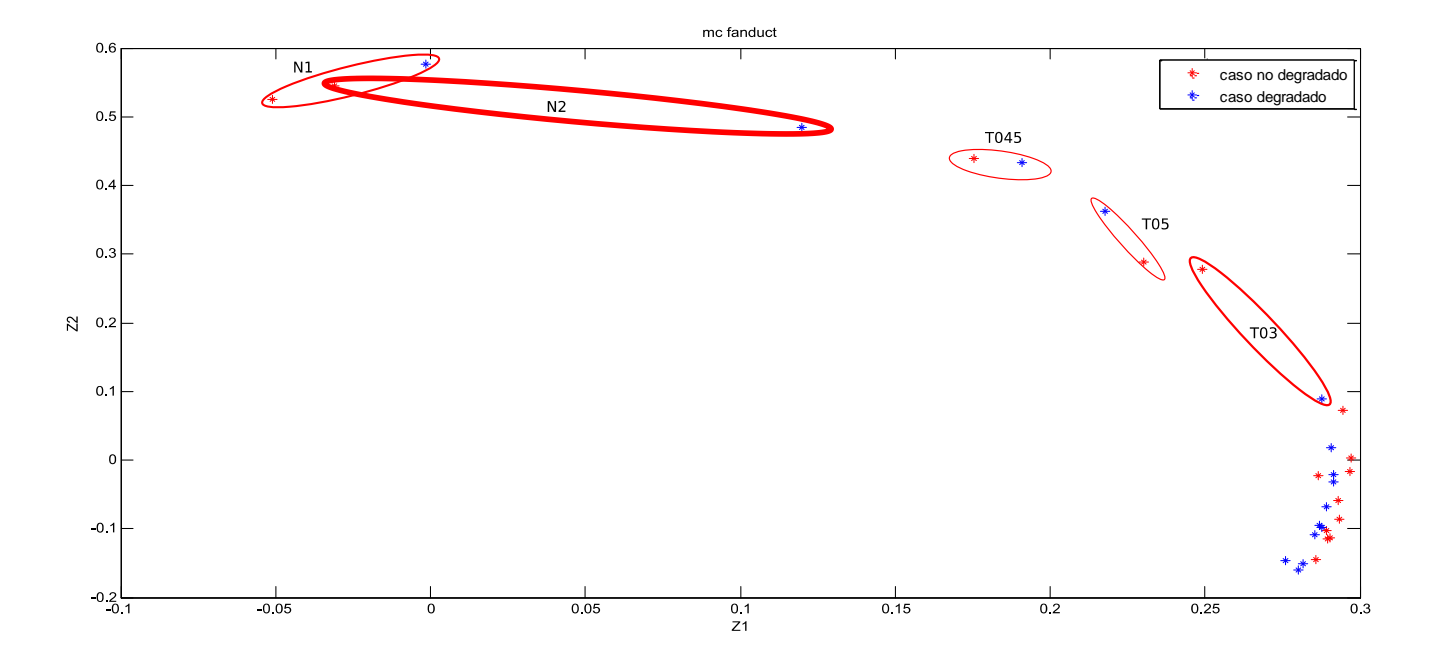

Figura **G.26**: Análisis de la matriz COEFF, Z<sub>1</sub> frente a Z<sub>2</sub> para el 10% de degradación del gasto corregido del fanduct

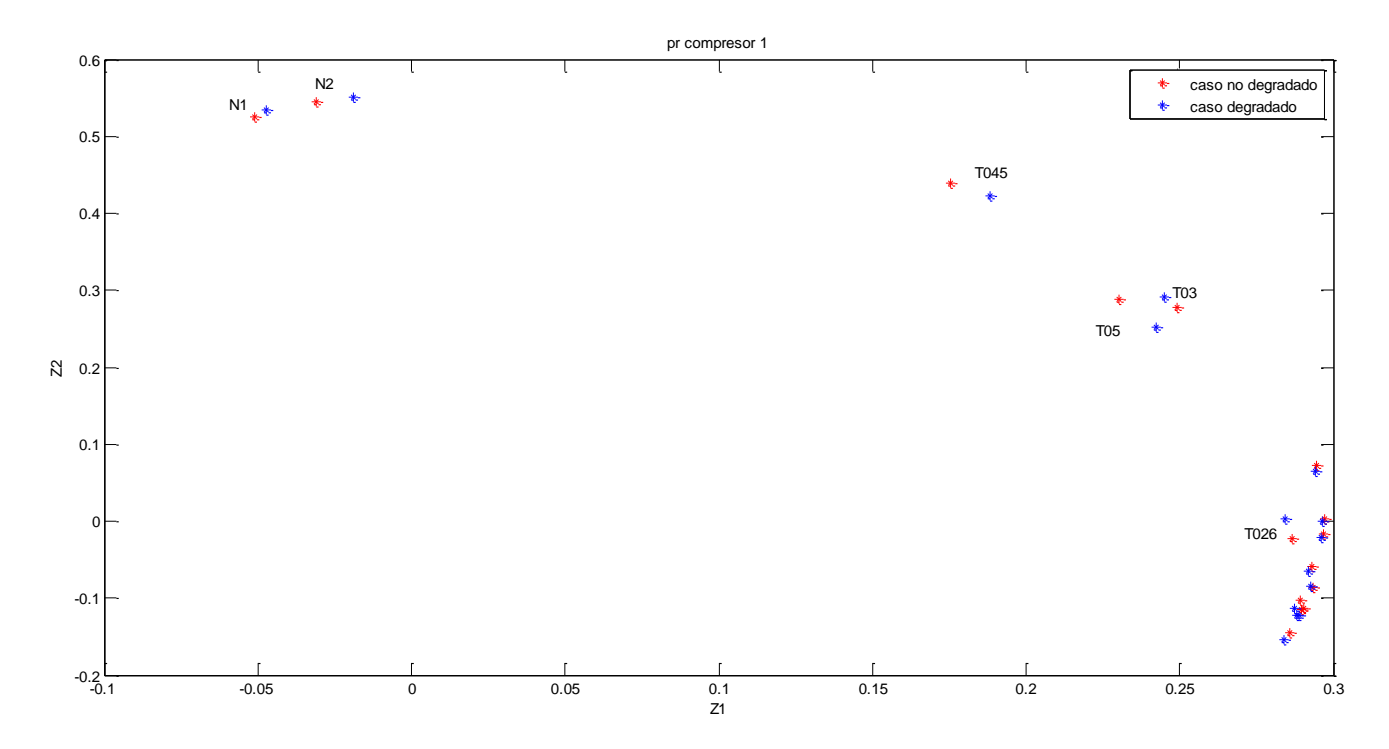

**Figura G.27:** Análisis de la matriz COEFF, Z<sub>1</sub> frente a Z<sub>2</sub> para el 10% de degradación de la relación de compresión del compresor 1

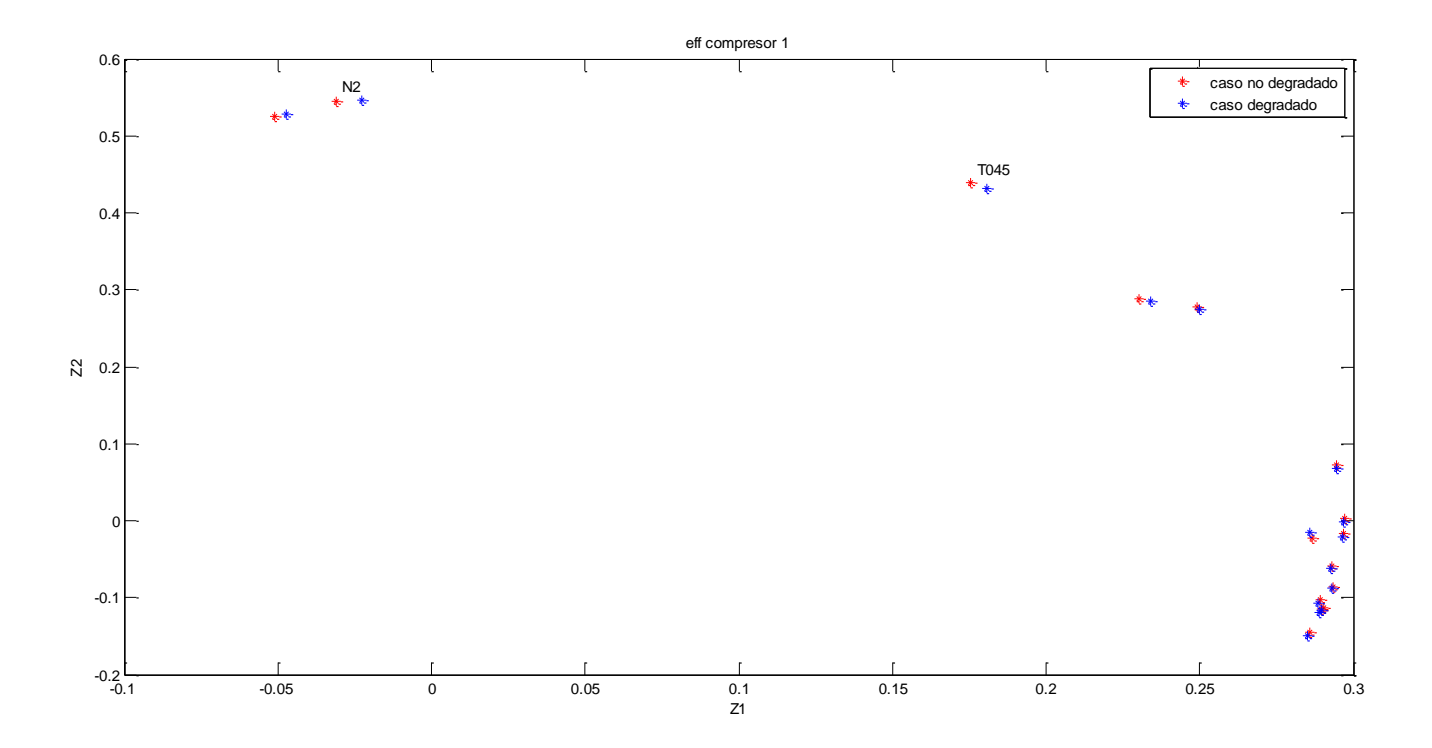

**Figura <b>G.28**: Análisis de la matriz COEFF, Z<sub>1</sub> frente a Z<sub>2</sub> para el 10% de degradación de la eficiencia del compresor 1

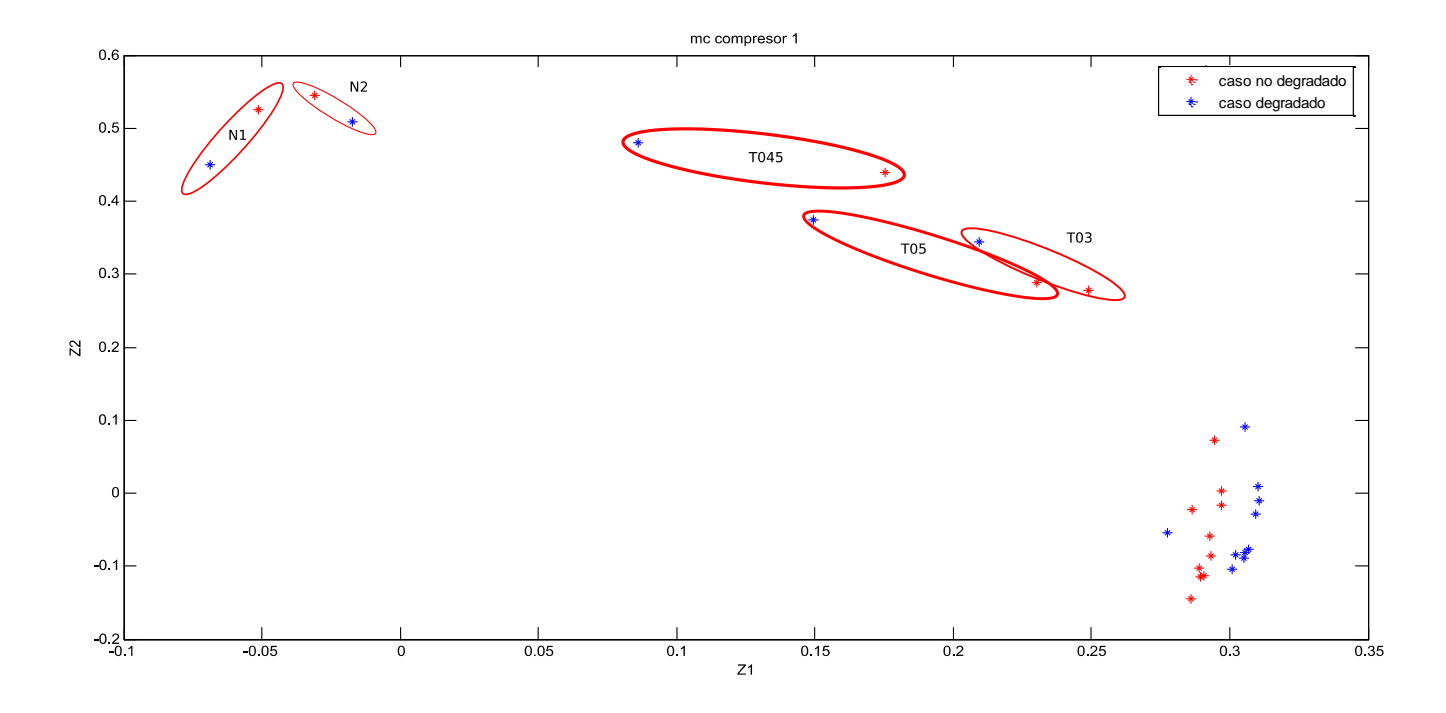

**Figura G.29:** Análisis de la matriz COEFF, Z<sub>1</sub> frente a Z<sub>2</sub> para el 10% de degradación del gasto corregido del compresor 1

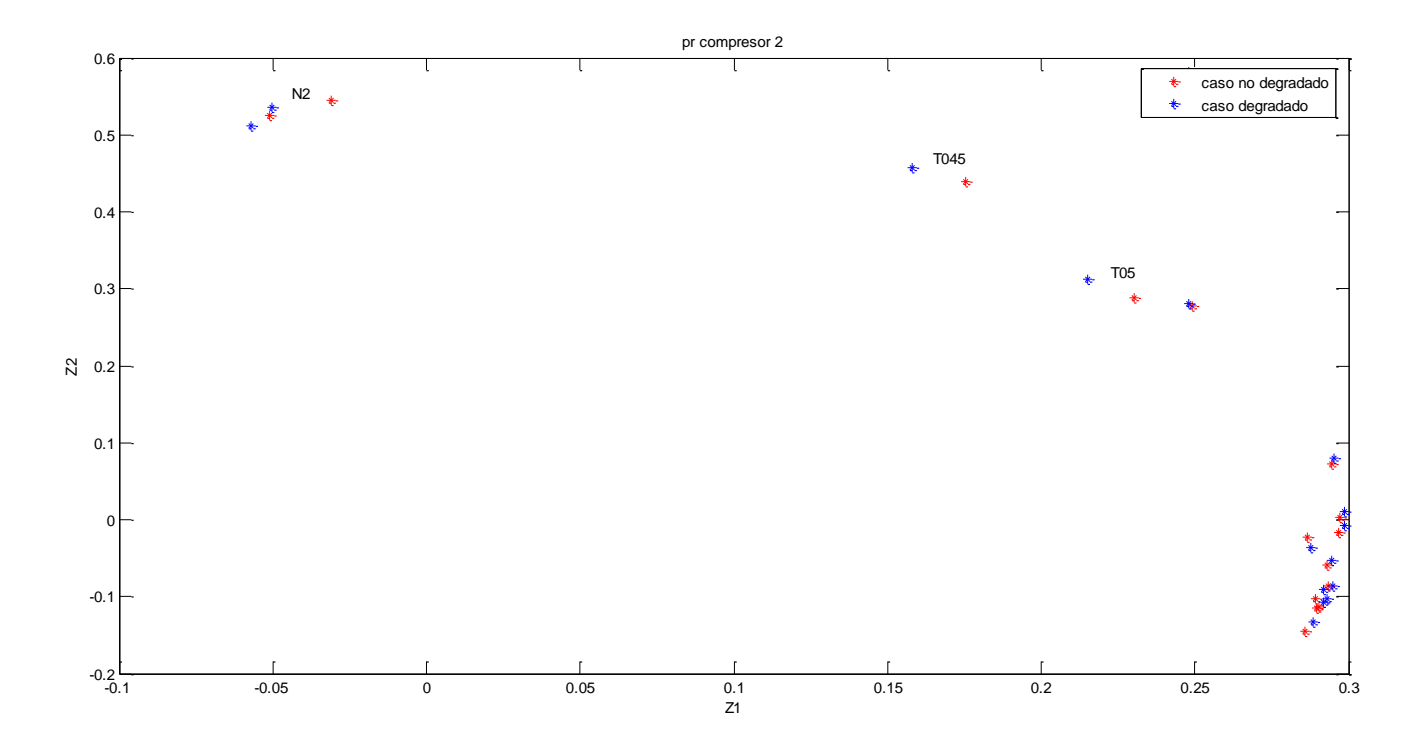

**Figura G.30:** Análisis de la matriz COEFF, Z<sub>1</sub> frente a Z<sub>2</sub> para el 10% de degradación de la relación de compresión del compresor 2

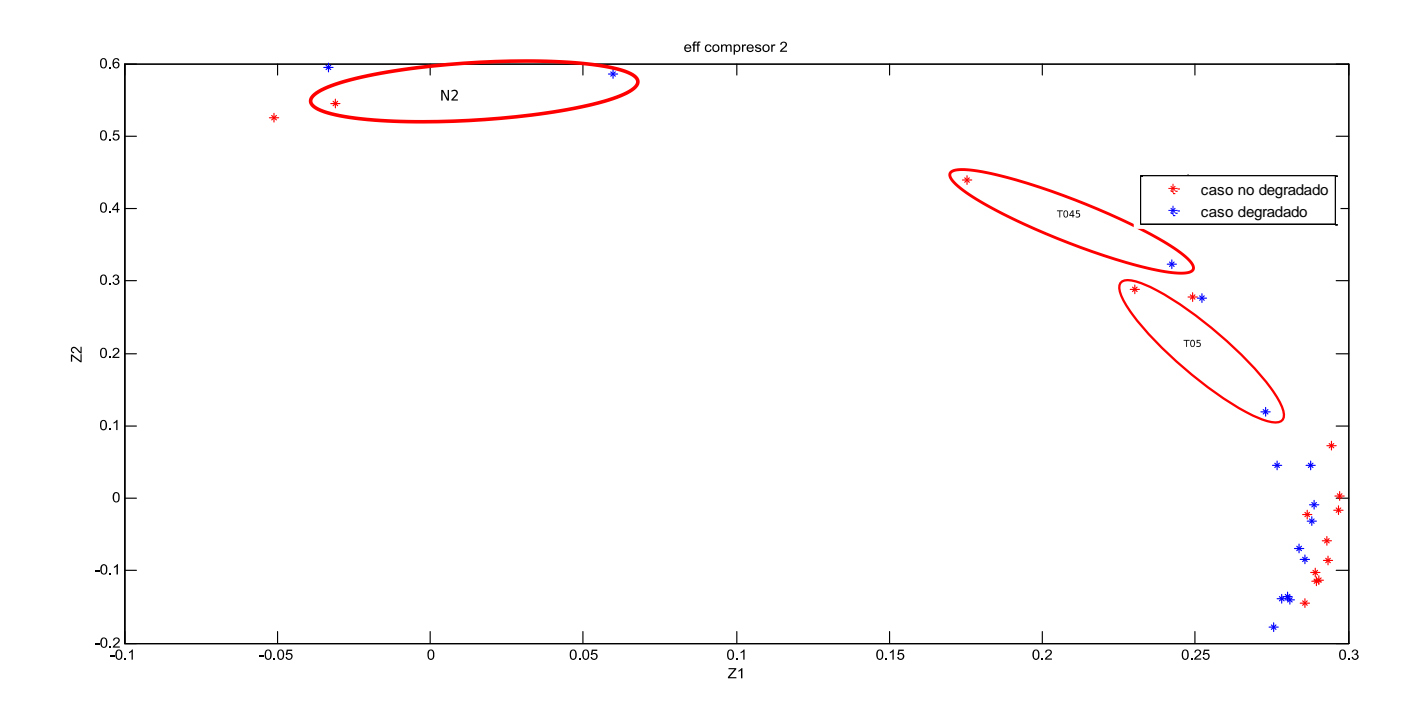

**Figura G.31:** Análisis de la matriz COEFF,  $Z_1$  frente a  $Z_2$  para el 10% de degradación de la eficiencia del compresor 2

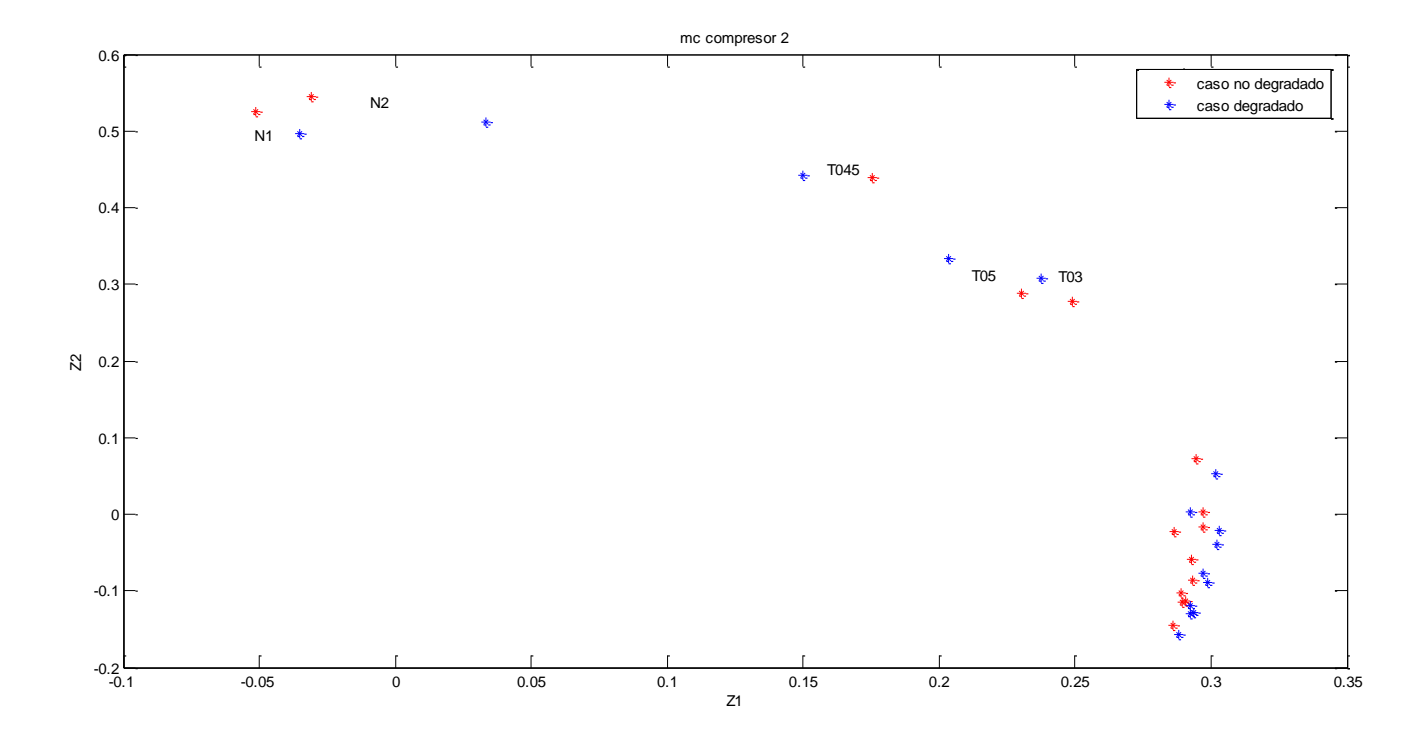

**Figura <b>G.32**: Análisis de la matriz COEFF, Z<sub>1</sub> frente a Z<sub>2</sub> para el 10% de degradación del gasto corregido del compresor 2

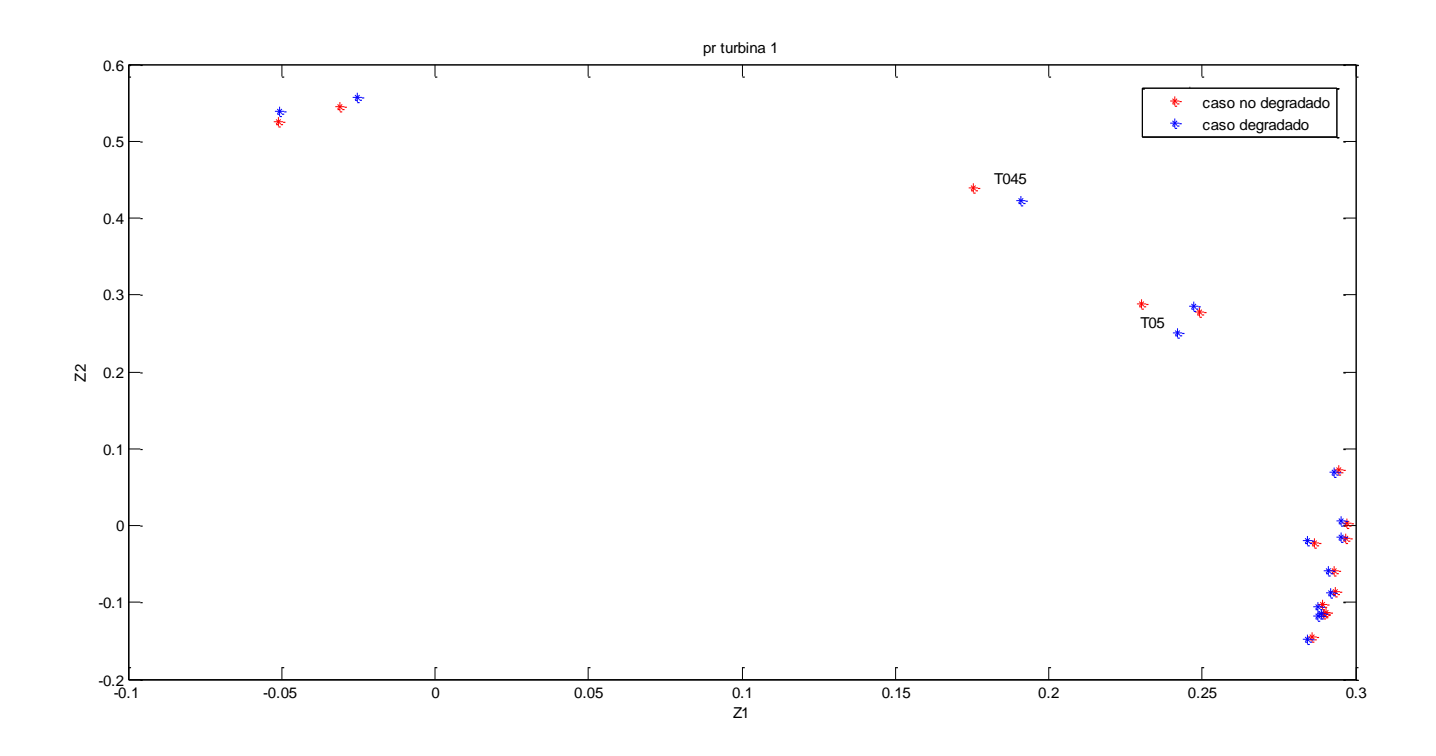

**Figura G.33:** Análisis de la matriz COEFF, Z<sub>1</sub> frente a Z<sub>2</sub> para el 10% de degradación de la relación de compresión de la turbina 1

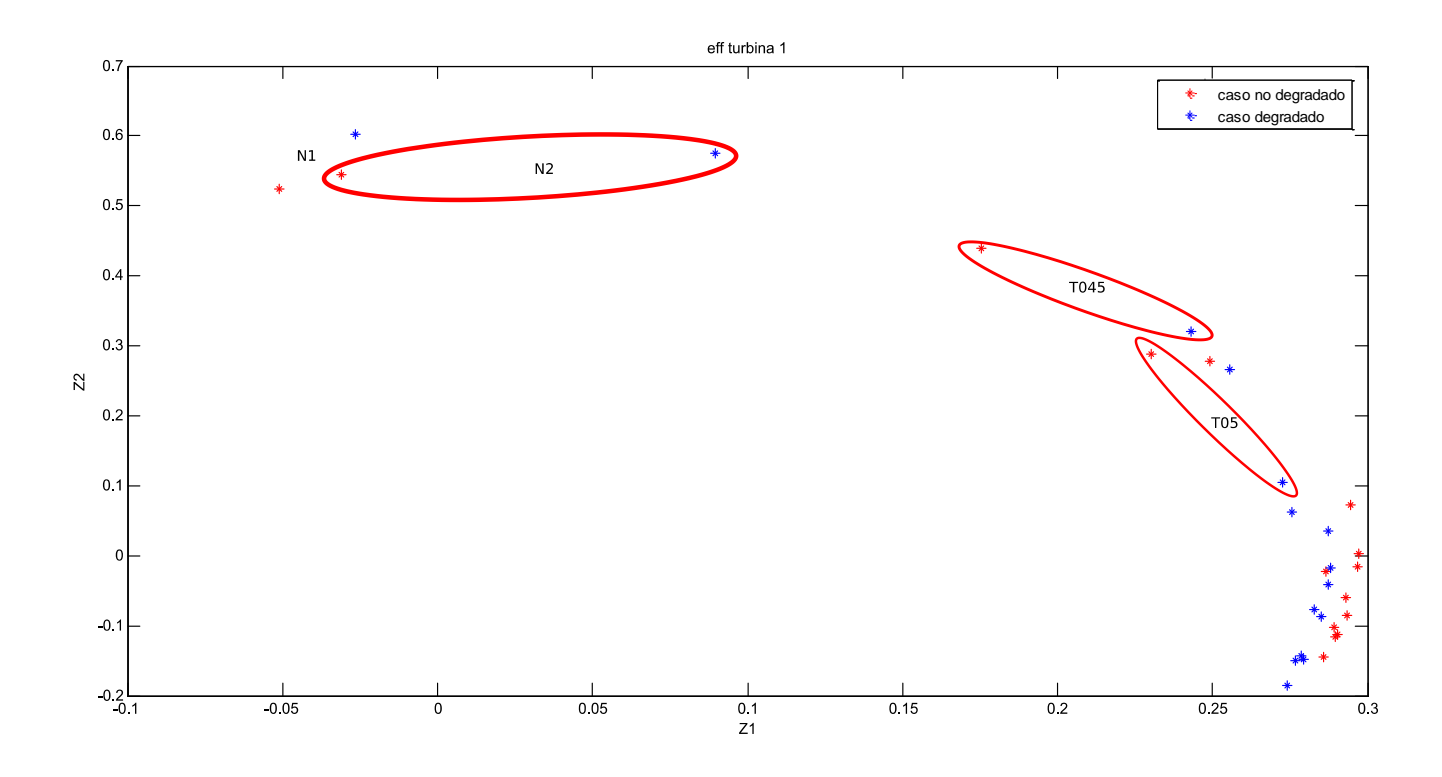

**Figura G.34:** Análisis de la matriz COEFF, Z<sub>1</sub> frente a Z<sub>2</sub> para el 10% de degradación de la eficiencia de la turbina 1

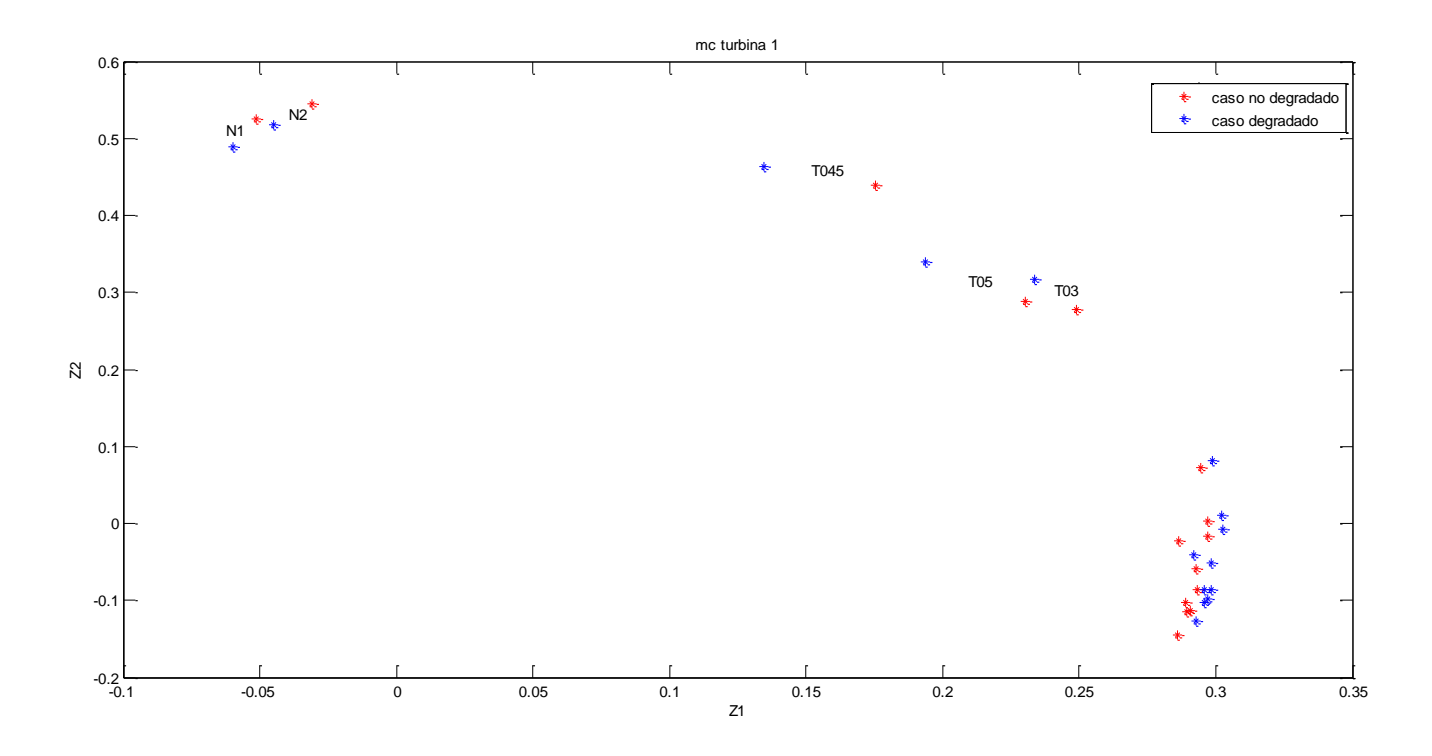

**Figura G.35:** Análisis de la matriz COEFF, Z<sub>1</sub> frente a Z<sub>2</sub> para el 10% de degradación del gasto corregido de la turbina 1

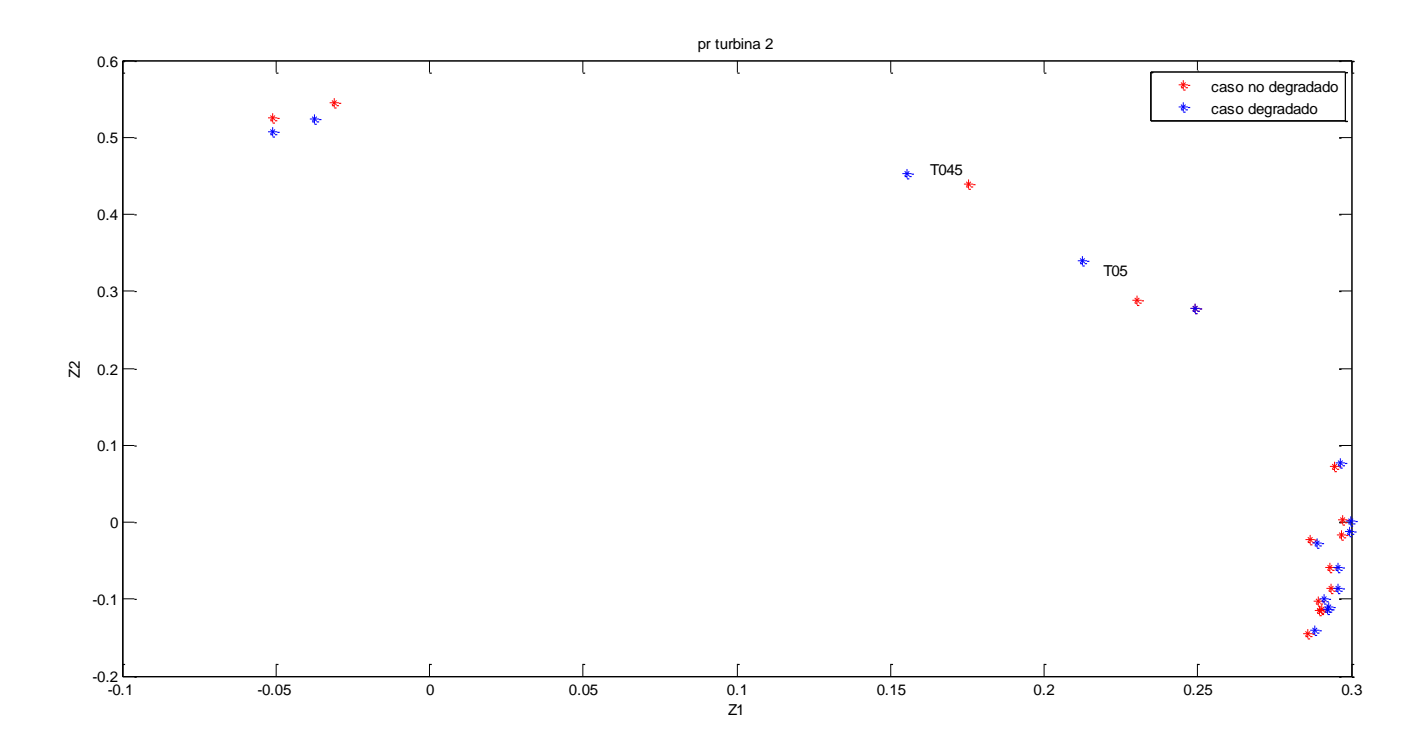

**Figura G.36:** Análisis de la matriz COEFF, Z<sub>1</sub> frente a Z<sub>2</sub> para el 10% de degradación de la relación de compresión de la turbina 2

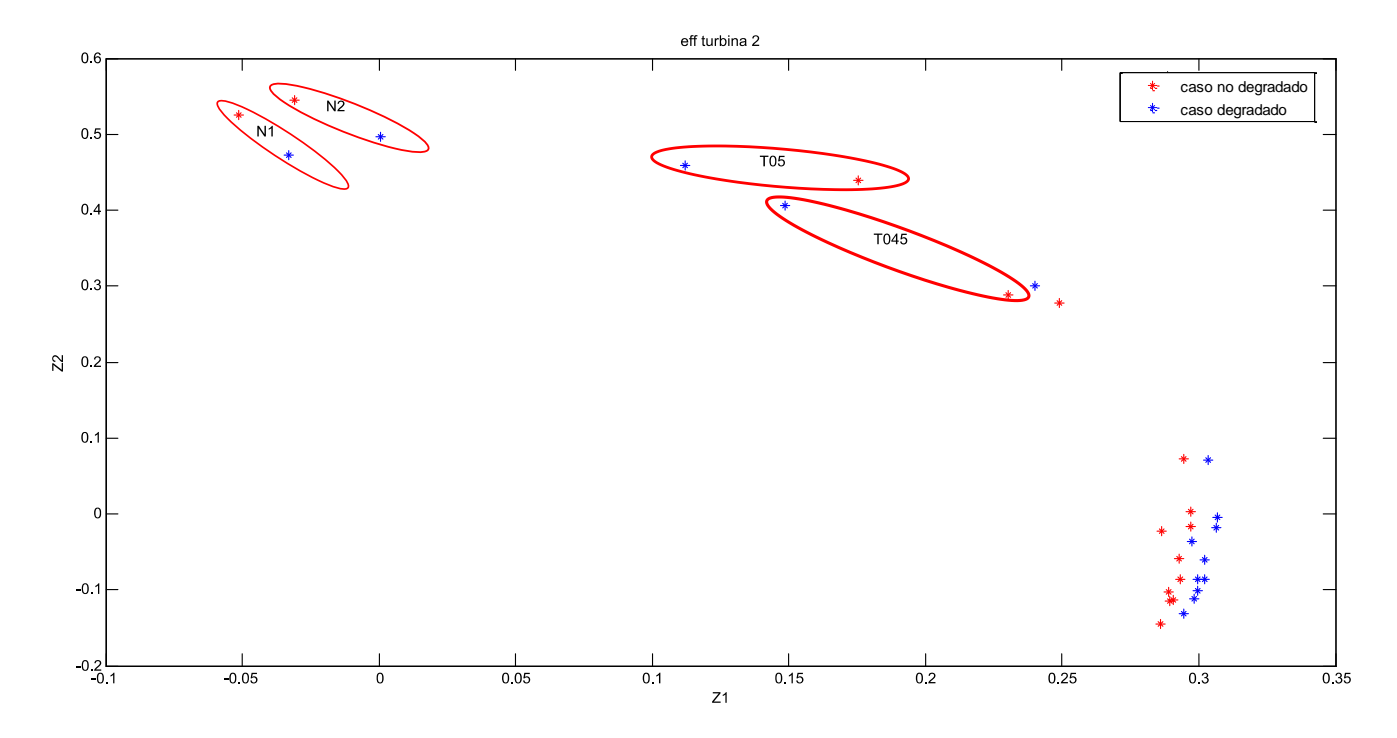

**Figura G.37:** Análisis de la matriz COEFF, Z<sub>1</sub> frente a Z<sub>2</sub> para el 10% de degradación de la eficiencia de la turbina 2

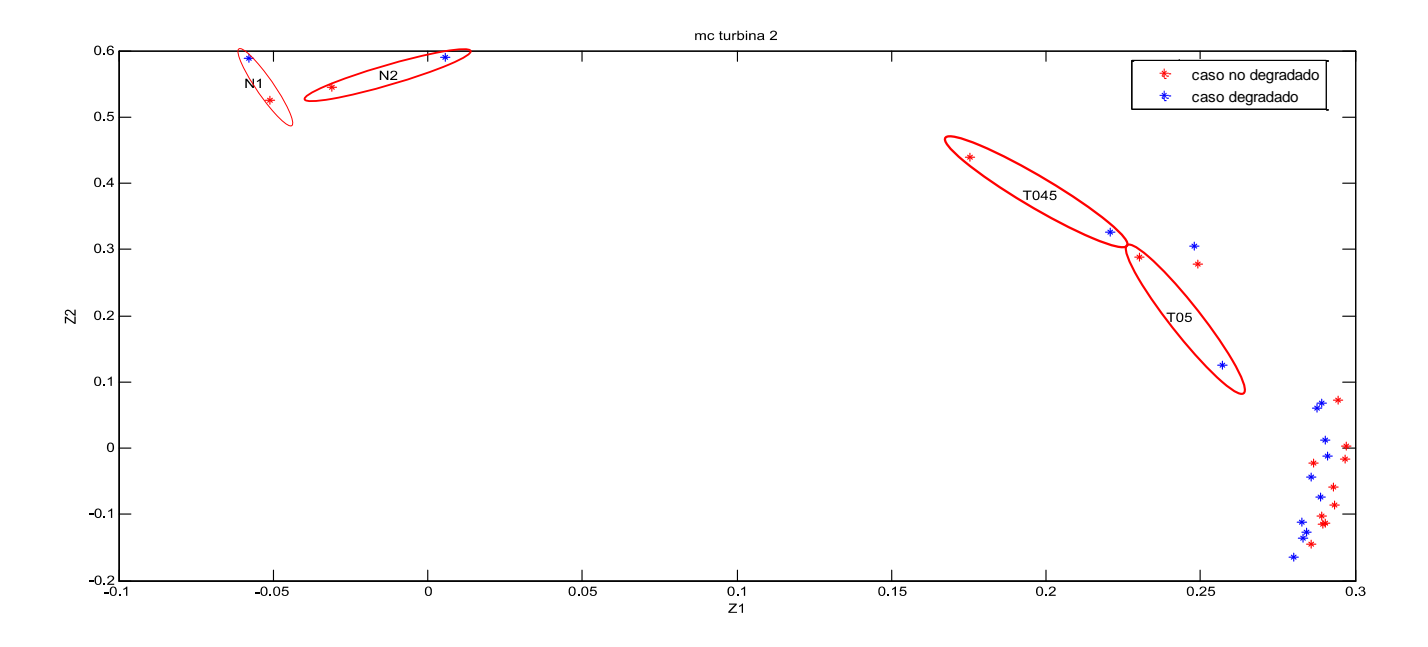

Figura G.38: Análisis de la matriz COEFF, Z<sub>1</sub> frente a Z<sub>2</sub> para el 10% de degradación del gasto corregido de la turbina 2

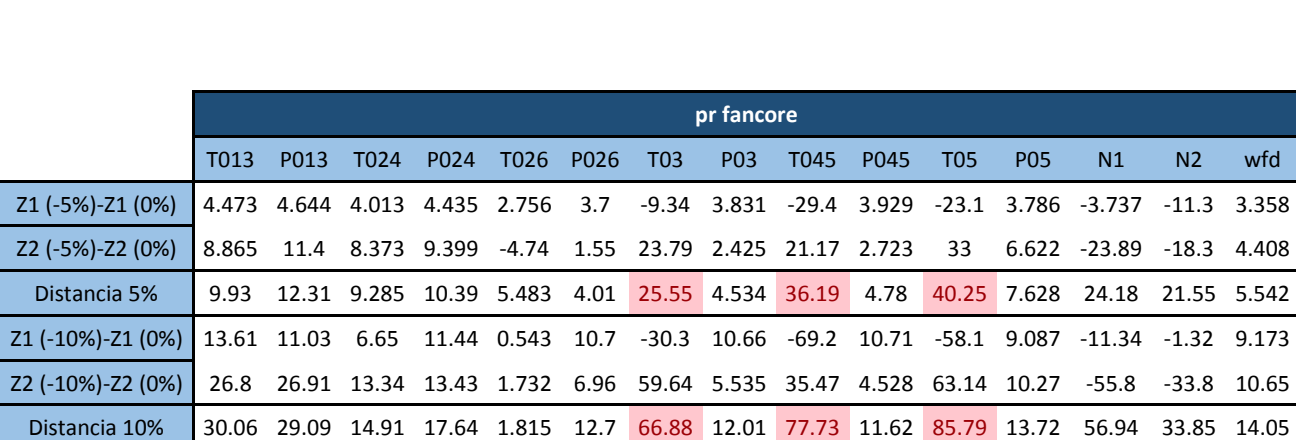

Se presentan a continuación el conjunto de tablas que indican la distancia entre los puntos degradados y no degradados que han aparecido en las figuras anteriores.

**Tabla G.1:** Distancia de puntos para la degradación de la relación de compresión del fancore

|                   |      |                                 |      |                  |      |      |                                                                                   | eff fancore      |                  |                              |                 |                   |              |                |                           |
|-------------------|------|---------------------------------|------|------------------|------|------|-----------------------------------------------------------------------------------|------------------|------------------|------------------------------|-----------------|-------------------|--------------|----------------|---------------------------|
|                   | T013 | P <sub>013</sub>                | T024 | P <sub>024</sub> | T026 | P026 | T <sub>03</sub>                                                                   | P <sub>0</sub> 3 | T <sub>045</sub> | P <sub>045</sub>             | T <sub>05</sub> | P <sub>05</sub>   | N1           | N <sub>2</sub> | wfd                       |
| Z1 (-5%)-Z1 (0%)  |      | 1.268 1.141 1.895 1.231 1.389 1 |      |                  |      |      | $-3.1$                                                                            |                  |                  | 1.46 -8.49 1.392 -7.66 1.127 |                 |                   | 1.795        |                | $-4.16$ 1.449             |
| Z2 (-5%)-Z2 (0%)  |      |                                 |      |                  |      |      | 0.123 0.949 10.5 0.355 2.844 -3.5 8.571 -3.01 5.183 -2.57 17.78 -0.26             |                  |                  |                              |                 |                   |              |                | $-8.495$ $-9.35$ $-1.309$ |
| Distancia 5%      |      |                                 |      |                  |      |      | 1.274 1.484 10.67 1.281 3.165 3.68 9.115 3.347 9.95 2.92 19.36 1.157              |                  |                  |                              |                 |                   | 8.683        | 10.23          | 1.953                     |
| Z1 (-10%)-Z1 (0%) |      | 2.761 2.477 3.957               |      |                  |      |      | 2.66 2.767 2.23 -7.1 3.103                                                        |                  | -18              |                              |                 | 2.971 -16.8 2.444 | 3.573        | -8.99          | 3.06                      |
| Z2 (-10%)-Z2 (0%) |      |                                 |      |                  |      |      | 0.507  2.269  22.29  1.055  7.336  -6.2  18.33  -5.62  9.949  -4.73  35.32  -0.11 |                  |                  |                              |                 |                   | -17.46 -19.2 |                | $-2.31$                   |
| Distancia 10%     |      |                                 |      |                  |      |      | 2.807 3.359 22.64 2.861 7.841 6.62 19.66 6.422 20.61 5.586 39.13 2.447            |                  |                  |                              |                 |                   | 17.82        | 21.21          | 3.834                     |

**Tabla G.2:** Distancia de puntos para la degradación de la eficiencia del fancore

|                  |      |      |      |      |           |     | mc fancore       |           |     |                 |                                                                                       |                |                                                                                             |
|------------------|------|------|------|------|-----------|-----|------------------|-----------|-----|-----------------|---------------------------------------------------------------------------------------|----------------|---------------------------------------------------------------------------------------------|
|                  | T013 | P013 | T024 | P024 | T026 P026 | T03 | P <sub>0</sub> 3 | T045 P045 | T05 | P <sub>05</sub> | N1                                                                                    | N <sub>2</sub> | wfd                                                                                         |
| Z1 (-3%)-Z1 (0%) |      |      |      |      |           |     |                  |           |     |                 | 1.236 -1.97 1.022 5.267 -9.5 5.41 -14 5.143 2.634 4.489 -5.43 -0.95 16.94 42.49 7.099 |                |                                                                                             |
| Z2 (-3%)-Z2 (0%) |      |      |      |      |           |     |                  |           |     |                 |                                                                                       |                | -34.57 -33.7 44.23 -2.13 68.78 10.7 42.26 -25.7 -12.8 -29.4 -56.5 -37.3 -8.246 -0.82 -34.44 |
| Distancia 3 %    |      |      |      |      |           |     |                  |           |     |                 | 34.59 33.73 44.25 5.681 69.43 12 44.51 26.17 13.11 29.7 56.81 37.35 18.84             |                | 42.5 35.17                                                                                  |

**Tabla G.3:** Distancia de puntos para la degradación del gasto corregido del fancore

|                          |       |                         |             |       |                         |      |                                          | pr fanduct       |                   |                  |                                     |            |                                |                |             |
|--------------------------|-------|-------------------------|-------------|-------|-------------------------|------|------------------------------------------|------------------|-------------------|------------------|-------------------------------------|------------|--------------------------------|----------------|-------------|
|                          | T013  | P013                    | T024        | P024  | T026                    | P026 | T <sub>03</sub>                          | P <sub>0</sub> 3 | T045              | P <sub>045</sub> | T <sub>05</sub>                     | <b>PO5</b> | N1                             | N <sub>2</sub> | wfd         |
| Z1 (-5%)-Z1 (0%)         | 2.7   | 2.357 1.723             |             | 0.78  | 0.472                   | 0.23 | 3.12                                     |                  | 1.356 -11.5 1.476 |                  |                                     |            | -14.2 2.756 -5.775 6.827 0.568 |                |             |
| Z2 (-5%)-Z2 (0%)         |       | 11.92 9.319 -6.95 -1.99 |             |       | -27.4                   |      | -11 -11.9 3.78 7.941 5.486 36.49 12.48   |                  |                   |                  |                                     |            | -12.89                         | $-7.9$         | 9.213       |
| Distancia 5%             | 12.23 |                         |             |       | 9.612 7.156 2.135 27.42 |      | 10.8 12.35 4.016 13.98 5.681 39.15 12.78 |                  |                   |                  |                                     |            | 14.13                          | 10.44 9.231    |             |
| $\mid$ Z1 (-10%)-Z1 (0%) | 3.61  | 2.425 1.792             |             | -0.41 | 2.696                   | -0.9 | 10.01                                    |                  | 1.84 -12.7 1.962  |                  | $-23.3$                             | 4.13       | 0.409                          |                | 26.85 0.663 |
| $\mid$ Z2 (-10%)-Z2 (0%) | 18.69 | 8.18                    | -16         |       | $-12.5 - 47.7$          |      | -24 -31.8 2.294 2.956 5.938 61.07        |                  |                   |                  |                                     | 18.48      | -14.64                         | -15            | 12.33       |
| Distancia 10%            | 19.03 |                         | 8.532 16.06 | 12.5  | 47.77                   | 23.9 |                                          |                  |                   |                  | 33.39 2.941 13.07 6.253 65.37 18.94 |            | 14.64                          |                | 30.73 12.35 |

**Tabla G.4:** Distancia de puntos para la degradación de la relación de compresión del fanduct

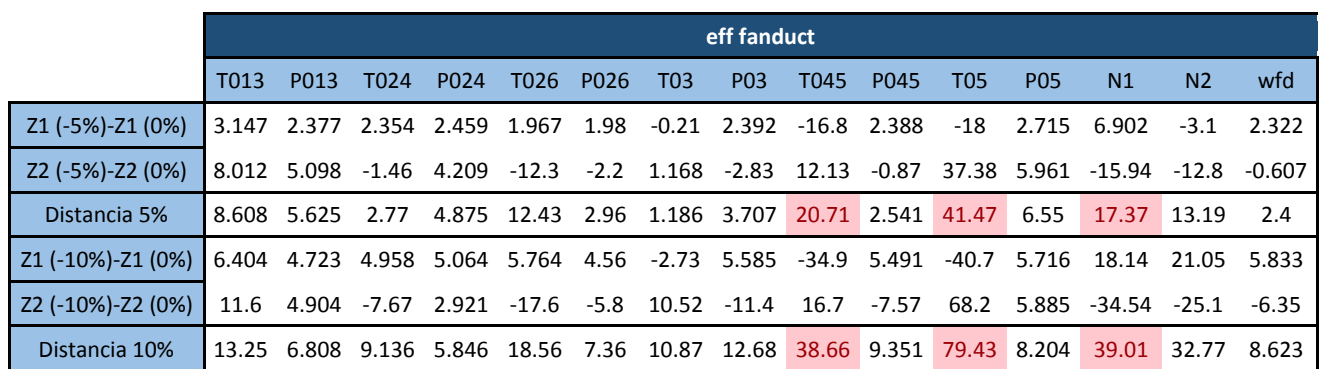

**Tabla G.5:** Distancia de puntos para la degradación de la eficiencia del fanduct

|                   |                                                                                                 |      |                                                                        |      |           |                 | mc fanduct       |      |                  |                 |                 |                                                                        |                |                    |
|-------------------|-------------------------------------------------------------------------------------------------|------|------------------------------------------------------------------------|------|-----------|-----------------|------------------|------|------------------|-----------------|-----------------|------------------------------------------------------------------------|----------------|--------------------|
|                   | T <sub>013</sub>                                                                                | P013 | T024                                                                   | P024 | T026 P026 | T <sub>03</sub> | P <sub>0</sub> 3 | T045 | P <sub>045</sub> | T <sub>05</sub> | P <sub>05</sub> | N <sub>1</sub>                                                         | N <sub>2</sub> | wfd                |
| Z1 (-5%)-Z1 (0%)  |                                                                                                 |      | $-1.876$ $-3.73$ 0.302 $-3.52$ 0.524                                   |      |           |                 |                  |      |                  |                 |                 | -1.8 5.503 1.046 9.042 0.678 -6.66 0.441 8.712 76.49 2.077             |                |                    |
| Z2 (-5%)-Z2 (0%)  |                                                                                                 |      | -22.45 -22.8 -7.41 -31.5 9.044 -27                                     |      |           |                 |                  |      |                  |                 |                 |                                                                        |                |                    |
| Distancia 5%      |                                                                                                 |      | 22.53 23.13 7.418 31.71 9.059 27.2 19.81 20.52 22.92 16.72 31.23 9.418 |      |           |                 |                  |      |                  |                 |                 | 8.818 78.05 18.25                                                      |                |                    |
| Z1 (-10%)-Z1 (0%) | $-13.64$ $-5.56$ $-5.28$ $-8.91$ $2.724$ $-7.8$ $38.83$ $-5.54$ $15.65$ $-5.57$ $-12.3$ $-2.09$ |      |                                                                        |      |           |                 |                  |      |                  |                 |                 | 49.43                                                                  |                | 150.9 -3.694       |
| Z2 (-10%)-Z2 (0%) |                                                                                                 |      | -30.54 -15 -38.9 -38.5 -44.9 -22 -190 -24.6 -6.32 -15.7 73.36 7.53     |      |           |                 |                  |      |                  |                 |                 |                                                                        |                | 51.98 -60.4 -54.29 |
| Distancia 10%     | 33.45                                                                                           |      |                                                                        |      |           |                 |                  |      |                  |                 |                 | 16.01 39.28 39.53 45.02 23.7 193.6 25.17 16.88 16.64 74.39 7.816 71.73 |                | 162.6 54.42        |

**Tabla G.6:** Distancia de puntos para la degradación del gasto corregido del fanduct

|                       |                |                                              |                   |                  |                   |      |     | pr compresor1    |                                              |                  |                                                                                        |                 |    |                |                                                                                          |
|-----------------------|----------------|----------------------------------------------|-------------------|------------------|-------------------|------|-----|------------------|----------------------------------------------|------------------|----------------------------------------------------------------------------------------|-----------------|----|----------------|------------------------------------------------------------------------------------------|
|                       |                | P013                                         | T <sub>0</sub> 24 | P <sub>024</sub> | T026              | P026 | T03 | P <sub>0</sub> 3 | T045                                         | P <sub>045</sub> | T05                                                                                    | P <sub>05</sub> | N1 | N <sub>2</sub> | wfd                                                                                      |
| Z1 (-5%)-Z1 (0%)      |                | $-0.934$ $-1.18$                             |                   |                  | -0.71 -1.06 -1.72 |      |     |                  | $-0.5$ $-1.86$ $-0.59$ $8.738$ $-0.65$ 7.799 |                  |                                                                                        | $-1.29$         |    |                | 2.26 8.148 -0.328                                                                        |
| Z2 (-5%)-Z2 (0%)      |                |                                              |                   |                  |                   |      |     |                  |                                              |                  | $-3.799$ $-5.41$ $-3.12$ $-5.14$ $12.05$ $0.37$ $5.854$ $-1.81$ $-9.8$ $-2.93$ $-21.9$ |                 |    |                |                                                                                          |
| Distancia 5%          |                | 3.912 5.534 3.203 5.251 12.17 0.64 6.143 1.9 |                   |                  |                   |      |     |                  |                                              |                  | 13.13 3.001 23.23 6.608 7.038 9.714 3.607                                              |                 |    |                |                                                                                          |
| Z1 (-10%)-Z1 (0%)     | $-1.447 -1.77$ |                                              |                   |                  | -1.08 -1.58 -2.31 |      |     |                  |                                              |                  | -0.5 -4.19 -0.73 12.95 -0.85 11.94                                                     | $-1.99$         |    |                | 4.015 11.94 -0.283                                                                       |
| $ $ Z2 (-10%)-Z2 (0%) |                | -6.517 -9.09 -5.62                           |                   |                  |                   |      |     |                  |                                              |                  |                                                                                        |                 |    |                | -8.8 24.81 1.93 13.72 -3.19 -15.7 -5.13 -36.2 -11.1 9.393 6.786 -6.576                   |
| Distancia 10%         |                |                                              |                   |                  |                   |      |     |                  |                                              |                  |                                                                                        |                 |    |                | 6.676 9.264 5.719 8.945 24.92 2.01 14.34 3.276 20.31 5.201 38.09 11.31 10.21 13.73 6.582 |

**Tabla G.7:** Distancia de puntos para la degradación de la relación de compresión del compresor 1

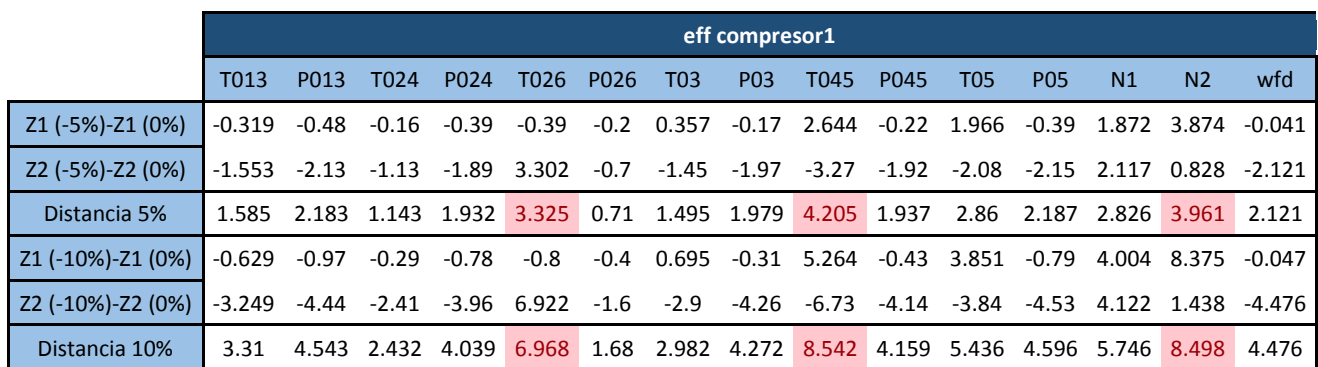

**Tabla G.8:** Distancia de puntos para la degradación de la eficiencia del compresor 1

|                                                 |       |      |                                                                  |                  |           |                            | mc compresor1    |      |                  |         |                                    |                                                                                           |             |                         |
|-------------------------------------------------|-------|------|------------------------------------------------------------------|------------------|-----------|----------------------------|------------------|------|------------------|---------|------------------------------------|-------------------------------------------------------------------------------------------|-------------|-------------------------|
|                                                 | T013  | P013 | T <sub>0</sub> 24                                                | P <sub>024</sub> | T026 P026 | T <sub>03</sub>            | P <sub>0</sub> 3 | T045 | P <sub>045</sub> | T05     | <b>PO5</b>                         | N1                                                                                        | N2          | wfd                     |
| Z1 (-5%)-Z1 (0%)                                |       |      | 7.114 7.525 6.101 7.074 5.073 5.45 -11.8 5.646 -48.6 5.861       |                  |           |                            |                  |      |                  |         | -41.9 6.275                        |                                                                                           |             | $-8.16$ $-17.1$ $4.522$ |
| Z2 (-5%)-Z2 (0%)                                |       |      |                                                                  |                  |           |                            |                  |      |                  |         |                                    | 17.24 21.61 12.44 18.66 -15.2 1.86 28.85 5.779 31.15 7.057 60.58 15.26 -38.29 -28.1 11.13 |             |                         |
| Distancia 5%                                    |       |      | 18.65 22.88 13.86 19.95 15.99 5.76 31.17 8.079 57.73 9.173 73.67 |                  |           |                            |                  |      |                  |         | 16.5                               |                                                                                           |             | 39.15 32.91 12.01       |
| Z1 (-10%)-Z1 (0%) 17.34 15.08 16.62 15.08 -8.97 |       |      |                                                                  |                  |           | 11.6 -39.8 13.28 -89 13.57 |                  |      |                  | $-80.7$ | 12.9                               | $-17.79$                                                                                  | 13.84 11.13 |                         |
| Z2 (-10%)-Z2 (0%)                               | 37.8  |      |                                                                  |                  |           |                            |                  |      |                  |         |                                    | 40.22 31.17 31.53 -32.3 -2.5 65.69 6.003 41.16 5.556 85.38 17.66 -75.08 -36.6 18.29       |             |                         |
| Distancia 10%                                   | 41.59 |      | 42.96 35.33 34.95 33.55 11.9                                     |                  |           |                            |                  |      |                  |         | 76.8 14.58 98.09 14.66 117.5 21.87 | 77.16                                                                                     |             | 39.09 21.41             |

**Tabla G.9:** Distancia de puntos para la degradación del gasto corregido del compresor 1

|                   |       |      |                                                                        |                  |        |      |              | pr compresor2    |      |      |                 |                 |                                                                                     |                |       |
|-------------------|-------|------|------------------------------------------------------------------------|------------------|--------|------|--------------|------------------|------|------|-----------------|-----------------|-------------------------------------------------------------------------------------|----------------|-------|
|                   | T013  | P013 | T <sub>0</sub> 24                                                      | P <sub>024</sub> | T026   | P026 | T03          | P <sub>0</sub> 3 | T045 | P045 | T <sub>05</sub> | P <sub>05</sub> | N1                                                                                  | N <sub>2</sub> | wfd   |
| Z1 (-5%)-Z1 (0%)  | 0.339 | 0.47 | 0.034 0.293                                                            |                  | $-0.4$ |      | $-0.2$ 0.993 |                  |      |      |                 |                 | $-0.35$ $-2.76$ $-0.24$ $-2.12$ $0.235$ $-3.517$ $-17.5$ $-0.717$                   |                |       |
| Z2 (-5%)-Z2 (0%)  |       |      |                                                                        |                  |        |      |              |                  |      |      |                 |                 | 4.573 5.323 4.413 5.292 -4.99 0.91 -3.16 5.085 5.985 5.218 7.55 5.784 -0.659 -2.57  |                | 5.893 |
| Distancia 5%      |       |      | 4.585 5.344 4.414                                                      | 5.3              |        |      |              |                  |      |      |                 |                 | 5.006 0.93 3.312 5.096 6.589 5.223 7.842 5.789 3.578 17.68 5.936                    |                |       |
| Z1 (-10%)-Z1 (0%) |       |      |                                                                        |                  |        |      |              |                  |      |      |                 |                 | 2.297 2.784 1.705 2.463 1.158 1.39 -0.88 1.387 -17.4 1.625 -14.9 2.611 -6.088 -19.3 |                | 0.834 |
| Z2 (-10%)-Z2 (0%) |       |      |                                                                        |                  |        |      |              |                  |      |      |                 |                 | 7.891 11.51 5.866 10.48 -13.2 -0 2.829 7.721 17.86 8.452 23.66 12.29 -13.19 -9.09   |                | 8.24  |
| Distancia 10%     |       |      | 8.219 11.84 6.109 10.76 13.21 1.39 2.964 7.845 24.91 8.607 27.98 12.57 |                  |        |      |              |                  |      |      |                 |                 |                                                                                     | 14.53 21.31    | 8.282 |

**Tabla G.10:** Distancia de puntos para la degradación de la relación de compresión del compresor 2

|                   |                                                                              |       |                              |                  |            |      |                        | eff compresor2   |      |                  |                               |                 |                |                |                                                                         |
|-------------------|------------------------------------------------------------------------------|-------|------------------------------|------------------|------------|------|------------------------|------------------|------|------------------|-------------------------------|-----------------|----------------|----------------|-------------------------------------------------------------------------|
|                   | T <sub>013</sub>                                                             | P013  | T <sub>0</sub> 24            | P <sub>024</sub> | T026       | P026 | T <sub>03</sub>        | P <sub>0</sub> 3 | T045 | P <sub>045</sub> | T05                           | P <sub>05</sub> | N <sub>1</sub> | N <sub>2</sub> | wfd                                                                     |
| Z1 (-5%)-Z1 (0%)  | $-6.59$                                                                      | -6.55 |                              | $-6.76 - 6.72$   | -7.95      |      |                        |                  |      |                  |                               |                 |                |                | -6.2  0.549  -7.32  55.72  -7.24  36.32  -7.07  2.227  21.84  -6.736  I |
| Z2 (-5%)-Z2 (0%)  | -3.315 -11.5 4.557 -7.12 28.56 6.66 6.075 8.406 -83.7                        |       |                              |                  |            |      |                        |                  |      | 5.089            | $-135$                        | $-10.5$         |                |                | 56.06 48.59 -3.701                                                      |
| Distancia 5%      | 7.377                                                                        |       | 13.26 8.152 9.789 29.65 9.11 |                  |            |      | 6.1                    | 11.15            |      |                  | 100.5 8.853 139.8 12.63       |                 | 56.1           | 53.28          | 7.686                                                                   |
| Z1 (-10%)-Z1 (0%) | $-9.612 -10.2$                                                               |       | -8.74                        | -9.8             | -9.87      |      | -7.6 3.238 -8.44 66.83 |                  |      |                  | $-8.81$ 42.67                 | $-10.8$         | 17.7           | 90.57          | -6.897                                                                  |
| Z2 (-10%)-Z2 (0%) | $-20.89$ $-33.1$ $-10.8$ $-27.7$ $67.22$ 1.41 $-1.46$ $-12.5$ $-115$ $-15.7$ |       |                              |                  |            |      |                        |                  |      |                  | -169                          |                 |                |                | -36.7 70.27 41.42 -26.29                                                |
| Distancia 10%     | 23                                                                           | 34.6  | 13.9                         | 29.41            | 67.94 7.73 |      |                        |                  |      |                  | 3.552 15.12 133.1 18.04 174.4 |                 | 38.22 72.46    | 99.6           | 27.18                                                                   |

**Tabla G.11:** Distancia de puntos para la degradación de la eficiencia del compresor 2

|                   |                  |                                                                                               |                   |                  |                  |      |                                                            | mc compresor2    |      |             |      |                 |                |                   |              |
|-------------------|------------------|-----------------------------------------------------------------------------------------------|-------------------|------------------|------------------|------|------------------------------------------------------------|------------------|------|-------------|------|-----------------|----------------|-------------------|--------------|
|                   | T <sub>013</sub> | P013                                                                                          | T <sub>0</sub> 24 | P <sub>024</sub> | T026             | P026 | T <sub>03</sub>                                            | P <sub>0</sub> 3 | T045 | P045        | T05  | P <sub>05</sub> | N <sub>1</sub> | N <sub>2</sub>    | wfd          |
| Z1 (-5%)-Z1 (0%)  |                  | 2.288 2.002 2.838 2.348 3.597                                                                 |                   |                  |                  | 3.21 | $-4.7$                                                     | 3.487            |      | -18.1 3.285 |      | $-16.6$ 2.36    |                | 5.968 22.96 3.813 |              |
| Z2 (-5%)-Z2 (0%)  |                  | $-4.631 -3.05 -7$                                                                             |                   |                  | -4.46 9.702 0.27 |      | 12.79 -10.3 7.402 -9.13                                    |                  |      |             | 31.3 | -4.99           | -18.37         |                   | -16.7 -7.292 |
| <b>Distancia</b>  |                  | 5.165 3.648 7.553 5.039 10.35 3.23 13.63 10.87 19.58 9.708 35.41 5.518                        |                   |                  |                  |      |                                                            |                  |      |             |      |                 | 19.32          | 28.4              | 8.229        |
| Z1 (-10%)-Z1 (0%) | 2.988            | 2.2                                                                                           |                   |                  |                  |      | 4.404 3.056 5.888 5.31 -11.5 5.927 -25.5 5.416 -26.8 3.037 |                  |      |             |      |                 | 15.79          | 64.29             | 7.078        |
| Z2 (-10%)-Z2 (0%) |                  | $-14.31$ $-12.5$ $-18.1$ $-14.8$ $25.71$ $-2.8$ $29.24$ $-24.6$ $3.338$ $-23$ $43.84$ $-16.7$ |                   |                  |                  |      |                                                            |                  |      |             |      |                 | -28.29         | $-33$             | -18.42       |
| Distancia 10%     | 14.62            | 12.7                                                                                          |                   |                  |                  |      | 18.6 15.13 26.38 6.03 31.43 25.34 25.69 23.64 51.37        |                  |      |             |      | 17              | 32.4           | 72.27             | 19.73        |

**Tabla G.12:** Distancia de puntos para la degradación del gasto corregido del compresor 2

|                   |                                                                                                    |      |                   |                                                      |       |        |                 | pr turbina1      |                                    |                  |       |                 |      |                                                                             |                                |
|-------------------|----------------------------------------------------------------------------------------------------|------|-------------------|------------------------------------------------------|-------|--------|-----------------|------------------|------------------------------------|------------------|-------|-----------------|------|-----------------------------------------------------------------------------|--------------------------------|
|                   | T <sub>013</sub>                                                                                                    | P013 | T <sub>0</sub> 24 | P <sub>024</sub>                                     | T026  | P026   | T <sub>03</sub> | P <sub>0</sub> 3 | T045                               | P <sub>045</sub> | T05   | P <sub>05</sub> | N1   | N <sub>2</sub>                                                              | wfd                            |
| Z1 (-5%)-Z1 (0%)  | $-0.812 - 0.77$                                                                                                    |      | $-0.82$           | -0.78                                                | -0.91 | $-0.7$ | -0.97           |                  | -0.78 7.176 -0.77                  |                  | 5.613 |                 |      |                                                                             | $-0.74$ $0.428$ 2.483 $-0.636$ |
| Z2 (-5%)-Z2 (0%)  | $-1.112$ $-1.87$ $-0.34$ $-1.43$ $1.164$ $-0.4$ $3.588$ $0.795$ $-7.28$ $0.066$ $-16.6$ $-1.56$ $5.934$ $5.53$ $-1.29$ |      |                   |                                                      |       |        |                 |                  |                                    |                  |       |                 |      |                                                                             |                                |
| Distancia 5%      | 1.377                                                                                                    |      |                   |                                                      |       |        |                 |                  |                                    |                  |       |                 |      | 2.02 0.883 1.627 1.475 0.86 3.716 1.115 10.22 0.768 17.52 1.726 5.949 6.062 | 1.438                          |
| Z1 (-10%)-Z1 (0%) | -1.734 -1.61                                                                                                    |      |                   | $-1.78$ $-1.65$ $-2.14$ $-1.7$ $-1.96$ $-1.75$ 15.67 |       |        |                 |                  |                                    | $-1.7$           |       |                 |      |                                                                             | 11.72 -1.58 0.604 5.617 -1.464 |
| Z2 (-10%)-Z2 (0%) | -1.929 -3.58 -0.13 -2.57 2.466 -0.8 7.589 2.127 -17 0.819                                                              |      |                   |                                                      |       |        |                 |                  |                                    |                  | -38   |                 |      |                                                                             | -2.88 13.49 12.81 -2.276       |
| Distancia 10%     | 2.594 3.922 1.787                                                                                                    |      |                   | 3.057                                                |       |        |                 |                  | 3.266 1.85 7.839 2.752 23.11 1.884 |                  |       | 39.78 3.287     | 13.5 |                                                                             | 13.99 2.706                    |

**Tabla G.13:** Distancia de puntos para la degradación de la relación de compresión de la turbina 1

|                   |                  |       |                                                                        |         |        |      |                 | eff turbina1     |                              |                  |                                                  |                 |                |                |                                    |
|-------------------|------------------|-------|------------------------------------------------------------------------|---------|--------|------|-----------------|------------------|------------------------------|------------------|--------------------------------------------------|-----------------|----------------|----------------|------------------------------------|
|                   | T <sub>013</sub> | P013  | T024                                                                   | P024    | T026 - | P026 | T <sub>03</sub> | P <sub>0</sub> 3 | T045                         | P <sub>045</sub> | T05                                              | P <sub>05</sub> | N <sub>1</sub> | N <sub>2</sub> | wfd                                |
| Z1 (-5%)-Z1 (0%)  | -7.61            | -7.75 | $-7.5$                                                                 | -7.75   | -8.73  |      |                 |                  | -6.8 4.446 -7.88 59.35 -7.92 |                  | 38.63                                            |                 |                |                | -8.26 6.852 45.43 -6.997           |
| Z2 (-5%)-Z2 (0%)  |                  |       | -8.124 -17.7 0.851 -12.7 39.04 5.6                                     |         |        |      |                 |                  | -9.52 3.073 -92.4 0.271      |                  |                                                  |                 |                |                | $-149$ $-17.4$ 63.22 52.4 $-10.35$ |
| Distancia 5%      | 11.13            | 19.3  | 7.545 14.88 40.01 8.83                                                 |         |        |      | 10.5 8.462      |                  |                              |                  | 109.8 7.926 154.4 19.26 63.59 69.35              |                 |                |                | 12.5                               |
| Z1 (-10%)-Z1 (0%) | $-11.11 - 11.7$  |       | -10                                                                    | $-11.1$ | -10.7  |      |                 |                  |                              |                  | $-8.4$ 6.436 $-9.18$ 67.62 $-9.65$ 42.45 $-12.3$ |                 |                |                | 24.58 120.5 -7.175                 |
| Z2 (-10%)-Z2 (0%) |                  |       | $-28.11$ $-41.2$ $-17.3$ $-35.7$ $85.09$ $-1.4$ $-12.7$ $-21.5$ $-118$ |         |        |      |                 |                  |                              |                  | -24.3 -184                                       |                 |                |                | -46.8 78.34 31.28 -36.65           |
| Distancia 10%     |                  |       | 30.22 42.82 19.96 37.37 85.76 8.52 14.24 23.36 136.3 26.14 188.6 48.37 |         |        |      |                 |                  |                              |                  |                                                  |                 | 82.1           |                | 124.5 37.35                        |

**Tabla G.14:** Distancia de puntos para la degradación de la eficiencia de la turbina 1

|                          |            |                                                            |      |                  |           |                 | mc turbina1                             |      |                  |     |                                                                      |                                                                                          |                |       |
|--------------------------|------------|------------------------------------------------------------|------|------------------|-----------|-----------------|-----------------------------------------|------|------------------|-----|----------------------------------------------------------------------|------------------------------------------------------------------------------------------|----------------|-------|
|                          | T013       | P013                                                       | T024 | P <sub>024</sub> | T026 P026 | T <sub>03</sub> | P <sub>0</sub> 3                        | T045 | P <sub>045</sub> | T05 | P <sub>05</sub>                                                      | N1                                                                                       | N <sub>2</sub> | wfd   |
| Z1 (-5%)-Z1 (0%)         |            | 2.104 2.332 1.71 2.123 0.894                               |      |                  |           |                 |                                         |      |                  |     |                                                                      | 1.3 -4.12 1.379 -13.6 1.525 -11.2 2.139 -4.928                                           | $-19$          | 0.862 |
| Z2 (-5%)-Z2 (0%)         |            |                                                            |      |                  |           |                 |                                         |      |                  |     | 6.726 9.188 5.017 8.287 -10.6 -0 12.02 5.296 12.93 5.907 21.69 9.141 | -12.09 -11.2                                                                             |                | 6.74  |
| Distancia 5%             | 7.048 9.48 |                                                            | 5.3  |                  |           |                 | 8.555 10.67 1.3 12.71 5.473 18.74 6.101 |      |                  |     |                                                                      | 24.4 9.388 13.06 22.02 6.795                                                             |                |       |
| Z1 (-10%)-Z1 (0%)        |            |                                                            |      |                  |           |                 |                                         |      |                  |     |                                                                      | 6.095 6.779 5.354 6.42 5.462 4.92 -15.2 5.242 -40.8 5.531 -36.4 6.645 -8.757 -13.8 4.295 |                |       |
| $\mid$ Z2 (-10%)-Z2 (0%) |            |                                                            |      |                  |           |                 |                                         |      |                  |     |                                                                      | 12.3 17.9 7.55 15.29 -17.5 -0.3 38.94 6.659 24.53 8.369 50.37 16.88 -35.86 -26.7 9.881   |                |       |
| Distancia 10%            |            | 13.73 19.14 9.256 16.58 18.37 4.93 41.79 8.475 47.58 10.03 |      |                  |           |                 |                                         |      |                  |     |                                                                      | 62.15 18.14 36.92 30.04 10.77                                                            |                |       |

**Tabla G.15:** Distancia de puntos para la degradación del gasto corregido de la turbina 1

|                                                                                                    | pr turbina2 |      |                   |                  |           |  |                 |                  |      |                  |     |                 |                                                                                           |                |             |
|----------------------------------------------------------------------------------------------------|-------------|------|-------------------|------------------|-----------|--|-----------------|------------------|------|------------------|-----|-----------------|-------------------------------------------------------------------------------------------|----------------|-------------|
|                                                                                                    | T013        | P013 | T <sub>0</sub> 24 | P <sub>024</sub> | T026 P026 |  | T <sub>03</sub> | P <sub>0</sub> 3 | T045 | P <sub>045</sub> | T05 | P <sub>05</sub> | N1                                                                                        | N <sub>2</sub> | wfd         |
| Z1 (-5%)-Z1 (0%)                                                                                                    |             |      |                   |                  |           |  |                 |                  |      |                  |     |                 | 1.057  0.843  1.151  0.899  1.121  0.92  -0.32  1.015  -7.81  1.016  -7.21  0.836  -0.608 | -6.8           | 0.679       |
| Z2 (-5%)-Z2 (0%)                                                                                                    |             |      |                   |                  |           |  |                 |                  |      |                  |     |                 | 1.312 2.025 0.205 1.412 -1.28 0.21 0.914 -0.87 5.656 1.704 24.37 1.675 -8.256 -9.68 3.127 |                |             |
| Distancia 5%                                                                                                    |             |      |                   |                  |           |  |                 |                  |      |                  |     |                 | 1.685 2.193 1.169 1.674 1.699 0.94 0.968 1.337 9.643 1.984 25.42 1.872 8.278              | 11.83          | 3.2         |
| 21 (-10%)-21 (0%)   2.634   2.083   2.901   2.239   2.495    2.25   0.176   2.581   -20.1    2.613   -17.8   2.108   -0.033   -6.34    1.991 |             |      |                   |                  |           |  |                 |                  |      |                  |     |                 |                                                                                           |                |             |
| $Z2 (-10\%) - Z2 (0\%)$                                                                                                    |             |      |                   |                  |           |  |                 |                  |      |                  |     |                 | 2.666 4.21 0.242 2.855 -4.38 -0.6 -0.48 -1.77 13.21 3.875 50.49 3.369 -18.33 -20.6 4.516  |                |             |
| Distancia 10%                                                                                                    |             |      |                   |                  |           |  |                 |                  |      |                  |     |                 | 3.748 4.697 2.911 3.628 5.039 2.33 0.509 3.131 24.02 4.674 53.54 3.974 18.33              |                | 21.58 4.936 |

**Tabla G.16:** Distancia de puntos para la degradación de la relación de compresión de la turbina 2

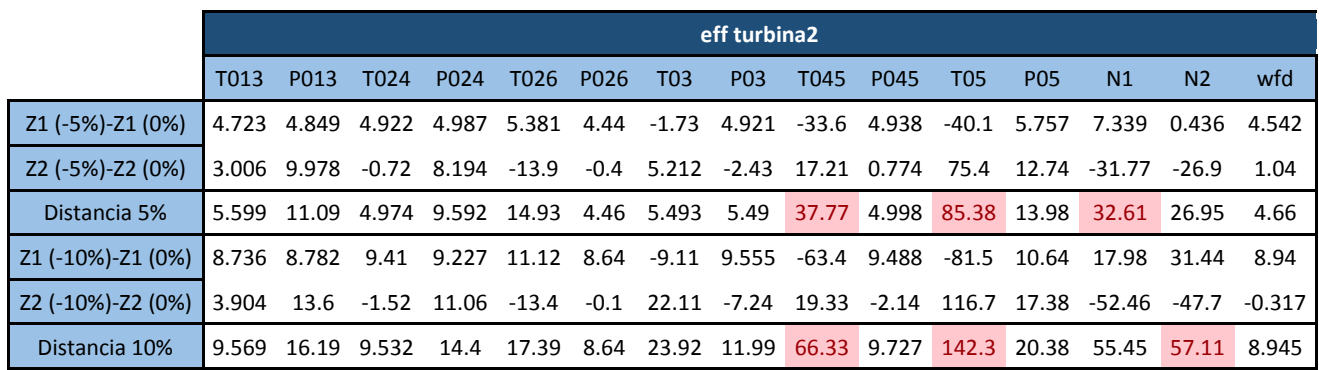

**Tabla G.17:** Distancia de puntos para la degradación de la eficiencia de la turbina 2

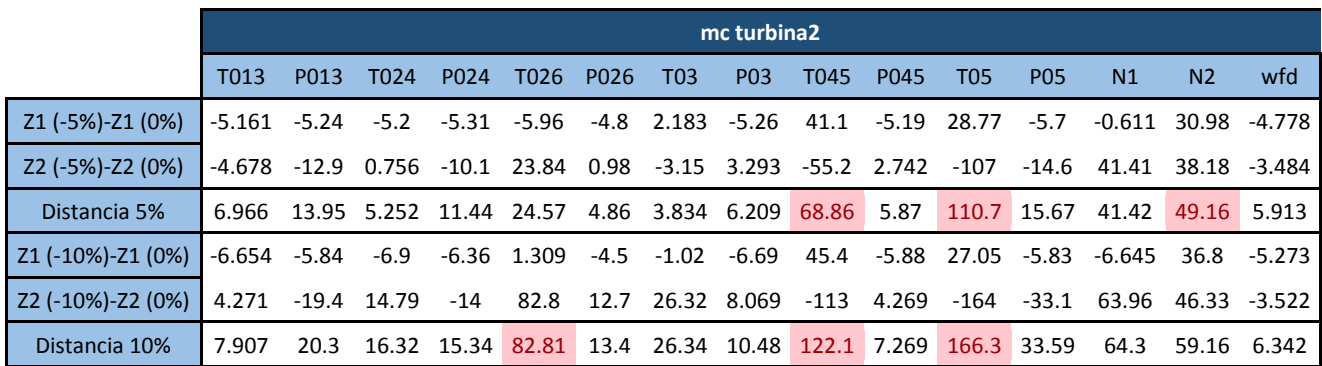

**Tabla G.18:** Distancia de puntos para la degradación del gasto corregido de la turbina 2

## **BIBLIOGRAFÍA**

- [1] Rodriguez Suarez J. *Evaluación de herramienta para el análisis de prestaciones de un turbofan de doble eje*.
- [2] Yi-Guang L. *Gas turbine diagnostics*. Cranfield University.
- [3] Cyrus B. y Meher-Homjil. *Gas turbine axial compressor fouling and whasing*.
- [4] https://es.wikipedia.org/wiki/An%C3%A1lisis de componentes principales.
- [5] GSP Development Team, *GSP 11 User Manual*.
- [6] Visser, Broomhead, Kogenhop y Rademaker. *Technical Manual of the Gas Turbine Simulation Program*.
- [7] Lewis, Roemer, Hess, Wu y Vachtsevanos, *Intelligent Fault Diagnosis and Prognosis for Engineering Systems*.
- [8] Wollie y Brum K. *Degradation Effects on Industrial Gas Turbines. Journal of Engineering for Gas Turbines and Power*.
- [9] Muñoz Benitez J. *Métodos de Diagnosis de Fallos en Turbinas de Gas de Aviación: Aplicación a un Motor Turbohélica Garrett TPE-331*.
- [10] Franco Espín A. *Fundamentos de Propulsión*.
- [11] Jiménez Espadafor F. J. *Turbomáquinas Térmicas*.